# **VAX LISP/VMS DECwindows Programming Guide**

Order Number: AA-MK71A-TE

This manual is a guide to programming with the DECwindows Toolkit and Common LISP X VAX LISP.

**Revision/Update Information:** This is a new manual. **Operating System and Version:** VMS 5.1 **Software Version:** VAX LISP 3.0

**digital equipment corporation maynard, massachusetts**

#### **July 1989**

The information in this document is subject to change without notice and should not be construed as a commitment by Digital Equipment Corporation. Digital Equipment Corporation assumes no responsibility for any errors that may appear in this document.

The software described in this document is furnished under a license and may be used or copied only in accordance with the terms of such license.

No responsibility is assumed for the use or reliability of software on equipment that is not supplied by Digital Equipment Corporation or its affiliated companies.

© Digital Equipment Corporation, Massachusetts Institute of Technology, and Texas Instruments Incorporated. 1989.

All rights reserved. Printed in U.S.A.

The postpaid Reader's Comments form at the end of this document requests your critical evaluation to assist in preparing future documentation.

The following are trademarks of Digital Equipment Corporation:

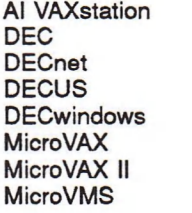

PDP ULTRIX ULTRIX—11 ULTRIX-32 UNIBUS VAX VAX LISP VAX LISP/VMS

VAX LISP/ULTRIX VAXstation VAXstation II VMS **XUI** 

#### digital

X Window System and its derivations (X, X11, X Version 11, X Window System) are trademarks of the Massachusetts Institute of Technology.

MLO-S837

This document was prepared using VAX DOCUMENT, Version 1.2.

# **Contents**

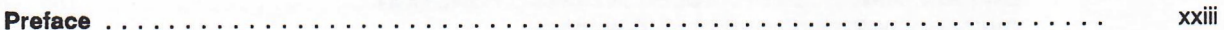

#### **Guide to the DECwindows ToolKit** Part I

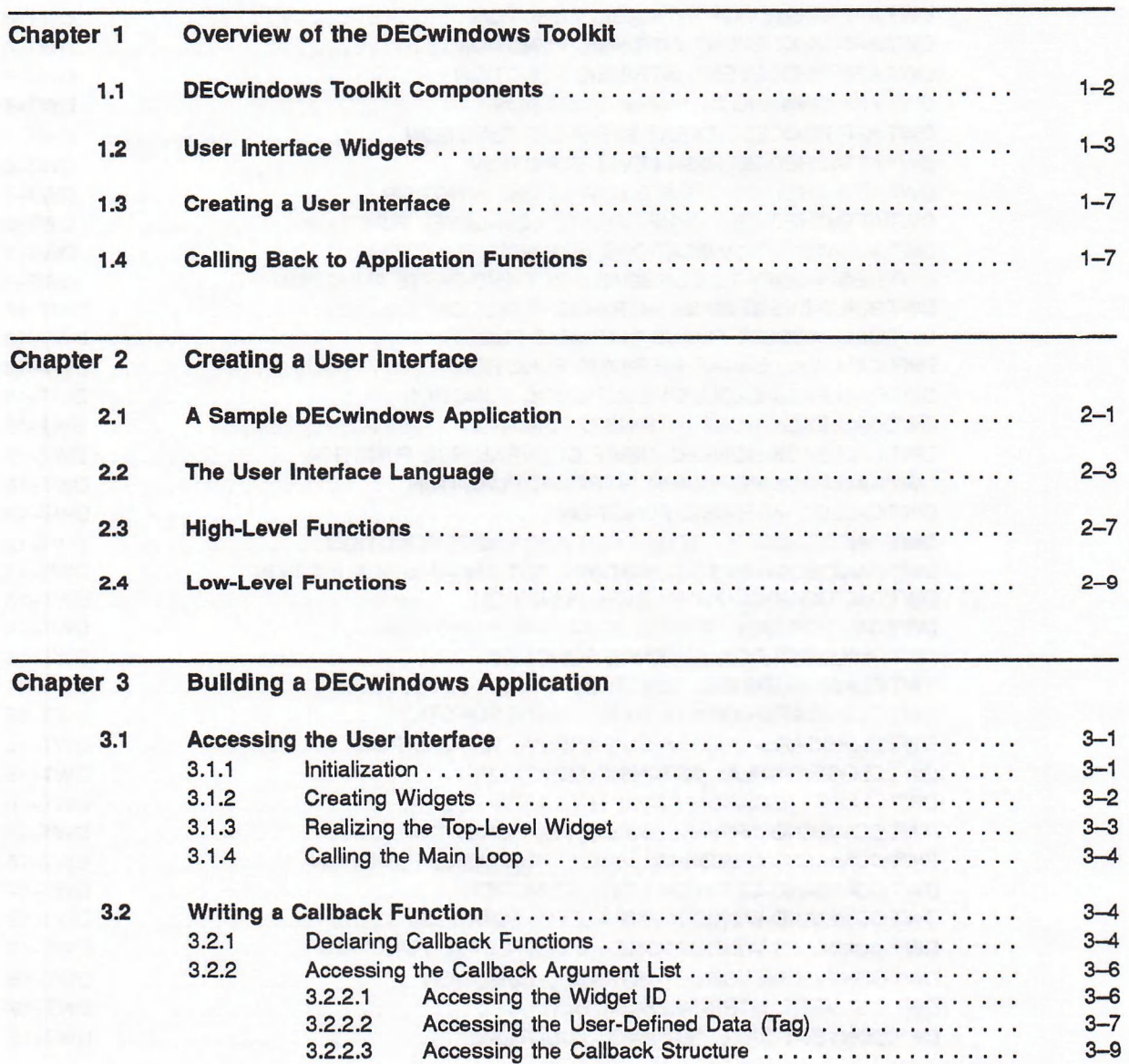

## **Part II Reference to the DECwindows ToolKit**

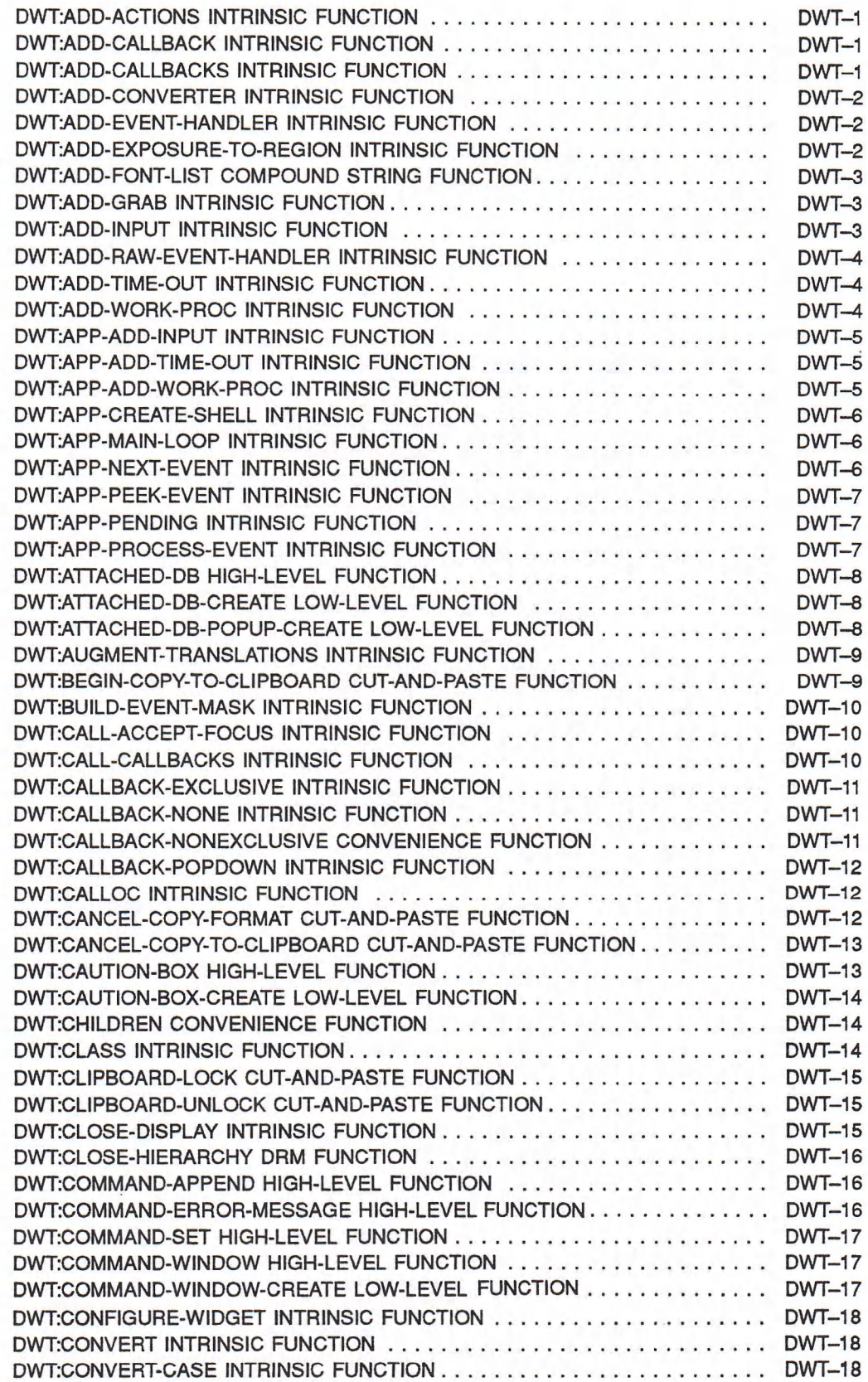

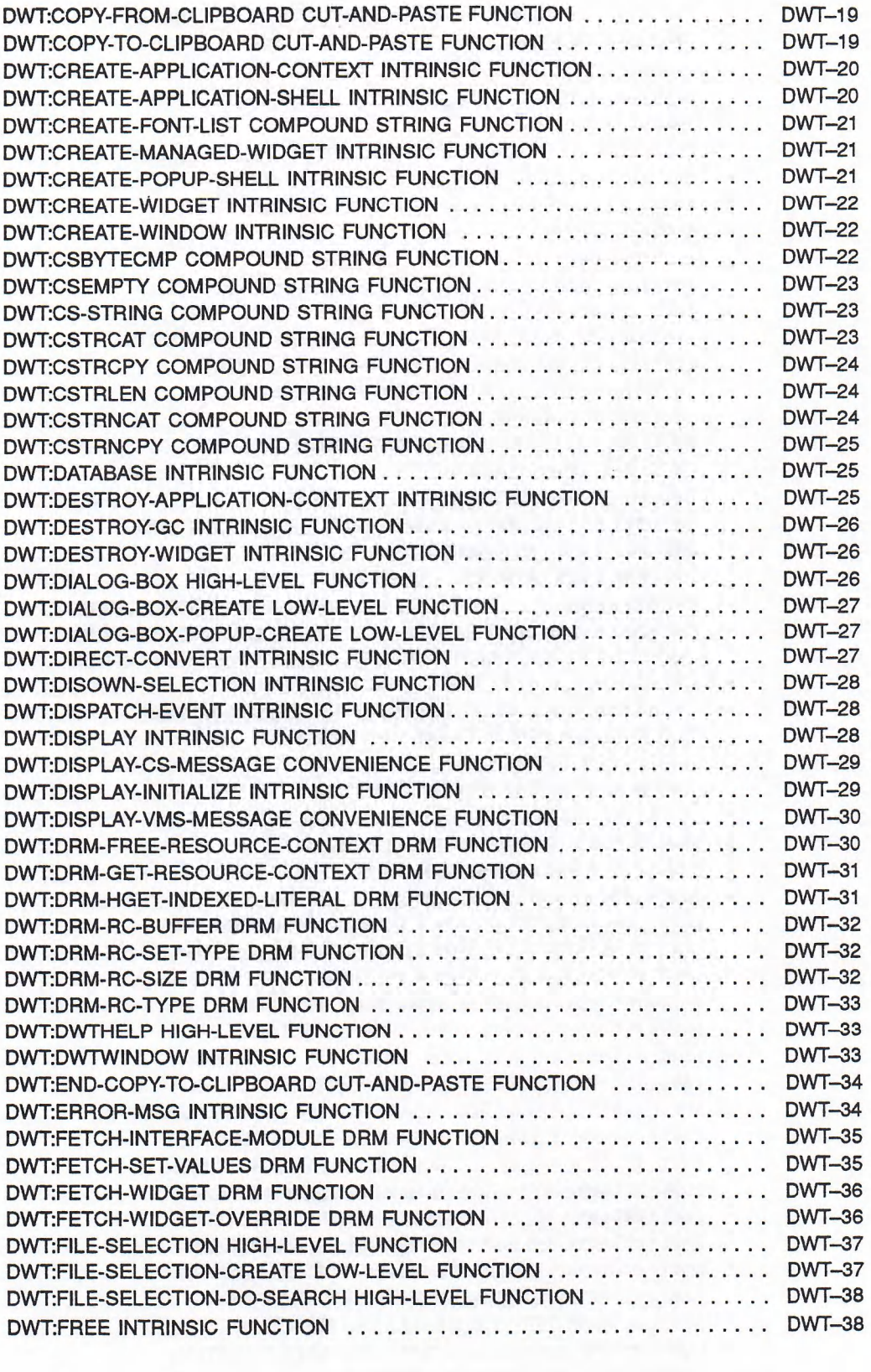

V

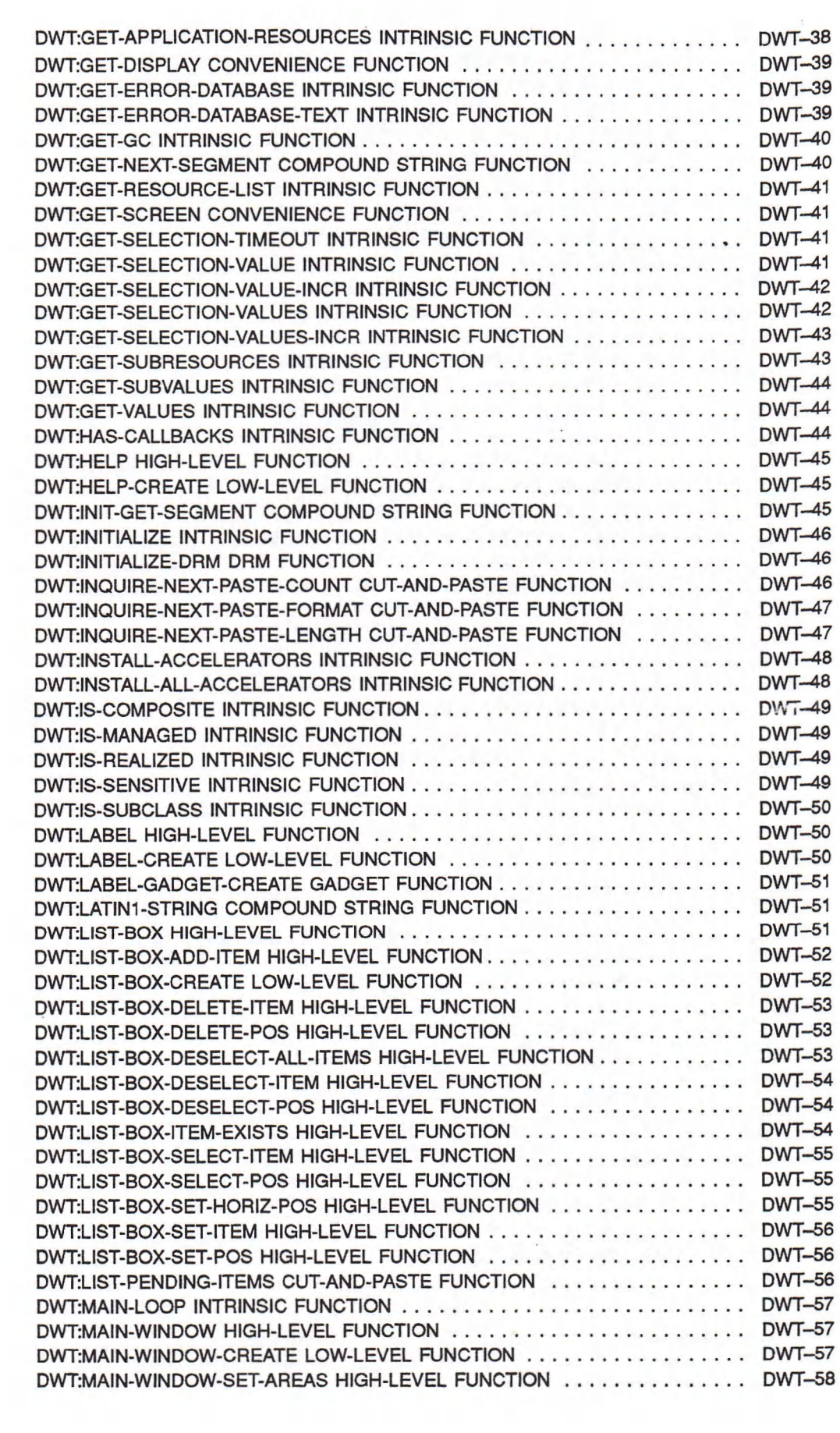

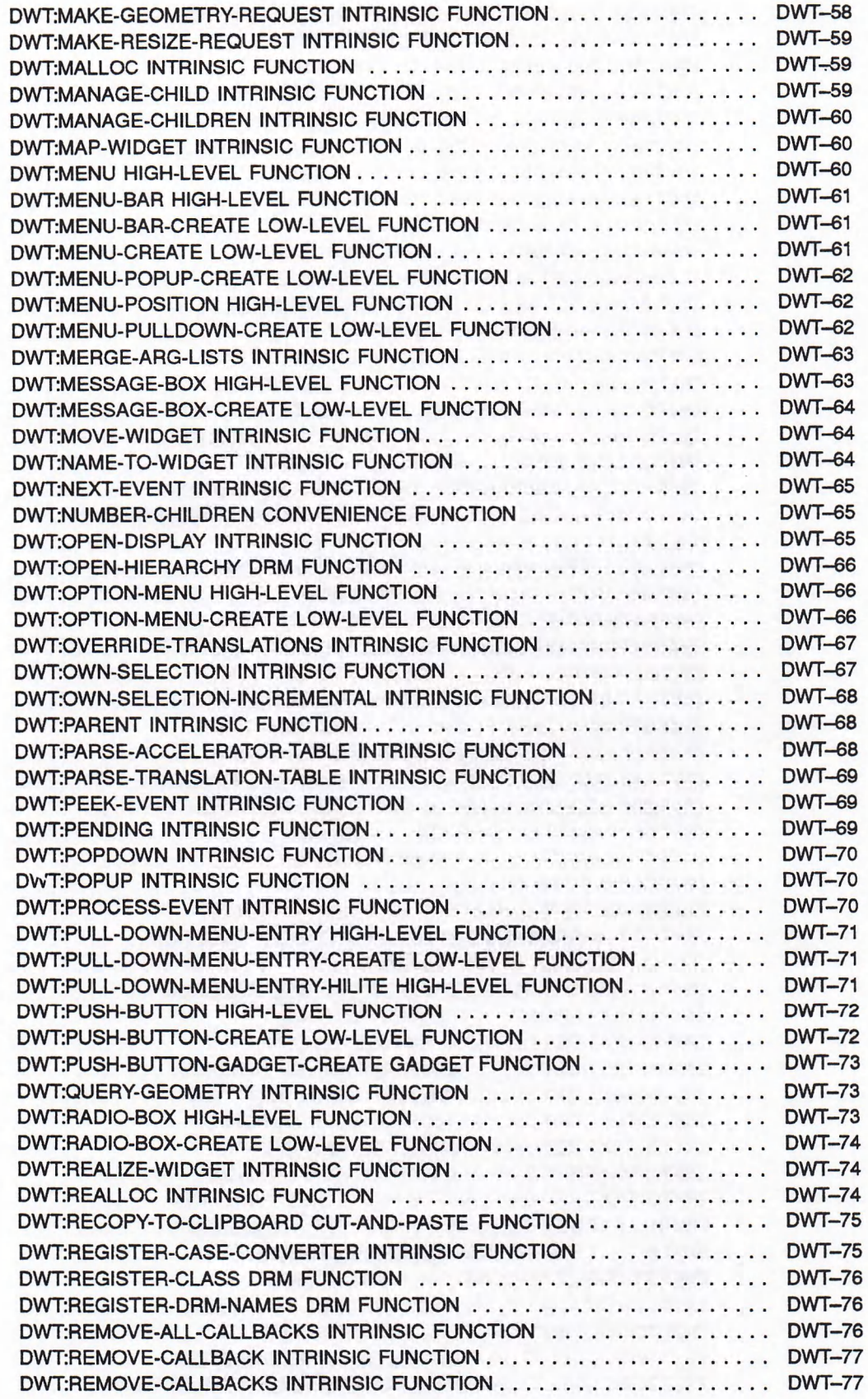

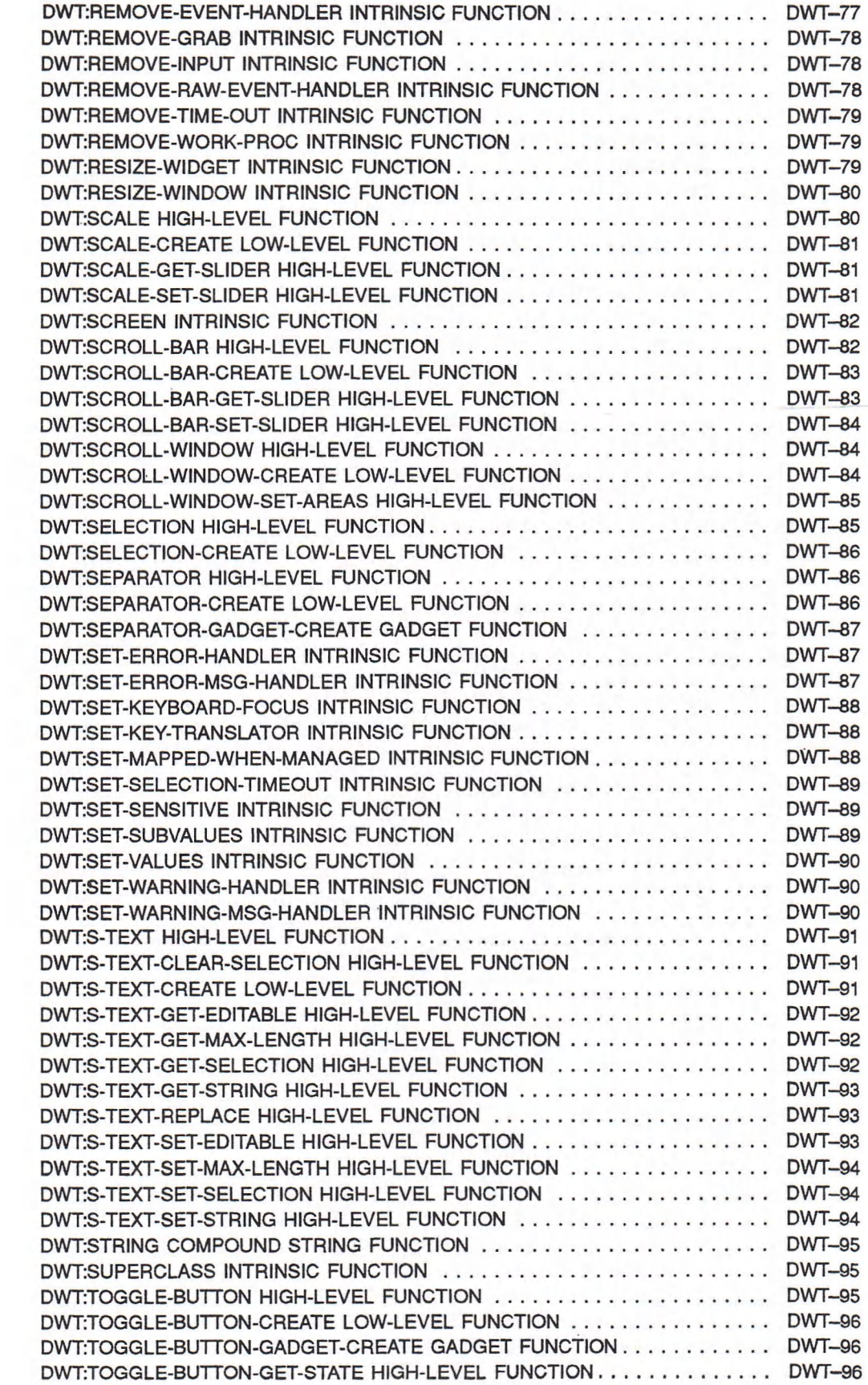

 $\epsilon$ 

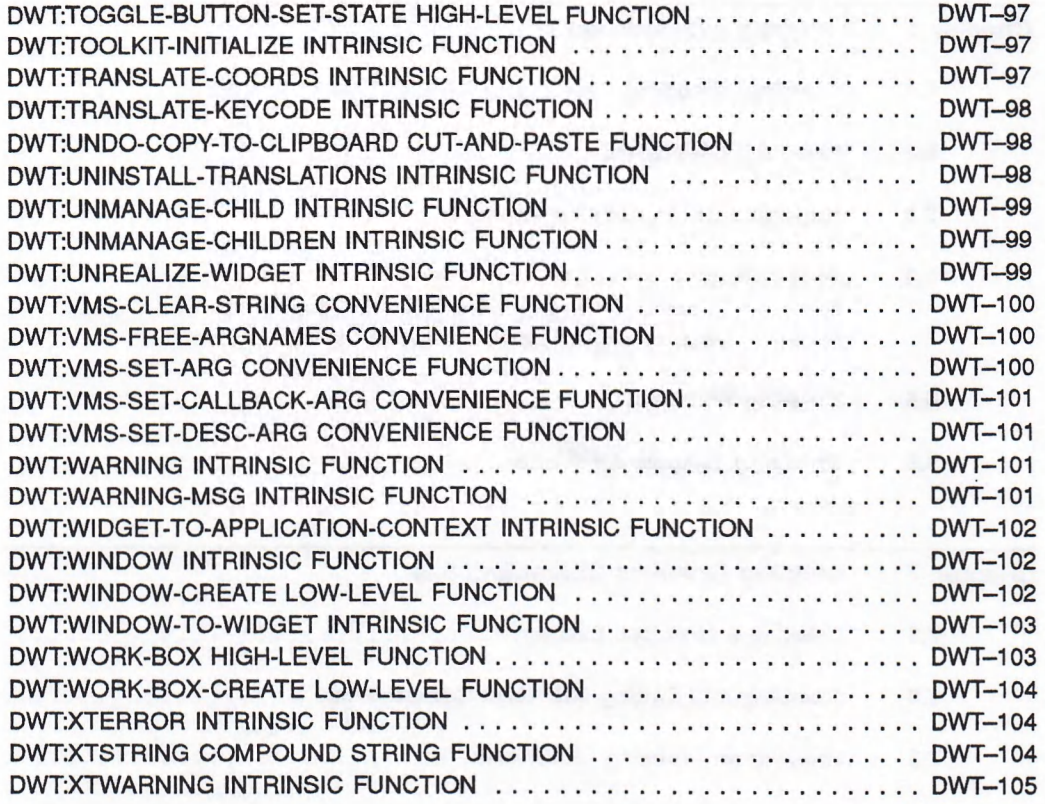

# **Part III Guide to Programming CLX**

 $\epsilon_{\rm{max}}$ 

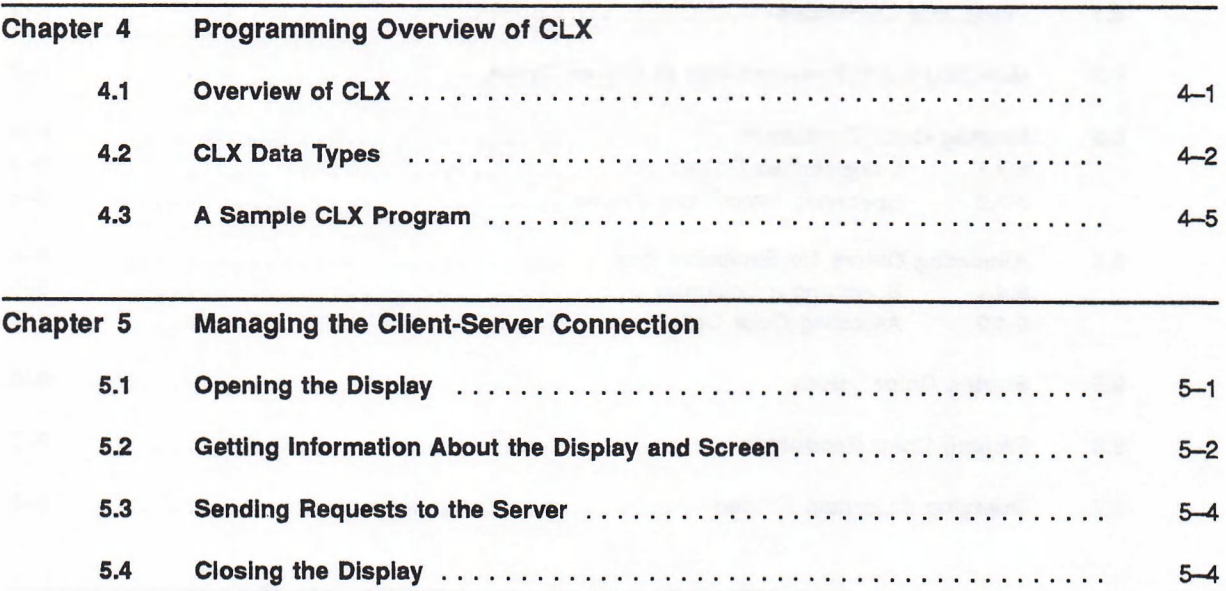

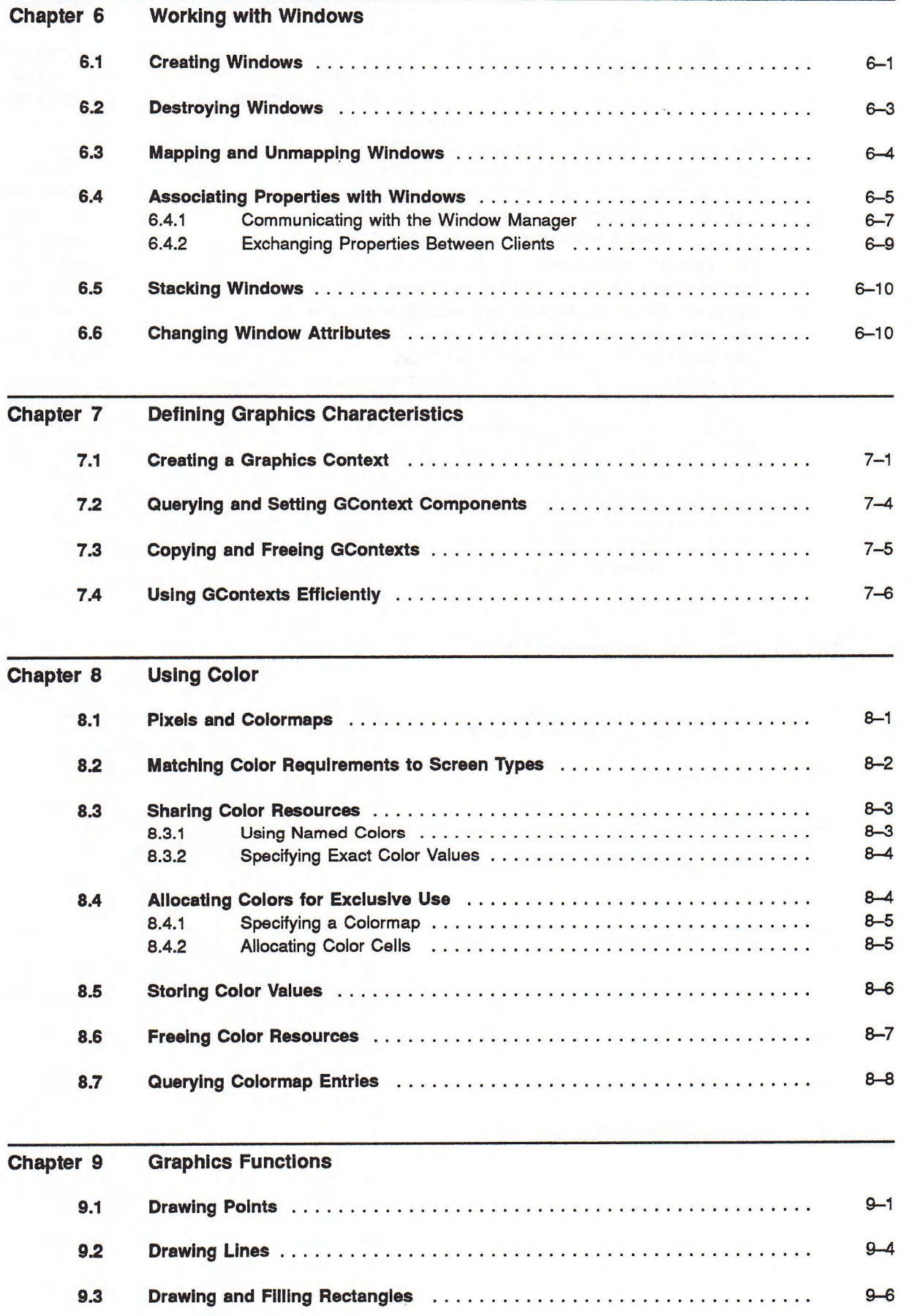

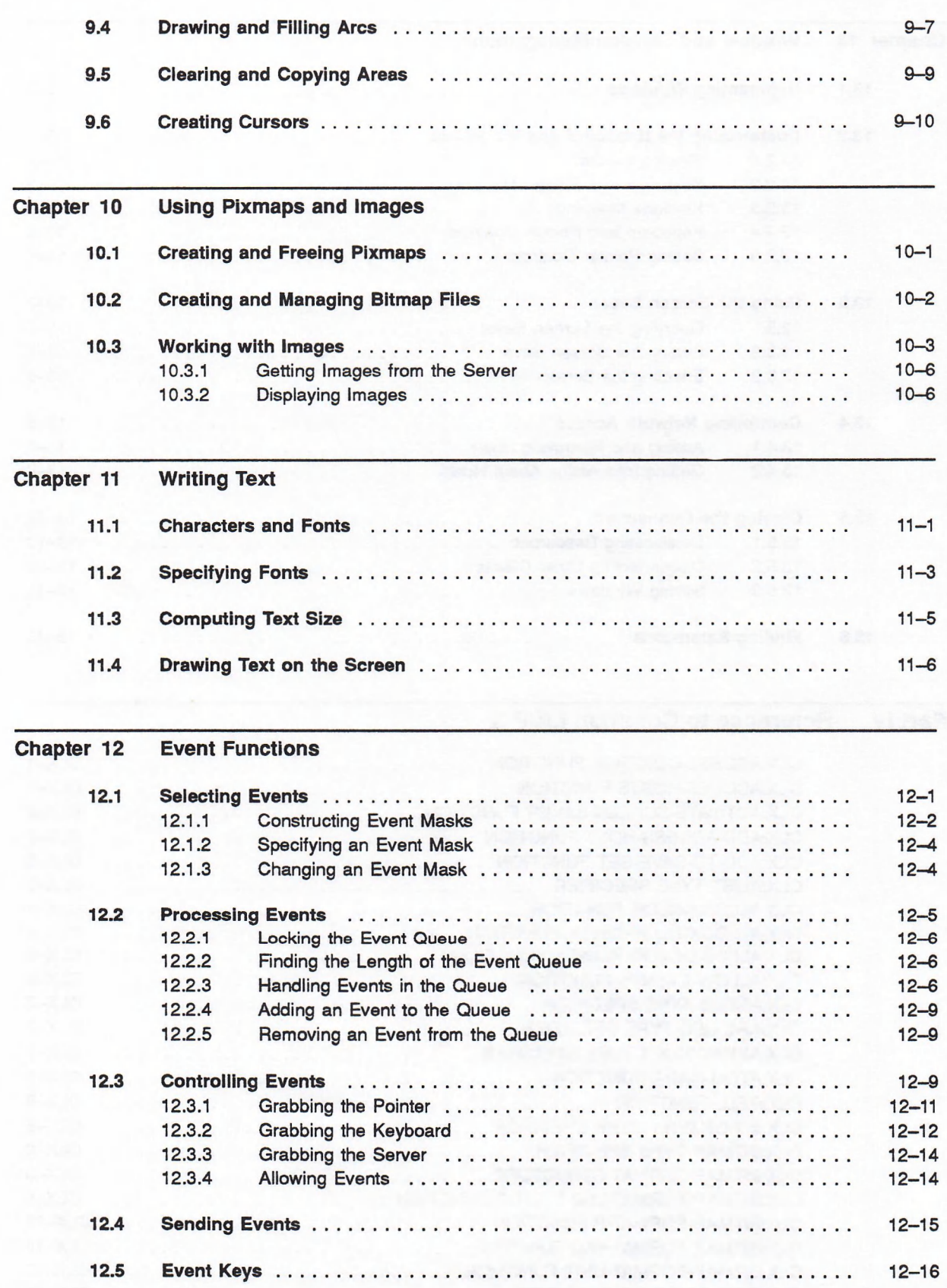

#### xi

## Chapter 13 Window and Session Management

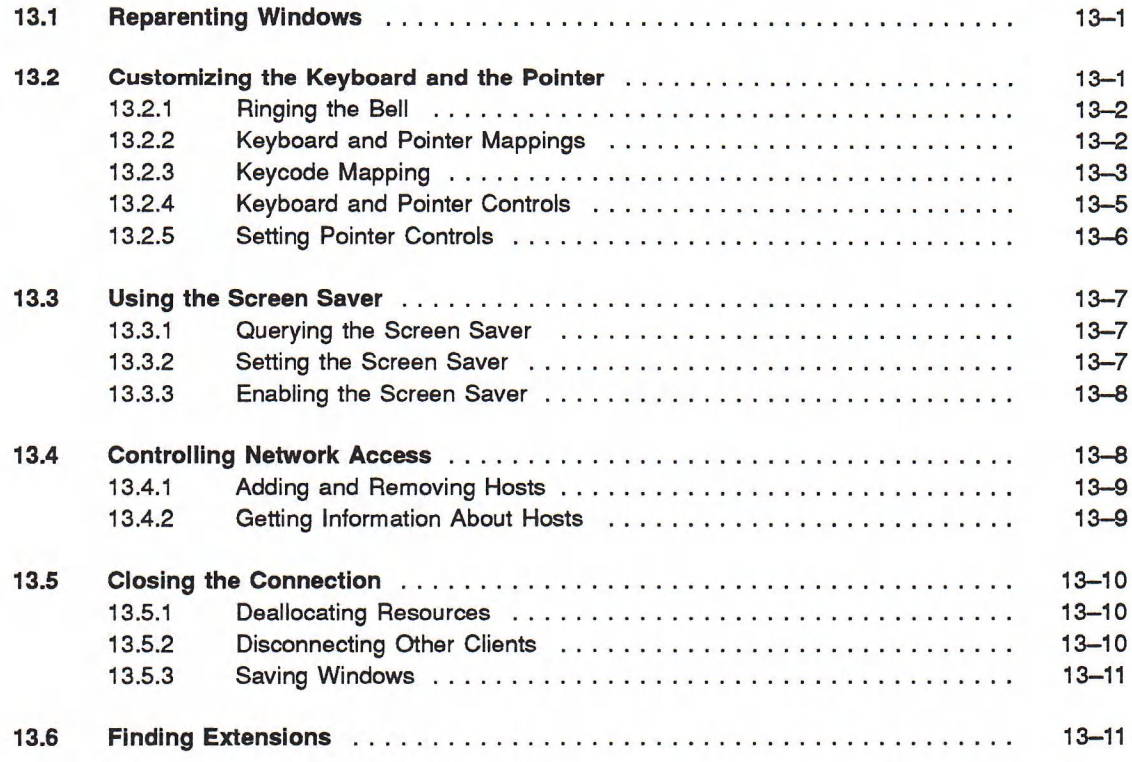

#### Reference to Common LISP X Part IV

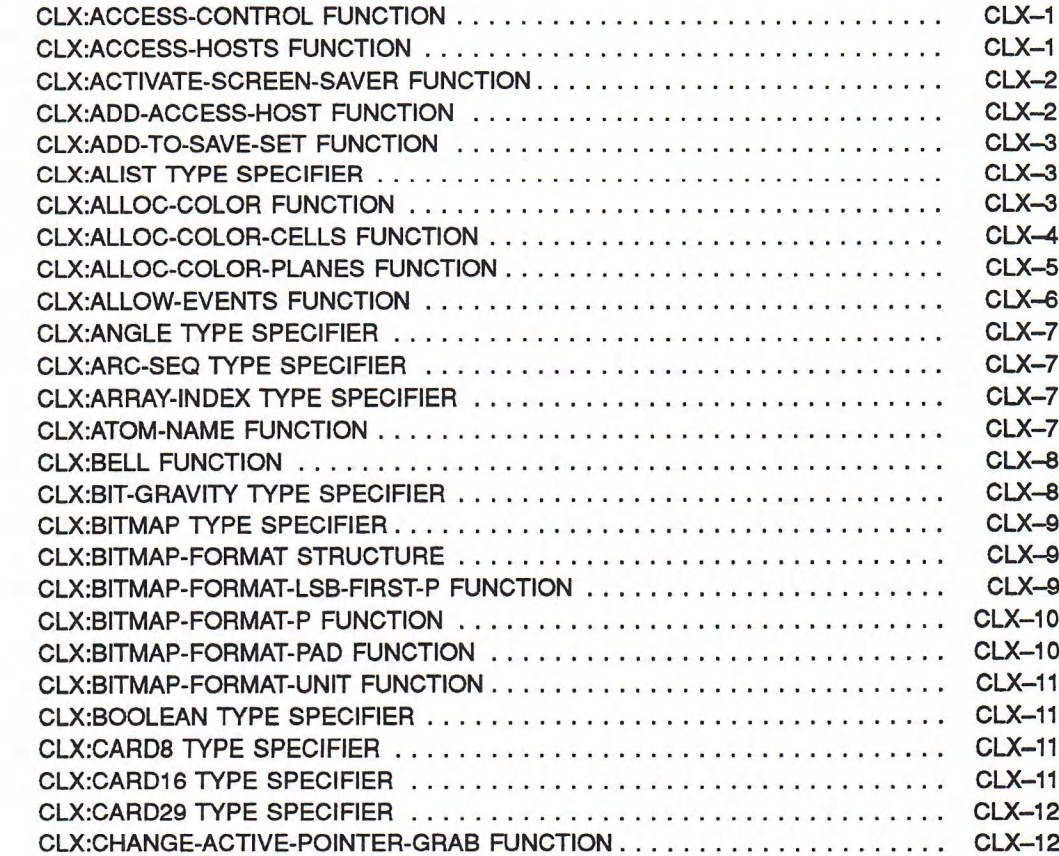

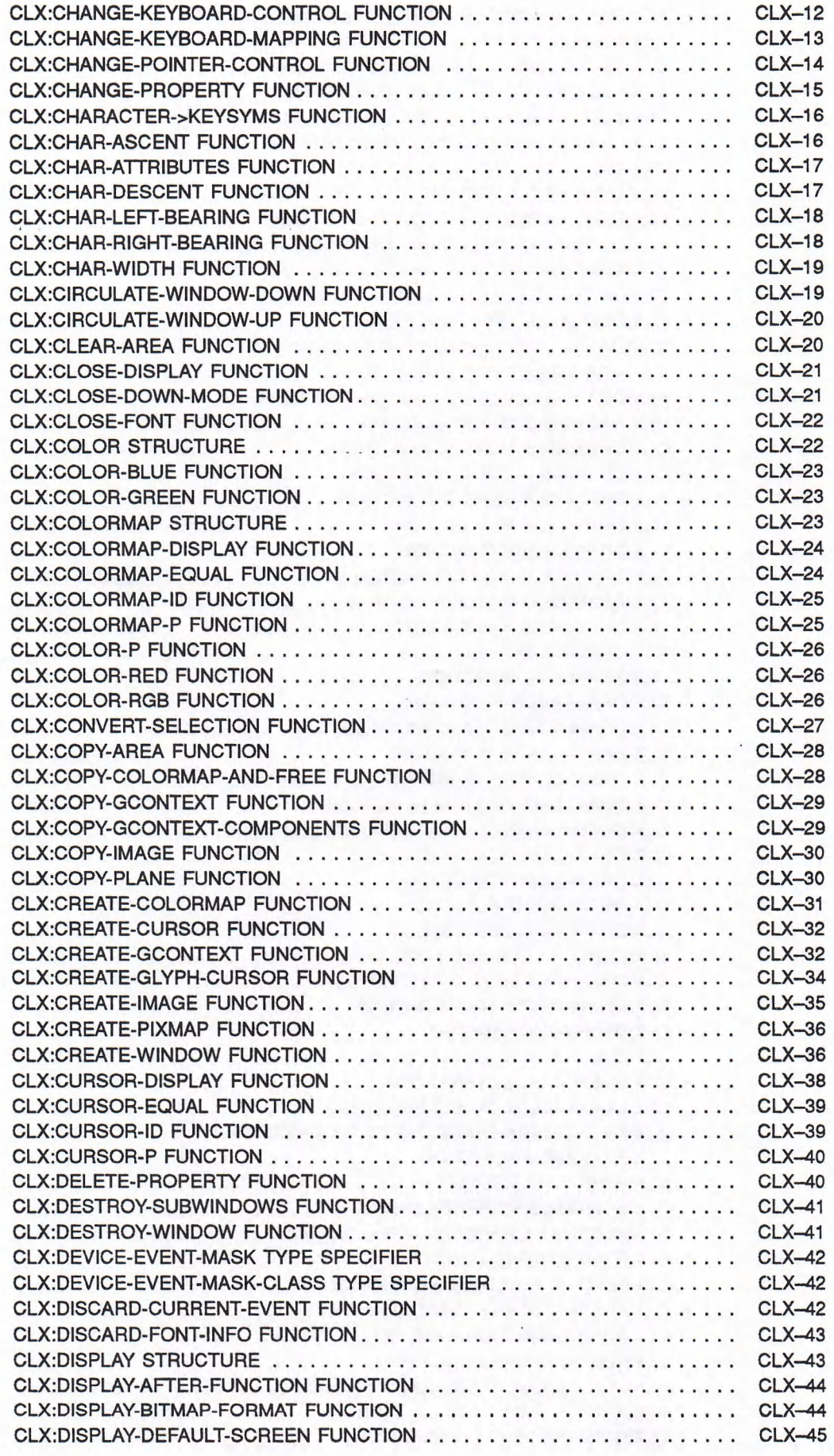

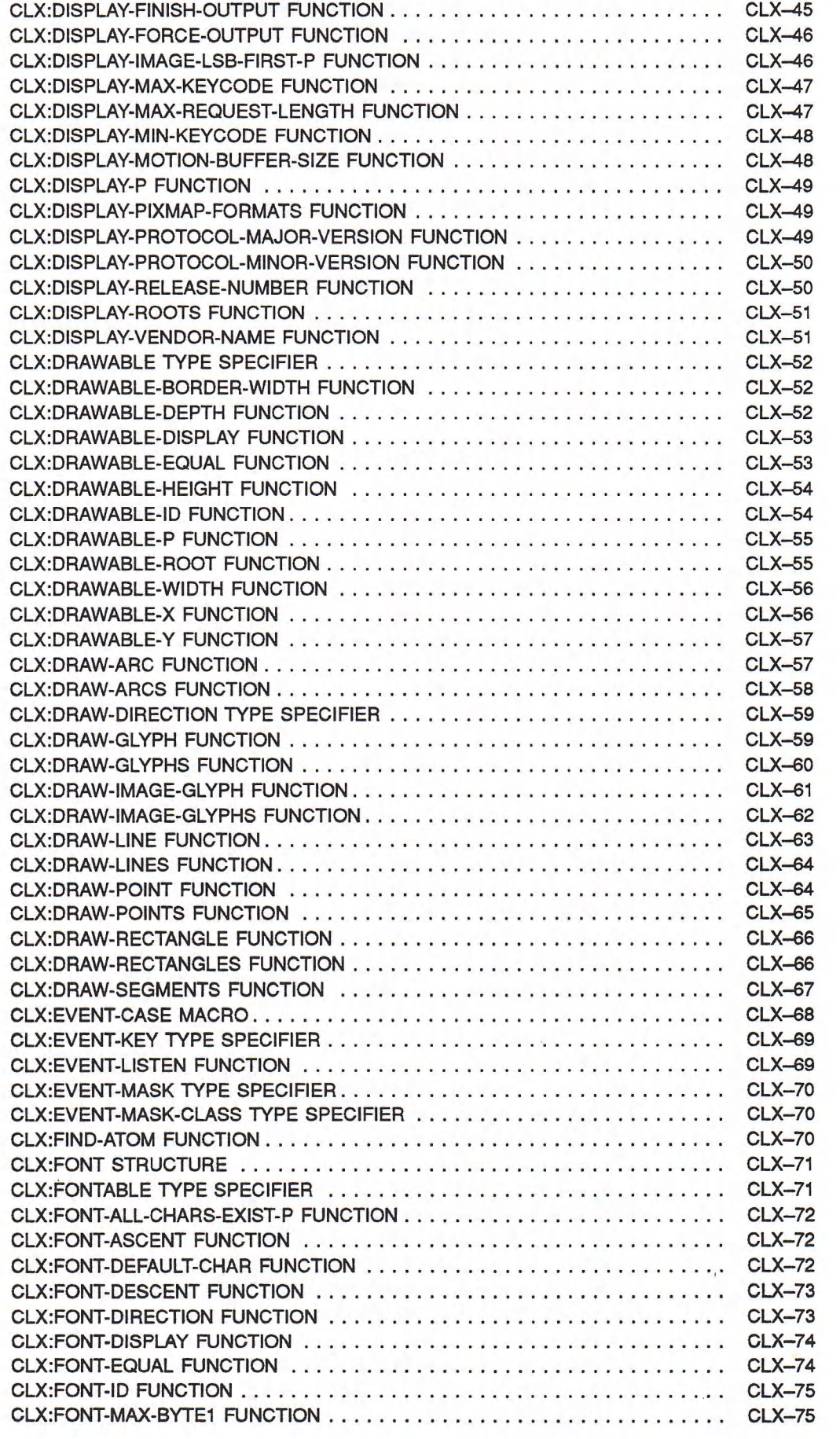

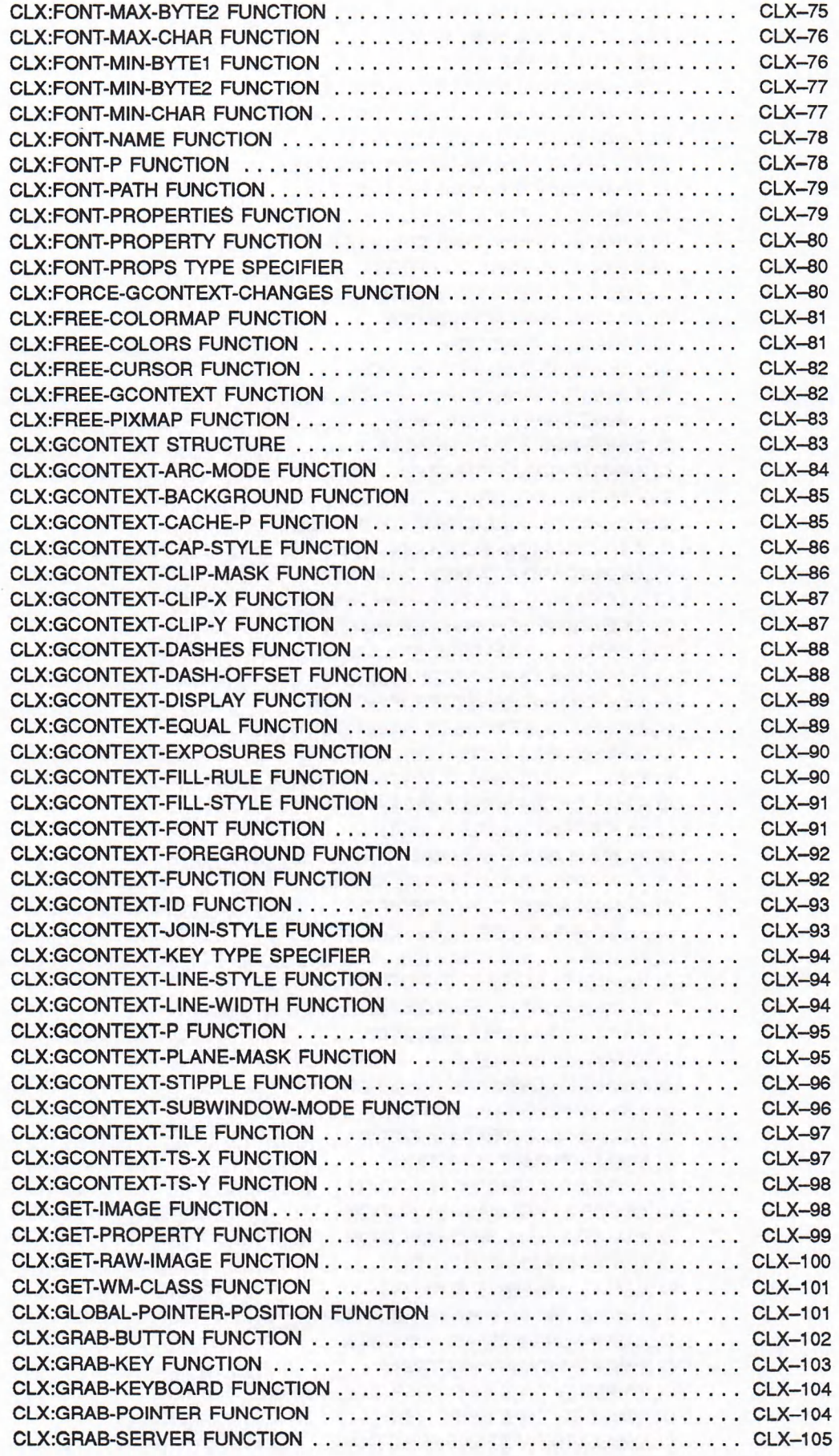

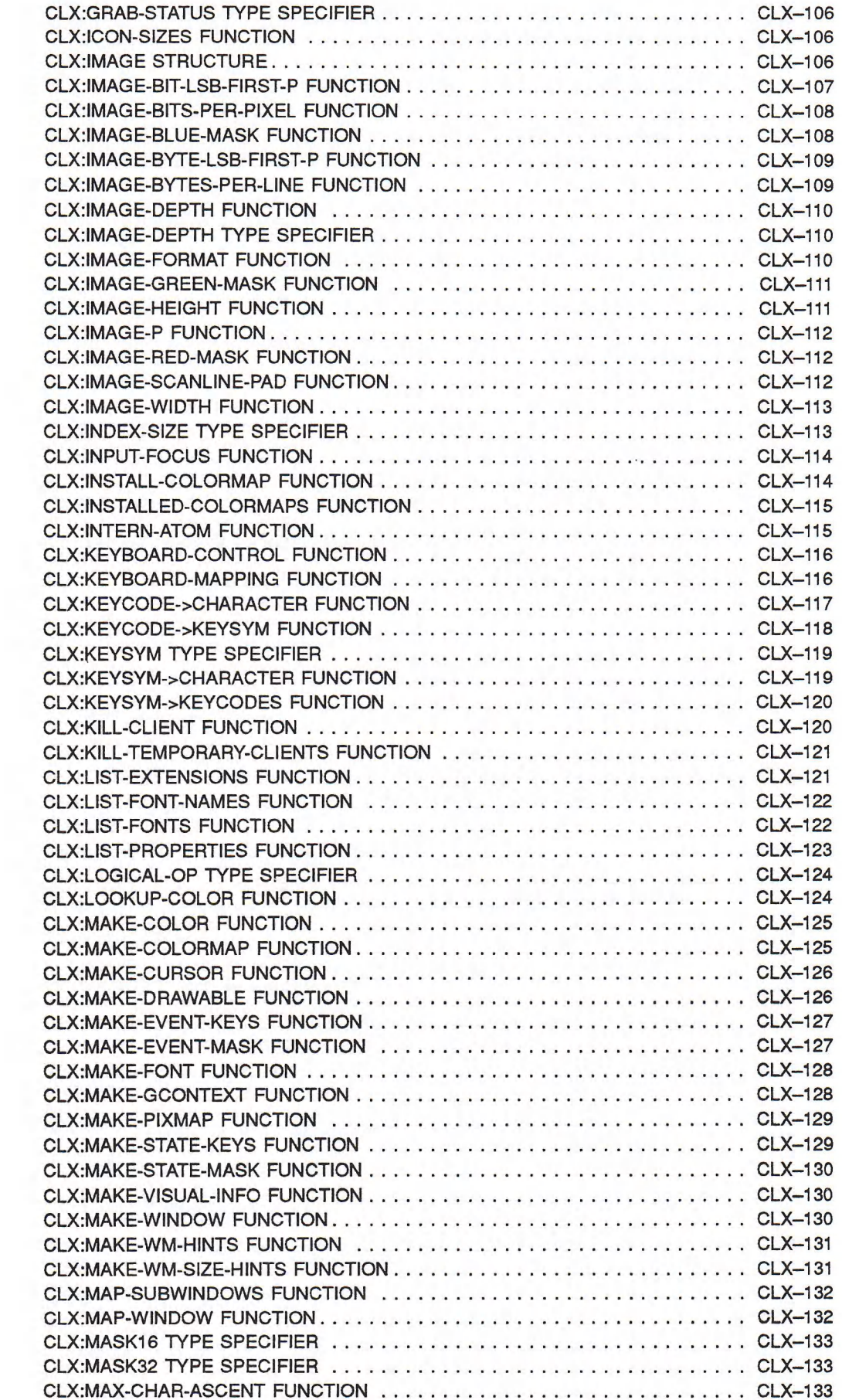

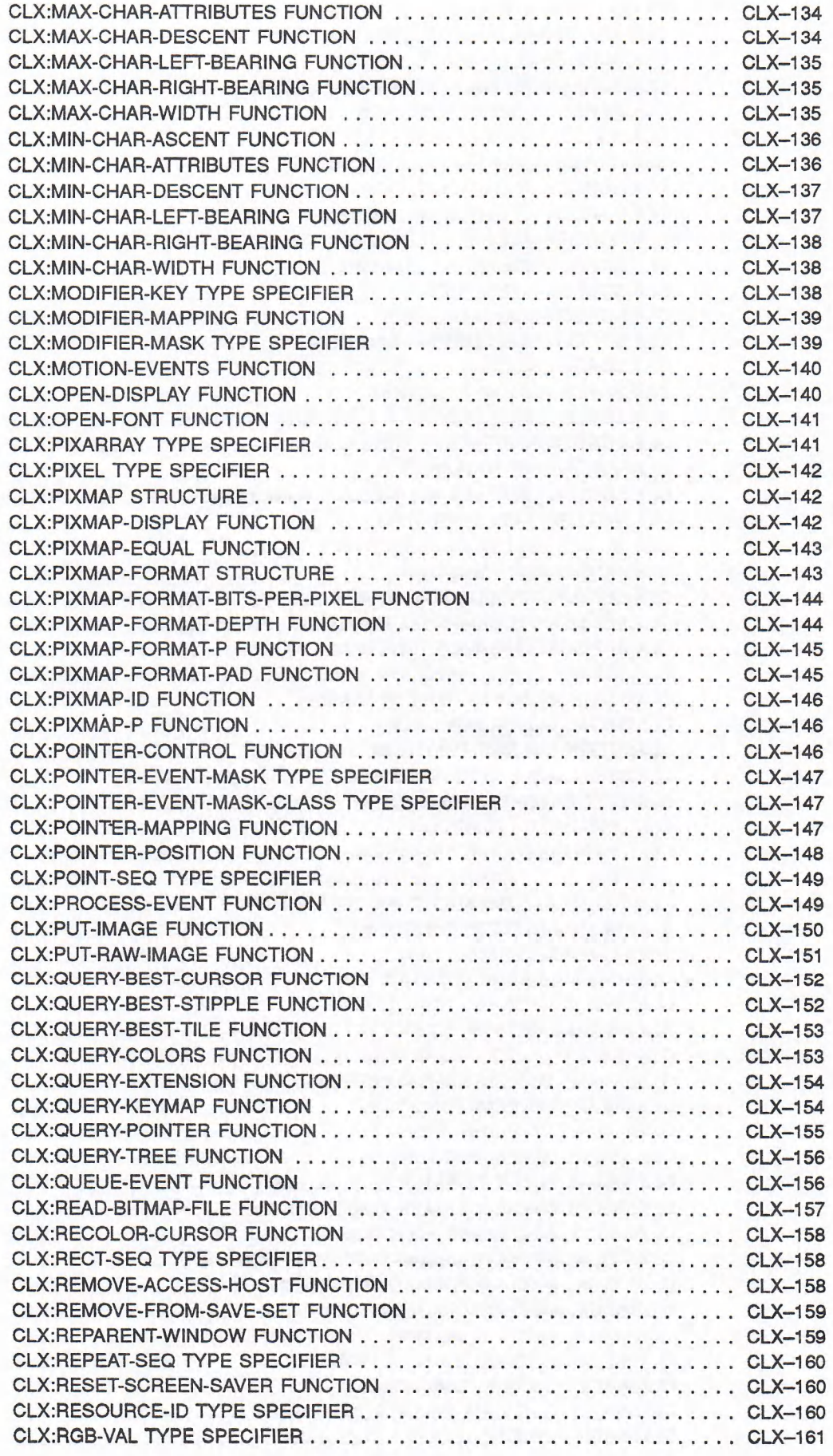

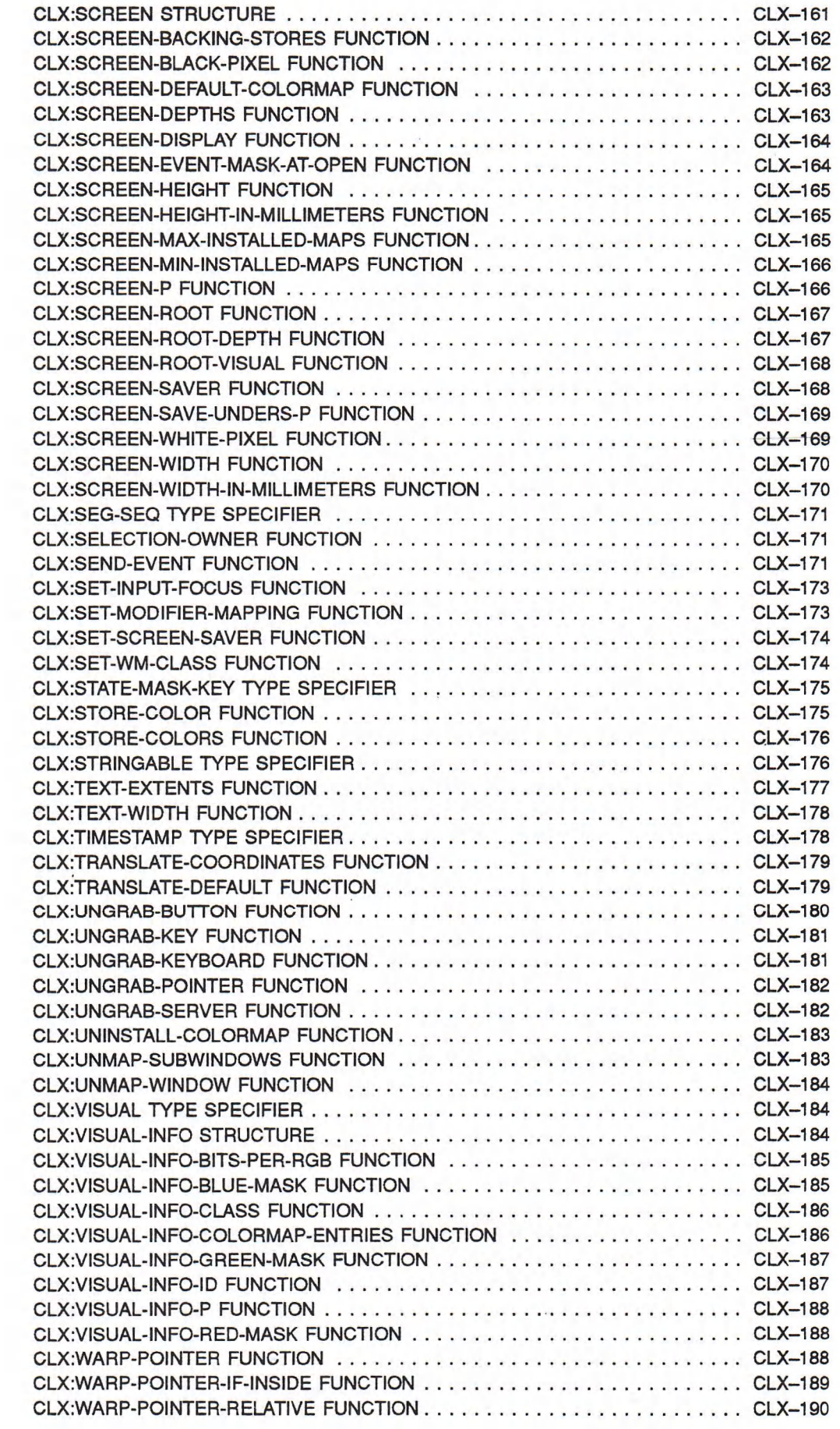

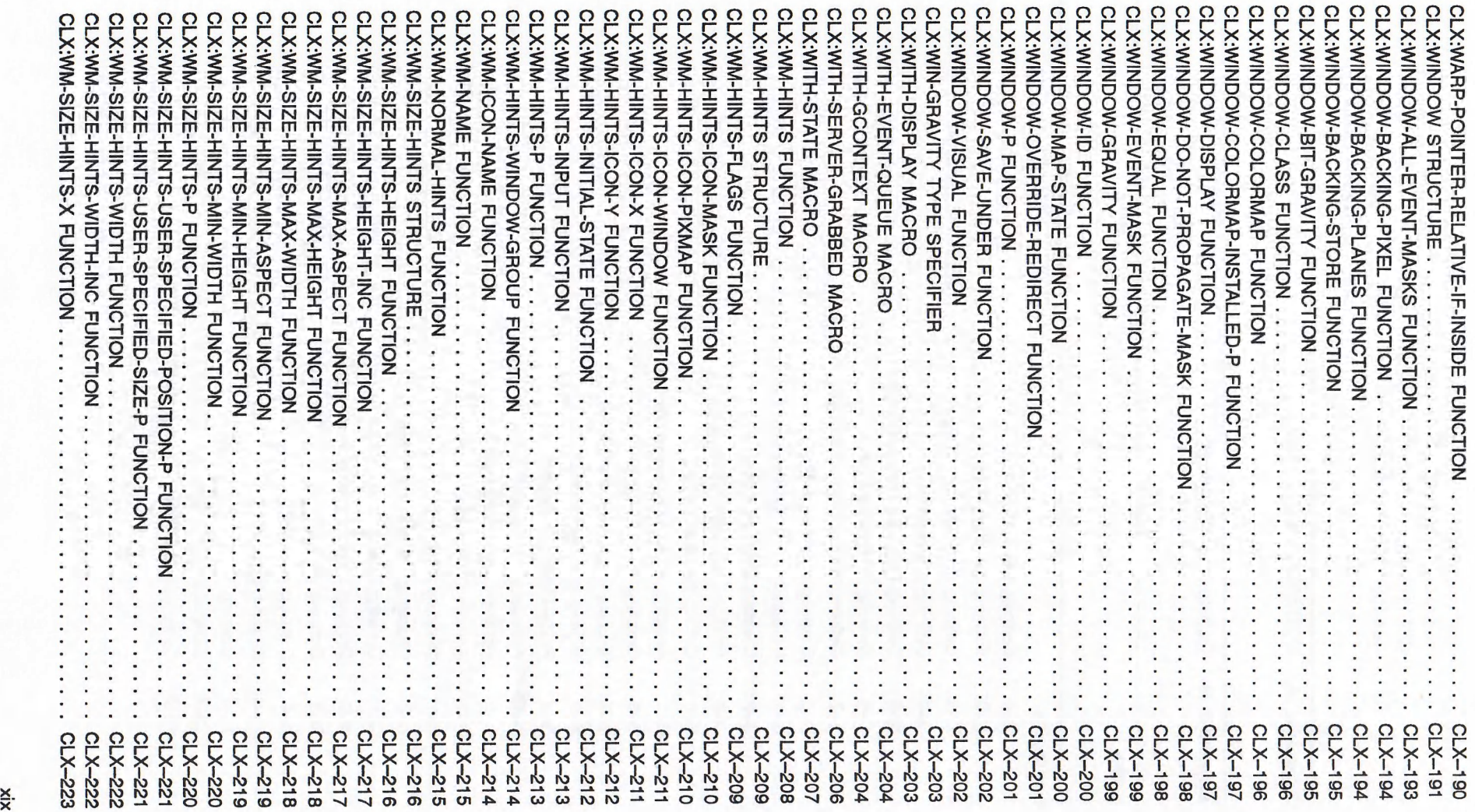

XIX

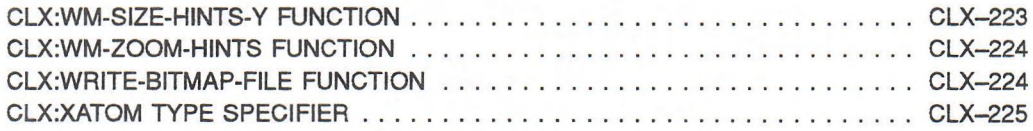

Appendix A DECwindows Constants

Appendix B CLX to X11 Mappings

Index

## **Examples**

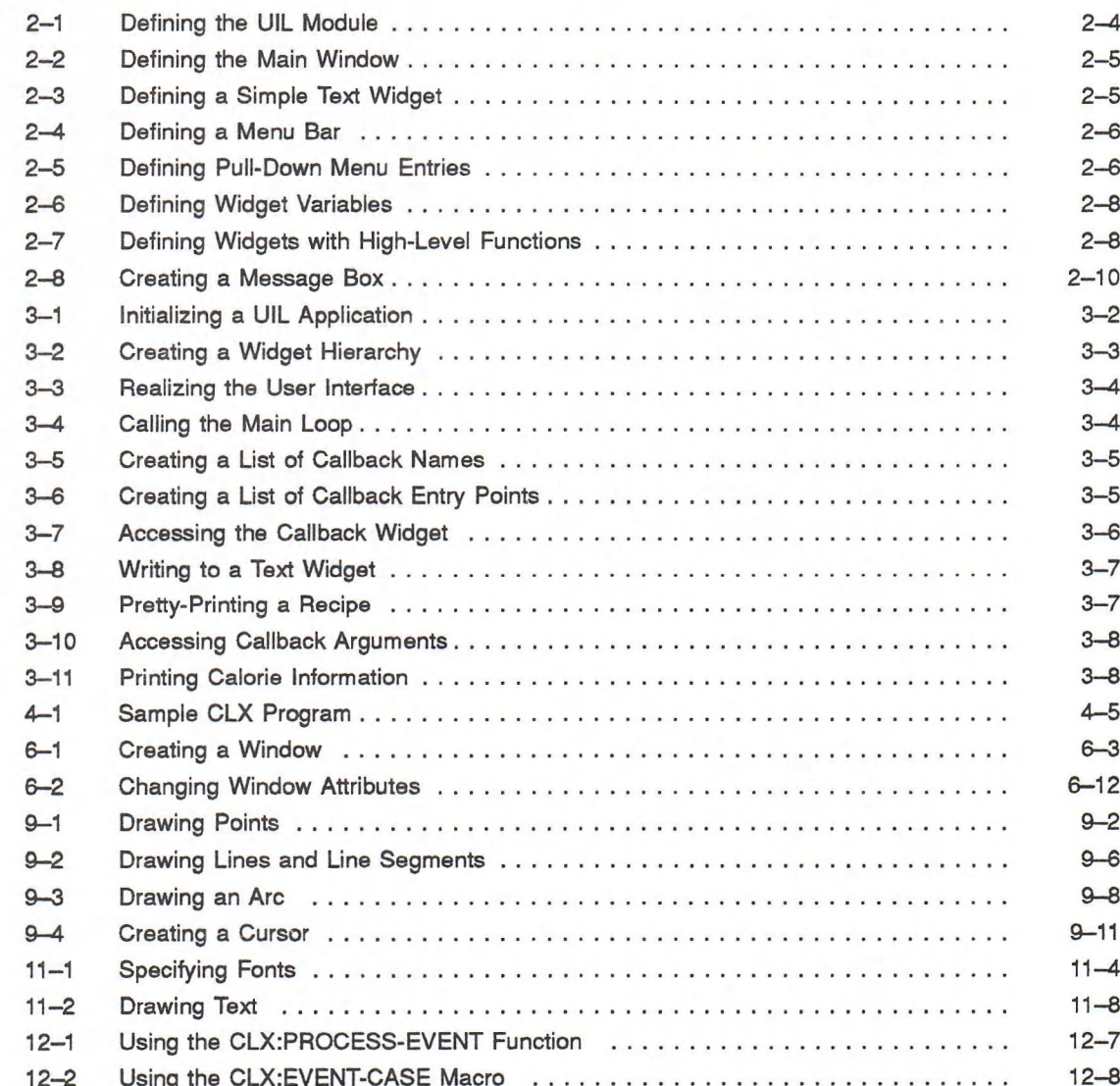

## **Figures**

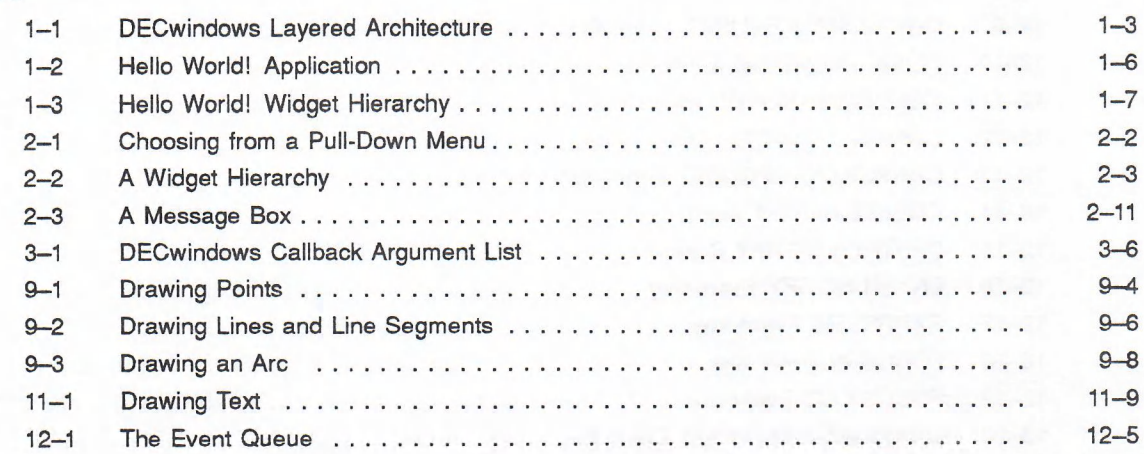

#### **Tables**

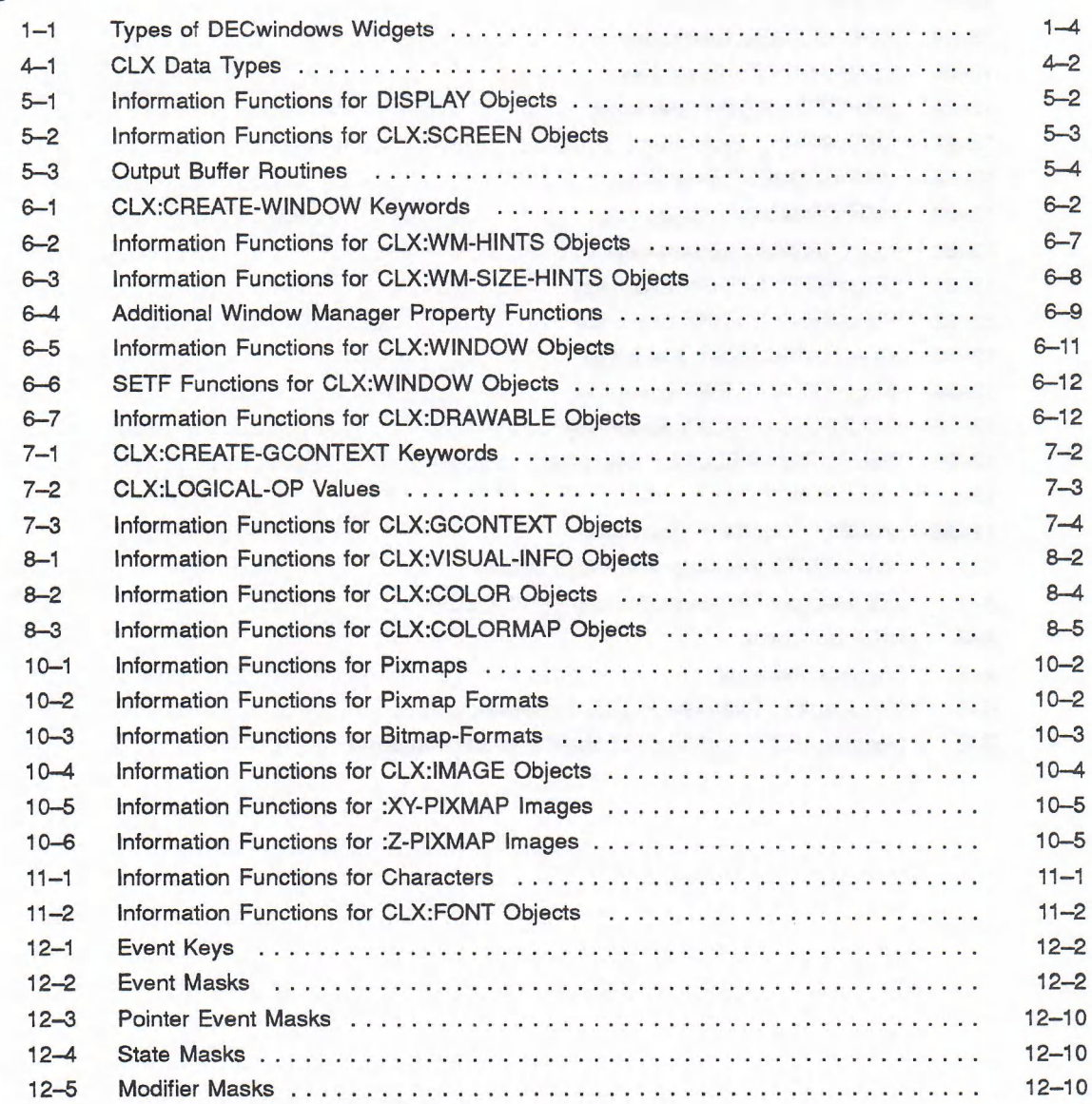

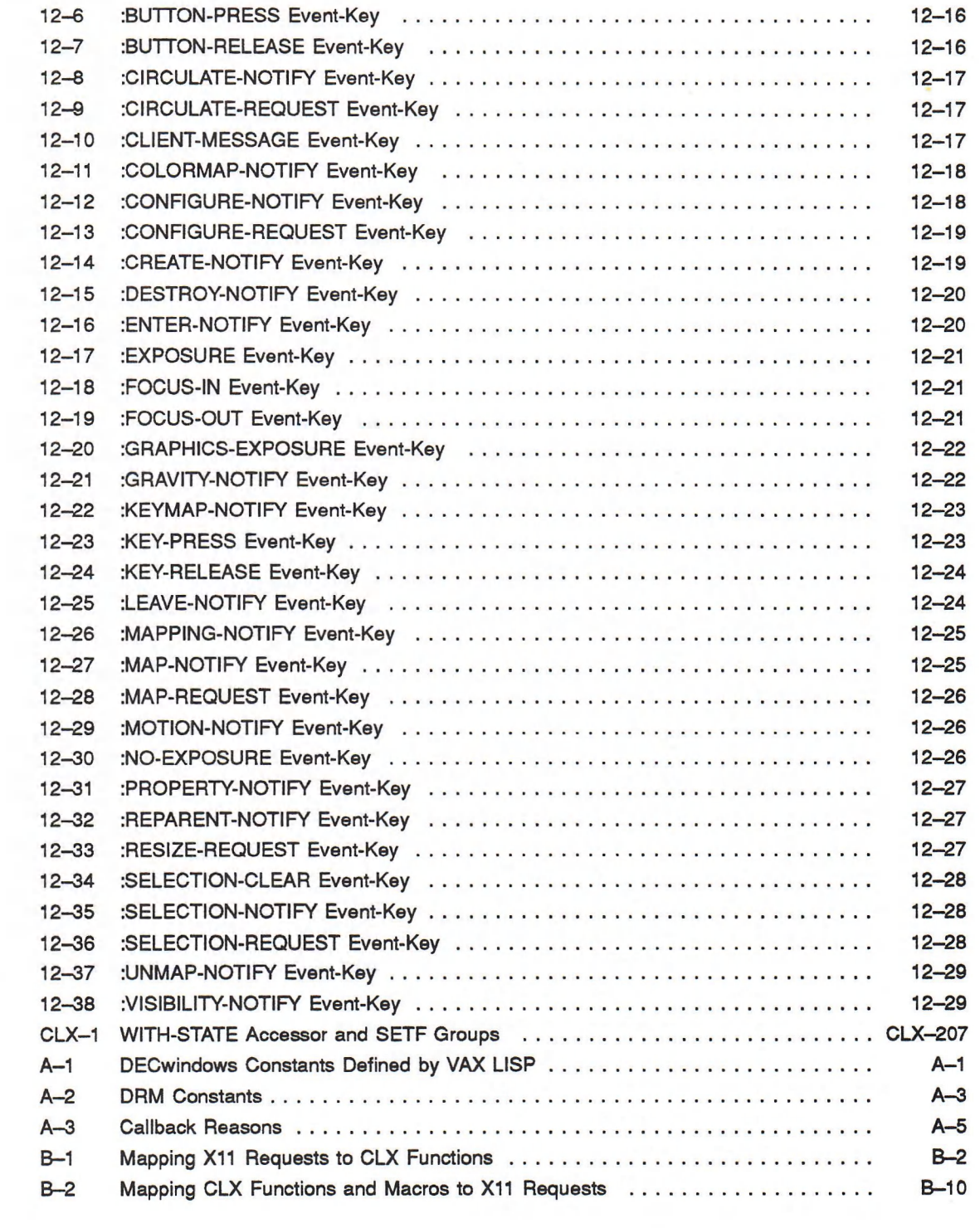

This manual provides information on writing VAX LISP programs that use the DECwindows Toolkit or Common LISP X (CLX).

### **Intended Audience**

This manual is intended for programmers with a good knowledge of VAX LISP and the DECwindows Toolkit or the X Window System.™

#### **Structure**

The DECwindows Tbolkit and CLX are discussed in separate parts of this manual, as follows:

- Part I explains how to use the DECwindows Ibolkit with VAX LISP.
- Part II provides brief descriptions of the DECwindows Toolkit functions.
- Part III is a guide to programming CLX.
- Part IV contains reference material on all functions, macros, data types, and structures in CLX.

If you are programming strictly with the DECwindows Toolkit and not calling any CLX functions, you should read Parts I and II only. Similarly, if you want to program in CLX only, you need to read Parts III and IV only.

Appendix A lists the constants associated with the DECwindows Toolkit which are defined in VAX LISP.

Appendix B contains two tables that show the mapping among X Protocol requests, Xlib routines, and CLX routines.

#### **Associated Documents**

You will need the following documents to do DECwindows Toolkit programming in VAX LISP/VMS:

- *VMS DECwindows User Interface Language Reference Manual*
- *VMS DECwindows U ser's Guide*
- *XUI Style Guide*

<sup>™</sup> The X Window System is a trademark of the Massachusetts Institute of Technology.

You will need the following documents to do CLX programming in VAX LISP/VMS:

- *VMS DECwindows Guide to XLib Programming: MIT C Binding*
- *VMS DECwindows Xlib Routines Reference Manual*
- *X Window System: C Library and Protocol Reference*1

The following documents may also be helpful:

- *VAX LISP/VMS Program Development Guide*
- *VAX LISP/VMS System Access Programming Guide*
- *Common LISP: The Language*

## **Conventions**

The following conventions are used in this manual:

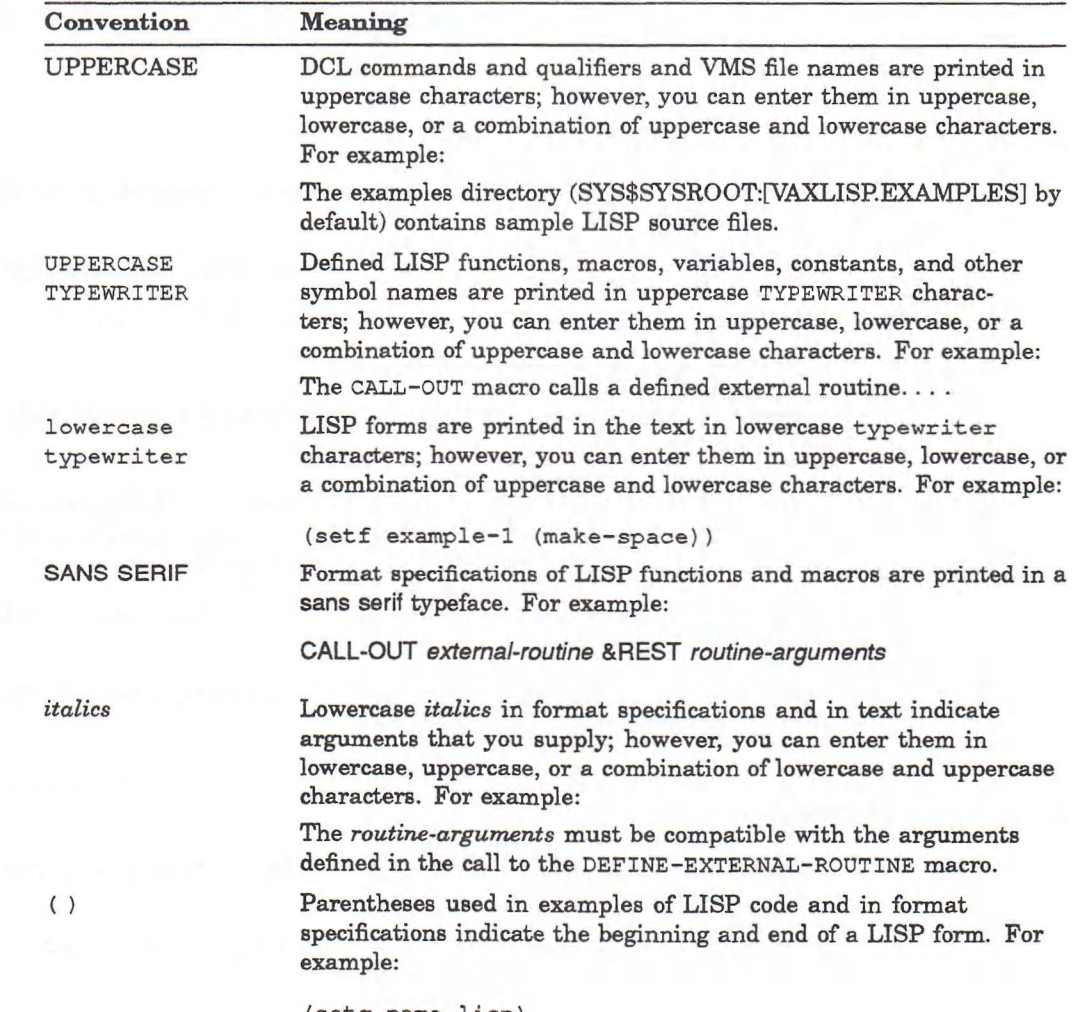

**(setq name lisp)**

<sup>1</sup> Robert W. Scheifler, James Gettys, and Ron Newman, *X Window System: C Library and Protocol Reference,* Digital Press (1988), Burlington, Massachusetts.

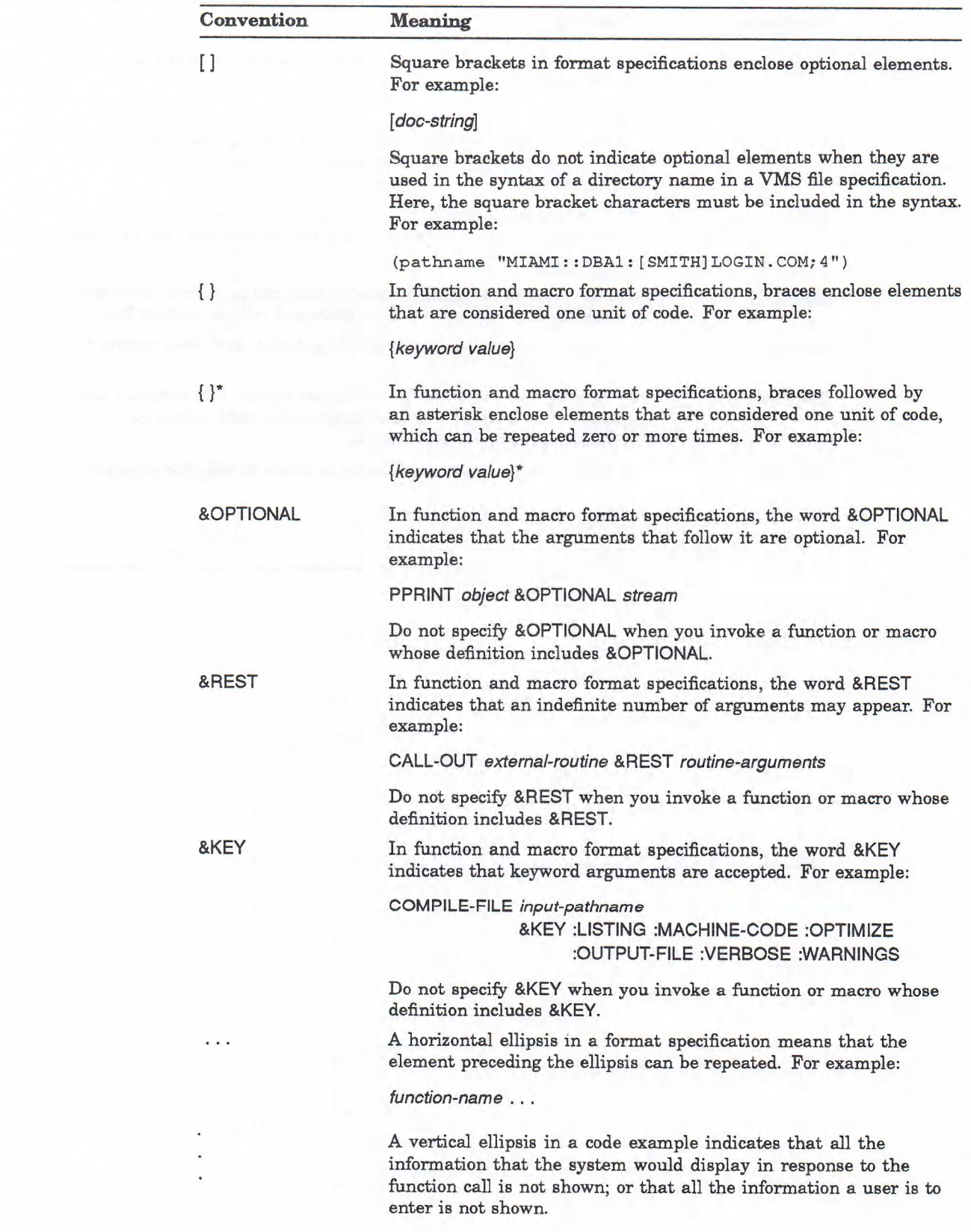

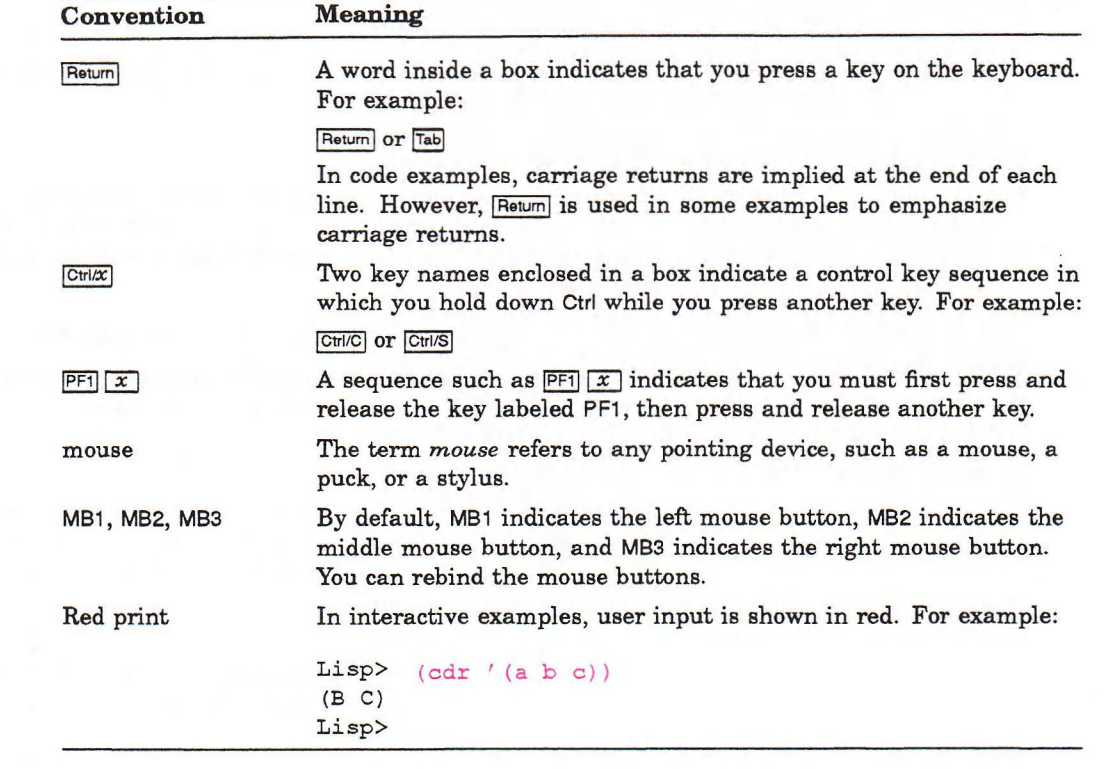

# **Part I Guide to the DECwindows ToolKit**

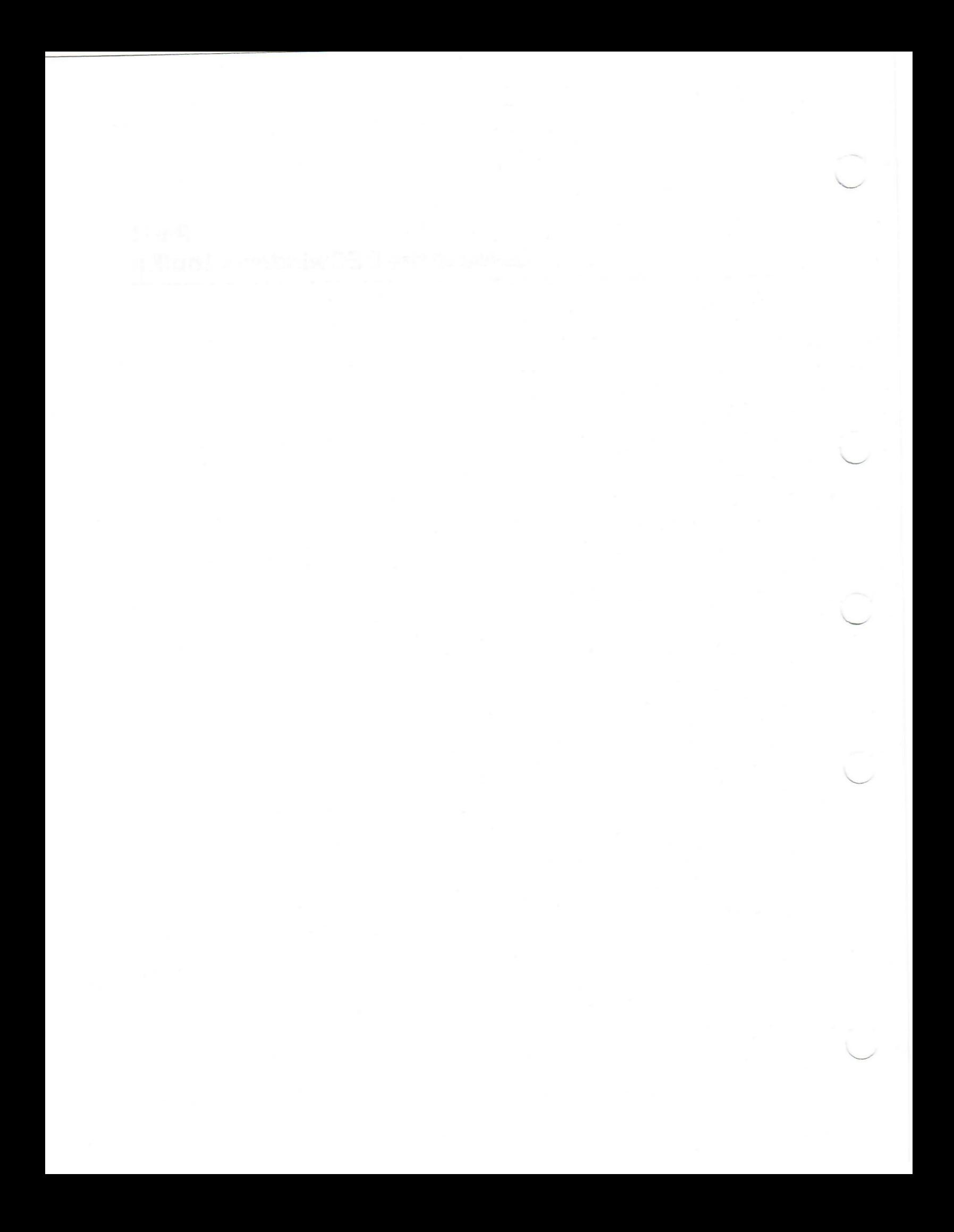

# **Overview of the DECwindows Toolkit**

The DECwindows Toolkit is a set of application development tools and run-time functions that help you implement DECwindows applications. A DECwindows application has the "look and feel" described in the XUI Style Guide. It is characterized by a direct-manipulation interface rather than a command-line interface. For example, the user selects options not by issuing commands but by pointing with a mouse at an object such as a menu choice.

The DECwindows Toolkit is layered on top of Xlib, the routines library that implements the X Windows System, Version 11, protocol. The routines in Xlib enable application programs to communicate with a server to perform the following tasks:

- Open the connection to a workstation display
- Create windows on the display
- Perform output operations to the windows
- Notify the application of pointer or keyboard input through the windows

The DECwindows Toolkit does not hide Xlib from applications. You can call Xlib routines directly via CLX (described in Parts III and IV of this book). For example, an application can call Xlib routines directly to perform drawing operations in a window.

Programming with the DECwindows Toolkit lets you separate form from function. That is, you can consider the form your application takes—its user interface—apart from the functions the application performs. The user interface is a collection of widgets. Widgets are objects like menus, windows, dialog boxes, and so on, through which the user interacts with the application. The application functions are defined as attributes of the widgets. They are called by the widgets under predefined circumstances, or reasons.

Because form and function are separate, programming with the DECwindows 'Ibolkit differs somewhat from traditional programming techniques. The application cannot be thought of as a set of procedures to be performed in a predefined order. Rather, the application is a collection of widgets and a collection of functions that can be invoked by those widgets. The behavior of the application is determined by the widgets that the user selects.

Before you begin to program with the DECwindows Toolkit in LISP, you should be familiar with the following DECwindows documents:

- *XUI Style Guide*
- *VMS DECwindows User Interface Language Reference Manual*
- *VMS DECwindows Toolkit Routines Reference Manual*

This chapter provides an overview of the components of the DECwindows Toolkit, It describes the types of widgets that can be used by a DECwindows application. It describes how the widgets make up a user interface and how they call back to your application functions.

#### **1.1 DECwindows Toolkit Components**

The DECwindows Toolkit consists of the following components:

- Low-level functions, which let you access all the attributes associated with a widget. You assign values to widget attributes in an argument list that is passed to the function as an alien structure. A low-level function accepts this argument list as one of its standard formal parameters.
- High-level functions, which are easier to program than low-level functions but let you access only some of the widget attributes. Instead of using an argument list to specify widget attributes, you pass attribute values as formal parameters to the high-level function.
- Alternatively, you can define widgets with the User Interface Language (UIL) and the DECwindows Resource Manager (DRM).
	- The UIL lets you define widgets in a text file called a UIL specification file. You compile this specification file with the UIL compiler. However, instead of creating an object module, as other compilers do, the UIL compiler creates a user-interface database (UID). Your application accesses this database at run time with the functions of the DRM.
	- The DRM is a database manager designed to operate on UID files. DRM functions can open the UID, retrieve widget specifications, create widgets, and build the user interface at run time. DRM functions optimize the initialization and startup of a DECwindows application.

Because the UIL and DRM let you separate widget definitions from the operations performed on those widgets, they can make it easier to translate an application into other languages.

When you define widgets in a UIL specification file, you can access all widget attributes. The UIL compiler checks that the values you assign to attributes are of the data type expected by the widget. The high-level and low-level functions do not check the data types of attribute values.

When deciding how to define your application's widgets, you must choose the method that lets you access the widget attributes you need to set. Although you can access all attributes after the widget has been created, it is more efficient to assign the widget's attribute values when you create it.

- Intrinsic functions are the backbone of every DECwindows application. They provide general application support services. For example, a main loop intrinsic function controls the process of determining which widgets have been selected and which actions to take when they have been selected. After you create widgets, intrinsic functions make them appear on the display. These functions also provide the facilities you need to build your own widgets.
- Cut-and-paste functions let your application exchange data with other DECwindows applications through the clipboard.

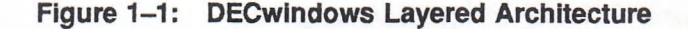

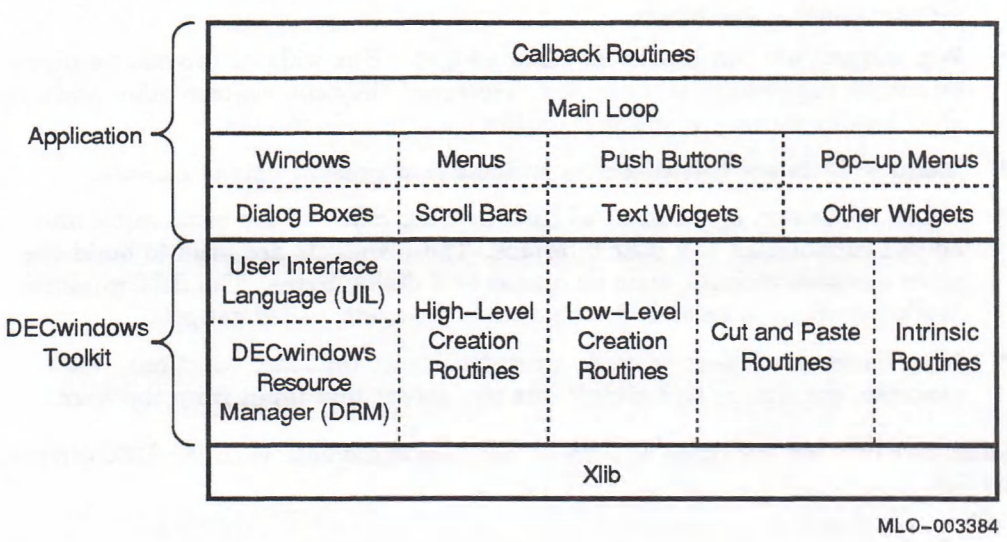

Figure 1-1 illustrates the components of the DECwindows Toolkit and their relationship to both the application and Xlib.

VAX LISP has its own interface to the Toolkit because it supports special LISP objects that are not VAX standard data types. Therefore, when calling a Toolkit function, VAX LISP must convert data from LISP types to VAX types. When the Toolkit calls back to LISP, VAX LISP must convert data from VAX types to LISP types.

The VAX LISP interface to the Toolkit provides the following source files in LISP\$EXAMPLES to help you pass data between LISP and the Toolkit functions:

- DWTAPPL.LSP defines Toolkit constants and some alien structures.
- DECW-CALLBACK-STRUCTURES.LSP defines callback structures.
- DECW-PUBLIC.LSP defines additional structures and many functions to construct and dereference those structures.

The LISP functions are defined in the  $DWT+$  package. All references to the  $DWT+$ package in this manual refer to the functions defined in LISP\$EXAMPLES.

#### **1.2 User Interface Widgets**

A DECwindows user interface is made up of widgets. A widget can be a menu, a push button, a scroll bar, and so on. Some widgets display information, such as text or graphics. Others, like menu bars and dialog boxes, simply contain other widgets. Still others change their display in response to user input and can invoke functions.

Each widget in a DECwindows user interface has a set of attributes, such as width, height, font, color, and border. The DECwindows Toolkit assigns default values for these attributes. The default attributes conform to the recommendations of the *XUI Style Guide.* However, you can customize the widget's appearance and behavior by specifying the desired attributes.

The DECwindows Toolkit widgets fall into five general categories:

- Window widgets enable you to open windows. They include a title bar and other window components.
- Box widgets are containers for other widgets. Box widgets provide no input or output capabilities of their own. However, they can contain other widgets that display messages and prompt the user for information.
- Menu widgets are containers for widgets that present lists of choices.
- Label, separator, and button widgets provide many of the basic input ana output capabilities of a user interface. These widgets are used to build the more complex widgets, such as menus and dialog boxes. The DECwindows Toolkit provides a second version of these widgets, called gadgets.
- Miscellaneous widgets perform specialized user interface functions. For example, the simple text widget lets you accept text input from the user.

Table 1-1 fists all the types of widgets that you can create with the DECwindows Toolkit.

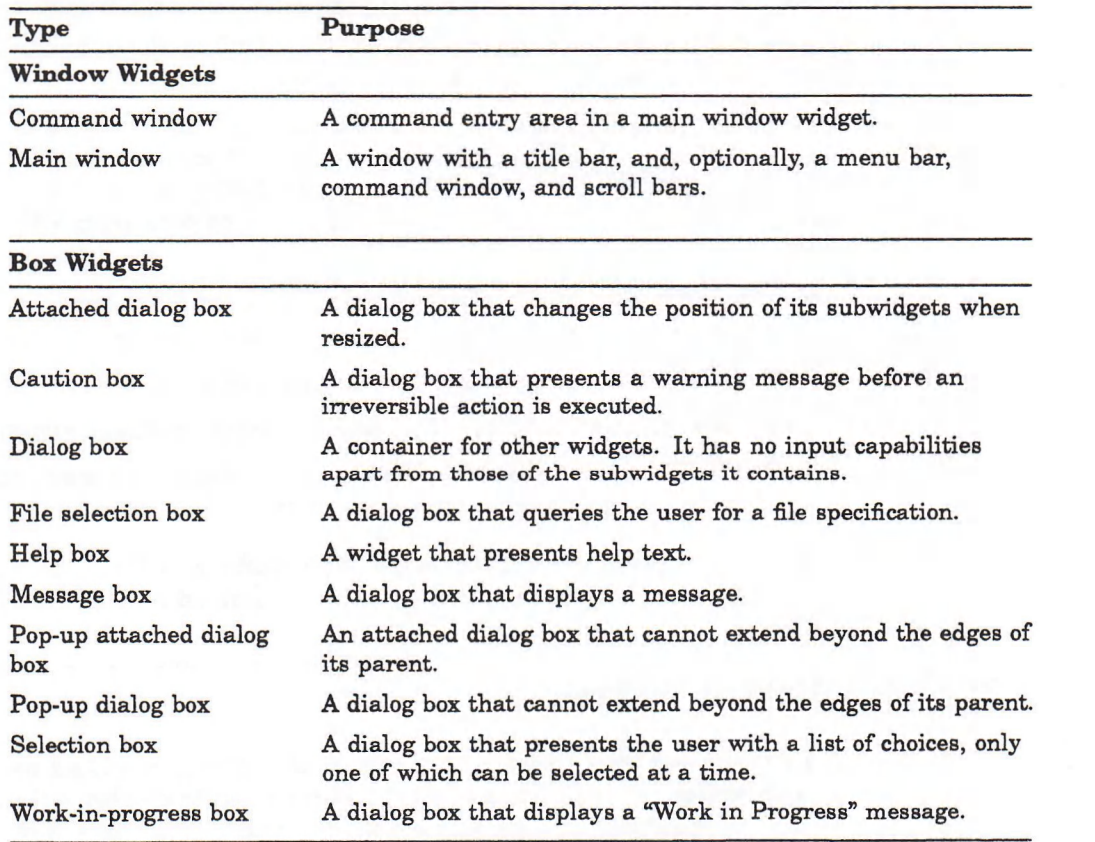

#### **Table 1-1: Types of DECwindows Widgets**

(continued on next page)

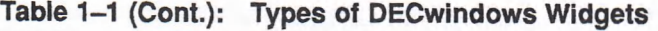

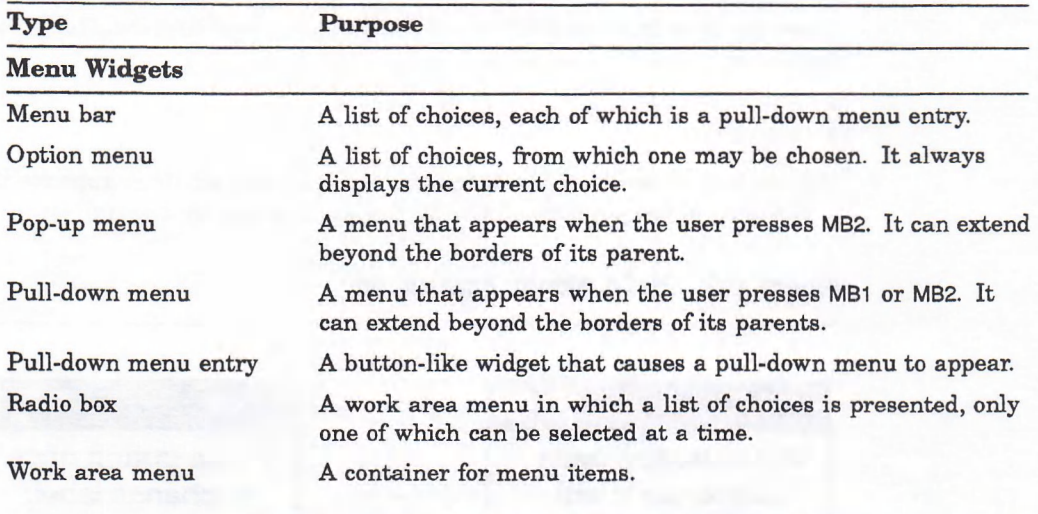

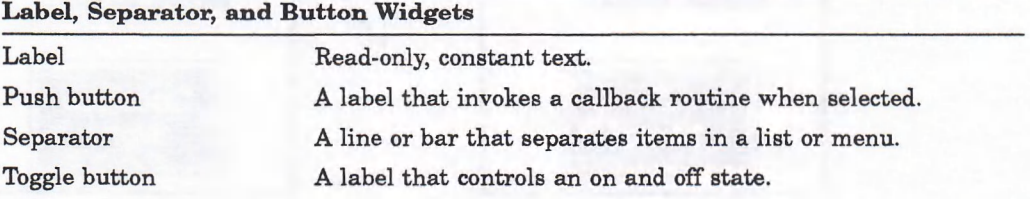

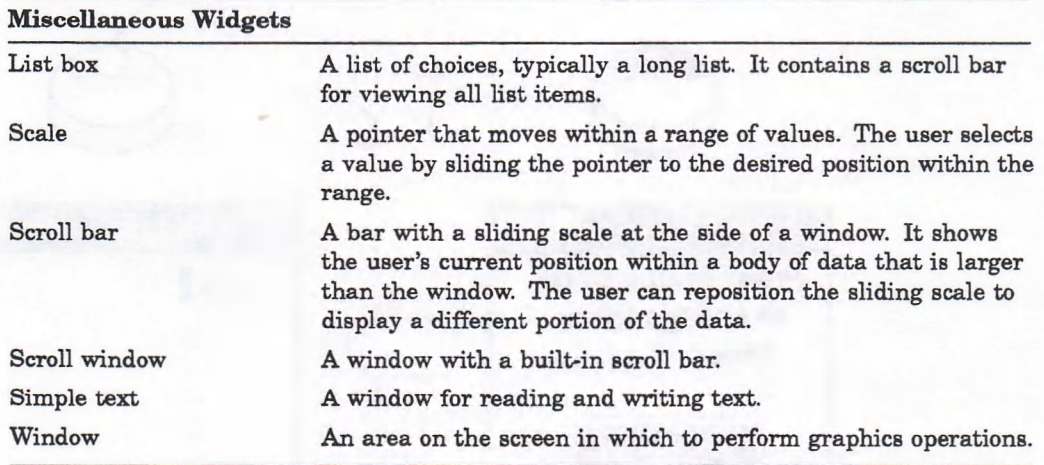

Some widgets have variants, called gadgets. A gadget has the same appearance as its widget counterpart but uses fewer resources. Gadgets do not support all the attributes supported by their widget counterparts. Thus, gadgets offer improved performance but are not as customizable.

The distribution kit for VAX LISP contains some examples of applications written with the DECwindows Tbolkit. The Hello World! application is a simple DECwindows application of four widgets: a main window, a dialog box, a push button, and a label containing the text "Hello World!" When you click MB**<sup>1</sup>** on the push button once, it changes the label to "Goodbye World!" When you click a second time, the application exits. You can run Hello World! to see an example of these common types of widgets and to become familiar with the look and feel of a DECwindows application.

The source files for the Hello World! application can be installed by the LISP distribution kit in the directory defined by the logical name LISP\$EXAMPLES. Copy the files from LISP\$EXAMPLES to your working directory, then execute the command procedure as follows:

```
$ COPY LISP$EXAMPLES:HELLOWORLD.* *.*
$ @HELLOWORLD
```
Figure 1-2 shows the user interface to Hello World! as it appears initially and as it changes when you interact with the application by clicking MB1.

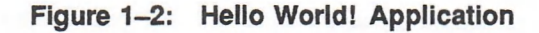

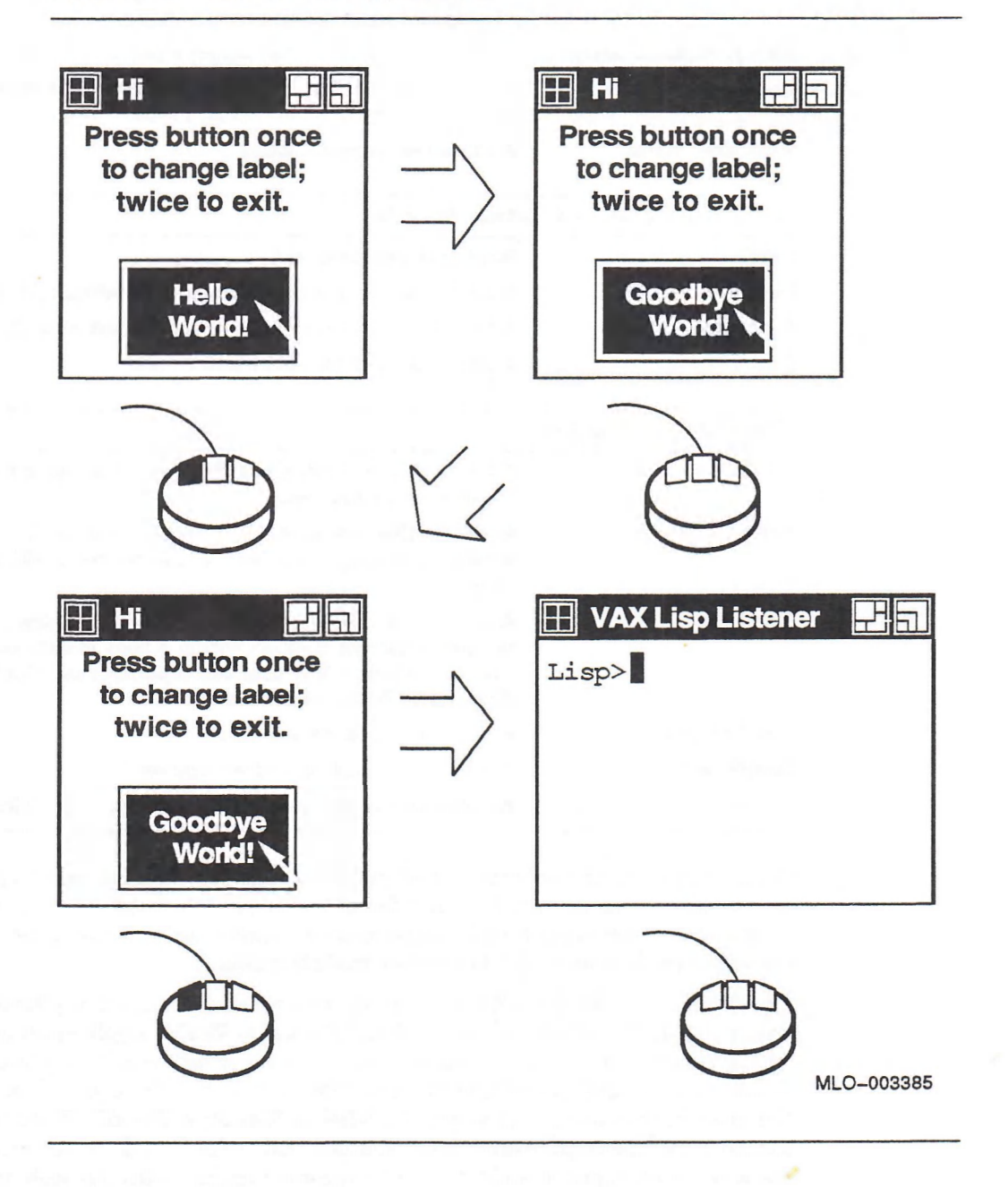

#### **1.3 Creating a User Interface**

You create a user interface by establishing parent/child relationships among the widgets. The resulting family tree is called a widget hierarchy. Widgets that can only be children of other widgets are called primitive widgets. Widgets that can be either parents or children are called composite widgets. Labels, separators, and buttons are primitive widgets; all others are composite widgets.

The user interface of the Hello World! application has a simple widget hierarchy made up of four widgets. At the top of the hierarchy is the application main window widget. The main window acts as the mediator between the application program and the workstation environment. In all DECwindows applications, a main window widget is at the top of the hierarchy. In the Hello World! apphcation, the dialog box widget is the only child of the main window widget. The dialog box is the parent of both a push button widget and a label widget.

The main window and dialog box widgets are examples of composite widgets; they contain other widgets. The push button and label widgets are examples of primitive widgets; they do not have children. Figure 1-3 shows the hierarchy formed by the user interface of the Hello World! application.

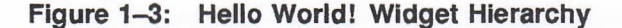

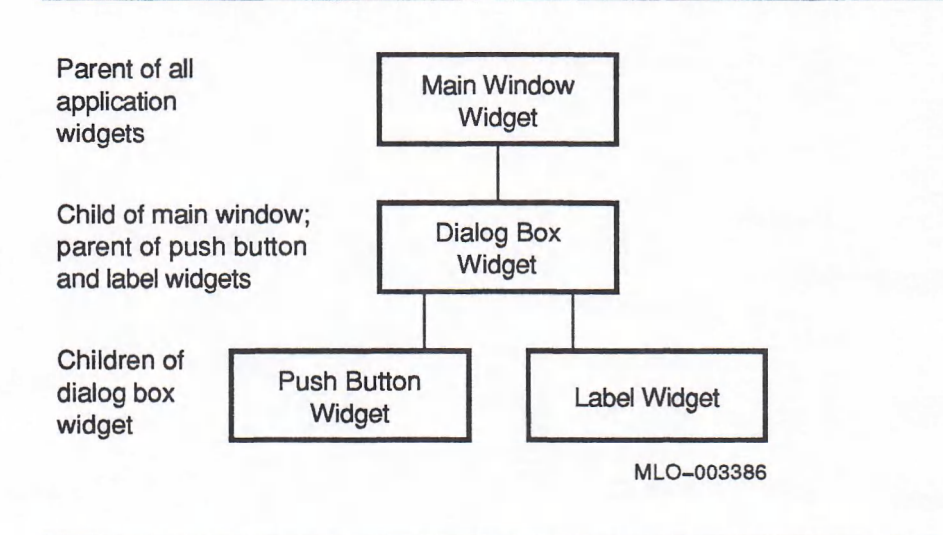

### **1.4 Calling Back to Application Functions**

The user interface interacts with your application functions through the VAX LISP callback facility. Callback functions are defined as attributes of widgets. These attributes define what functions to call under specific circumstances, or reasons. Each widget supports one or more reasons. The following are some common reasons:

- The widget has been created.
- The user has activated the widget.
- The user has requested help.
- The user has changed the value of the widget attribute.

The reasons each widget supports are detailed in the *VMS DECwindows Toolkit Routines Reference Manual.*

You can specify different functions to call for different reasons. For example, a widget may define one callback function for the "help" reason and another for the "activated" reason. You can also associate more than one callback function with a single reason. When you do, the functions are executed in the order you specify.

In the Hello World! application, only the push button is associated with a callback function. This function is invoked when the widget is activated (the "activate" reason). The callback function checks to see how many times the push button has been activated. The first time, the callback function changes the text of the label widget. The second time, the function exits from the application.
### **Chapter 2**

### **Creating a User Interface**

A DECwindows application is a collection of user interface widgets and the functions they invoke. This chapter describes how to create a DECwindows user interface; Chapter 3 describes how to access that user interface from LISP.

There are three ways to define the widgets that make up an application's user interface.

- Low-level functions let you access all the attributes associated with a widget but present a more complex programming task.
- High-level functions are easier to program but let you access only some of the widget attributes.
- The User Interface Language (UIL) lets you define widgets in a text file, which you then compile with the UIL compiler to create a user-interface database (UID). Your program can access the UID at run time using DRM functions. When you define widgets in this way, you can access all widget attributes.

The UIL compiler checks that the values you assign to widget attributes are of the data type expected by the widget; the high-level and low-level functions do not.

The UIL is perhaps the simplest method to use because it is a high-level language that provides many default attributes to make the widgets conform to the DECwindows style. Furthermore, the user interface specification is separate from the actions that the application performs. This makes the UIL a good choice for applications that will be translated into other languages. High-level and low-level functions are better for creating widgets or changing their attributes at run time.

### **2.1 A Sample DECwindows Application**

The *VAX LISP*/*VMS* Program Development Guide shows a LISP application that calculates the number of calories per serving for a few recipes. This chapter explains how to write a DECwindows interface for the recipe application.

The source files for the recipe application are included in the LISP\$EXAMPLES directory, created when VAX LISP is installed on your system. Ib run the application, copy the files to your working directory and invoke the command file, as follows:

**\$ COPY LISP\$EXAMPLES:RECIPE\*.\* \*.\* \$ 6RECIPE**

The recipe application displays a main window, a menu bar, and a simple text widget. If you press MB1 on the Ingredients pull-down menu entry, a menu appears. You can choose from a list of ingredients. When you choose an ingredient, the application displays the number of calories per some unit of measure. If you press MB1 on the Recipes pull-down menu entry, a menu of recipes appears. When you choose a recipe, the application displays the ingredients, the number of servings, and the number of calories per serving for that recipe, based on the number of calories in each ingredient. Figure 2—1 shows what the application displays if you choose french toast from the Recipe menu.

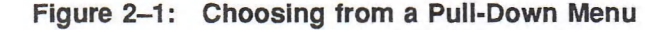

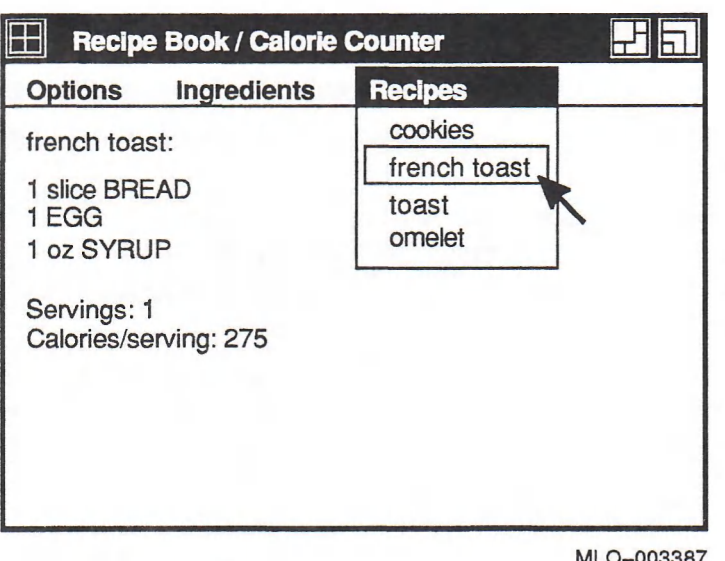

#### **NOTE**

In order to choose french toast or toast from the Recipes menu, you must enter the following form at the Lisp> prompt or add it to the RECIPE.LSP source file:

**(setf (get 'bread 'calories) 100)**

See Chapter 5 of your *Program Development Guide* for more information about the recipe application.

The recipe application has one main window. This is the top-level widget. All other widgets are children of the top-level widget or its children. A simple text widget and a menu bar are the immediate children of the main window. The menu bar is parent to the pull-down menu entries, which are each parents to one pull-down menu. Each pull-down menu is parent to a series of push buttons, and associated with each push button is a callback function. When the user clicks on a push button, it invokes the callback function associated with that push button. Figure 2-2 shows the hierarchical relationship among the widgets that make up the application.

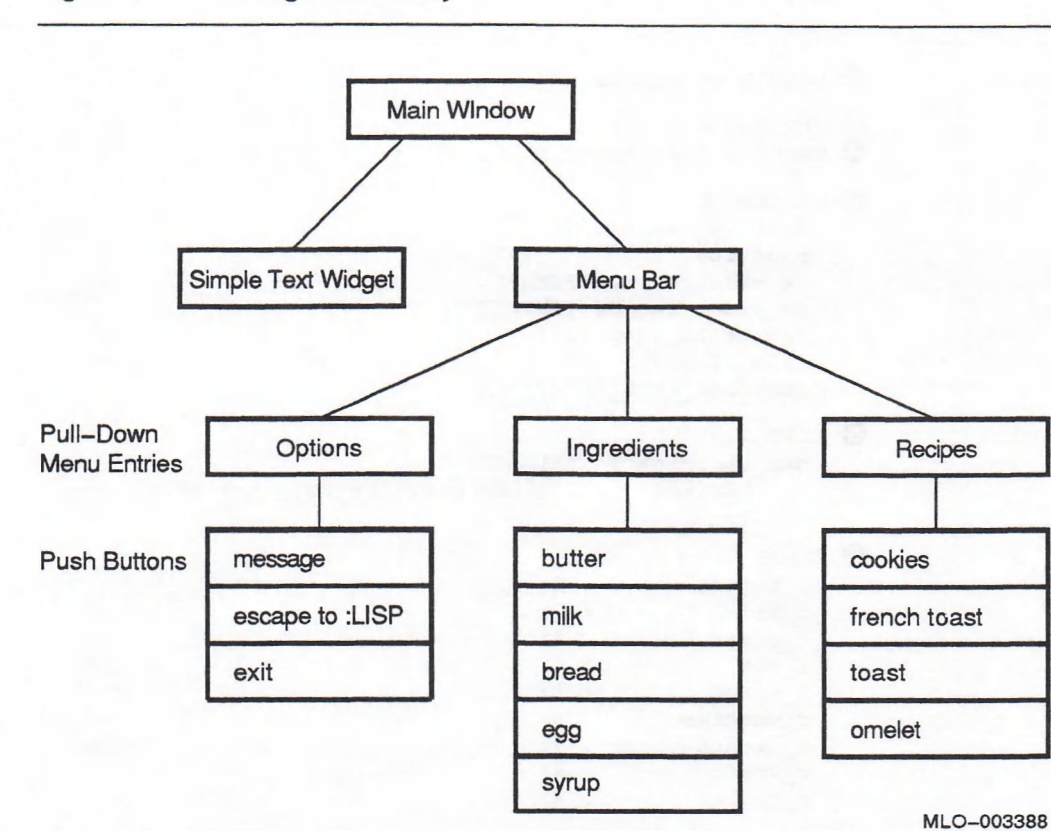

#### **Figure 2-2: A Widget Hierarchy**

### **2.2 The User Interface Language**

The UIL lets you describe widgets with UIL statements stored in one or more source files. UIL statements can define any widgets required by the application and their position in a widget hierarchy. The UIL is described in detail in VMS *DECwindows User Interface Language Reference Manual.*

The widget hierarchy for the recipe application is defined in the file named RECIPE.UIL. Example 2-1 shows the portion of the source file that sets up the user interface module. That is, it gives the module a name, defines some of its characteristics, and defines the procedure names and constants that will be referred to throughout the module. All UIL keywords are shown in uppercase letters. Note that the names of procedures and widgets cannot contain hyphens; you may use underscores instead.

#### **Example 2-1: Defining the UIL Module**

```
O MODULE my_module
© VERSION = 'vl.0'
© NAMES = CASE_INSENSITIVE
© PROCEDURE
   display_message ();
   practice_callback (INTEGER);
   dw_calories (INTEGER);
   dw_print_recipe (INTEGER);
   escape to lisp ();
   exit lisp ();
   remexnber_text_id () ;
® LIST
   nop_cal!back : CALLBACKS {
       DESTROY = PROCEDURE practice_callback (1);
       };
© VALUE
   i_butter : 1;
   i_milk : 2;
   i_bread : 3;
   i_egg : 4;
   i_syrup : 5;
   r_cookies : 6;
   r_french_toast : 7;
   r_toast : 8;
   r omelet : 9;
```
- O The MODULE statement allows you to divide the user interface definitions into separate areas called modules. A UIL module consists of a single module block, which contains any number of procedure, list, value, identifier, and object sections. Modules let you share UIL code between applications. That is, you can place commonly used definitions in their own modules, which many applications can access.
- © You can assign a version number to the application's user interface with the VERSION statement.
- © The NAMES statement determines whether the UIL module is case-sensitive. In this example, the UIL is case-insensitive, which means that it will treat uppercase and lowercase letters the same.
- © The PROCEDURE section declares the callback procedures referenced by the widgets. You must supply the names of the callback procedures and the data types of their arguments, if any.
- © Like a macro expansion in other programming languages, the LIST section lets you give a name to an argument, controls, or callback list to which you can refer anywhere in the UIL. This example defines a callback list that defines the callback function to call when an object is destroyed. This callback list can be referred to by the name NOP CALLBACK.
- © The VALUE section defines symbolic constants. The symbolic constants defined in this example are used as arguments to the callback functions.

Example 2-2 shows the definition of the application's main window.

**Example 2-2: Defining the Main Window**

```
OBJECT app_window : PRIVATE MAIN_WINDOW {
O ARGUMENTS {
       X = 10;Y = 20;HEIGHT = 300;
       WIDTH = 300;
   };© CALLBACKS nop_callback;
© CONTROLS {
       MENU_BAR main_menubar;
       SIMPLE TEXT text object;
   };
} ;
```
The main window is named APP WINDOW. It is defined with the PRIVATE keyword, indicating that the window cannot be referenced from outside this module. APP WINDOW has the following attributes:

- O The ARGUMENTS section defines the X and Y coordinates and the height and width of the window in pixels.
- © The CALLBACKS section refers to the callback list defined in Example 2-1. It calls the PRACTICE CALLBACK function when the main window widget is destroyed.
- © The CONTROLS section defines the names and types of widgets that are the children of the main window.

Example 2-3 shows the definition of a simple text widget that is a child of the main window.

**Example 2-3: Defining a Simple Text Widget**

```
OBJECT text object : PRIVATE SIMPLE TEXT {
O ARGUMENTS {
        Y = 40;
        HEIGHT = 220;
        WIDTH = 300;
    } ;
     CALLBACKS {
©
        CREATE = PROCEDURE remember_text_id;
    };
©
     CONTROLS {
    };
\} ;
```
The TEXT OBJECT has the following attributes:

- O The ARGUMENTS section defines the window's position and size.
- **@** The CALLBACKS section states that the function REMEMBER TEXT ID should be called when this widget is created.
- © The CONTROLS section does not contain any widget names. Therefore, this widget does not have children. (This section could be omitted because it is empty.)

Example 2-4 shows the definition of the main menu bar (the horizontal bar at the top of the main window showing the names of the pull-down menus).

#### **Example 2-4: Defining a Menu Bar**

```
OBJECT mainjnenubar : PRIVATE MENU_BAR {
O ARGUMENTS {
        ORIENTATION = HORIZONTAL;
\bullet \cdot© CONTROLS {
        PULLDOWN_ENTRY option_menu_entry;
        PULLDOWN_ENTRY ingredients_menu_entry;
        PULLDOWN_ENTRY recipes_menu_entry;
    };
};
```
The MAIN MENUBAR has the following attributes:

- O The ARGUMENTS section sets the ORIENTATION attribute to HORIZONTAL.
- © The CONTROLS keyword lists the names and types of the menu bar's children, which are all pull-down menu entries.

Example 2—5 shows the definition of a pull-down menu. It defines the label that appears in the menu bar, the pull-down menu, and the push buttons that are the pull-down menu entries.

```
Example 2-5: Defining Pull-Down Menu Entries
```

```
OBJECT option_menu_entry : PRIVATE PULLDOWN_ENTRY {
O ARGUMENTS {
        LABEL_LABEL = 'Options';
2^{11}© CONTROLS {
        PULLDOWN_MENU options_menu;
    >;
};
© OBJECT options_menu : PRIVATE PULLDOWN_MENU {
    CALLBACKS nop_callback;
    CONTROLS {
        PUSH_BUTTON message_button;
        PUSH_BUTTON escape_button;
        PUSH_BUTTON exit_button;
    };
};
© OBJECT message_button : PRIVATE PUSH_BUTTON {
    ARGUMENTS {
        LABEL LABEL = 'Message';
    };
    CALLBACKS {
        ACTIVATE = PROCEDURE display_message;
    };
};
```
(continued on next page)

#### **Example 2-5 (Cont.): Defining Pull-Down Menu Entries**

```
© OBJECT escape_button : PRIVATE PUSH_BUTTON {
ARGUMENTS {
 LABEL LABEL = 'Escape to Lisp';
};
CALLBACKS {
 ACTIVATE = PROCEDURE escape_to_lisp;
};
} ;
© OBJECT exit_button : PRIVATE PUSH_BUTTON {
   ARGUMENTS {
        LABEL LABEL = 'Exit';
    };
    CALLBACKS {
        ACTIVATE = PROCEDURE exit_lisp;
    } ;
\} ;
```
- © The LABEL\_LABEL keyword defines the text of this menu entry, which is 'Options'. (Note that character strings are enclosed in single quotes.)
- **②** The OPTION MENU ENTRY has one pull-down menu as its child.
- $\bullet$  The options menu pull-down menu has two children. They are push buttons.
- $\bullet$  The first push button, called MESSAGE BUTTON, has the label 'Message'. It calls the LISP procedure **DISPLAY** MESSAGE when activated. ACTIVATE is one of the reasons with which a push button can call back to a LISP function.
- $\Theta$  The ESCAPE BUTTON has the label 'Escape to Lisp'. It defines ESCAPE TO LISP as the function to call when the button is activated.
- **©** The EXIT BUTTON push button has the label 'Exit'. It defines EXIT LISP as the LISP function to call when the button is activated.

The rest of the widget hierarchy consists of two more pull-down menus, which are constructed in the same way as the Options menu in Example 2-5. Refer to the RECIPE.LSP source file to see how these menus are defined. An END MODULE statement marks the end of the UIL module.

The UIL file contains only source code. It must be compiled into a UID file before LISP can access the user interface at run time. To compile the UIL file for the recipe application, issue the following UIL command:

#### **\$ UIL RECIPE**

In this command line, the UIL compiler assumes that the file has the default file type (.UIL). It creates a file with the same name and the default file type (.UID).

### **2.3 High-Level Functions**

When you use high-level functions to define widgets, their attributes are specified as formal parameters. The widgets you define with high-level functions are not a separate part of the application, as is the UID file, but are part of the LISP source code for the application.

The example in this section uses high-level functions to define a portion of the widget hierarchy for the recipe application. In this example, each widget is represented by a LISP variable. Thus, the widgets can easily be passed as arguments to Toolkit functions at run time. Initially, the value of the variables is set to NIL, as shown in Example 2-6.

**Example 2-6: Defining Widget Variables**

```
(defvar *top-level* nil)
(defvar *app-window* nil)
(defvar 'text-widget* nil)
(defvar *main-menubar* nil)
(defvar *option-menu-entry* nil)
(defvar *options-menu* nil)
(defvar 'message-button* nil)
(defvar 'exit-button* nil)
```
When the widget is created, its variable is set to the widget's ID using **s e t f.** The high-level functions are called within a LISP function named **MAKE-USER-INTERFACE, shown in Example 2-7.** 

**Example 2-7: Defining Widgets with High-Level Functions**

```
(defun make-user-interface ()
  (setf *app-window*
     O (dwt:main-window 'top-level* "APP_WINDOW" 10 20 300 300))
  (setf 'text-object*
© (dwt:s-text *app-window* "TEXT_OBJECT" 0 24 40 22 ""))
  (setf *main-menubar*
© (dwt:menu-bar *app-window* "MAIN_MENUBAR" nil nil))
  (setf 'option-menu-entry*
© (dwt:pull-down-menu-entry
      'main-menubar* "OPTION_MENU_ENTRY" 0 0
       (dwt:latinl-string "Options")
       (setf 'options-menu*
© (dwt:menu
                 *main-menubar*
                 "OPTIONS MENU"
                 0 0
                DwtMenuPulldown
                DwtOrientationVertical
                nil nil nil))
      nil nil))
  (setf 'exit-button*
© (dwt:push-button
      'options-menu* "MESSAGE_BUTTON" 0 0
      (dwt:latinl-string "Message")
      (dwt+:make-decw-callback-point 'display-message)
     nil) )
  (setf 'message-button*
     (dwt:push-button
      'options-menu* "EXIT_BUTTON" 0 0
       (dwt:latinl-string "Exit")
       (dwt+:make-decw-callback-point 'exit-lisp)
      nil))))
```
**O** DWT: MAIN-WINDOW creates the application's main window. All widgets are children of the main window or its children. When calling  $DWT: MAIN-WINDOW$ , you supply the name of the main window's parent widget, the name of the main window, its X and Y coordinates, and its length and width in pixels. The parent of the main window is created when the Toolkit is initialized by the application at run time. Initialization is described in Section 3.1.1.

- $\bullet$  DWT: s-TEXT creates the simple text widget, which is a child of the main window. Formal parameters name the parent widget, the window's name, its position and size, and any initial text to be displayed in the window.
- © DWT:menu-bar creates the main menu bar. This menu bar is the child of the application main window, and its name is MAIN\_MENUBAR. The last two parameters allow you to name two callback functions: an application function and a help function. Because these parameters are specified as  $NIL$ , this menu bar does not call back to either type of function.
- $\bullet$  A pull-down menu entry is created with the DWT: PULL-DOWN-MENU-ENTRY function. It defines the attributes of the labels that appear in the menu bar. In this example, there is only one menu entry, the Options entry. Its parent is the main menu bar. Its label, "Options", appears at offset 0,0 within the menu bar. Its name is OPTION\_MENU\_ENTRY and it has one child—the Options menu.

The text of the labels is converted to compound strings by the DWT :LATIN1-STRING function. All text that is displayed in a window must be converted to compound strings. A compound string describes not only the text string to be displayed, but also the character set to be used and the writing direction.

- © dwt:menu creates the Options menu. This menu is defined as follows:
	- Its parent is the main menu bar.
	- Its name is OPTIONS\_MENU.
	- It is at offset 0,0 from the upper left corner of the menu entry.
	- It is a pull-down menu, defined with the symbolic constant DwtMenuPulldown, defined in LISP\$EXAMPLES:DWTAPPL.LSP.
	- It is a vertical pull-down menu, defined with the symbolic constant DwtOrientationVertical, defined in LISP\$EXAMPLES:DWTAPPL.LSP.
	- There are three possible callback functions for this menu—a map callback, an application callback, and a help callback. All three are defined as NIL.
- © DWT:PUSH-BUTTON defines the Message and Exit pu sh bu tton s. Like the other calls to high-level functions, the calls to DWT: PUSH-BUTTON define the parent widget, the widget name, the location, and the label. Unlike the other widgets, these push buttons define callback functions, using the dwt+:MAKE-decw-callback-POINT function in LISP\$EXAMPLES:DECW-PUBLIC.LSP. DWT+:MAKE-DECW-CALLBACK-POINT creates a structure with the address of the callback function.

### **2.4 Low-Level Functions**

Like high-level functions, low-level Toolkit functions are called directly from LISP. However, you supply widget attributes in an argument list, not as formal parameters. You create an argument list with the  $DWT+$ : CREATE-ARGLIST function, defined in the LISP\$EXAMPLES:DECW-PUBLIC.LSP source file.

You define the arguments as a list of triples of the form

*(attribute-name value data-type ...).*

*Attribute-name* is a string; *value* is an arbitrary type; *data-type* is a keyword indicating the C type to use. Symbolic constants for the attribute names known to standard Ibolkit widgets are defined in LISP\$EXAMPLES:DWTAPPL.LSP.

The **DWT+: CREATE-ARGLIST** function returns two values: the argument list and the length of the list. You can call  $DWT + :CREATE-ARELIST$  within the context of the **MULTIPLE-VALUE-BIND function to assign the return values to named variables.** 

For example, the recipe application displays a message box when the user activates the Message push button. This message box is created at run time by the DWT: MESSAGE-BOX-CREATE low-level function, as shown in Example 2-8.

#### **Example 2-8: Creating a Message Box**

```
O (defun display-message (ap)
© (dwt:manage-child
© (multiple-value-bind (arglist argcount)
© (dwt+:create-arglist
          (list DwtNLabel "This is a message." :compound-string
               DwtNokLabel "Acknowledged" :compound-string))
© (dwt:message-box-create *app-window* "MY_MESSAGE"
                            arglist argcount))))
```
- O The **display-message** function takes an argument pointer as its argument, the value passed to this callback function from DECwindows. See Chapter 3 for information on the argument pointer.
- **@** DWT+: CREATE-ARGLIST is passed a list of triples defining the DwtNlabel and the DwtNokLabel attributes of the message box. DwtNlabel is set to the string "This is a message." and DwtNokLabel is set to the string "Acknowledged". Each one is a compound string.
- *S* MULTIPLE-VALUE-BIND assigns the two return values to the variables ARGLIST and **ARGCOUNT**.
- © The message box is created by calling **d w t :MESSAGE-b o x -c r e a t e,** which takes the parent widget, the widget name, the argument list, and the argument count as its parameters.
- © The message box is not displayed until it is managed. This is done with  $DWT: MANAGE-CHILD, described in Chapter 3.$

When the application calls back to **DISPLAY-MESSAGE**, a message box like the one shown in Figure 2-3 is displayed.

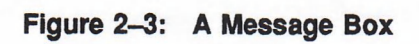

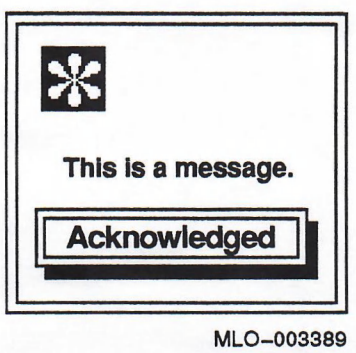

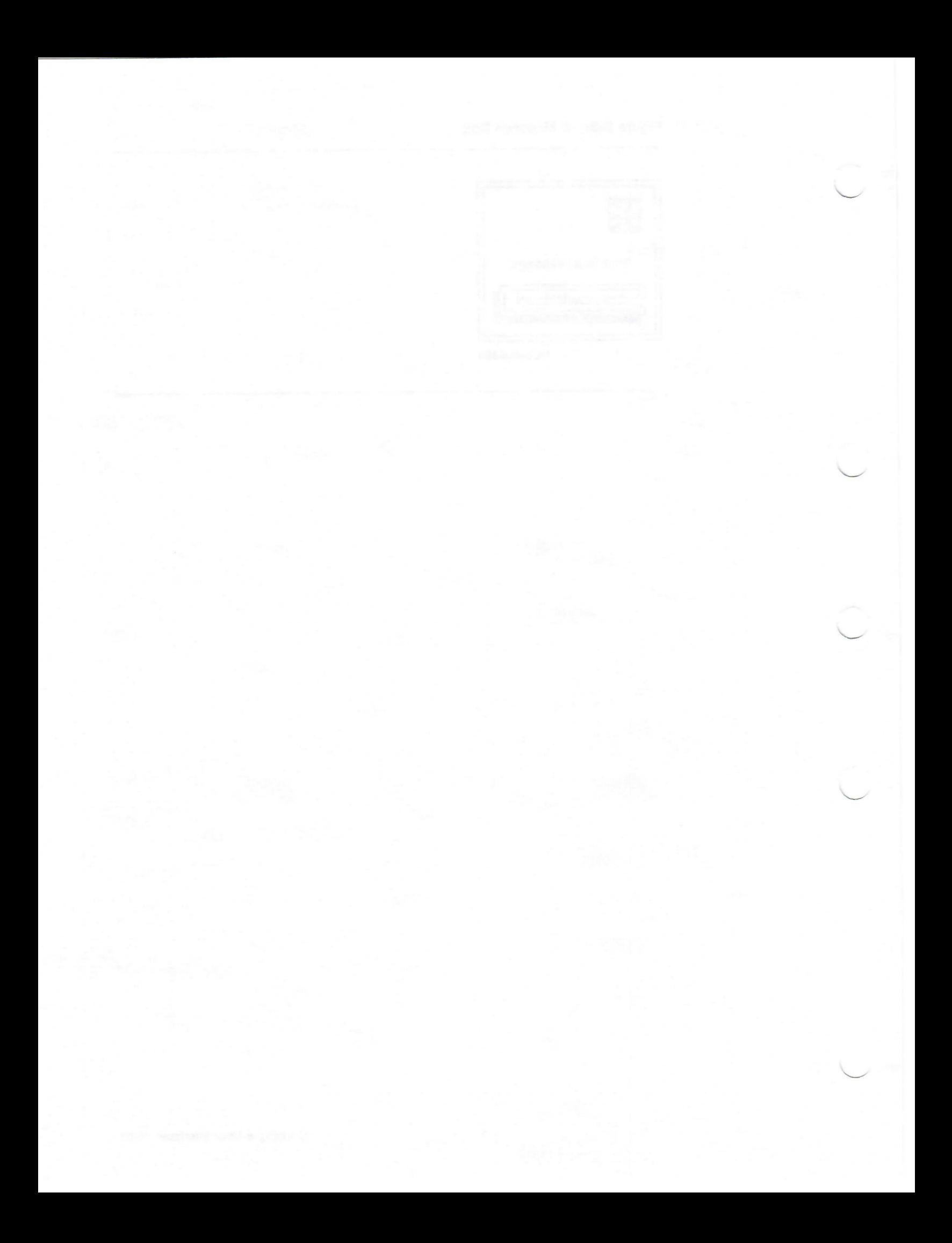

### **Chapter 3**

### **Building a DECwindows Application**

Every DECwindows application has a similar structure, no matter what function the application performs. That is, a main loop determines which widget the user has selected. As a result of being selected, a widget may invoke a callback function to perform some function. When the callback function has completed, the user interface returns control to the main loop.

Chapter 2 describes how to define the user interface. This chapter describes how to access that user interface from a DECwindows application and how to write the callback functions that the user interface invokes.

### **3.1 Accessing the User Interface**

To access the user interface, the application must perform the following steps:

- 1. Initialize DECwindows
- 2. Create the application's widgets
- 3. Realize the top-level widget
- 4. Invoke the application's main loop

### **3.1.1 Initialization**

Initialization performs several essential startup functions, including establishing the connection between the client application and the server. It also creates a widget that is the parent of the application's main window. Simple initialization is performed by the **dwt** : **initialize** function. More flexible but more complicated initialization can be done using the functions DWT:TOOLKIT-INITIALIZE, DWT:CREATE-APPLICATION-CONTEXT, DWT:OPEN-DISPLAY, and DWT: APP-CREATE-SHELL.

If the user interface for the recipe example were defined by high-level functions, you would initialize DECwindows as follows:

**(setf \*top-level\* (dwt:initialize "Recipe Book / Calorie Counter" "Lispclass" 0000))**

When  $\text{DWT: INTIALIZE}$  returns, it sets the variable called \*TOP-LEVEL\* to the top-level widget for the application. Your application should call  $\text{DWT}: \text{INITIALIZE}$ only once.

If you define the user interface with the UIL, as in the source files supplied in LISP\$EXAMPLES, you must also initialize the UID and prepare it for use by DECwindows. In this case, you have to call the Toolkit functions in the following order:

- 1. The DWT: INITIALIZE-DRM function prepares the application to use the DRM functions.
- 2. The DWT: INITIALIZE function initializes the DECwindows Toolkit.
- The DRM hierarchy is the set of UID files containing the widget definitions. The DWT: OPEN-HIERARCHY function opens these UID files.
- 4. The **d w t : r e g i s t e r -d r m -n a m e s** function registers the names and associated values for access by DRM. The values can be callback functions, pointers to user-defined data, or other values. DRM uses this information to resolve symbolic references in UID files to their run-time values.

Because the recipe application defines its user interface in a UID file, it must call DRM functions in addition to  $DWT: INITIALIZE$ , as shown in Example 3-1.

#### **Example 3-1: Initializing a UIL Application**

```
(dwt:initialize-drm)
(unless *top-level*
    (setf *top-level*
       (dwt:initialize "Recipe Book / Calorie Counter"
                          "Lispclass" 0 0 0 0)))
(unless *drm-hierarchy*
    (setf *drm-hierarchy*
       (dwt:open-hierarchy 1 (dwt+:make-asciz-array *uil-file*) nil))
    (dwt:register-drm-names
     (dwt+:make-register-callback-list *uil-callback-names*
                                        (uil-callback-points))
     (length *uil-callback-names*))
```
In Example **3— 1, \*uil-file\*** is a variable that has been initialized to the name of the application's UIL file; **\*uil-cailback-names\*** is a variable that has been initialized to the names of the application's callback functions, as described in Section **3.2.1. uil-callback-points** is a function that creates a list of callback entry points, as described in Example 3—5.

### **3.1.2 Creating Widgets**

Widgets are created with Tbolkit intrinsic or DRM functions. The intrinsic functions create widgets on the basis of definitions made by high-level or low-level functions. The DRM functions create widgets on the basis of definitions in UID files.

In Section 2.3, the MAKE-USER-INTERFACE function defined a portion of the recipe widget hierarchy using high-level functions. These widgets are not created until the MAKE-USER-INTERFACE function is invoked and the main window's children are managed. One of the intrinsic functions, either DWT: MANAGE-CHILD or  $DWT: MANAGE-CHILDREN,$  is used to manage children.

DWT:MANAGE-CHILD manages one widget at a time, as in:

```
(dwt:manage-chiId 'text-widget*)
(dwt:manage-child *main-menubar*)
(dwt:manage-chiId *option-menu-entry*)
(dwt:manage-chiId *exit-button*)
(dwt:manage-chiId 'message-button*)
```
DWT :MANAGE-CHILDREN manages every widget in a list. You can construct this list with a function called dwt+: CREATE-WIDGET-LIST, provided in LISP\$EXAMPLES:DECW-PUBLIC.LSP. This function returns the widget list and the length of the list. You can pass both these return values to DWT :MANAGE-CHILDREN as follows:

```
(multiple-value-bind (widget-list widget-count)
     (dwt+:create-widget-list
        (list *text-widget*
            *main-menubar*
             *option-menu-entry*
             *exit-button*))
   (dwt:manage-children widget-list widget-count))
```
Similarly, the widgets defined in a UID file are not created or managed until you call the DRM function DWT:FETCH-WIDGET at run time. The term "fetch" means to both create the widget and manage its children.

You specify the main window widget of the application and its parent (the top-level widget created by the call to  $DWT: INTIALIZE$ ) in the call to DWT:FETCH-WIDGET. As a result of this single call, DRM fetches all the widgets in the hierarchy.

#### **Example 3-2: Creating a Widget Hierarchy**

```
(setf *app-window*
  (dwt:fetch-widget *drm-hierarchy* "APP_WINDOW" *top-level*))
```
#### **3.1.3 Realizing the Top-Level Widget**

The term "realize" means to display the widget hierarchy on the workstation screen. During creation, only the child widgets are created. During realization, the main window widget is managed and the top-level widget is realized.

The steps for managing and realizing a user interface are the same whether the user interface has been created with the UIL, the high-level functions, or the low-level functions:

- 1. Manage the main window widget. The intrinsic function DWT:MANAGE-CHILD makes the main window a child of the top-level widget returned by the call to DWT: INITIALIZE. The entire widget hierarchy is managed as a result of this call.
- 2. Realize the top-level widget. The intrinsic function  $DWT : REALIZE-WIDGET$ displays the entire widget hierarchy.

Example 3-3 shows how these functions are called to realize the recipe application's user interface.

```
Example 3-3: Realizing the User Interface
```

```
(dwt:manage-chiId *app-window*)
(dwt:realize-widget *top-level*)
```
#### **3.1.4 Calling the Main Loop**

The Tbolkit provides an intrinsic function to act as the main loop of any DECwindows application. The main loop handles callback events; that is, it determines which widgets are selected and which callback functions to invoke. Example 3-4 shows how the recipe application invokes the  $DWT: MAIN-LOOP$ function. This step is the same regardless of how you create the user interface.

```
Example 3-4: Calling the Main Loop
```
**(catch 'original-lisp (dwt:main-loop))**

In this example,  $DWT: MAIN-LOOP$  is called within the context of the CATCH special form. A callback routine can return to LISP by issuing a call to the THROW special form and naming the **ORIGINAL-LISP** label. Once you return to LISP in this way, you cannot restart this or any other DECwindows application from the same LISP session; you must first exit and restart LISP. To write an application that can be restarted, you must explicitly create an application context and handle the DECwindows display rather than letting  $DWT : INITIALIZE$  and  $DWT : MAN-LOOP$ handle these things for you.

### **3.2 Writing a Callback Function**

Although the main loop controls the DECwindows application, it is your LISP callback functions that perform the functions of the application. Writing LISP functions that operate within a DECwindows application requires special considerations:

• Defining the callback functions in LISP

You use the callback facility to let LISP know which functions DECwindows will call back to.

• Accessing the callback structure

DECwindows widgets always call back with an argument list containing three arguments: the widget ID, user-defined data (called a tag), and a callback structure that differs, depending on the type of widget that is calling back. Your callback function must be written in a way that correctly accesses these arguments.

### **3.2.1 Declaring Callback Functions**

Callback functions must be declared in LISP before the application invokes the main loop. These entry points must also be registered with DECwindows. You can use the **m a k e -c a l l -b a c k -r o u t i n e** function to declare the callback functions for LISP and the **DWT: REGISTER-DRM-NAMES** function to register them with DECwindows. (See *VAX LISP/ VMS System Access Programming Guide* for more  $information about MARE-CALL- BACK-ROUTINE.)$ 

To declare the callback points for both LISP and DECwindows, you must first create a list of callback names. The list contains all the callback function names as they are known to DECwindows. They must be in uppercase letters and appear in alphabetical order within the list. Each name is written as a separate string. Example 3—5 shows the list of callback names for the recipe application. The list is stored in the variable called \*UIL-CALLBACK-NAMES\*.

#### **Example 3-5: Creating a List of Callback Names**

```
(defvar *uil-callback-names* '("DISPLAY_MESSAGE" "DW_CALORIES"
                            "DW_PRINT_RECIPE" "ESCAPE_TO_LISP"
                            "EXIT_LISP" "PRACTICE_CALLBACK"
                             "REMEMBER TEXT ID"))
```
You then define the callback entry points, using the MAKE-CALL-BACK-ROUTINE function. The names for MAKE-CALL-BACK-ROUTINE are written as they appear in LISP. That is, they can contain lowercase letters and hyphens. These callback points are also placed in a list in the same order as they appear in the list of names; otherwise, the function's external name will not be correctly paired with its LISP name. Example 3—6 shows how the entry points for the recipe application are created by the UIL-CALLBACK-POINTS function:

#### **Example 3-6: Creating a List of Callback Entry Points**

```
(defun uil-callback-points ()
  (list (make-call-back-routine
         #'(lambda (ap) (display-message ap)))
        (make-call-back-routine
         #'(lambda (i) (dw-calories i)))
        (make-call-back-routine
         #'(lambda (r) (dw-print-recipe r)))
        (make-call-back-routine
         #'(lambda (ap) (escape-to-lisp ap)))
        (make-call-back-routine
         #'(lambda (i) (declare (ignore i)) (exit)))
        (make-call-back-routine
         #'(lambda (ap) (practice-callback ap)))
        (make-call-back-routine
         #' (lambda (ap) (remember-text-id ap)))))
```
After you create the lists, you create a register list of the callback points with the DWT+:MAKE-REGISTER-LIST function. This function is in the file called LISP\$EXAMPLES:DECW-PUBLIC.LSP, which you can load into your LISP application. For example, you can create the callback register list for the recipe application as follows:

```
(dwt+:make-register-callback-list *uil-callback-names*
                                  (uil-callback-points))
```
This register list is of the appropriate form to pass to the **DWT :REGISTER-DRM-NAMES** function, as follows:

```
(dwt:register-drm-names
    (dwt+:make-register-callback-list *uil-callback-names*
                                       (uil-callback-points))
    (length *uil-callback-names*))
```
### **3.2.2 Accessing the Callback Argument List**

When DECwindows calls back to LISP, it always passes a pointer to an argument list containing the widget ID, the user-defined data (tag), and a callback structure. Figure 3—1 shows the form of the argument list. You can either define your callback function to explicitly access the three arguments, or you can access them indirectly through an argument pointer (AP) mechanism. All of the examples in this section are written in terms of the latter approach.

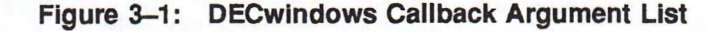

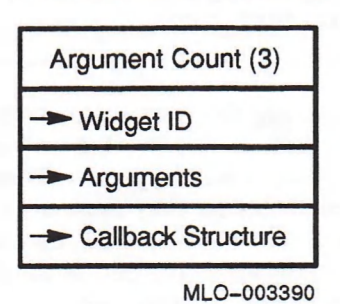

Your callback function can access any of the items on the argument list, using the DWT+: GET-CALLBACK-WIDGET, dwt+: get-callback-tag, and dwt+ : get-callback-reason routines, defined in LISP\$EXAMPLES:DECW-PUBLIC.LSP.

#### **3.2.2.1 Accessing the Widget ID**

The DWT+: GET-CALLBACK-WIDGET function is in LISP\$EXAMPLES: DECW-PUBLIC .LSP, a file that you can load into your LISP application. It returns the widget that called back to LISP. In the recipe application, the text widget is defined to call back to a function called remember-text-id when it is created, as follows:

```
CALLBACKS {
    CREATE = PROCEDURE remember_text_id;
};
```
**REMEMBER-TEXT-ID** is a LISP function. It uses **DWT+: GET-CALLBACK-WIDGET** to return the ID of the text widget. It then stores that ID in the variable called **\*TEXT-WIDGET\*.**

Example 3—7 shows how the remember-text-id function accesses the callback widget.

**Example 3-7: Accessing the Callback Widget**

```
(defun remember-text-id (ap)
  (declare (special *text-widget*))
  (format t "The text widget called back~%")
  (setf *text-widget* (dwt+:get-callback-widget ap)))
```
Other LISP functions can then use this widget to read from or write to the text widget. For instance, the PRINT-TO-WINDOW function in Example 3-8 references the \*TEXT-WIDGET\* variable to write to the window. It first checks to make sure that the variable contains a widget ID. If not, it displays an error message. Otherwise, it calls **DWT: s-t e x t -s e t -s t r i n g** to write to the text widget. The function **DWT:s-t e x t -s e t -s t r i n g** is high level. See Part II for more information about **DWT: s-t e x t -s e t-s t r i n g.**

```
Example 3-8: Writing to a Text Widget
```

```
(defun print-to-window (the-string)
  (if (null *text-widget*)
      (error "The text widget never called back with its ID."))
  (dwt:s-text-set-string *text-widget* the-string))
```
In the recipe application, the DW-PRINT-RECIPE function uses PRINT-TO-WINDOW to pretty-print a recipe. DW-PRINT-RECIPE is shown in Example 3-9.

#### **Example 3-9: Pretty-Printing a Recipe**

```
(defun dw-print-recipe (the-recipe)
  "DW-PRINT-RECIPE recipe
 Pretty print a recipe, number of servings, and calories/serving,
 using the DECwindows Toolkit."
  (let ((recipe (convert-arg the-recipe)))
    (print-lists recipe)
    (print-to-window
        (concatenate 'string
           (format nil "~A:" (recipe-name recipe))
           (princ-to-string #\linefeed)
           (princ-to-string #\linefeed)
           (format nil "~A" *part-of-recipe*)
           (princ-to-string #\linefeed)
           (format nil "Servings: ~D" (recipe-servings recipe))
           (princ-to-string #\linefeed)
           (format nil "Calories/serving: ~D"
                   (dw-calories the-recipe))))))
(defun print-lists (recipe)
  (setf *part-of-recipe* nil)
  (mapc #'(lambda (a u i)
            (setf *part-of-recipe*
               (concatenate 'string
                            *part-of-recipe*
                            (format nil "~A ~D ~A" (rationalize a) u i)
                            (princ-to-string #\linefeed))))
        (recipe-amount recipe)
        (mapcar
            ♦ ' (lambda (i) (get i 'units))
            (recipe-ingredients recipe))
        (recipe-ingredients recipe)))
```
#### **3.2.2.2 Accessing the User-Defined Data (Tag)**

The **d w t +: g e t -c a l l b a c k -ta g** function, supplied in LISP\$EXAMPLES:DECW-PUBLIC.LSP, lets you access the user-defined data with which the callback function was invoked. For example, the COOKIES BUTTON is defined to call back to **DW-PRINT-RECIPE** as follows:

```
CALLBACKS {
    ACTIVATE = PROCEDURE dw_print_recipe (r_cookies);
}
```
The **R** COOKIES argument, in turn, is defined in the VALUE section of the UIL as follows:

**r\_cookies : 6;**

In order for LISP to determine what value has been passed to the **d w -p r i n t -r e c i p e** function, it must call **d w t + : g e t -c a l l b a c k -t a g .** Example 3-10 shows how the recipe application defines the CONVERT-ARG function, which uses  $DWT +: GET-CALLBACK-TAG$  to locate the arguments passed back by DECwindows and translate them into the LISP representation of those arguments. A **CASE** statement converts the argument to the appropriate LISP representation—either a symbol or a structure. In the cookies example, DECwindows passes back the number 6 to LISP and CONVERT-ARG translates it into the structure COOKIES.

**Example 3-10: Accessing Callback Arguments**

```
(defun convert-arg (the-recipe)
  (let ((tag (dwt+:get-callback-tag the-recipe)))
    (declare (fixnum tag))
    (case tag
      (1 'butter)
      (2 'milk)
      (3 'bread)
      (4 'egg)
      (5 'syrup)
      (6 cookies)
      (7 french-toast)
      (8 toast)
      (9 omelet))))
```
The DW-CALORIES function in Example 3-11 uses CONVERT-ARG to determine whether DECwindows has passed back an ingredient or a recipe.

**Example 3-11: Printing Calorie Information**

```
(defun dw-calories (the-recipe)
  "DW-CALORIES the-recipe
 Calculate the number of calories for an ingredient/unit-of-measure
 or for a recipe/serving, using the DECwindows Toolkit."
O (let ( (x (convert-arg the-recipe)))
    (cond ((symbolp x)
© (print-to-window
               (format nil "~A: ~D calories/~A"
                       x (get x 'calories) (get x 'units))))
          ( (recipe-p x)
              (numerator
                (floor
                  (reduce #'+
                     (mapcar #'*
                       (mapcar #'(lambda (i) (get i 'calories))
                          (recipe-ingredients x))
                          (recipe-amount x)))
                    (recipe-servings x)))))))
```
DW-CALORIES uses CONVERT-ARG to determine what item was selected—either an ingredient or a recipe.

 $\Theta$  PRINT-TO-WINDOW displays the number of calories and the unit of measure if the argument is an ingredient (represented as a symbol).

#### **3.2.2.3 Accessing the Callback Structure**

The **d w t + : g e t-c a i l b a c k -s t r u c t u r e -a d d r e s s** function, supplied in LISP\$EXAMPLES:DECW-PUBLIC.LSP, returns the address of the callback structure with which the callback function was invoked. You can use this address as the : DATA argument to the constructor function for any of the alien structures defined in LISP\$EXAMPLES:DECW-CALLBACK-STRUCTURES.LSP.

For example, you could define a function to get a DwtScaleCallbackStruct structure from an argument pointer. (This type of callback structure is passed by Scale widgets.)

```
(defun get-callback-DwtScaleCallbackStruct (ap)
 (make-DwtScaleCallbackStruct
   :data (dwt+:get-callback-structure-address ap)))
```
You could then use the alien structure accessor functions to get the value now indicated by the scale widget, as in  $MY$ - $SCALE$ - $WIDET$ - $CALLBACK$ , shown below.

```
(defun my-scale-widget-callback (ap)
  (setf *my-scale-value*
        (DwtScaleCallbackStruct-value
          (get-callback-DwtScaleCallbackStruct ap))))
```
LISP\$EXAMPLES:DECW-PUBLIC.LSP also includes two functions for getting the values of the reason and the event fields that are present in any callback structure. Both **d w t +:g e t -c a l l b a c k -r e a s o n** and **d w t +: g e t-c a l l b a c k -e v e n t** take an argument pointer as their single argument.

 $DWT + : GET-CALBACK-REASON$  returns a callback reason as an integer. Symbolic constants for the standard DECwindows Toolkit reasons are defined in LISP\$EXAMPLES:DWTAPPL.LSP. For example, if the callback is due to widget activation (such as pushing a push button), the reason value is 10, which is the value of the constant **DwtCRActivate.**

 $DWT + : GET-CALLBACK-EVENT$  returns an X event structure. You can pass this structure as the : EVENT argument to the CLX: PROCESS-EVENT routine in order to use the CLX event-processing mechanisms to access the fields of this structure. See Chapter 12 of this manual for more information about CLX event processing or Part IV for more specific information about the CLX: PROCESS-EVENT function.

### **Part II Reference to the DECwindows ToolKit**

All DECwindows Toolkit routines can be called from VAX LISP. They are in the LISP package named  $DWT:$ . In most cases, the number of arguments and return values is the same in VAX LISP as in the MIT C and VAX versions of the routine. In some cases, the LISP routine differs slightly.

VAX LISP requires special LISP versions of the Toolkit routines because of the way LISP represents data structures. For example, in the MIT C version of these routines, objects such as widgets and argument lists are represented as C typedefs (user-defined data types). In VAX LISP, they must be represented as alien structures.

The Toolkit manages so many kinds of data structures that it is impractical for VAX LISP to provide alien structure definitions for all Toolkit objects. However, VAX LISP does provide the following source files in LISP\$EXAMPLES. When your application must access a specific type of structure, you can include the alien structure definition from LISP\$EXAMPLES.

- DWTAPPL.LSP defines Toolkit constants and some alien structures.
- DECW-CALLBACK-STRUCTURES.LSP defines callback structures.
- DECW-PUBLIC.LSP defines more structures and many functions to construct and dereference those structures.

Therefore, to call a DECwindows routine, you need the following things:

- VMS DECwindows Toolkit Routines Reference Manual
- The routine description in Part II of this book
- DWTAPPL.LSP, DECW-CALLBACK-STRUCTURES.LSP, and DECW-PUBLIC.LSP, found in LISP\$EXAMPLES

Determine how to call the routine as follows:

- 1. Look up the complete routine description in the *VMS DECwindows Tbolkit Routines Reference Manual.*
- 2. Locate the description of the routine in Part II of this book. It describes the argument list and return values for each Toolkit routine that you can call from VAX LISP. Note the names of any alien structures used as either arguments or return values. An argument or return value is either a Common LISP type such as INTEGER, a CLX type such as CLX: WINDOW, a DWT type such as DWT: WIDGET, or an MIT C structure such as XtInputId.
- 3. If the object is a Common LISP, CLX, or DWT type, the data type is already defined by VAX LISP. You need do nothing more.

If the object's MIT C name is given, find its alien structure or constructor definition in LISP\$EXAMPLES and copy it into your LISP source file. If the MIT C name is not there, you will need to build the structure yourself. Look in DECW\$INCLUDE:\*.H for the C definition of these objects.

- -
- 

- 
- 
- 

# **DWT:ADD-ACTIONS Intrinsic Function**

Declares an action table and registers it with the translation manager.

**Format**

DWT:ADD-ACTIONS *action num-actions*

*action* XtActionList *num-actions*

INTEGER

**Return Value**

Unspecified.

## **DWT:ADD-CALLBACK Intrinsic Function**

Adds a callback procedure to a callback list.

#### **Format**

DWTiADD-CALLBACK *widget callback-name callback client-data*

*callback-name callback client-data*

*widget* DWT:WIDGET STRING XtCallbackProc INTEGER or alien structure

**Return Value**

Unspecified.

## **DWT:ADD-CALLBACKS Intrinsic Function**

Adds a list of callback procedures to a callback list.

**Format**

DWTADD-CALLBACKS *widget callback-name newcallbacks*

*callback-name newcallbacks*

*widget* DWT:WIDGET STRING XtCallbackList

**Return Value**

Unspecified.

### DWT:ADD-CONVERTER Intrinsic Function

## **DWT:ADD-CONVERTER Intrinsic Function**

Registers a new resource converter.

#### **Format**

DWT:ADD-CONVERTER *from-type to-type converter convert-arglist argcount*

*from-type* STRING *to-type converter convert-arglist*

STRING **XtConverter** XtConvertArgList INTEGER

**Return Value**

*argcount*

Unspecified.

## **DWT:ADD-EVENT-HANDLER Intrinsic Function**

Registers an event handler procedure with the dispatch mechanism.

**Format**

DWTiADD-EVENT-HANDLER *widget event-mask other client-proc client-data*

*widget event-mask other client-proc client-data*

DWT:WIDGET XtEventMask INTEGER XtEventHandler INTEGER or alien structure

**Return Value**

Unspecified.

## **DWT:ADD-EXPOSURE-TO-REGION Intrinsic Function**

Merges Expose and Graphics Expose events into a region.

**Format**

DWT:ADD-EXPOSURE-TO-REGION *event region*

*region*

*event* DWT:EVENT INTEGER

**Return Value**

Unspecified.

### DWT:ADD-FONT-LIST Compound String Function

## **DWT:ADD-FONT-LIST Compound String Function**

Adds an entry to a font list.

#### **Format**

DWT:ADD-FONT-LIST *font-list font charset*

*font-list* DwtFontList *font* **INTEGER** *charset* **INTEGER**

**Return Value**

A DwtFontList alien structure representing the new font list.

## **DWT:ADD-GRAB Intrinsic Function**

Redirects user input to a modal widget.

#### **Format**

DWTADD-GRAB *widget exclusive spring-loaded*

*Widget* **DWT: WIDGET**  $\boldsymbol{\mathrm{exclusive}}$  **in the exclusive**  $spring$ -loaded **in TEGER** 

**Return Value**

Unspecified.

## **DWT:ADD-INPUT Intrinsic Function**

Registers a new file for input.

#### **Format**

DWTADD-INPUT *source condition client-proc client-data*

*source condition client-proc client-data*

**INTEGER INTEGER** or alien structure XtlnputCallbackProc **INTEGER** or alien structure

#### **Return Value**

An Xtlnputld alien structure representing the input source identifier.

### DWT:ADD-RAW-EVENT-HANDLER Intrinsic Function

## **DWT:ADD-RAW-EVENT-HANDLER Intrinsic Function**

Registers an event handler procedure with the dispatch mechanism without causing the server to select that event.

#### **Format**

DWT:ADD-RAW-EVENT-HANDLER *widget event-mask other client-proc client-data*

*widget event-mask other client-proc client-data*

DWT:WIDGET DWT:EVENT INTEGER XtEventHandler INTEGER or alien structure

**Return Value**

Unspecified.

# **DWT:ADD-TIME-OUT Intrinsic Function**

Creates a timeout.

**Format**

DWT:ADD-TIME-OUT *interval client-proc client-data*

*interval* INTEGER

*client-proc* XtTimerCallbackProc *client-data* INTEGER or alien structure

#### **Return Value**

An Xtlntervalld alien structure representing the interval identifier.

### **DWT:ADD-WORK-PROC Intrinsic Function**

Registers a work procedure in the default application context.

#### **Format**

DWTiADD-WORK-PROC *work-proc client-data*

*work-proc* XtWorkProc *client-data* INTEGER or alien structure

#### **Return Value**

An XtWorkProcId alien structure representing the work procedure identifier.

## **DWT:APP-ADD-INPUT Intrinsic Function**

Registers a new file for input.

#### **Format**

DWTAPP-ADD-INPUT *context source condition client-proc client-data*

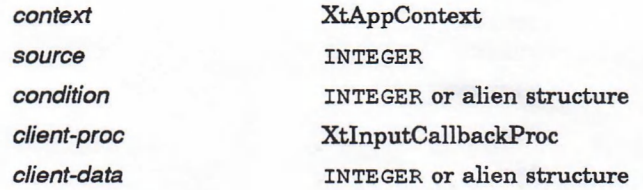

**Return Value**

An XtInputId alien structure representing the input file identifier.

## **DWT:APP-ADD-TIME-OUT Intrinsic Function**

Creates a timeout value.

#### **Format**

DWTAPP-ADD-TIME-OUT *context interval client-proc client-data*

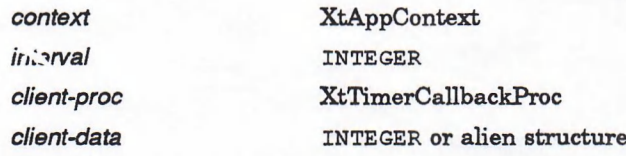

#### **Return Value**

An XtIntervalId alien structure representing the timeout value identifier.

## **DWT:APP-ADD-WORK-PROC Intrinsic Function**

Registers a work procedure.

#### **Format**

DWTAPP-ADD-WORK-PROC *context client-proc client-data*

*context* XtAppContext *client-proc* XtWorkProc *client-data* INTEGER or alien structure

#### **Return Value**

An XtWorkProcId alien structure representing the work procedure identifier.

### DWT:APP-CREATE-SHELL Intrinsic Function

### **DWT:APP-CREATE-SHELL Intrinsic Function**

Creates a new top-level application widget that is the root of the widget hierarchy.

#### **Format**

DWT:APP-CREATE-SHELL *name class widget-class display arglist argcount*

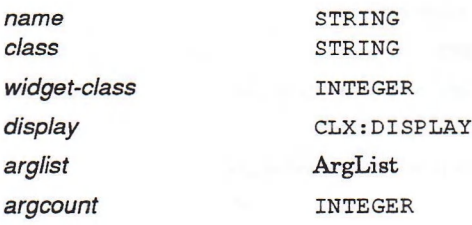

#### **Return Value**

An object of type DWT: WIDGET representing the new widget.

### **DWT:APP-MAIN-LOOP Intrinsic Function**

Processes input.

**Format**

DWT:APP-MAIN-LOOP *context*

*context* INTEGER

#### **Return Value**

Unspecified.

### **DWT:APP-NEXT-EVENT Intrinsic Function**

Returns the value from the head of an application's input queue, or waits for an event if none are queued.

### **Format**

DWTAPP-NEXT-EVENT *context &OPTIONAL event*

*context* INTEGER *event* DWT:EVENT

#### **Return Value**

An object of type DWT: EVENT representing the next event in the queue.

# **DWT:APP-PEEK-EVENT Intrinsic Function**

Returns the value from the head of a given application's input queue without removing input from the queue.

#### **Format**

DWT:APP-PEEK-EVENT *context &OPTIONAL event*

*context* INTEGER *event* DWT:EVENT

**Return Value**

Unspecified.

## **DWT:APP-PENDING Intrinsic Function**

Determines if there are any events on the input queue for a given application.

**Format**

DWTAPP-PENDING *context*

*context* INTEGER

**Return Value**

An XtInputMask integer bit mask representing the OR of XtIMXEvent, XtIMTimer, and XtIMAlternateInput. A nonzero value means there are events pending from the X server, timer, or other input sources.

### **DWT:APP-PROCESS-EVENT Intrinsic Function**

Provides direct control of the processing of different types of input.

**Format**

DWTAPP-PROCESS-EVENT *context input-mask*

*context* XtAppContext *input-mask* XtlnputMask

**Return Value**

Unspecified.

### **DWT:ATTACHED-DB High-Level Function**

## **DWT:ATTACHED-DB High-Level Function**

Creates an attached dialog box widget.

#### **Format**

DWTATTACHED-DB *parent-widget name default-position x y title style map-callback help-callback*

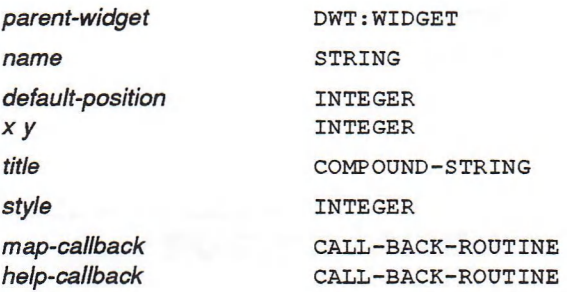

#### **Return Value**

An object of type DWT: WIDGET representing the new widget.

### **DWT:ATTACHED-DB-CREATE Low-Level Function**

Creates an attached dialog box widget.

#### **Format**

DWT:ATTACHED-DB-CREATE *parent-widget name override-arglist override-argcount*

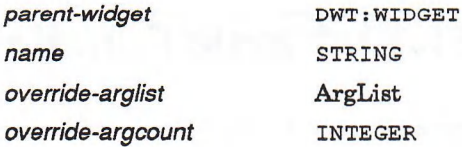

#### **Return Value**

An object of type DWT: WIDGET representing the new widget.

### **DWT:ATTACHED-DB-POPUP-CREATE Low-Level Function**

Creates an attached pop-up dialog box widget.

#### **Format**

DWT:ATTACHED-DB-POPUP-CREATE *parent-widget name override-arglist override-argcount*

### **DWT:ATTACHED-DB-POPUP-CREATE Low-Level Function**

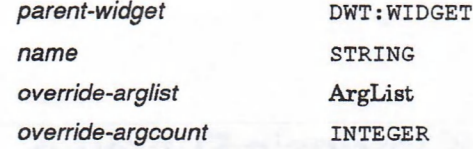

#### **Return Value**

An object of type DWT: IDGET representing the new widget.

### **DWT:AUGMENT-TRANSLATIONS Intrinsic Function**

Merges new translations into an existing translation table.

**Format**

DWT:AUGMENT-TRANSLATIONS *widget translation-table*

*widget*

DWT:WIDGET XtTranslations

*translation-table* **Return Value**

Unspecified.

## **DWT:BEGIN-COPY-TO-CLIPBOARD Cut-and-Paste Function**

Sets up storage and data structures to receive clipboard data.

#### **Format**

DWT:BEGIN-COPY-TO-CLIPBOARD *display window clip-label widget callback* **&OPTIONAL** *item-id* 

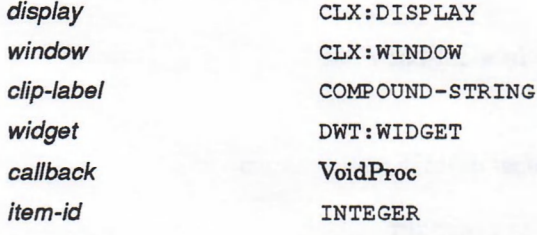

#### **Return Values**

Two values:

- An integer representing the *item-id*.
- One of two possible constants whose integer values represent the clipboard status:

### **DWT:BEGIN-COPY-TO-CLIPBOARD Cut-and-Paste Function**

DWT: CLIPBOARD-SUCCESS 1 DWT:CLIPBOARD-LOCKED 4

## **DWT:BUILD-EVENT-MASK Intrinsic Function**

Retrieves the event mask for a widget.

**Format**

DWT:BUILD-EVENT-MASK *widget*

*Widget* DWT:WIDGET

**Return Value**

An EventMask alien structure representing the event mask.

### **DWT:CALL-ACCEPT-FOCUS Intrinsic Function**

Calls a widget's accept input focus procedure.

**Format**

DWT:CALL-ACCEPT-FOCUS *widget time*

*Widget* DWT:WIDGET

*time* INTEGER

**Return Value**

The accept focus procedure (XtAcceptFocusProc) return, which is false if accept focus is nil.

## **DWT:CALL-CALLBACKS Intrinsic Function**

Executes the procedures in a callback list.

**Format**

DWT:CALL-CALLBACKS *widget callback-name calldata*

*widget* DWT: WIDGET *callback-name* STRING *calldata* INTEGER or alien structure

**Return Value**

Unspecified.

### DWT:CALLBACK-EXCLUSIVE Intrinsic Function

## **DWT:CALLBACK-EXCLUSIVE Intrinsic Function**

Maps a pop-up shell from a given widget's callback list.

#### **Format**

DWT:CALLBACK-EXCLUSIVE *widget client-data callback-data*

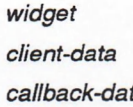

*widget* DWT: WIDGET *client-data* XtClientData *callback-data* INTEGER or alien structure

**Return Value**

Unspecified.

## **DWT:CALLBACK-NONE Intrinsic Function**

Maps a pop-up shell from a given widget's callback list.

#### **Format**

DWT:CALLBACK-NONE *widget client-data callback-data*

 $widget$   $DWT:WIDGET$ 

*client-data* XtClientData *callback-data* XtClientData

**Return Value**

Unspecified.

## **DWT:CALLBACK-NONEXCLUSIVE Convenience Function**

Maps a pop-up shell from a given widget's callback list.

#### **Format**

DWT:CALLBACK-NONEXCLUSIVE *widget client-data callback-data*

 $widget$   $DWT:WIDGET$ 

*client-data* XtClientData *callback-data* INTEGER or alien structure

**Return Value**

Unspecified.

### DWTiCALLBACK-POPDOWN Intrinsic Function

## **DWT:CALLBACK-POPDOWN Intrinsic Function**

Brings down a widget that was popped up with one of the callback routines **DWT**:CALLBACK-NONE, **DWT**:CALLBACK-NONEXCLU**S**IVE, **or DWT**:CALLBACK-EXCLUSIVE.

#### **Format**

DWT:CALLBACK-POPDOWN *widget client-data callback-data*

*widget* DWT: WIDGET *client-data* **INTEGER or alien structure**<br>
INTEGER or alien structure **INTEGER** or alien structure

#### **Return Value**

Unspecified.

## **DWT:CALLOC Intrinsic Function**

Allocates and initializes an array.

#### **Format**

DWT:CALLQC *num-elements element-size*

*num-elements* **in the interest in the set of the set of the set of the set of the set of the set of the set of the set of the set of the set of the set of the set of the set of the set of the set of the set of the set of**  $element-size$  in the element-size

#### **Return Value**

An integer representing the storage address.

### **DWT:CANCEL-COPY-FORMAT Cut-and-Paste Function**

Indicates that the application will no longer supply a data item to the clipboard that the application had previously passed by name.

#### **Format**

DWT:CANCEL-COPY-FORMAT *display window data-id*

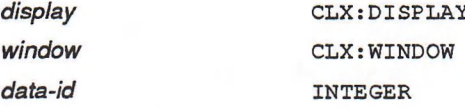
### **DWT:CANCEL-COPY-FORMAT Cut-and-Paste Function**

### **Return Value**

One of two possible constants whose integer values represent the clipboard status:

DWT:CLIPBOARD-SUCCESS 1 DWT:CLIPBOARD-LOCKED 4

# **DWT:CANCEL-COPY-TO-CLIPBOARD Cut-and-Paste Function**

Cancels the copy to clipboard that is in progress.

### **Format**

DWT:CANCEL-COPY-TO-CLIPBOARD *display window item-id*

*item-id* INTEGER

*display* CLX: DISPLAY *window* CLX: WINDOW

**Return Value**

Unspecified.

## **DWT:CAUTION-BOX High-Level Function**

Creates a caution box widget.

#### **Format**

DWT:CAUTION-BOX *parent-widget name default-position x y format label yes-label no-label cancel-label default-push-button callback help-callback*

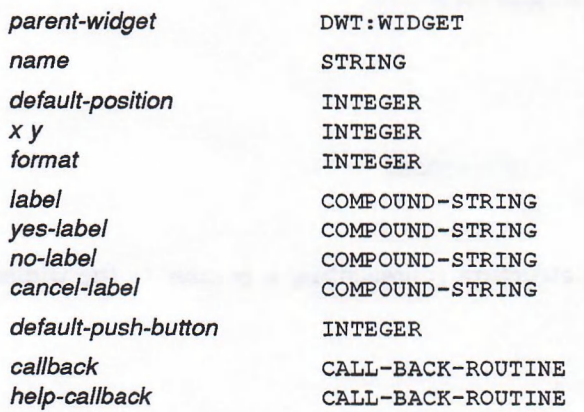

### **Return Value**

An object of type DWT: WIDGET representing the new widget.

### DWT:CAUTION-BOX-CREATE Low-Level Function

# **DWT:CAUTION-BOX-CREATE Low-Level Function**

Creates a caution box widget.

### **Format**

DWT:CAUTION-BOX-CREATE *parent-widget name override-arglist override-argcount*

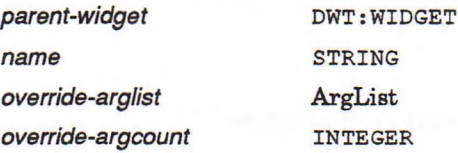

**Return Value**

An object of type DWT: WIDGET representing the new widget.

# **DWT:CHILDREN Convenience Function**

Returns a list of the widget's children.

**Format**

DWT:CHILDREN *widget*

*widget* DWT: WIDGET

**Return Value**

A list of the widget's children.

## **DWT:CLASS Intrinsic Function**

Identifies the widget's class structure.

**Format**

DWT:CLASS *widget*

*Widget* DWT: WIDGET

**Return Value**

A WidgetClass alien structure representing a pointer to the widget's class structure.

### **DWT:CLIPBOARD-LOCK Cut-and-Paste Function**

# **DWT:CLIPBOARD-LOCK Cut-and-Paste Function**

Locks the clipboard from access by other applications.

#### **Format**

DWT:CLIPBOARD-LOCK *display window*

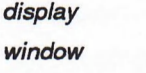

*display* clx : D i sp lay *window* CLX: WINDOW

### **Return Value**

One of two possible constants whose integer values represent the clipboard status:

DWT:CLIPBOARD-SUCCESS 1 DWT:CLIPBOARD-LOCKED 4

### **DWT:CLIPBOARD-UNLOCK Cut-and-Paste Function**

Unlocks the clipboard, enabling it to be accessed by other applications.

#### **Format**

DWT:CLIPBOARD-UNLOCK *display window remove-locks*

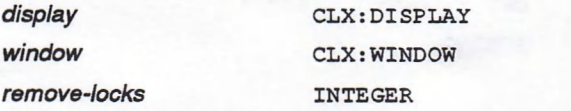

#### **Return Value**

One of two possible constants whose integer values represent the clipboard status:

DWT:CLIPBOARD-SUCCESS 1 DWT:CLIPBOARD-LOCKED 4

### **DWT:CLOSE-DISPLAY Intrinsic Function**

Closes a display and removes it from an application context.

### **Format**

DWT:CLOSE-DISPLAY *display*

*display* CLX: DISPLAY

**Return Value**

Unspecified.

### **DWTiCLOSE-HIERARCHY DRM Function**

# **DWTiCLOSE-HIERARCHY DRM Function**

Closes a DRM hierarchy.

### **Format**

DWTiCLOSE-HIERARCHY *hierarchy-id*

*hierarchy-id* **in the interval in the reader** 

**Return Value**

One of two possible constants whose integer values represent the DRM status:

DWT:DRM-SUCCESS 1 DWT:DRM-FAILURE 0

### **DWT:COMMAND-APPEND High-Level Function**

Appends the passed string to the current command line and executes it if required.

### **Format**

DWT:COMMAND-APPEND *widget command*

*widget* DWT: WIDGET  $$ 

**Return Value**

Unspecified.

### **DWT:COMMAND-ERROR-MESSAGE High-Level Function**

Writes an error message in the command window and refreshes the command line.

### **Format**

DWT:COMMAND-ERROR-MESSAGE *widget error*

*Widget* DWT: WIDGET *error* STRING

**Return Value**

Unspecified.

# **DWT:COMMAND-SET High-Level Function**

Replaces the current command string with the one passed and executes it if required.

#### **Format**

DWT:COMMAND-SET *widget command*

 $widget$  DWT:WIDGET *command* STRING

**Return Value**

Unspecified.

## **DWT:COMMAND-WINDOW High-Level Function**

Creates a command window widget.

#### **Format**

DWT:COMMAND-WINDOW *parent-widget name prompt lines callback help-callback*

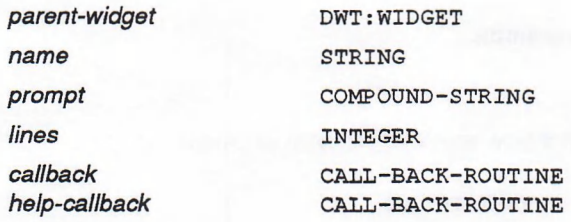

#### **Return Value**

An object of type DWT: WIDGET representing the new widget.

### **DWT:COMMAND-WINDOW-CREATE Low-Level Function**

Creates a command window widget.

### **Format**

DWT:COMMAND-WINDOW-CREATE *parent-widget name override-arglist override-argcount*

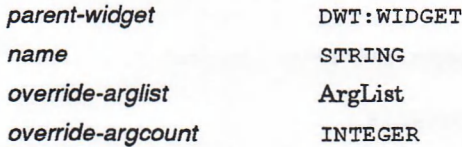

### DWT:COMMAND-WINDOW-CREATE Low-Level Function

**Return Value**

An object of type DWT: WIDGET representing the new widget.

### **DWT:CONFIGURE-WIDGET Intrinsic Function**

Moves and resizes the sibling widget of the child widget making the geometry request.

#### **Format**

DWT:CONFIGURE-WIDGET *widget x y width height borderwidth*

*x y width height borderwidth*

*widget* DWT:WIDGET INTEGER INTEGER INTEGER INTEGER

**Return Value**

Unspecified.

### **DWT:CONVERT Intrinsic Function**

Invokes resource conversions.

**Format**

DWT:CONVERT *widget src-type src-value dst-type dst-value*

*src-type src-value dst-type dst-value*

 $widget$  DWT:WIDGET STRING XrmValuePtr STRING XrmValuePtr

**Return Value**

Unspecified.

### **DWT:CONVERT-CASE Intrinsic Function**

Determines the uppercase and lowercase equivalents for a key symbol.

**Format**

DWT:CONVERT-CASE *display keysym lower-return upper-return*

*display* CLX:DISPLAY

### **DWT:CONVERT-CASE Intrinsic Function**

*keysym* KeySym *lower-return* KeySym *upper-return* KeySym

**Return Value**

Unspecified.

# **DWT:COPY-FROM-CLIPBOARD Cut-and-Paste Function**

Retrieves a data item from the clipboard.

#### **Format**

DWT:COPY-FROM-CLIPBOARD *display window format-name buffer length*

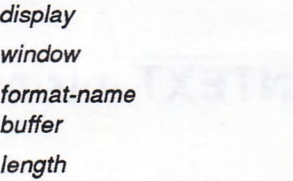

CLX:DISPLAY CLX:WINDOW STRING STRING INTEGER

### **Return Values**

Four values:

- A string representing the *buffer.*
- *•* An integer representing *num-bytes.*
- An integer representing the *private-id.*
- *•* One of four possible constants whose integer values represent the clipboard status:

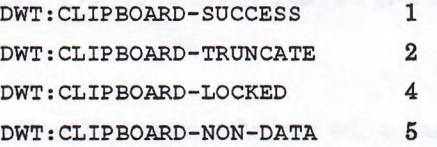

# **DWT:COPY-TO-CLIPBOARD Cut-and-Paste Function**

Copies a data item to the clipboard.

#### **Format**

DWT:COPY-TO-CLIPBOARD *display window item-id format-name buffer length private-id* **&OPTIONAL** *data-id*

### **DWT:COPY-TO-CLIPBOARD Cut-and-Paste Function**

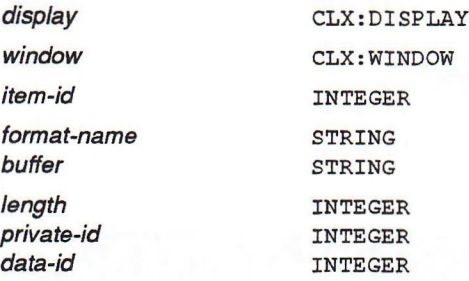

### **Return Values**

Two values:

- An in teger represen ting the *data-id.*
- One of two possible constants whose integers represent the status as follows:

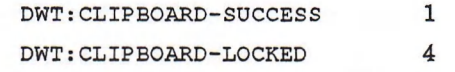

# **DWTiCREATE-APPLICATION-CONTEXT Intrinsic Function**

Creates an application context.

**Format**

DWT:CREATE-APPLICATION-CONTEXT

### **Return Value**

XtAppContext, an integer representing the application context.

### **DWT:CREATE-APPLICATION-SHELL Intrinsic Function**

Creates a top-level widget that is the root of another widget hierarchy.

### **Format**

DWT:CREATE-APPLICATION-SHELL *name widget-class arglist argcount*

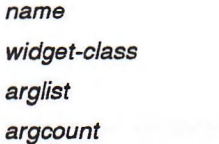

INTEGER ArgList INTEGER

STRING

### **Return Value**

An object of type DWT: WIDGET representing the new widget.

### **DWT:CREATE-FONT-LIST Compound String Function**

# **DWT:CREATE-FONT-LIST Compound String Function**

Creates a new font list.

**Format**

DWT:CREATE-FONT-LIST *font charset*

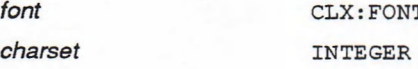

**Return Value**

DwtFontList, an integer representing the new font list.

### **DWT:CREATE-MANAGED-WIDGET Intrinsic Function**

Creates and manages a widget.

### **Format**

DWT:CREATE-MANAGED-WIDGET *name widget-class parent-widget arglist argcount*

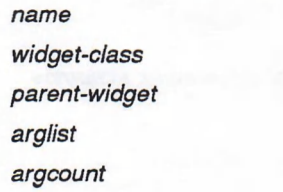

STRING INTEGER DWT:WIDGET ArgList INTEGER

**Return Value**

An object of type DWT: WIDGET representing the new widget.

### **DWT:CREATE-POPUP-SHELL Intrinsic Function**

Creates a pop-up shell.

#### **Format**

DWT:CREATE-POPUP-SHELL *name widget-class parent-widget arglist argcount*

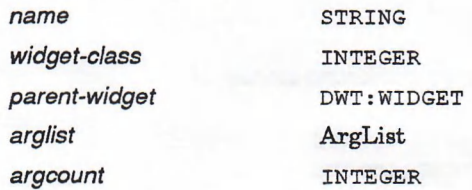

### **Return Value**

An object of type DWT: WIDGET representing the new widget.

### **DWT:CREATE-WIDGET Intrinsic Function**

# **DWT:CREATE-WIDGET Intrinsic Function**

Creates an instance of a widget.

### **Format**

*name*

DWT:CREATE-WIDGET *name widget-class parent-widget arglist argcount*

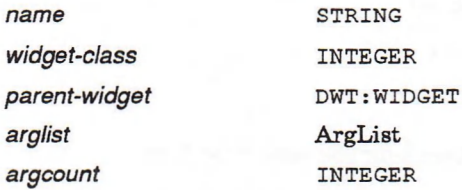

#### **Return Value**

An object of type DWT:WIDGET representing the new widget.

### **DWT.CREATE-WINDOW Intrinsic Function**

Creates a window for a widget.

#### **Format**

DWT:CREATE-WINDOW *widget window-class visual value-mask attributes*

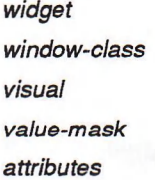

DWT:WIDGET INTEGER Visual XtValueMask XSetWindowAttributes

#### **Return Value**

An object of type CLX: WINDOW representing the new window.

### **DWT:CSBYTECMP Compound String Function**

Compares two compound strings to determine if they are identical.

#### **Format**

DWT:CSBYTECMP *compound-stringi compound-string2*

*compound-string 1* compound-string<sub>2</sub> COMPOUND-STRING COMPOUND-STRING

### **DWT:CSBYTECMP Compound String Function**

### **Return Value**

One of two integers representing the result of the comparison:

- 0 *compound-stringi* and *compound-string2* are identical
- 1 *compound-stringi* and *compound-string2* are not identical

# **DWT:CSEMPTY Compound String Function**

Determines if the compound string contains any text segments.

**Format**

DWT:CSEMPTY *compound-string*

compound-string compound-string

**Return Value**

A boolean value that is true if the compound string is empty.

### **DWT:CS-STRING Compound String Function**

Creates a compound string.

#### **Format**

DWT:CS-STRING *text charset language dir-r-to-i rend*

**text** STRING *charset* **integer** *language* **integer** *dir-r-to-i* INTEGER *rend* DwtRendMask

### **Return Value**

An object of type COMPOUND-STRING representing the new compound string, or NIL if the input string is null.

### **DWT:CSTRCAT Compound String Function**

Appends a copy of a compound string to the end of another compound string.

#### **Format**

DWT:CSTRCAT *compound-stringi compound-string2*

*compound-string 1 compound-string2* COMPOUND-STRING COMPOUND-STRING

### **DWT:CSTRCAT Compound String Function**

### **Return Value**

An object of type COMPOUND-STRING.

# **DWT:CSTRCPY Compound String Function**

Copies a compound string.

**Format**

DWT:CSTRCPY *compound-string*

*compound-string* compound-STRING

**Return Value**

An object of type COMPOUND-STRING.

## **DWTiCSTRLEN Compound String Function**

Returns tbe number of bytes in a compound string.

**Format**

DWT:CSTRLEN *compound-string*

compound-string compound-string

### **Return Value**

An integer representing the number of bytes in the compound string, including compound string terminators for headers and trailers. If the compound string has an invalid structure, zero is returned.

## **DWT:CSTRNCAT Compound String Function**

Appends a copy of a compound string to the end of another compound string.

#### **Format**

DWT:CSTRNCAT *compound-stringi compound-string2 num-chars*

*compound-string1* **compound-strain compound-string** *compound-string2* COMPOUND-STRING *num-chars* INTEGER

### **Return Value**

An object of type COMPOUND-STRING.

### **DWT:CSTRNCPY Compound String Function**

# **DWT:CSTRNCPY Compound String Function**

Copies a compound string.

#### **Format**

DWT:CSTRNCPY *compound-string num-chars*

compound-string compound-string *num-chars* **integer** 

**Return Value**

An object of type COMPOUND-STRING.

## **DWT:DATABASE Intrinsic Function**

Returns the resource database for a display.

**Format**

DWT:DATABASE *display*

*display* CLX: DISPLAY

**Return Value**

An integer representing the resource database.

## **DWT:DESTROY-APPLICATION-CONTEXT Intrinsic Function**

Destroys an application context and closes any displays within it.

**Format**

DWT:DESTROY-APPLIOATION-CONTEXT *context*

*context* INTEGER

**Return Value**

Unspecified.

### DWT:DESTROY-GC Intrinsic Function

# **DWT:DESTROY-GC Intrinsic Function**

Deallocates a graphics context.

**Format**

DWT:DESTROY-GC *widget gc*

*gc*

*widget* DWT:WIDGET CLX:GCONTEXT

**Return Value**

Unspecified.

### **DWT:DESTRO Y-WlDGET Intrinsic Function**

Destroys an instance of a widget.

**Format**

DWT:DESTROY-WIDGET *widget*

*widget*

DWT:WIDGET

**Return Value**

Unspecified.

# **DWT:DIALOG-BOX High-Level Function**

Creates a dialog box widget.

### **Format**

DWT:DIALOG-BOX *parent-widget name default-position x y title style map-callback help-callback*

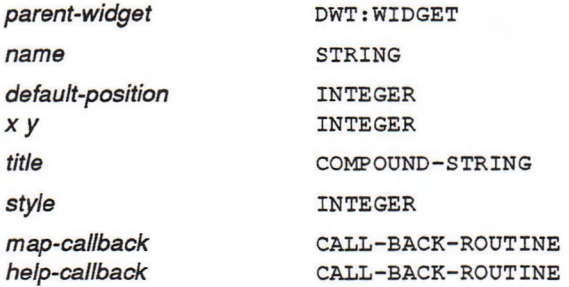

### **Return Value**

An object of type DWT: WIDGET representing the new widget.

# **DWT:DIALOG-BOX-CREATE Low-Level Function**

Creates a dialog box widget.

#### **Format**

DWT:DIALOG-BOX-CREATE *parent-widget name override-arglist override-argcount*

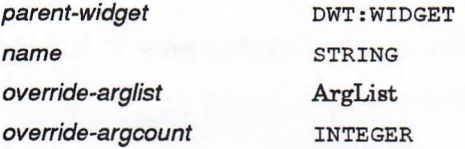

**Return Value**

An object of type DWT: WIDGET representing the new widget.

## **DWT:DIALOG-BOX-POPUP-CREATE Low-Level Function**

Creates a pop-up dialog box widget.

#### **Format**

DWT:DIALOG-BOX-POPUP-CREATE *parent-widget name override-arglist override-argcount*

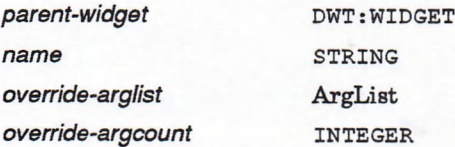

**Return Value**

An object of type DWT:WIDGET representing the new widget.

### **DWTiDIRECT-CONVERT Intrinsic Function**

Invokes resource conversions.

### **Format**

DWT:DIRECT-CONVERT *converter arglist argcount src-value dst-value*

*arglist* ArgList

*converter* XtConverter *argcount* INTEGER

### DWT:DIRECT-CONVERT Intrinsic Function

*src-value* XrmValuePtr *dst-value* XrmValuePtr

**Return Value**

Unspecified.

# **DWT:DISOWN-SELECTION Intrinsic Function**

Informs the intrinsics global selection mechanism that a widget is no longer the selection owner.

### **Format**

DWT:DISOWN-SELECTION widget selection time

 $s^{e}$  *selection* in the search in the search in the search in the search in the search in the search in the search in the search in the search in the search in the search in the search in the search in the search in the

*widget* **DWT: WIDGET** *time* Time

**Return Value**

Unspecified.

# **DWT:DISPATCH-EVENT Intrinsic Function**

Sends events to registered functions and widgets.

**Format**

DWT:DISPATCH-EVENT *event*

*event* **DWT:EVENT**

**Return Value**

Unspecified.

## **DWTiDISPLAY Intrinsic Function**

Returns the display pointer for the specified widget.

**Format**

DWT:DISPLAY *widget*

*Widget* **DWT: WIDGET**

**Return Value**

An object of type CLX: DISPLAY.

### **DWT:DISPLAY-CS-MESSAGE Convenience Function**

# **DWT:DISPLAY-CS-MESSAGE Convenience Function**

Displays a compound string message.

#### **Format**

DWT:DISPLAY-CS-MESSAGE *parent-widget name pos x y style message-vector widget convert-proc ok-callback help-callback*

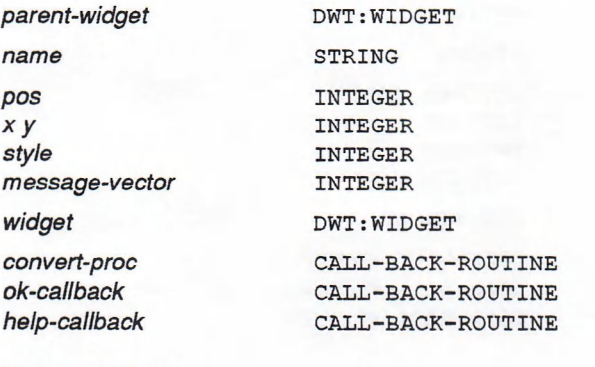

**Return Value**

Unspecified.

### **DWTiDISPLAY-INITIALIZE Intrinsic Function**

Initializes a display and adds it to an application context.

#### **Format**

DWT:DISPLAY-INITIALIZE *context display-name application-name class-name urlist urcount argcount argvalue*

#### *context* INTEGER

 $display$ -name STRING application-name STRING *class-name* STRING

*argcount* INTEGER

*urlist* XrmOptionDescRec *urcount* INTEGER *argvalue* ArgList

#### **Return Value**

Unspecified.

### DWT:DISPLAY-VMS-MESSAGE Convenience Function

## **DWT:DISPLAY-VMS-MESSAGE Convenience Function**

Accepts and displays a VMS message.

#### **Format**

DWT:DISPLAY-VMS-MESSAGE *parent-widget name pos x y style message-vector widget convert-proc ok-callback help-callback*

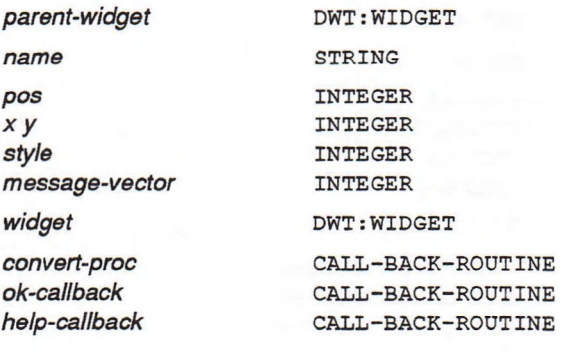

### **Return Value**

An object of type DWT: WIDGET.

# **DWT:DRM-FREE-RESOURCE-CONTEXT DRM Function**

Frees a resource context.

### **Format**

DWT:DRM-FREE-RESOURCE-CONTEXT *context-id*

*context-id* DRMResourceContextPtr

#### **Return Value**

One of two possible constants whose integer values represent the DRM status:

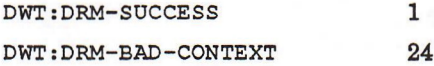

### DWT:DRM-GET-RESOURCE-CONTEXT DRM Function

# **DWT:DRM-GET-RESOURCE-CONTEXT DRM Function**

Gets a resource context.

### **Format**

DWT:DRM-GET-RESOURCE-CONTEXT *alloc-func free-func size*

alloc-func call-BACK-ROUTINE or NULL free-func CALL-BACK-ROUTINE or NULL *size* DRMSize

#### **Return Values**

Two values:

- DRMResourceContextPtr, an integer representing the *context-id-return.*
- *•* One of two possible constants whose integer values represent the DRM status:

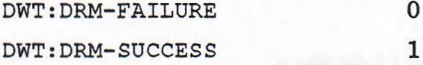

# **DWT:DRM-HGET-INDEXED-LITERAL DRM Function**

Fetches indexed literals from a DRM hierarchy.

#### **Format**

DWT:DRM-HGET-INDEXED-LITERAL *hierarchy-id index context-id*

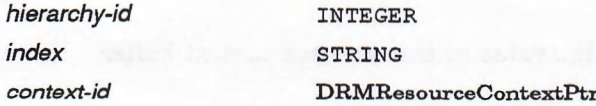

### **Return Value**

One of three possible constants whose integer values represent the DRM status:

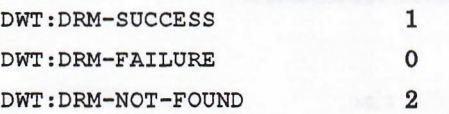

### DWT:DRM-RC-BUFFER DRM Function

## **DWT:DRM-RC-BUFFER DRM Function**

Returns a pointer to the resource context buffer.

**Format**

DWT:DRM-RC-BUFFER *context-id*

*context-id* DRMResourceContextPtr

**Return Value**

An integer representing a pointer to the resource context buffer.

## **DWT:DRM-RC-SET-TYPE DRM Function**

Modifies the type in the resource context.

**Format**

DWT:DRM-RC-SET-TYPE *context-id type-value*

*context-id* DRMResourceContextPtr *type-value* DRMType

**Return Value**

Unspecified.

## **DWT:DRM-RC-SIZE DRM Function**

Returns the size of the value in the resource context buffer.

**Format**

DWT:DRM-RC-SIZE *context-id*

*context-id* DRMResourceContextPtr

**Return Value**

An integer representing the buffer size.

# **DWT:DRM-RC-TYPE DRM Function**

Returns the type of the value in the resource context buffer.

**Fprmat**

DWT:DRM-RC-TYPE *context-id*

*context-id* DRMResourceContextPtr

**Return Value**

An integer representing the type.

### **DWT:DWTHELP High-Level Function**

Creates a help widget.

#### **Format**

DWT:DWTHELP *parent-widget name default-position x y application-name library-type library-spec first-topic overview-topic glossary-topic unmap-callback*

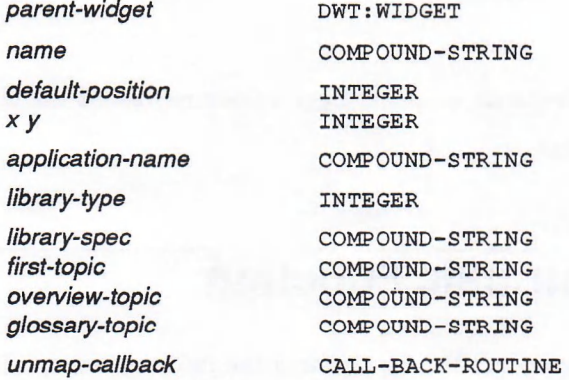

#### **Return Value**

An object of type DWT: WIDGET.

## **DWT:DWTWINDOW Intrinsic Function**

Creates a window widget for simple applications to display in the main window widget work area.

#### **Format**

DWT:DWTWINDOW *parent-widget name x y width height callback*

 $parent\text{-}widget$  DWT: WIDGET

### DWTiDWTWINDOW Intrinsic Function

*name* STRING

*x y* INTEGER<br>*width* INTEGER  $INTEGER$ *height* **integer integer** *callback* CALL-BACK-ROUTINE

**Return Value**

An object of type DWT: WIDGET representing the window widget.

# **DWT:END-COPY-TO-CLIPBOARD Cut-and-Paste Function**

Places data in the clipboard data structure.

#### **Format**

DWT:END-COPY-TO-CLIPBOARD *display window item-id*

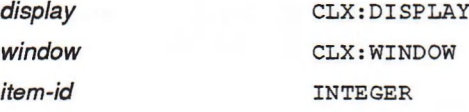

**Return Value**

One of two possible constants whose integer values represent the clipboard status:

DWT:CLIPBOARD-SUCCESS 1 DWT:CLIPBOARD-LOCKED 4

# **DWT:ERROR-MSG Intrinsic Function**

Calls the high-level error handler and passes the information specified.

#### **Format**

DWT:ERROR-MSG *resource-name resource-type resource-class default-string params num-params*

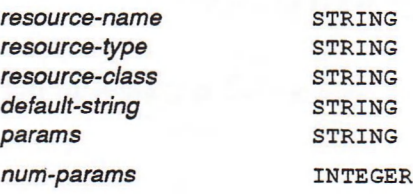

**Return Value**

Unspecified.

### DWT.FETCH-INTERFACE-MODULE DRM Function

# **DWT:FETCH-INTERFACE-MODULE DRM Function**

Fetches all the widgets defined in an interface module in the DRM hierarchy.

#### **Format**

DWT:FETCH-INTERFACE-MODULE *hierarchy-id module-name parent* &OPTIONAL *widget-return*

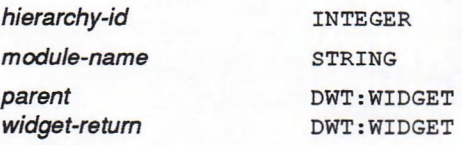

### **Return Values**

Two values:

- An object of type DWT: WIDGET representing *widget-return*.
- One of three possible constants whose integer values represent the DRM status:

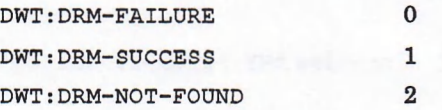

# **DWT:FETCH-SET-VALUES DRM Function**

Fetches the values to be set from literals stored in UID files.

#### **Format**

DWT:FETCH-SET-VALUES *hierarchy-id widget args num-args*

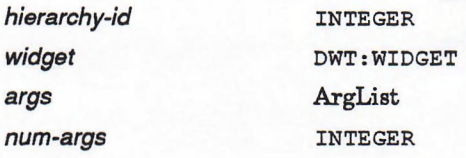

### **Return Value**

One of two possible constants whose integer values represent the DRM status:

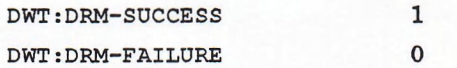

### DWT:FETCH-WIDGET DRM Function

## **DWT:FETCH-WIDGET DRM Function**

Fetches any indexed widget.

#### **Format**

DWT:FETCH-WIDGET *hierarchy-id index parent*

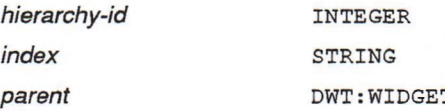

### **Return Values**

Two values:

- An object of type DWT: WIDGET representing the widget.
- A string representing the widget class.

# **DWT:FETCH-WIDGET-OVERRIDE DRM Function**

Fetches any indexed widget. Overrides DWT:FETCH-WIDGET arguments.

#### **Format**

DWT:FETCH-WIDGET-OVERRIDE *hierarchy-id index parent override-name override-args override-num-args*

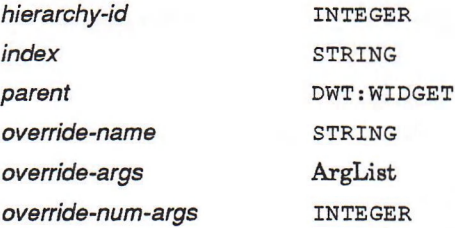

### **Return Values**

Two values:

- An object of type DWT: WIDGET representing the widget.
- A string representing the class.

## **DWT:FILE-SELECTION High-Level Function**

Creates a file selection box widget.

### **Format**

DWT:FILE-SELECTION *parent-widget name x y title value dirmask visible-items-count style default-position callback help-callback*

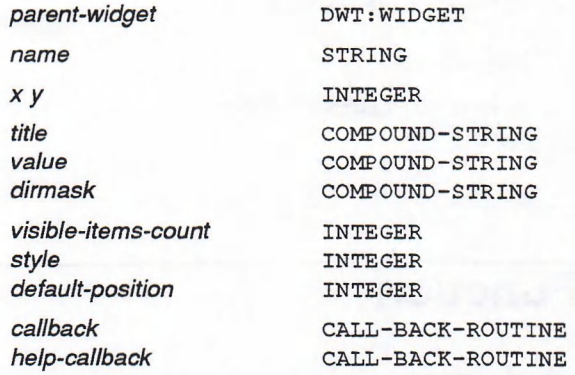

### **Return Value**

An object of type DWT:WIDGET representing the new widget.

## **DWT:FILE-SELECTION-CREATE Low-Level Function**

Creates a file selection widget.

#### **Format**

DWT:FILE-SELECTION-CREATE *parent-widget name override-arglist override-argcount*

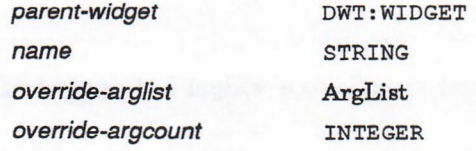

### **Return Value**

An object of type DWT:WIDGET representing the new widget.

### DWT:FILE-SELECTION-DO-SEARCH High-Level Function

## **DWT:FILE-SELECTION-DO-SEARCH High-Level Function**

Initiates a search with a directory mask option. Otherwise, the current directory mask is used.

#### **Format**

DWT:FILE-SELECTION-DO-SEARCH *widget dirmask*

*widget* DWT: WIDGET dirmask compound-string

**Return Value**

Unspecified.

## **DWT:FREE intrinsic Function**

Frees an allocated block of storage.

**Format** DWHFREE *address*

*address* INTEGER or any alien structure

**Return Value**

Unspecified.

# **DWT:GET-APPLICATION-RESOURCES Intrinsic Function**

Retrieves resources that are not specific to a widget but apply to the overall application.

#### **Format**

DWT:GET-APPLICATION-RESOURCES *widget base-addr resource-list arglist resource-count argcount*

*widget base-addr resource-list arglist resource-count argcount*

DWT:WIDGET INTEGER **XtResourceList** ArgList INTEGER INTEGER

### DWT.'GET-APPLICATION-RESOURCES Intrinsic Function

**Return Value**

Unspecified.

# **DWTiGET-DISPLAY Convenience Function**

See DWT:DISPLAY.

# **DWT:GET-ERROR-DATABASE Intrinsic Function**

Obtains the error database.

**Format**

DWT:GET-ERROR-DATABASE

**Return Value**

An integer representing the address of the error database.

## **DWT:GET-ERROR-DATABASE-TEXT Intrinsic Function**

Obtains the error database text for an error or a warning.

#### **Format**

DWT:GET-ERROR-DATABASE-TEXT *resource-name resource-type resource-class default-string buffer size*

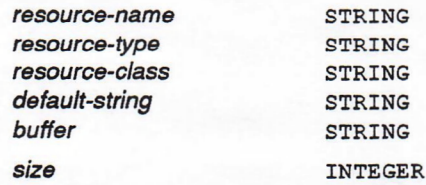

**Return Value**

Unspecified.

### DWT:GET-GC Intrinsic Function

### **DWT:GET-GC Intrinsic Function**

Returns a read-only, shareable graphics context.

### **Format**

DWT:GET-GC *widget value-mask values*

*Widget* DWT: WIDGET

*value-mask* XtGCM ask *values* XtGCValues

### **Return Value**

An object of type CLX: GCONTEXT representing the graphics context.

## **DWT:GET-NEXT-SEGMENT Compound String Function**

Gets information about the next segment in the compound string.

#### **Format**

DWT:GET-NEXT-SEGMENT *context*

**&OPTIONAL** *string-text charset dir-r-to-l language rend*

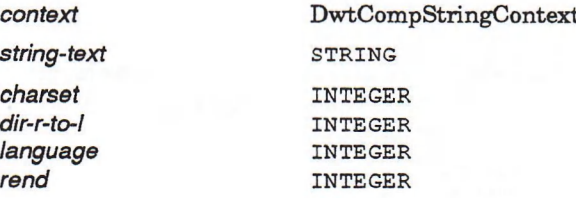

### **Return Values**

Six values:

- A string representing the *string-text.*
- *•* An integer representing the *charset.*
- An integer representing the *dir-r-to-l.*
- *•* An integer representing the *language.*
- *•* An integer representing *rend.*
- One of three possible constants whose integer values represent the status as follows:

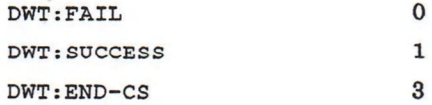

### DWT:GET-RESOURCE-LIST Intrinsic Function

## **DWT:GET-RESOURCE-LIST Intrinsic Function**

Obtains the resource list structure for a particular class of widget.

### **Format**

DWT:GET-RESOURCE-LIST *class resources-return num-resources-return*

*class* WidgetClass *resources-return* XtResourceList *num-resources-return* INTEGER

**Return Value**

Unspecified.

## **DWT:GET-SCREEN Convenience Function**

Returns the widget screen.

**Format**

DWT:GET-SCREEN widget

*widget* DWT: WIDGET

**Return Value**

An object of type CLX: SCREEN representing the widget screen.

### **DWT:GET-SELECTION-TIMEOUT Intrinsic Function**

Returns the current value of the intrinsics selection timeout interval.

**Format**

DWT:GET-SELECTION-TIMEOUT

**Return Value**

An integer representing the current value of the timeout interval in milliseconds.

### **DWT:GET-SELECTION-VALUE Intrinsic Function**

Obtains the selection value in a single, logical unit.

**Format**

DWT:GET-SELECTION-VALUE *widget selection target callback client-data time*

### **DWT:GET-SELECTION-VALUE Intrinsic Function**

*selection* INTEGER<br> *target* INTEGER *time* Time

*widget* DWT:WIDGET *target* INTEGER *callback* XtSelectionCallbackProc *client-data* INTEGER or alien structure

#### **Return Value**

Unspecified.

# **DWT:GET-SELECTION-VALUE-INCR Intrinsic Function**

Obtains the selection data to the specified widget when using incremental data transfers.

#### **Format**

DWT:GET-SELECTION-VALUE-INCR *widget selection target callback cancel client-data time*

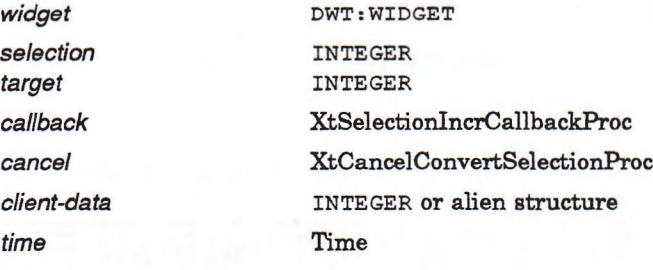

#### **Return Value**

Unspecified.

### **DWT:GET-SELECTION-VALUES Intrinsic Function**

Obtains the selection value in a single, logical unit.

### **Format**

DWT:GET-SELECTION-VALUES *widget selection targets count callback client-datas time*

 $widget$  DWT: WIDGET

*selection* INTEGER *targets* Alien structure *count* INTEGER

### **DWT:GET-SELECTION-VALUES Intrinsic Function**

*callback* XtSelectionCallbackProc *client-datas* INTEGER or alien structure *time* Time

**Return Value**

Unspecified.

# **DWT:GET-SELECTION-VALUES-INCR Intrinsic Function**

Obtains the selection data to the specified widget when using incremental data transfers.

### **Format**

DWT:GET-SELECTION-VALUES-INCR *widget selection targets count callback cancel client-datas time*

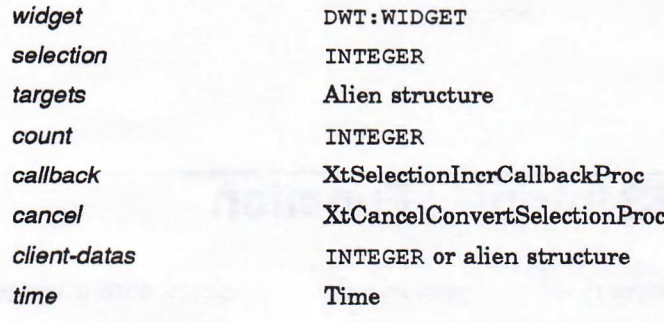

### **Return Value**

Unspecified.

# **DWT.GET-SUBRESOURCES Intrinsic Function**

Retrieves resources for nonwidget subparts.

### **Format**

DWT:GET-SUBRESOURCES *widget base-addr resource-name resource-class resource-list resource-count arglist argcount*

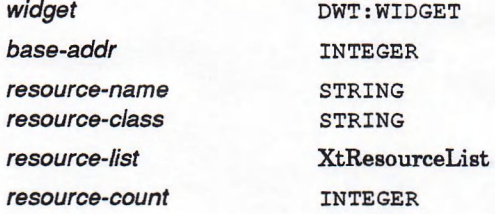

### DWT:GET-SUBRESOURCES Intrinsic Function

*arglist* ArgList *argcount* INTEGER **Return Value**

Unspecified.

# **DWT:GET-SUBVALUES Intrinsic Function**

Retrieves the value of nonwidget resource data associated with a widget instance.

### **Format**

DWT:GET-SUBVALUES *base-addr resource-list resource-count arglist argcount*

*base-addr resource-list resource-count arglist argcount*

INTEGER XtResourceList INTEGER ArgList INTEGER

### **Return Value**

Unspecified.

## **DWT:GET-VALUES Intrinsic Function**

Retrieves the current value of resource data associated with a widget instance.

### **Format**

DWT:GET-VALUES *widget arglist argcount*

*widget* DWT: WIDGET

*arglist* ArgList  $argcount$  INTEGER

### **Return Value**

The argument list that was passed to the function.

### **DWT:HAS-CALLBACKS Intrinsic Function**

Determines the status of a callback list.

### **Format**

DWT:HAS-CALLBACKS *widget callback-name*

### **DWT:HAS-CALLBACKS Intrinsic Function**

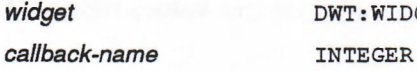

*widget* DWT: WIDGET

### **Return Value**

One of the following constants whose integer values represent the status:

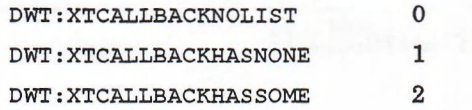

# **DWT:HELP High-Level Function**

See DWT: DWTHELP high-level function.

### **DWT:HELP-CREATE Low-Level Function**

Creates a help widget.

#### **Format**

DWT:HELP-CREATE *parent-widget name override-arglist override-argcount*

*parent-widget name override-arglist override-argcount* DWT:WIDGET STRING ArgList INTEGER

#### **Return Value**

An object of type DWT: WIDGET representing the new widget.

# **DWT:INIT-GET-SEGMENT Compound String Function**

Initializes the context needed by DWT: GET-NEXT-SEGMENT.

#### **Format**

DWT:INIT-GET-SEGMENT *context compound-string*

*context* DwtCompStringContext *compound-string* **compound-string** 

### **Return Values**

Two values:

• A compound string representing the *context.*

### **DWT:INIT-GET-SEGMENT Compound String Function**

• One of three possible constants whose integer values represent the status: DWT: FAIL 0 DWT:SUCCESS 1 DWT:END-CS 3

## **DWT:INITIALIZE Intrinsic Function**

Initializes the DECwindows Toolkit.

#### **Format**

DWT:INITIALIZE *name class-name urlist num-urlist argcount argvalue*

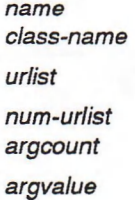

*name* STRING  $STRING$ *urlist* XrmOptionDescRec INTEGER INTEGER ArgList

#### **Return Value**

An object of type DWT:WIDGET representing the new widget.

### **DWT:INITIALIZE-DRM DRM Function**

Prepares an application to use DRM facilities.

**Format**

DWT:INITIALIZE-DRM

**Return Value**

Unspecified.

# **DWT:INQUIRE-NEXT-PASTE-COUNT Cut-and-Paste Function**

Opens all the UID files in the DRM hierarchy.

### **Format**

DWT:INQUIRE-NEXT-PASTE-GOUNT *display window*

*display* CLX: DI SPLAY *window* CLX: WINDOW

### DWT:INQUIRE-NEXT-PASTE-COUNT Cut-and-Paste Function

### **Return Values**

Two values:

- An integer representing the *count.*
- An integer representing *max-format-name-length.*

## **DWT:INQUIRE-NEXT-PASTE-FORMAT Cut-and-Paste Function**

Returns a specified format name for the next-paste item in the clipboard.

#### **Format**

DWT:INQUIRE-NEXT-PASTE-FORMAT *display window number format-name-buf buffer-len*

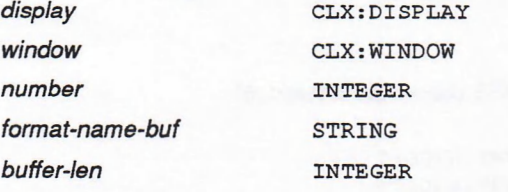

### **Return Values**

Three values:

- A string representing the *format-name-buf.*
- An integer representing the *copied-length.*
- One of three possible constants whose integer values represent the clipboard status:

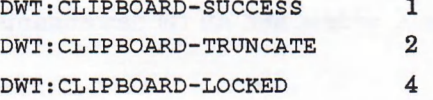

# **DWT:INQUIRE-NEXT-PASTE-LENGTH Cut-and-Paste Function**

Returns the length of the data stored under a specified format name for the next-paste item in the clipboard.

### **Format**

DWT:INQUIRE-NEXT-PASTE-LENGTH *display window format-name*

*display* CLX: DISPLAY

### **DWT:INQUIRE-NEXT-PASTE-LENGTH Cut-and-Paste Function**

*window* CLX: WINDOW

*format-name* **sTRING** 

#### **Return Values**

Two values:

- An integer representing the length.
- One of two possible constants whose integer values represent the clipboard status:

DWT:CLIPBOARD-SUCCESS 1 DWT:CLIPBOARD-LOCKED 4

## **DWT:INSTALL-ACCELERATORS Intrinsic Function**

Installs accelerators from a widget on another widget.

**Format**

DWT:INSTALL-ACCELERATORS *dst-widget src-widget*

dst-widget<br> *src-widget* DWT:WIDGET  $DWT: WIDGET$ 

#### **Return Value**

Unspecified.

# **DWT:INSTALL-ALL-ACCELERATORS Intrinsic Function**

Installs all accelerators from a widget and all its descendants onto one destination.

#### **Format**

DWT:INSTALL-ALL-ACCELERATORS *dst-widget src-widget*

 $dst\text{-}widget$  DWT: WIDGET  $src\text{-}widget$   $DWT: WIDGET$ 

#### **Return Value**

Unspecified.
# **DWT:IS-COMPOSITE Intrinsic Function**

Determines if a widget is a subclass of Composite.

**Format**

DWT:IS-COMPOSITE *widget*

 $widget$  DWT: WIDGET

**Return Value**

A boolean value that is true if the widget is a subclass of Composite.

## **DWT:IS-MANAGED Intrinsic Function**

Determines the managed state of a given child widget.

**Format**

DWT:IS-MANAGED *widget*

*widget* DWT: WIDGET

**Return Value**

A boolean value that is true if the widget is managed.

## **DWT.IS-REALIZED Intrinsic Function**

Determines if the widget is realized.

**Format**

DWT:IS-REALIZED *widget*

*Widget* DWT: WIDGET

**Return Value**

A boolean value that is true if the widget is realized.

### **DWT:IS-SENSITIVE Intrinsic Function**

Determines the current sensitivity state of a widget.

**Format**

DWT:IS-SENSITIVE *widget*

*Widget* DWT: WIDGET

#### **Return Value**

True or false to indicate whether user input events are being dispatched.

### **DWT:IS-SUBCLASS Intrinsic Function**

Determines the subclass that the specified widget belongs to.

#### **Format**

DWT:IS-SUBCLASS *widget widget-class*

*widget-class* INTEGER

*Widget* DWT: WIDGET

**Return Value**

A boolean value that is true if the widget is a subclass of *widget-class.*

# **DWT:LABEL High-Level Function**

Creates a label widget for the application to display identification information on the screen.

#### **Format**

DWT:LABEL *parent-widget name x y label help-callback*

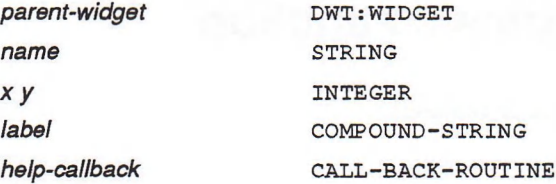

#### **Return Value**

An object of type DWT: WIDGET representing the new widget.

### **DWT:LABEL-CREATE Low-Level Function**

Creates a label widget for the application to display identification information on the screen.

#### **Format**

DWT:LABEL-CREATE *parent-widget name override-arglist override-argcount*

 $parent\text{-}widget$  DWT: WIDGET *name* STRING

### **DWT:LABEL-CREATE Low-Level Function**

*override-arglist* ArgList *override-argcount* **iNTEGER** 

**Return Value**

An object of type DWT: WIDGET representing the new widget.

# **DWT:LABEL-GADGET-CREATE Gadget Function**

Creates a label gadget.

**Format**

DWT:LABEL-GADGET-CREATE *parent-widget name override-arglist override-argcount*

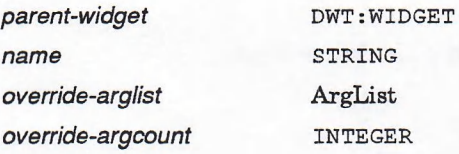

#### **Return Value**

An object of type DWT: WIDGET representing the newly created widget.

## **DWT:LATIN1-STRING Compound String Function**

Creates a compound string for the LATIN1 character set.

**Format**

DWTiATINI -STRING *text-string*

*text-string* STRING

**Return Value**

An object of type COMPOUND-STRING representing the resulting compound string.

# **DWT:LIST-BOX High-Level Function**

Creates a list box widget for the application to display large numbers of item choices or entries in a list format.

#### **Format**

DWT:LIST-BOX *parent-widget name x y items item-count visible-items-count callback help-callback resize horiz*

 $parent\text{-}widget$  DWT: WIDGET *name* STRING

### **DWT:LIST-BOX High-Level Function**

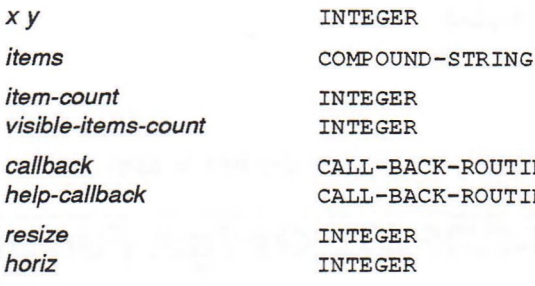

-ROUTINE -ROUTINE

#### **Return Value**

An object of type DWT: WIDGET representing the new widget.

## **DWT:LIST-BOX-ADD-ITEM High-Level Function**

Adds an item to the list within a list box widget.

#### **Format**

DWT:LIST-BOX-ADD-ITEM *widget item pos*

 $widget$  DWT: WIDGET *pos*

*item* COMPOUND-STRING INTEGER

**Return Value**

Unspecified.

## **DWT:LIST-BOX-CREATE Low-Level Function**

Creates a list box widget.

#### **Format**

DWT:LIST-BOX-CREATE *parent-widget name override-arglist override-argcount*

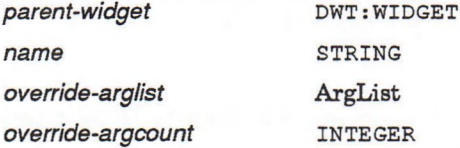

#### **Return Value**

An object of type DWT: WIDGET representing the new widget.

### DWT:LIST-BOX-DELETE-ITEM High-Level Function

# **DWT:LIST-BOX-DELETE-ITEM High-Level Function**

Deletes an item from the list within a list box widget.

**Format**

DWT:LIST-BOX-DELETE-ITEM *widget item*

*widget* DWT: widget *item* **COMPOUND-STRING** 

**Return Value**

Unspecified.

# **DWT:LIST-BOX-DELETE-POS High-Level Function**

Deletes an item identified by its position from the list within a list box widget.

**Format**

DWT:LIST-BOX-DELETE-POS *widget position*

*widget* DWT: widget *position* INTEGER

**Return Value**

Unspecified.

# **DWT:LIST-BOX-DESELECT-ALL-ITEMS High-Level Function**

Deselects all of the previously selected items in a list box.

**Format**

DWT1IST-BOX-DESELECT-ALL-ITEMS *widget*

 $widget$  DWT: WIDGET

**Return Value**

Unspecified.

### DWT:UST-BOX-DESELECT-ITEM High-Level Function

# **DWT:LIST-BOX-DESELECT-ITEM High-Level Function**

Deselects a previously selected item in a list box.

**Format**

DWT:LIST-BOX-DESELECT-ITEM *widget item*

*Widget* DWT: WIDGET *item* COMPOUND-STRING

**Return Value**

Unspecified.

# **DWT:LIST-BOX-DESELECT-POS High-Level Function**

Deselects an item identified by its position in a list box.

**Format**

DWT1IST-BOX-DESELECT-POS *widget position*

*widget* DWT: WIDGET

*position* INTEGER

**Return Value**

Unspecified.

### **DWT:LIST-BOX-ITEM-EXISTS High-Level Function**

Verifies the existence of a particular item in a list box.

**Format**

DWT:LIST-BOX-ITEM-EXISTS *widget item*

 $widget$  DWT: WIDGET *item* **COMPOUND-STRING** 

**Return Value**

A boolean value that is true if the list box item exists.

### DWT:LIST-BOX-SELECT-ITEM High-Level Function

# **DWT:LIST-BOX-SELECT-ITEM High-Level Function**

Selects an item in the list box.

#### **Format**

DWT:LIST-BOX-SELECT-ITEM widget item notify

*notify*

*widget* DWT:WIDGET *item* COMPOUND-STRING INTEGER

**Return Value**

Unspecified.

# **DWT:LIST-BOX-SELECT-POS High-Level Function**

Selects an item identified by its position in the list box.

#### **Format**

DWT1IST-BOX-SELECT-POS *widget position notify*

*widget* DWT:WIDGET *position notify*

INTEGER INTEGER

#### **Return Value**

Unspecified.

## **DWT:LIST-BOX-SET-HORIZ-POS High-Level Function**

Sets the horizontal position to a specified position.

#### **Format**

DWT:LIST-BOX-SET-HORIZ-POS *widget position*

*position*

*widget* DWT:WIDGET INTEGER

**Return Value**

Unspecified.

### DWT:LIST-BOX-SET-ITEM High-Level Function

# **DWT:LIST-BOX-SET-ITEM High-Level Function**

Makes a specified item (if it exists) the first visible item in a list box, or as close to the top as possible. The item always becomes visible.

#### **Format**

DWT:LIST-BOX-SET-ITEM *widget item*

*widget* DWT: widget

*item* COMPOUND-STRING

**Return Value**

Unspecified.

## **DWT:LIST-BOX-SET-POS High-Level Function**

Makes a specified position (item number in list) the top visible position in a list box, or as close to the top as possible.

#### **Format**

DWT:LIST-BOX-SET-POS *widget position*

*widget* DWT: WIDGET *position* INTEGER

**Return Value**

Unspecified.

# **DWT:LIST-PENDING-ITEMS Cut-and-Paste Function**

Returns a list of data id/private id pairs for a specified format name.

#### **Format**

DWT:LIST-PENDING-ITEMS *display window format-name item-list count*

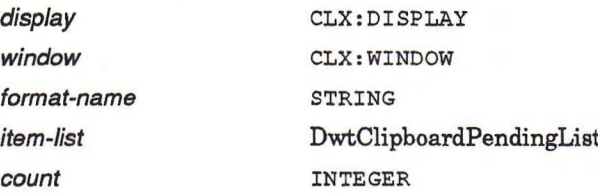

### **DWT:LIST-PENDING-ITEMS Cut-and-Paste Function**

#### **Return Values**

Three values:

- An alien structure representing the *item-list.*
- *•* An integer representing the *count.*
- One of two possible constants whose integer values represent the clipboard status:

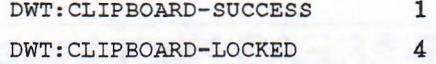

## **DWT:MAIN-LOOP Intrinsic Function**

Processes input data.

**Format**

DWT:MAIN-LOOP

**Return Value**

Unspecified.

## **DWT:MAIN-WINDOW High-Level Function**

Creates the main window widget.

#### **Format**

DWT:MAIN-WINDOW *parent-widget name x y width height*

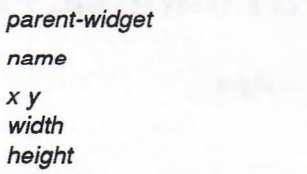

#### **Return Value**

An object of type DWT:WIDGET representing the new widget.

DWT:WIDGET STRING INTEGER INTEGER INTEGER

### **DWT:MAIN-WINDOW-CREATE Low-Level Function**

Creates a main window widget that is the parent of all widgets in an application that conforms to the DECwindows style.

#### **Format**

DWT:MAIN-WINDOW-CREATE *parent-widget name override-argiist override-argcount*

### DWT:MAIN-WINDOW-CREATE Low-Level Function

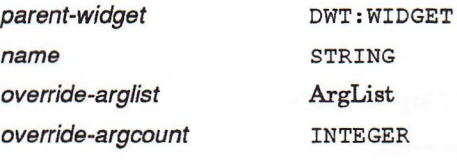

NG: ist GER

#### **Return Value**

An object of type DWT:WIDGET representing the new widget.

# **DWT:MAIN-WlNDOW-SET-AREAS High-Level Function**

Sets up or adds the menu bar, work window, command window, and scroll bar widgets to the main window widget of the application.

#### **Format**

*widget*

*v-scroll*

DWT:MAIN-WINDOW-SET-AREAS *widget menu-bar work-window command-window h-scroll v-scroll*

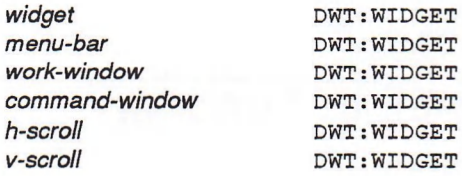

#### **Return Value**

Unspecified.

### **DWT:MAKE-GEOMETRY-REQUEST Intrinsic Function**

Makes a geometry manager request from a widget.

#### **Format**

DWTrMAKE-GEOMETRY-REQUEST *widget requested-size approved-size*

 $widg{e}$  dwt: widget

*requested-size* XtWidgetGeometry *approved-size* XtWidgetGeometry

#### **Return Value**

An XtGeometryResult alien structure representing the return code from the Geometry Manager.

# **DWT:MAKE-RESIZE-REQUEST Intrinsic Function**

Makes a resize request from a widget.

#### **Format**

DWT:MAKE-RESIZE-REQUEST *widget requested-width requested-height*

 $\omega$ *widget* DWT:WIDGET  $requested-width$  in teguested-width *requested-height* INTEGER

#### **Return Values**

Three values:

- An integer representing the *approved-width.*
- An integer representing the *approved-height.*
- One of the following constants representing the status:

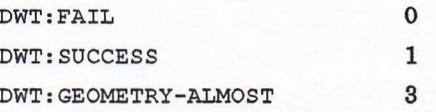

# **DWT:MALLOC Intrinsic Function**

Allocates storage.

**Format**

DWT:MALLOC *size*

*size* INTEGER

#### **Return Value**

An integer representing a pointer to a block of storage.

# **DWT:MANAGE-CHILD Intrinsic Function**

Adds a single child to the managed children of the parent widget.

**Format**

DWT:MANAGE-CHILD *widget*

*widget* **DWT:WIDGET**

**Return Value** Unspecified.

### DWT:MANAGE-CHILDREN Intrinsic Function

# **DWT:MANAGE-CHILDREN Intrinsic Function**

Performs the basic functions of managing children.

**Format**

DWT:MANAGE-CHILDREN *widget-list num-children*

*num-children*

*widget-list* WidgetList **INTEGER**

**Return Value**

Unspecified.

### **DWT:MAP-WIDGET Intrinsic Function**

Maps a widget explicitly.

**Format**

DWT:MAP-WIDGET widget

*widget*

**DWT:WIDGET**

**Return Value**

Unspecified.

# **DWT:MENU High-Level Function**

Creates a menu widget to contain other menu items (subwidgets) for the display of application menus.

#### **Format**

DWT:MENU *parent-widget name x y format orientation callback map-callback help-callback*

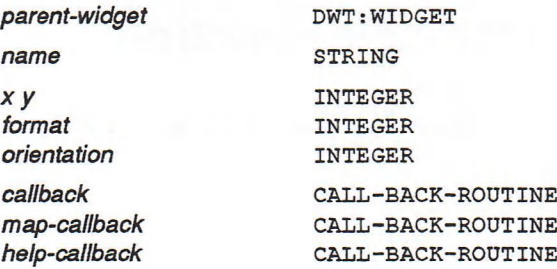

#### **Return Value**

An object of type DWT:WIDGET representing the new widget.

# **DWT:MENU-BAR High-Level Function**

Creates a menu bar widget to contain other menu items (subwidgets) for the application in menu bar displays.

#### **Format**

DWT:MENU-BAR *parent-widget name callback help-callback*

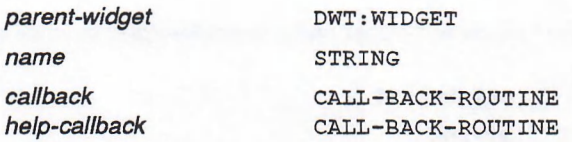

#### **Return Value**

An object of type DWT: WIDGET representing the new widget.

### **DWT:MENU-BAR-CREATE Low-Level Function**

Creates a menu bar widget.

#### **Format**

DWT:MENU-BAR-CREATE *parent-widget name override-arglist override-argcount*

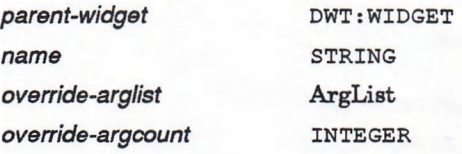

#### **Return Value**

An object of type DWT: WIDGET representing the new widget.

### **DWT:MENU-CREATE Low-Level Function**

Creates a menu widget to contain other menu items (subwidgets) for the display of application menus.

#### **Format**

DWT:MEN!U-CREATE *parent-widget name override-arglist override-argcount*

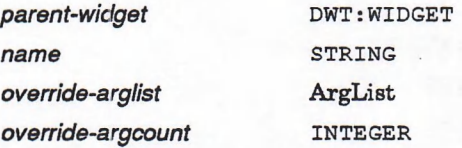

### DWT:MENU-CREATE Low-Level Function

#### **Return Value**

An object of type DWT: WIDGET representing the new widget.

### **DWT:MENU-POPUP-CREATE Low-Level Function**

Creates a pop-up menu (MB2 only).

#### **Format**

DWT:MENU-POPUP-CREATE *parent-widget name override-arglist override-argcount*

*parent-widget name override-arglist override-argcount*

**DWT:WIDGET STRING** ArgList

**Return Value**

An object of type DWT: WIDGET representing the new widget.

**INTEGER**

## **DWT:MENU-POSITION High-Level Function**

Positions the pop-up menu when user presses MB2.

**Format**

DWT:MENU-POSITION *widget event*

*widget* **DWT: WIDGET** *event* **DWT: EVENT**

**Return Value**

Unspecified.

# **DWT:MENU-PULLDOWN-CREATE Low-Level Function**

Creates a pull-down menu.

#### **Format**

DWT:MENU-PULLDOWN-CREATE *parent-widget name override-arglist override-argcount*

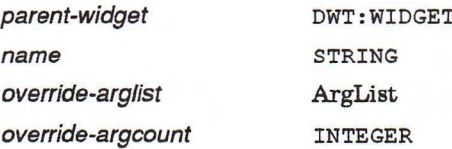

### DWT:MENU-PULLDOWN-CREATE Low-Level Function

#### **Return Value**

An object of type DWT: WIDGET representing the new widget.

## **DWT:MERGE-ARG-LISTS Intrinsic Function**

Merges two argument lists.

#### **Format**

DWT:MERGE-ARG-LISTS *arglistl argcountl arglist2 argcount2*

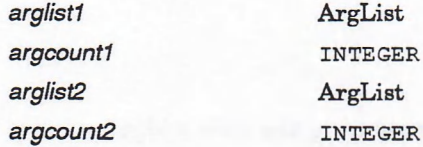

**Return Value**

An object of type ArgList representing the combined argument list.

### **DWT:MESSAGE-BOX High-Level Function**

Creates a message box widget for the application to display text to the user.

#### **Format**

DWT:MESSAGE-BOX *parent-widget name default-position x y style label ok-label callback help-callback*

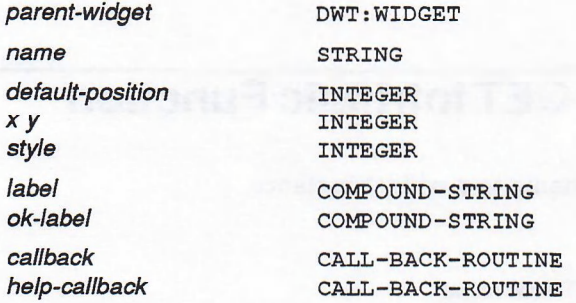

#### **Return Value**

An object of type DWT: WIDGET representing the new widget.

### DWT:MESSAGE-BOX-CREATE Low-Level Function

# **DWT:MESSAGE-BOX-CREATE Low-Level Function**

Creates a message box widget for the application to display text to the user.

#### **Format**

DWT:MESSAGE-BOX-CREATE parent-widget name override-arglist override-argcount

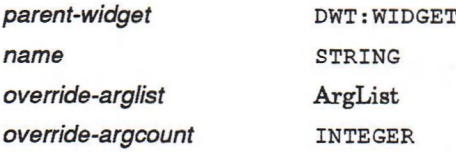

**Return Value**

An object of type DWT: WIDGET representing the new widget.

## **DWT:MOVE-WIDGET Intrinsic Function**

Moves widget children around.

**Format**

DWT:MOVE-WIDGET widget x y

 $w \text{ idget}$  DWT:WIDGET

*X y* **INTEGER**

**Return Value**

Unspecified.

# **DWT:NAME-TO-WIDGET Intrinsic Function**

Translates a widget name to a widget instance.

**Format**

DWT:NAME-TO-WIDGET root name

 $root$  DWT:WIDGET *name*sTRING

#### **Return Value**

An object of type DWT: WIDGET representing the new widget.

# **DWT:NEXT-EVENT Intrinsic Function**

Reads the next input available, or waits for the next event if none is queued.

**Format**

DWT:NEXT-EVENT *&OPTIONAL event*

 $e$ *vent DWT:EVENT* 

**Return Value**

An object of type DWT: EVENT representing the next event in the queue.

# **DWT:NUMBER-CHILDREN Convenience Function**

Determines how many widgets are children of a given widget.

**Format**

DWT:NUMBER-CHILDREN *widget*

*widget* **DWT: WIDGET**

**Return Value**

A positive integer representing the number of children.

# **DWT:OPEN-DISPLAY Intrinsic Function**

Opens a display, initializes it, and adds it to an application context.

#### **Format**

DWT:OPEN-DISPLAY *context display-name application-name class-name urlist urcount argcount argvalue*

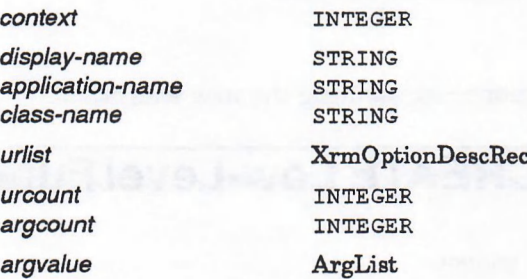

**Return Value**

An object of type CLX: DISPLAY representing the CLX display.

### **DWT:OPEN-HIERARCHY DRM Function**

## **DWT:OPEN-HIERARCHY DRM Function**

Opens all the UID files in the DRM hierarchy.

#### **Format**

DWT:OPEN-HIERARCHY *num-files file-names-list ancillary-structures-list* **&OPTIONAL** *hierarchy-id-return*

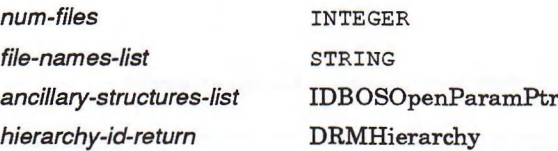

#### **Return Value**

An alien structure representing the *hierarchy-id-return.*

# **DWT:OPTION-MENU High-Level Function**

Creates an option menu widget to display and handle an application option list of attributes or modes of the menu topic. It allows just one option selected from the list in the menu.

#### **Format**

DWT:OPTION-MENU *parent-widget name x y label submenu callback help-callback*

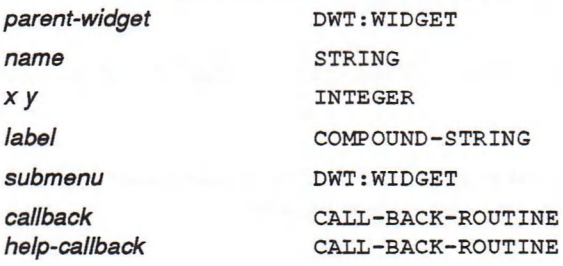

#### **Return Value**

An object of type DWT: WIDGET representing the new widget.

### **DWT:OPTION-MENU-CREATE Low-Level Function**

Creates an option menu widget.

#### **Format**

DWT:OPTION-MENU-CREATE *parent-widget name override-arglist override-argcount*

 $parent\text{-}wide$  **bWT: WIDGET** 

### **DWT:OPTION-MENU-CREATE Low-Level Function**

*name* sTRING *override-arglist* ArgList *override-argcount* INTEGER

**Return Value**

An object of type DWT: WIDGET representing the new widget.

## **DWT:OVERRIDE-TRANSLATIONS Intrinsic Function**

Overwrites existing translations with new translations.

**Format**

DWT:OVERRIDE-TRANSLATIONS *widget translation-table*

*widget* DWT: WIDGET *translation-table* XtTranslations

**Return Value**

Unspecified.

# **DWT:OWN-SELECTION Intrinsic Function**

Sets the selection owner when using atomic data transfers.

#### **Format**

DWT:OWN-SELECTION *widget selection time convert-proc loss-proc notify-proc*

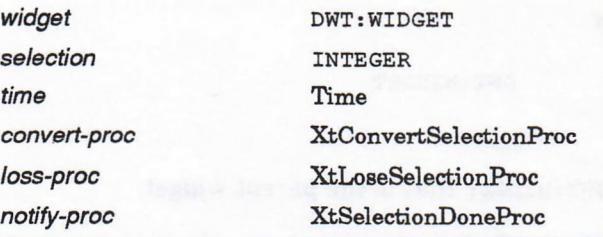

**Return Value**

Unspecified.

### DWT:OWN-SELECTION-INCREMENTAL Intrinsic Function

# **DWT:OWN-SELECTION-INCREMENTAL Intrinsic Function**

Sets the selection owner when using incremental transfers.

#### **Format**

DWT:OWN-SELECTION-INCREMENTAL *widget selection time convert-proc loss-proc notify-proc cancel-proc ciient-datas*

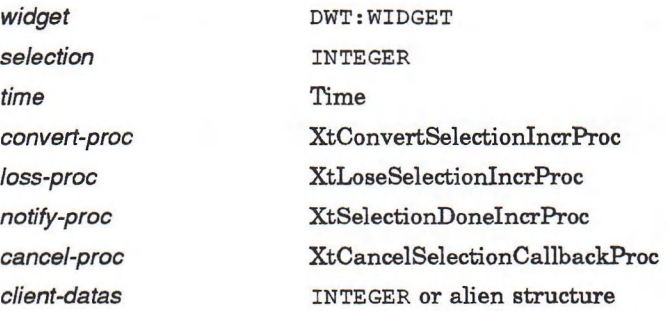

#### **Return Value**

A boolean value that is true if the widget is successful in becoming the owner.

## **DWT:PARENT Intrinsic Function**

Returns the parent widget for a specified widget.

**Format**

DWT:PARENT *widget*

*widget* DWT: WIDGET

#### **Return Value**

An object of type DWT: WIDGET that is the parent widget.

# **DWT:PARSE-ACCELERATOR-TABLE Intrinsic Function**

Parses an accelerator table.

**Format**

DWT:PARSE-ACCELERATOR-TABLE *source*

source STRING

### DWT:PARSE-ACCELERATOR-TABLE Intrinsic Function

#### **Return Value**

An XtA ccelerators alien structure pointer representing the parsed translation table.

# **DWT:PARSE-TRANSLATION-TABLE Intrinsic Function**

Parses a translation table.

**Format**

DWT:PARSE-TRANSLATION-TABLE *source*

source STRING

**Return Value**

XtTranslations, a pointer to the parsed translation table.

## **DWT:PEEK-EVENT Intrinsic Function**

Returns the value from the head of the input queue without removing input from the queue.

**Format**

DWT:PEEK-EVENT *&OPTIONAL event*

*event DWT:EVENT* 

**Return Value**

An object of type DWT: EVENT.

# **DWTiPENDING Intrinsic Function**

Determines if any events are pending on the input queue.

#### **Format**

DWT:PENDING

#### **Return Value**

A boolean value that is true if events are pending on the input queue.

### DWT:POPDOWN Intrinsic Function

# **DWT:POPDOWN Intrinsic Function**

Unmaps a pop-up from within an application.

**Format**

**DWT:POPDOWN** widget

*Widget* **DWT: WIDGET**

**Return Value**

Unspecified.

# **DWT:POPUP Intrinsic Function**

Maps (pops up) a pop-up from within an application.

**Format**

**DWT:POPUP** widget pgrab-kind

*Widget* **DWT: WIDGET** *pgrab-kind* XtGrabKind

**Return Value**

Unspecified.

# **DWT:PROCESS-EVENT Intrinsic Function**

Processes one input event, timeout, or alternate input source.

**Format**

DWT:PROCESS-EVENT *input-m ask*

*input-m ask* XtlnputM ask

**Return Value**

Unspecified.

### DWT:PULL-DOWN-MENU-ENTRY High-Level Function

# **DWT:PULL-DOWN-MENU-ENTRY High-Level Function**

Creates an instance of the pull-down menu entry widget.

#### **Format**

DWT:PULL-DOWN-MENU-ENTRY *parent-widget name x y label menu-id callback help-callback*

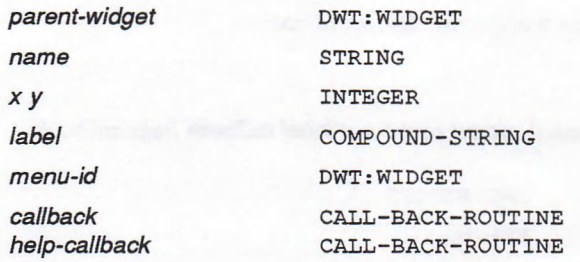

**Return Value**

An object of type DWT: WIDGET representing the new widget.

## **DWT:PULL-DOWN-MENU-ENTRY-CREATE Low-Level Function**

Creates a pull-down menu entry widget.

#### **Format**

DWT:PULL-DOWN-MENU-ENTRY-CREATE *parent-widget name override-arglist override-argcount*

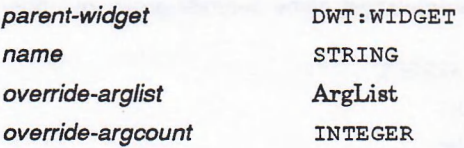

#### **Return Value**

An object of type DWT: WIDGET representing the new widget.

## **DWT:PULL-DOWN-MENU-ENTRY-HILITE High-Level Function**

Highlights a menu entry.

#### **Format**

DWT:PULL-DOWN-MENU-ENTRY-HILITE *menu hilite*

### **DWT:PULL-DOWN-MENU-ENTRY-HILITE High-Level Function**

*hilite*

*menu* DWT:WIDGET INTEGER

**Return Value**

Unspecified.

# **DWT:PUSH-BUTTON High-Level Function**

Creates a push button widget for the application.

#### **Format**

DWT:PUSH-BUTTON *parent-widget name x y label callback help-callback*

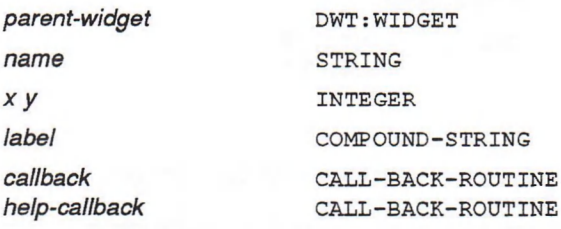

#### **Return Value**

An object of type DWT: WIDGET representing the new widget.

### **DWT:PUSH-BUTTON-CREATE Low-Level Function**

Creates a push button widget.

#### **Format**

DWT:PUSH-BUTTON-CREATE *parent-widget name override-arglist override-argcount*

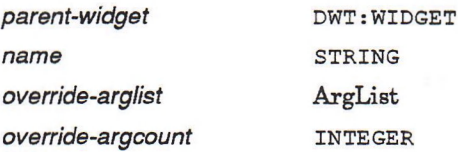

#### **Return Value**

An object of type DWT: WIDGET representing the new widget.

### DWT:PUSH-BUTTON-GADGET-CREATE Gadget Function

# **DWT:PUSH-BUTTON-GADGET-CREATE Gadget Function**

Creates a push button gadget.

#### **Format**

DWT:PUSH-BUTTON-GADGET-CREATE *parent-widget name override-arglist override-argcount*

*parent-widget name override-arglist override-argcount*

STRING ArgList INTEGER

DWT:WIDGET

#### **Return Value**

An object of type DWT: WIDGET representing the new widget.

### **DWT:QUERY-GEOMETRY Intrinsic Function**

Obtains a widget's preferred geometry.

#### **Format**

DWT:QUERY-GEOMETRY *widget requested approved*

*widget* DWT: WIDGET

*requested* XtWidgetGeometry *approved* XtWidgetGeometry

#### **Return Value**

An XtGeometry alien structure pointer representing the widget's preferred geometry.

## **DWT:RADIO-BOX High-Level Function**

Creates a radio box widget for the application to display multiple toggle buttons.

#### **Format**

DWT:RADIO-BOX *parent-widget name x y callback help-callback*

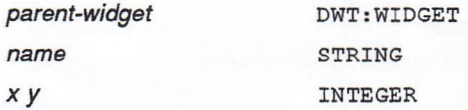

### DWT:RADIO-BOX High-Level Function

*callback* CALL-BACK-ROUTINE<br>*help-callback* CALL-BACK-ROUTINE *help-callback* call-back-routine

#### **Return Value**

An object of type DWT: WIDGET representing the new widget.

### **DWT:RADIO-BOX-CREATE Low-Level Function**

Creates a radio box widget.

#### **Format**

DWT:RADIO-BOX-CREATE *parent-widget name override-arglist override-argcount*

*parent-widget name override-arglist override-argcount* DWT:WIDGET STRING ArgList INTEGER

#### **Return Value**

An object of type DWT: WIDGET representing the new widget.

## **DWT:REALIZE-WIDGET Intrinsic Function**

Performs widget realization.

**Format**

DWT:REALIZE-WIDGET *widget*

 $widget$  DWT: WIDGET

**Return Value**

Unspecified.

# **DWT:REALLOC Intrinsic Function**

Changes the size of an allocated block of storage.

**Format**

DWT:REALLOC *addr size*

*addr* INTEGER *size* INTEGER

**Return Value**

An integer representing the new storage address.

### **DWT:RECOPY-TO-CLIPBOARD Cut-and-Paste Function**

## **DWT: RECOPY-TO-CLIPBO ARD Cut-and-Paste Function**

Copies a data item that had been passed by name to the clipboard.

#### **Format**

DWT:RECOPY-TO-CLIPBOARD *display window data buffer private-id*

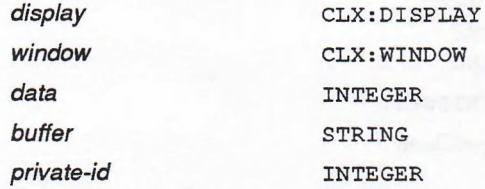

#### **Return Value**

One of two possible constants whose integer values represent the clipboard status:

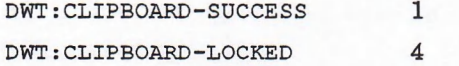

# **DWT: REGISTER-CASE-CONVERTER Intrinsic Function**

Registers a case converter.

#### **Format**

DWT:REGISTER-CASE-CONVERTER *display converter start stop*

*display converter start stop*

CLX:DISPLAY XtCaseProc KeySym KeySym

#### **Return Value**

Unspecified.

# **DWT:REGISTER-CLASS DRM Function**

Provides DRM with information about a user-defined widget class, such as the class record and class name, that is necessary to create widgets of this class.

#### **Format**

DWT:REGISTER-CLASS *class-code class-name create-name creator-proc class-record*

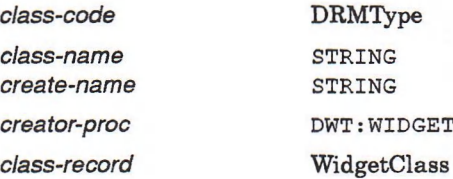

#### **Return Value**

One of two possible constants whose integer values represent the DRM status:

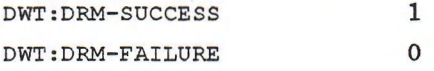

# **DWT:REGISTER-DRM-NAMES DRM Function**

Registers a vector of names of identifiers or callback routines for access in DRM.

#### **Format**

DWT:REGISTER-DRM-NAMES *register-list register-count*

*register-count* DRMCount

*register-list* DRMRegisterArgList

#### **Return Value**

One of two possible constants whose integers represent the status as follows:

DWT:DRM-SUCCESS 1 DWT:DRM-FAILURE 0

## **DWT:REMOVE-ALL-CALLBACKS Intrinsic Function**

Removes all callback procedures from a callback list.

**Format**

DWT:REMOVE-ALL-CALLBACKS *widget callback-name*

*widget* **DWT; WIDGET**

### **DWT:REMOVE-ALL-CALLBACKS Intrinsic Function**

 $callback-name$  STRING

**Return Value**

Unspecified.

# **DWT:REMOVE-CALLBACK Intrinsic Function**

Removes a callback procedure from a callback list.

**Format**

DWT:REMOVE-CALLBACK *widget callback-name callback client-data*

*widget callback-name callback client-data*

DWT:WIDGET STRING XtCallbackProc INTEGER or alien structure

**Return Value**

Unspecified.

# **DWT:REMOVE-CALLBACKS Intrinsic Function**

Removes a list of callback procedures from a callback list.

**Format**

DWT:REMOVE-CALLBACKS *widget callback-name callbacks*

 $widge$   $DWT: WIDGE$ *callback-name* **sTRING** 

*callbacks* XtCallbackList

**Return Value**

Unspecified.

# **DWT:REMOVE-EVENT-HANDLER Intrinsic Function**

Removes a previously registered event handler.

**Format**

DWT:REMOVE-EVENT-HANDLER *widget event-mask other client-proc client-data*

 $w$ *idget*  $DWT: WIDGET$ 

### **DWT:REMOVE-EVENT-HANDLER Intrinsic Function**

*event-mask* XtEventMask *other client-proc client-data*

INTEGER XtEventHandler INTEGER or alien structure

**Return Value**

Unspecified.

## **DWT:REMOVE-GRAB Intrinsic Function**

Removes the redirection of user input to a modal widget.

**Format**

DWT:REMOVE-GRAB *widget*

*widget*

DWT:WIDGET

**Return Value**

Unspecified.

### **DWT:REMOVE-INPUT Intrinsic Function**

Discontinues a source of input.

**Format**

DWT:REMOVE-INPUT *input-id*

*input-id* Xtlnputld

**Return Value**

Unspecified.

# **DWT:REMOVE-RAW-EVENT-HANDLER Intrinsic Function**

Removes a previously registered raw event handler.

#### **Format**

DWT:REMOVE-RAW-EVENT-HANDLER *widget event-mask other client-proc client-data*

*widget event-mask other*

DWT:WIDGET XtEventMask INTEGER

### **DWT:REMOVE-RAW-EVENT-HANDLER Intrinsic Function**

*client-data* **Return Value**

*client-proc* XtEventHandler INTEGER or alien structure

Unspecified.

# **DWT:REMOVE-TIME-OUT Intrinsic Function**

Clears a timeout value.

**Format**

DWT:REMOVE-TIME-OUT *interval-id*

*interval-id* Xtlntervalld

**Return Value**

Unspecified.

# **DWT:REMOVE-WORK-PROC Intrinsic Function**

Removes a work procedure.

**Format**

DWT:REMOVE-WORK-PROC *work-proc-id*

*work-proc-id* XtWorkProcId

**Return Value**

Unspecified.

### **DWT:RESIZE-WIDGET Intrinsic Function**

Resizes a sibling widget of the child making the geometry request.

#### **Format**

DWT:RESIZE-WIDGET *widget width height border-width*

*widget* DWT:WIDGET *width height border-width*

INTEGER INTEGER INTEGER

**Return Value**

Unspecified.

### **DWT:RESIZE-WINDOW Intrinsic Function**

Resizes a child widget that already has the new values of its width, height, and border-width fields.

#### **Format**

DWT:RESIZE-WINDOW *widget*

*Widget* DWT: WIDGET

**Return Value**

Unspecified.

# **DWT:SCALE High-Level Function**

Creates a scale widget that allows an application to display a scale for vernier control of a parameter while displaying the current value and range.

#### **Format**

DWT:SCALE *parent-widget name x y width height scale-width scale-height title min-value max-value decimal-points value orientation callback drag-callback help-callback*

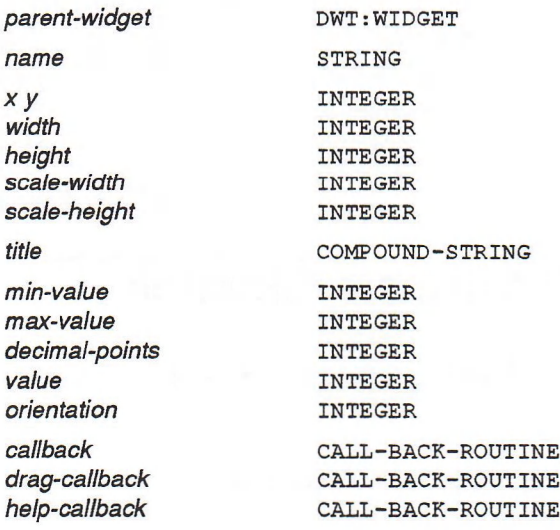

#### **Return Value**

An object of type DWT: WIDGET representing the new widget.

### DWT:SCALE-CREATE Low-Level Function

# **DWT:SCALE-CREATE Low-Level Function**

Creates a scale widget.

#### **Format**

DWT:SCALE-CREATE *parent-widget name override-arglist override-argcount*

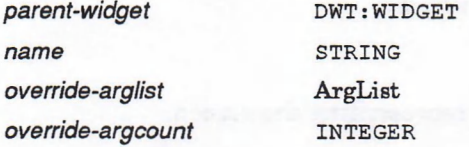

**Return Value**

An object of type DWT: WIDGET representing the new widget.

### **DWT:SCALE-GET-SLIDER High-Level Function**

Gets the current value of the slider position displayed in the scale.

**Format**

DWT:SCALE-GET-SLIDER *widget &OPTIONAL value*

*value* INTEGER

*widget* DWT: WIDGET

**Return Value**

The value of the current slider position.

### **DWT:SCALE-SET-SLIDER High-Level Function**

Sets or changes the current value of the slider position displayed in the scale.

**Format**

DWT:SCALE-SET-SLIDER *widget value*

*widget* DWT: WIDGET *value* INTEGER

**Return Value**

Unspecified.

### **DWT:SCREEN Intrinsic Function**

# **DWT:SCREEN Intrinsic Function**

Returns the screen pointer for the specified widget.

**Format**

DWT:SCREEN *widget*

*widget* DWT: WIDGET

#### **Return Value**

An object of type CLX: SCREEN representing the screen.

## **DWT:SCROLL-BAR High-Level Function**

Creates a scroll bar widget for the application to display and process scroll bar screen operations.

#### **Format**

DWT:SCROLL-BAR *parent-widget name x y width height inc page-inc shown int-value min-value max-value orientation callback help-callback unit-inc-callback unit-dec-callback page-inc-callback page-dec-callback to-top-callback to-bottom-callback drag-callback*

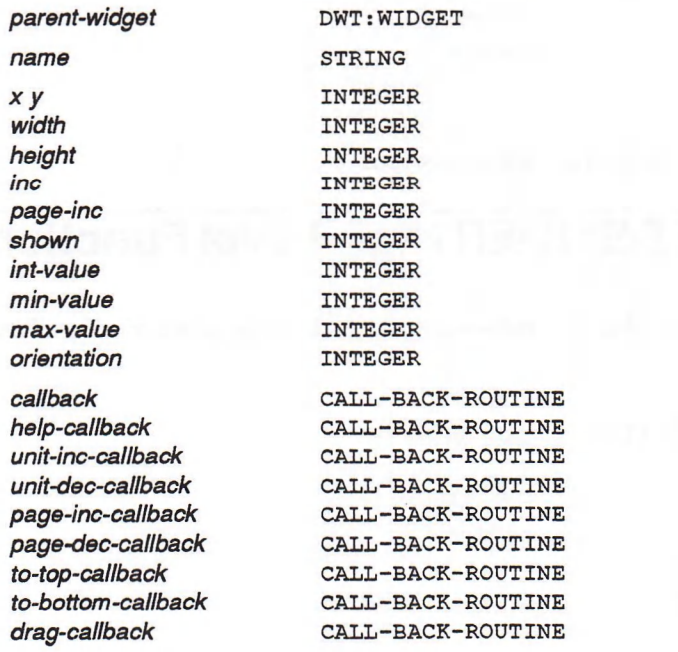

#### **Return Value**

An object of type DWT: WIDGET representing the new widget.

# **DWT:SCROLL-BAR-CREATE Low-Level Function**

Creates a scroll bar widget.

#### **Format**

DWT:SCROLL-BAR-CREATE *parent-widget name override-arglist override-argcount*

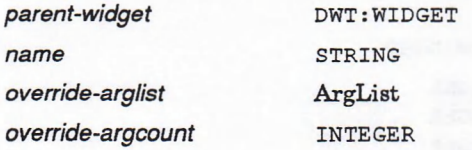

**Return Value**

An object of type DWT: WIDGET representing the new widget.

# **DWT:SCROLL-BAR-GET-SLIDER High-Level Function**

Retrieves the current size and position parameters of the slider in the scroll bar widget.

#### **Format**

DWT:SCROLL-BAR-GET-SLIDER *widget &OPTIONAL value shown inc page-inc*

*value* **integer** *shown* **integer** *inc* INTEGER *page-inc* **integer** 

 $\omega$ *widget*  $\text{DWT}: \text{WIDEFT}$ 

#### **Return Value**

Four values:

- An in teger represen ting the *value.*
- An integer representing the *shown*.
- An in teger represen ting the *inc.*
- *•* An in teger represen ting the *page-inc.*

### DWT:SCROLL-BAR-SET-SLIDER High-Level Function

### **DWT:SCROLL-BAR-SET-SLIDER High-Level Function**

Sets or changes the current size/position parameters of the slider in the scroll bar widget.

#### **Format**

*widget*

DWT:SCROLL-BAR-SET-SLIDER *widget value shown inc page-inc notify*

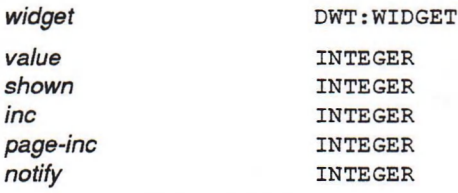

#### **Return Value**

Unspecified.

# **DWT:SCROLL-WlNDOW High-Level Function**

Creates a scroll window widget for simple applications in the main window widget work area.

#### **Format**

*name xy*

DWT:SCROLL-WINDOW *parent-widget name x y width height*

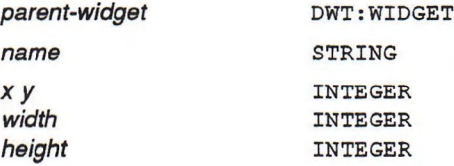

#### **Return Value**

An object of type DWT: WIDGET representing the new widget.

### **DWT:SCROLL-WINDOW-CREATE Low-Level Function**

Creates a scroll window widget for simple applications in the main window widget work area.

#### **Format**

DWT:SCROLL-WINDOW-CREATE *parent-widget name override-arglist override-argcount*

 $parent\text{-}widget$  DWT: WIDGET *name* STRING
### **DWT:SCROLL-WINDOW-CREATE Low-Level Function**

*override-arglist* ArgList **override-argcount** INTEGER

#### **Return Value**

An object of type DWT: WIDGET representing the new widget.

# **DWT:SCROLL-WINDOW-SET-AREAS High-Level Function**

Sets up or adds the window region, and the horizontal or vertical scroll bar widgets to the scroll window widget.

#### **Format**

DWT:SCROLL-WINDOW-SET-AREAS *widget h-scroll v-scroll work-region*

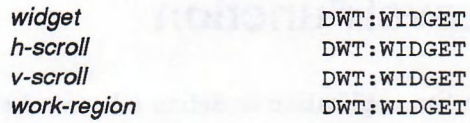

**Return Value**

Unspecified.

# **DWT:SELECTION High-Level Function**

Creates a selection widget.

### **Format**

DWT:SELECTION *parent-widget name x y title value items itemcount visibleitemcount style default-position callback help-callback*

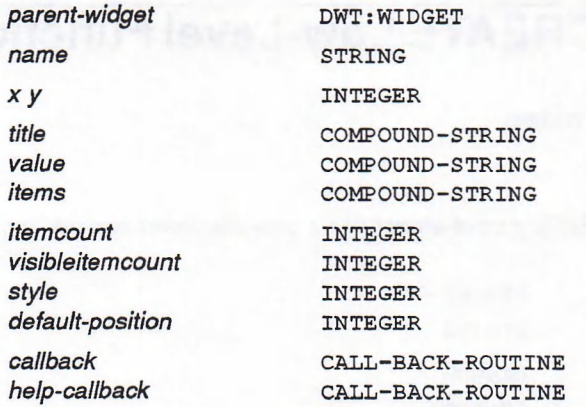

#### **Return Value**

An object of type DWT: WIDGET representing the new widget.

### DWT:SELECTION-CREATE Low-Level Function

# **DWT:SELECTION-CREATE Low-Level Function**

Creates a selection widget.

### **Format**

DWT:SELECTION-CREATE *parent-widget name override-arglist override-argcount*

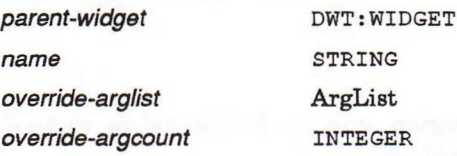

**Return Value**

An object of type DWT: WIDGET representing the new widget.

## **DWT:SEPARATOR High-Level Function**

Creates a separator widget for the application to define a border between items in a display.

### **Format**

DWT:SEPARATOR *parent-widget name x y orientation*

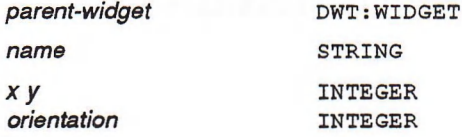

#### **Return Value**

An object of type DWT: WIDGET representing the new widget.

### **DWT:SEPARATOR-CREATE Low-Level Function**

Creates a separator widget.

### **Format**

DWT:SEPARATOR-CREATE *parent-widget name override-arglist override-argcount*

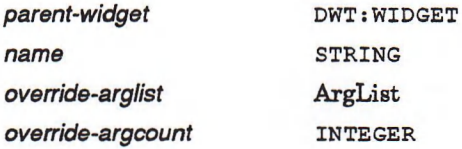

### **Return Value**

An object of type DWT: WIDGET representing the new widget.

# **DWT:SEPARATOR-GADGET-CREATE Gadget Function**

Creates a separator gadget.

### **Format**

DWT:SEPARATOR-GADGET-CREATE *parent-widget name override-arglist override-argcount*

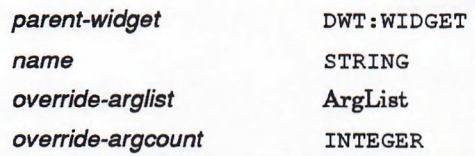

**Return Value**

An object of type DWT: WIDGET representing the new widget.

### **DWT:SET-ERROR-HANDLER Intrinsic Function**

Registers an error procedure to be called on a fatal error condition.

### **Format**

DWT:SET-ERROR-HANDLER *handler*

*handler* XtErrorHandler

**Return Value**

Unspecified.

## **DWT:SET-ERROR-MSG-HANDLER Intrinsic Function**

Registers a procedure that is called on a fatal error condition.

**Format**

DWT:SET-ERROR-MSG-HANDLER *handler*

*handler* XtErrorMsgHandler

**Return Value**

### DWT:SET-KEYBOARD-FOCUS Intrinsic Function

## **DWT:SET-KEYBOARD-FOCUS Intrinsic Function**

Redirects keyword input to a child widget of a composite widget.

#### **Format**

DWT:SET-KEYBOARD-FOCUS *subtree descended*

 $\begin{array}{ccccc} \textit{subtree} & \textit{DWT:WIDGET} \\ \textit{descended} & \textit{DWT:WIDGET} \end{array}$ *descended* DWT: WIDGET

**Return Value**

Unspecified.

# **DWT:SET-KEY-TRANSLATOR Intrinsic Function**

Registers a key translator.

**Format**

DWT:SET-KEY-TRANSLATOR *display translator*

*translator* XtKeyProc

display CLX: DISPLAY

**Return Value**

Unspecified.

## **DWT:SET-MAPPED-WHEN-MANAGED Intrinsic Function**

Changes the value of a widget's mapped-when-managed field.

#### **Format**

DWT:SET-MAPPED-WHEN-MANAGED *widget mapped-when-managed*

 $widget$  DWT: WIDGET

*mapped-when-managed* INTEGER

**Return Value**

### DWT:SET-SELECTION-TIMEOUT intrinsic Function

## **DWTiSET-SELECTION-TIMEOUT Intrinsic Function**

Sets the intrinsics selection timeout.

**Format**

DWT:SET-SELECTION-TIMEOUT *timeout*

*timeout* INTEGER

**Return Value**

Unspecified.

# **DWT:SET-SENSITIVE Intrinsic Function**

Sets the sensitivity state of a widget.

**Format**

DWTiSET-SENSITIVE *widget sensitive*

*sensitive*

*widget* DWT:WIDGET INTEGER

**Return Value**

Unspecified.

# **DWTiSET-SUBVALUES Intrinsic Function**

Sets the current value of a nonwidget resource associated with a widget instance.

### **Format**

DWTiSET-SUBVALUES *base-addr resource-list resource-count arglist argcount*

*base-addr* INTEGER or alien structure *resource-count arglist argcount*

*resource-list* XtResourceList INTEGER ArgList INTEGER

**Return Value**

### DWT:SET-VALUES Intrinsic Function

## **DWT:SET-VALUES Intrinsic Function**

Modifies the current value of a resource associated with a widget instance.

### **Format**

DWT:SET-VALUES *widget arglist argcount*

*widget arglist argcount* DWT:WIDGET ArgList INTEGER

**Return Value**

Unspecified.

# **DWT:SET-WARNING-HANDLER Intrinsic Function**

Registers a procedure to be called on nonfatal error conditions.

**Format**

DWT:SET-WARNING-HANDLER *handler*

*handler* XtErrorHandler

**Return Value**

Unspecified.

# **DWT:SET-WARNING-MSG-HANDLER Intrinsic Function**

Registers a procedure that is called on a nonfatal error condition.

**Format**

DWT:SET-WARNING-MSG-HANDLER *handler*

*handler* XtErrorMsgHandler

**Return Value**

# **DWT:S-TEXT High-Level Function**

Creates a simple text widget for the application to display a single or multiline text field. The user can enter and edit text in the field.

### **Format**

DWT:S-TEXT *parent-widget name x y cols rows string-value*

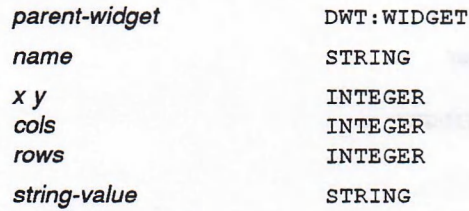

**Return Value**

An object of type DWT: WIDGET representing the new widget.

## **DWT:S-TEXT-CLEAR-SELECTION High-Level Function**

Clears the global selection highlighted in the simple text widget.

**Format**

DWT:S-TEXT-CLEAR-SELECTION *widget time*

 $widg{e}$  dwt: widget

*time* Time

**Return Value**

Unspecified.

# **DWT:S-TEXT-CREATE Low-Level Function**

Creates a simple text widget.

### **Format**

DWT:S-TEXT-CREATE *parent-widget name override-arglist override-argcount*

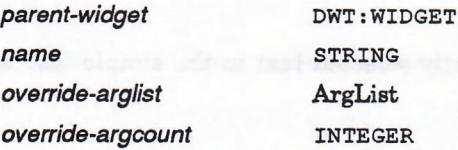

### DWT:S-TEXT-CREATE Low-Level Function

**Return Value**

An object of type DWT: WIDGET representing the new widget.

### **DWT:S-TEXT-GET-EDITABLE High-Level Function**

Gets the current permission information concerning whether the text in the simple text widget may be edited by the user.

**Format**

DWT:S-TEXT-GET-EDITABLE *widget*

*widget* **DWT: WIDGET**

**Return Value**

A boolean value that is true if the user can edit the text in the simple text widget.

### **DWT:S-TEXT-GET-MAX-LENGTH High-Level Function**

Gets the current maximum allowable length of the text string in the simple text widget.

**Format**

DWT:S-TEXT-GET-MAX-LENGTH *widget*

*Widget* **DWT: WIDGET**

**Return Value**

An integer representing the maximum length of the text widget.

### **DWT:S-TEXT-GET-SELECTION High-Level Function**

Gets the global selection, if any, currently highlighted in the simple text widget.

**Format**

DWT:S-TEXT-GET-SELECTION *widget selection selection-ien*

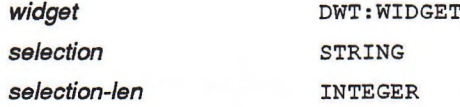

### **Return Value**

A string containing the currently selected text in the simple text widget.

# **DWT:S-TEXT-GET-STRlNG High-Level Function**

Gets the text string from the simple text widget.

#### **Format**

DWT:S-TEXT-GET-STRING *widget string-value string-len*

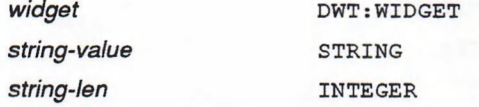

### **Return Value**

An alien structure containing the entire contents of the text widget as an ASCIZ string.

## **DWT:S-TEXT-REPLACE High-Level Function**

Replaces a portion of the current text string in the simple text widget or inserts a new substring in the text.

#### **Format**

DWT:S-TEXT-REPLACE *widget from-pos to-pos string-value*

*widget from-pos to-pos string-value* DWT:WIDGET INTEGER INTEGER STRING

**Return Value**

Unspecified.

## **DWT:S-TEXT-SET-EDITABLE High-Level Function**

Sets the permission information that determines whether the text in the widget may be edited by the user.

#### **Format**

DWT:S-TEXT-SET-EDITABLE *widget editable*

*widget* DWT: WIDGET *editable* **integer** 

**Return Value**

### DWT:S-TEXT-SET-MAX-LENGTH High-Level Function

# **DWT:S-TEXT-SET-MAX-LENGTH High-Level Function**

Sets the maximum allowable length of the text string in the simple text widget.

**Format**

DWT:S-TEXT-SET-MAX-LENGTH *widget max-ten*

*widget* DWT:WIDGET *max-len* INTEGER

**Return Value**

Unspecified.

## **DWT:S-TEXT-SET-SELECTION High-Level Function**

Makes specified text in the simple text widget the current global selection and highlights it in the simple text widget.

#### **Format**

DWT:S-TEXT-SET-SELECTION *widget first last time*

*Widget* DWT: WIDGET *first* INTEGER *last* INTEGER *time* Time

#### **Return Value**

Unspecified.

### **DWT:S-TEXT-SET-STRING High-Level Function**

Sets the text string in the simple text widget.

**Format**

DWT:S-TEXT-SET-STRING *widget string-value*

*widget* DWT: WIDGET string-value STRING

**Return Value** Unspecified.

## **DWT:STRING Compound String Function**

See DWT: XTSTRING compound string function.

## **DWT:SUPERCLASS intrinsic Function**

Identifies the widget's superclass.

**Format**

DWT:SUPERCLASS *widget*

*widget* DWT: WIDGET

**Return Value**

A WidgetClass alien structure representing a pointer to the widget's superclass class structure.

## **DWT:TOGGLE-BUTTON High-Level Function**

Creates a toggle button widget for the application to display screen settable switches for the user.

#### **Format**

DWT:TOGGLE-BUTTON *parent-widget name x y label value callback help-callback*

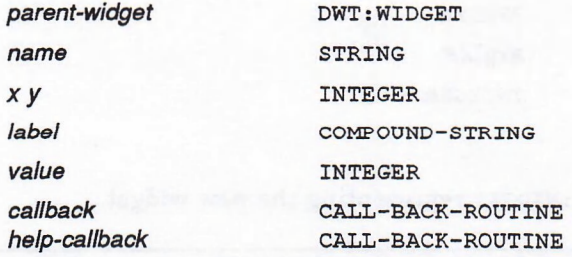

### **Return Value**

An object of type DWT:WIDGET representing the new widget.

### DWT:TOGGLE-BUTTON-CREATE Low-Level Function

## **DWTiTOGGLE-BUTTON-CREATE Low-Level Function**

Creates a toggle button widget.

### **Format**

DWTiTOGGLE-BUTTON-CREATE *parent-widget name override-arglist override-argcount*

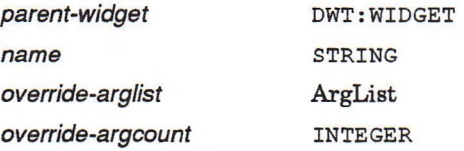

#### **Return Value**

An object of type DWT: WIDGET representing the new widget.

# **DWT:TOGGLE-BUTTON-GADGET-CREATE Gadget Function**

Creates a toggle button gadget.

### **Format**

DWTiTOGGLE-BUTTON-GADGET-CREATE *parent-widget name override-arglist override-argcount*

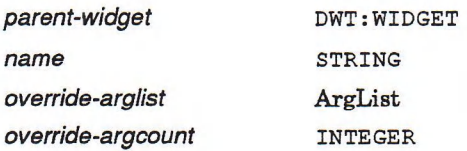

### **Return Value**

An object of type DWT: WIDGET representing the new widget.

## **DWT:TOGGLE-BUTTON-GET-STATE High-Level Function**

Gets the current state of the toggle button.

#### **Format**

DWT:TOGGLE-BUTTON-GET-STATE *widget*

*widget* INTEGER

#### **Return Value**

An INTEGER representing the value attribute of the toggle button.

### DWT:TOGGLE-BUTTON-SET-STATE High-Level Function

# **DWT:TOGGLE-BUTTON-SET-STATE High-Level Function**

Sets or changes the current state of the toggle button.

**Format**

DWT:TOGGLE-BUTTON-SET-STATE *widget value notify*

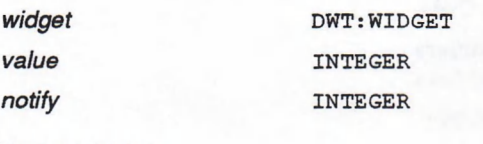

**Return Value**

Unspecified.

# **DWTiTOOLKIT-INITIALIZE Intrinsic Function**

Initializes the XUI Toolkit internals.

**Format**

DWT:TOOLKIT-INITIALIZE

**Return Value**

Unspecified.

# **DWT:TRANSLATE-COORDS Intrinsic Function**

Translates X and Y widget coordinates to root coordinates.

#### **Format**

DWT:TRANSLATE-COORDS *widget x y*

*widget* DWT: WIDGET *Xy* INTEGER

#### **Return Value**

Two values:

- An INTEGER representing the root-relative X coordinate.
- An INTEGER representing the root-relative Y coordinate.

### **DWT:TRANSLATE-KEYCODE Intrinsic Function**

### **DWT:TRANSLATE-KEYCODE Intrinsic Function**

Invokes the currently registered KeyCode to the KeySym translator.

#### **Format**

DWT:TRANSLATE-KEYCODE *display keycode modifiers modifiers-return keysym-return*

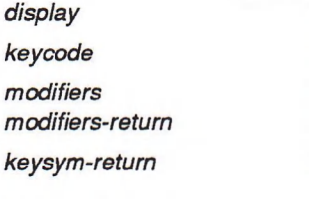

CLX:DISPLAY **KeyCode Modifiers** Modifiers KeySym

**Return Value**

Unspecified.

## **DWT:UNDO-COPY-TO-CLIPBOARD Cut-and-Paste Function**

Deletes the last item placed on the clipboard.

**Format**

DWT:UNDO-COPY-TO-CLIPBOARD *display windowidget*

display **cLX: DISPLAY** *windowidget* DWT: WIDGET

**Return value**

One of two possible constants whose integers represent the status as follows:

DWT: CLIPBOARD-SUCCESS 1 DWT:CLIPBOARD-LOCKED 4

# **DWT:UNINSTALL-TRANSLATIONS Intrinsic Function**

Removes all existing translations.

**Format**

DWT:UNINSTALL-TRANSLATIONS *widget*

 $widg{e}$   $DWT: WIDGET$ 

**Return Value**

# **DWT:UNMANAGE-CHILD Intrinsic Function**

Removes a single child widget from its parent's set of managed children.

**Format**

DWT:UNMANAGE-CHILD *widget*

*Widget* DWT: WIDGET

**Return Value**

Unspecified.

# **DWT:UNMANAGE-CHILDREN Intrinsic Function**

Removes a list of children from the parent widget's managed list.

**Format**

DWT:UNMANAG E-CHILDREN *widget-list num-children*

*widget-list* WidgetList *num-children* INTEGER

**Return Value**

Unspecified.

# **DWT:UNREALIZE-WIDGET Intrinsic Function**

Destroys the windows associated with a widget and its descendants.

**Format**

DWT:UNREALIZE-WIDGET *widget*

*widget* DWT: WIDGET

**Return Value**

### **DWT:VMS-CLEAR-STRING Convenience Function**

## **DWT:VMS-CLEAR-STRING Convenience Function**

Frees a string in an argument list.

**Format**

DWT:VMS-CLEAR-STRING *arglist argcount*

*arglist* ArgList *argcount*

INTEGER

**Return Value**

Unspecified.

## **DWT:VMS-FREE-ARGNAMES Convenience Function**

Frees memory allocated for argument names.

**Format**

DWT:VMS-FREE-ARGNAMES arglist argcount

*arglist* ArgList *argcount*

INTEGER

**Return Value**

Unspecified.

## **DWT:VMS-SET-ARG Convenience Function**

Places an argument in the argument list.

**Format**

DWT:VMS-SET-ARG *arg arglist argnumber argname*

*arg arglist argnumber argname*

ALIEN-STRUCTURE ArgList INTEGER STRING

**Return Value**

### **DWT:VMS-SET-CALLBACK-ARG Convenience Function**

# **DWT:VMS-SET-CALLBACK-ARG Convenience Function**

Places a callback in the argument list.

### **Format**

DWT:VMS-SET-CALLBACK-ARG *callback-arg arglist argnum argname*

*callback-arg arglist argnum argname*

CALL-BACK-ROUTINE ArgList INTEGER STRING

**Return Value**

Unspecified.

## **DWT:VMS-SET-DESC-ARG Convenience Function**

Places a descriptor in the argument list.

**Format**

DWT:VMS-SET-DESC-ARG *arg arglist argnum argname*

**arg** sTRING *arglist* ArgList  $argname$  string

 $argnum$  in the set of  $NTEGER$ 

**Return Value**

Unspecified.

## **DWT:WARNING Intrinsic Function**

See DWT:XTWARNING intrinsic function.

# **DWT:WARNING-MSG Intrinsic Function**

Calls the installed high-level warning handler.

**Format**

DWT:WARNING-MSG *resource-name resource-type resource-class default-string params num-params*

### **DWT:WARNING-MSG Intrinsic Function**

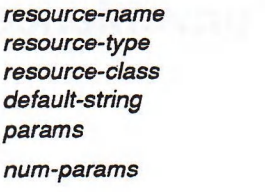

*resource-name* STRING  $STRING$  $STRING$ *default-string* STRING  $STRING$ *num-params* INTEGER

#### **Return Value**

Unspecified.

# **DWT:WIDGET-TO-APPLICATION-CONTEXT Intrinsic Function**

Returns the application context for a given widget.

**Format**

DWT:WIDGET-TO-APPLICATION-CONTEXT *widget*

*widget* DWT: WIDGET

**Return Value**

An XtAppContext integer representing the application context.

## **DWT:WINDOW Intrinsic Function**

Returns the window of the specified widget.

**Format**

**DWT:WINDOW** widget

*widget* DWT: WIDGET

**Return Value**

An object of type CLX: WINDOW representing the widget's window.

# **DWT:WINDOW-CREATE Low-Level Function**

Creates a window widget.

**Format**

DWT:WINDOW-CREATE *parent-widget name override-arglist override-argcount*

*parent-widget* DWT: WIDGET *name* STRING

DWT—102

### **DWT:WINDOW-CREATE Low-Level Function**

*override-arglist* ArgList *override-argcount* INTEGER

**Return Value**

An object of type DWT: WIDGET representing the new widget.

# **DWT:WlNDOW-TO-WIDGET Intrinsic Function**

Translates a window and display pointer into a widget instance.

**Format**

DWT:WINDOW-TO-WIDGET display window

*display* CLX: DISPLAY *window* CLX: WINDOW

**Return Value**

An object of type DWT: WIDGET representing the new widget.

# **DWT:WORK-BOX High-Level Function**

Creates a work box widget for the application to display work in progress messages.

### **Format**

DWT:WORK-BOX *parent-widget name default-position x y style label cancel-label use-percent-scale callback help-callback*

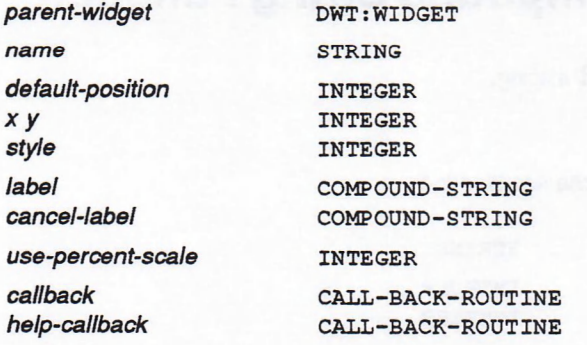

### **Return Value**

An object of type DWT: WIDGET representing the new widget.

### **DWT:WORK-BOX-CREATE Low-Level Function**

## **DWT:WORK-BOX-CREATE Low-Level Function**

Creates a work box widget.

### **Format**

DWT:WORK-BOX-CREATE *parent-widget name override-arglist override-argcount*

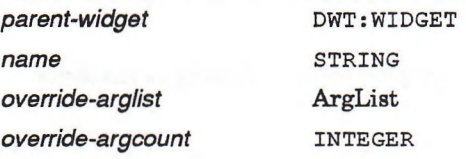

**Return Value**

An object of type DWT: WIDGET representing the new widget.

# **DWT:XTERROR Intrinsic Function**

Calls the installed fatal error procedure and passes the message specified.

**Format** DWT:XTERROR *message* message STRING

**Return Value**

Unspecified.

### **DWT:XTSTRING Compound String Function**

Creates a compound string.

### **Format**

DWT:XTSTRING *text charset dir-r-to-l*

*text* STRING *charset* **integer** *dir-r-to-l* integer

### **Return Value**

An object of type COMPOUND-STRING representing the resulting compound string. A null pointer is returned if the text is null.

# **DWT:XTWARNING Intrinsic Function**

Calls the installed nonfatal error procedure.

**Format**

DWT:XTWARNING *message*

*message* STRING

**Return Value** Unspecified.

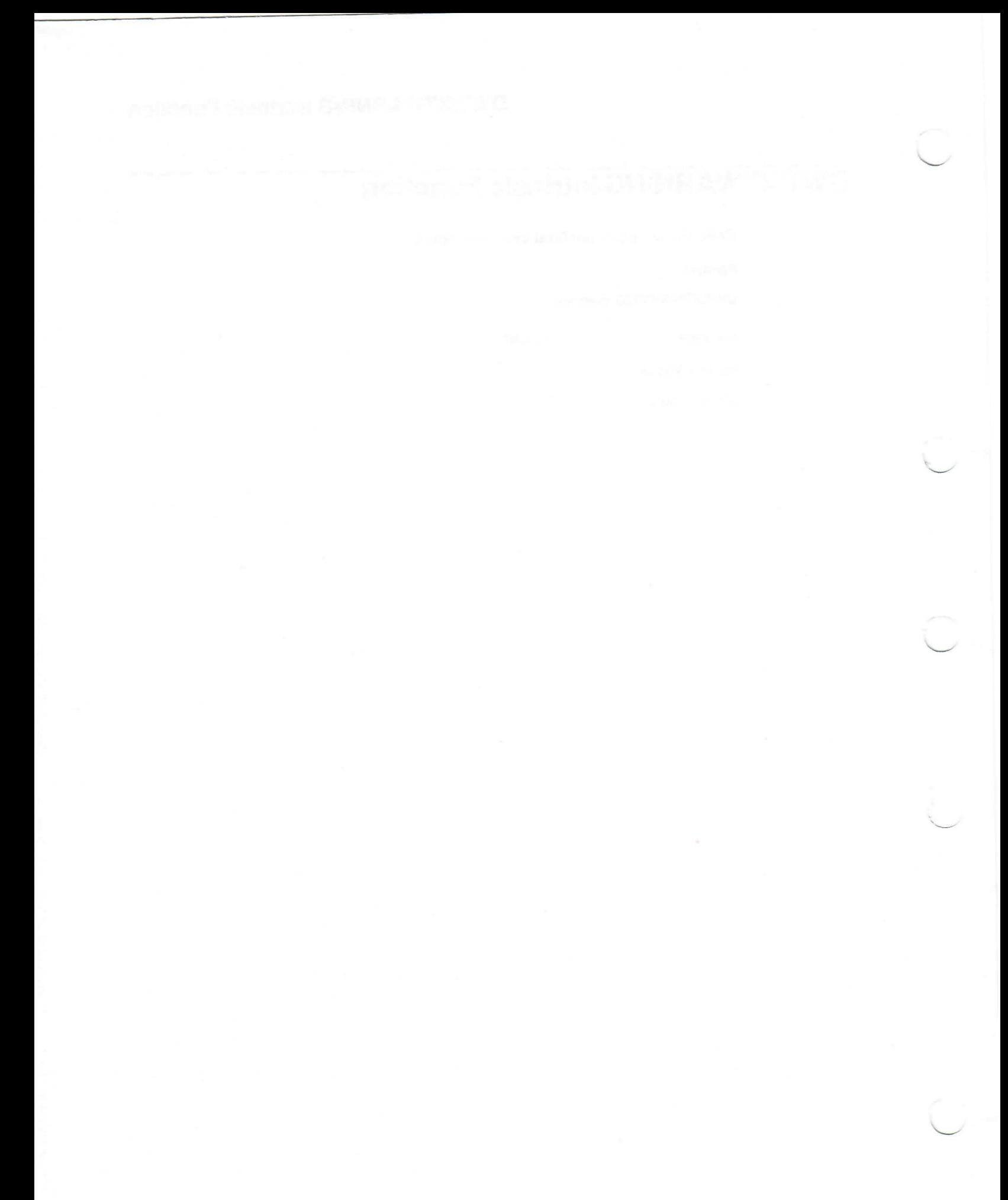

# **Partlll Guide to Programming CLX**

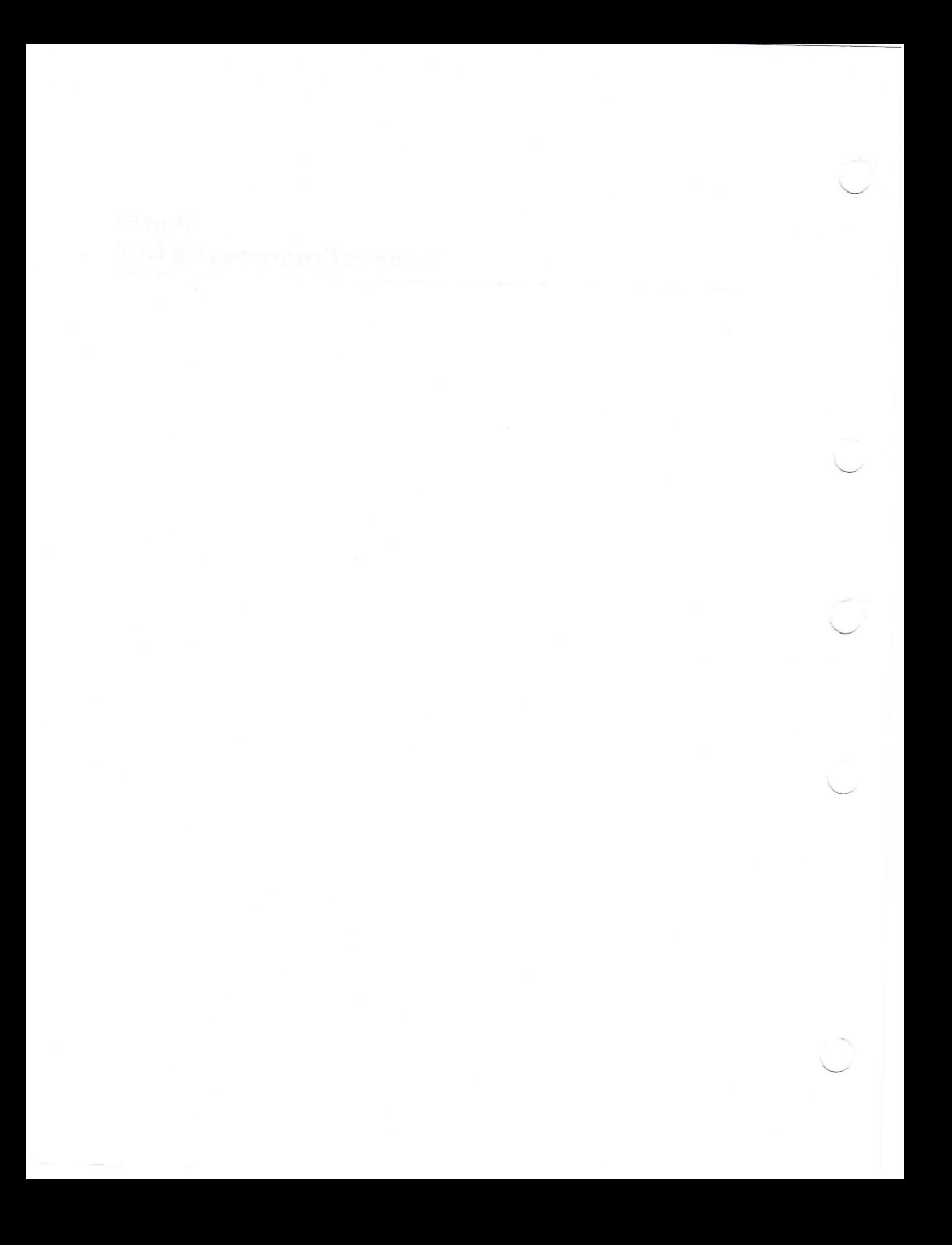

### **Programming Overview of CLX**

VAX LISP provides an implementation of the Common LISP  $X$  (CLX) interface to the X Window System™ protocol. This chapter provides an overview of CLX, a description of CLX data types, and an introductory CLX program. The program is annotated with references to relevant programming descriptions in other chapters of this guide.

### **4.1 Overview of CLX**

CLX is a package of LISP routines that give LISP programmers access to the capabilities of the X Window System (X) without having to call out to external routines or define non-LISP data structures. X was developed by Project Athena and the Laboratory for Computer Science at the Massachusetts Institute of Technology with funding and participation by Digital Equipment Corporation and International Business Machines, Inc. VAX LISP Version 3.0 supports X Version 11, Release 3 (X11R3). CLX runs on all VAX hardw are except the VAX 11/725 and the MicroVAX I.

The program that controls devices such as screens, keyboards, and mice is called the "server." X servers run on computers with either monochrome or color bitmap screens (workstations). The server distributes user input to and accepts output requests from "client" (application) programs. The server returns information to clients by m eans of either replies or events. Replies are returned synchronously but events are returned asynchronously.

CLX processes some client requests, such as queries about the characteristics of windows, within the CLX library. It sends other client requests, such as those pertaining to displaying graphics on a screen or receiving device input, to the server. The server may or may not reside on the same system as the client and CLX. In the latter case, CLX communicates with the server via DECnet or TCP/IP.

CLX, like Xlib, enables clients to communicate with the X server to create and manage operations with windows, graphics, cursors, fonts and text, pixmaps and offscreen images, and events. The Xlib documentation explains the basic principles of the X Window System, such as the window hierarchy, the coordinate system, and so on. This manual assumes that you are familiar with these concepts and documents prim arily the differences between CLX and Xlib. The Xlib manuals are:

• VMS DECwindows Guide to Xlib Programming: MIT C Binding

<sup>™</sup> X Window System is a trademark of the Massachusetts Institute of Technology.

- *VMS DECwindows XLib Routines Reference Manual*
- *X Window System: C Library and Protocol Reference*

All VAX LISP objects implementing CLX are in package CLX: and are exported. This package is part of the LISP executable image. It is installed when VAX LISP is installed. Some sample programs are included in the VAX LISP example directory, which can be referred to by the logical name LISP\$EXAMPLES.

### **4.2 CLX Data Types**

The CLX specification defines numerous data types. These are listed in Table 4-1 in alphabetical order.

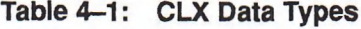

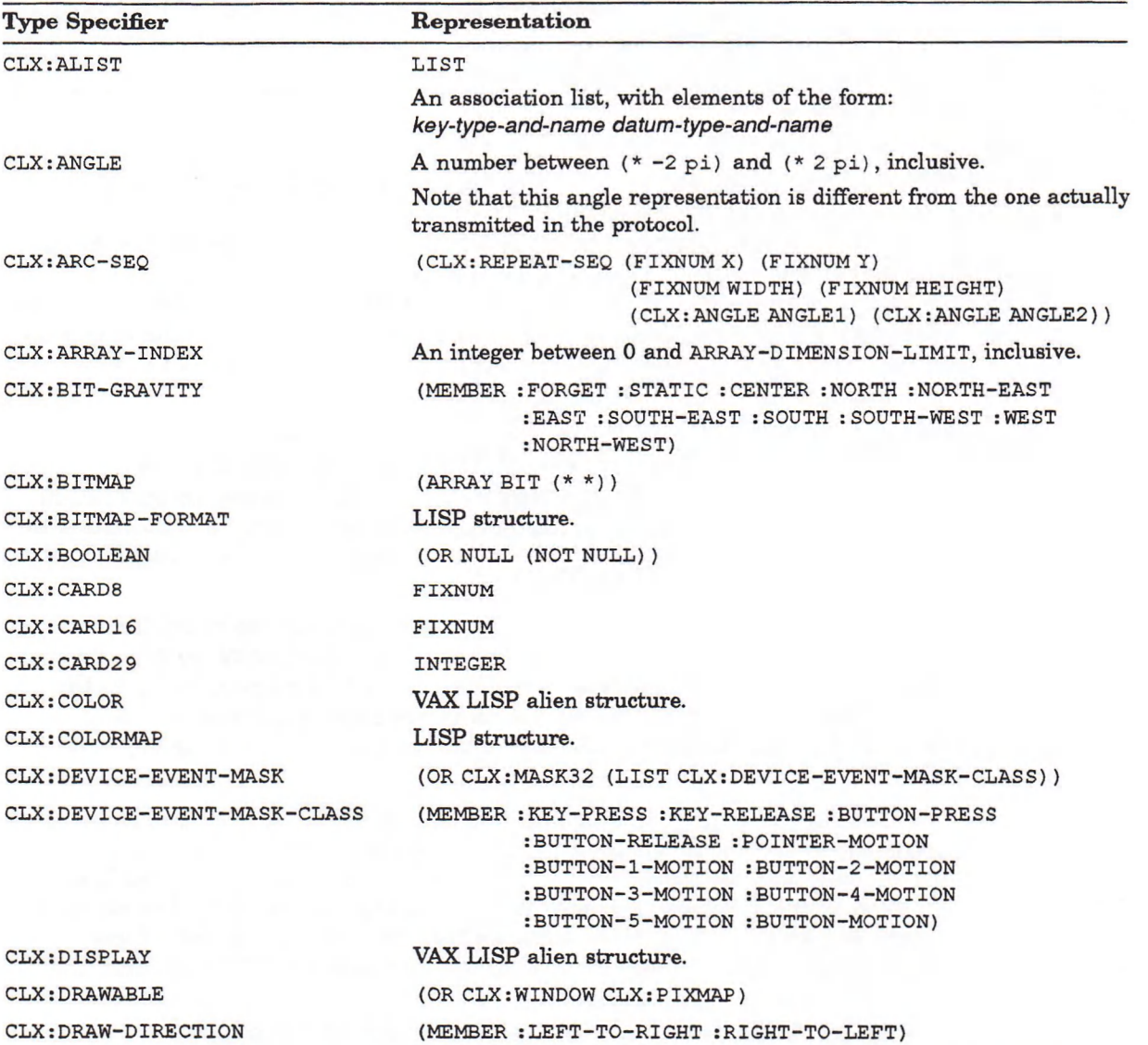

(continued on next page)

#### Type Specifier Representation CLX:EVENT-KEY CLX:EVENT-MASK CLX:EVENT-MASK-CLAS S CLX:FONT CLX:FONTABLE CLX:FONT-PROPS CLX:GCONTEXT-KEY CLX:GRAB-STATUS CLX: IMAGE CLX:IMAGE-DEPTH CLX:INDEX-SIZE CLX:KEYSYM CLX:LOGICAL-OP CLX:MASK16 (MEMBER :KEY-PRESS : KEY-RELEASE :BUTTON-PRESS : BUTTON-RELEASE : MOTION-NOTIFY : ENTER-NOTIFY :LEAVE-NOTIFY :FOCUS-IN :FOCUS~OUT :KEYMAP-NOTIFY :EXPOSURE :GRAPHICS-EXPOSURE :NO-EXPOSURE :VISIBILITY-NOTIFY :CREATE-NOTIFY :DESTROY-NOTIFY :UNMAP-NOTIFY :MAP-NOTIFY :MAP-REQUEST :REPARENT-NOTIFY :CONFIGURE-NOTIFY : GRAVITY-NOTIFY :RESIZE-REQUEST :CONFIGURE-REQUEST :CIRCULATE-NOTIFY :CIRCULATE-REQUEST :PROPERTY-NOTIFY :SELECTION-CLEAR :SELECTION-REQUEST :SELECTION-NOTIFY :COLORMAP-NOTIFY :CLIENT-MESSAGE) (OR CLX:MASK32 (LIST CLX:EVENT-MASK-CLASS) ) (MEMBER :KEY-PRESS :KEY-RELEASE :OWNER-GRAB-BUTTON :BUTTON-PRESS :BUTTON-RELEASE :ENTER-WINDOW :LEAVE-WINDOW :POINTER-MOTION :POINTER-MOTION-HINT :BUTTON-1-MOTION :BUTTON-2-MOTION : BUTTON-3-MOTION :BUTTON-4-MOTION : BUTTON-5-MOTION :BUTTON-MOTION :EXPOSURE :VISIBILITY-CHANGE : STRUCTURE-NOTIFY :RESIZE-REDIRECT : SUBSTRUCTURE-NOTIFY : SUBSTRUCTURE-REDIRECT :FOCUS-CHANGE : PROPERTY-CHANGE :COLORMAP-CHANGE :KEYMAP-STATE) LISP structure. (OR CLX:STRINGABLE CLX:FONT) LIST The list contains alternating keywords and integers. (MEMBER :FUNCTION : PLANE-MASK : FOREGROUND :BACKGROUND :LINE-WIDTH :LINE-STYLE :CAP-STYLE :JOIN-STYLE :FILL-STYLE :FILL-RULE : ARC-MODE : TILE : STIPPLE : TS-X :TS-Y : FONT : SUBWINDOW-MODE :EXPOSURES :CLIP-X :CLIP-Y :CLIP-MASK **:D A S H -OFFSET :DASHES)** (MEMBER : SUCCESS :ALREADY-GRABBED :FROZEN : INVALID-TIME :NOT-VIEWABLE) VAX LISP alien structure. (INTEGER 0 32) (MEMBER : DEFAULT 8 16) INTEGER (MEMBER : GX-CLEAR : GX-AND : GX-AND-REVERSE : GX-COPY :GX-AND-INVERTED : GX-NOOP : GX-XOR : GX-OR : GX-NOR : GX-EQUIV : GX-INVERT : GX-OR-REVERSE :GX-COPY-INVERTED : GX-OR-INVERTED : GX-NAND  $:$   $GX - SET$ ) Or a BOOLE constant (see *Common LISP: The Language*). FIXNUM

### **Table 4-1 (Cont.): CLX Data Types**

(continued on next page)

### **Table 4-1 (Cont.): CLX Data Types**

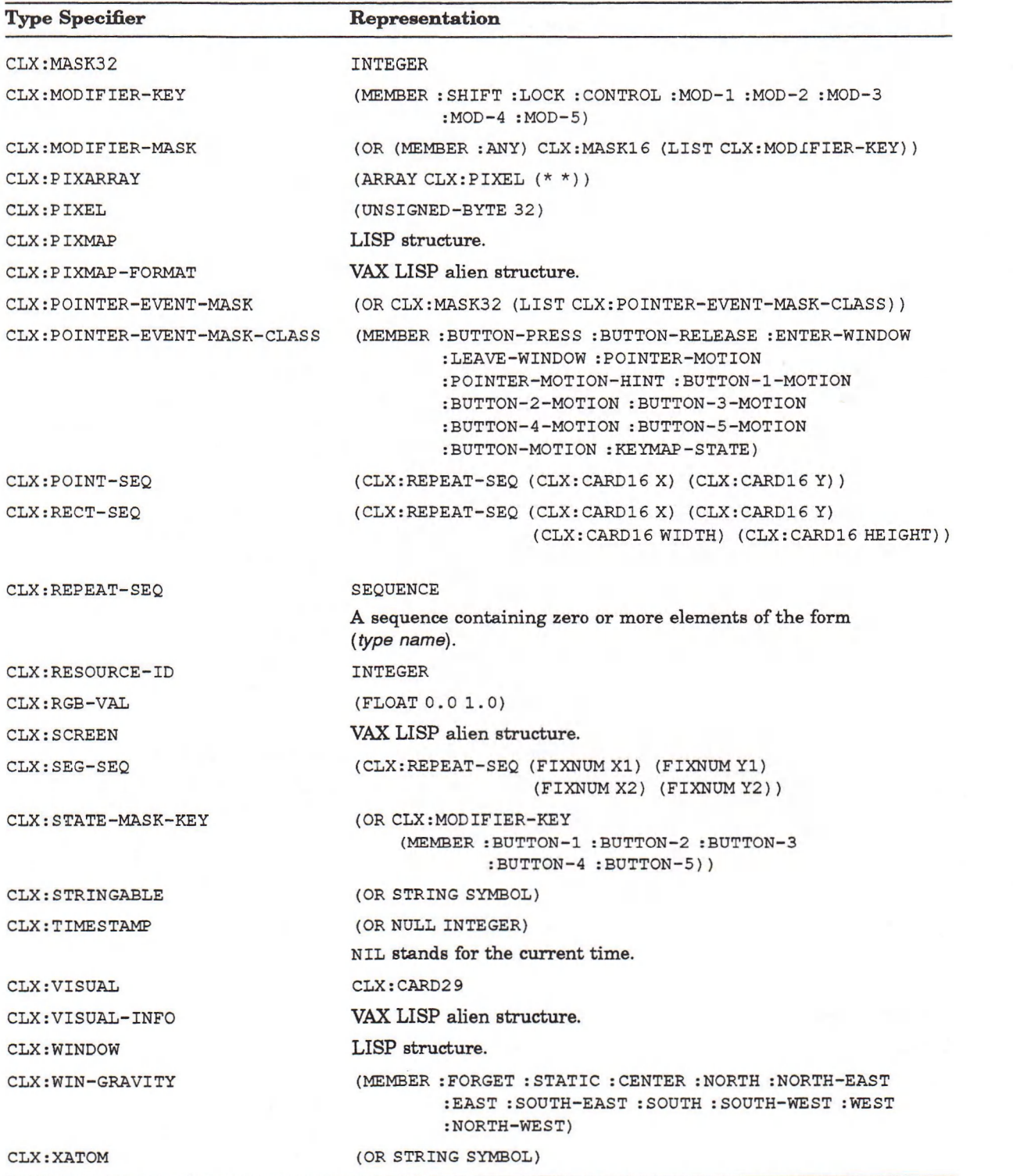

CLX structures (such as  $CLX:DISTBIAY$ ,  $CLX:FORM$ ,  $CLX:WINDOW$ , and so on) are described in Chapters 5 through 13.

### **4.3 A Sample CLX Program**

The sample program in Example 4—1 shows how to open a display, create windows, display text, draw graphics, and handle events.

#### **Example 4-1: Sample CLX Program**

```
;;; This is a CLX transcription of the sample Xlib program in the "VMS DECwindows
;;; Guide to Xlib Programming: MIT C Binding." Some utility functions that are
;;; not strictly part of the example precede the transcription.
;;; The following functions avoid repeatedly closing and reopening the display.
;;; DISPLAY-OPEN could be enhanced to check that *DISPLAY* actually contains a
;;; display and also close the old display and open a new one if a different host
;;; is specified.
(defvar *display* nil)
(defvar font-name "-ADOBE-NEW CENTURY SCHOOLBOOK-MEDIUM-R-NORMAL— *-140-*-*-P-*"
(defvar window-name "Sample CLX Program")
(defun display-open (Soptional (host ""))
  (or *display*
      O (setq *display* (clx:open-display host)) ) )
(defun display-close ()
   (unless (null ^display*)
      (setq *display* (clx:close-display *display*)) ) )
;;; This helper function is part of the Xlib example
(defun define-color (screen visual color)
  (case (clx:visual-info-class visual)
    ((:pseudo-color :direct-color)
© (clx:alloc-color
        (clx:screen-default-colormap screen)
        (svref '#("DarkSlateBlue" "LightGray" "Firebrick") color) ) )
    (otherwise
      (case color
        ((0 2) (clx:screen-black-pixel screen))
        (1 (clx:screen-white-pixel screen)) ) ) ) )
;;; Transcription of Xlib Programming Guide example
(defun xlib-example (Soptional (host ""))
  "XLIB-EXAMPLE &OPTIONAL (host "")
A CLX transcription of the sample Xlib program in the VMS DECwindows Guide to
Xlib Programming: MIT C Binding. If a display has already been opened by
```
**DISPLAY-OPEN, it will be used. The display will be left open upon exit."**

(continued on next page)

### **Example 4-1 (Cont.): Sample CLX Program**

```
© ©
  (let ((display (display-open host))
         window-1
         window-2
         gc )
    (let* ((screen (first (clx:display-roots display)))
           (depth (clx:screen-root-depth screen))
           (visual (clx:make-visual-info
                       :data (clx:screen-root-visual screen) ))
           (window-lw 400)
           (window-lh 300)
           (window-lx (floor (- (clx:screen-width screen) window-lw) 2))
           (window-ly (floor (- (clx:screen-height screen) window-lh) 2))
           (window-2w 300)
           (window-2h 150)
           (window-2x 50)
           (window-2y 75)
           (font (clx:open-font display font-name ))
           (event-mask (clx:make-event-mask :exposure :button-press)) )
© (setq window-1 (clx:create-window
                         :parent (clx:screen-root screen)
                         :x window-lx :y window-ly
                         :width window-lw :height window-lh
                         :depth depth :border-width 0
                         :class :input-output :visual visual
                         :background (define-color screen visual 0)
                         :event-mask event-mask ))
      (setq window-2 (clx:create-window
                         :parent window-1
                         :x window-2x :y window-2y
                         :width window-2w :height window-2h
                         :depth depth :border-width 4
                         :class '.input-output :visual visual
                         background (define-color screen visual 1)
                         :event-mask event-mask ))
© (setq gc (clx:create-gcontext idrawable window-2
                         foreground (define-color screen visual 2)
                         background (define-color screen visual 1)
                         :font font ))
      (setf (clx:wm-normal-hints window-1)
            (clx:make—wm-size-hints :x 362 :y 282 :width 400 :height 300) )
      (setf (clx:wm-name window-1) window-name)
© (clx:map-window window-1)
      (clx:map-window window-2)
      ;;The event loop — the core of an Xlib program
© (clx:event-case (display)
        (button-press (window)
          (if (eq window window-1)
              (progn
                (clx:draw-image-glyphs window-2 gc 75 75 "Click HERE to exit")
                nil )
              t ) )
        (:exposure (window)
          (if (eq window window-2)
              (clx:draw-image-glyphs window-2 gc 75 75 "Click here to exit") )
          nil) ) )
```
(continued on next page)

**(D (clx:destroy-window window-1) © (clx:display-force-output display) ) )**

- O The **clx:Open-display** function establishes a connection between the client (the LISP program) and the X server, and returns a **CLX:DISPLAY** object. See Chapter 5 for more information on displays and screens.
- © CLX buffers client requests and sends them to the server asynchronously. The **c l x :DISPLAY-f o r c e -o o t p u t** function flushes the buffer, forcing the requested output to be displayed.
- **E** The keyword arguments to the CLX: CREATE-WINDOW function specify the characteristics of the CLX: **WINDOW** object returned by the function. CLX: CREATE-WINDOW does *not* cause the window actually to appear on the display. See Chapter 6 for more information on windows.
- $\bullet$  The CLX: CREATE-GCONTEXT function returns a CLX: GCONTEXT object with the specified graphics characteristics. See Chapter 7 for details on graphics contexts.
- $\Theta$  The : **FONT** slot of the CLX: GCONTEXT object determines which font the program uses to write text in **wINDOW-2**. See Chapter 11 for more information on draw ing text. For a list of font names, see the *VMS DECwindows Guide to XLib Programming: MIT C Binding.*
- © The **c l x : ALLOC-COLOR** function uses the predefined DECwindows colors named DarkSlateBlue, LightGray, and Firebrick. For more information on colors, see Chapter 8. For a list of predefined color names, see the *VMS DECwindows Guide to XLib Programming: MIT C Binding.*
- **O** These functions provide hints to the window manager (that is, DECwindows) as to what size and title the client would like its window to have. See Chapter 6 for more information on window management functions.
- **<sup>0</sup>** The CLX: MAP-WINDOW function places a MapRequest event in the server queue; it does not actually make the window visible on the screen. See the following steps and Chapter 6 for more information.
- $\bullet$  The CLX: EVENT-CASE macro loops until events occur (that is, events of the types requested by the client in the  $:$ **EVENT-CASE** slot of a window). The **CLX:m a p -w i n d o w** functions place :**e x p o s u r e** events in the queue, so th a t clause is executed first. Chapter 12 has more information on events.
- $\Phi$  The CLX: CLOSE-DISPLAY function unmaps the window(s) and ends the connection between the client and the server. See Chapter 5 for details.

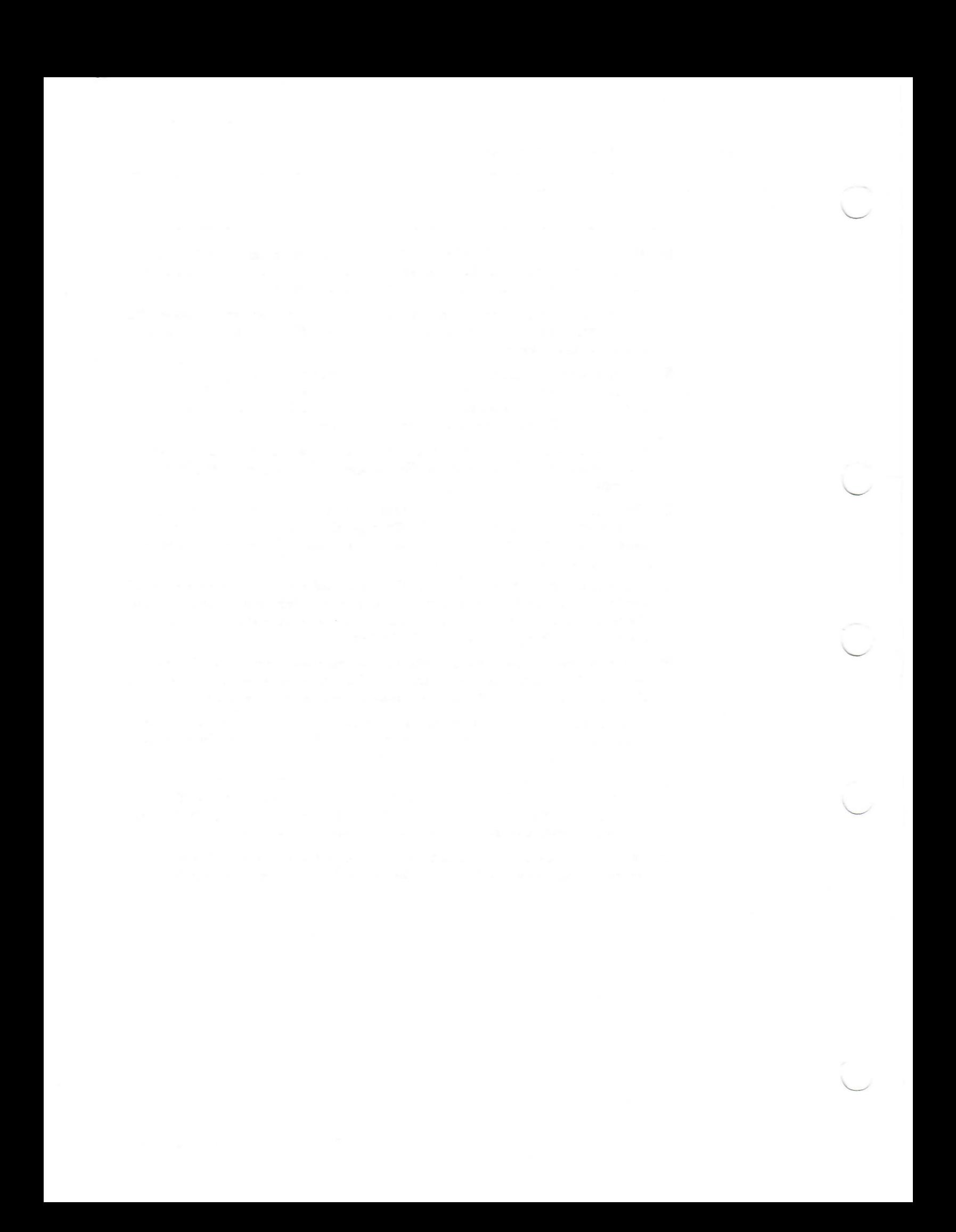

### **Managing the Client-Server Connection**

Before your client program can use a display, you must establish a connection to the X server driving that display. Once you have established this connection, you can use the CLX macros and functions discussed in this chapter to get information about the display. This chapter explains how to perform the following operations:

- Open (connect to) the display.
- Get information about the display and screen.
- Send requests to the server.
- Close (disconnect from) the display.

The chapter concludes with a general discussion of what happens when the connection to the X server is closed.

### **5.1 Opening the Display**

The first call a client makes is to open a display. After opening a display, the client can get information from and send requests to the server. To increase the efficiency of the client-server connection, CLX buffers client requests.

The **c l x :OPEN-d i s p l a y** function establishes a connection from the client to the X server driving the specified display, and returns a  $CLX:$ **DISPLAY** object. The format of the CLX: OPEN-DISPLAY function is:

CLX:OPEN-DISPLAY host &KEY :DISPLAY *display* :PROTOCOL system

*host* A string that specifies the name of the host machine.

*display* An integer that specifies the number of the display. The default is 0.

 $system$  A keyword that specifies the type of network, either : DECNET or TCP. The default is :**DECNET.**

The default value of zero for the *display* argument corresponds to the default screen on the specified *host*. If the call to CLX: OPEN-DISPLAY is successful, the function returns a CLX:DISPLAY object; if not, it returns NIL. The function may fail if the host is unknown or unreachable, or if you do not have access to the host.

The following example shows how to establish a connection to the server on a machine nam ed SMITH and obtain some information about the display and screen.

```
Lisp> (setf display (clx:open-display "SMITH"))
#<XDisplay 104857 6 0
Lisp> (setf screen (clx:display-default-screen display))
#<Screen 22120368>
Lisp> (clx:display-vendor-name display)
"DECWINDOWS DigitalEquipmentCorp."
Lisp> (clx:screen-width-in-millimeter screen)
346
```
The functions that return information about CLX: DISPLAY and CLX: SCREEN objects are discussed in Section 5.2.

### **5.2 Getting Information About the Display and Screen**

After opening a display, clients can get information about the display itself, the screens the server is driving on that display, and the format of images created on those screens. The information functions are listed in Tables 5—1 and 5—2.

Information functions are useful for supplying arguments to other CLX routines. See Part IV for the syntax of information functions. For examples and descriptions of the use of information functions, see the examples throughout Part III.

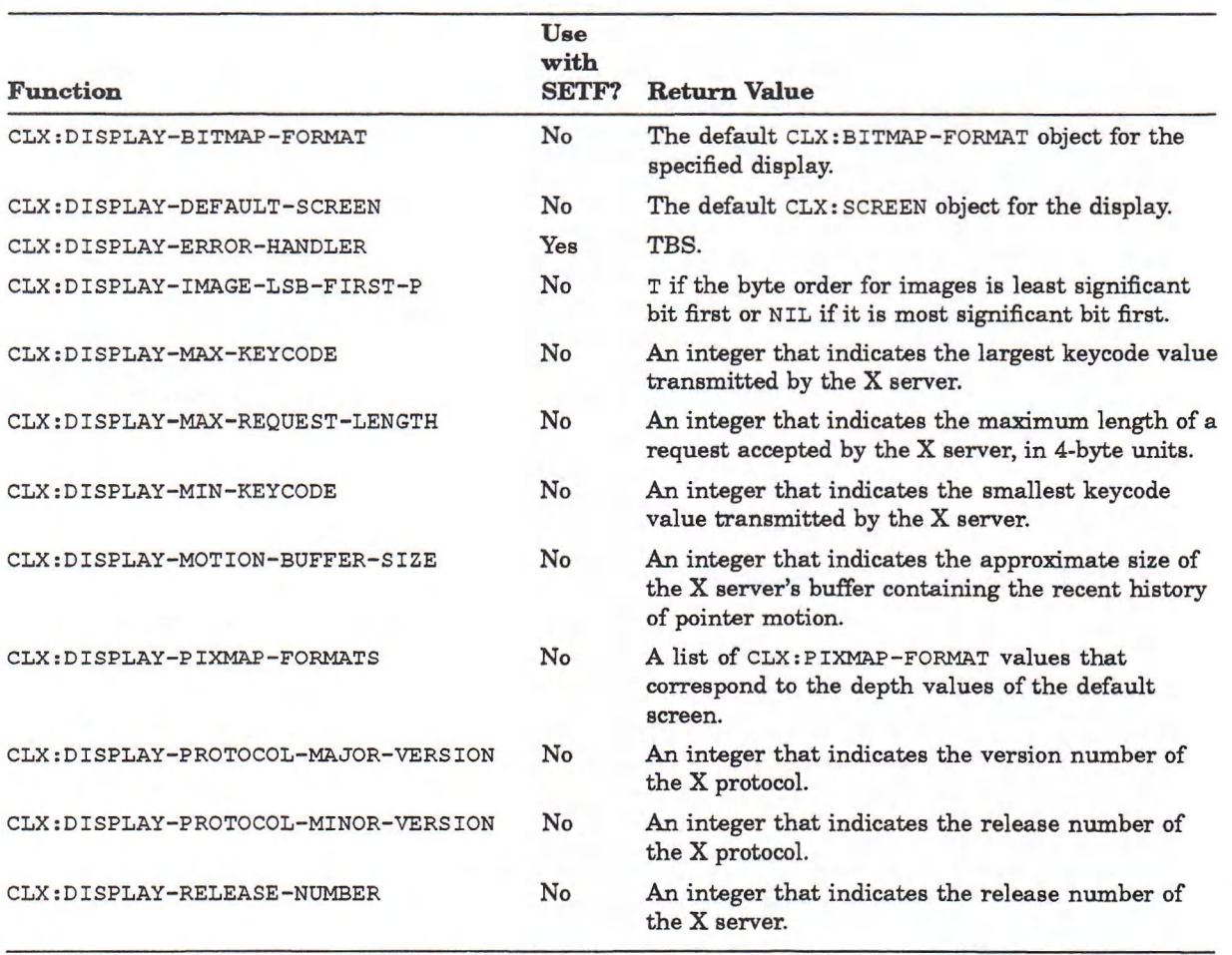

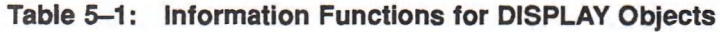

(continued on next page)

### **Table 5-1 (Cont.): Information Functions for DISPLAY Objects**

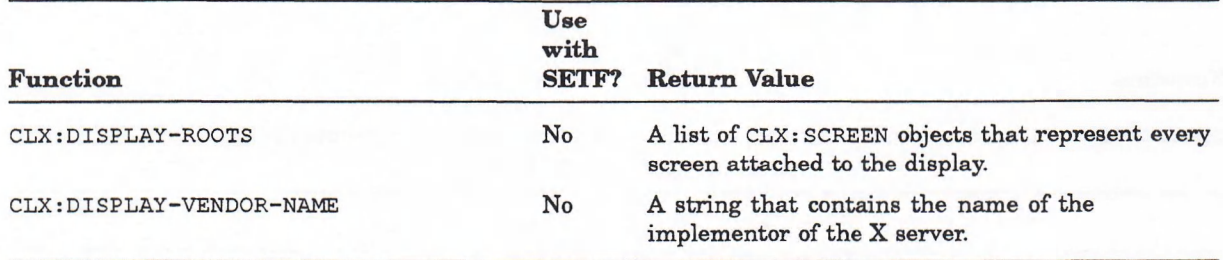

### **Table 5-2: Information Functions for CLX:SCREEN Objects**

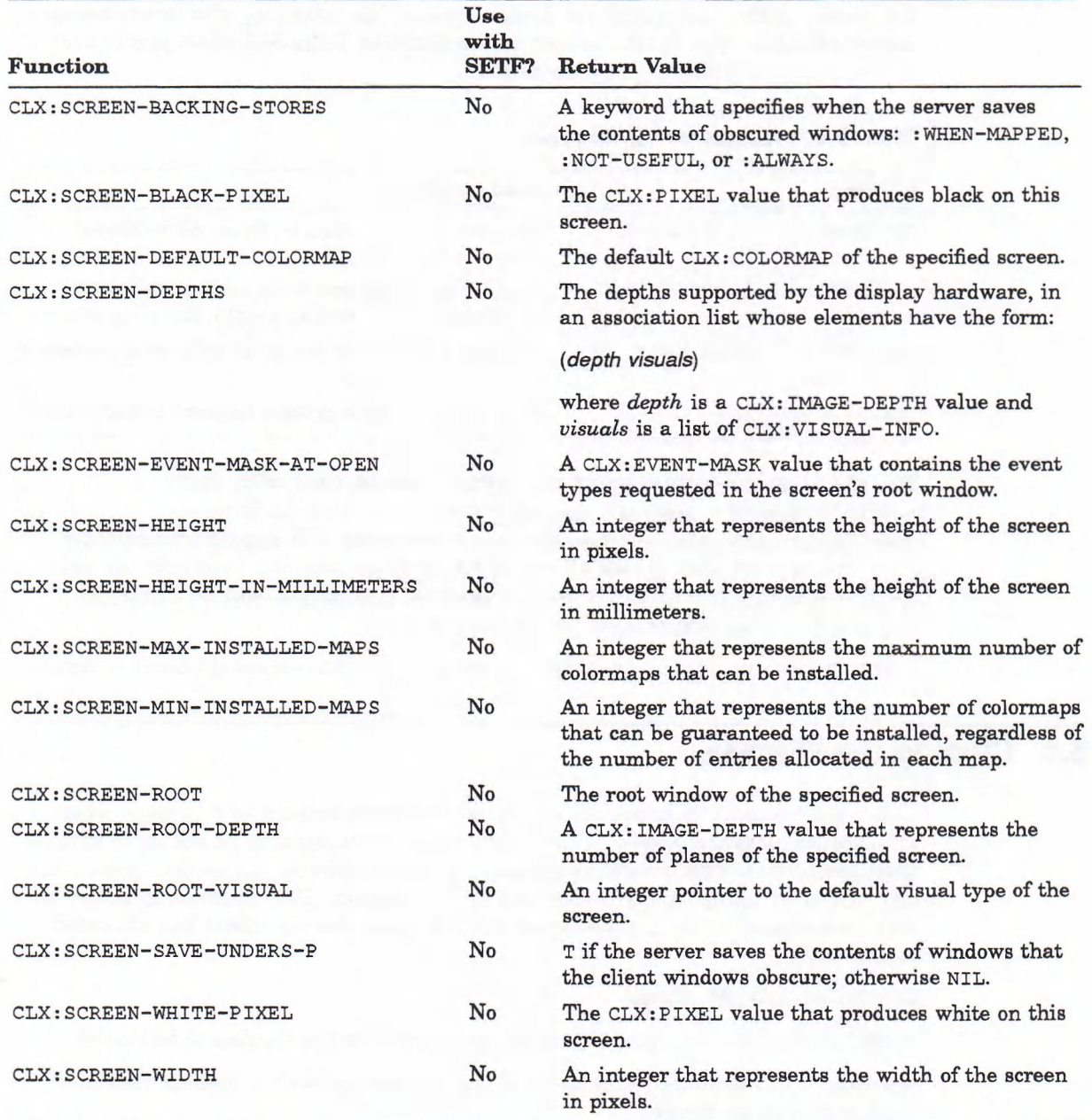

(continued on next page)

#### **Table 5-2 (Cont.): Information Functions for CLX:SCREEN Objects**

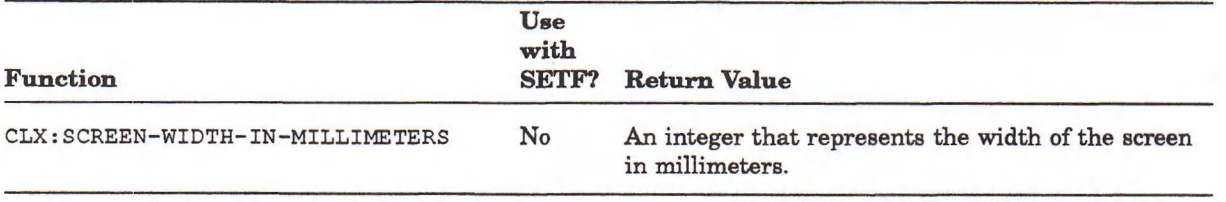

### **5.3 Sending Requests to the Server**

CLX normally buffers client requests instead of sending individual requests to the server as they are specified. This increases the efficiency of client-to-server communication. The functions and macro listed in Table 5-3 allow you to control how requests are output from the buffer.

**Table 5-3: Output Buffer Routines**

| Routine                     | Description                                                                                               |
|-----------------------------|----------------------------------------------------------------------------------------------------|
| CLX: DISPLAY-FORCE-OUTPUT   | Flushes the buffer, that is, forces all requested<br>output to be displayed.                              |
| CLX: DISPLAY-FINISH-OUTPUT  | Flushes the buffer and waits until the server has<br>received and processed all events, including errors. |
| CLX: DISPLAY-AFTER-FUNCTION | Specifies the function the client calls after processing<br>any protocol request.                         |
| CLX: WITH-DISPLAY           | Causes the server to process requests synchronously.                                                      |

The CLX: DISPLAY-AFTER-FUNCTION function can be used with SETF. While debugging a program, you may wish to set this function to CLX: DISPLAY-FINISH-OUTPUT so that error messages will appear immediately after the request that caused them. If you want to program interactively, set the function to CLX: DISPLAY-FORCE-OUTPUT so that output will be displayed immediately after you request it. For example:

**(setf (clx:display-after-function display) #'clx:display-force-output)**

### **5.4 Closing the Display**

CLX automatically destroys windows and resources related to a process when the process exits the server. This means that clients usually do not have to close their connection with a server explicitly. However, clients can explicitly close the connection by using the CLX: CLOSE-DISPLAY function. This function destroys all windows associated with the display and all resources the client has allocated. Its format is:

CLX:CLOSE-DISPLAY *display*

where *display* is a CLX: DISPLAY object that specifies the display to be closed.

References to resources (such as windows) associated with a display that has been closed cause errors.
When the X server's connection to a client is closed, either by an explicit call to CLX: CLOSE-DISPLAY or by a process that exits, the X server does the following:

- Discards all input events selected by the client (see CLX: SET-SELECTION-OWNER in Chapter 12).
- Releases all active and passive grabs made by the client (see CLX:UNGRAB-KEYBOARD, CLX:UNGRAB-POINTER, and CLX:UNGRAB-SERVER in Chapter 12).
- Determines whether to retain or destroy client resources after the display is closed (see CLX: SET-CLOSE-DOWN-MODE in Chapter 13).

If the server is to destroy all client resources, it does so as follows:

- Examines each window in the client's saveset to determine if it is a subwindow, or child, of a window created by the client. (The saveset is a list of other clients' windows; windows in this list are called saveset windows.) If a window is a subwindow, the X server reparents the saveset window to its closest ancestor so that it is no longer a child of a window created by the client.
- Maps the saveset window if it is unmapped. The X server does this even if the saveset window is not a subwindow of a window created by the client.
- Destroys all windows created by the client, after examining each one in the client saveset.
- Frees each nonwindow resource (font, pixmap, cursor, colormap, and GContext) created by the client.
- Frees all colors and colormap entries allocated by the client.

Additional processing occurs when you log out of the process in which you invoked CLX functions. See the *VMS DECwindows Guide to Xlib Programming: MIT C Binding* for details.

### **Chapter 6**

# **Working with Windows**

CLX window routines allow client programs to create multiple windows and define window size, location, and appearance on one or more screens. A window m ay be input-only (in which case it is never visible on the screen) or input-output. A window is always clipped by its parent.

Conflicts between clients about displaying windows are handled by a window manager, which has final control over the size and placement of windows and, in some cases, characteristics such as title bars and borders. The window manager also keeps clients informed about what it is doing with their windows. For example, the window manager may tell a client that one of its windows has been resized so that the client can reformat information displayed in the window. The default window manager is DECwindows.

This chapter describes the following topics:

- Creating and destroying windows
- Mapping and unmapping windows
- Associating properties with windows
- Communicating with the window manager
- Exchanging properties between clients
- Stacking windows
- Changing window attributes

For more information about X window types, hierarchy, and visibility, see the *VMS DECwindows Guide to XLib Programming: MIT C Binding.*

## **6.1 Creating Windows**

After opening a display, you can create windows. Note that creating a window does not make it visible on the screen. To be visible, a window must meet the following conditions: it must be input-output; it must be mapped; its ancestors must be mapped; and it must not be completely underneath another window. Mapping windows is explained in Section 6.3.

The clx : create-window function allows you to specify all the characteristics of a window, or to copy some attributes from the parent window. Its format is:

CLX:CREATE-WINDOW &KEY :PARENT :X :Y WIDTH :HEIGHT :DEPTH BORDER-WIDTH :CLASS :VISUAL :BACKGROUND :BORDER :GRAVITY :BIT-GRAVITY :BACKING-STORE :BACKING-PLANES :BACKING-PIXEL :SAVE-UNDER :EVENT-MASK

### :DO-NOT-PROPAGATE-MASK :OVERRIDE-REDIRECT :COLORMAP :CURSOR

The values of the keyword arguments specify the attributes of the CLX: WINDOW object returned by the CLX: CREATE-WINDOW function, as described in Table 6-1. Unless otherwise noted, the keywords have no default values.

#### **Table 6-1: QLX:CREATE-WINDOW Keywords**

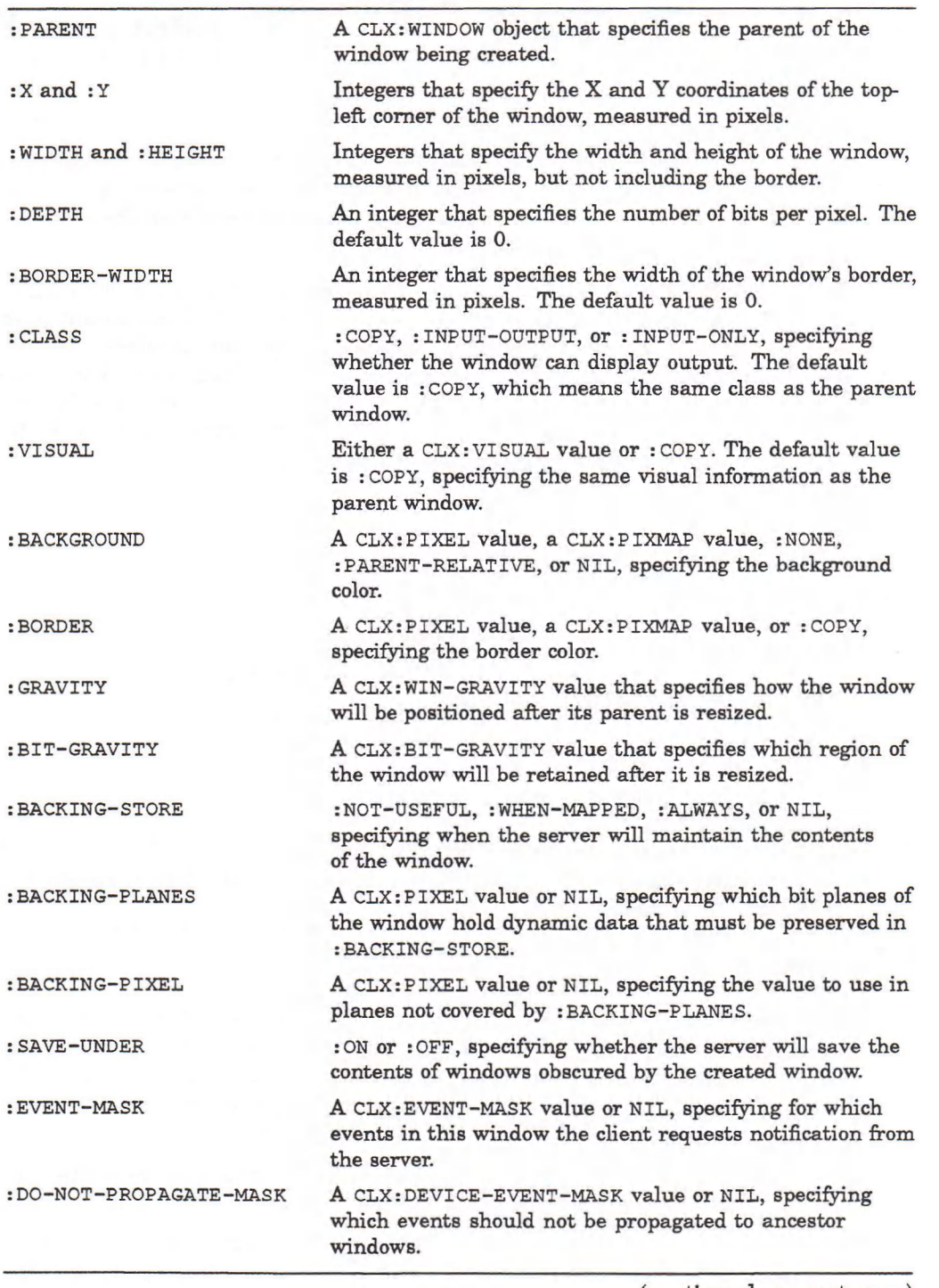

(continued on next page)

#### **Table 6-1 (Cont.): CLX:CREATE-WINDOW Keywords**

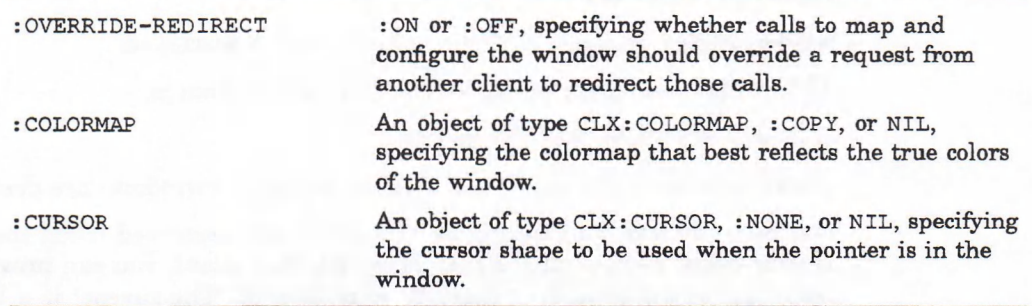

Information about the display is obtained from the parent window. (See Table 5—1 for a complete list of display information functions.)

Example 6–1 shows the creation, on a machine named SMITH, of a window whose parent is the root; top-left corner is the top-left corner of the screen; width and height are 200 pixels; and border is 1 pixel wide.

#### **Example 6-1: Creating a Window**

```
Lisp> (setf 'display* (clx:open-display "smith"))
#<XDisplay 13043164>
Lisp> (setf 'screen* (clx:display-default-screen *display*))
#<Screen 13302544>
Lisp> (setf *root* (clx:screen-root 'screen*))
#<Window 524395>
Lisp> (setf *window* (clx:create-window :parent *root* :x 0 :y 0
                                         :width 200 :height 200
                                         :border-width 1))
#<Window 12582913>
Lisp> (clx:map-window *window*)
Lisp> (clx:display-force-output 'display*)
```
The final call to CLX: DISPLAY-FORCE-OUTPUT is necessary to make the window visible.

Because no value was supplied for the **BECKGROUND** argument, the window is transparent. The window's title, "No name," is supplied by the DECwindows Session Manager. The DECwindows Session Manager reparents each client window.

### **6.2 Destroying Windows**

Destroying a window frees all storage allocated for that window object. If the window is mapped, the server notifies clients using the window that it has been destroyed. The server also notifies clients of exposure events on windows formerly obscured by destroyed windows. The CLX: DESTROY-WINDOW function destroys a specified window and all its subwindows; the CLX: DESTROY-SUBWINDOWS function destroys all the subwindows of a parent window.

The format of the CLX: DESTROY-WINDOW function is:

CLX: DESTROY-WINDOW *window* 

**where** *window* **is the CLX:w i n d o w object that is destroyed.**

The form at of the  $CLX:$  DESTROY-SUBWINDOWS function is:

CLX:DESTROY-SUBWINDOWS *window*

**where** *window* **is the CLX:w i n d o w object whose subwindows are destroyed.**

Normally, all windows belonging to a client are destroyed when the client exits. If your client uses windows created by another client, you can prevent them from being destroyed by adding them to your saveset. The saveset is a list, which the X server maintains for each client, of windows created by other clients which should be remapped rather than destroyed when those clients exit.

The CLX: $ADD-TO-SAVE-SET$  function adds the specified window to your saveset. Its format is:

CLX:ADD-TO-SAVE-SET *window*

 $where$  *window* is a CLX: WINDOW object.

The **c l x :r e m o v e -f r o m -s a v e -se t** function removes a window from your saveset. Its format is:

CLX:REMOVE-FROM-SAVE-SET *window*

where *window* is a CLX: WINDOW object.

The *window* argument passed to the CLX:ADD-TO-SAVE-SET and **c l x :r e m o v e -f r o m -s a v e -s e t functions must have been created by some other** client or an error occurs.

### **6.3 Mapping and Unmapping Windows**

Mapping a window, if its ancestors are also mapped, allows it to be viewed on the screen. The window is also visible unless it is totally obscured by other windows. CLX provides the **c l x** : **m a p -w i n d o w** function for mapping a single window, and the **c l x :MAP-s ü b w i n d o w s** function for m apping m ultiple windows.

The format of CLX: MAP-WINDOW is:

CLX:MAP-WINDOW *window*

where *window* is the CLX: WINDOW object that is mapped.

The format of CLX: MAP-SUBWINDOWS is:

CLX:MAP-SUBWINDOWS *window*

where *window* is the CLX: WINDOW object whose subwindows are mapped.

Unm apping a window removes it from the screen, but leaves the window object itself intact. The CLX: UNMAP-WINDOW function removes a single window; the **CLX:u n m a p -s u b w i n d o w s** function removes all the subwindows of a parent window. See Section 6.2 for information on deallocating storage for window objects.

The format of CLX: UNMAP-WINDOW is:

CLX:UNMAP-W!NDOW *window*

where *window* is the CLX: WINDOW object that is unmapped.

The format of  $CLX: UNMAP-SUBWINDOWS$  is:

CLX:UNMAP-SUBWINDOWS *window*

where *window* is the CLX: WINDOW object whose subwindows are unmapped.

## **6.4 Associating Properties with Windows**

CLX enables clients to associate additional data with a window. This data is considered a property of the window. Although a property must be data of only one type, it can be stored in 8-bit, 16-bit, and 32-bit formats. The indicators for a property list in CLX are called atoms. Atoms may be passed as strings or symbols and are always returned as keywords. For a list of predefined atoms, see the *VMS DECwindows Guide to Xlib Programming: MIT C Binding.*

The CLX: CHANGE-PROPERTY function allows you to set a new value for a window property. Its format is:

CLX:CHANGE-PROPERTY *window property data type format* &KEY :MODE :START :END :TRANSFORM

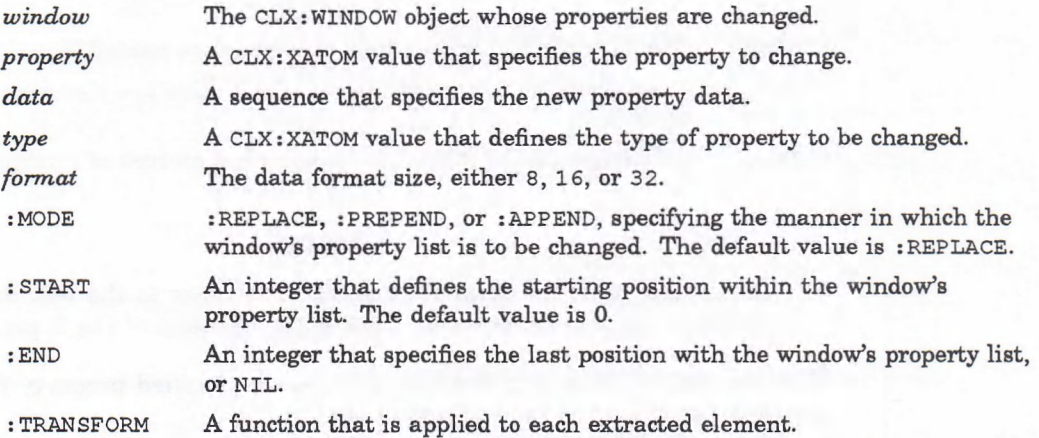

The values : start and :END affect sub-sequences extracted from *data.*

The CLX: GET-PROPERTY function returns information about a window property. Its format is:

CLX:GET-PROPERTY *window property*

&KEY TYPE :START :END :DELETE-P :RESULT-TYPE TRANSFORM

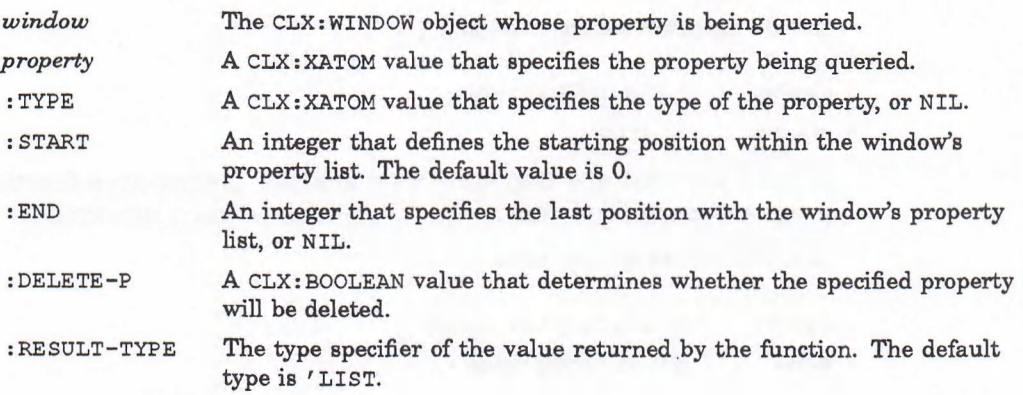

: TRANSFORM A function that is applied to each returned integer.

The CLX: GET-PROPERTY function returns a sequence of four values: the property data, its type, its format, and the number of bytes remaining in the property if a partial read operation was performed.

The CLX:LIST-PROPERTIES function returns all the properties defined for a specified window. Its format is:

CLX:LIST-PROPERTIES *window* &KEY :RESULT-TYPE

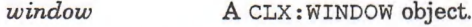

: RESULT-TYPE The type specifier of the value returned by the function. The default type is ' LIST.

The function returns a sequence of keywords naming the properties of the *window* argument. Atoms are always returned as keywords.

The CLX:ROTATE-PROPERTIES function rotates the properties of a specified window and generates a :PROPERTY-NOTIFY event in that window. The format of the CLX:ROTATE-PROPERTIES function is:

CLX:ROTATE-PROPERTIES *window properties* &OPTIONAL *delta*

- *window* The CLX: WINDOW object whose properties are rotated.
- *properties* A sequence of CLX: XATOM values. Each value specifies a property to be rotated.

*delta* An integer that specifies the direction and amount of rotation. The default is 1.

#### **NOTE**

A positive value for *delta* rotates the properties to the left, and a negative value rotates right. This is the opposite of the X protocol.

The CLX:DELETE-PROPERTY function removes a specified property from the property list of a window. Its format is:

CLX:DELETE-PROPERTY *window property*

*window* The CLX: WINDOW whose properties are deleted.

*property* A CLX: XATOM that specifies the property to be deleted.

Given an integer resource-id, the CLX: ATOM-NAME function returns an atom name as a keyword. Its format is:

CLX:ATOM-NAME *display atom -id*

display A CLX: DISPLAY object.

*atom -id* An integer.

Given a keyword, the CLX:FIND-ATOM and CLX:INTERN-ATOM functions return the integer resource-id of that atom. The format of CLX:FIND-ATOM is:

CLX:FIND-ATOM *display name* 

display A CLX: DISPLAY object. *name* A CLX: XATOM value.

The format of CLX: INTERN-ATOM is:

CLX:INTERN-ATOM *display name* 

display A CLX: DISPLAY object.

*name* A CLX: XATOM value.

Both functions return an integer corresponding to the atom.

### **6.4.1 Communicating with the Window Manager**

CLX provides two structures, **c l x :Wm -h i n t s** and **c l x :w m -s i z e -h i n t s,** to enable clients to communicate hints to the window manager about the following window properties:

- Pixmaps used to define icons
- Window and icon names
- Position and size of windows
- Initial state of windows
- Input that windows accept
- Commands used to start the application
- Names used to retrieve application resources

All accessor functions for these two structures are valid SETF places so that you can set individual properties of a window. The functions that return information about window manager properties are described in Tables 6-2 and 6-3. Unless otherwise noted, a null value indicates that the property has not been defined for the window.

#### **Table 6-2: Information Functions for CLX:WM-HINTS Objects**

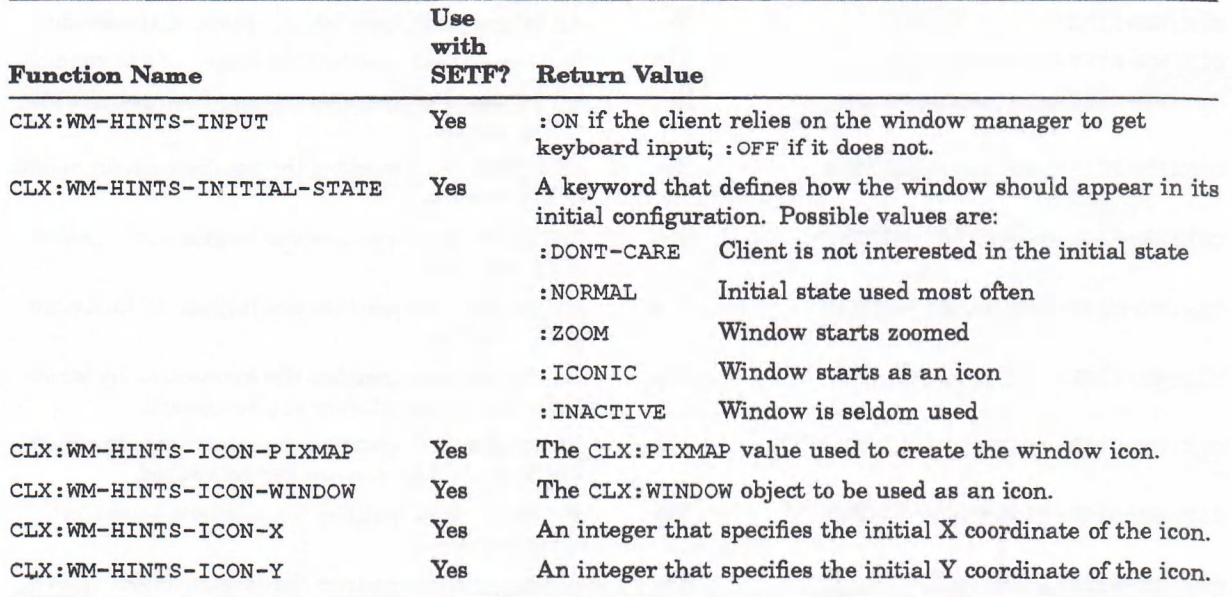

(continued on next page)

#### **Table 6-2 (Cont.): Information Functions for CLX:WM-HINTS Objects**

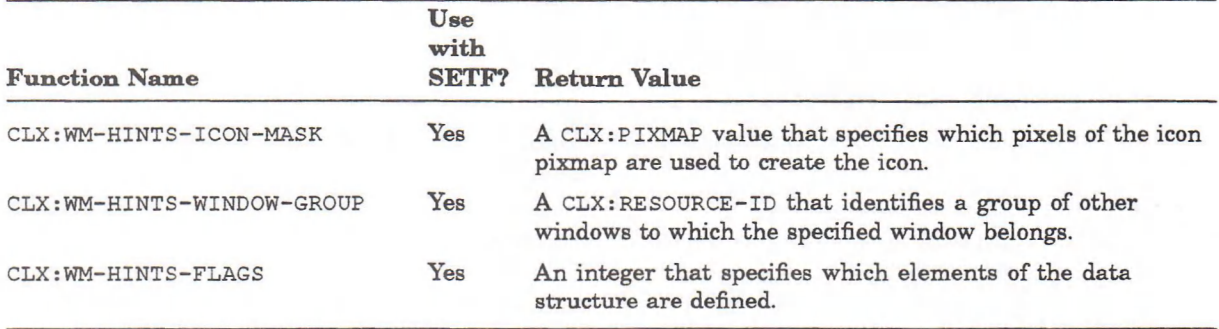

The DECwindows window manager overrides most calls to resize and relocate windows. To prevent this, create the window with : OVERRIDE-REDIRECT set to : ON. Most applications, however, can use the CLX: WM-SIZE-HINTS structure to work with the window manager.

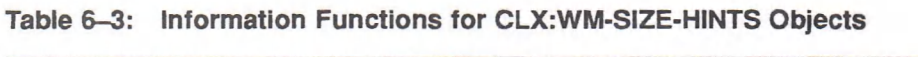

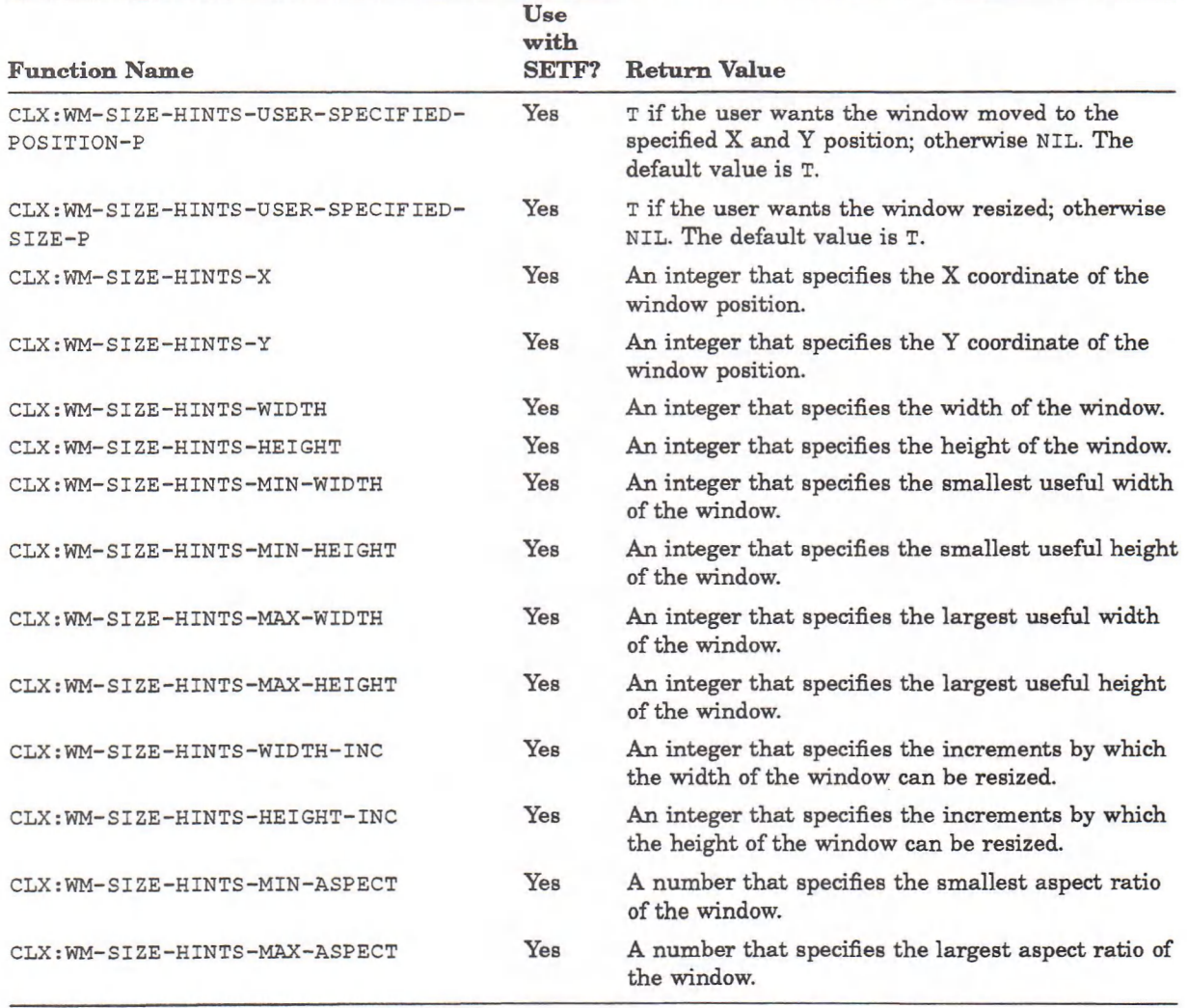

Table 6-4 lists additional window manager property functions defined in CLX. Not all the functions can be used with SETF.

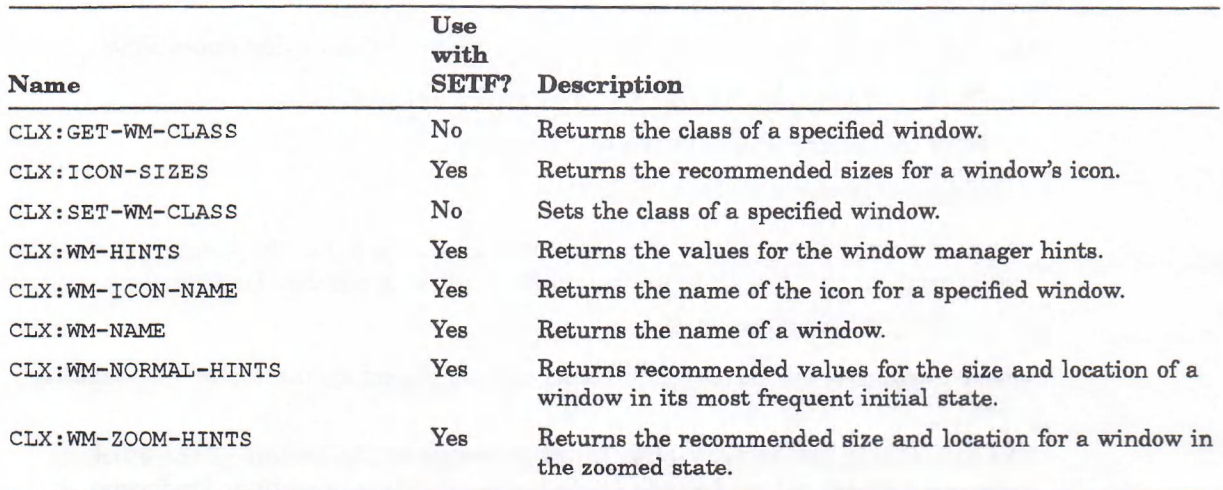

#### **Table 6-4: Additional Window Manager Property Functions**

#### **6.4.2 Exchanging Properties Between Clients**

Properties that are global to the server are called selections and may be exchanged between clients. An example is text cut from one window and pasted into another. The text cut in window A is a property owned by client A. Ownership of the property transfers to client B, who then pastes the text into window B.

Clients can determine the owner of a selection by calling the CLX: SELECTION-OWNER function. Its format is:

CLX:SELECTION-OWNER *display selection*

display A CLX: DISPLAY object.

*selection* The CLX: XATOM value that identifies the selection.

The CLX: SELECTION-OWNER function returns the CLX: WINDOW object that currently owns the specified selection, or NIL if no window owns the selection. Clients establish ownership of a selection by using the SETF form of CLX:SELECTION-OWNER.

The CLX: CONVERT-SELECTION function asks the owner of a selection to convert it to a particular data type. Its format is:

CLX:CONVERT-SELECTION *selection type requestor* &OPTIONAL *property time*

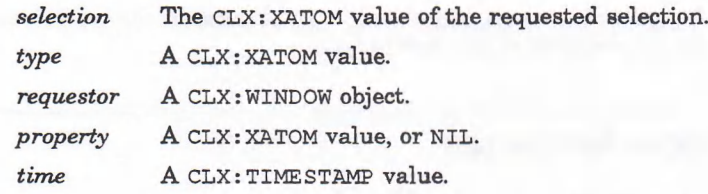

Clients request selections and notify other clients of them by using events. For information about using events to request and convert selections, and to notify clients of them, see Chapter 12. For style guidelines about making selections, see the *XUI Style Guide.*

### **6.5 Stacking Windows**

CLX provides functions that allow you to perform the following operations:

- Move a window to the top or bottom of the stacking order.
- Find the parent and children of a window.
- Change the parent of a window.

The **c l x : c i r c u l a t e -w i n d o w -u p** function raises to the top of the stacking order the lowest mapped window (if any) that is obscured by a sibling. Its format is:

CLX:CIRCULATE-WINDOW-UP *window*

where *window* is the CLX: WINDOW object that is placed on the top of the stacking **order.**

The CLX: CIRCULATE-WINDOW-DOWN function lowers to the bottom of the stacking order the highest mapped window (if any) that obcures a sibling. Its format is:

CLX:CIRCULATE-WINDOW-DOWN *window*

where *window* is the CLX: WINDOW object that is shuffled to the bottom of the **stacking order.**

With both circulate functions, exposure events are generated in formerly obscured windows.

You can find a window's position in the hierarchy by calling the CLX: QUERY-TREE function. Its format is:

CLX:QUERY-TREE *window* &KEY :RESULT-TYPE

*window* A CLX:WINDOW object.

**: RESULT-TYPE** The type specifier of the first value returned by the function. The default type is **'LIST.**

The CLX:**query-tree** function returns three values: a sequence of **clx**:**window** objects, listing the children of the window; the parent window; and the root window.

The CLX: REPARENT-WINDOW function changes the parent of a window. Its format is:

CLX:REPARENT-WINDOW *window parent x y*

*window* The CLX: WINDOW object whose parent is changed.

*parent* The CLX: WINDOW object that is the new parent of *window.*

*x* and *y* Integers that specify the X and Y coordinates of the top left comer of the window relative to the new parent.

## **6.6 Changing Window Attributes**

Many of the accessor functions for CLX: **WINDOW** objects may be used with SETF so that you can change a window's attributes after you have created it. The functions that return information about windows are listed in Table 6-5, with an explanation of their return value and whether they can be used with SETF.

### **Table 6-5: Information Functions for CLX:WINDOW Objects**

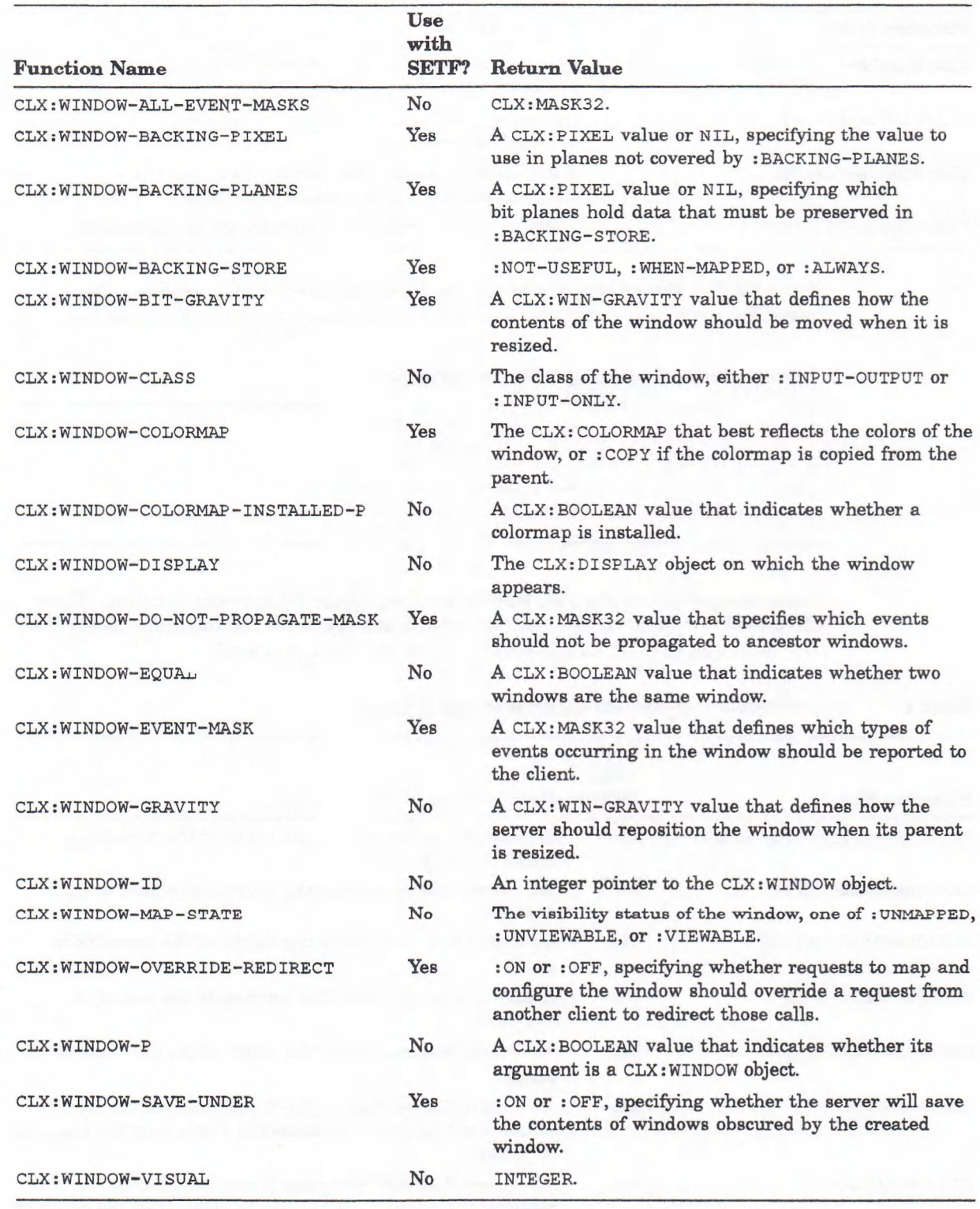

Table 6-6 lists additional functions that may be used with SETF but that may not be called.

#### **Table 6-6: SETF Functions for CLX:WINDOW Objects**

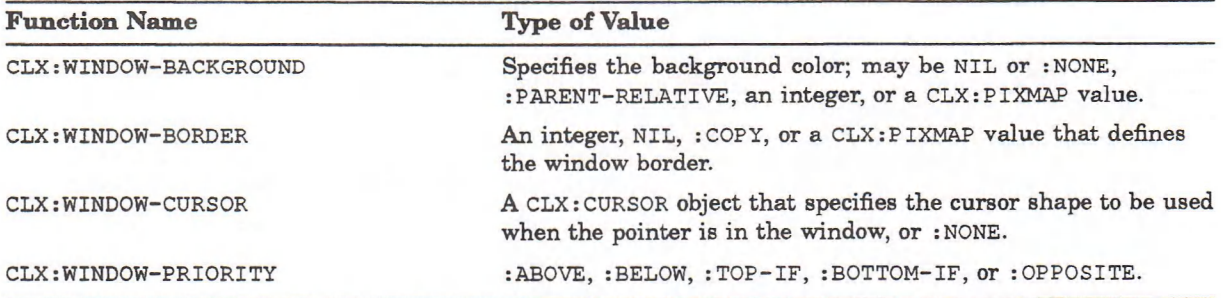

Example 6-2 shows how to change the background color of a window. The **variables** \*WINDOW\*, \*SCREEN\*, and \*DISPLAY\* were assigned in Example 6-1.

**Example 6-2: Changing Window Attributes**

```
Lisp> (setf (clx:window-background »window»)
            (clx:screen-black-pixel »screen»))
252
Lisp> (clx:clear-area »window»)
Lisp> (clx:display-force-output »display»)
```
Some components of the CLX: **WINDOW** structure have no accessor function. These attributes can be identified, and in some cases set, with the functions listed in Table 6-7. (A drawable can be either a window or a pixmap.)

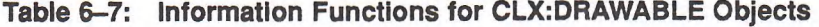

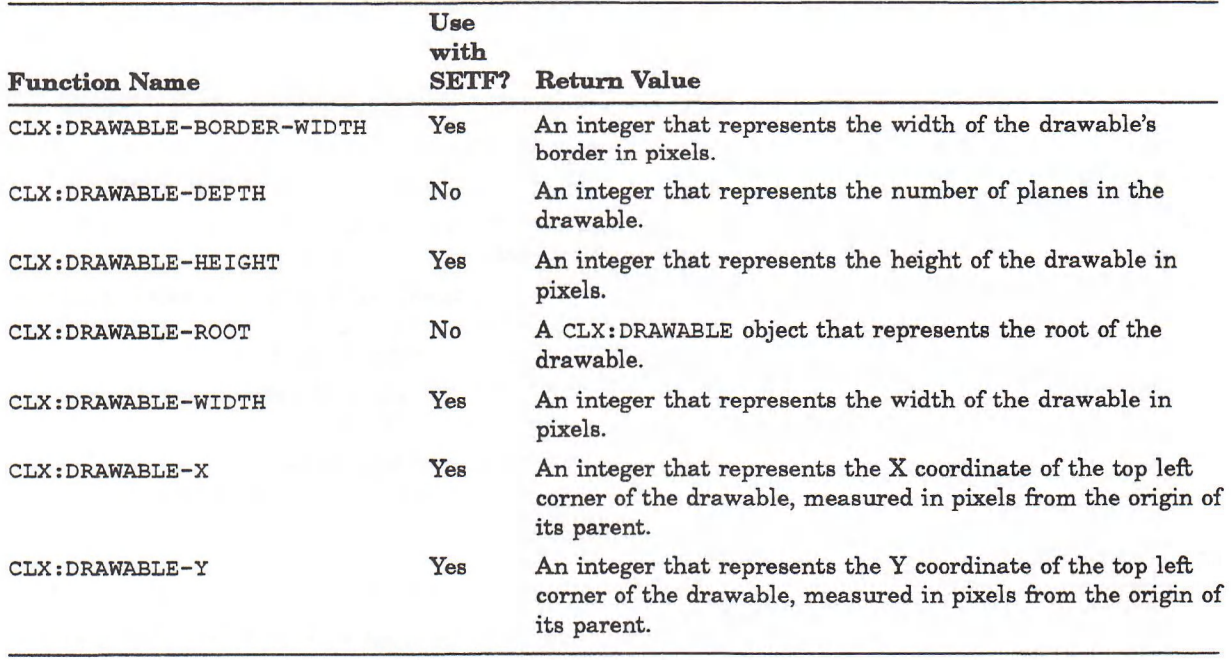

The CLX: WITH-STATE macro coerces multiple window queries and changes into as few protocol requests as possible, thereby improving performance. Its format is:

CLX:WITH-STATE *drawable {body}'*

*draw able* The CLX: WINDOW or CLX: PIXMAP object whose attributes are being accessed or set.

*body* LISP forms to be executed.

The body is not surrounded by a CLX: WITH-DISPLAY macro. For more information, see the description in Part IV.

## **Chapter 7**

# **Defining Graphics Characteristics**

In CLX, graphics characteristics, such as line width and style, are stored in CLX: GCONTEXT structures. Clients specify a GContext to be used when drawing graphics objects. This chapter describes how to define graphics characteristics prior to drawing objects. The following procedures are covered:

- Creating a graphics context
- Querying and setting GContext components
- Copying and freeing GContexts
- Using GContexts efficiently

Chapter 9 describes how to draw graphics objects. Chapter 11 describes how to display text.

### **7.1 Creating a Graphics Context**

CLX provides default values for all graphics characteristics. Clients create a GContext by calling the **c l x : c r e a t e -g c o n t e x t** function. For all GContext components, a value of NIL causes the default GContext value to be used.

The format of the CLX: CREATE-GCONTEXT function is:

(CLX:CREATE-GCONTEXT &KEY :DRAWABLE FUNCTION :PLANE-MASK FOREGROUND BACKGROUND LINE-WIDTH LINE-STYLE :CAP-STYLE JOIN-STYLE FILL-STYLE FILL-RULE :ARC-MODE :TILE :STIPPLE :TS-X :TS-Y FONT :SUBWINDOW-MODE :EXPOSURES : CLIP-X : CLIP-Y : CLIP-MASK :CLIP-ORDERING :DASH-OFFSET :DASHES :CACHE-P)

where the values of the keyword arguments specify the graphics characteristics of a window. Table 7-1 explains the keyword arguments to CLX: CREATE-GCONTEXT.

### **Table 7-1: CLX:CREATE-GCONTEXT Keywords**

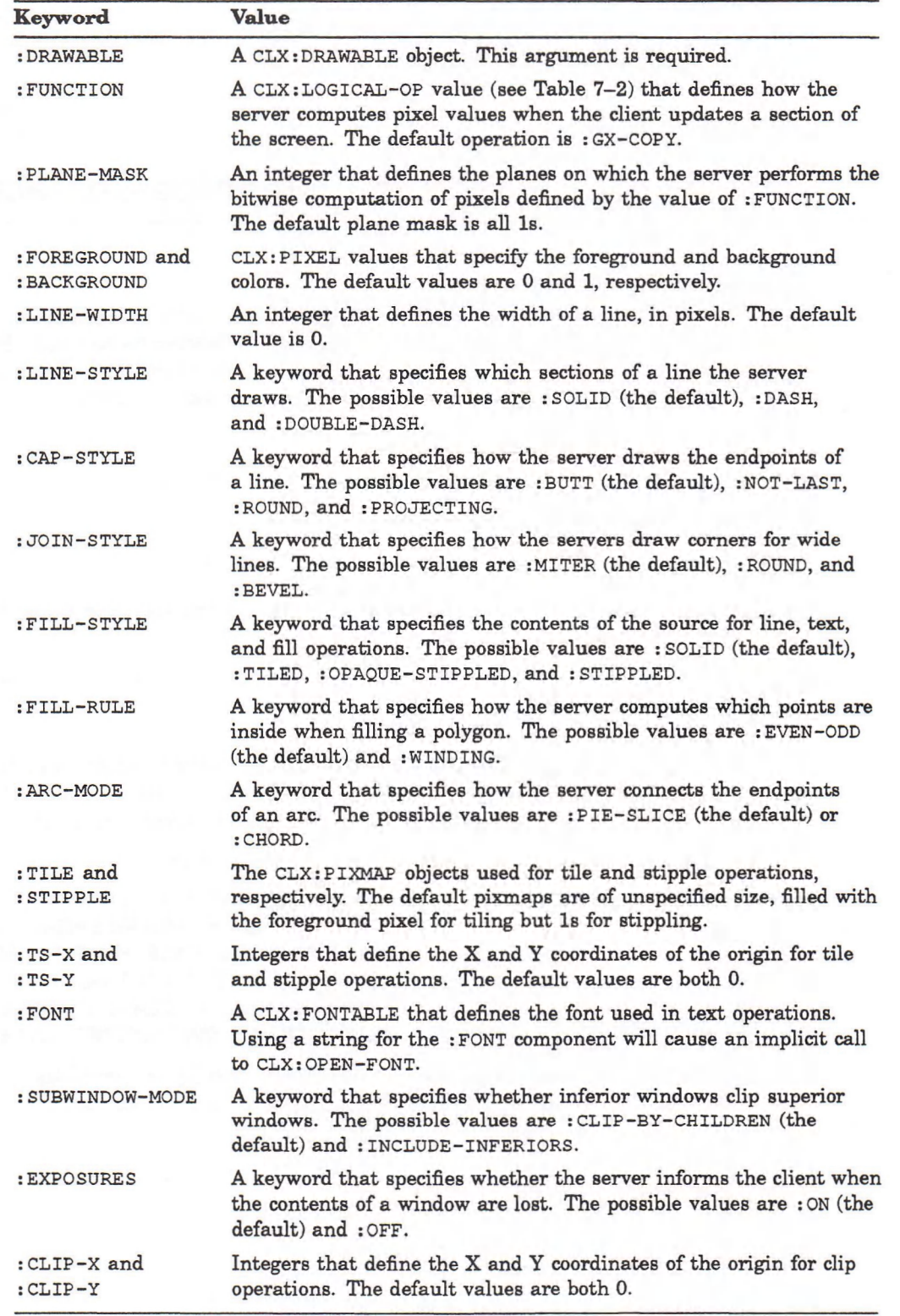

(continued on next page)

### **Table 7-1 (Cont.): CLX:CREATE-GCONTEXT Keywords**

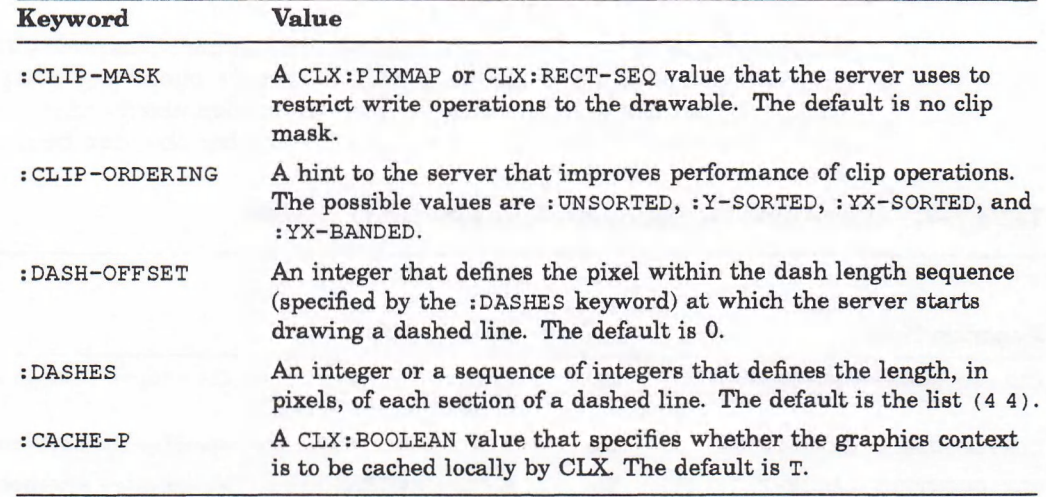

Table 7-2 lists the operations that may be specified for the :**FUNCTION** component of a CLX: GCONTEXT structure.

| Keyword            | <b>Description</b>      |  |
|--------------------|-------------------------|--|
| : GX-CLEAR         | $\mathbf{0}$            |  |
| $:$ $GX - AND$     | src AND dst             |  |
| : GX-AND-REVERSE   | src AND NOT dst         |  |
| $: GX-COPY$        | src                     |  |
| : GX-AND-INVERTED  | (NOT src) AND dst       |  |
| : GX-NOOP          | dst                     |  |
| $:$ $GX-XOR$       | src XOR dst             |  |
| $: GX - OR$        | src OR dst              |  |
| $: GX - NOR$       | (NOT src) AND NOT dst   |  |
| : GX-EQUIV         | $(NOT src) XOR \, dist$ |  |
| : GX-INVERT        | NOT dst                 |  |
| : GX-OR-REVERSE    | src OR NOT dst          |  |
| : GX-COPY-INVERTED | NOT src                 |  |
| : GX-OR-INVERTED   | (NOT src) OR dst        |  |
| : GX-NAND          | (NOT src) OR NOT dist   |  |
| $: GX - SET$       | 1                       |  |

**Table 7-2: CLX:LOGICAL-OP Values**

The screen the client is updating is the destination *(dst).* The graphics object that the client is drawing on the screen is the source ( $src$ ). The keyword value specifies how the server computes new bits from the existing destination bits and the source bits. The default (and most common) logical function is specified by **: GX-COPY,** which uses only the source bits to update the screen.

# **7.2 Querying and Setting GContext Components**

Objects of type CLX: GCONTEXT are returned by the CLX: CREATE-GCONTEXT function (see Section 7.1) and are passed to the drawing functions (see Chapter 9). Table 7-3 lists the functions that return information about  $CLX: GCONTEXT$  objects, with descriptions of their return values and whether they can be used with SETF.

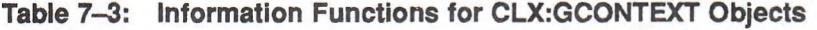

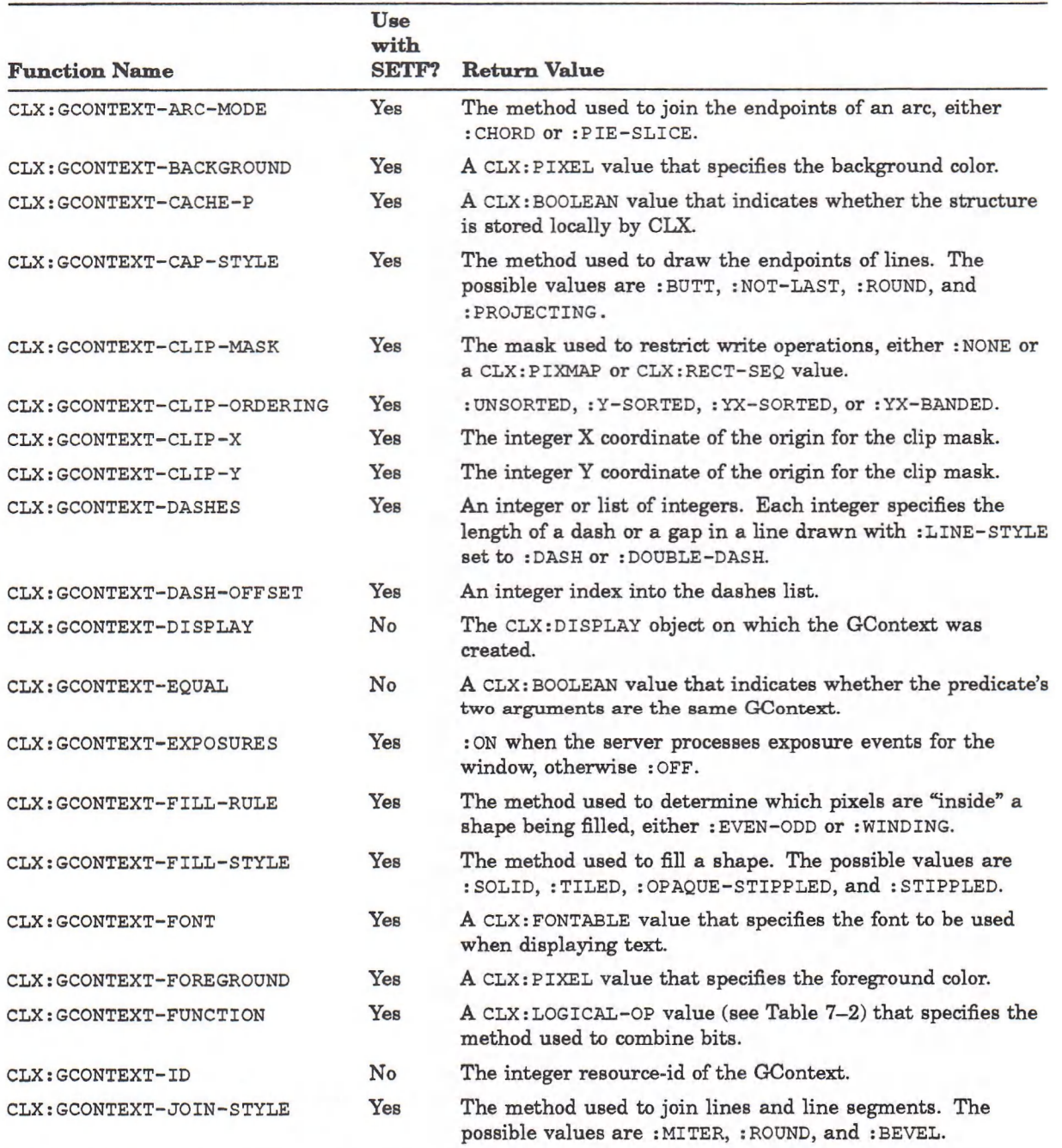

(continued on next page)

#### **Table 7-3 (Cont.): Information Functions for CLX:GCONTEXT Objects**

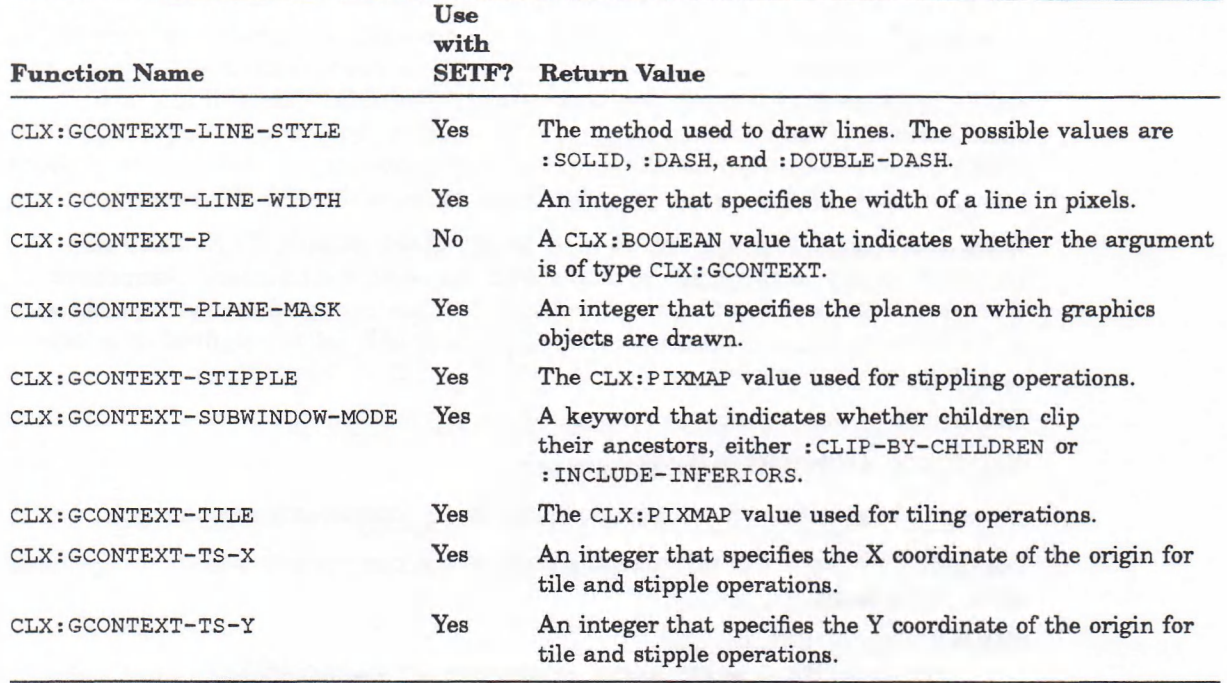

GContext components can also be set temporarily by using the **CLX:WITH-GCONTEXT** macro. See Section 7.4 for information on **CLX:WITH-GCONTEXT.**

# **7.3 Copying and Freeing GContexts**

In addition to creating a graphics context, clients can copy defined characteristics from one CLX: GCONTEXT structure into another. The CLX: COPY-GCONTEXT function copies all components of the source GContext into the destination GContext. Its format is:

(CLX:COPY-GCONTEXT *source destination)*

*source* The **CLX: GCONTEXT** object to copy from.

*destination* The **CLX:GCONTEXT** object to copy into.

The CLX: COPY-GCONTEXT-COMPONENTS function copies only specified components into the destination GContext. Its format is:

(CLX:COPY-GCONTEXT-COM PON ENTS *source destination* &REST *keys)*

*source* The **CLX:GCONTEXT** object to copy from.

*destination* The **CLX:GCONTEXT** object to copy into.

*keys* Keywords that specify which components are copied.

The keyword arguments correspond to those listed for the CLX: CREATE-GCONTEXT function in Section 7.1, Table 7-1, except for :DRAWABLE.

When a graphics context is no longer needed, you should deallocate it by calling the **cLX**: **FREE-GCONTEXT** function in the following format:

(CLX:FREE-GCONTEXT *gcontext)*

where *gcontext* is the CLX: GCONTEXT object whose memory is to be deallocated.

## **7.4 Using GContexts Efficiently**

Changing GContext components frequently can seriously degrade performance, as the server must revalidate a GContext whenever a client redefines it. Grouping server requests that identify the same window and GContext will improve performance. When graphics characteristics need to be changed frequently, creating a new GContext is more efficient than redefining an existing one. Clients using the DECwindows server should create no more than 50 GContexts.

When the : CACHE-P component is true, which is the default, CLX stores the GContext locally to the client so that server requests are batched. Component changes (by means of SETF and WITH-GCONTEXT) are always deferred regardless of the cache mode, and are sent over the protocol only when required by a local operation or by an explicit call to  $CLX: FORCE-GCONTEXT-CHANGES$ .

The format of the CLX: FORCE-GCONTEXT-CHANGES function is:

(CLX:FORCE-GCONTEXT-CHANGES *gcontext)*

where *gcontext* is the CLX: GCONTEXT object whose components are changed.

The CLX: WITH-GCONTEXT macro changes GContext components within the dynamic scope of the body.

(CLX:WITH-GCONTEXT *gcontext*

&KEY :FUNCTION :PLANE-MASK :FOREGROUND :BACKGROUND :LINE-WIDTH :LINE-STYLE :CAP-STYLE :JOIN-STYLE :FILL-STYLE :FILL-RULE ARC-MODE :TILE :STIPPLE :TS-X :TS-Y :FONT :SUBWINDOW-MODE EXPOSURES :CLIP-X :CLIP-Y :CLIP-MASK :CLIP-ORDERING :DASHES :DASH-OFFSET &BODY *forms)*

*gcontext* The CLX: GCONTEXT object whose components are changed.

: FUNCTION . . . The keyword arguments specify the components of *gcontext* that are changed.

*forms* **EXALLISE** forms to be executed while the changes to the graphics context are in effect.

The body is not surrounded by a CLX:WITH-DISPLAY. If :CACHE-P is NIL or some component states are unknown, CLX: WITH-GCONTEXT implements save/restore by creating a temporary GContext and using CLX: COPY-GCONTEXT-COMPONENTS to copy components to it and from it.

## **Chapter 8**

# **Using Color**

Color is an attribute of both windows and graphics objects. Depending on display hardware, clients can define color as black or white, as shades of gray, or as a spectrum of hues. For a detailed description of color definitions, including VAXstations and the visual types they support, see the *VMS DECwindows Guide to Xlib Programming: MIT C Binding.*

This chapter introduces managing color with CLX and describes how to share and allocate color resources; the following topics are covered:

- Pixels and colormaps
- Matching color requirements to screen types
- Sharing color resources
- Allocating colors for exclusive use
- Storing color values
- Freeing color resources
- Querying colormap entries

### **8.1 Pixels and Colormaps**

The color of a window or graphics object depends on the values of the pixels that constitute it. The number of bits associated with each pixel determines the number of possible pixel values. Monochrome screens have one bit per pixel, which gives two possible pixel values, black and white. On a monochrome screen, all bits that define an image reside on a single "plane," an allocation of memory in which there is a one-to-one correspondence between bits and pixels. The number of planes is called the depth of the screen. The greater the depth of the screen, the more colors it can display at one time.

Color and intensity (gray-scale) screens have more than one plane, so more than one bit defines the value of a pixel. Each of these bits resides on a different plane in memory. For example, a four-plane intensity display can produce up to sixteen levels of brightness. A four-plane color display can produce as many as sixteen colors. The  $CLX: SCREEN-DEPTHS$  function returns a list of all the depths supported by the display hardware.

CLX uses a table, called a colormap, to define the color of each pixel. A colormap contains a collection of color cells, each of which defines a pixel value in terms of its red, green, and blue (RGB) components. In CLX, RGB components are floating-point num bers between zero and one, inclusive, not integers between zero (off) and 65535 (brightest). Each pixel value is an index into a colormap.

Because most VAXstation workstations have a global hardware colormap that applies to the entire display, clients should use the same colormap whenever possible. If a client allocates and installs its own colormap, other clients on the display appear in the wrong colors.

CLX provides a default colormap to which all clients have access. This is returned by the CLX: SCREEN-DEFAULT-COLORMAP function. Clients can either allocate color cells for exclusive use or allocate colors for shared use from the default colormap. Sharing colors conserves space in the default colormap.

In cases where the client cannot use the default colormap and must use a new colormap, CLX creates virtual colormaps that are swapped in and out of the hardware colormap. Color values of a virtual colormap are loaded or unloaded into the hardware lookup table when a client calls the CLX: **INSTALL-COLORMAP** or **CLX:UNINSTALL-COLORMAP**function.

The format of the CLX: **INSTALL-COLORMAP** function is:

CLX:INSTALL-COLORMAP *colormap* 

where *colormap* is the CLX: COLORMAP object that is installed.

The format of the CLX: UNINSTALL-COLORMAP function is:

CLX:UNINSTALL-COLORMAP *colormap*

where *colormap* is the CLX: COLORMAP object that is swapped out.

CLX also provides the CLX: INSTALLED-COLORMAPS function, which returns the colormaps currently installed. Its format is:

CLX:INSTALLED-COLORMAPS *window* &KEY :RESULT-TYPE

*window* The CLX: WINDOW object whose colormaps are listed.

**: RESULT-TYPE** The LISP type o f the return value. The default is **' LIST.**

The default colormap on a specified screen is returned by the **CLX:SCREEN-DEFAULT-COLORMAP function.**

# **8.2 Matching Color Requirements to Screen Types**

Each screen has certain visual characteristics, such as color or monochrome capability, that are collectively called the visual information of the screen. CLX stores visual information in the CLX: VISUAL-INFO structure. Table 8-1 lists the accessor functions for CLX: VISUAL-INFO objects. None of these functions can be used with **SETF**.

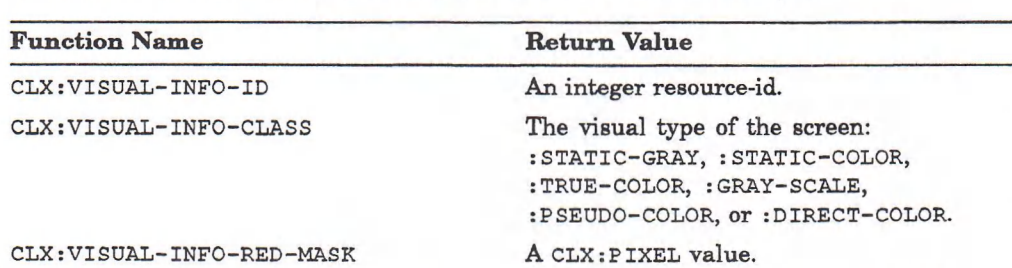

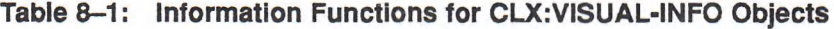

(continued on next page)

#### **Table 8-1 (Cont.): Information Functions for CLX:VISUAL-INFO Objects**

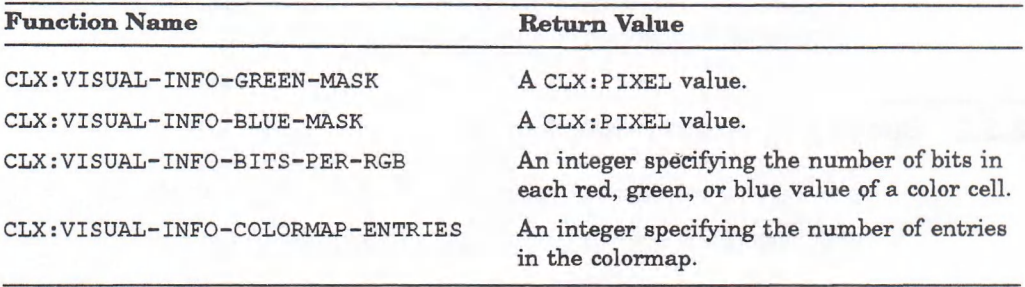

The constructor function for CLX: VISUAL-INFO objects is CLX: MAKE-VISUAL-INFO. This function takes a single argument, which is an integer resource-id (a  $CLX:VISUAL$  value). The  $CLX:VISUAL$  value associated with a specified window is returned by the  $CLX:$  WINDOW-VISUAL function; with a specified screen by the CLX: SCREEN-ROOT-VISUAL function. For example:

```
Lisp> *window*
#<Window 12582913>
Lisp> (setf *visual* (clx:window-visual *window*))
14041000
Lisp> (setf *info* (clx:make-visual-info *visual*))
#<Visual-Info 524389>
Lisp> (clx:visual-info-colormap-entries *info*)
256
```
### **8.3 Sharing Color Resources**

CLX provides the following ways to share color resources:

- Using named colors
- Specifying exact color values

### **8.3.1 Using Named Colors**

X11 servers provide named colors that clients can share. (For a list of VMS DECwindows color names, see the *VMS DECwindows Guide to Xlib Programming: MIT C Binding.* Such names, however, are not portable to other servers.) To use a named color, call the CLX:ALLOC-COLOR function with a cLX: STRINGABLE value for the *color* argument. The CLX: ALLOC-COLOR function determines whether the colormap defines a value for the specified color. If the color exists, the server returns the index to the colormap (that is, a pixel value). If the color does not exist, the server returns an error.

The format of the CLX: ALLOC-COLOR function is:

CLX:ALLOC-COLOR *colormap color*

*colorm ap* The CLX: COLORMAP object that is to be accessed.

*color* Either a CLX: COLOR object or a string or symbol value that names the color to be allocated.

The function returns three values: a pixel, the screen color, and the exact color. The screen color contains the RGB values supported by the display hardware. The exact color contains the RGB values specified by the named color.

The files RADAR.LSP and REBOUND.LSP are examples of using c l x :a l l o c -c o l o r with named colors. These programs are in the directory referenced by the logical name LISP\$EXAMPLES.

### **8.3.2 Specifying Exact Color Values**

To specify exact color values, use the following method:

- 1. Assign values to a  $CLX: COLOR$  object.
- 2. Call the  $CLX: ALLOC-COLOR$  function, specifying the color created in Step 1. The CLX: ALLOC-COLOR function returns the pixel value of the color and the RGB values of the closest color supported by the hardware.

Table 8-2 lists the functions that return information about  $CLX:COLOR$  objects.

**Table 8-2: Information Functions for CLX:COLOR Objects**

| <b>Function Name</b> | Use<br>with<br>SET <sub>F?</sub> | Return Value                                                                             |  |
|----------------------|----------------------------------|------------------------------------------------------------------------------------------|--|
| CLX: COLOR-BLUE      | Yes                              | A number between 0 and 1, inclusive, indicating the<br>percentage of blue in the color.  |  |
| CLX: COLOR-GREEN     | Yes                              | A number between 0 and 1, inclusive, indicating the<br>percentage of green in the color. |  |
| CLX: COLOR-RED       | Yes                              | A number between 0 and 1, inclusive, indicating the<br>percentage of red in the color.   |  |
| CLX: COLOR-RGB       | No                               | Three CLX: RGB-VAL values for red, green, and blue.                                      |  |

The constructor function for CLX: COLOR objects is CLX: MAKE-COLOR. The format of this function is:

#### CLX:MAKE-COLOR &KEY :RED GREEN BLUE &ALLOW-OTHER-KEYS

For example:

```
Lisp>(setf sea-green (clx:make-color :red 0 :green 1 :blue .8))
#<Color red: 0.00 green: 1.00 blue: 0.80>
Lisp>(clx:alloc-color *colormap* sea-green)
243 ;
#<Color red: 0.00 green: 1.00 blue: 0.80>
Lisp> (setf (clx:gcontext-foreground *gcontext*) 243)
243
```
### **8.4 Allocating Colors for Exclusive Use**

When a client wants to change color values that are already in a colormap, it must allocate them for its exclusive use. CLX provides two methods for allocating colors for the exclusive use of a client. First, the client can allocate cells and store color values in the default colormap. Second, if the default colormap does not contain enough storage, the client can create its own colormap in which to store color values.

This section describes how to specify a colormap, how to allocate cells for exclusive use, and how to store values in the color cells.

### **8.4.1 Specifying a Colormap**

To create your own colormap, call the  $CLX: CREATE-COLORMAP$  function. Its format is:

CLX:CREATE-COLORMAP *visual window* &OPTIONAL *alloc-p*

*visual* A CLX: VISUAL value, that is, an integer pointing to the CLX: VISUAL-INFO data supported by the screen hardware.

window A CLX: WINDOW object, used to specify the screen.

*alloc-p* A CLX: BOOLEAN value that specifies whether the client allocates all colormap entries for its exclusive use or creates a colormap with no defined entries.

If the visual type is :  $STATIC-GRAY$ ,  $:STATIC-COLOR$ , or : $TRUE-COLOR$ , the client must allocate no entries. Specifying NIL for the *alloc-p* argument is useful when two or more clients are to share the newly created colormap. The function returns the specified CLX: COLORMAP object.

Table 8-3 lists the functions that are available for  $CLX:COLORMAP$  objects. None of these functions can be used with SETF.

**Table 8-3: Information Functions for CLX:COLORMAP Objects**

| <b>Function Name</b>  | <b>Return Value</b> |  |
|-----------------------|---------------------|--|
| CLX: COLORMAP-DISPLAY | CLX: DISPLAY        |  |
| CLX: COLORMAP-EQUAL   | CLX: BOOLEAN        |  |
| CLX: COLORMAP-ID      | INTEGER             |  |
| CLX: COLORMAP-P       | CLX: BOOLEAN        |  |

### **8.4.2 Allocating Color Cells**

After specifying a colormap, allocate color cells in it. The CLX: ALLOC-COLOR-CELLS function allocates cells for a pseudocolor or a gray-scale device. The CLX: ALLOC-COLOR-PLANES function simulates a direct color device.

The format of the CLX: ALLOC-COLOR-CELLS function is:

CLX:ALLOC-COLOR-CELLS *colormap colors*

&KEY : PLAN ES :CONTIGUOUS-P :RESULT-TYPE

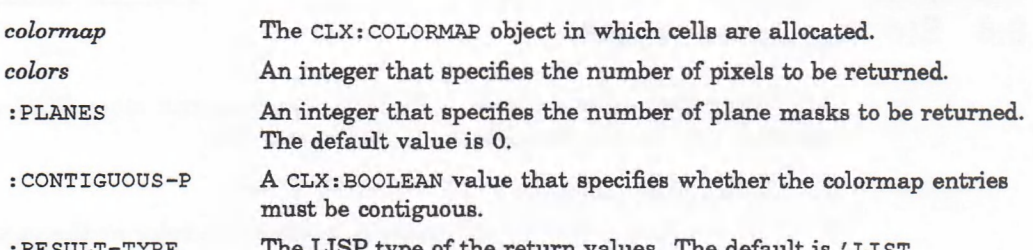

The LISP type of the return values. The default is 'LIST.

The function returns a sequence of CLX: PIXEL values and a sequence of cLX:MASK16 values. For detailed information on plane masks, see the *X Window System: C Library and Protocol Reference.*

The format of the CLX: ALLOC-COLOR-PLANES function is:

CLX:ALLOC-COLOR-PI\_ANES *colormap colors* &KEY :REDS :GREENS .BLUES :CONTIGUOUS-P :RESULT-TYPE

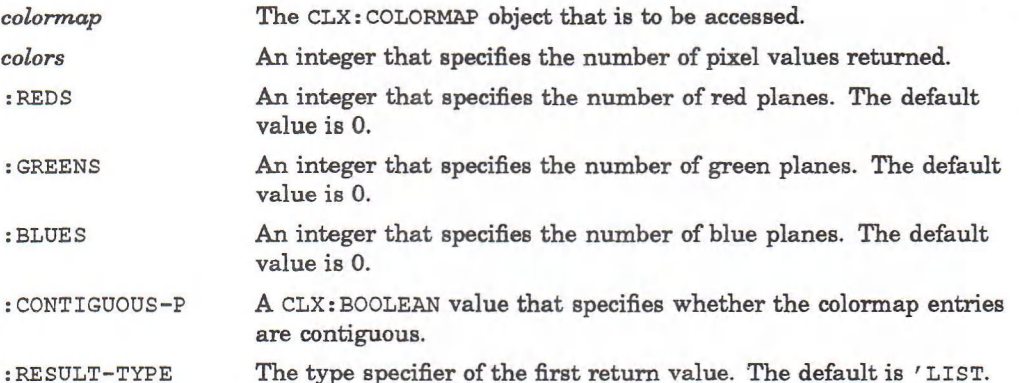

The function returns four values: a sequence of  $CLX:PIXEL$  values and three  $CLX:MAX16$  values for the red, green, and blue planes.

When allocating colors from a shared colormap, the client may exhaust the resources of the colormap. In this case, CLX provides the **c l x : c o p y -c o l o r m a p -a n d -f r e e function for copying existing colormap entries** into a new client-created colormap. The function returns a colormap of the same visual type and for the same screen as the previously shared colormap. The previously shared colormap can be either the default colormap or a client-created colormap.

The format of the CLX: COPY-COLORMAP-AND-FREE function is:

CLX:COPY-COLORMAP-AND-FREE *colormap*

where *colormap* is the CLX: COLORMAP object that is to be copied.

The function returns the newly copied CLX: COLORMAP object. **c l x :c o p y -c o l o r m a p -a n d -f r e e** copies all allocated cells from the previously shared colormap to the new colormap, keeping color values intact. The new colormap is created with the same value for the *alloc-p* argument as the previously shared colormap. This value determines which entries are moved to the new colormap and which entries in the shared colormap are freed:

- **T** All entries are copied from the previously shared colormap and are then freed to create writable map entries.
- NIL The entries moved are all pixels and planes that have been allocated with the following routines and that have not been freed since they were allocated: CLX:ALLOC-COLOR, CLX:ALLOC-COLOR-CELLS, CLX:ALLOC-COLOR-PLANES.

## **8.5 Storing Color Values**

After allocating color entries in the colormap, you can store RGB values in specified colormap cells with the following method:

- 1. Assign color values to a CLX: COLOR structure.
- 2. Call the CLX: STORE-COLOR function to store one color or the CLX: STORE-COLORS function to store multiple colors.

To store named colors, use a CLX: STRINGABLE value in place of a CLX: COLOR object. CLX looks up the color name.

The format of the CLX: **STORE-COLOR** function is:

CLX:STORE-COLOR *colormap pixel spec* &KEY :RED-P ;GREEN-P :BLUE-P

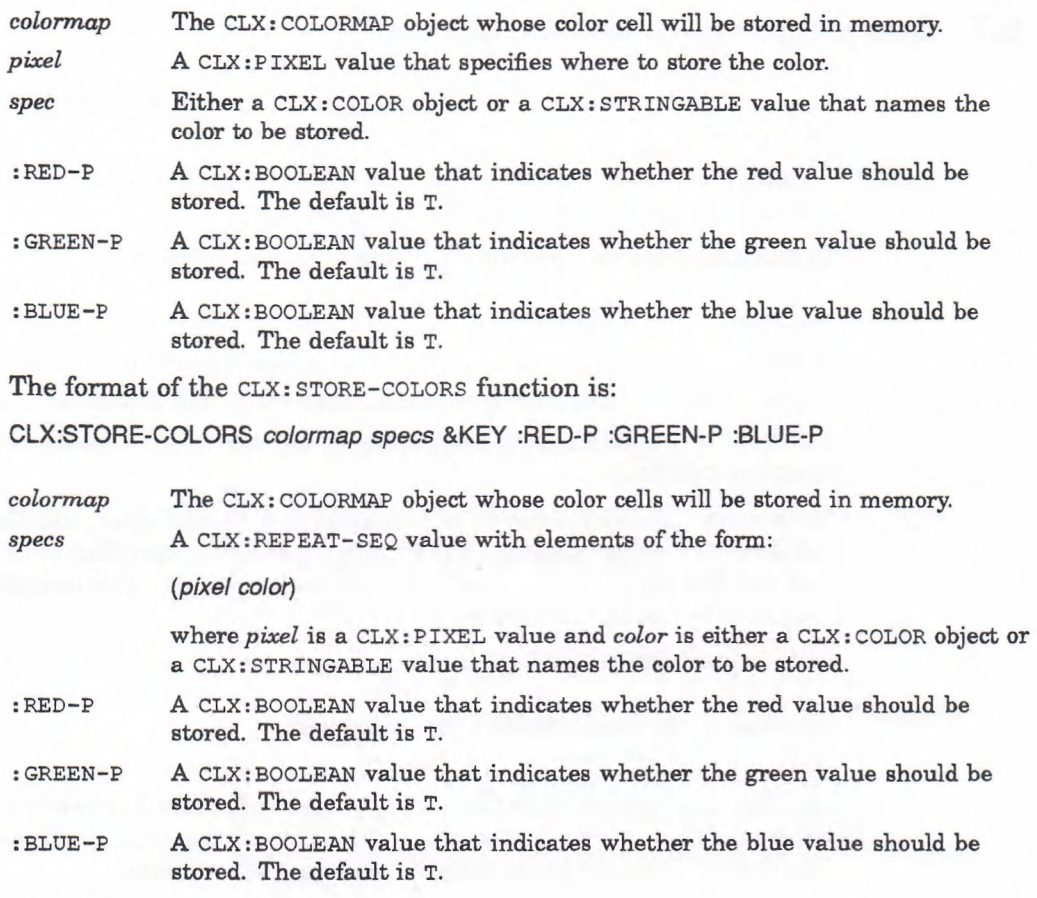

# **8.6 Freeing Color Resources**

To free storage allocated for client colors, call the CLX: FREE-COLORS function. CLX: FREE-COLORS releases all storage allocated by the following color functions: **CLX:ALLOC-COLOR, CLX:ALLOC-COLOR-CELLS,** and **CLX:ALLOC-COLOR-PLANES.** The form at of the **CLX: FREE-COLORS** function is:

CLX:FREE-COLORS *colormap pixels* &OPTIONAL :PLANE-MASK

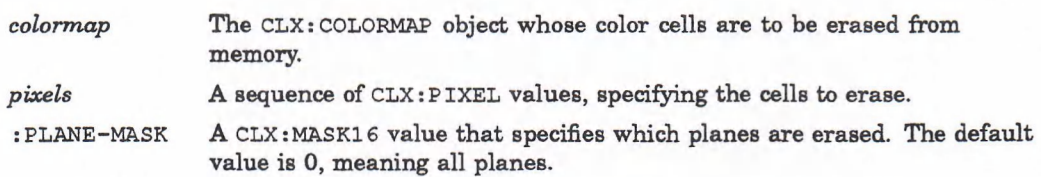

To delete the association between a colormap ID and a colormap, call the CLX:FREE-COLORMAP function. CLX:FREE-COLORMAP has no effect on the screen's default colormap. If the colormap is installed,  $CLX: FREE-COLORMAP$  removes it. The format of the CLX: FREE-COLORMAP function is:

CLX:FREE-COLORMAP *colormap*

where *colormap* is the CLX: COLORMAP object that is to be erased from memory.

# **8.7 Querying Colormap Entries**

CLX provides functions to return the RGB values of both colormap entries and named colors.

To query the RGB values of specified entries in a colormap, use the  $CLX: \text{QUERY--COLORS}$  function. Its format is:

CLX:QUERY-COLORS *colormap pixels* &KEY :RESULT-TYPE

*colormap* The **CLX: COLORMAP** object whose colors will be returned.

*pixels* A sequence of CLX: PIXEL values specifying the entries being queried.

**: RESULT-TYPE** The LISP type of the return value. The default is 'LIST.

**clx:query-colors returns a sequence of the CLX: color objects defined in the specified colormap.**

To look up the RGB values associated with a named color, use the **c l x :l o o k u p -c o l o r** function. This function uses the specified colormap to find out the value with respect to a particular screen. The format of the **c l x :l o o k u p -c o l o r** function is:

CLX:LOOKUP-COLOR *colormap name*

*colormap* The **CLX: COLORMAP object of interest.**

*name* A CLX: STRINGABLE value that names the color.

The function returns both the screen values (what the hardware supports) and the true values of the named color. For example, assuming that the variable **\* COLORMAP\*** is bound to the default colormap of a screen:

Lisp> (clx::lookup-color \*colormap\* "turquoise") #<Color red: 0.68 green: 0.91 blue: 0.91> ; #<Color red: 0.68 green: 0.92 blue: 0.92>

## **Chapter 9**

# **Graphics Functions**

CLX provides routines for drawing graphics into windows and pixmaps. This chapter describes how to create and manage graphics drawn into windows, and covers the following topics:

- Drawing points
- Drawing lines
- Drawing and filling rectangles
- Drawing and filling arcs
- Clearing and copying areas
- Creating cursors

All the drawing functions in this chapter take a drawable and a GContext as their first two arguments. For better performance, group calls with the same, unmodified GContext.

Chapter 10 has additional information on drawing graphics into pixmaps.

### **9.1 Drawing Points**

CLX provides the  $CLX:DRAW-POINT$  function for drawing a single point and the CLX:DRAW-POINTS function for drawing multiple points. CLX batches drawing requests to the server; however, when you are drawing multiple points, performance is better if you use a single call to DRAW-POINTS rather than many calls to DRAW-POINT.

The format of the CLX: DRAW-POINT function is:

CLX:DRAW-POINT *drawable gcontext x y*

*draw able* The CLX: DRAWABLE object in which the point is displayed. gcontext The CLX: GCONTEXT object that specifies the graphics characteristics of the point (such as color).

 $x$  and  $y$  Integers that specify the X and Y coordinates of the point.

The X and Y coordinates are relative to the origin of the drawable.

The CLX:DRAW-POINTS function can draw multiple points in a single request. The coordinates of the points can be stored in a  $CLX:POINT-SEQ$  value before the function is called. The format of the  $CLX:DRAW-POINTS$  function is:

CLX:DRAW-POINTS *drawable gcontext points* &OPTIONAL *relative-p*

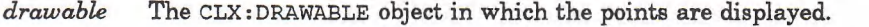

*gcontext* The CLX: GCONTEXT object that specifies the graphics characteristics of the points (such as color).

*points* A value of type CLX: POINT-SEQ that specifies the coordinates of the points.

*relative-p* An optional argument whose CLX: BOOLEAN value specifies whether the coordinates of each point are relative to the previous point.

The coordinates of the first point in the sequence are relative to the origin of the drawable. If *relative-p* is false, the coordinates of all other points are also relative to the origin. If *relative-p* is true, they are relative to the point that precedes them in the sequence.

Example 9–1 uses the CLX:DRAW-POINTS function to draw a circle of points around each click of MB1. This is translated from Example 6-1 in the VMS *DECwindows Guide to Xlib Programming: MIT C Binding.*

#### **Example 9-1: Drawing Points**

```
;;;This code creates the window for the CLX:DRAW-POINTS example
(defvar "window* nil "The window to show examples in.")
(defvar "gcontext* nil "The gcontext for the window to show examples in.")
(defun create-example-window (host)
  (let* ((display (clx:open-display host))
         (screen (clx:display-default-screen display))
         (root-window (clx:screen-root screen))
         (white-pixel (clx:screen-white-pixel screen)))
    (setq 'window*
          (clx:create-window :parent root-window
                             :x 100 :y 100 :width 600 :height 600
                             :background white-pixel
                             :event-mask ' (:exposure :button-press)))
    (setq 'gcontext*
          (clx:create-gcontext :drawable *window*)))
  (clx:map-window 'window*)
  (clx:display-force-output (clx:window-display *window*)))
;; Help function for point-example
(defun write-point-messages (window gcontext)
  (clx:draw-glyphs window gcontext 150 25 "To create points, press MB1")
  (clx:draw-glyphs window gcontext 150 50
                     "Each press creates a new circle of points")
  (clx:draw-glyphs window gcontext 150 75 "To exit, press MB2"))
```
(continued on next page)

#### **Example 9-1 (Cont.): Drawing Points**

```
(defun point-example (win gcontext)
;; Window should be width 600, height 600, and event mask set to
;; button-press and exposures. This may be done as follows:
;; (setf (window-event-mask <window>)
;; (make-event-mask :button-press :exposure))
  (write-point-messages win gcontext)
  (let ((point-vector (make-array 200 :element-type 'fixnum)))
    (clx:event-case ((clx:window-display win) :discard-p t)
              ;; On exposure events, rewrite the text
              (:exposure () (write-point-messages win gcontext) nil)
              (:button-press (x y code)
                  (if (= code 1) ; that's MB1
                      (progn
                        ;; Fill in the array points
                        (dotimes (index 100)
                                 (setf (aref point-vector (* 2 index))
                                       (+ x (truncate (* 50 (cos index)))))
                                 (setf (aref point-vector (1+ (* 2 index)))
                                       (+ y (truncate (* 50 (sin index))))))
                        ;; and draw them
                        (clx:draw-points win gcontext point-vector) nil)
                    ;; Otherwise it's MB2 or MB3, so exit event-case
                   t)>>>>
```
Figure 9-1 shows the output from Example 9-1. To run this example, first  $i$  invoke CREATE-EXAMPLE-WINDOW and then pass \*WINDOW\* and \*GCONTEXT\* to **POINT-EXAMPLE.**

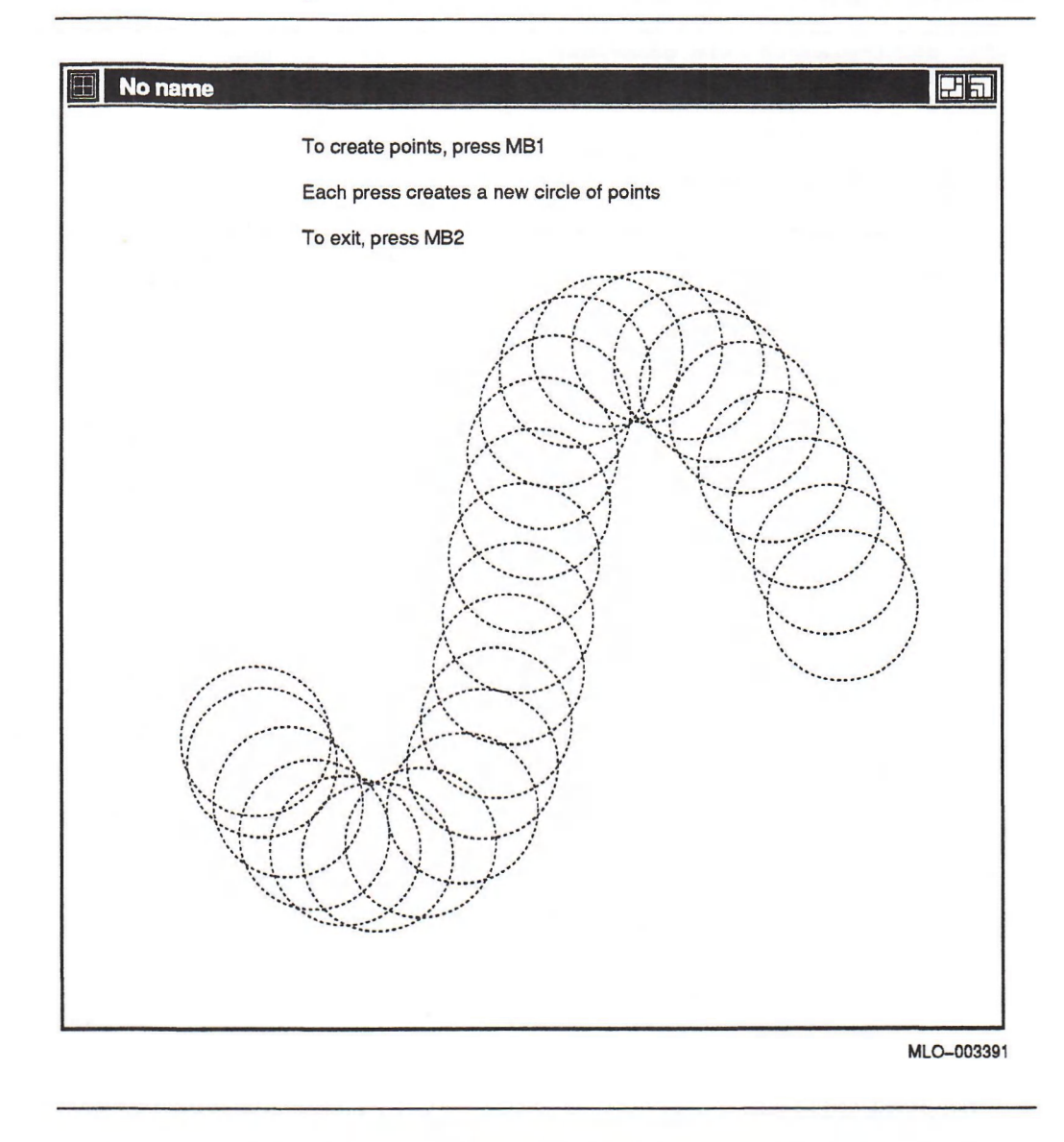

# **9.2 Drawing Lines**

CLX provides three functions for drawing lines and line segments. The CLX: DRAW-LINE function draws a straight line between two specified endpoints. The CLX:DRAW-LINES function draws a series of straight lines connecting each point in a sequence (a  $CLX:POINT-SEQ$  value). Similarly, the  $CLX:DRAW-SEGMENTS$ function draws straight lines connecting each *pair* of points in a sequence (a CLX: SEG-SEQ value). That is, CLX: DRAW-LINES treats consecutive lines as having a common endpoint, but CLX: DRAW-SEGMENTS does not.

The format of the CLX: DRAW-LINE function is:

CLX:DRAW-LINE *drawable gcontext x1 y1 x2 y2* &OPTIONAL *relative-p* 

*draiu able* The **CLX: DRAWABLE** object in which the line is drawn.

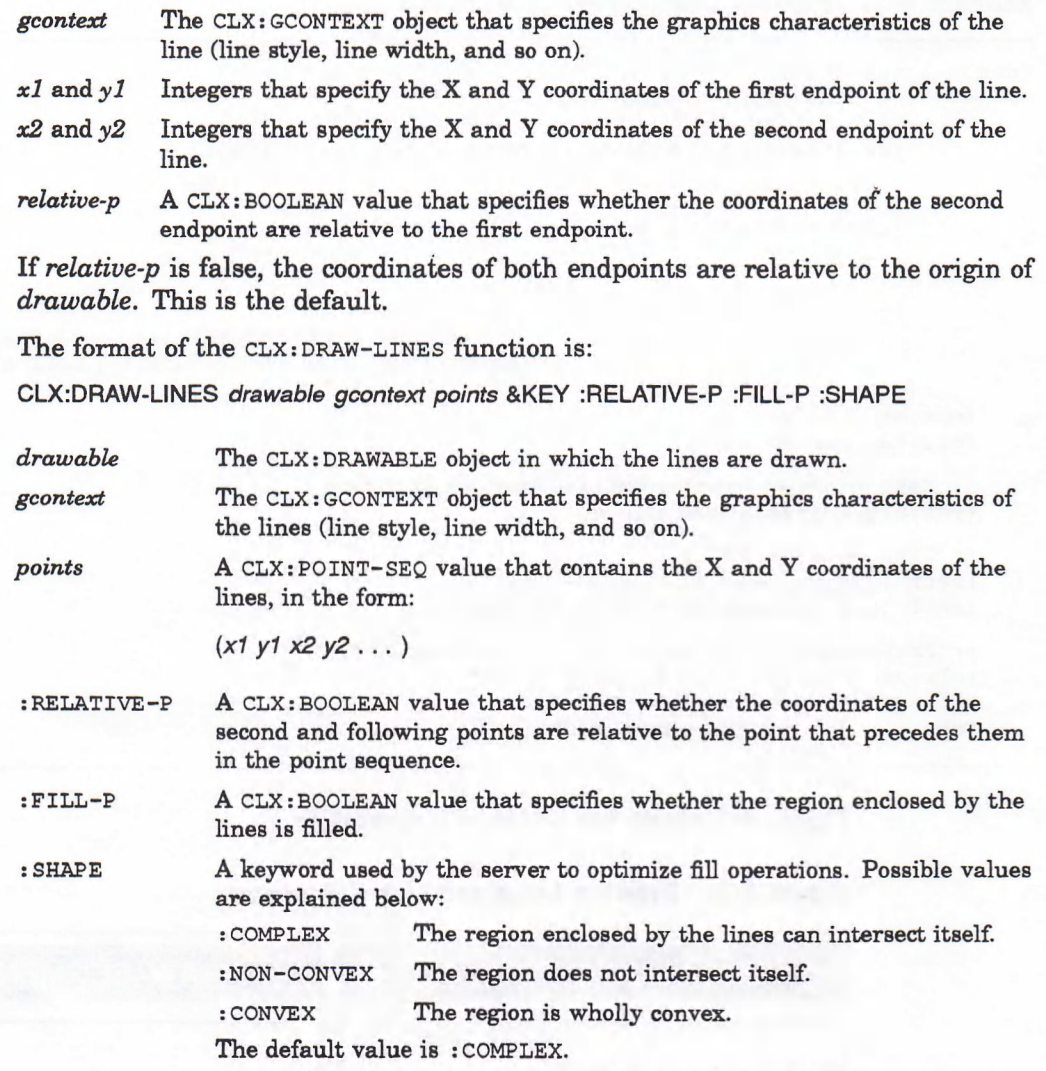

If : FILL-P is true and the : SHAPE is known and correctly specified, performance may be improved.

The format of the CLX: DRAW-SEGMENTS function is:

CLX:DRAW-SEGMENTS drawable gcontext segments

*draw able* The CLX:DRAWABLE in which the line segments are drawn.

gcontext The CLX: GCONTEXT that specifies the graphics characteristics of the line segments (line style, line width, and so on).

segments A CLX: SEG-SEQ value that contains the X and Y coordinates of the endpoints of the line segments.

With CLX: DRAW-SEGMENTS, line segments are not connected unless you specify a common endpoint in the CLX: SEG-SEQ value. Example 9-2 illustrates the difference between CLX:DRAW-LINES and CLX:DRAW-SEGMENTS.

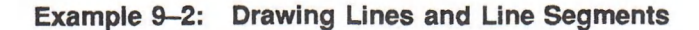

```
(defun lines-segments-demo (host)
 (let* ( (d (clx:open-display host))
         (s (clx:display-default-screen d))
        (wl (clx:create-window :parent (clx:screen-root s)
                                :x 0 :y 0 :width 200 :height 100
                                background (clx:screen-white-pixel s)))
        (w2 (clx:create-window :parent (clx:screen-root s)
                                :x 210 :y 0 :width 200 :height 100
                                background (clx:screen-white-pixel s)))
        (gc (clx:create-gcontext :drawable wl
                                   foreground (clx:screen-black-pixel s)
                                   background (clx:screen-white-pixel s)))
        (points '( 10 10 190 10 10 50 190 50 10 90 190 90)))
   (clx:map-window wl)
   (clx:map-window w2)
   ;; Make windows appear before drawing in them
   (clx:display-force-output d)
   ;; Give windows names
   (setf (clx:wm-name wl) "DRAW-LINES")
   (setf (clx:wm-name w2) "DRAW-SEGMENTS")
   ;; Draw same points as lines and as segments
   (clx:draw-lines wl gc points)
   (clx:draw-segments w2 gc points)
   (clx:display-force-output d)))
```
Figure 9-2 shows the output of this example.

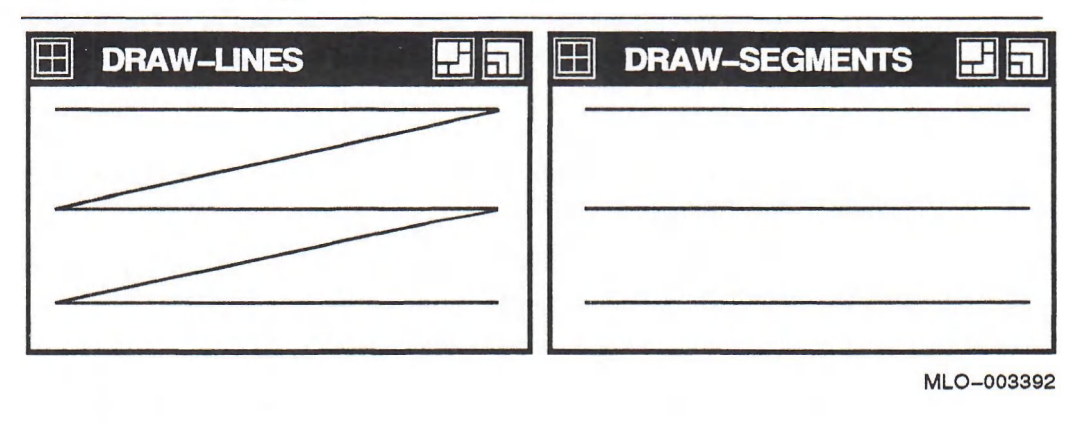

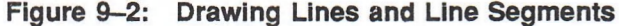

## **9.3 Drawing and Filling Rectangles**

Rectangles can either be drawn as outlines or can be filled. A single call to the DRAW-RECTANGLES function is more efficient than multiple calls to the **DRAW-RECTANGLE** function.

The format of the CLX: DRAW-RECTANGLE function is:

CLX:DRAW-RECTANGLE *drawable gcontext x y width height* &OPTIONAL *fill-p*
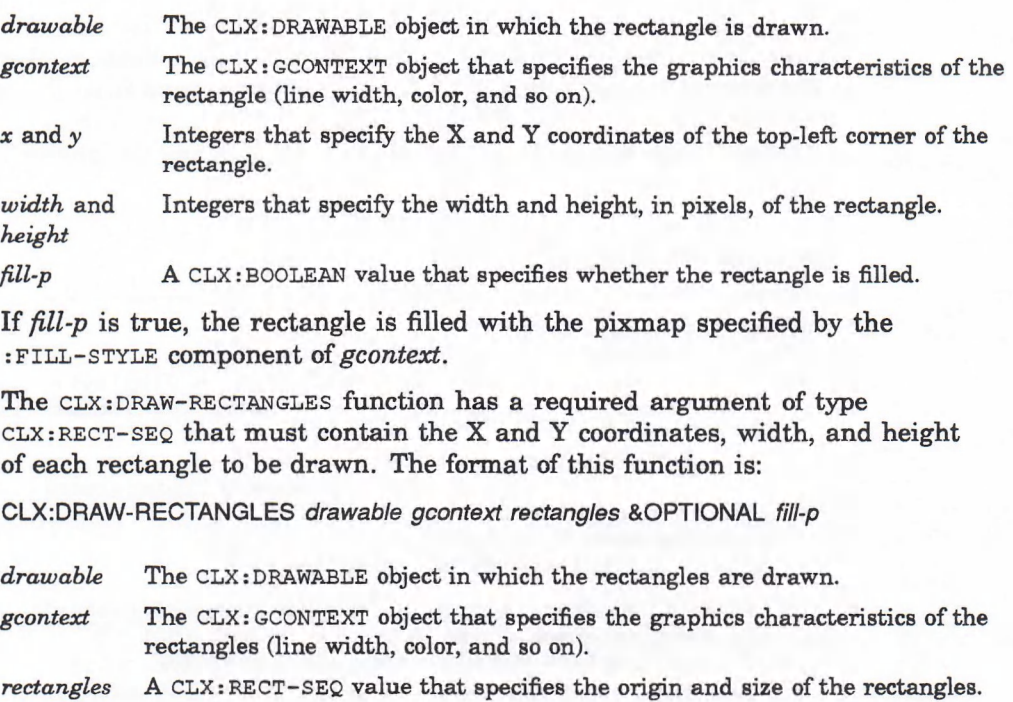

## **9.4 Drawing and Filling Arcs**

*fill-p*

To draw an arc with CLX, you must specify a rectangle that defines the boundaries of the arc as well as two angles that indicate the starting point and extent of the arc. That is, an arc is specified as a portion of an ellipse inscribed within a rectangle. For example, to draw a circle, you would specify a square as the bounding rectangle, any angle as the start, and *2JI* radians as the extent. CLX provides the CLX: DRAW-ARC function for drawing a single arc and the **c l x :d r a w -a r c s** function for drawing multiple arcs. A single call to **CLX:DRAW-a r c s** is more efficient than multiple calls to CLX: DRAW-ARC.

A **CLX: BOOLEAN** value that specifies whether the rectangles are filled.

The format of the CLX: DRAW-ARC function is:

CLX:DRAW-ARC *drawable gcontext x y width height anglel angle2* &OPTIONAL *fill-p degrees-p*

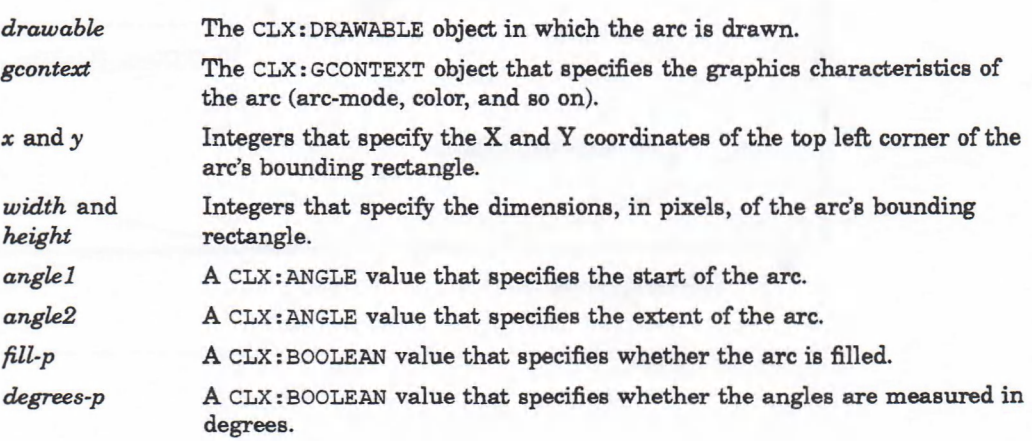

The angles are measured in radians unless *degrees-p* is true. Positive values indicate counterclockwise motion; negative values indicate clockwise motion. The start of the arc is relative to the 3 o'clock position from the center of the rectangle. The extent of the arc is relative to the start of the arc. Example 9-3 illustrates the relationships among the rectangle and the angles that specify an arc.

## **Example 9-3: Drawing an Arc**

```
(defun arcs-demo (host)
 (let* ((display (clx:open-display host))
         (screen (clx:display-default-screen display))
         (window (clx:create-window :parent (clx:screen-root screen)
                                    :x 0 :y 0 :width 400 :height 200))
         (gc (clx:create-gcontext :drawable window
                                  :arc-raode :pie-slice)))
   ;; Make window visible
    (clx:map-window window)
    (clx:display-force-output display)
   ;; Draw bounding rectangle (for demonstration only)
    (clx:draw-rectangle window gc 10 10 380 180)
   ;; Draw complete ellipse (for demonstration only)
    (clx:draw-arc window gc 10 10 380 180 0 360 nil t)
   ;; Draw arc from 12:00 to 11:00, filled
    (clx:draw-arc window gc 10 10 380 180 90 30 t t)
    (clx:display-force-output display)))
```
Figure 9—3 shows the output from Example 9—3, with labels added.

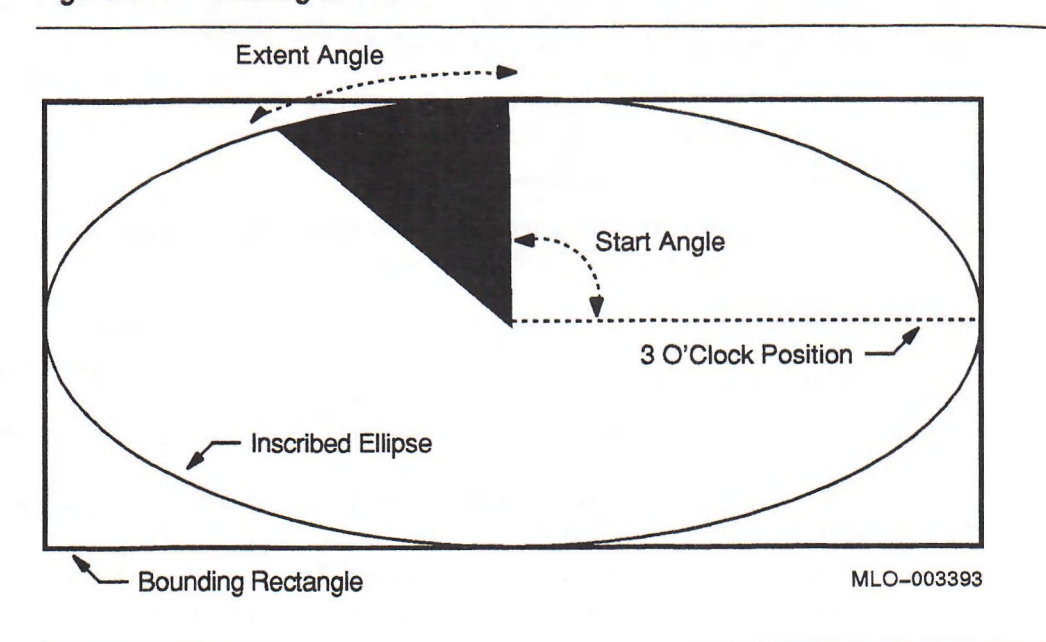

**Figure 9-3: Drawing an Arc**

If  $\beta$ *ill-p* is true, the endpoints of the arc are joined according to the : ARC-MODE component of *gc*, and the resulting shape is filled with the pixmap specified by the : BACKGROUND component of *gc*.

The format of the CLX: DRAW-ARCS function is:

CLX:DRAW-ARCS *draw able gcontext arcs* &OPTIONAL *fill-p degrees-p*

*draw able gcontext* The CLX: DRAWABLE object in which the arcs are drawn. The CLX: GCONTEXT object that specifies the graphics characteristics of the

*arcs* arcs (arc-mode, color, and so on). A CLX: ARC-SEQ value that specifies the origins and dimensions of the arcs' bounding rectangles.

*fill-p* A CLX: BOOLEAN value that specifies whether the arcs are filled.

*degrees-p* A CLX: BOOLEAN value that specifies whether the angles are measured in degrees.

## **9.5 Clearing and Copying Areas**

A rectangular area of a window can be cleared (filled with the background color) with the CLX: CLEAR-AREA function or copied to another window or pixmap with the CLX: COPY-AREA function. Areas of pixmaps can also be copied, but because pixmaps do not have defined backgrounds, you must use the CLX: DRAW-RECTANGLE function to clear an area of a pixmap. A single bit plane of a window or pixmap can be copied with the  $CLX: COPY-PLANE$  function.

The format of the CLX: CLEAR-AREA function is:

CLX:CLEAR-AREA *window* &KEY :X :Y WIDTH :HEIGHT :EXPOSURES-P

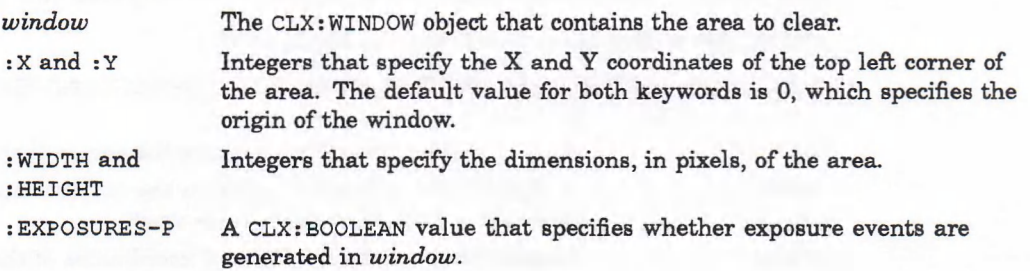

Null values for : WIDTH and : HEIGHT default to the current width of the window minus  $:$  x and the current height of the window minus  $:$  x, respectively. In other words, using the default values for  $:X$ ,  $:Y$ ,  $:WIDTH$ , and  $:HETGHT$  results in clearing the entire window. Passing in a zero : WIDTH or : HEIGHT is a null operation.

The format of the CLX: COPY-AREA function is:

CLX:COPY-AREA *src gcontext src-x src-y width height dst dst-x dst-y*

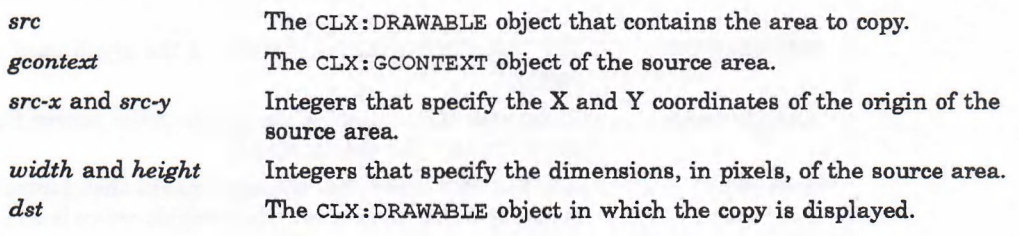

dst-x and dst-y Integers that specify the X and Y coordinates of the origin where the copied area is displayed.

Using the GContext of the source area ensures that the copy looks the same as the source.

The format of the  $CLX: COPY-PLANE$  function is:

CLX:COPY-PLANE *src gcontext plane src-x src-y width height dst dst-x dst-y*

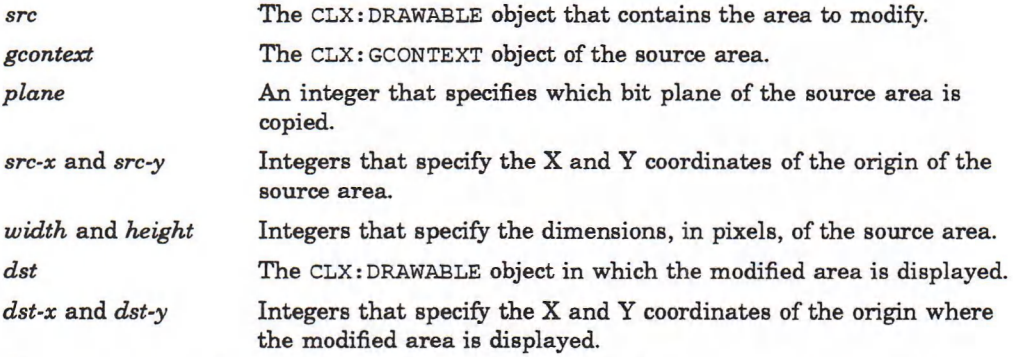

The source and destination drawables must have the same root but may have different depths.

## **9.6 Creating Cursors**

You can create your own pointer cursor from an image with the CLX: CREATE-CURSOR function, or a character of a font with the CLX: CREATE-GLYPH-CURSOR function. You can also recolor a cursor, query the hardware for best cursor size, and free the memory allocated to a cursor.

The format of the CLX: CREATE-CURSOR function is:

CLX:CREATE-CURSOR &KEY :SOURCE :MASK :X :Y FOREGROUND BACKGROUND

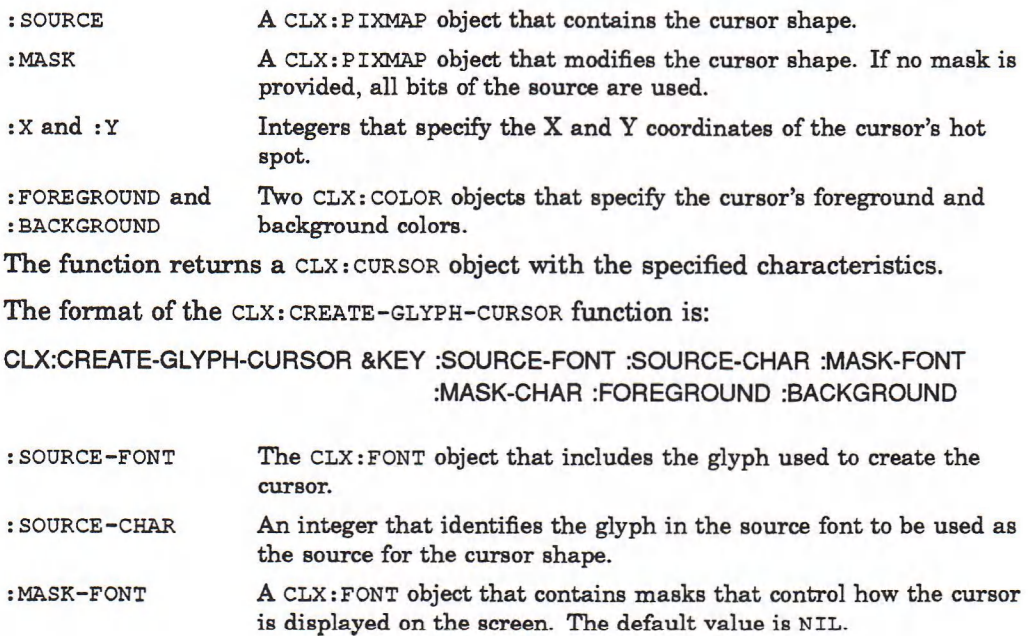

: MASK-CHAR An integer that identifies the glyph in the mask font to be used as the mask for the cursor shape. The default value is NIL.

**: FOREGROUND** and Two **CLX: COLOR** objects that specify the foreground and background : BACKGROUND colors of the cursor.

The **: SOURCE-FONT, : SOURCE-CHAR, : FOREGROUND,** and **: BACKGROUND** argum ents are required. If no mask is provided, all bits of the source are used. If **:m a s k -c h a r** is specified but **:m a s k -f o n t** is not, the **:s o u r c e -f o n t** is used. The **CLX:c r e a t e -g l y p h -c u r s o r** function returns a **CLX:c u r s o r** with the specified characteristics.

Example 9-4 creates a cursor by calling the CLX: CREATE-GLYPH-CURSOR function with the specified arguments. If none of the arguments are supplied, it creates the wait cursor in the DECW\$CURSOR font with a black or red foreground (depending on the depth of the display) and a white background. This example is derived from CURSORS.LSP in the directory referenced by the logical name LISP\$EXAMPLES.

#### **Example 9-4: Creating a Cursor**

```
(defun create-oursor (display &key
                              cursor-font
                              (cursor-font-name "decw$cursor")
                              (source-char clx+:decw$c_wait_cursor)
                              (background ;white
                               (clx:make-color :red 1 :green 1 :blue 1))
                              foreground ;set below if unsupplied
                              )
 (cond ((clx:font-p cursor-font)) ; fine, do nothing
        ((null cursor-font)
         (unless (simple-string-p cursor-font-name)
                 (error "CURSOR-FONT-NAME must be of type ~
                        SIMPLE-STRING, received ~s" cursor-font-name))
         (let ((font-name-list
                (clx:list-font-names display cursor-font-name
                                     :max-fonts 1)))
           (if font-name-list
               (setf cursor-font (clx:open-font display (car font-name-list)))
             (error "No font matches ~s" cursor-font-name))))
        (t (error "CURSOR-FONT must be of type CLX:FONT, received ~s"
                  cursor-font)))
  (unless (integerp source-char)
          (error "SOURCE-CHAR must be of type INTEGER, received ~s"
                 source-char))
  (unless (clx:color-p background)
          (error "BACKGROUND must be of type CLX:COLOR, received ~s"
                background))
 ;; here we'll use black or red, depending on the depth of
  ;; the display.
  (cond ((clx:color-p foreground))
        ((null foreground)
         (setf foreground
               ;; red or black, depending on display depth
               (if
                   (< 1 (clx:screen-root-depth
                         (clx:display-default-screen display)))
                   (clx:make-color :red 1 :green 0 :blue 0) ; red
                 (clx:make-color :red 0 :green 0 :blue 0)))) ; black
        (t (error "FOREGROUND must be of type CLX:COLOR, received ~s"
                  foreground)))
```
(continued on next page)

#### **Example 9-4 (Cont.): Creating a Cursor**

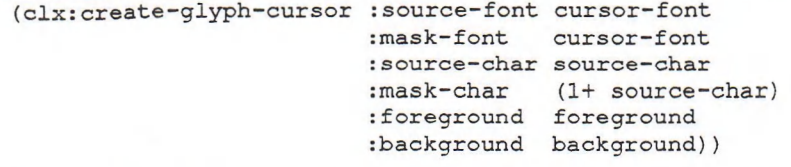

Use the CLX: RECOLOR-CURSOR function to change the foreground and background colors of a cursor. Its format is:

CLX:RECOLOR-CURSOR *cursor foreground background*

*cursor* The **CLX:CURSOR** object whose colors change.

*foreground* and Two **CLX:COLOR** objects that specify the new colors. *background*

The CLX: QUERY-BEST-CURSOR function queries the display hardware for the most efficient cursor size. Its format is:

CLX:QUERY-BEST-CURSOR *width height display*

*width* and Integers that specify the desired dimensions of a cursor. *height*

*display* The **CLX:DISPLAY** device on which the cursor will be used.

The function returns two integer values: the width and height, supported by the display hardware, that most closely match the desired dimensions.

To free the memory allocated to a cursor, call the CLX:FREE-CURSOR function. Its format is:

CLX:FREE-CURSOR *cursor*

where *cursor* is a CLX: CURSOR object originally returned by CLX: CREATE-CURSOR or **CLX:CREATE-GLYPH-CURSOR.**

## **Chapter 10**

# **Using Pixmaps and Images**

CLX enables clients to create and work with both on-screen graphics, such as lines and cursors, and off-screen graphics, such as pixmaps and images. This chapter describes how to work with off-screen graphics, and includes the following topics:

- Creating and freeing pixmaps
- Creating and managing bitmap files
- Working with images

Chapter 7 and Chapter 9 explain how to work with on-screen graphics objects.

## **10.1 Creating and Freeing Pixmaps**

A pixmap is an area of memory into which clients can either draw objects or temporarily save part of a screen. Pixmaps are useful for graphics that are displayed repeatedly, such as cursors and icons; for creating tiling patterns; and for saving portions of windows that have been obscured. In addition, drawing complicated graphics sequences into pixmaps and then copying the pixmaps to a window may be faster than drawing the sequences directly into a window.

The CLX: CREATE-PIXMAP function returns a CLX: PIXMAP object with the specified width, height, and depth. It is an error to specify a width or height of zero, or a depth that is not supported by the drawable's root window. The format of the **c l x :c r e a t e -p i x m a p function is:**

CLX:CREATE-PIXMAP &KEY WIDTH :HEIGHT :DEPTH :DRAWABLE

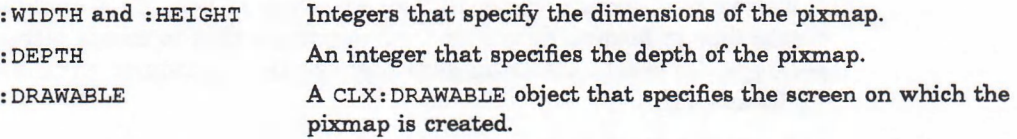

The functions that return information about pixmaps are listed in Table 10–1. None of these functions is a valid SETF place.

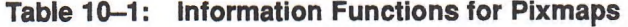

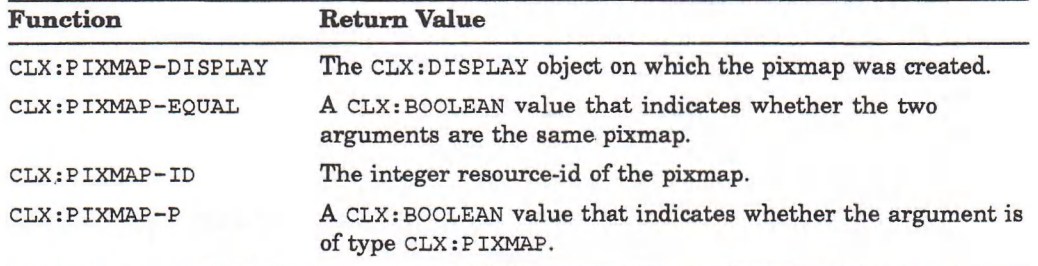

Objects of type CLX: PIXMAP-FORMAT show what formats the display hardware supports, and are returned by the CLX:DISPLAY-PIXMAP-FORMATS function. The functions that return information about CLX: PIXMAP-FORMAT objects are described in Table 10-2. All of these functions can be used with  $SETF$ .

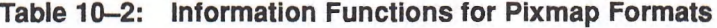

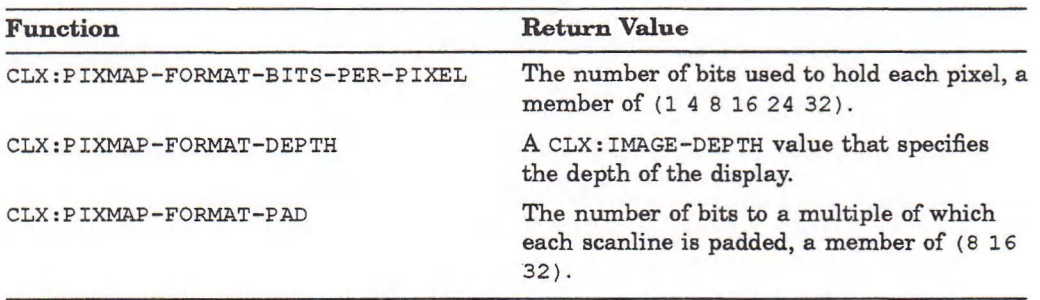

When your program no longer needs a pixmap, use the **CLX: FREE-PIXMAP** function to free the memory allocated to it. The format of this function is:

CLX:FREE-PIXMAP *pixmap*

where *pixmap* is the CLX: PIXMAP object to be freed in server memory. **CLX:FREE-p i x m a p first deletes the association between the pixmap and its resource-id and then frees the pixmap storage.**

## **10.2 Creating and Managing Bitmap Files**

A bitm ap is a pixmap of depth 1, or an array of bits. CLX enables clients to create files of bitmap data and then use those files to create either bitmaps or pixmaps. To create a bitmap data file, use the CLX: WRITE-BITMAP-FILE function. Its format is:

CLX:WRITE-BITMAP-FILE *pathname image*

&OPTIONAL *name* &KEY :PIXMAP-P WIDTH :HEIGHT :X-HOT :Y-HOT :DRAWABLE

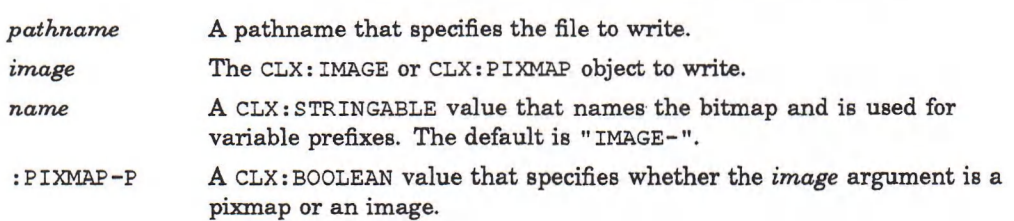

: WIDTH and Two integers that specify the dimensions of the image or pixmap. : HEIGHT

: X-HOT and Two integers that specify the hot spot of a cursor. The defaults are 0. : Y-HOT

: DRAWABLE A CLX:DRAWABLE object that provides information on the screen and display.

The  $CLX:WRITE-BITMAP-FILE function creates a C include file in standard X11$ format.

To create an image or a pixmap from an X11 bitmap file, use the CLX: READ-BITMAP-FILE function. Its format is:

CLX:READ-BITMAP-FILE *pathname* &KEY :PIXMAP-P :DRAWABLE

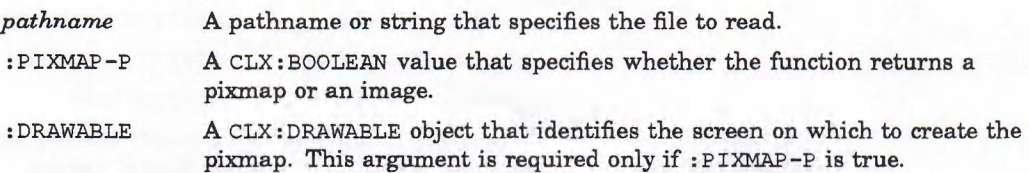

If :PIXMAP-P is true, the function returns three values: the CLX:PIXMAP object and two integers that specify the X and Y coordinates of a cursor's hot spot. If :PIXMAP-P is false, the function returns the  $CLX: IMAGE$  object only.

Objects of type  $CLX: BITHAP-FORMAT$  store the format in which images are transmitted and received by the server, and are returned by the CLX: DISPLAY-BITMAP-FORMAT function. Bitmaps are represented in scanline order. The functions that return information about objects of type  $CLX: BITMAP-FORMAT$ are described in Table  $10-3$ . None of these functions is a valid  $SETF$  place.

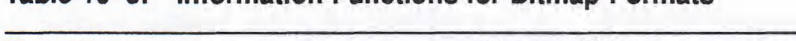

**Table 10-3: Information Functions for Bitmap-Formats**

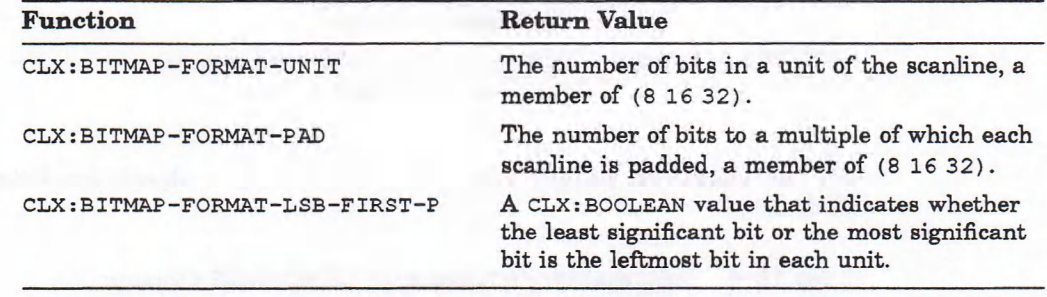

## **10.3 Working with Images**

Off-screen images m ay be simple patterns stored directly in an array or more complex forms drawn into a pixmap. Instances of the  $CLX$ : IMAGE structure include a pointer to image data that may be stored in an array or pixmap. Clients can perform operations on images which are not possible with pixmaps. The following is a list of direct manipulations that can be performed on images:

- Destroying an image
- Getting a pixel from an image
- Storing a pixel in an image
- Extracting part of an image
- Adding a constant to the image

CLX lets clients store image data as a bitmap (:BITMAP format), as a stack of bitmaps ( $:XY-PIXMAP$  format), or as a list of pixel values ( $:Z-PIXMAP$  format). To create a CLX: IMAGE object, use the CLX: CREATE-IMAGE function. Its format is:

CLX:CREATE-IMAGE &KEY WIDTH :HEIGHT :DEPTH :DATA :RED-MASK :GREEN-MASK :BLUE-MASK :BITS-PER-PIXEL :FORMAT :SCANLINE-PAD :BYTES-PER-LINE :BYTE-LSB-FIRST-P BIT-LSB-FIRST-P

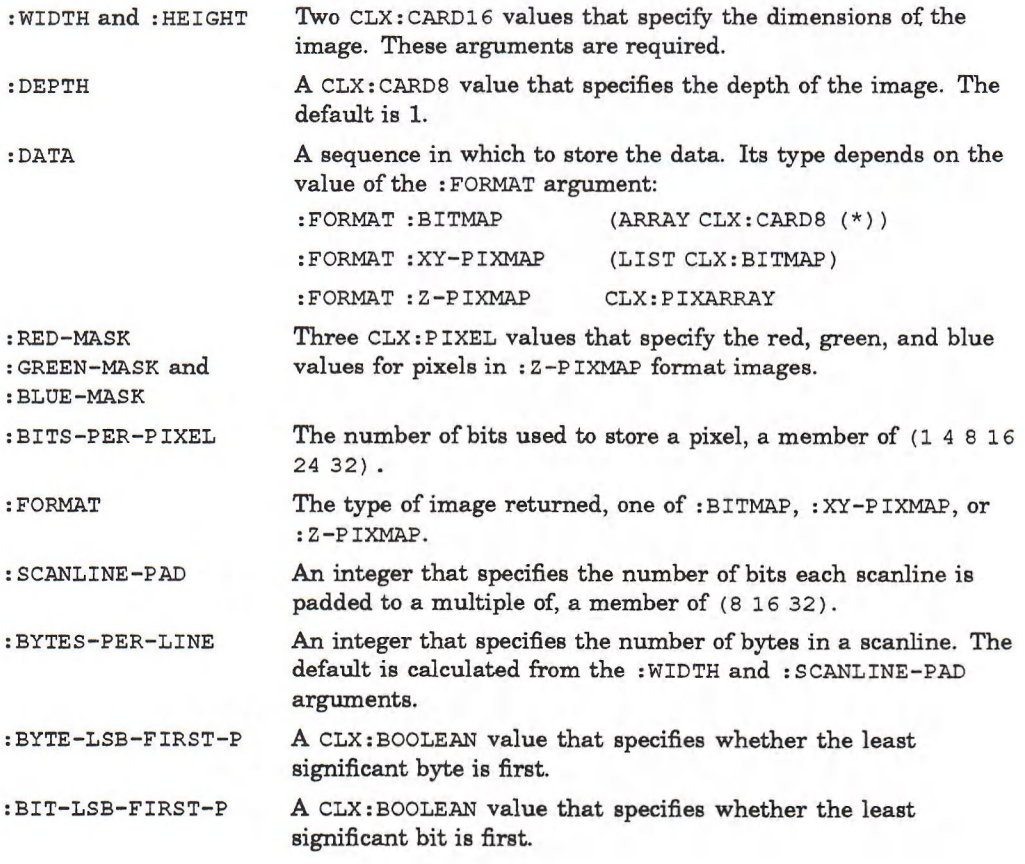

The functions that return information on CLX: IMAGE objects are listed in Table 10—4.

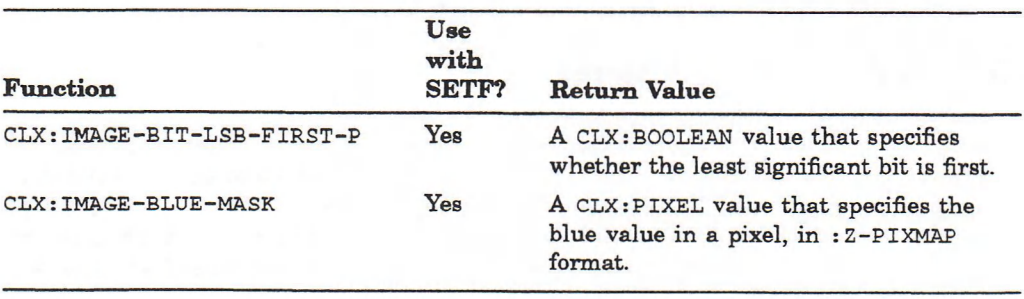

## **Table 10-4: Information Functions for CLX:IMAGE Objects**

(continued on next page)

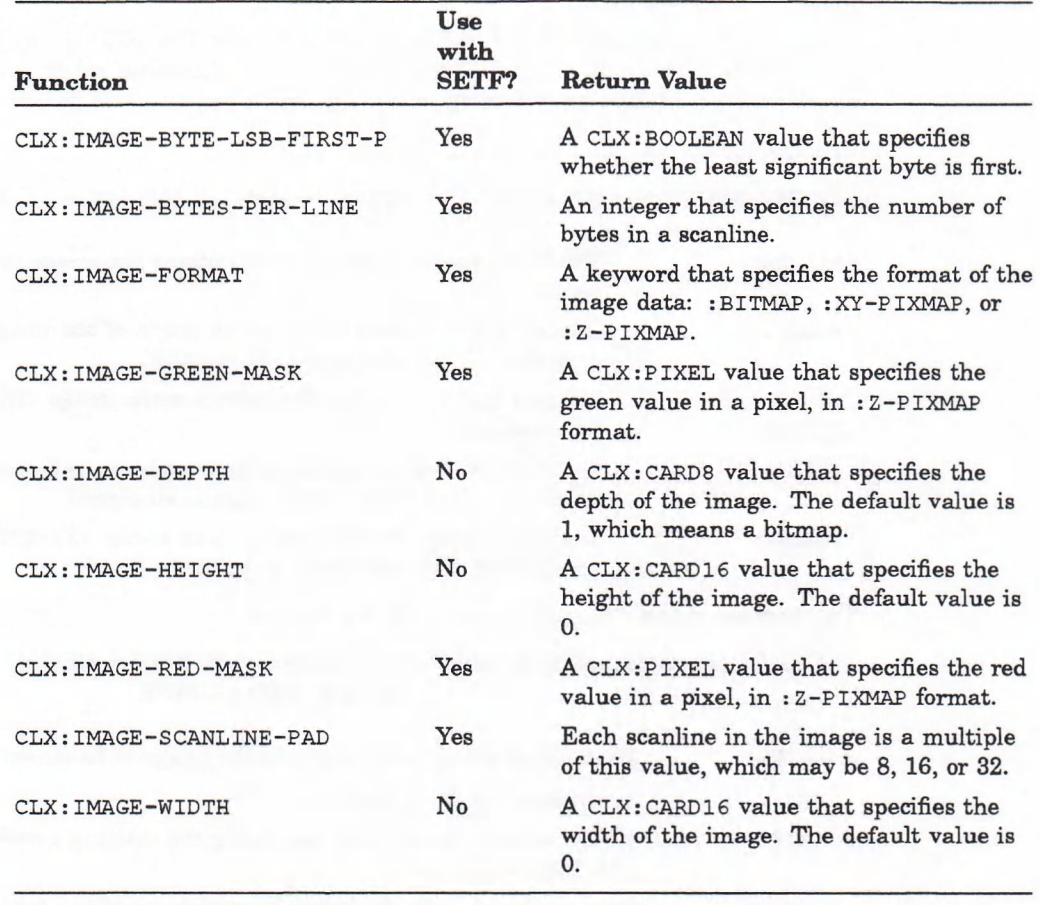

## Table 10-4 (Cont.): Information Functions for CLX:IMAGE Objects

The functions listed in Table 10—4 access images in all three formats. Tables 10-5 and 10-6 describe the additional accessors for images in **:XY-PIXMAP** and : **z-PIXMAP** formats. None of the following functions is a valid SETF place:

## **Table 10-5: Information Functions for :XY-PIXMAP Images**

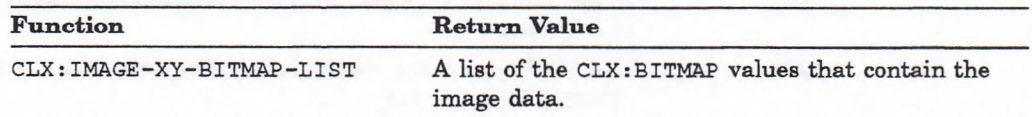

## **Table 10-6: Information Functions for :Z-PIXMAP Images**

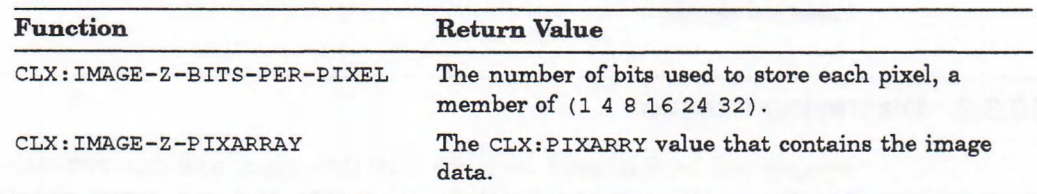

## **10.3.1 Getting Images from the Server**

Images can be brought into LISP memory with the CLX: GET-IMAGE and **CLX:**GET-RAW-IMAGE functions. The **CLX:** GET-IMAGE function returns a **CLX:** IMAGE  $object$ ; the CLX: GET-RAW-IMAGE function returns a sequence of bytes.

The format of the CLX: **GET-IMAGE** function is:

CLX:GET-IMAGE *drawable* &KEY :X :Y WIDTH :HEIGHT :PLANE-MASK : FORMAT

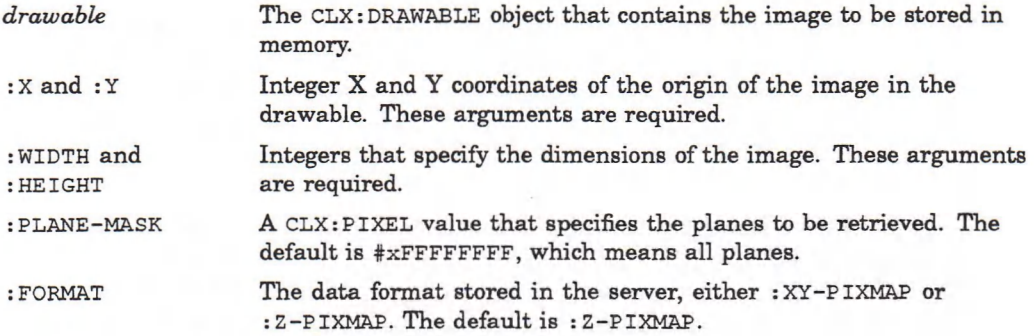

The format of the CLX: GET-RAW-IMAGE function is:

CLX:GET-RAW-IMAGE *drawable* &KEY :DATA :START :X :Y WIDTH :HEIGHT :PLANE-MASK .•FORMAT :RESULT-TYPE

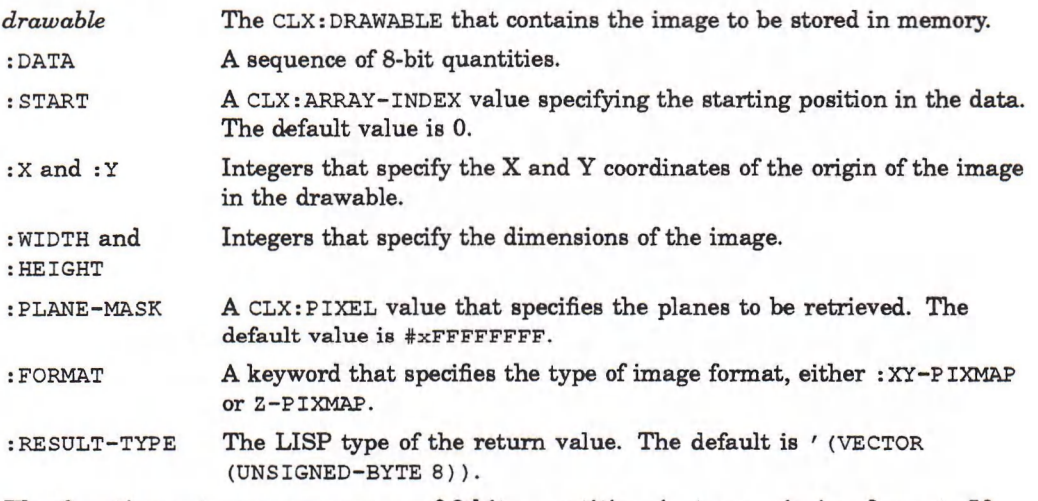

The function returns a sequence of 8-bit quantities, in transmission format. If : DATA is given, it is modified in place (and returned); otherwise, a new sequence is created and returned, with a size computed from the other arguments and the returned depth.

## **10.3.2 Displaying Images**

Images can be displayed with the CLX: PUT-IMAGE and CLX: PUT-RAW-IMAGE functions. The  $CLX: PUT-IMATE$  function outputs a  $CLX: IMASE$  object; the CLX: PUT-RAW-IMAGE function outputs a sequence of bytes.

The format of the CLX: PUT-IMAGE function is:

CLX:PUT-IMAGE *drawable gcontext image* &KEY :SRC-X :SRC-Y :X :Y WIDTH :HEIGHT :BITMAP-P

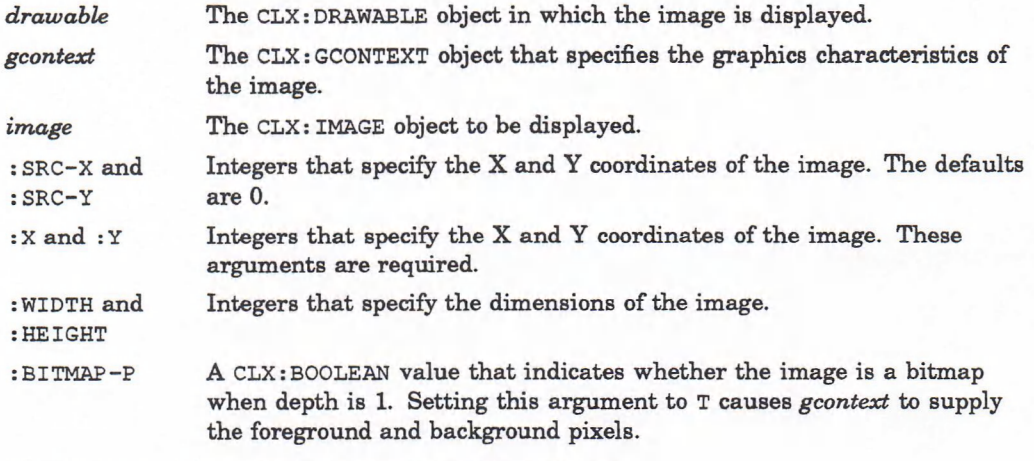

The format of the CLX: PUT-RAW-IMAGE function is:

## CLX:PUT-RAW-IMAGE *drawable gcontext data*

8KEY :START :DEPTH :X :Y :WIDTH :HEIGHT :LEFT-PAD :FORMAT

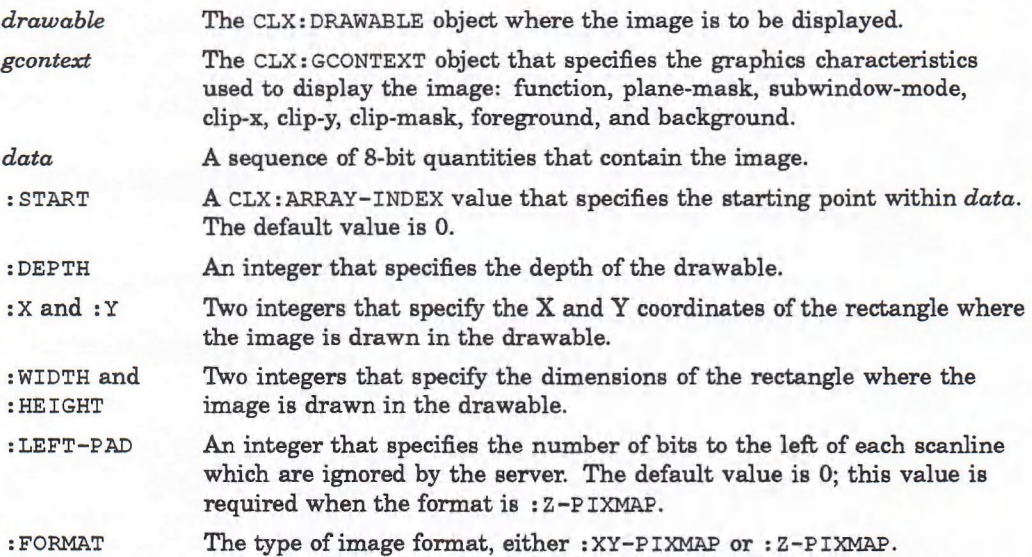

The *data* argument must be a sequence of 8-bit quantities already in the appropriate format for transmission. The : START argument is the starting index in *data*; the end is computed from the other arguments. If :DEPTH is 1 and :FORMAT is :XY-PIXMAP, *data* is a bitmap.

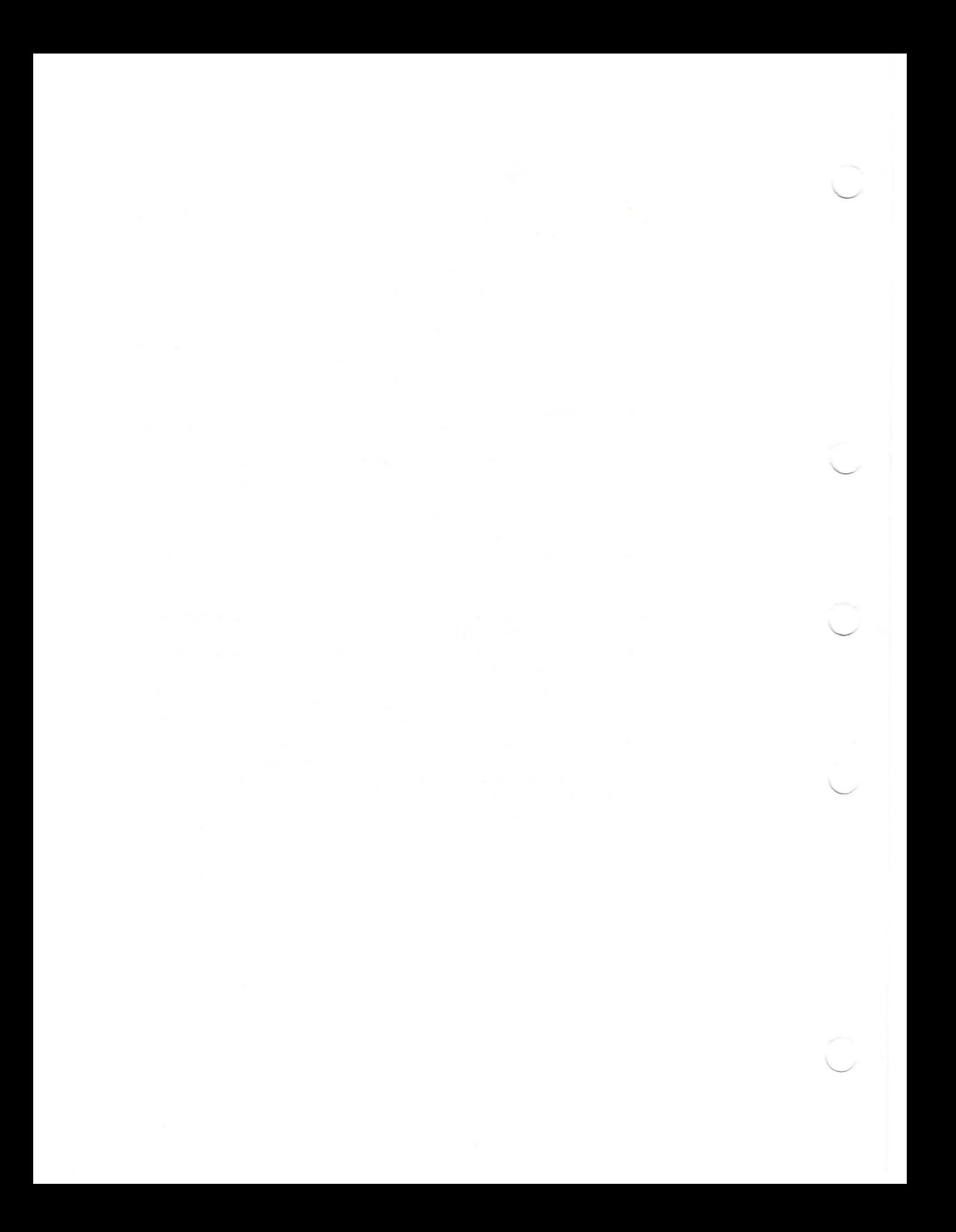

## **Chapter 11**

# **Writing Text**

This chapter describes how to write text with CLX, and includes the following topics:

- Characters and fonts
- Specifying fonts
- Computing text size
- Drawing text on the screen

VMS DECwindows provides a font compiler that enables programmers to convert ASCII files into binary form. For information on the font compiler, see the *VMS DECwindows Guide to Xlib Programming: MIT C Binding.*

## **11.1 Characters and Fonts**

A character is the sm allest unit of text the server can display. A font is a group of characters that have the same style and size. CLX refers to characters by using indexes into fonts. The accessor functions for characters are listed in Table 11—1. None of these functions is a valid SETF place.

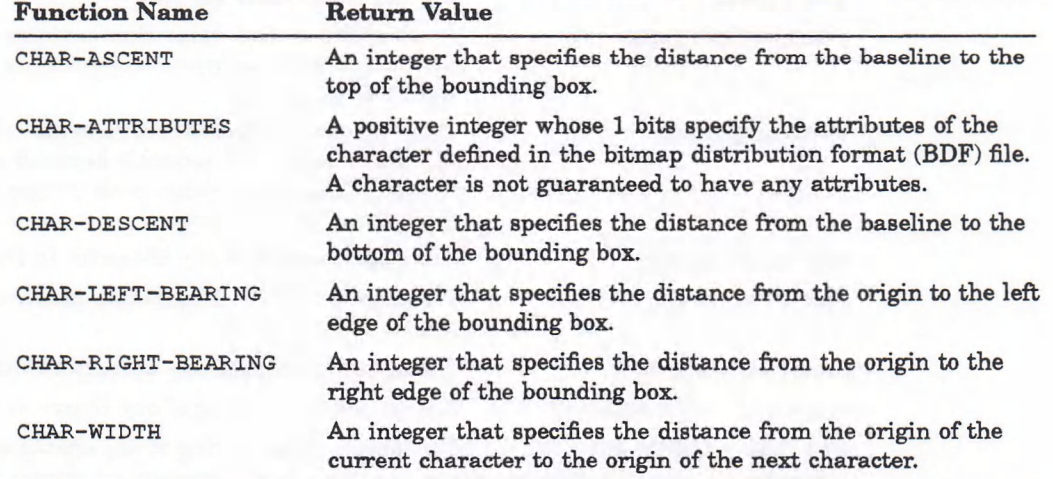

**Table 11-1: Information Functions for Characters**

Each character accessor function takes two arguments: the first is a  $CLX: FONT$ object, the second an index of type CARD16. For 8-bit fonts, the index is usually the ASCII value of the character so you can pass a CHARACTER as the second argument. For example:

```
Lisp> *font*
#<Font 9x15>
Lisp> (clx:char-ascent *font* #\f)
12
Lisp> (clx:char-descent *font* #\f)
3
```
The character accessor functions return NIL if the index is out of bounds for the font.

The functions that return information about CLX: FONT objects are described in Table  $11-2$ . None of these functions is a valid SETF place.

| <b>Function Name</b>   | <b>Return Value</b>                                                                                                    |
|------------------------|----------------------------------------------------------------------------------------------------|
| FONT-ALL-CHARS-EXIST-P | A CLX: BOOLEAN value that indicates whether all<br>characters in the font have nonzero bounding boxes.                                                                                                 |
| FONT-ASCENT            | An integer that specifies the distance from the baseline<br>to the top of the bounding box.                                                                                                    |
| FONT-DEFAULT-CHAR      | The integer index to the character used when an<br>undefined or nonexistent character is printed.                                                                                                    |
| FONT-DESCENT           | An integer that specifies the distance from the baseline<br>to the bottom of the bounding box.                                                                                                    |
| FONT-DIRECTION         | A CLX: DRAW-DIRECTION value that gives a hint about<br>the direction in which the font is painted. The possible<br>values are: LEFT-TO-RIGHT and: RIGHT-TO-LEFT.                                       |
| FONT-MAX-CHAR          | The integer index to the last character in the font.                                                                                                    |
| FONT-MAX-BYTE1         | An integer that specifies the last row of the font.                                                                                                    |
| FONT-MAX-BYTE2         | An integer that specifies the last byte in a 16-bit font.<br>In 8-bit fonts, this is the same as FONT-MAX-CHAR.                                                                                        |
| FONT-MIN-CHAR          | The integer index to the first character in the font.                                                                                                    |
| FONT-MIN-BYTE1         | An integer that specifies the first row of the font.                                                                                                    |
| FONT-MIN-BYTE2         | An integer that specifies the first byte in a 16-bit font.<br>In 8-bit fonts, this is the same as FONT-MIN-CHAR.                                                                                       |
| FONT-NAME              | A string that names the font                                                                                                    |
| FONT-PROPERTIES        | A CLX: FONT-PROPS value that contains a list of<br>additional font properties, as alternating keywords<br>and integers.                                                                                |
| FONT-PROPERTY          | This function requires two arguments: the first is a<br>CLX: FONT object, the second a keyword naming a font<br>property. The return value is an integer that specifies<br>the value of that property. |
| MAX-CHAR-ASCENT        | The largest ascent of any character in the font.                                                                                                    |
| MAX-CHAR-ATTRIBUTES    | The largest number of attributes of any character in the<br>font.                                                                                                    |
| MAX-CHAR-DESCENT       | The largest descent of any character in the font.                                                                                                    |
| MAX-CHAR-LEFT-BEARING  | The largest left-bearing of any character in the font.                                                                                                    |
| MAX-CHAR-RIGHT-BEARING | The largest right-bearing of any character in the font.                                                                                                    |

**Table 11-2: Information Functions for CLX: FONT Objects**

(continued on next page)

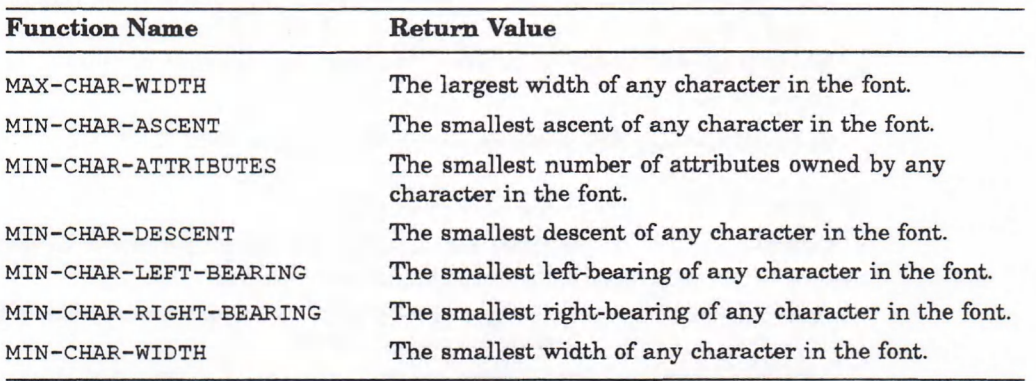

#### **Table 11-2 (Cont.): Information Functions for CLX:FONT Objects**

Clients can compute the bounding box of the font from the maximum and minimum character metrics. The upper-left coordinate of the bounding box whose origin is at  $(x, y)$  is defined as follows:

(+ x (CLX:MIN-CHAR-LEFT-BEARING *font*)), (- y (CLX:MAX-CHAR-ASCENT *font*))

The width of the font bounding box is defined as follows:

(+ (CLX:MIN-CHAR-LEFT-BEARING *font)* (CLX:MAX-CHAR-RIGHT-BEARING *font))*

The height of the font bounding box is defined as follows:

(+ (CLX:MAX-CHAR-ASCENT *font)* (CLX:MAX-CHAR-DESCENT *font))*

The following additional functions are defined for CLX:FONT objects:

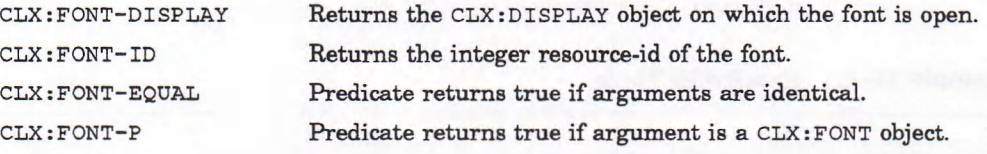

## **11.2 Specifying Fonts**

The font used when drawing text is specified by the : FONT slot of the GContext passed to the draw function. You can provide a font value when you create the GContext, or you can first open a font and then set the slot to that value. In either case, you need to know the name of the font.

The CLX:LIST-FONT-NAMES function returns a list of font names that match a given pattern and the number of matches found. Its format is:

CLX:LIST-FONT-NAMES *display pattern* &KEY :MAX-FONTS :RESULT-TYPE

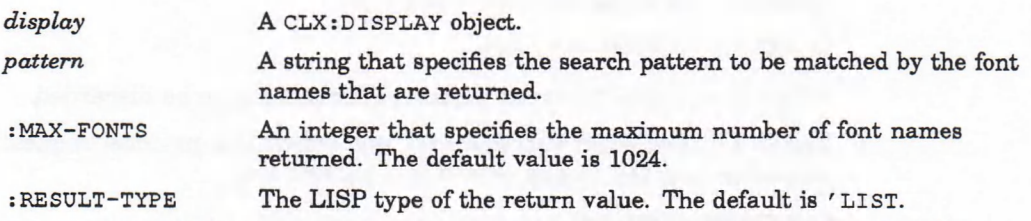

See the *VMS DECwindows Guide to Xlib Programming: MIT C Binding* for a complete list of DECwindows font names.

The CLX:LIST-FONTS function returns "pseudo" fonts that contain basic font metrics and properties but no per-character metrics and no resource-ids. These pseudo fonts are automatically converted to real fonts dynamically as needed, by issuing an OpenFont protocol request. The format of the CLX:LIST-FONTS function is:

CLX:LIST-FONTS *display pattern* &KEY :MAX-FONTS :RESULT-TYPE

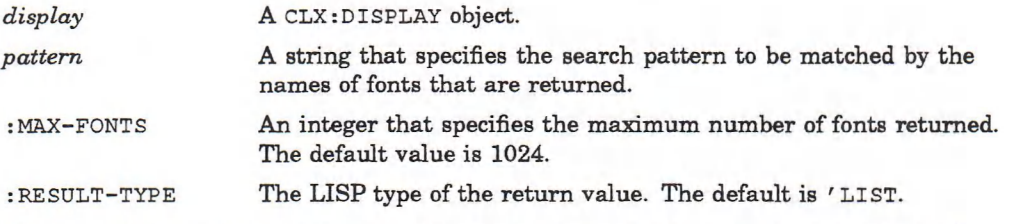

Once you have a font name, use the CLX: OPEN-FONT function to load it into LISP memory. Font objects may be cached and reference counted locally within the display object. This function may not execute a CLX: WITH-DISPLAY if the font is cached. The format of the CLX: OPEN-FONT function is:

CLX:OPEN-FONT *display name*

*display* A CLX:DISPLAY object.

*name* A string that specifies the font.

Example 11-1 shows how to use CLX: LIST-FONT-NAMES to search for a font whose name matches a wildcard string. The function OPEN-WILDCARD-FONT opens and returns the first font that matches the specified string. If no font name matches the wildcard, the function returns NIL.

## **Example 11-1: Specifying Fonts**

```
Lisp> (defun open-wildcard-font (display wildcard-string)
        (let ((font-list (clx:list-font-names display wildcard-string
                                              :max-fonts 1)))
          (when font-list
                (clx:open-font display (car font-list)))))
OPEN-WILDCARD-FONT
Lisp> (open-wildcard-font *d* "*Lubalin*24*")
#<Font -Adobe-ITC Lubalin Graph-Book-R-Normal— 24-240-75-75-P-139-IS08859-l>
```
This example assumes that  $*D*$  is a CLX: DISPLAY object previously returned by  $the$   $CLX:$  **OPEN-DISPLAY** function.

The CLX:DISCARD-FONT-INFO function discards any state that can be reobtained with a QueryFont request. This is simply a performance hint for memory-limited systems. The format of this function is:

CLX:DISCARD-FONT-INFO *font*

where *font* is the CLX: FONT object whose state is to be discarded.

The CLX: CLOSE-FONT function may not generate a protocol request if the font is reference counted locally or if it is a pseudo font.

CLX:CLOSE-FONT *font*

where *font* is the CLX: FONT object that is no longer needed.

The CLX: FONT-PATH function returns a list (by default) of strings or pathnames that show where the server looks for font files. You can change the search path with **sETF**. The format of the CLX: FONT-PATH function is:

CLX:FONT-PATH *display* &KEY :RESULT-TYPE

*display* A **CLX:DISPLAY object.** : RESULT-TYPE The LISP type of the return value.

## **11.3 Computing Text Size**

CLX provides functions that calculate the width and extent of 8-bit strings. To draw 2-byte strings, you must provide a translate function that returns indexes into the 2-byte fonts.

The CLX: TEXT-WIDTH function computes the sum of the width of each character in a specified string. Its format is:

CLX:TEXT-WlDTH *font sequence* &KEY :START :END TRANSLATE

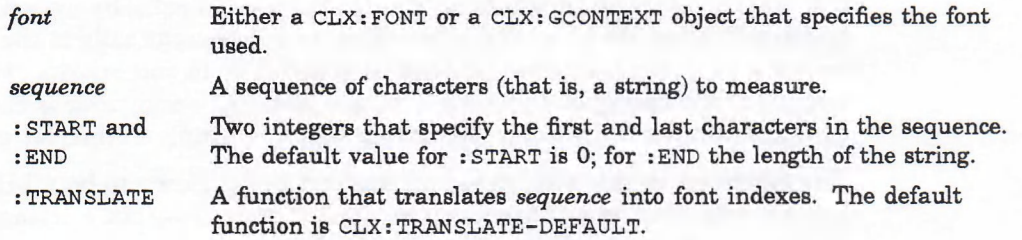

The CLX: **TEXT-EXTENTS** function computes the bounding box of a specified string. Its format is:

CLX:TEXT-EXTENTS *fonts sequence* &KEY :START :END TRANSLATE

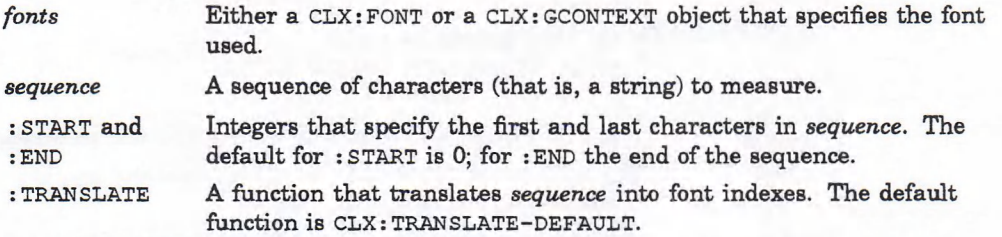

The function returns the width, ascent, descent, left-bearing, right-bearing, font-ascent, font-descent, and direction of the specified string, and an array index value. The index indicates the position within the string where the translation failed; if the entire string was translated, the last return value is  $\text{NIL}$ . The **: t r a n s l a t e** function will always be called w ith a 16-bit destination buffer.

You need the CLX: TRANSLATE-DEFAULT function only if you are using two-byte fonts. Its format is:

CLXTRANSLATE-DEFAULT *src src-start src-end font dst dst-start*

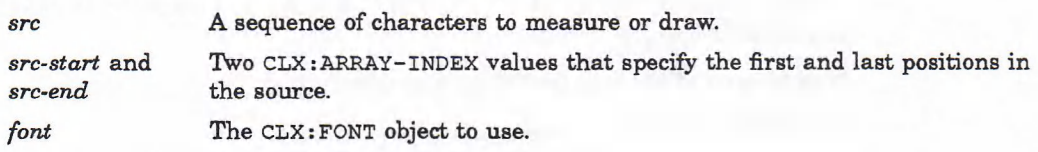

dst **A** vector that holds the font indexes.

*dst-start* A CLX: ARRAY-INDEX value that specifies the starting position within the destination.

The *dst* is guaranteed to have room for  $(-\text{src-end src} - \text{start})$  integer elements, starting at *dst-start*; whether *dst* holds 8-bit or 16-bit elements depends on context. If known, *font* is the current font. The function should translate as many elements of *src* as possible into indexes in the current font, and store them into *dst*. The first return value should be the *src* index of the first untranslated element. If no further elements need to be translated, the second return value should be NIL. If a horizontal motion is required before further translation, the second return value should be the delta in X coordinate. If known, the pixel width of the translated text can be returned as the third value; this can allow for appending of subsequent output to the same protocol request if no overall width has been specified at the higher level.

## **11.4 Drawing Text on the Screen**

In the text-drawing functions below, if width is specified, it is assumed to be the total pixel width of whatever string of glyphs is actually drawn. Specifying width will allow for appending the output of subsequent calls to the same protocol request, provided GContext has not been modified in the interim . If width is not specified, appending of subsequent output may not occur (unless the translate function returns the width). Specifying width is simply a hint, for performance.

The functions in this section expect the text to be drawn to be a LISP string. If you provide your own : TRANSLATE function it should output a string or a vector of characters, which is effectively the same thing.

The CLX:DRAW-GLYPH and CLX:DRAW-GLYPHS functions draw only pixels set to on in the glyph, that is, the foreground but not the background. The  $CLX:DRAW-GLYPH$ function paints a single character; the CLX:DRAW-GLYPHS function can handle strings. The format of the  $CLX:DRAW-CLYPH$  function is:

#### CLX:DRAW-GLYPH *drawable gcontext x y elt* &KEY TRANSLATE WIDTH :SIZE

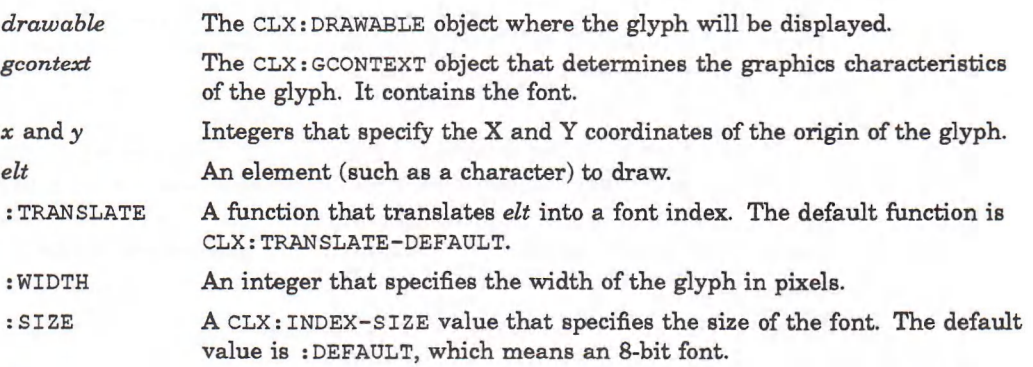

The first return value is true if *elt* is output, or NIL if the : TRANSLATE function refuses to output it (for example, if there is no font specified in *gcontext).* The second result is the width of the glyph displayed, measured in pixels, if known, or NIL if unknown.

The form at of the CLX: DRAW-GLYPHS function is:

CLX:DRAW-GLYPHS *drawable gcontext x y sequence* &KEY :START :END :TRANSLATE : WIDTH :SIZE

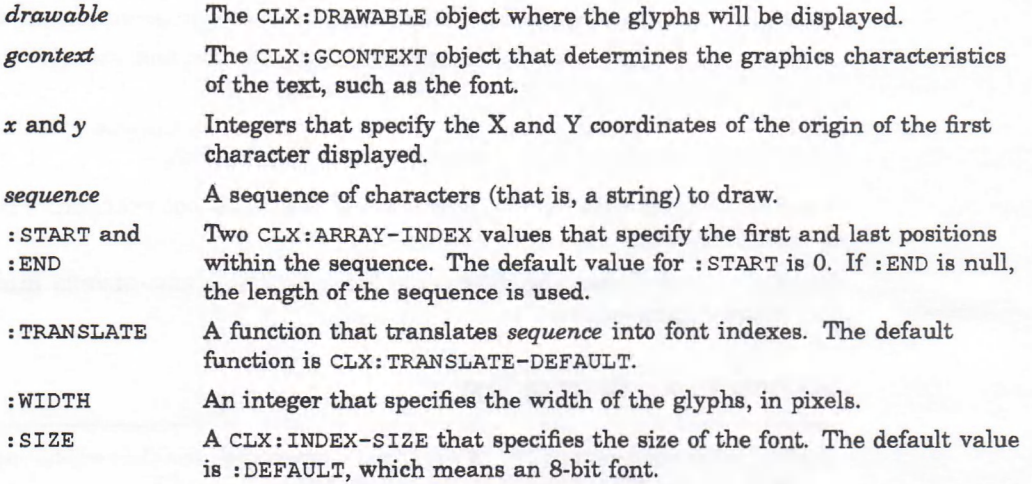

The function returns two values: the first is the new start, if the end was not reached; the second is the overall width if known.

The CLX: DRAW-IMAGE-GLYPH and CLX: DRAW-IMAGE-GLYPHS functions display both the foreground and background of the character matrix. This is useful when writing over previously displayed text. The format of the CLX: DRAW-IMAGE-GLYPH function is:

## CLX:DRAW-IMAGE-GLYPH *drawable gcontext x y elt* &KEY TRANSLATE WIDTH :SIZE

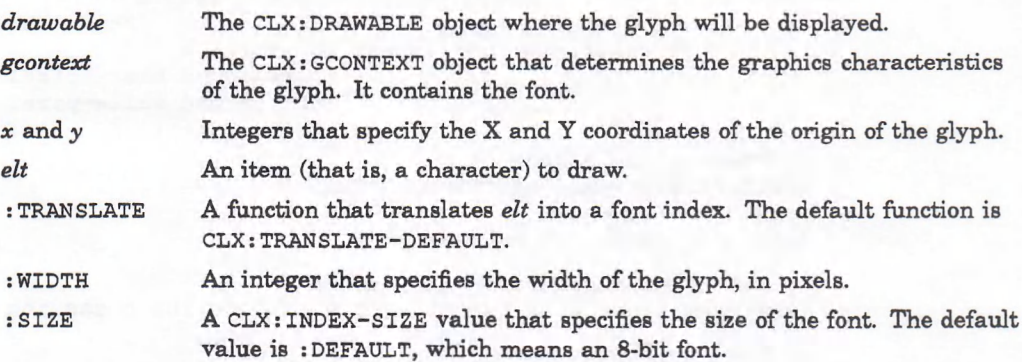

The function returns two values. The first is T if *elt* is output, NIL if the **translate** function refuses to output **it.** The second result is the overall width, if known. The : TRANSLATE function may specify a new font.

The format of the CLX: DRAW-IMAGE-GLYPHS function is:

## CLX:DRAW-IMAGE-GLYPHS *drawable gcontext x y sequence* &KEY :START :END :WIDTH :TRANSLATE :SIZE

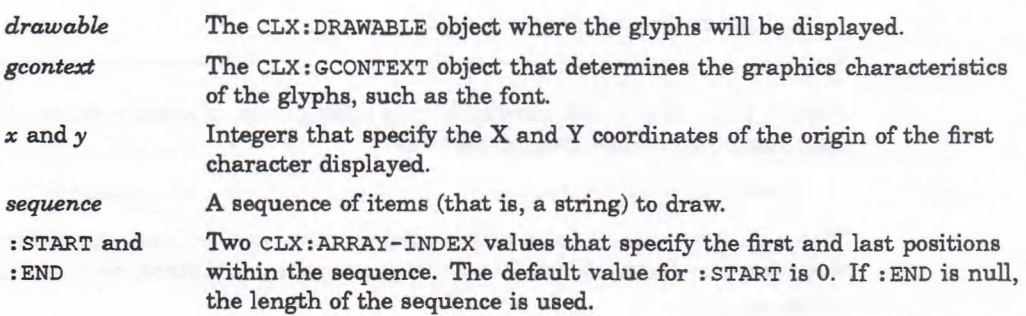

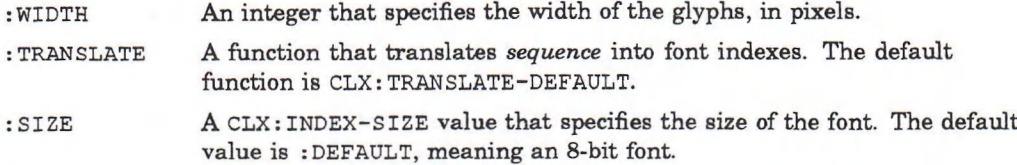

The first return value is the new start if **:END** was not reached. The second result is overall width if known.

Example 11-2 shows the difference between CLX: DRAW-GLYPHS and **CLX:DRAW-IMAGE-GLYP HS.**

#### **Example 11-2: Drawing Text**

```
(defun clx-text-example (Soptional (machine (machine-instance)))
 (let* ((d (clx:open-display machine))
        (s (first (clx:display-roots d)))
        (r (clx:screen-root s))
        (black-pixel (clx:screen-black-pixel s))
        (white-pixel (clx:screen-white-pixel s ) )
        (w (clx:create-window
               :parent r :x 10 :y 100
                :width 300 :height 100
               :background white-pixel
               :event-mask '(:button-press)))
        (font (clx:open-font
                    d
                    (first (clx:list-font-names d
                                                 "*times*bold*24*"))))
        (gc (clx::create-gcontext :drawable w
                                   :foreground black-pixel
                                   background white-pixel
                                   :font font)))
 ;; Display the window
 (setf (clx:wm-name w) "Drawing Text")
 (clx:map-window w)
 (clx:display-finish-output d)
 ;; Make some distracting background
 (clx:draw-lines w gc '(0 100 100 0 100 100 200 0 200 100 300 0))
 ;; Draw some text
 (clx:draw-glyphs w gc 10 40 "These are glyphs.")
 (clx:draw-image-glyphs w gc 10 80 "These are image-glyphs.")
 (clx:display-force-output d)
 (clx:event-case
     (d :force-output-p t)
     (button-press ()
                     (clx:destroy-window w)
                     t))
 (clx:display-force-output d)))
```
Figure 11-1 shows the output of this example on a system where the first font that matches "\*times\*bold\*24\*" is:

```
" -Adobe-Times-Bold-R-Normal— 24-240-75-75-P-132- I S08859-1"
```
Depending on which fonts are loaded on your system and the order in which they were loaded, Example 11–2 may not run on your system, or may not produce the same results.

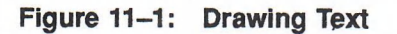

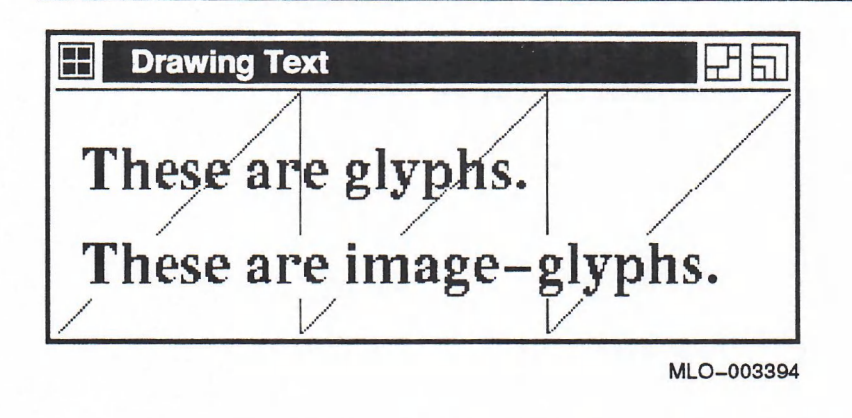

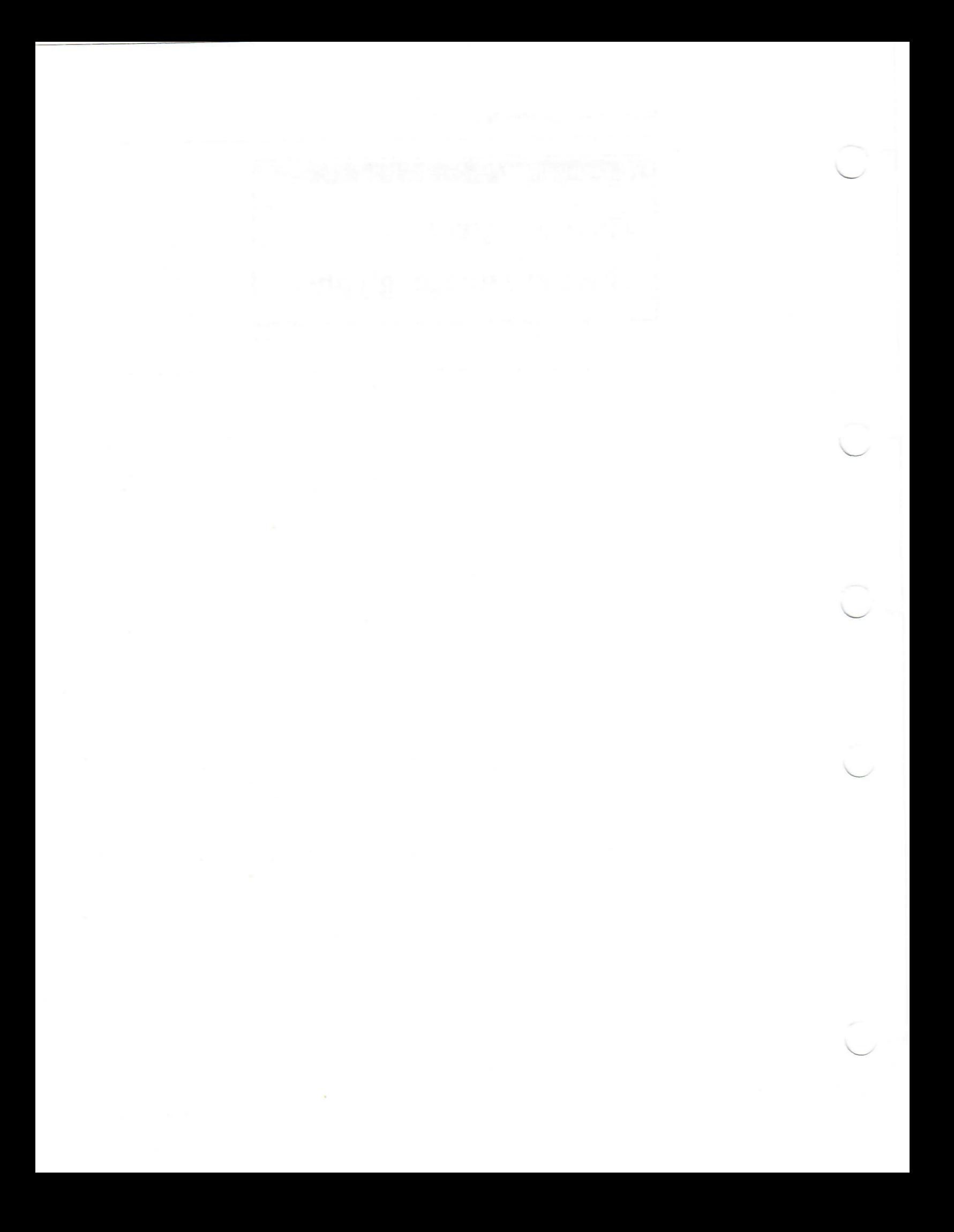

## **Chapter 12**

# **Event Functions**

An event is a report from the X server. Events indicate either a change in the state of a device (such as a mouse button being pressed) or the execution of a routine called by a client (such as a window being mapped). When an event occurs, CLX notifies interested clients by placing information about the event in a queue. The visible window that contains the pointer cursor when an event occurs is called the source window. CLX searches the window hierarchy upward from the source window until one of the following applies:

- CLX finds a window in which one or more clients have selected that event type. This window is called the event window. After CLX locates an event window, it sends information about the event to the appropriate clients.
- CLX finds a window whose  $:$   $DO-NOT-PROPAGATE-MASK$  component has been set by a client to include that event type. Setting this component specifies that CLX should not notify clients about events occurring in the window and its children.
- CLX reaches the top of the window hierarchy w ithout finding an event window.

The CLX event routines allow client programs to select the types of events they want to be informed of and to manage event processing. This chapter explains how to perform the following operations:

- Select the event types to be reported to your window.
- Process events reported by CLX.
- Control which clients are notified of device events.
- Send an event to a window.

The last section in this chapter provides an alphabetical reference to each event type.

## **12.1 Selecting Events**

CLX can report 33 types of events related to keyboards, mice, windowing, and graphics operations. Table 12-1 lists the event types, grouped by category. Usually, CLX sends information about an event only to clients that have specified an interest in that event type. Clients use one of the following methods to select the event types in which they are interested:

- Specifying an event mask when creating a window with CLX: CREATE-WINDOW.
- Changing a window's event mask with SETF or CLX:WITH-STATE.

• Creating or changing the graphics exposure mask of a graphics context.

Five events, however, are useful to almost all clients and are reported regardless of event m asks. CLX reports client messages, m apping notifications, selection clearings, selection notifications, and selection requests to all clients.

#### **Table 12-1: Event Keys**

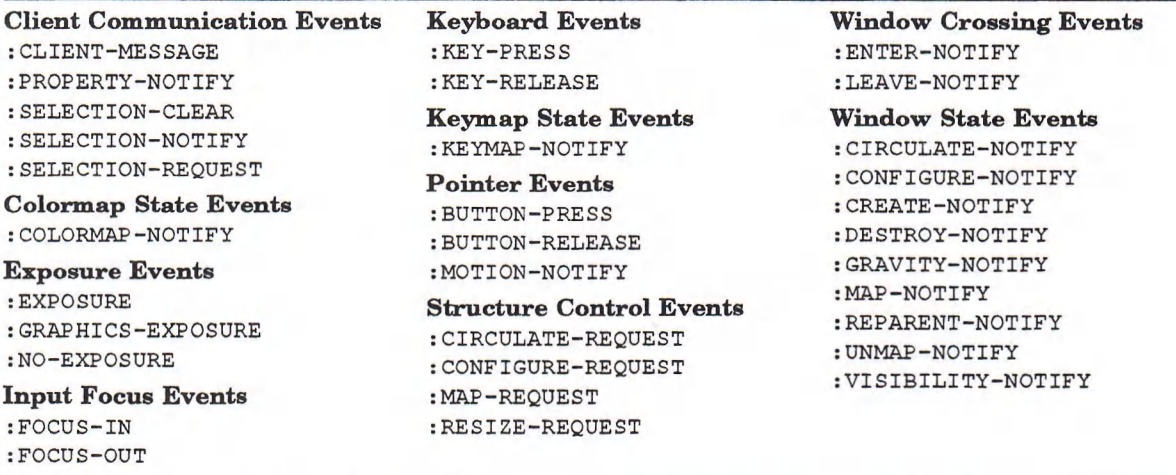

See Section 12.5 for details on what information is reported for each event type.

Sections 12.1.1 through 12.1.3 demonstrate how to create, specify, and change an event mask. For more information about specifying the :EXPOSURE component of a GContext, see Chapter 7.

## **12.1.1 Constructing Event Masks**

Event masks are used to specify which event types are reported to a client. Table 12-2 lists the event mask keywords provided by CLX with the corresponding event types. An event mask of 0 specifies that no events are requested.

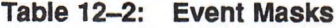

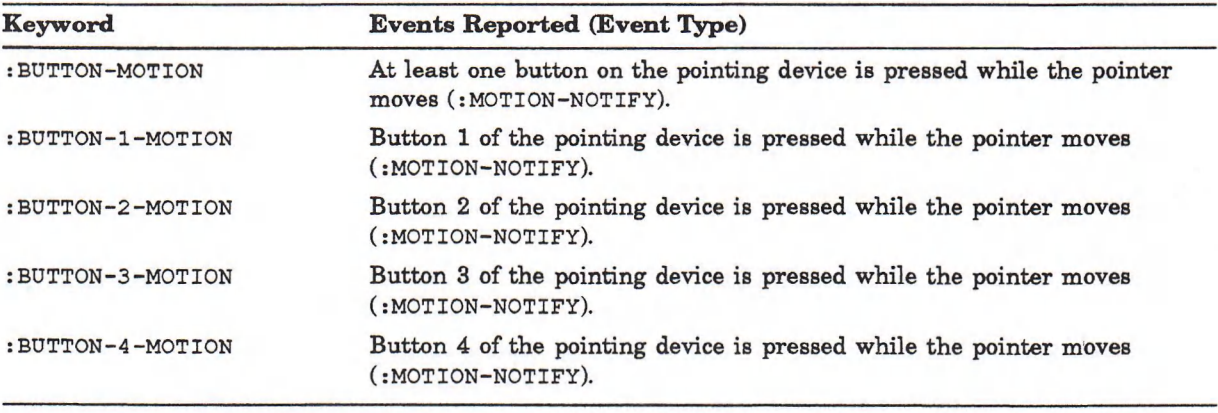

(continued on next page)

## **Table 12-2 (Cont.): Event Masks**

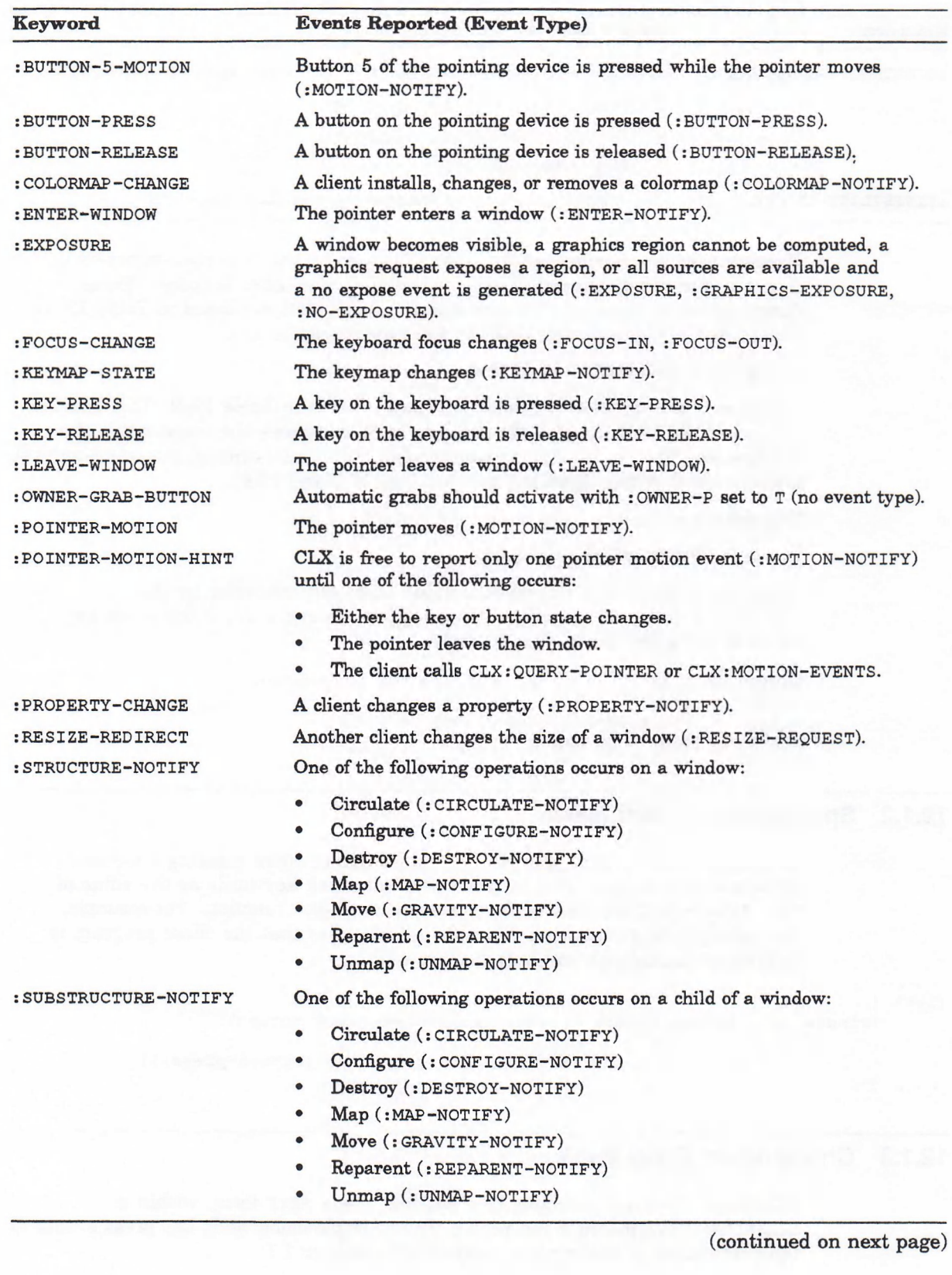

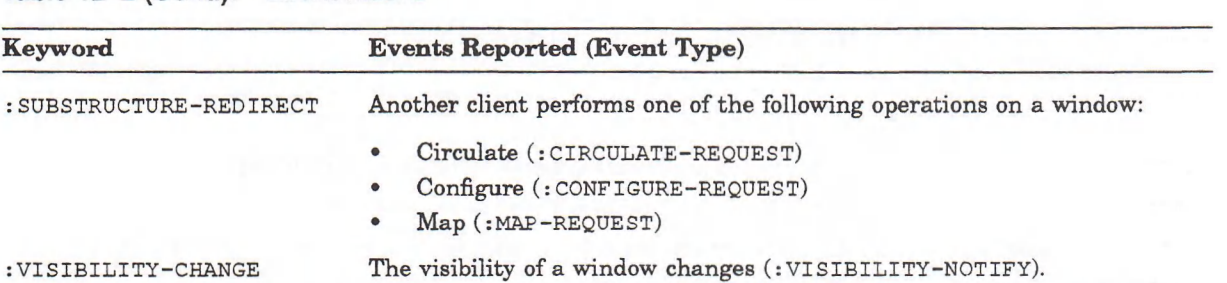

#### **Table 12-2 (Cont.): Event Masks**

Event masks are encoded as CLX: MASK32 values by the CLX: MAKE-EVENT-MASK function and are deciphered by the  $CLX: MARKE-EXENT-KEYS$  function. These functions are defined only for core events (events that are listed in Table  $12-1$ ). The format of the CLX: MAKE-EVENT-MASK function is:

CLX:MAKE-EVENT-MASK &REST *keys*

where *keys* is a list of event mask keywords shown in Table 12–2. The function returns a  $CLX: MAX32$  value that may be used to specify the event mask of a window (see Section 12.1.2) or passed to the  $CLX: GRAB-POINTER, CLX: GRAB-BUTTON$ , and  $CLX:$  SEND-EVENT functions (see Sections 12.3 and 12.4).

The format of the CLX: MAKE-EVENT-KEYS function is:

CLX:MAKE-EVENT-KEYS *event-mask*

where event-mask is a CLX:MASK32 value originally returned by the CLX:MAKE-EVENT-MASK function. The function returns a list of the event keys coded in the event mask. For example:

```
Lisp> (clx:make-event-mask :button-press :exposure)
3 2 7 7 2
Lisp> (clx:make-event-keys 32772)
( : BUTTON-PRESS : EXPOSURE)
```
## **12.1.2 Specifying an Event Mask**

Tb specify which event types you are interested in when creating a window, provide a CLX: MASK32 value or a list of event mask keywords as the value of the : EVENT-MASK keyword of the CLX: CREATE-WINDOW function. For example, the following fragment from Example  $4-1$  specifies that the client program is interested in exposure and button press events:

```
(let* ( . . . )
      (window (clx:create-window :parent (clx:screen-root screen)
                                      \cdot \cdot \cdot:event-mask '(:exposure :button-press)))
• . • )
```
## **12.1.3 Changing an Event Mask**

To change the event selection of a window, use a serf form, within a cLX: WITH-STATE macro if you prefer. The example below adds key press events to the event mask of the window created in Section 12.1.1:

**(setf (clx:window-event-mask window) '(exposure :button-press :key-press))**

The next example makes the same change to the event mask but uses the CLX:WITH-STATE macro:

 $\cdot \cdot \cdot$ 

```
(clx:with-state (window)
   (setf (window-event-mask window) ' (:exposure :button-press :key-press))
   ... )
```
Using the  $CLX: WITH-STATE$  macro improves performance when several window accessors are used.

## **12.2 Processing Events**

Clients have one event queue for each display connection, not one for each window. Events in different windows on the same display are interleaved in the event queue. Figure 12-1 shows two CLX-created windows, a fragment of code, and a representation of an event queue. When a user moves the pointer cursor from the larger window to the smaller one and clicks a button, the events generated include : MOTION-NOTIFY and :LEAVE-NOTIFY in the larger window and : ENTER-NOTIFY, : KEYMAP-NOTIFY, : BUTTON-PRESS, : EXPOSURE, : BUTTON-RELEASE, and : FOCUS-IN in the smaller window. However, the windows' event masks filter out all but the : BUTTON-PRESS and : EXPOSURE events in the smaller window.

#### **Figure 12-1: The Event Queue**

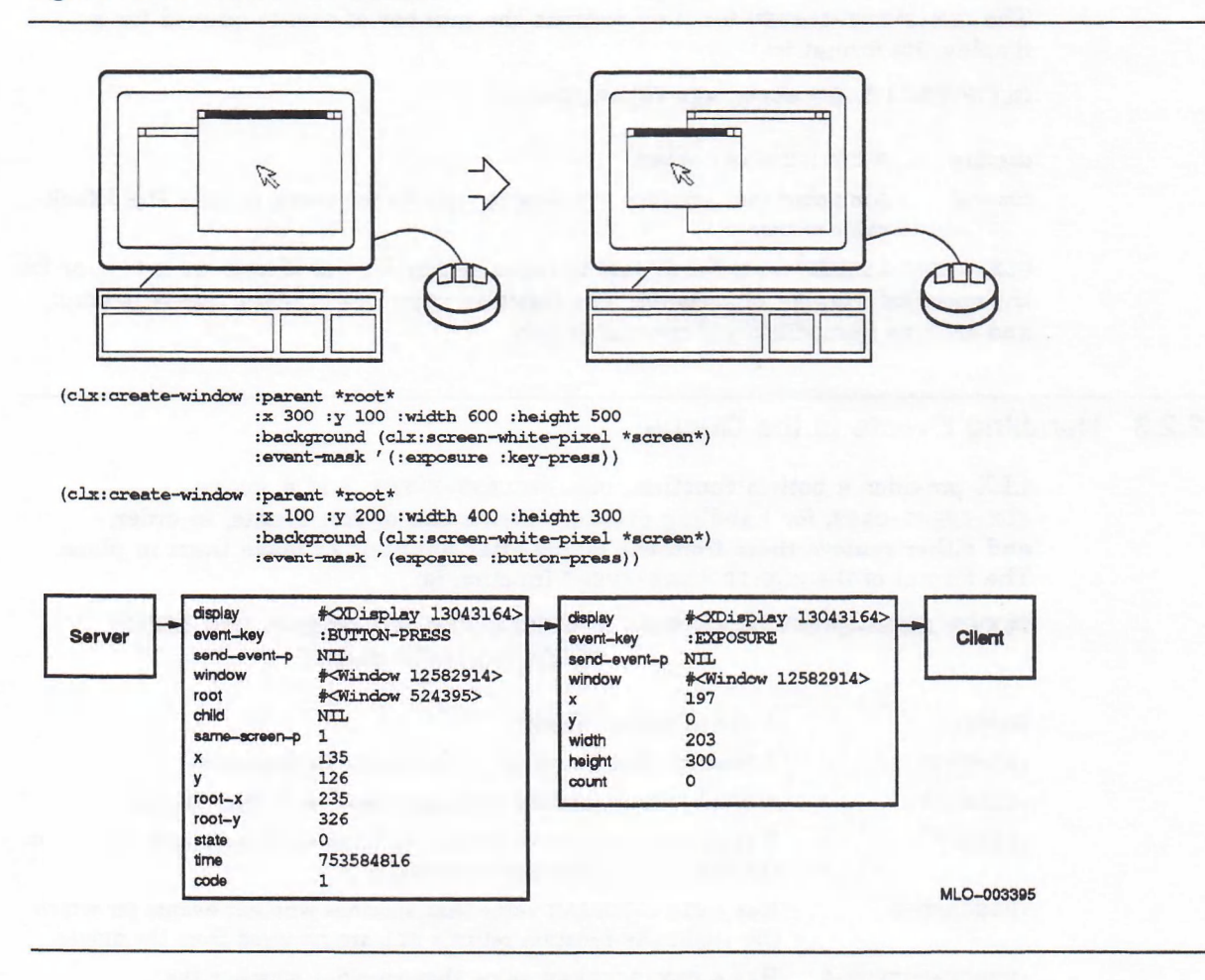

The routines in this section allow you to perform the following operations:

- Lock the event queue.
- Find the length of the queue.
- Handle events in the queue.
- Add an event to the queue.
- Remove an event from the queue.

## **12.2.1 Locking the Event Queue**

The CLX: WITH-EVENT-QUEUE macro locks the event queue so that your client has exclusive access. Its format is:

CLX:WITH-EVENT-QUEUE *display* &BODY *forms*

*display* A CLX:DISPLAY object.

*forms* One or more LISP forms to be executed while the event queue is locked.

A call to the  $CLX: WITH-EVENT-QUEUE$  macro is implicit in these two functions and macro: CLX: EVENT-LISTEN, CLX: PROCESS-EVENT, and CLX: EVENT-CASE.

## **12.2.2 Finding the Length of the Event Queue**

The  $CLX:$  EVENT-LISTEN function returns the number of events queued for a display. Its format is:

CLX:EVENT-LISTEN *display* &OPTIONAL *timeout*

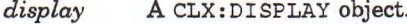

*timeout* A number that specifies how long to wait for the event, or NIL. The default value is zero.

CLX: EVENT-LISTEN waits for events to occur, either forever if *timeout* is NIL, or for the specified number of seconds. The function returns NIL if the queue is empty and returns immediately if *timeout* is zero.

## **12.2.3 Handling Events in the Queue**

CLX provides a both a function, CLX: PROCESS-EVENT, and a macro,  $CLX: EVERT-CASE$ , for handling events. Clients can obtain events, in order, and either remove them from the queue after handling or leave them in place. The format of the CLX: PROCESS-EVENT function is:

CLX:PROCESS-EVENT *display* &KEY HANDLER TIMEOUT :PEEK-P :DISCARD-P :FORCE-OUTPUT-P :EVENT

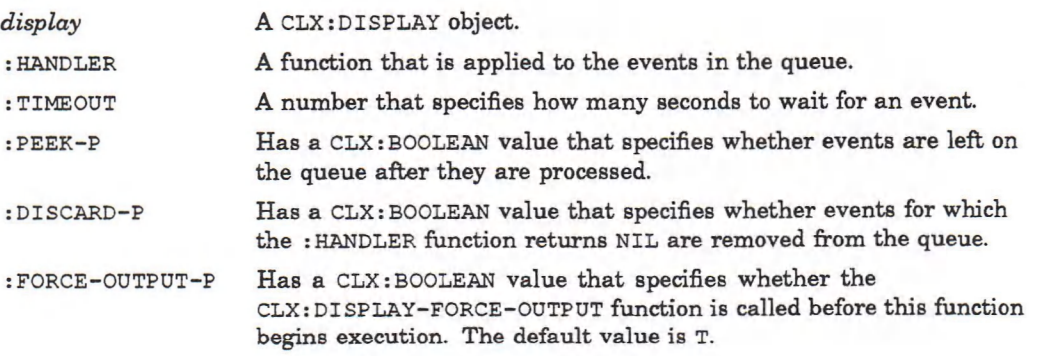

**: EVENT A DWT: EVENT value, or NIL. If a value is provided, the CLX:PROCESS-EVENT function handles that event rather than querying the event queue.**

If :FORCE-OUTPUT-P is true, CLX:DISPLAY-FORCE-OUTPUT is invoked before any events are processed. The : **HANDLER** function is invoked on each event in the queue until it returns non-NIL. The object that the handler returns is then returned by the CLX:PROCESS-EVENT function. The values of :PEEK-P and :DISCARD-P determine what happens to events: If :PEEK-P is true, the event that returned non-NIL remains on the queue; if :DISCARD-P is true, all events for which the handler returns  $NIL$  are removed from the queue. Otherwise, they are left in place. CLX:PROCESS-EVENT hangs until a non-NIL value is returned for an event or until the number of seconds specified by : **TIMEOUT** have elapsed. The function returns NIL on timeout.

The argum ents to the **: HANDLER** function are described further in Section 12.5. Example 12-1 shows how to use the **CLX: PRO CESS-EVENT** function to print the contents of an event queue.

#### Example 12-1: Using the CLX:PROCESS-EVENT Function

```
(defun print-queue (display)
  (clx:process-event display :handler #'print-event
                             :discard-p nil
                             :timeout 0))
(defun print-event (&key event-key)
  (print event-key)
  nil)
```
The : HANDLER function, PRINT-EVENT, never returns true, so : TIMEOUT must be set to zero. CLX: PROCESS-EVENT is guaranteed to look through the entire queue once.

If CLX: PROCESS-EVENT is invoked recursively, the nested invocation begins with the event after the one currently being processed.

The format of the CLX: EVENT-CASE macro is:

CLX:EVENT-CASE *display* &KEY TIMEOUT :PEEK-P :DISCARD-P :FORCE-OUTPUT-P

&BODY *clauses*

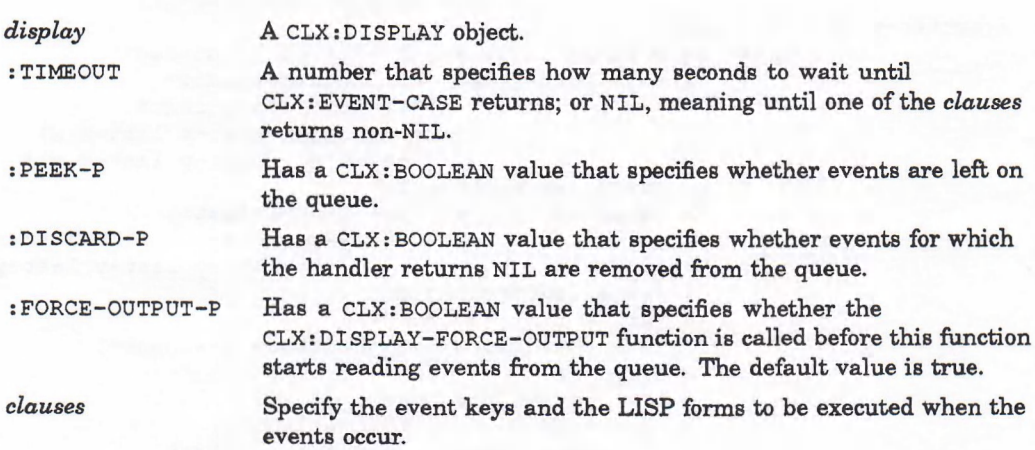

The *clauses* have the following syntax:

*(event-key \ ({event-key}\*) ({arg}\** | *{(arg vat)}\*) forms* )

*event-key* **An event key shown in Table 12—1. The names may be typed as variables or as keywords.**

*arg* **An argument appropriate to the event key, as listed in Section 12.5.**

*var* **A variable you want to be bound to the event key argument.**

*form s* **One or more LISP forms to be executed for the event.**

The following fragment illustrates a call to CLX: **EVENT-CASE** with a single *clause*:

```
(clx:event-case (*my-display*)
;; | event-key | ({arg}*) | forms |
   (:button-press (window x y) (if (member window *my-window-list*)
                                (progn (move-cursor x y) t) nil)))
```
This example uses three components of a :**button-press** event: the window and the X and Y coordinates of the pointer cursor. If the window is a member of the set named by **\*MY-window-list\*,** the user-defined function **move-cursor** is passed the X and Y coordinates. The clause returns NIL so that event processing continues.

The last *clause* in a CLX: EVENT-CASE may contain T or OTHERWISE in place of an event key. If you do not provide such a clause, the implicit clause **(otherwise nil)** is used.

Example 12—2 is a portion of the file BLACKBOARD.LSP, which is in the LISP\$EXAMPLES directory.

#### Example 12-2: Using the CLX:EVENT-CASE Macro

```
;;Now we go into the event-case, which sits at the event queue
;;and processes button events. When a keyboard event occurs, it
;;exits the loop.
(clx:event-case
  (♦blackboard-display* :discard-p t)
  (:exposure (window)
             ;; This is a simple way to handle the exposure -- just
             ;; r edraw our entire line-list.
             (when (eq window *blackboard-window*)
                   (clx:draw-segments *blackboard-window*
                                       ♦blackboard-gcontext*
                                       *blackboard-line-list*)))
  (:button-press (x y code)
                 (case code ;this tells which button was pushed
                       (1 (clx:draw-point *blackboard-window*
                                           ♦blackboard-gcontext*
                                           (setq old-x last-x last-x x)
                                           (setq old-y last-y last-y y))
                           (setq last-button 1))
                       (2 (draw-and-record-line last-x last-y
                                                 (setq old-x last-x last-x x)
                                                 (setq old-y last-y last-y y))
                           (setq last-button 2))
                       (3 (if (= last-button 3)
                               (clx:clear-area *blackboard-window*)
                             (progn
                               (undraw-and-unrecord-1ine
                                old-x old-y last-x last-y)
                               (setq last-x old-x last-y old-y)))
```
(continued on next page)

**Example 12-2 (Cont.): Using the CLX:EVENT-CASE Macro**

```
(setq last-button 3)))
                nil);this tells event-case not to exit
(:key-press () t)/pressing a key returns t, thus exiting event-case
)))
```
## **12.2.4 Adding an Event to the Queue**

The format of the CLX: QUEUE-EVENT function is:

CLX:QUEUE-EVENT *display event-key* &REST *args* &KEY :APPEND-P &ALLOW-OTHER-KEYS

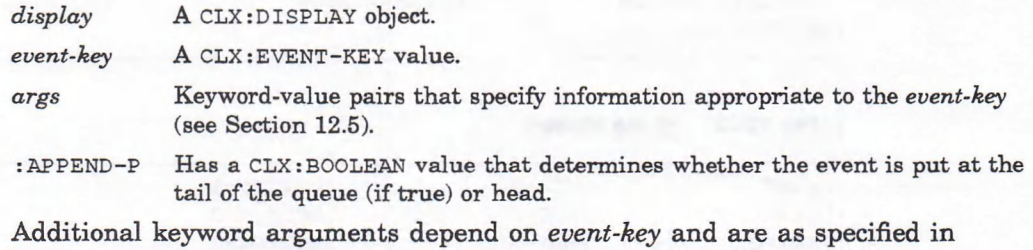

## **12.2.5 Removing an Event from the Queue**

Section 12.5.

The **c l x : Di s c a r d-c u r r e n t -e v e n t** function deletes the event a t the head of the queue. Its format is:

CLX:DISCARD-CURRENT-EVENT *display*

where *display* is a **CLX:DISPLAY** object. The **c l x :d i s c a r d -c u r r e n t -e v e n t** function returns  $T$  if it succeeded; NIL if the queue was empty. For example:

```
Lisp> (clx:event-listen *display*)
27
Lisp> (clx:discard-current-event *display*)
T
       Lisp> (clx:event-listen *display*)
26
```
## **12.3 Controlling Events**

A client m ay "grab" exclusive use of the keyboard, keyboard keys, pointer, pointer buttons, or server. The keyboard or pointer can be explicitly grabbed by calling the **c l x :g r a b -k e y b o a r d** or **CLX:g r a b -p o i n t e r** function: this is called an active grab. A particular key or button can be passively grabbed in a particular window: the grab activates when the key or button is actually pressed. When a device is actively grabbed, keyboard or pointer events are reported to the client that established the grab rather than the client that owns the event window. If the grab places the keyboard or pointer in asynchronous mode, further keyboard or pointer events continue to be processed. If the keyboard or pointer is in synchronous mode, no further events are processed until the grabbing client

allows them (see Section 12.3.4). The keyboard or pointer is "frozen" during a synchronous grab. Actual keyboard or pointer changes are not lost while the device is frozen: they are simply queued for later processing. The event that triggered the grab can also be replayed.

When the server is grabbed, no requests from other clients are processed. Grabbing the server is highly discouraged.

Several of the functions in this section take a pointer event, state, or modifier mask argument. Tables 12-3 through 12-5 list the valid keywords for these arguments.

#### Table 12-3: Pointer Event Masks

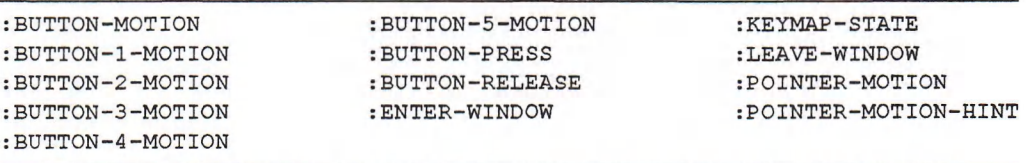

#### Table 12-4: State Masks

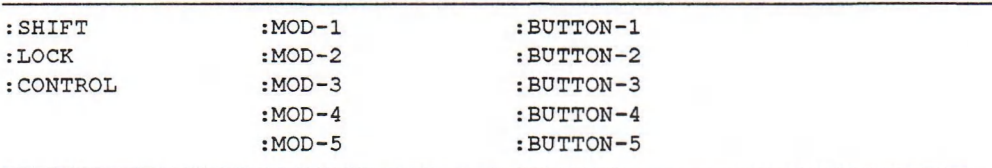

#### Table 12-5: Modifier Masks

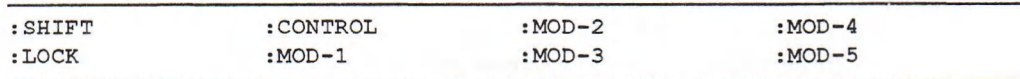

Like event masks, state masks are encoded as  $CLX: MAX16$  values with the **CLX:MAKE-s t a t e-m a s k** function and are deciphered w ith the **CLX:m a k e -STATE-KEYS** function. The format of the CLX: MAKE-STATE-MASK function is:

CLX:MAKE-STATE-MASK &REST *keys*

where *keys* are CLX: STATE-MASK-KEYS values. The function returns a CLX: MASK16 value that may be passed to the  $CLX$ **:**  $MAKE - STATE - KEYS$  and  $CLX$ **:**  $GRAB - BUTTON$ (: MODIFIER argument) functions.

The format of the CLX: MAKE-STATE-KEYS function is:

#### CLX:MAKE-STATE-KEYS *state-m ask*

where *state-mask* is a CLX: MASK16 value that encodes a state mask. The function returns a list of CLX: STATE-MASK-KEY values. For example:

```
Lisp> (clx:make-event-mask :button-1 :shift :lock)
259
Lisp> (clx:make-event-keys 259)
(: SHIFT -.LOCK : BUTTON-1)
```
## **12.3.1 Grabbing the Pointer**

The functions in this section allow you to control input from the pointer, which is usually a mouse. The pointer may be actively grabbed by calling the *CLX***: GRAB-POINTER function or passively grabbed by calling the CLX: GRAB-BUTTON** function. Passive grabs are convenient for implementing reliable pop-up menus. For example, you can guarantee that the pop-up is mapped before the pointer button is released by grabbing the button and requesting synchronous behavior. The button press will trigger the grab and freeze further event reporting until you can map the pop-up window. When you then allow further event processing, the button release will be correctly processed relative to the pop-up window.

The format of the CLX: GRAB-POINTER function is:

#### CLX:GRAB-POINTER *window event-m ask*

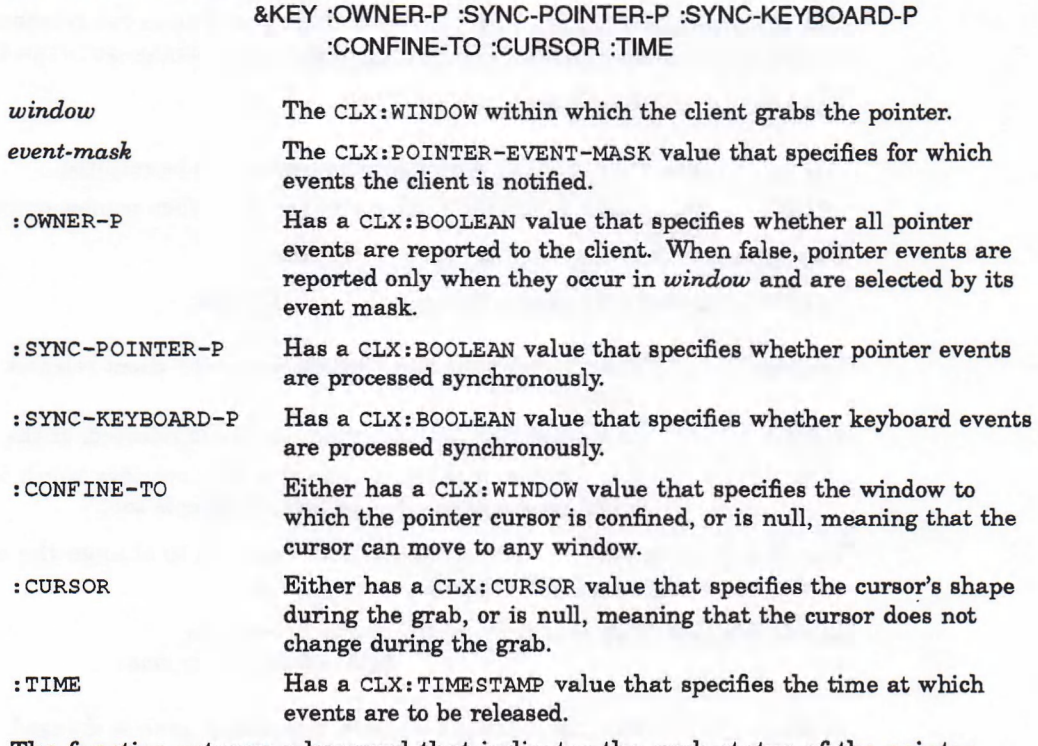

The function returns a keyword that indicates the grab status of the pointer cursor. The possible values are : GRAB-SUCCESS, : ALREADY-GRABBED, : GRAB-FROZEN, **:GRAB-INVALID-TIME,** and : **GRAB-NOT-VIEWABLE.**

The format of the CLX: GRAB-BUTTON function is:

#### CLX:GRAB-BUTTON window button event-mask

#### &KEY MODIFIERS :OWNER-P :SYNC-POINTER-P :SYNC-KEYBOARD-P :CONFINE-TO :CURSOR

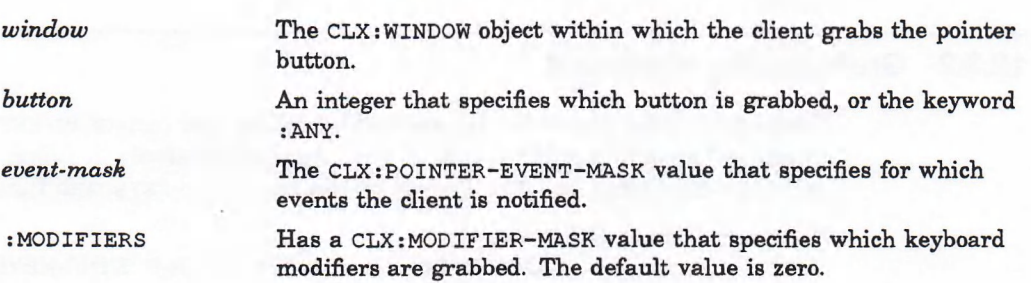

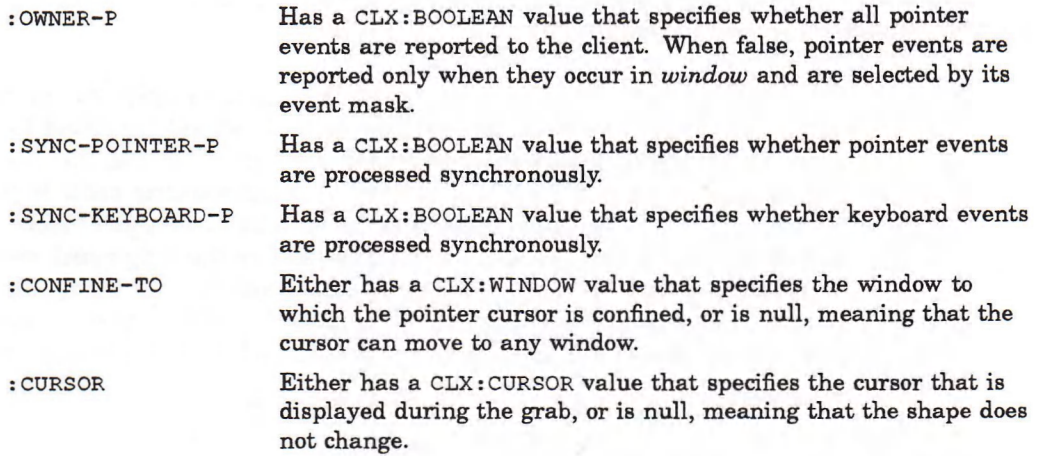

The **CLX:u n g r a b -p o i n t e r** and **c l x :u n g r a b -b u t t o n** functions release pointer and button grabs, respectively. The format of the CLX: UNGRAB-POINTER function is:

CLX:UNGRAB-POINTER *display* &KEY :TIME

*display* **The CLX:DISPLAY whose pointer cursor is to be released.**

**:TIME Has a CLX: TIMESTAMP value that specifies when pointer events are released.**

The format of the CLX: UNGRAB-BUTTON function is:

CLX:UNGRAB-BUTTON window button &KEY :MODIFIERS

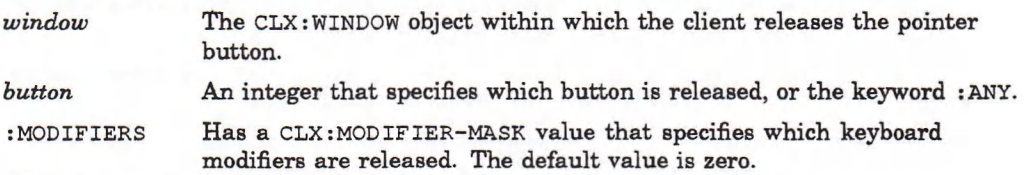

Use the **c l x : c h a n g e -a c t i v e -p o i n t e r -g r a b** function to change the event m ask or cursor of an ongoing pointer grab. Its format is:

CLX:CHANGE-ACTIVE-POINTER-GRAB *display event-m ask* &OPTIONAL *cursor time*

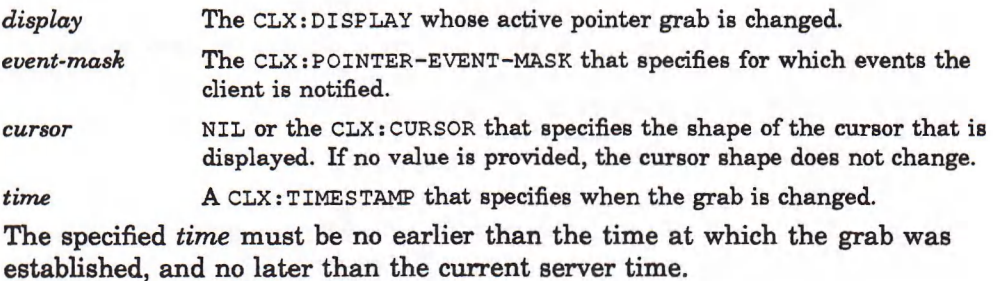

## **12.3.2 Grabbing the Keyboard**

The keyboard may be actively grabbed by calling the CLX: GRAB-KEYBOARD function; individual keys or combinations of keys may be passively grabbed by calling the **c l x :g r a b -k e y** function. The form at of the **c l x** : **g r a b -k e y b o a r d** function is:

CLX:GRAB-KEYBOARD window

&KEY :OWNER-P :SYNC-POINTER-P :SYNC-KEYBOARD-P :TIME
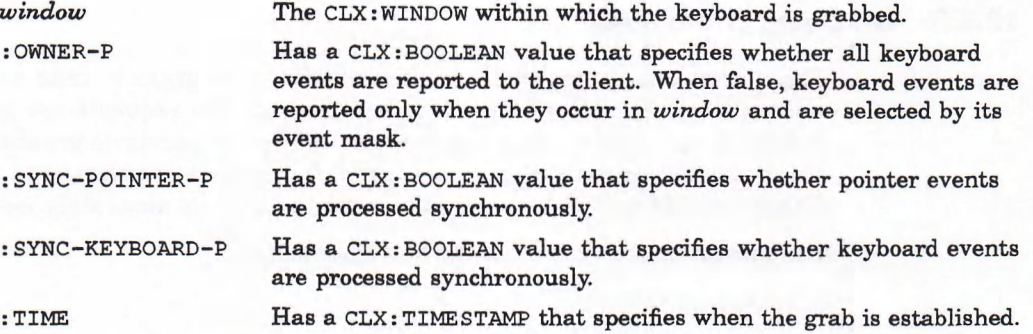

**The function returns a keyword that indicates the status of the grab: :GRAB-SUCCESS, :ALREADY-GRABBED, :GRAB-FROZEN, :GRAB-INVALID-TIME, or :GRAB-NOT-VIEWABLE.**

**The format of the CLX: grab-key function is:**

CLX:GRAB-KEY *window key*

&KEY MODIFIERS :OWNER-P :SYNC-POINTER-P :SYNC-KEYBOARD-P

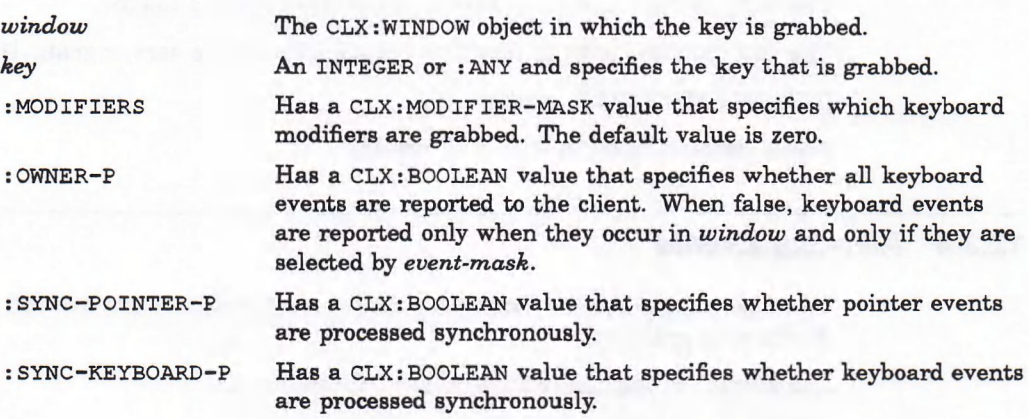

**The CLX: UN grab-keyboard and clx : ungrab-key functions release active and passive keyboard grabs, respectively. The format of the clx : ungrab-keyboard function is:**

CLX:UNGRAB-KEYBOARD *display* &KEY :TIME

*display* **The CLX:DISPLAY whose keyboard is released. :TIME Has a CLX:TIMESTAMP that specifies when keyboard events are released. The format of the clx: ungrab-key function is:**

CLX:UNGRAB-KEY window key &KEY :MODIFIERS

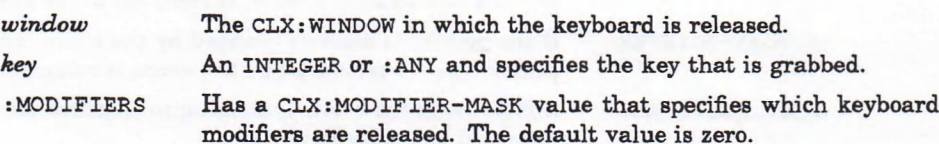

#### **12.3.3 Grabbing the Server**

The CLX: GRAB-SERVER function allows a client program to take exclusive possession of the server for a specified display. No requests are processed, including requests to close connections, while the server is grabbed. A client automatically ungrabs the server when it closes its connection to that server. Clients should not grab the server any more than is absolutely necessary.

The format of the CLX: GRAB-SERVER function is:

CLX:GRAB-SERVER *display*

where *display* is a CLX: DISPLAY object.

The format of the CLX: WITH-SERVER-GRABBED macro is:

CLX:WITH-SERVER-GRABBED *display* &BODY *body*

*display* **A CLX:DISPLAY object.**

*body* **LISP forms to be executed while the server is grabbed.**

The body is not surrounded by a CLX: WITH-DISPLAY macro.

The CLX: UNGRAB-SERVER function releases an active server grab. Its format is:

CLX:UNGRAB-SERVER *display*

where *display* is a CLX: DISPLAY object.

#### **12.3.4 Allowing Events**

The CLX: ALLOW-EVENTS function releases events that were queued because a device was grabbed.

The format of the CLX: ALLOW-EVENTS function is:

CLX:ALLOW-EVENTS *display m ode* &OPTIONAL *time*

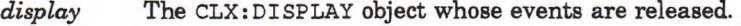

*mode* **A keyword that specifies which events are released.**

*tim e* **The CLX:TIMESTAMP value that specifies when events are released.**

The possible values for the *mode* argument are explained below:

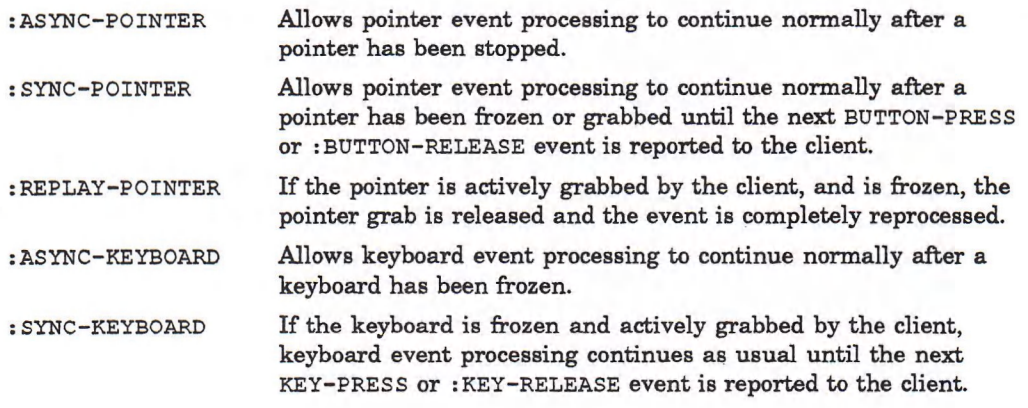

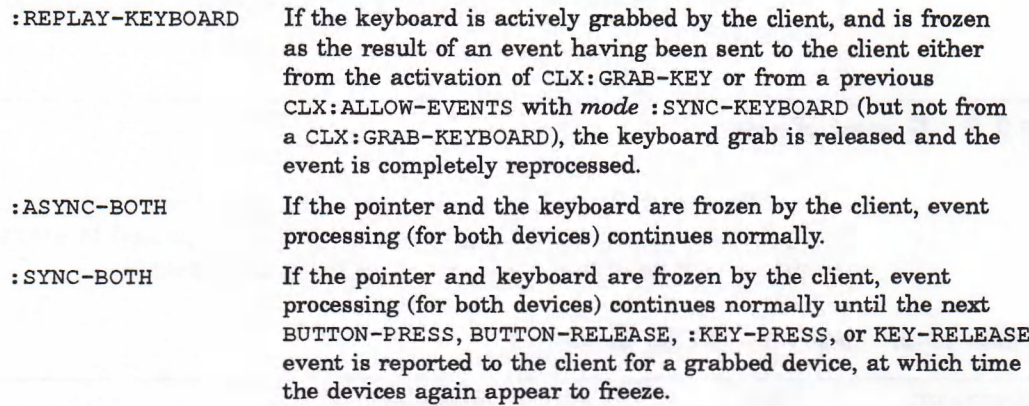

## **12.4 Sending Events**

Use the CLX: SEND-EVENT function to send an event to a specified window. The function identifies the destination window, determines which client should receive the event, and ignores any active grabs. The contents of the event are specified by additional keyword arguments, and are not checked or altered by the X server except that the : SEND-EVENT component is set to T.

The format of the CLX: SEND-EVENT function is:

CLX:SEND-EVENT window event-key event-mask &REST *args* &KEY :PROPAGATE-P :DISPLAY &ALLOW-OTHER-KEYS

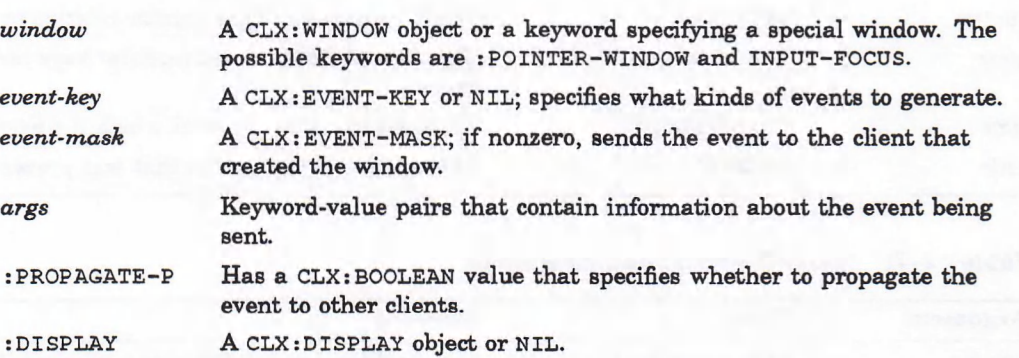

The function returns **T** if the X server successfully generates the event, NIL if the conversion to the wire protocol failed.

The valid *SREST* arguments vary according to the *event-key* argument. The tables in Section 12.5 list the keywords. If an event component has synonyms, supply a value for only one of them. The fragment below illustrates the syntax of the additional keyword arguments:

```
(send-event *application-window* :button-press 0
:state 0
:code 1
:child *application-popup*
:propagate-p t)
```
This example generates an MB1 press with no modifiers in the **\* APPLICATION-POPUP\*** window. For a complete list of components of a **: BUTTON-PRESS** event, see Table 12-6.

The :DISPLAY argument is required only if the *window* is :POINTER-WINDOW or **:INPUT-FOCUS.**

## **12.5 Event Keys**

The tables show the components of each core event reported by CLX. These components determine the arguments that may be passed to event-handling  $r$  outines such as  $CLX: PROCESS-EVENT$  and  $CLX:EWENT-CASE$ .

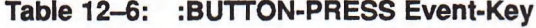

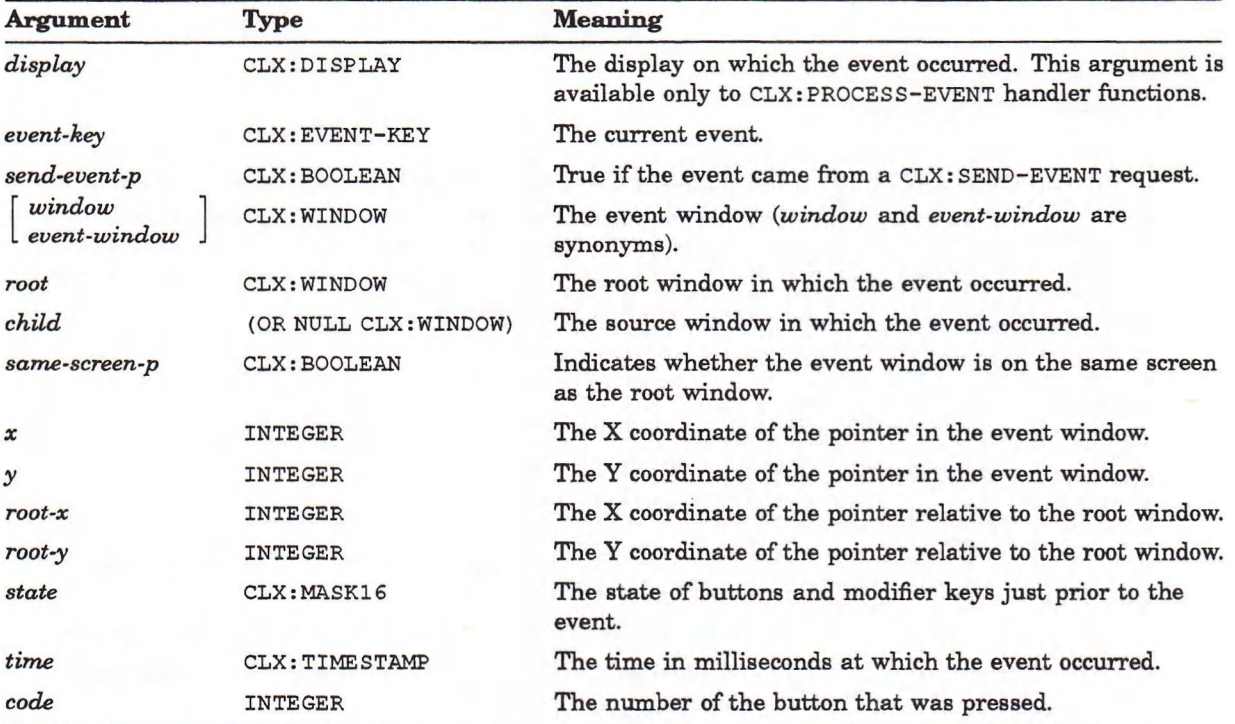

## Table 12-7: :BUTTON-RELEASE Event-Key

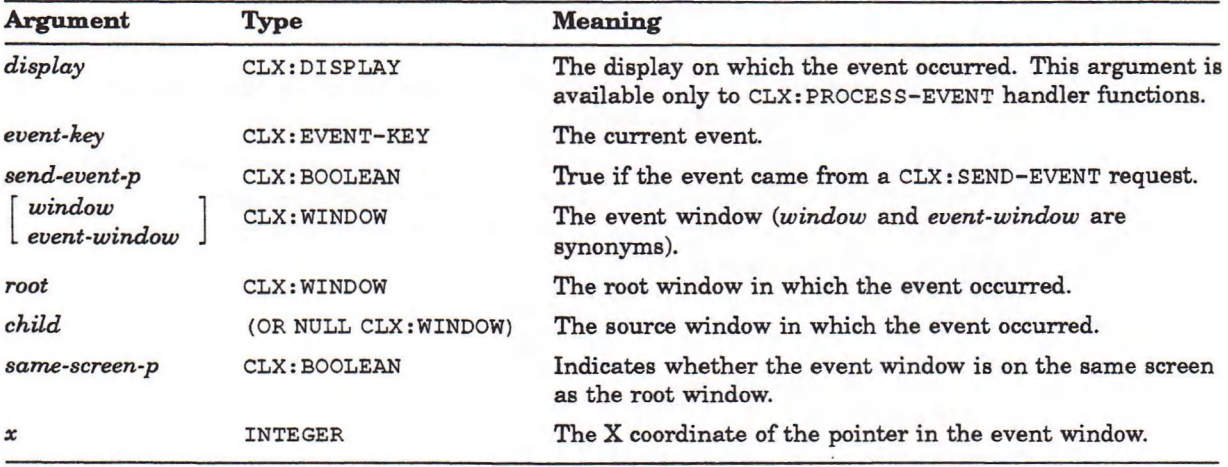

(continued on next page)

## **Table 12-7 (Cont.): :BUTTON-RELEASE Event-Key**

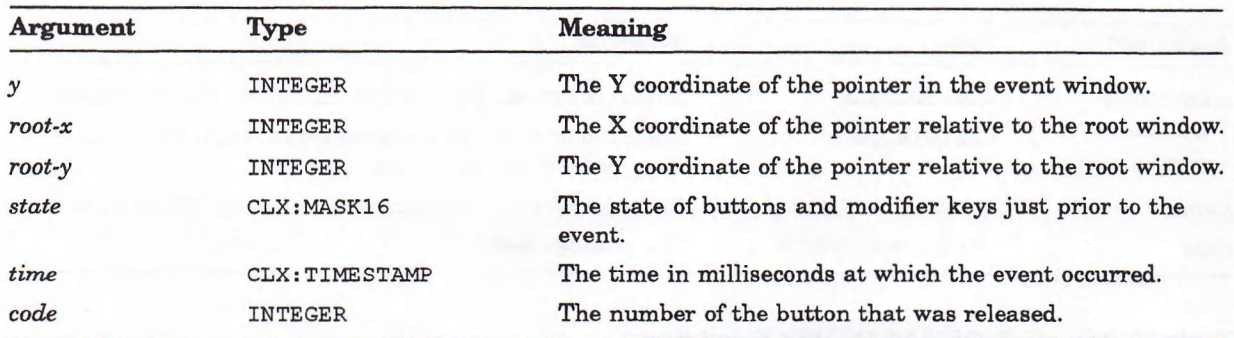

## **Table 12-6: :CIRCULATE-NOTIFY Event-Key**

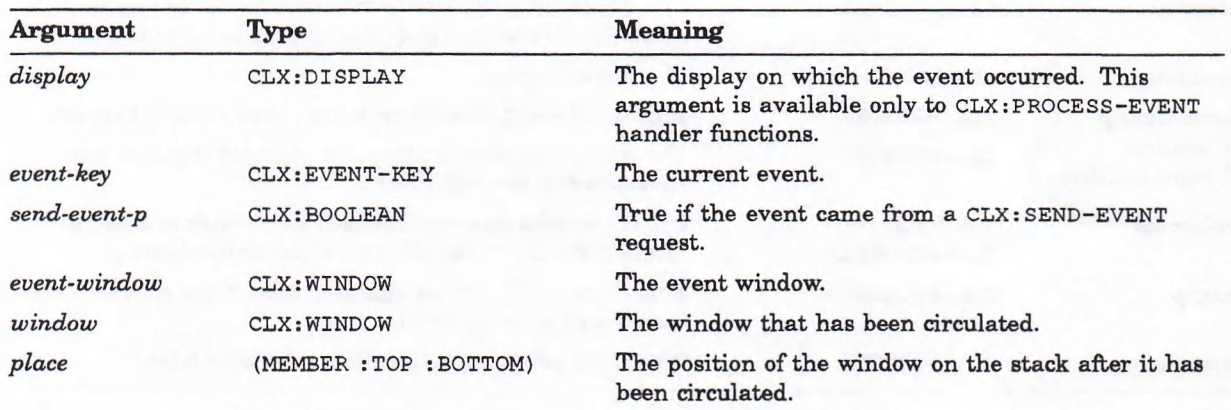

## **Table 12-9: :CIRCULATE-REQUEST Event-Key**

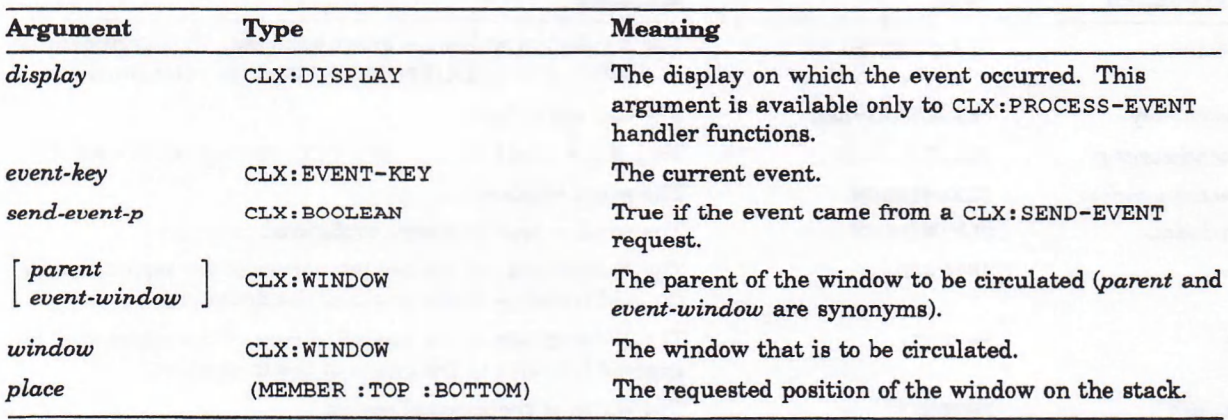

## **Table 12-10: :CLIENT-MESSAGE Event-Key**

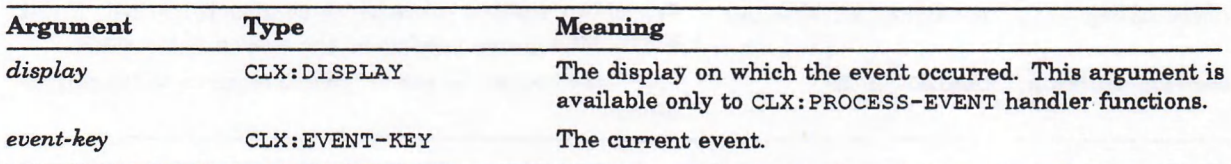

(continued on next page)

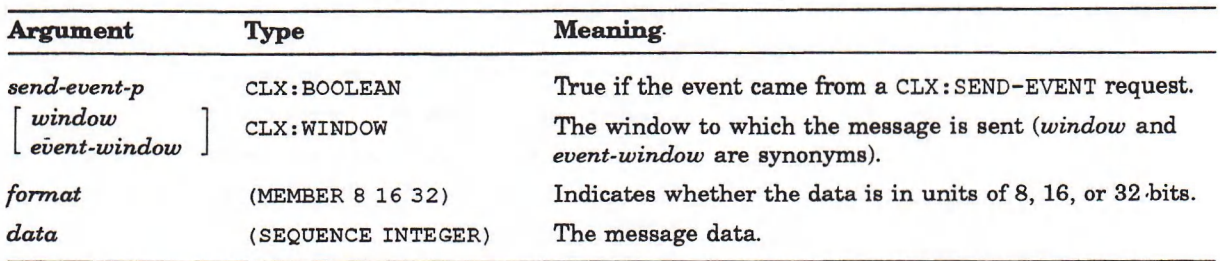

## **Table 12-10 (Cont.): :CLIENT-MESSAGE Event-Key**

## **Table 12-11: :COLORMAP-NOTIFY Event-Key**

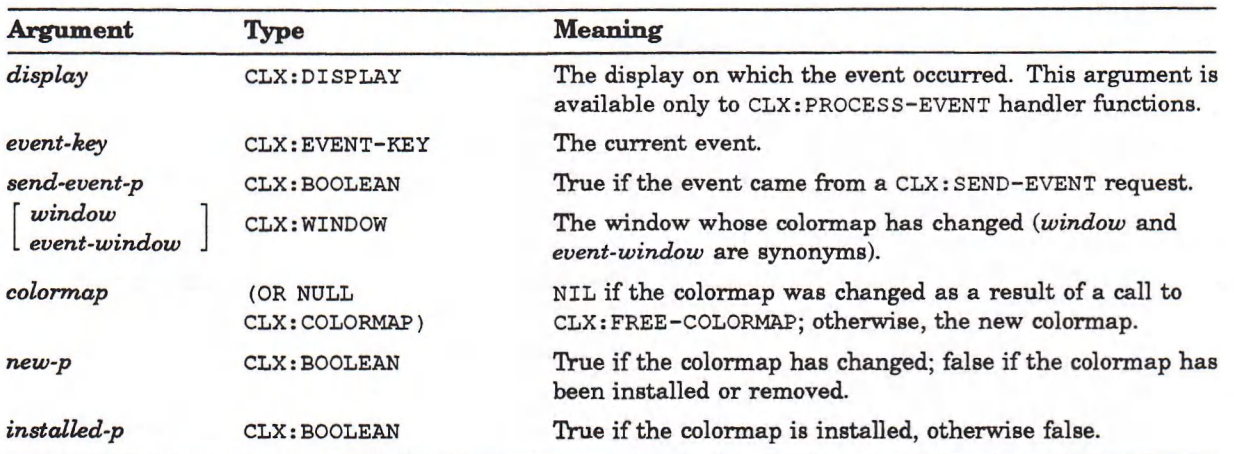

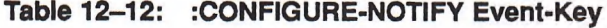

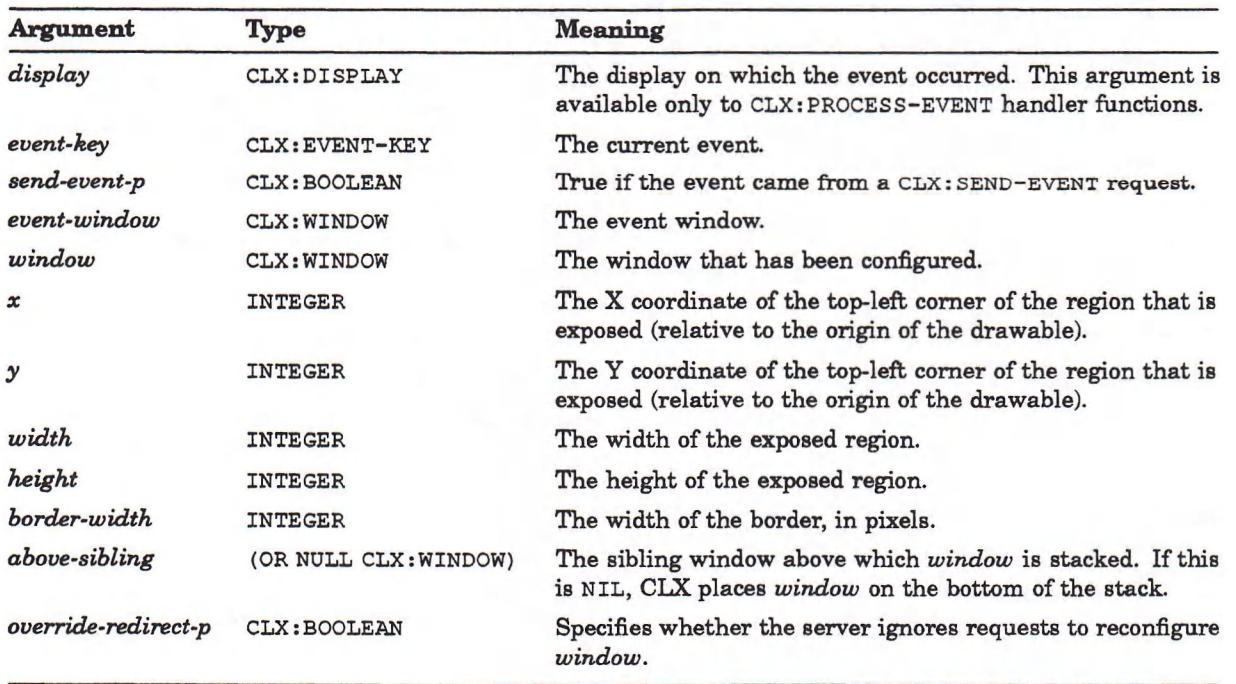

 $\cdot$ 

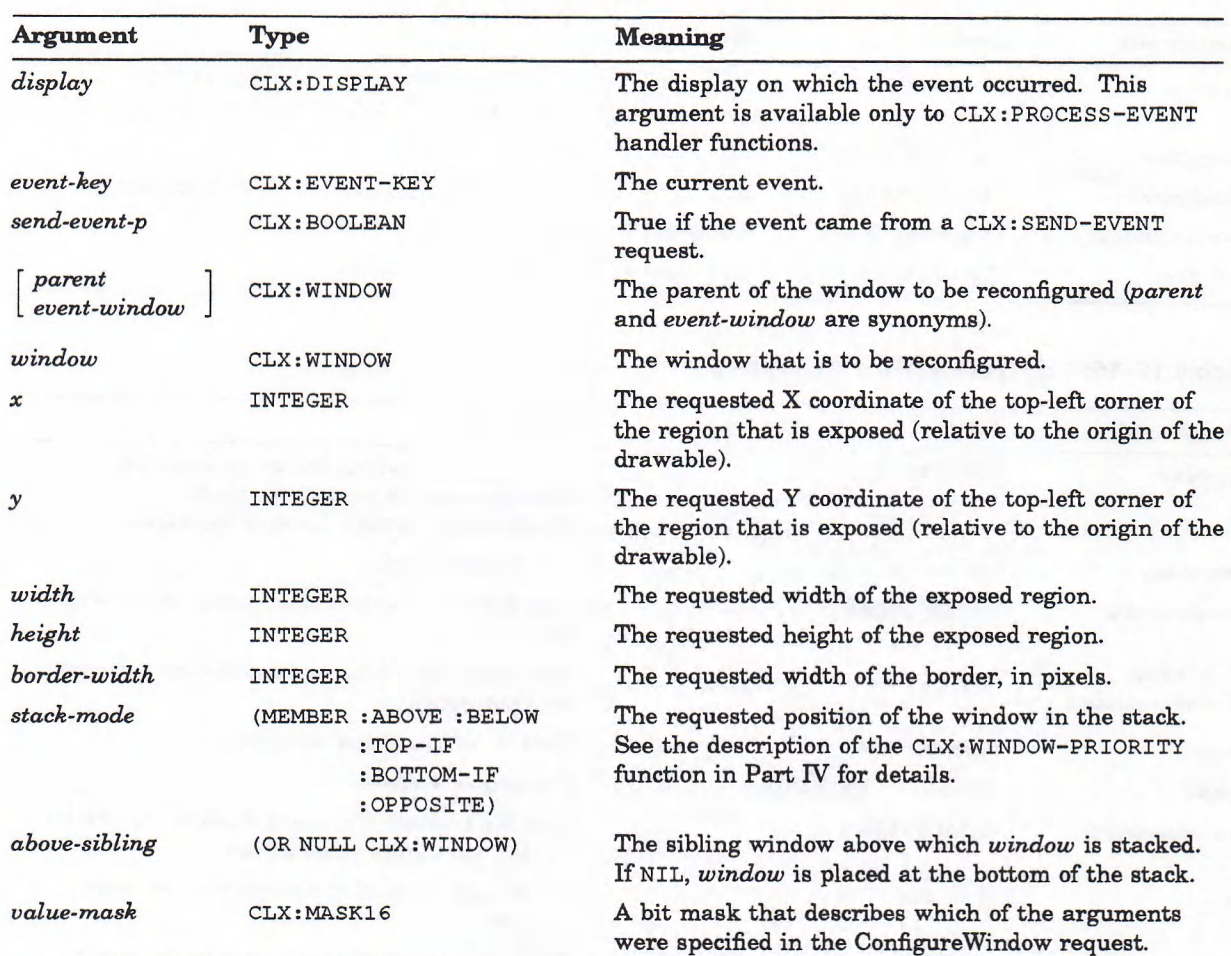

## **Table 12-13: :CONFIGURE-REQUEST Event-Key**

## **Table 12-14: :CREATE-NOTIFY Event-Key**

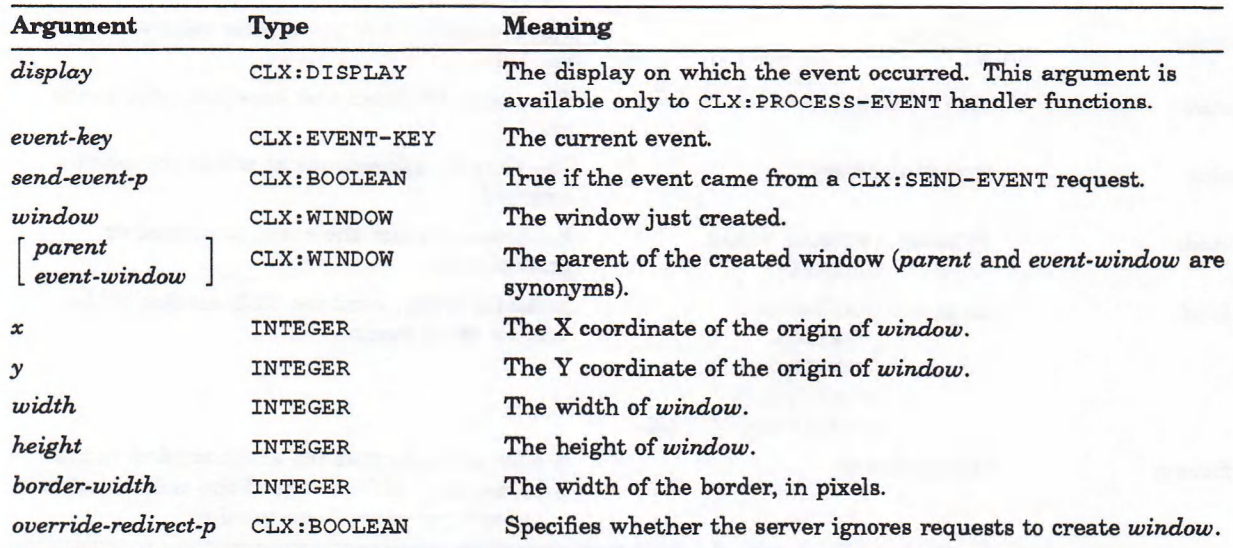

## **Table 12-15: :DESTROY-NOTIFY Event-Key**

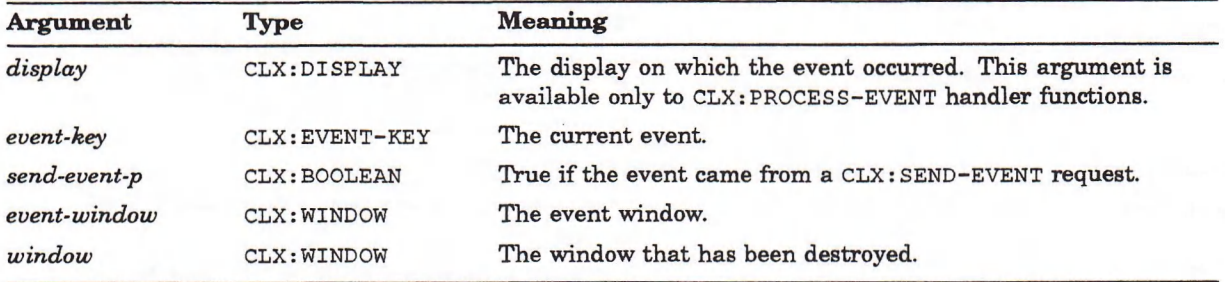

## **Table 12-16: :ENTER-NOTIFY Event-Key**

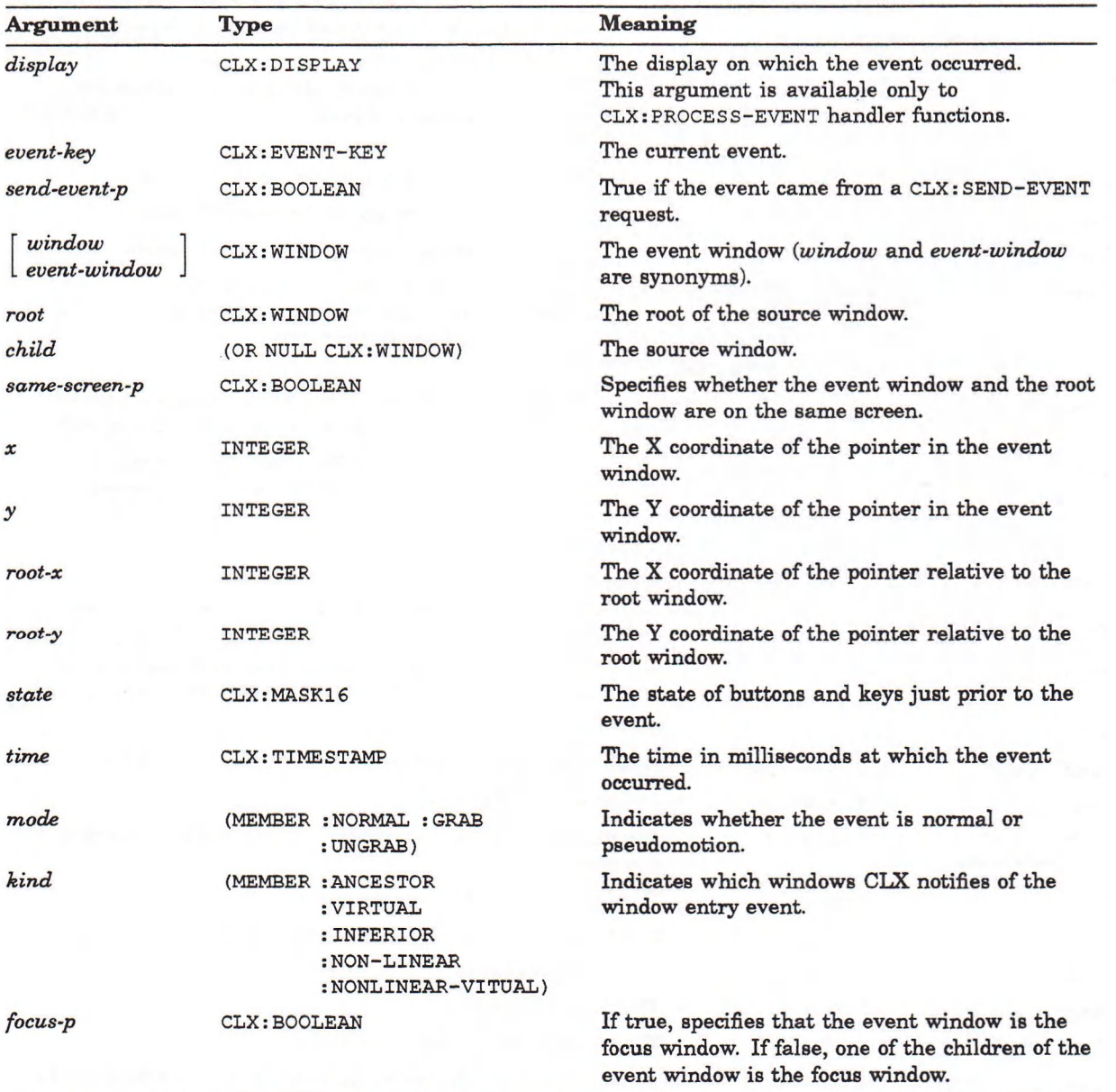

### **Table 12-17: :EXPOSURE Event-Key**

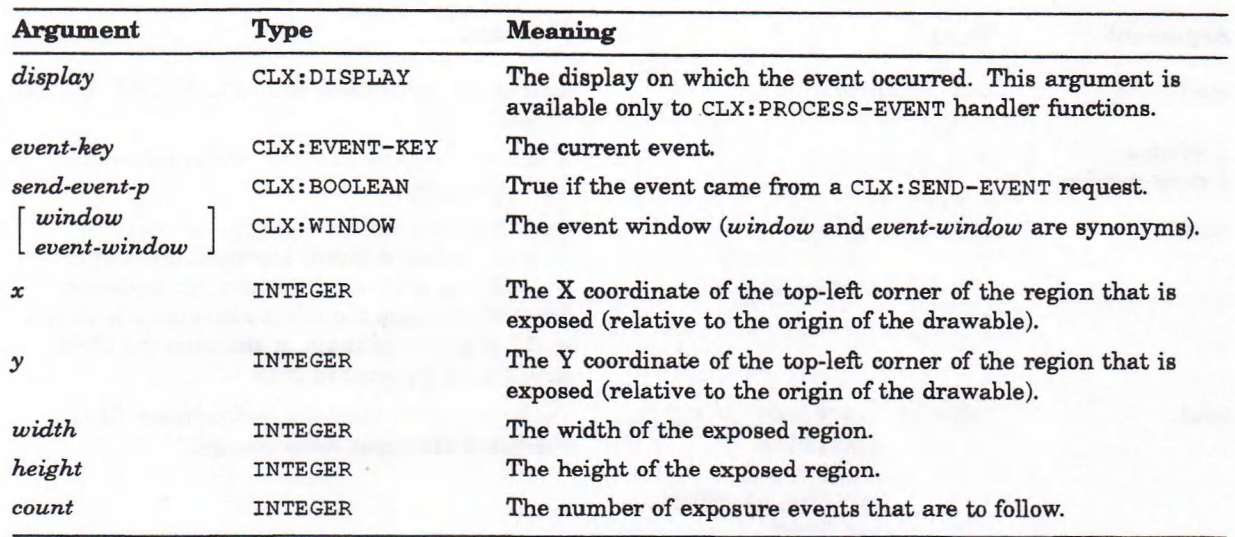

## **Table 12-18: : FOCUS-IN Event-Key**

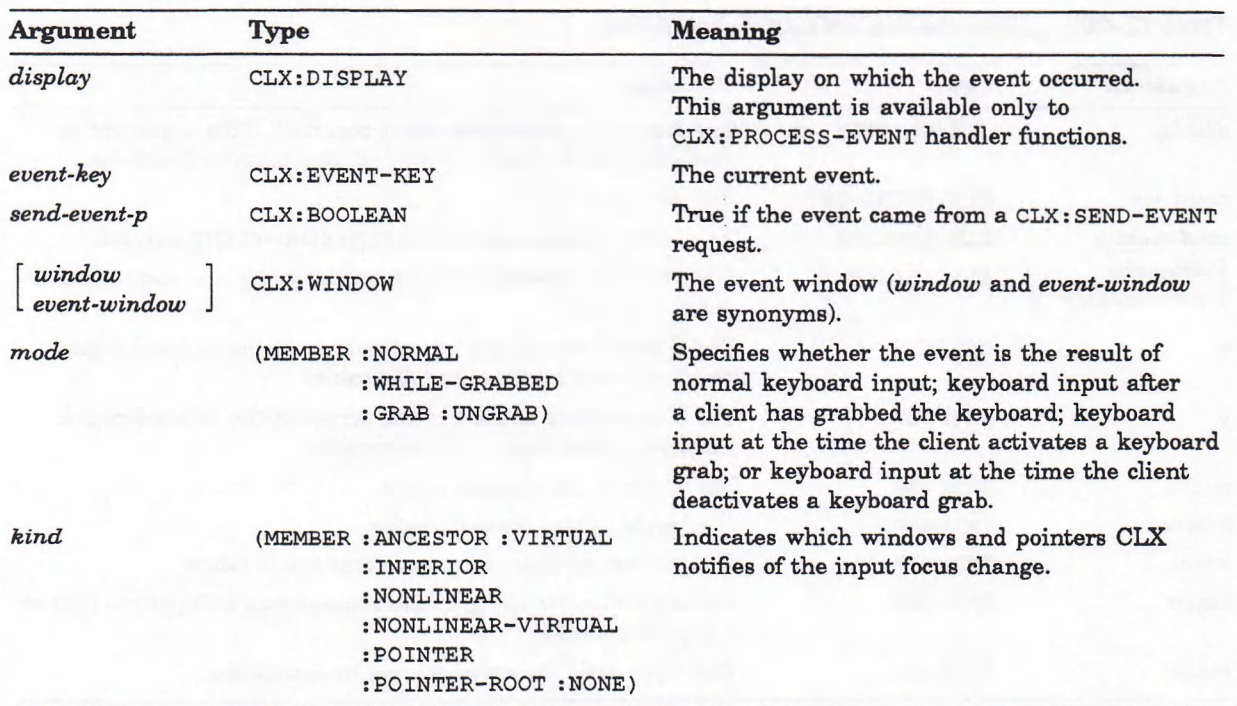

#### **Table 12-19: : FOCUS-OUT Event-Key**

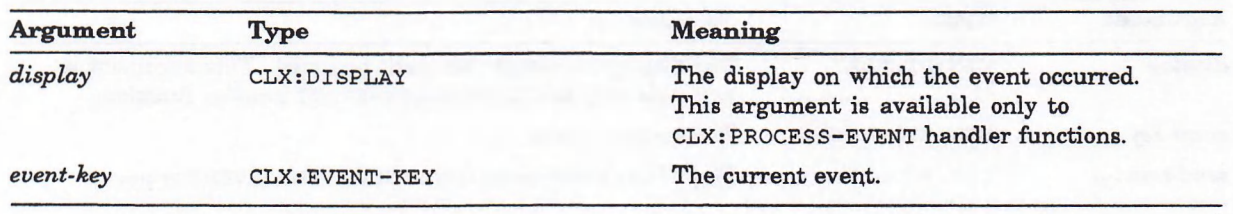

(continued on next page)

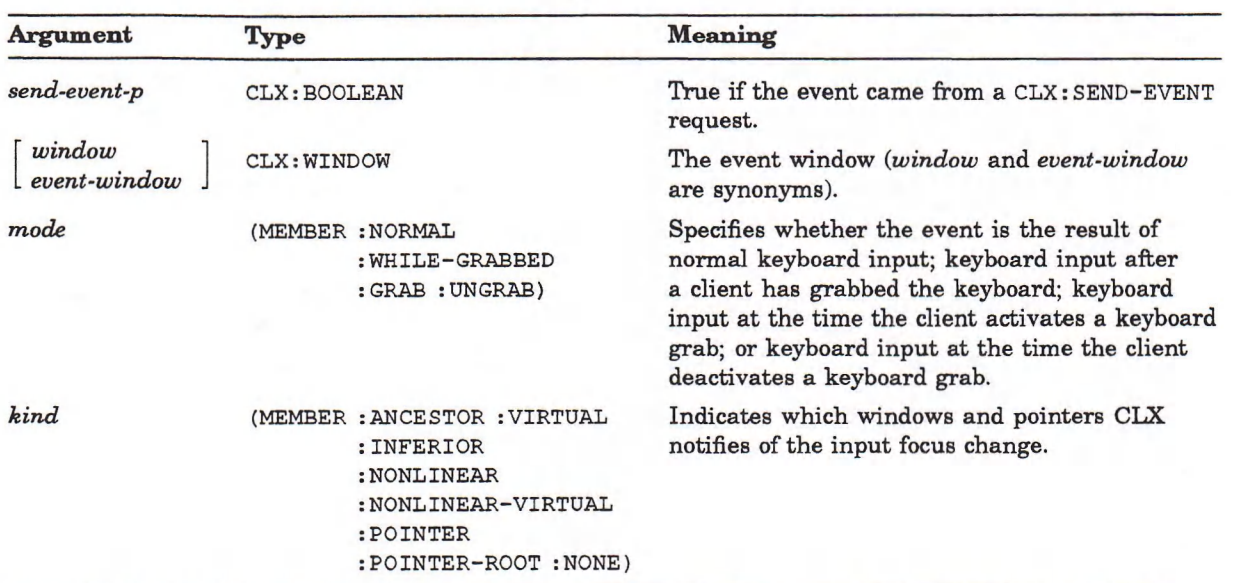

## **Table 12-19 (Cont.): :FOCUS-OUT Event-Key**

## **Table 12-20: :GRAPHICS-EXPOSURE Event-Key**

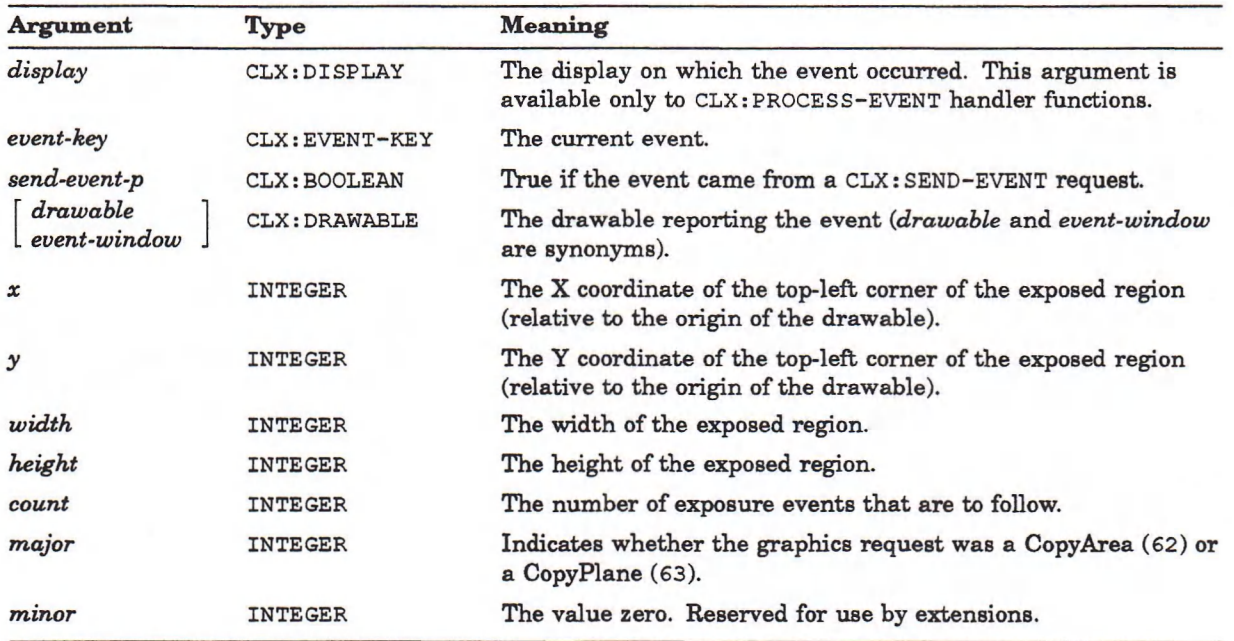

## **Table 12-21: :GRAVITY-NOTIFY Event-Key**

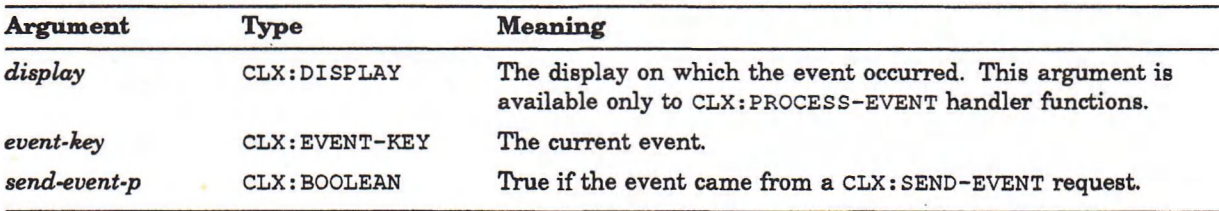

(continued on next page)

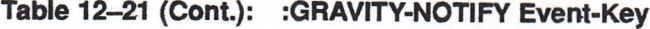

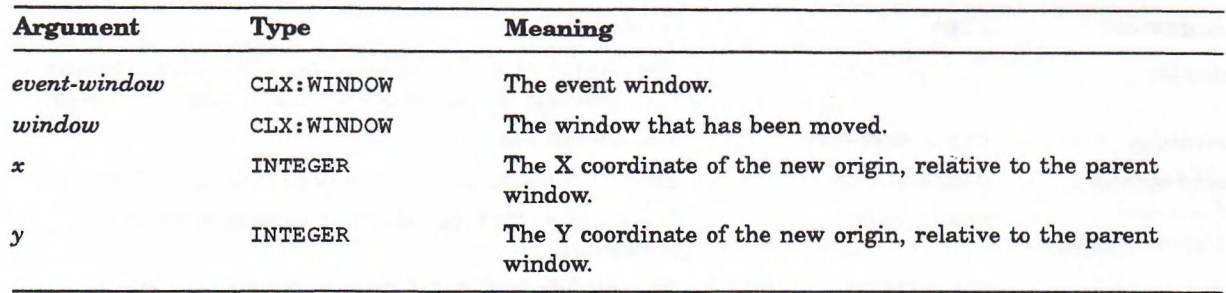

## **Table 12-22: :KEYMAP-NOTIFY Event-Key**

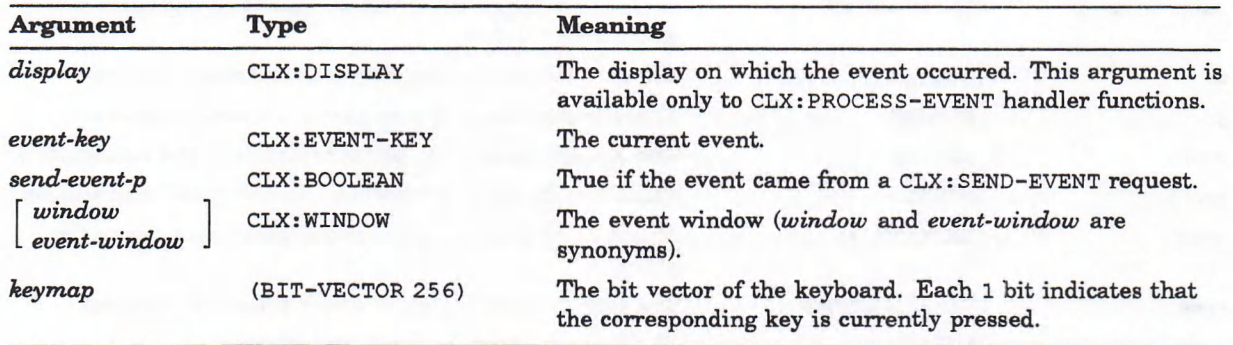

## **Table 12-23: :KEY-PRESS Event-Key**

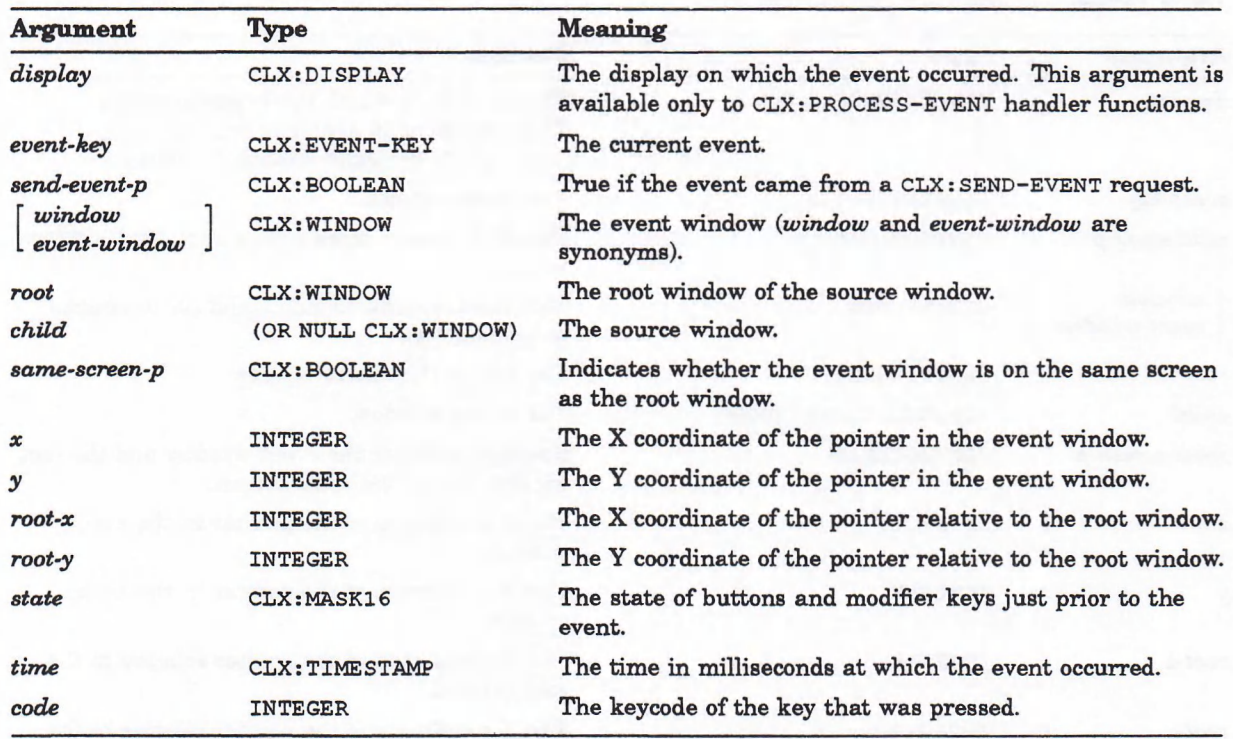

## **Table 12-24: :KEY-RELEASE Event-Key**

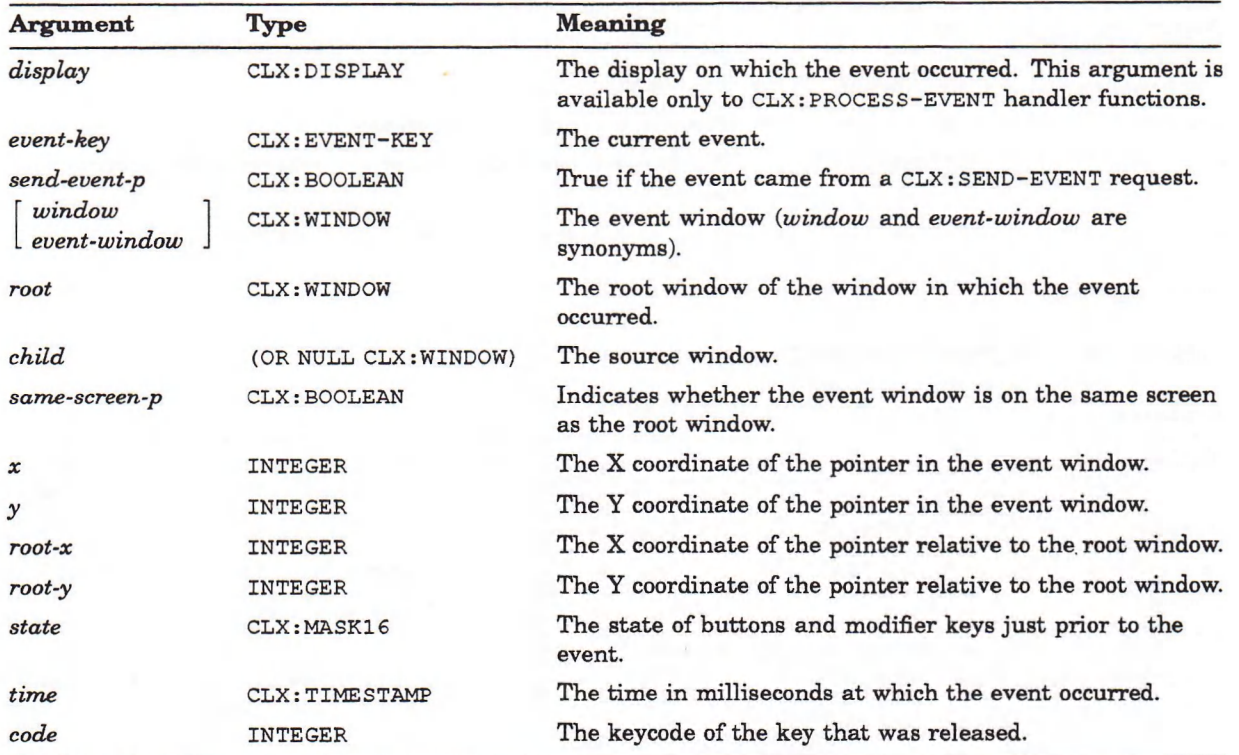

## **Table 12-25: :LEAVE-NOTIFY Event-Key**

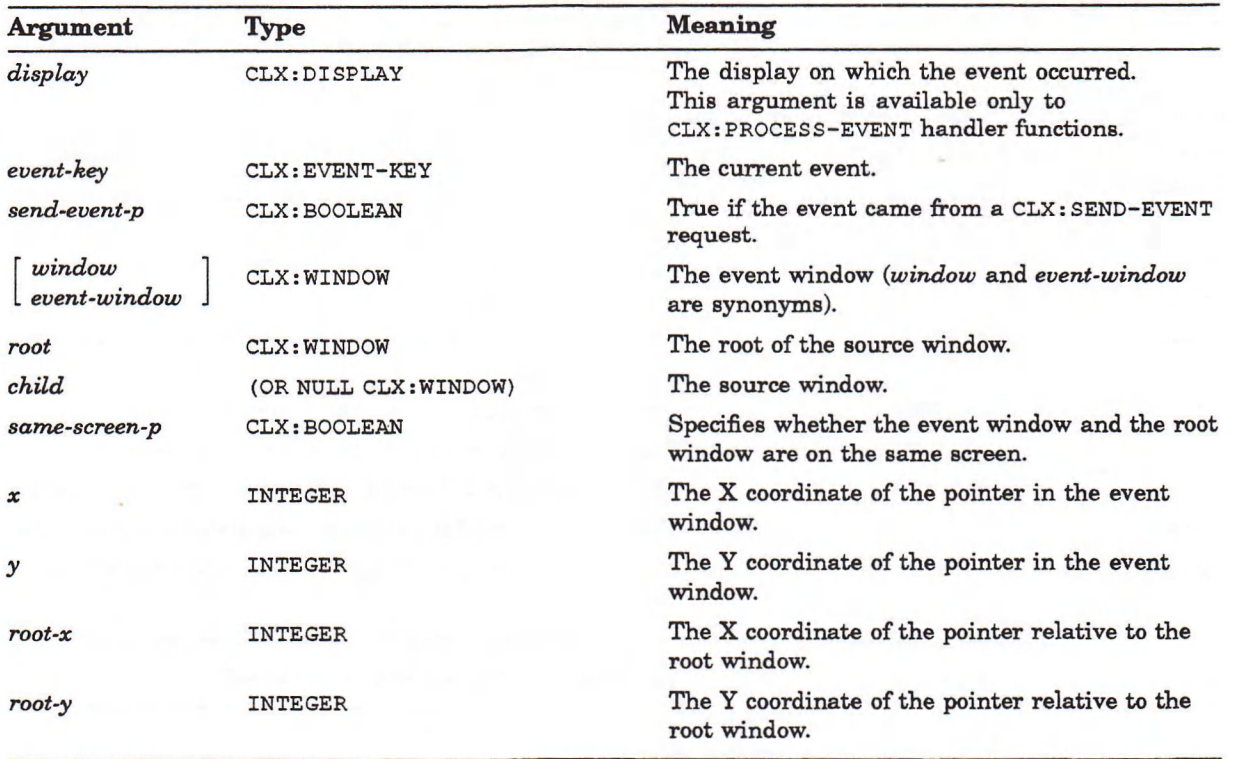

(continued on next page)

## **Table 12-25 (Cont.): :LEAVE-NOTIFY Event-Key**

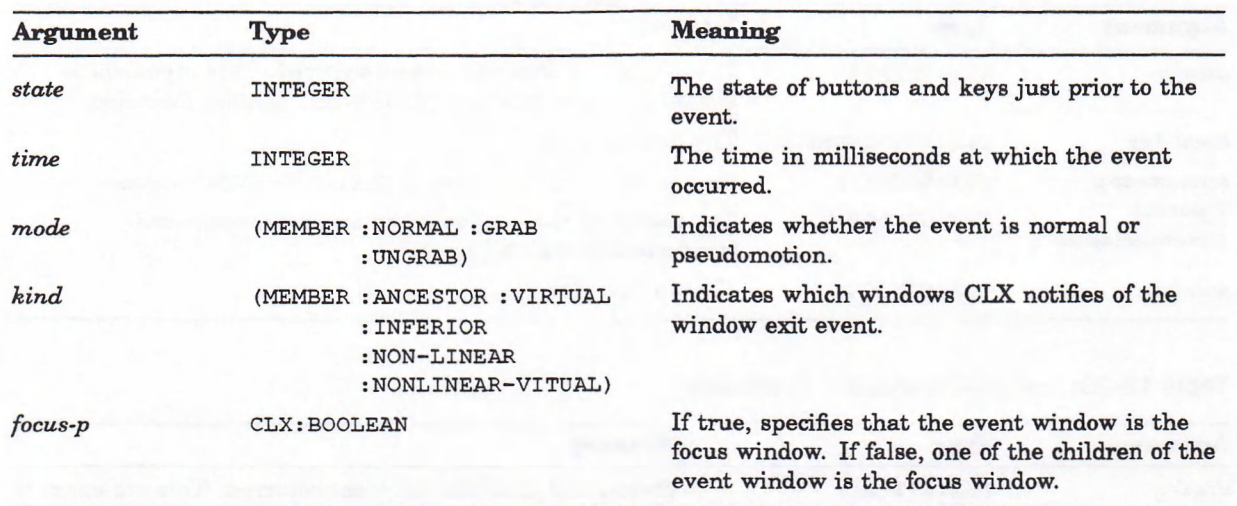

## Table 12-26: : MAPPING-NOTIFY Event-Key

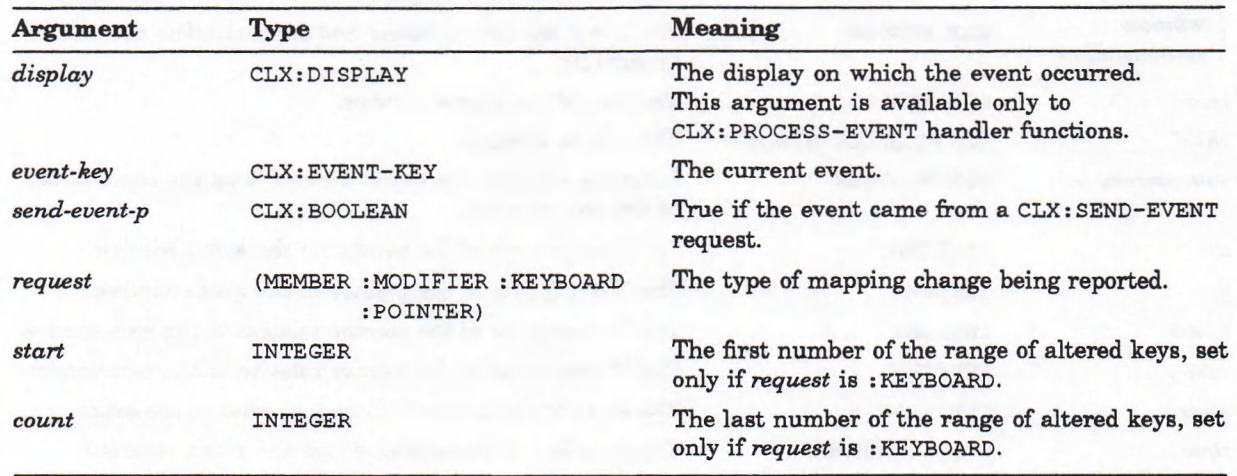

## **Table 12-27: :MAP-NOTIFY Event-Key**

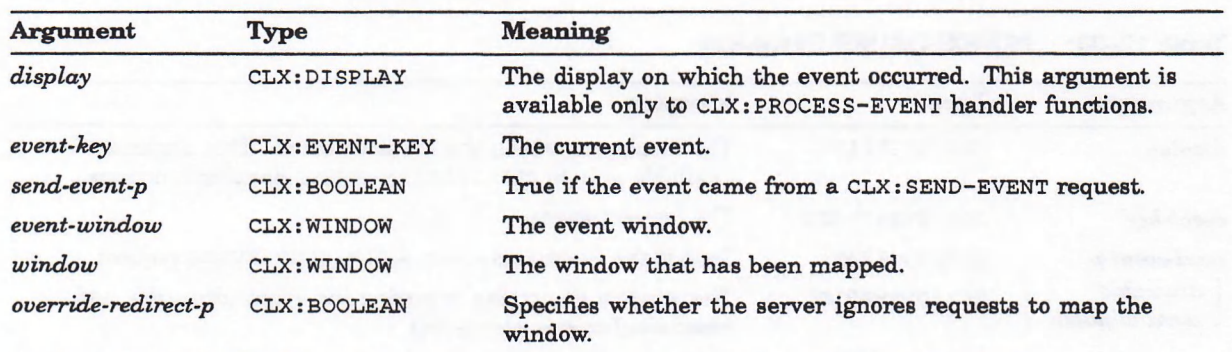

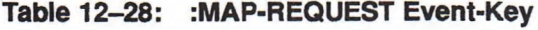

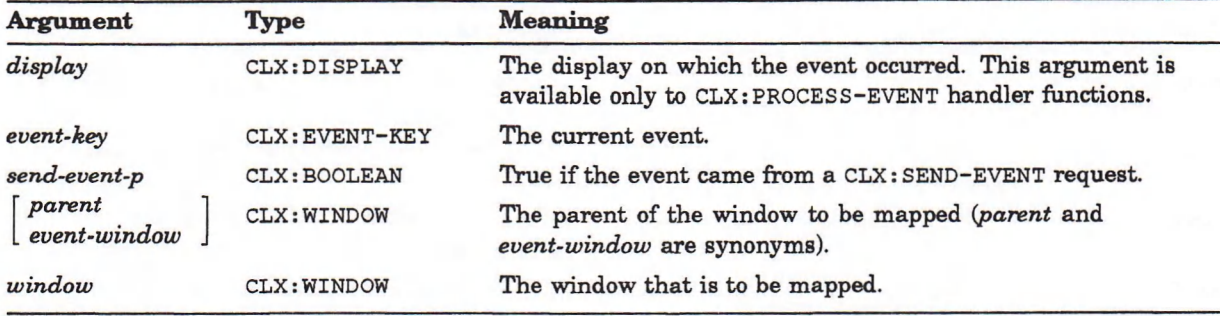

## **Table 12-29: :MOTION-NOTIFY Event-Key**

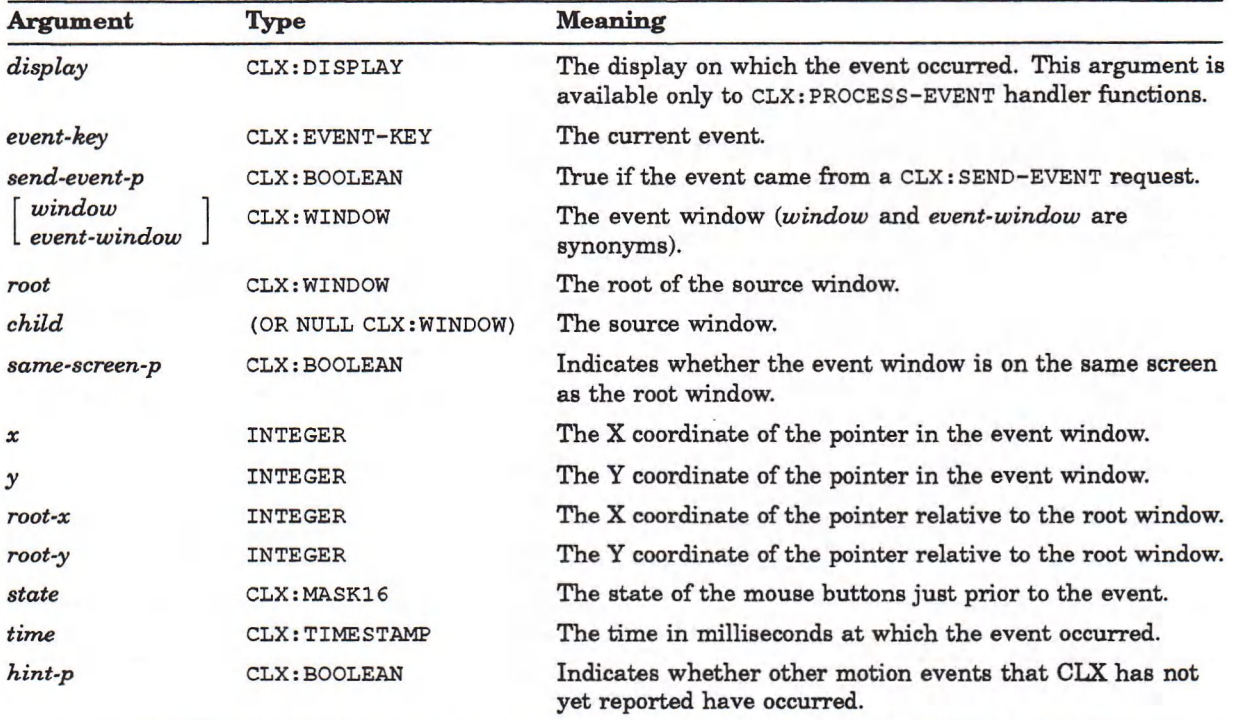

## **Table 12-30: :NO-EXPOSURE Event-Key**

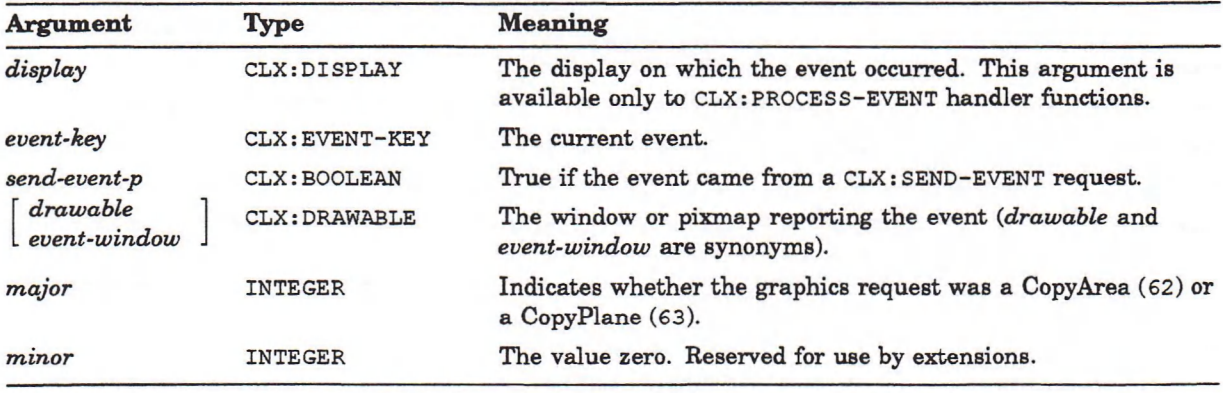

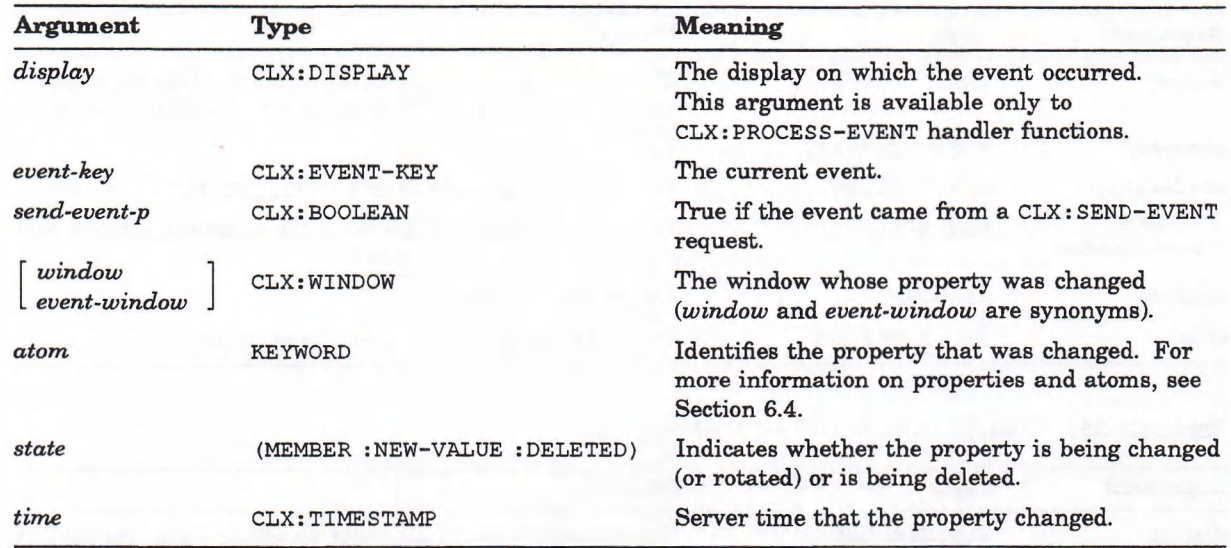

## **Table 12-31: :PROPERTY-NOTIFY Event-Key**

**Table 12-32: :REPARENT-NOTIFY Event-Key**

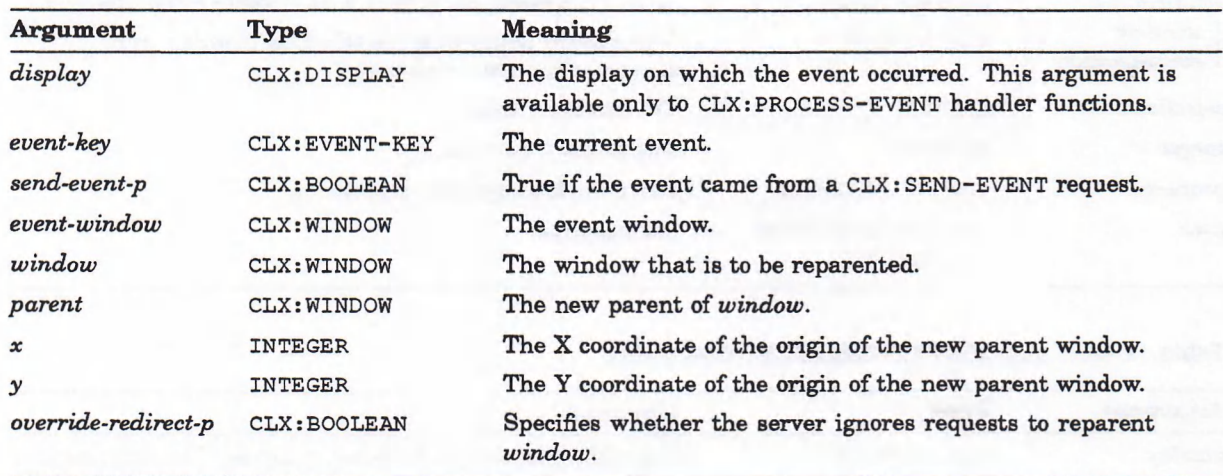

## **Table 12-33: ;RESIZE-REQUEST Event-Key**

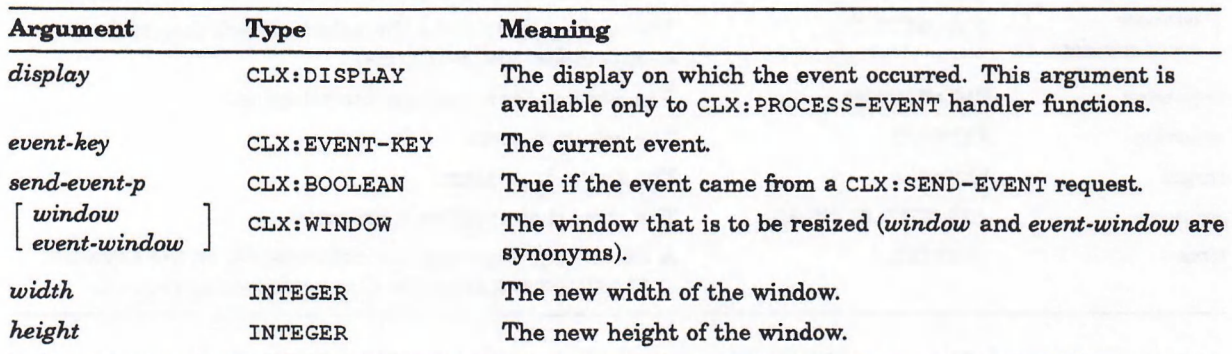

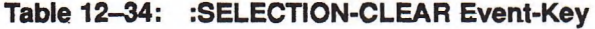

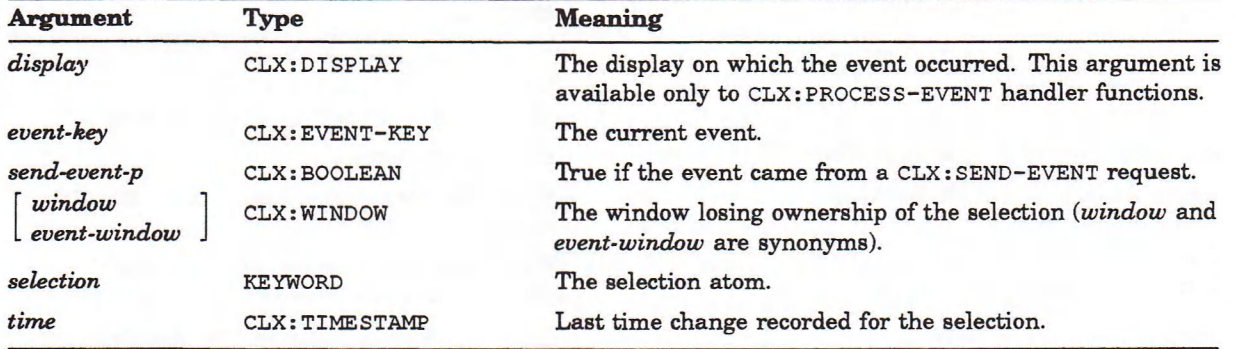

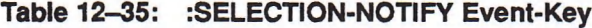

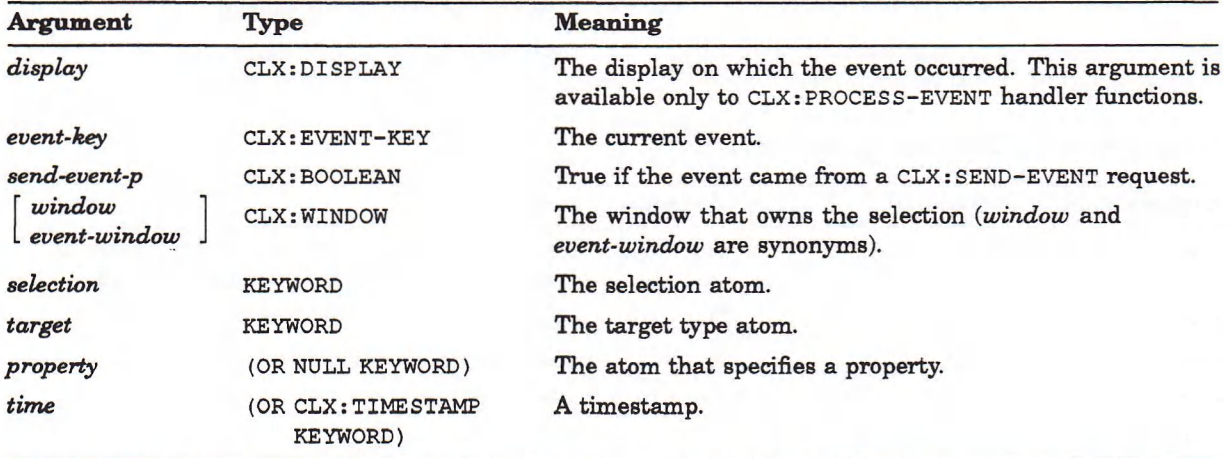

## **Table 12-36: :SELECTION-REQUEST Event-Key**

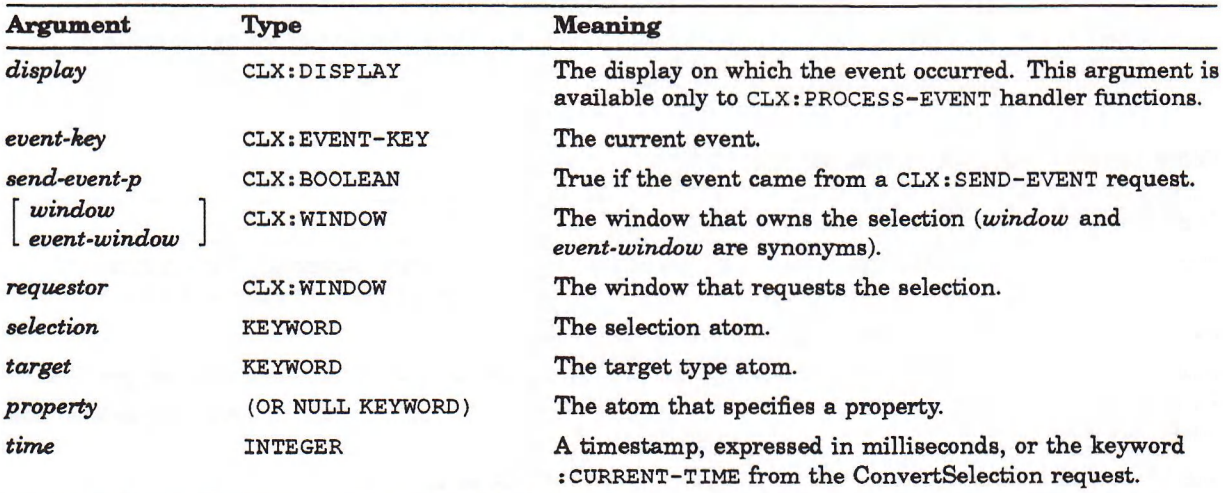

## **Table 12-37: :UNMAP-NOTIFY Event-Key**

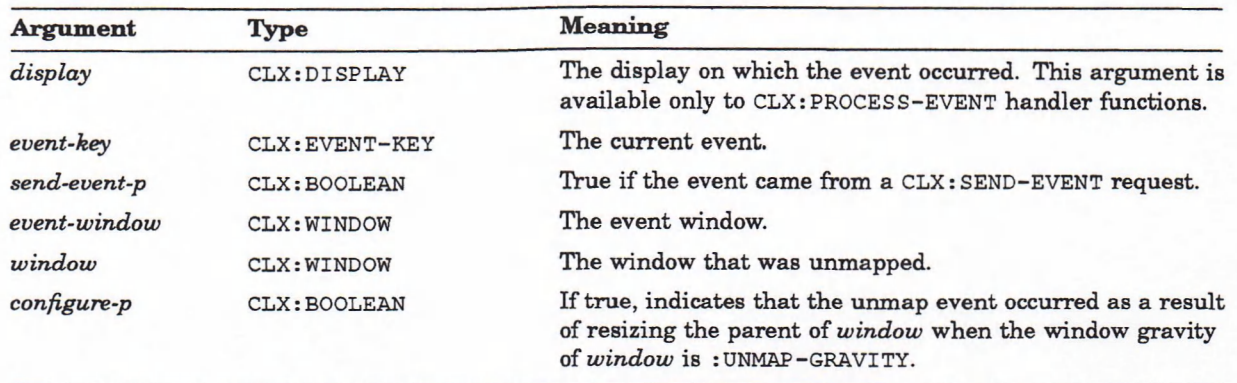

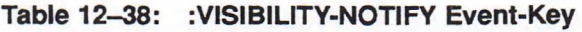

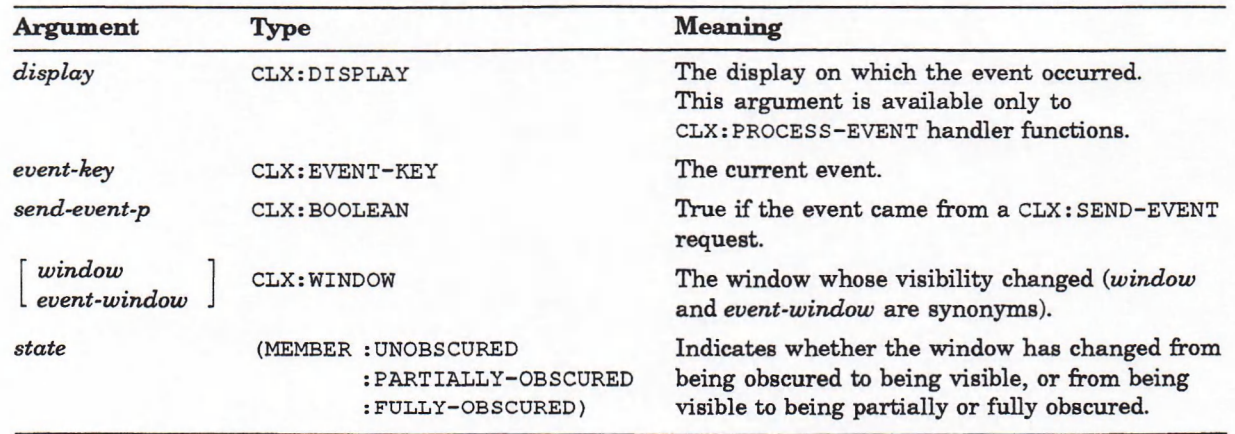

## **Chapter 13**

## **Window and Session Management**

A window or session manager program completes the following types of tasks:

- Reparenting windows
- Customizing the keyboard and pointer
- Using the screen saver
- Controlling network access
- Closing the connection
- Finding extensions

#### **NOTE**

Most clients are not responsible for window or session management and do not need to use these routines. A client could use these routines if there were no formal window or session manager program. Window or session management routines must be used with great care, as they can affect the operation of other applications.

## **13.1 Reparenting Windows**

You can change a window's parent to another window on the same screen with the CLX: REPARENT-WINDOW function. Its format is:

CLX:REPARENT-WINDOW *window parent x y*

window The CLX: WINDOW object whose parent is changed.

- parent The CLX: WINDOW object that is the new parent.
- *x* and *y* Integers that specify the X and Y coordinates of the origin of *window* in *parent.*

If the specified *window* is mapped, CLX: REPARENT-WINDOW automatically unmaps it; removes it from its current position in the window hierarchy; inserts it as the child of the specified *parent*; and maps it again. The *window* is placed on top of the stacking order with respect to its new siblings.

### **13.2 Customizing the Keyboard and the Pointer**

CLX provides functions that you can use to change the keyboard controls; set or obtain the list of auto-repeat keys; ring the bell; set or obtain the pointer button or keybard mappings; and obtain a bit vector for the keyboard. This section discusses the user-preference options of bell and key click loudness, pointer behavior, and so on.

### **13.2.1 Ringing the Bell**

The  $CLX: BELL$  function rings the keyboard bell. Its format is:

CLX:BELL *display* &OPTIONAL *percent-from-normal*

display **A CLX:DISPLAY object.** 

*percent-from-normal* An integer from -100 (off) to 100 (loudest), inclusive. The default value is zero.

The optional *percent-from-normal* argument specifies a percentage increase (positive values) or decrease (negative values) from the volume set in a LISP program with the  $CLX:CHANGE - KEYBOARD-CONTROL$  function or, if the DECwindows Session Manager is present, with the Keyboard... item of the Customize menu. The pitch and duration of the bell can be modified only with the CLX: CHANGE-KEYBOARD-CONTROL function.

#### **13.2.2 Keyboard and Pointer Mappings**

A "key code" represents a physical (or logical) key on the keyboard. Key codes are between 8 and 255, inclusive. The m apping between keys and key codes cannot be changed. A "keysym" is an encoding of the symbol on the cap of a key. A list of keysyms is associated with each key code. The first keysym in each list is the one for no modifiers. See the *X Window System: C Library and Protocol Reference* for information on keysym encoding. This section explains how to control the bindings of keysyms to keys and modifiers.

The CLX: KEYBOARD-MAPP ING function returns the valid key codes for a specified display. Its format is:

&KEY :FIRST-KEYCODE :START :END :DATA

#### CLX:KEYBOARD-MAPPING *display*

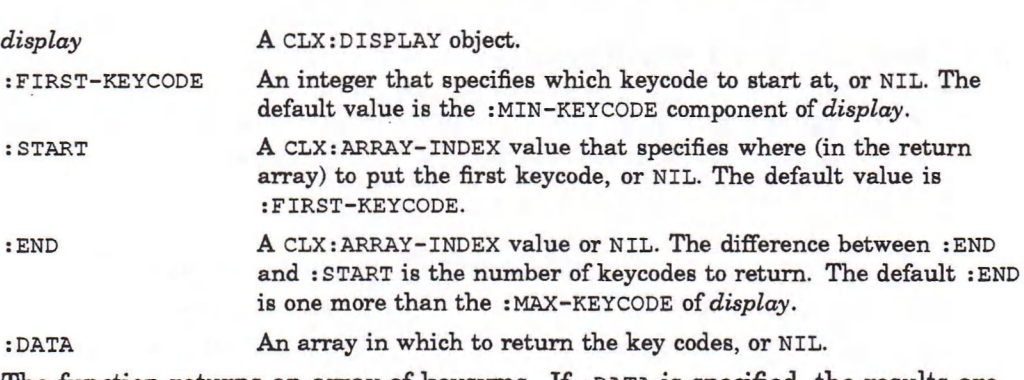

The function returns an array of keysyms. If :DATA is specified, the results are put there.

To change the mapping of keysyms to key codes, use the CLX: CHANGE-KEYBOARD-MAPPING function. Its format is:

CLX:CHANGE-KEYBOARD-MAPPING *display keysyms* &KEY :START :END :FIRST-KEYCODE

*display* A CLX:DISPLAY object.

*keysyms* An array.

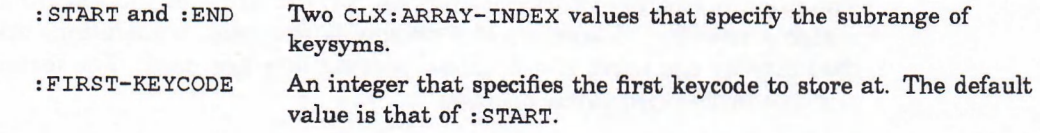

X permits at most eight modifier keys. The CLX: MODIFIER-MAPPING function returns the key codes currently being used as modifiers. Its format is:

#### CLX:MODIFIER-MAPPING *display*

where *display* is a CLX:DISPLAY object. The function returns multiple values, each of which is a list of integers representing the key codes that have a modifier bound to them:

*shift lock control modi mod2 mod3 mod4 mod5*

Use the  $CLX: SET-MODIFIER-MAPPING$  function to change the key codes of the keys (if any) that are to be used as modifiers. The format of the CLX: SET-MODIFIER-MAPPING function is:

CLX:SET-MODIFIER-MAPPING *display* &KEY :SHIFT :LOCK :CONTROL :MOD1 :MOD2 :MOD3 :MOD4 :MOD5

*display* A CLX:DISPLAY object. : SHIFT Sequences of integers that specify the key codes of the modifier keys. : LOCK : CONTROL and :MODn

The CLX: SET-MODIFIER-MAPP ING function returns a keyword indicating the status of the change: : SUCCESS, : BUSY, meaning that a modifier whose key codes are being changed is logically down, or  $:$   $F$ AILED, meaning that the specified key codes are not valid for the modifier.

The CLX: POINTER-MAPPING function returns a mapping list that defines which buttons are enabled for the pointer cursor on the specified display. The format of the CLX: POINTER-MAPP ING function is:

CLX:POINTER-MAPPING *display* &KEY :RESULT-TYPE

*display* A CLX: DISPLAY object. : RESULT-TYPE The LISP type of the return value. The default value is 'LIST. The function returns a sequence of INTEGER.

#### **13.2.3 Keycode Mapping**

The functions in this section provide translations among characters, key codes, and keysyms.

The CLX: CHARACTER->KEYSYMS function returns a list of the keysyms that match a specified character. If a display is provided, translations specific to that display are used; if not, global translations are used. The format of the CLX: CHARACTER->KEYSYMS function is:

CLX:CHARACTER->KEYSYMS *character* &OPTIONAL *display*

*character* Any LISP object. *display* A CLX:DISPLAY object.

The CLX:KEYCODE->KEYSYM function returns the keysym to which a specified keycode is bound. Its format is:

CLX:KEYCODE->KEYSYM *display keycode keysym-index*

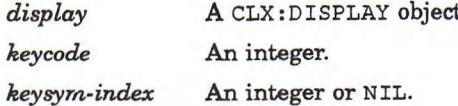

The CLX: KEYSYM->CHARACTER function finds the character or string associated with a keysym. Its format is:

CLX:KEYSYM->CHARACTER *display keysym* &OPTIONAL *state*

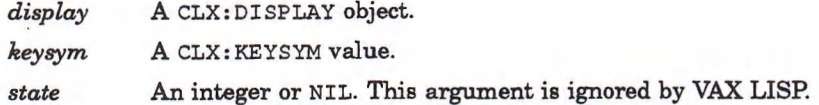

The CLX: KEYSYM->CHARACTER function returns multiple values if *keysym* is bound to more than one character. The first return value is the character to which *keysym* is bound, or the first character of the string; the second is the string, if any; and the third is the length of the string.

The CLX:KEYSYM->KEYCODES function returns the keycodes corresponding to the specified CLX: KEYSYM, or NIL if there is none. Its format is:

CLX:KEYSYM->KEYCODES *display keysym*

*display* A CLX:DISPLAY object. *keysym* A CLX:KEYSYM.

The CLX: KEYCODE->CHARACTER function returns the character corresponding to the specified keycode, or NIL if there isn't one. Its format is:

CLX:KEYCODE->CHARACTER *display keycode state*

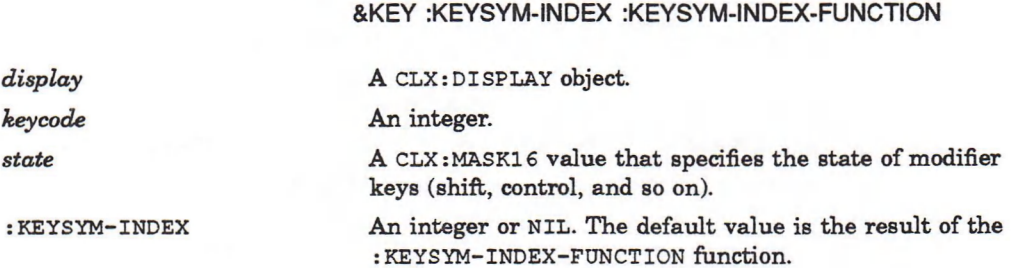

**:KEYSYM-INDEX-FUNCTION NIL or a function that takes the following arguments:**

*(charO state caps-lock-p keysyms-per-keycode)*

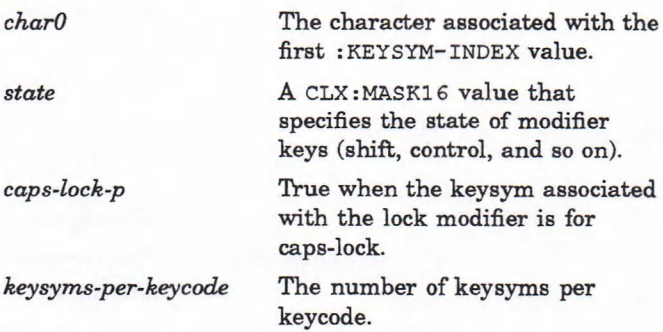

The default is #'CLX: KEYSYM-INDEX-FUNCTION.

The CLX: KEYCODE->CHARACTER function returns multiple values if *keycode* is bound to more than one character. The first return value is the character to which *keycode* is bound, or the first character of the string; the second is the string, if any; and the third is the length of the string.

## **13.2.4 Keyboard and Pointer Controls**

CLX allows client programs to query and to change several keyboard and pointer settings. The CLX: KEYBOARD-CONTROL function returns the current keyboard settings. Its format is:

CLX:KEYBOARD-CONTROL *display*

where *display* is a CLX:DISPLAY object. The keyboard settings are returned as multiple values:

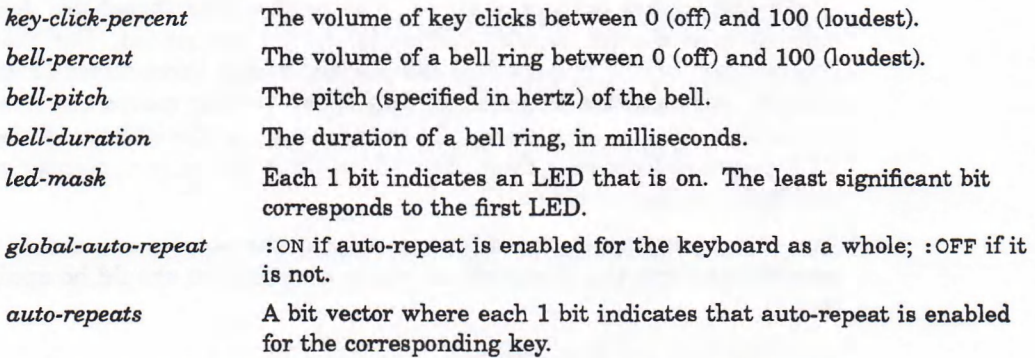

The CLX:CHANGE **-k e y b o a r d -c o n t r o l allows you to change the keyboard settings.** Its format is:

CLX:CHANGE-KEYBOARD-CONTROL *display*

&KEY :KEY-CLICK-PERCENT :BELL-PERCENT :BELL-PITCH :BELL-DURATION :LED LED-MODE :KEY :AUTO-REPEAT-MODE

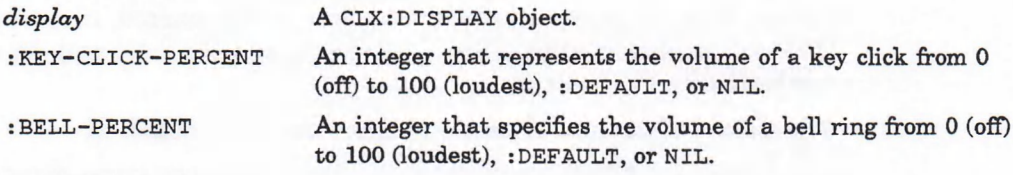

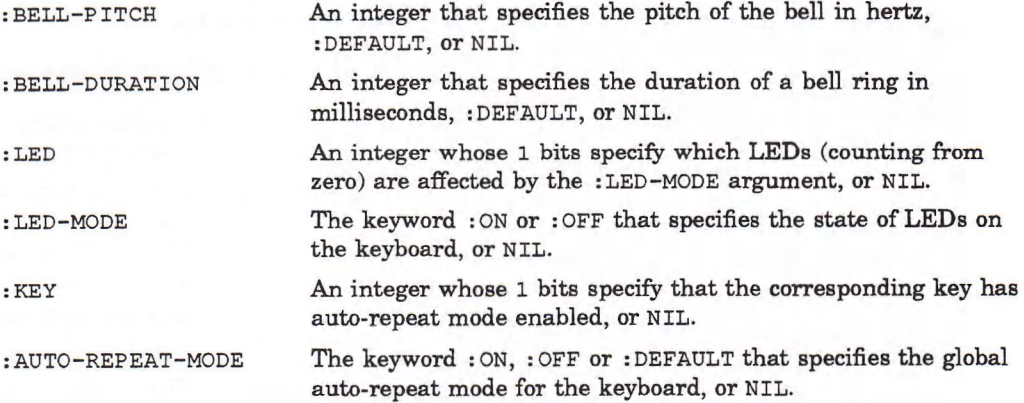

If both :LED-MODE and :LED are specified, the state of the appropriate LEDs is changed. If only :LED-MODE is specified, the state of all LEDs is changed.

Similarly, if both : AUTO-REPEAT-MODE and : KEY are specified, the auto-repeat mode of that key is changed. If only : AUTO-REPEAT-MODE is specified, the global auto-repeat mode for the entire keyboard is changed, without affecting the individual key settings. It is an error to specify a **:KEY** without an **:AUTO-REP EAT-MODE.**

When the global auto-repeat mode is : **ON,** keys obey their individual auto-repeat modes; when the global mode is **:OFF,** no keys auto-repeat. An auto-repeating key generates alternating : KEY-PRESS and : KEY-RELEASE events. When a key is used as a modifier, it does not auto-repeat regardless of its auto-repeat setting.

#### **13.2.5 Setting Pointer Controls**

The way the pointer cursor moves in response to movement of the pointing device is affected by two pointer controls: acceleration and threshold. Acceleration, expressed as a ratio, is a multiplier for cursor movement. For example, an acceleration of  $3/1$  means that the pointer moves three times as fast as the default. Acceleration takes effect only if the pointer moves more than threshold pixels at a time, and applies only to the distance moved beyond the threshold. CLX provides functions that allow you to find the current pointer controls and to set their values.

The CLX: POINTER-CONTROL function returns the pointer movement values for acceleration and the threshold at which acceleration should be applied. Its format is:

#### CLX:POINTER-CONTROL *display*

where *display* is a CLX:DISPLAY object. The function returns two numeric values:

*acceleration* The ratio of the current pointer speed to the default speed.

*threshold* The distance, in pixels, that the pointer cursor m ust move before *acceleration* is applied.

The CLX: CHANGE-POINTER-CONTROL function lets you define how the pointer cursor moves. If you supply a numeric value for **:ACCELERATION**, it must be positive. CLX will rationalize the value if necessary, and the ratio may be rounded arbitrarily by the X server.

The format of the CLX: CHANGE-POINTER-CONTROL function is:

CLX:CHANGE-POINTER-CONTROL *display* &KEY ACCELERATION THRESHOLD

display **A CLX: DISPLAY object.** : ACCELERATION A number, : DEFAULT, or NIL. : THRESHOLD An INTEGER, : DEFAULT, or NIL.

## **13.3 Using the Screen Saver**

Users can set the timeout interval for, and enable or disable, the screen saver feature interactively in the DECwindows Session Manager with the Window... item of the Customize menu. CLX functions allow client programs to override the screen saver settings.

## **13.3.1 Querying the Screen Saver**

The CLX: SCREEN-SAVER function returns the current screen saver settings for the specified display. The format of this function is:

#### CLX:SCREEN-SAVER *display*

where *display* is a CLX: DISPLAY object. The values returned are:

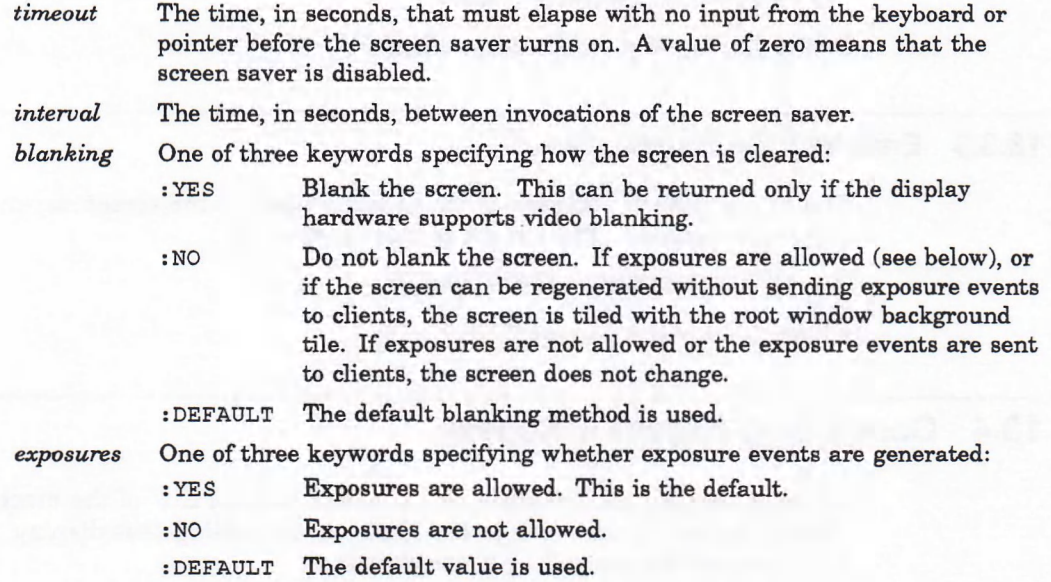

## **13.3.2 Setting the Screen Saver**

The CLX: SET-SCREEN-SAVER function allows client programs to set the controls for the screen saver. The format of this function is:

CLX:SET-SCREEN-SAVER *display timeout interval blanking exposures*

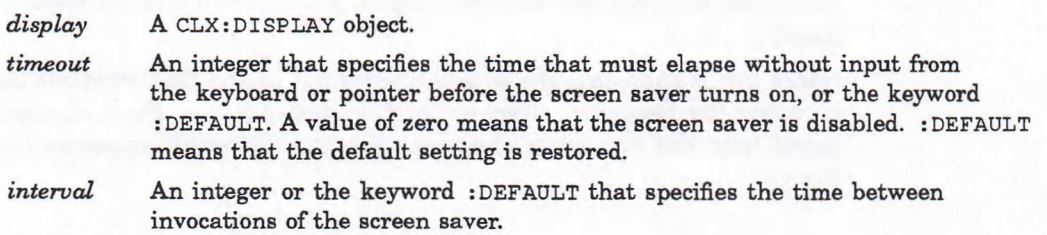

*blanking* : YES, : NO, or : DEFAULT.

exposures : YES, : NO, or : DEFAULT.

The values of *timeout* and *interval* are specified in seconds. The keyword values for the *exposures* argument are:

: YES Blank the screen. This can be used only if the display hardware supports video blanking.

: NO Do not blank the screen. If exposures are allowed (see below), or if the screen can be regenerated without sending exposure events to clients, the screen is tiled with the root window background tile. If exposures are not allowed or the exposure events are sent to clients, the screen does not change.

: DEFAULT The default blanking method is used.

The keyword values for the *blanking* argument are:

- :YES Exposures are allowed.
- : NO Exposures are not allowed.

: DEFAULT The default value is used.

The **c l x : r e s e t -s c r e e n -s a v e r** function resets the tim eout clock to zero, as if input had just been received. The format of this function is:

CLX:RESET-SCREEN-SAVER *display*

**where** *display* **is a c l x :DISPLAY object.**

#### **13.3.3 Enabling the Screen Saver**

The **c l x : a c t i v a t e -s c r e e n -s a v e r** function enables the screen saver, even if it is currently disabled. The format of this function is:

CLX:ACTIVATE-SCREEN-SAVER *display*

where *display* is a CLX: DISPLAY object.

## **13.4 Controlling Network Access**

For each display, CLX maintains an "access control list" of the machines that can connect across the network to the X server controlling that display. CLX provides four routines for controlling network access:

- CLX:ADD-ACCESS-HOST
- CLX:REMOVE-ACCESS-HOST
- CLX:ACCESS-HOSTS
- CLX:ACCESS-CONTROL

The first two allow client programs to specify which machines have access to a particular display. The last two return information about network access to a display.

Users can manipulate the access control list in the DEC windows Session Manager by using the Security... item of the Customize menu. Such changes may also be saved from one session to the next. See the *VMS DECwindows U ser's Guide* for details.

#### **13.4.1 Adding and Removing Hosts**

The  $CLX: ADD-ACCESS-HOST$  function dynamically adds one host to the list of hosts that can connect to the server controlling a display. This function does not execute successfully unless the client issuing the command resides on the same host as the server.

The form at of the  $CLX: ADD-ACCESS-HOST$  function is:

CLX:ADD-ACC ESS-HOST *display host*

*display* A CLX: DISPLAY object.

*host* A STRING that names the machine to be added to the access list.

The REMOVE-ACCESS-HOST function removes a host from the access control list of the display. Its format is:

CLX:REMOVE-ACCESS-HOST *display host*

display A CLX: DISPLAY object.

host A STRING that names the machine to be removed from the access list.

#### **NOTE**

The server does not retain changes to the access control list made with CLX:ADD-ACCESS-HOST Or CLX:REMOVE-ACCESS-HOST when its host is rebooted.

#### **13.4.2 Getting Information About Hosts**

The access control list of a display may be enabled or disabled. When the access control list is enabled, only hosts on the list can connect to that display.

The CLX: ACCESS-HOSTS function returns the access control list of a display and indicates whether the access list is enabled. The format of the  $CLX:ACES-HOSTS$ function is:

CLX:ACCESS-HOSTS *display* &KEY :RESULT-TYPE

*display* A CLX:DISPLAY object.

: RESULT-TYPE The LISP type of the first return value. The default is 'LIST.

The function returns two values:

*hosts* A sequence of strings naming the hosts on the access control list of *display*.

*enabled-p* A CLX: BOOLEAN value that is true if the access list is enabled for *display*.

The CLX: ACCESS-CONTROL function also returns a CLX: BOOLEAN value that is true if the access control list is enabled for *display*, false if it is disabled. The format of the CLX: ACCESS-CONTROL function is:

CLX ACCESS-CONTROL *display*

where *display* is a CLX:DISPLAY object. The CLX:ACCESS-CONTROL function may be used with set if your client program is on the same machine as the display.

## **13.5 Closing the Connection**

The functions described in this section allow client programs to control the processing that takes place when a connection to the X server is closed. Specifically, you can:

- Determine what happens to a client's resources when the client disconnects.
- Disconnect clients associated with particular resources.
- Save windows from being destroyed when their client disconnects.

#### **13.5.1 Deallocating Resources**

The **c l x : c l o s e -d o w n -m o d e** function indicates w hat happens to a client's resources when the client disconnects from the server. The default close-down mode is : DESTROY, which frees all client resources. The : RETAIN-TEMPORARY and **: RETAIN-PERMANENT modes keep the client's resources after it disconnects until a** client invokes **c l x :k i l l -t e m p o r a r y -c l i e n t s** or **c l x :k i l l -c l i e n t s ,** respectively.

The format of the CLX: CLOSE-DOWN-MODE function is:

CLX:CLOSE-DOWN-MODE *display*

where *display* is a **clx:DISPLAY** object. The function returns the current close-down mode of the specified display, either : DESTROY, : RETAIN-PERMANENT or : RETAIN-TEMPORARY. This value is cached locally in the display object so th at invoking **CLX:close-down-mode** generates no server request.

The CLX: CLOSE-DOWN-MODE function may be used with SETF:

(SETF (CLX:CLOSE-DOWN-MODE *display) mode)*

#### **13.5.2 Disconnecting Other Clients**

CLX provides the **clx : kill-client** function for disconnecting the client associated with a particular resource, and the **clx : kill-temporary-client** function for destroying the resources associated with clients that disconnected in : **retain-temporary** close-down mode. (See Section 13.5.1 for more details on close-down mode.)

The format of the CLX: KILL-CLIENT function is:

CLX:KILL-CLIENT *display resource-id*

*display* A CLX:DISPLAY object.

*resource-id* A CLX:RESOURCE-ID value that identifies the resource (window, colormap, and so on) associated with the client to be disconnected.

The format of the CLX: KILL-TEMPORARY-CLIENTS function is:

CLX:KILL-TEMPORARY-CLIENTS *display*

where *display* is a CLX: DISPLAY object.

#### **13.5.3 Saving Windows**

The saveset is a list of other clients' windows that, if they are children of your client's windows, should not be destroyed when your client disconnects from the server and that should be remapped if your window is unmapped. When a connection is closed, the server reparents saveset windows to an ancestor not created by the disconnecting client and maps them if they are unmapped.

The CLX: ADD-TO-SAVE-SET function adds a window to your client's saveset. Its format is:

CLX:ADD-TO-SAVE-SET *window*

where *window* is a CLX: WINDOW object created by another client.

The server automatically removes windows from the saveset when they are destroyed. You use the CLX: REMOVE-FROM-SAVE-SET function to remove an existing window from your client's saveset. Its format is:

CLX:REMOVE-FROM-SAVE-SET *window*

where *window* is a CLX: WINDOW object created by some other client.

## **13.6 Finding Extensions**

CLX provides two functions for finding extensions included in a particular implementation. The CLX: QUERY-EXTENSION function returns information on a specific extension, and the CLX:LIST-EXTENSIONS function returns the extensions supported by the server.

The format of the CLX: QUERY-EXTENSION function is:

CLX:QUERY-EXTENSION *display name*

*display* A **CLX: DISPLAY** object.

*name* A **CLX:STRINGABLE** that names an extension.

If the extension specified by *name* is supported on *display*, CLX: QUERY-EXTENSION returns three values:

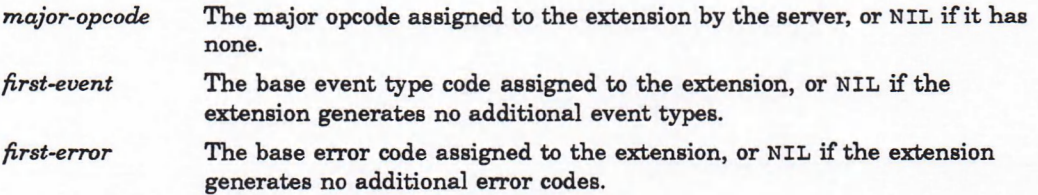

The format of the CLX: LIST-EXTENSIONS function is:

CLX:LIST-EXTENSIONS *display* &KEY :RESULT-TYPE

*display* A **CLX: DI SPLAY object.**

**: RESULT-TYPE** The LISP type of the returned value.

The function returns a sequence of strings naming all the extensions supported by the server that controls *display*.

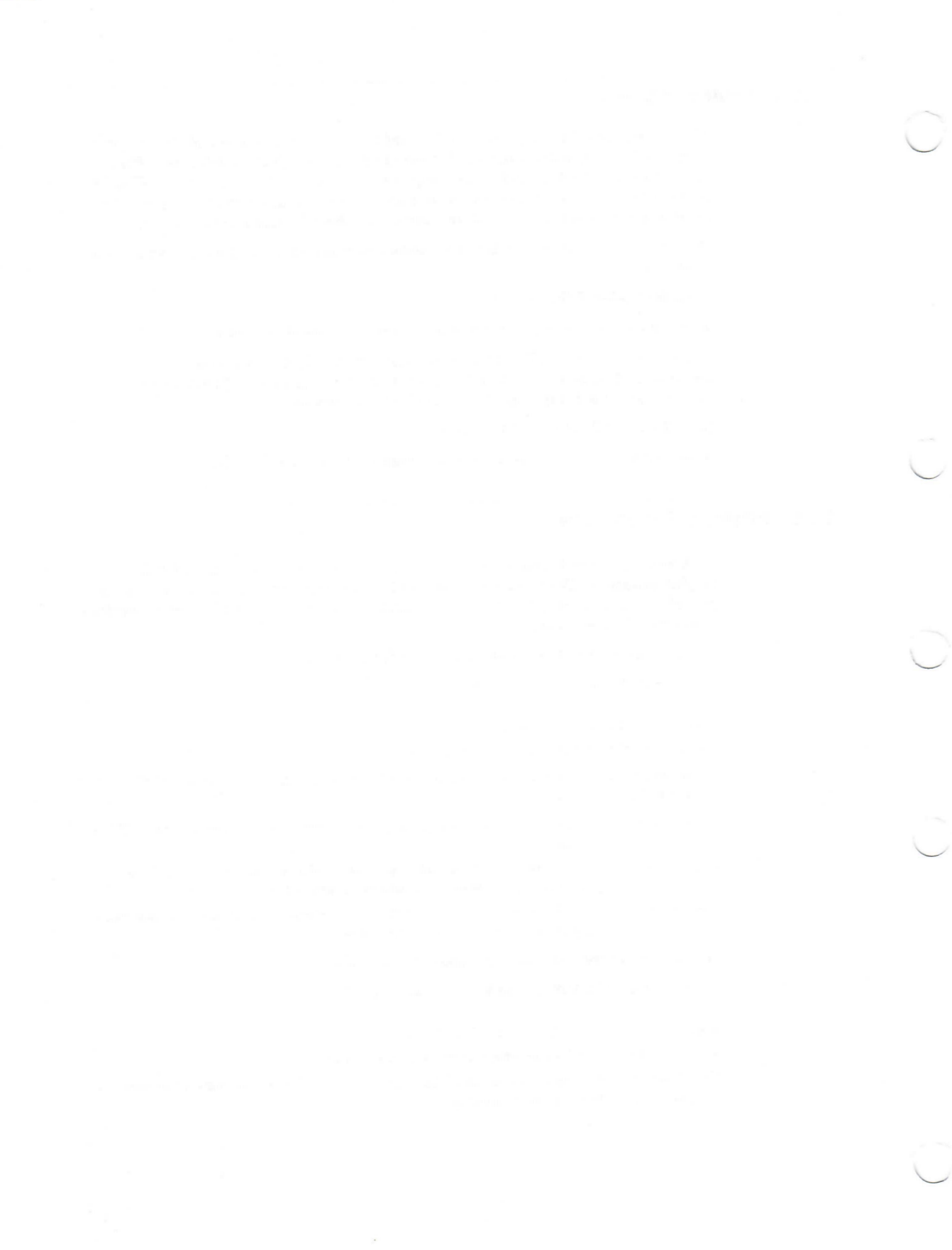

## **Part IV Reference to Common LISP X**

Part IV contains, in alphabetical order, a description of each function and macro exported from the **cLX**: package.

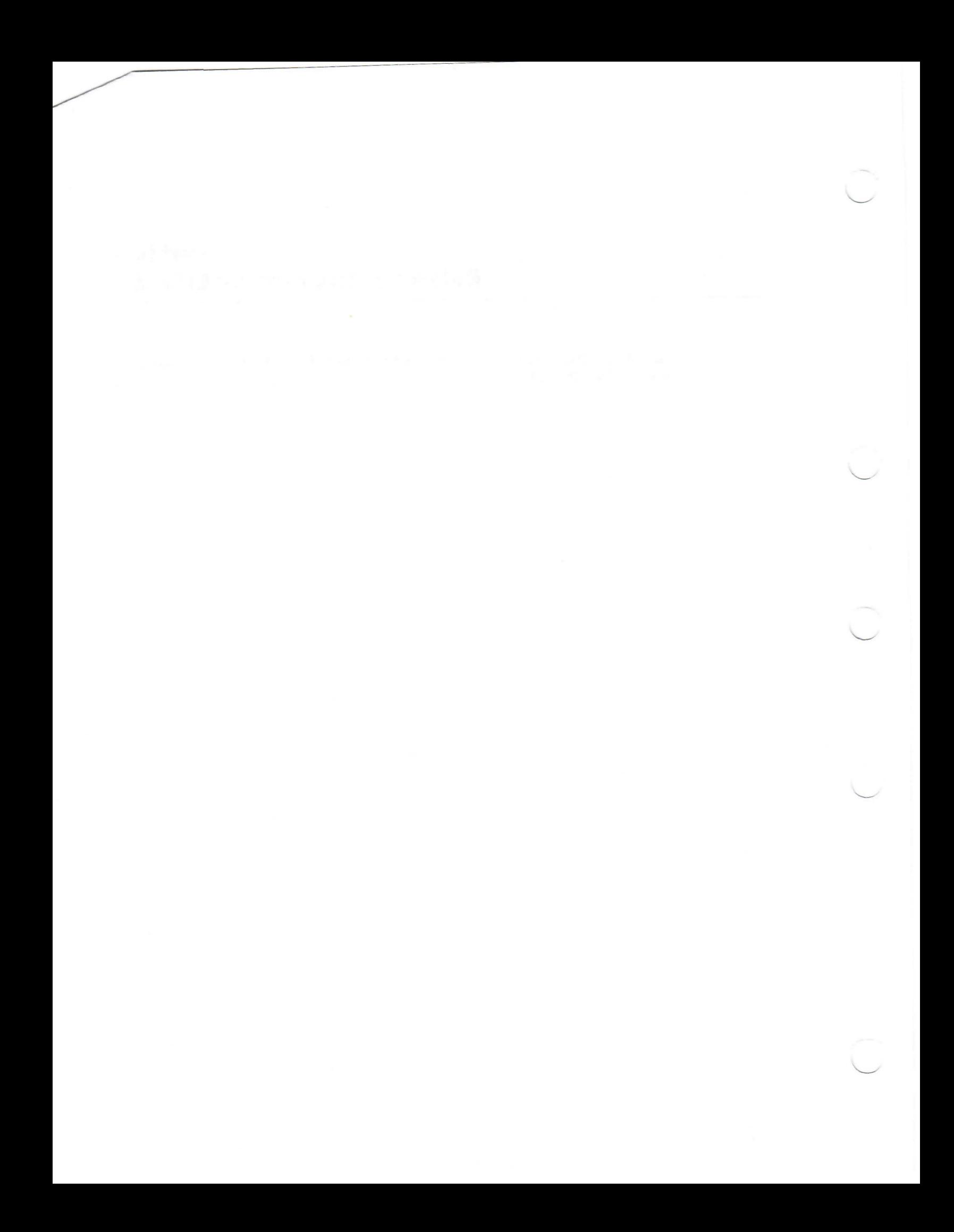

## CLX:ACCESS-CONTROL Function

# **CLX:ACCESS-CONTROL Function**

Returns T if the access control list is enabled on the specified display, NIL if it is not. This function can be used with SETF if your client program is on the same machine as the display.

#### **Format**

**CLX:ACCESS-CONTROL** *display* 

#### **Argument**

*display* A CLX:DISPLAY object.

#### **Return Value**

A CLX:BOOLEAN value.

## **CLX:ACCESS-HOSTS Function**

Returns the access control list of the specified display, and indicates w hether the list is enabled. In VAX LISP, hosts are strings.

## **Format**

**CLX-.ACCESS-HOSTS** *d is p la y &* **KEY :RESULT-TYPE**

#### **Arguments**

*display* A CLX:DISPLAY object.

**:RESULT-TYPE** The LISP type of the first return value. The default value is 'LIST.

### **Return Values**

Two values:

- A sequence (by default, a list) of hosts.
- A CLX:BOOLEAN value.

## CLX:ACTIVATE-SCREEN-SAVER Function

# **CLX:ACTIVATE-SCREEN-SAVER Function**

Enables the screen saver feature.

#### **Format**

**CLX:ACTIVATE-SCREEN-SAVER** *display* 

## **Argument**

*display* A **CLX:DISPLAY** object.

#### **Return Value**

Unspecified.

# **CLX:ADD-ACCESS-HOST Function**

Adds the specified host to the access control list of the specified display.

### **Format**

**CLX:ADD-ACCESS-HOST** *display host* 

#### **Arguments**

#### *display*

A **CLX:DISPLAY** object.

#### *host*

A STRING that names a machine.

#### **Return Value**

Unspecified.

## CLX:ADD-TO-SAVE-SET Function

# **CLX:ADD-TO-SAVE-SET Function**

Adds the specified window to your client's saveset so that it is remapped rather than destroyed when its client exits. The window must have been created by some other client or an error occurs.

#### **Format**

**CLX:ADD-TO-SAVE-SET** *window* 

#### **Argument**

*window* A CLX: WINDOW object.

#### **Return Value**

Unspecified.

## **CLX:ALIST Type Specifier**

An association list of key names and data types. This type is an abstraction that is used for describing the structure of other CLX types.

#### **Representation**

*key-type-and-name datum-type-and-name*

# **CLX:ALLOC-COLOR Function**

Allocates a named or exact color for shared use.

To use a named color, pass a CLX: STRINGABLE value for the *color* argument. To specify an exact color, create a CLX: COLOR structure and pass it and its associated colormap to the CLX: ALLOC-COLOR function.

#### **Format**

**CLX:ALLOC-COLOR** colormap color

## CLX:ALLOC-COLOR Function

#### **Arguments**

#### *colormap*

**A CLX: COLORMAP object.**

#### *color*

A **CLX :STR IN GABLE value Or CLX: COLOR object.**

#### **Return Values**

Three values:

- The CLX: PIXEL value of the allocated color.
- A CLX: COLOR structure that contains the RGB values supported by the display (the "screen color").
- A CLX: COLOR structure that contains the RGB values specified by the DECwindows named color (the "exact color").

## **CLX:ALLOC-COLOR-CELLS Function**

Allocates cells in a specified colormap for exclusive use by a client program. Use this function on a pseudocolor or a gray-scale device. Use the **c l x :a l l o c -c o l o r -p l a n e s** function on a direct color device.

#### **Format**

## **CLX:ALLOC-COLOR-CELLS** *c o lo rm a p co lo rs* **&KEY :PLANES :CONTIGUOUS-P :RESULT-TYPE**

### **Arguments**

#### *colormap*

The CLX: COLORMAP in which cells are allocated.

#### *colors*

The **INTEGER** number of pixels allocated.

#### :PLANES

The INTEGER number of planes returned. The default is 0.

#### :CONTIGUOUS-P

A CLX: BOOLEAN value: T specifies that the allocated color cells must be contiguous **entries in the colormap.**

#### :RESULT-TYPE

The LISP type of the return values. The default value is 'LIST.
# **Return Values**

Two values:

- A sequence of CLX: PIXEL values.
- A **sequence of clx : mask**1 **6 values representing plane masks.**

# **CLX:ALLOC-COLOR-PLANES Function**

Allocates color cells for exclusive use by a client program. Use this function to simulate a direct color device. Use the CLX: ALLOC-COLOR-CELLS function on a pseudocolor or gray-scale device.

### **Format**

# **CLX:ALLOC-COLOR-PLANES** *c o lo rm a p colors* **&KEY :REDS :GREENS :BLUES :CONTIGUOUS-P :RESULT-TYPE**

### **Arguments**

### *colormap*

The CLX: COLORMAP in which cells are allocated.

### *colors*

The **INTEGER** number of pixels returned.

### **:REDS :GREENS :BLUES**

Three **INTEGER** values specifying the number of bits set in the returned plane masks. The default values are 0.

### **:CONTIGUOUS-P**

A CLX:BOOLEAN value: T specifies that the allocated color cells must be contiguous **entries in the colormap.**

## :RESULT-TYPE

The LISP type of the first return value. The default value is 'LIST.

## **Return Values**

Four values:

- A sequence of CLX: PIXEL values.
- A **CLX:MASK16 value representing the plane-mask for red values.**
- A **CLX:m a s k 16** value representing the plane-mask for green values.
- A **CLX.-MASK16** value representing the plane-mask for blue values.

# **CLX:ALLOW -EVENTS Function**

# **CLX:ALLOW-EVENTS Function**

Allows processing of events that were not reported because a device was grabbed.

## **Format**

# **CLX:ALLOW-EVENTS** *display mode* & OPTIONAL *time*

## **Arguments**

## *display*

A CLX:DISPLAY object.

### *mode*

A keyword that specifies which events are to be released. The possible values are:

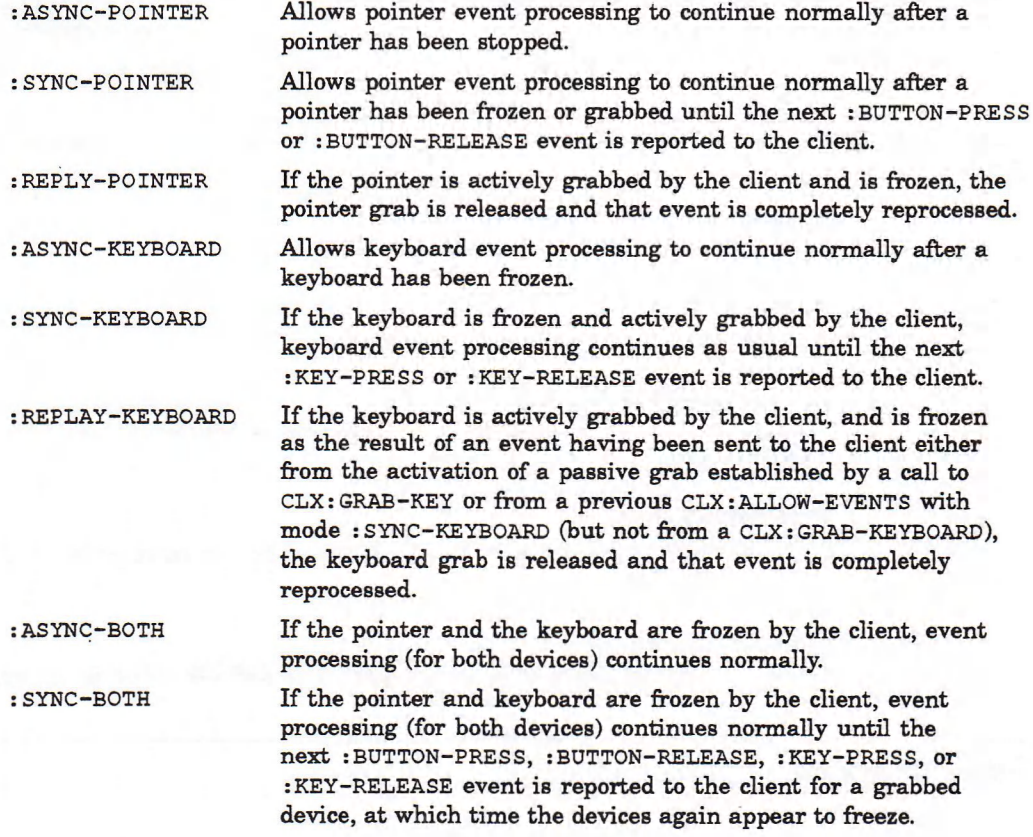

## *time*

The CLX: TIMESTAMP when events are released.

# **CLX:ALLOW -EVENTS Function**

**Return Value**

Unspecified.

# **CLX:ANGLE Type Specifier**

Note that the representation of a CLX: ANGLE differs from the one actually transmitted in the protocol.

**Representation**

(NUMBER , (' -2 PI) , (\* 2 PI))

# **CLX:ARC-SEQ Type Specifier**

An arc sequence is a CLX: REPEAT-SEQUENCE of FIXNUM's (rectangles) and **c l x :a n g l e 's.** Objects of type **c l x :a r c -s e q** m ay be passed to the **c l x :d r a w -a r c s** function.

### **Representation**

(CLX::REPEAT-SEQ (FIXNUM  $x$ ) (FIXNUM  $y$ ) (FIXNUM *width)* (FIXNUM *height)* (CLX ANGLE *anglel)* (CLXANGLE *angie2))*

# **CLX:ARRAY-INDEX Type Specifier**

This type is an abstraction that places upper and lower bounds on integers used as array indexes in CLX.

### **Representation**

(INTEGER 0, ARRAY-DIMENSION-LIMIT)

# **CLX:ATOM-NAME Function**

Given an integer resource-id, this function returns the name of the corresponding atom on a specified display.

## **Format**

**CLX:ATOM-NAME** *display atom-id* 

# **CLX:ATOM-NAME Function**

## **Arguments**

*display* A CLX : DISPLAY object.

*atom-id*

An INTEGER value.

# **Return Value**

A keyword.

# **CLX:BELL Function**

Sounds the keyboard bell. The volume may be specified.

## **Format**

**CLX:BELL** *display* & **OPTIONAL** *percent-from-normal* 

## **Arguments**

*display* A CLX: DISPLAY object.

### *percent-from-normal*

A num ber between -100 and 100, inclusive. The default is 0.

# **Return Value**

Unspecified.

# **CLX:BIT-GRAVITYType Specifier**

The bit gravity of a window specifies where its contents could be relocated when it is resized. Objects of type CLX: BIT-GRAVITY are returned by the CLX: WINDOW-BIT-GRAVITY function, and can be used as a SETF value for that accessor or for the :BIT-GRAVITY component of the CLX:CREATE-WINDOW function.

## **Representation**

(MEMBER :FORGET :STATIC :CENTER :NORTH :NORTH-EAST -.EAST SOUTH-EAST SOUTH SOUTH-WEST :WEST :NORTH-WEST)

# **CLX:BITMAP Type Specifier**

Bitmaps are pixmaps of depth 1, that is, arrays of bits.

## **Representation**

(ARRAY BIT (\* \*))

# **CLX:BITMAP-FORMAT Structure**

Objects of type CLX: BITMAP-FORMAT store the format in which images are transmitted and received by the server. The CLX: DISPLAY-BITMAP-FORMAT function returns the bitmap-format used by the specified display.

#### **Constructor Function**

CLX: MAKE-BITMAP-FORMAT

### **Accessor Functions**

None of the following functions is a valid SETF place:

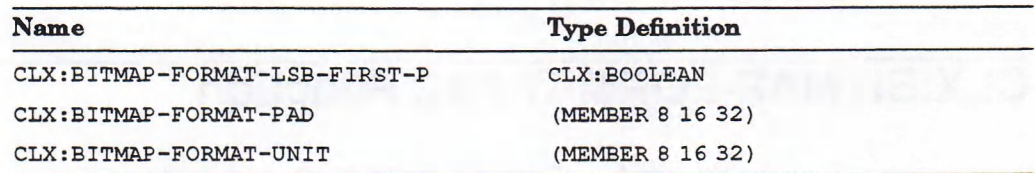

### **Deallocator Function**

Bitmap-formats are subject to garbage collection.

# **CLX:BITMAP-FORMAT-LSB-FIRST-P Function**

Predicate indicates whether the least significant bit or the most significant bit is the leftmost bit in each unit of a bitmap.

## **Format**

**CLX:BITMAP-FORMAT-LSB-FIRST-P** *bitmap-format* 

### **Argument**

*bitmap-format* A CLX:BITMAP-FORMAT object.

# **CLXiBITMAP-FORMAT-LSB-FIRST-P Function**

# **Return Value**

A **CLX: BOOLEAN** value.

# **CLX:BITMAP-FORMAT-P Function**

Predicate returns true if its argument is a bitmap-format.

# **Format**

# **CLX:BITMAP-FORMAT-P** object

## **Argument**

*object* Any LISP object.

# **Return Value**

A **CLX: BOOLEAN** value.

# **CLX:BITMAP-FORMAT-PAD Function**

Returns the number of bits to a multiple of which each scanline is padded.

# **Format**

**CLX:BITMAP-FORMAT-PAD** *bitmap-format* 

# **Argument**

*bitmap-format*

A **CLX:BITMAP-FORMAT** object.

# **Return Value**

A member of (8 16 32).

# **CLX:BITMAP-FORMÄT-UNIT Function**

# **CLX:BITMAP-FORMAT-UNIT Function**

Returns the number of bits in a unit of a bitmap.

## **Format**

**CLX:BITMAP-FORMAT-UNIT** *bitmap-format* 

## **Argument**

*bitmap-format* A **CLX:BITMAP-FORMAT** object.

## **Return Value**

A **member of (8 16 32).**

# **CLX:BOOLEAN Type Specifier**

Represents values that are either true or false.

## **Representation**

(OR NULL (NOT NULL))

# **CLX:CARD8 Type Specifier**

An abstract type used for masks and other integer values less than 256.

### **Representation**

FIXNUM

# **CLX:CARD16 Type Specifier**

An abstract type used for masks and other integer values less than 65536.

**Representation**

FIXNUM

# **CLX:CARD29 Type Specifier**

An abstract type used for masks and resource-ids.

## **Representation**

INTEGER

# **CLX:CHANGE-ACTIVE-POINTER-GRAB Function**

Modifies the active pointer grab on the specified display.

## **Format**

**CLX:CHANGE-ACTIVE-POINTER-GRAB** *display event-mask* **&OPTIONAL** *cursor time* 

# **Arguments**

*display* A CLX:DISPLAY object.

### *event-mask*

The CLX: POINTER-EVENT-MASK to be changed.

#### *cursor*

The CLX: CURSOR to be displayed during the grab.

### *time*

The CLX: TIMESTAMP when the grab is changed.

# **Return Value**

Unspecified.

# **CLX:CHANGE-KEYBOARD-CONTROL Function**

Modifies the keyboard settings on the specified display.

## **Format**

**CLX:CHANGE-KEYBOARD-CONTROL** *display* **&KEY :KEY-CLICK-PERCENT :BELL-PERCENT :BELL-PITCH :BELL-DURATION :LED :LED-MODE :KEY :AUTO-REPEAT-MODE**

# **CLX:CHANGE-KEYBOARD-CONTROL Function**

## **Arguments**

### *display*

A CLX: DISPLAY object.

#### **:KEY-CLICK-PERCENT**

An integer that represents the volume of a key click from  $0$  (off) to 100 (loudest).

#### **:BELL-PERCENT**

An integer that specifies the volume of a bell ring from  $0$  (off) to  $100$  (loudest), : DEFAULT, OT NIL.

#### **:BELL-PITCH**

An integer that specifies the pitch of the bell in hertz, : DEFAULT, or NIL.

### **:BELL-DURATION**

An integer that specifies the duration of a bell ring in milliseconds, : DEFAULT, or NIL.

### **:LED**

An integer whose 1 bits specify that the corresponding LEDs (counting from 0) are affected by the : LED-MODE argument, or NIL.

## **:LED-MODE**

Keyword : ON OT : OFF that specifies the state of LEDs on the keyboard, or NIL.

#### **:KEY**

An integer that specifies that the corresponding key has auto-repeat mode enabled, or NIL.

#### **:AUTO-REPEAT-MODE**

Keyword : ON, : OFF, or : DEFAULT that specifies the global auto-repeat mode for the keyboard, or NIL.

## **Return Value**

Unspecified.

# **CLX:CHANGE-KEYBOARD-MAPPING Function**

Changes the mapping of keysyms to key codes.

## **Format**

**CLX:CHANGE-KEYBOARD-MAPPING** *display keysyms* **&KEY :START :END :FIRST-KEYCODE**

# **CLX:CHANGE-KEYBOARD-MAPPING Function**

## **Arguments**

*display* A CLX : DISPLAY object.

# *keysyms*

An array.

: START : END Two CLX: ARRAY-INDEX values that specify a subrange of keysyms. The default value for  $:$  START is  $0$ .

### **:FIRST-KEYCODE**

The first keycode to store. The default value is the value of the : START keyword.

## **Return Value**

Unspecified.

# **CLX:CHANGE-POINTER-CONTROL Function**

Defines how fast the pointer cursor moves compared to the default speed (: ACCELERATION) and how far it must move before acceleration is applied ( : THRESHOLD).

If you supply a numeric value for : ACCELERATION, it must be positive. CLX rationalizes the value if necessary, and the ratio may be rounded arbitrarily by the X server.

# **Format**

# **CLX:CHANGE-POINTER-CONTROL** *display* **&KEY:ACCELERATION: THRESHOLD**

# **Arguments**

## *display*

A CLX:DISPLAY object.

# **:ACCELERATION**

A number, : DEFAULT, or NIL.

## **^THRESHOLD**

An INTEGER, : DEFAULT, or NIL.

# **Return Value**

Unspecified.

# **CLX:CHANGE-PROPERTY Function**

Alters the property list of the specified window. : START and : END affect sub-sequences extracted from *data*. : TRANSFORM is applied to each extracted element.

## **Format**

# **CLX:CHANGE-PROPERTY** *window property data type format* **&KEY :MODE :START :END :TRANSFORM**

## **Arguments**

*window* A CLX: WINDOW object.

*property* The CLX: XATOM value that names the property to change.

*data* A SEQUENCE containing the new property data.

*type* A CLX:XATOM value.

*format* The size of the data, either **8,** 16**,** or **32.**

**:MODE** One of **:replace, :prepend,** or :**append.** The default value **is :**REPLACE.

**:START** An integer. The default value is 0.

**:END** An **integer or NIL.**

**:TRANSFORM** A function that takes an integer argument, or NIL.

## **Return Value**

Unspecified.

# **CLX:CHARACTER->KEYSYMS Function**

Given a character, returns a list of all matching keysyms. If a display is provided, translations specific to that display are used; if not, global translations are used.

## **Format**

**CLX:CHARACTER->KEYSYMS** *character* & OPTIONAL *display* 

## **Arguments**

*character* Any LISP object.

*display* A **CLX:DISPLAY** object.

# **Return Value**

A list.

# **CLX:CHAR-ASCENT Function**

Returns the vertical distance from the baseline to the top of a character.

## **Format**

**CLX:CHAR-ASCENT** *font index* 

## **Arguments**

*font*

A CLX: FONT object.

*index* The character number.

# **Return Value**

A FIXNUM or NIL if *index* is out of bounds for *font*.

# **CLX:CHAR-ATTRIBUTES Function**

Returns the attributes of a character.

# **Format**

**CLX:CHAR-ATTRIBUTES** *font index* 

## **Arguments**

*font* A **CLX: FONT** object.

*index* The character number.

# **Return Value**

A FIXNUM or NIL if *index* is out of bounds for *font*.

# **CLX:CHAR-DESCENT Function**

Returns the vertical distance from the baseline to the bottom of a character.

# **Format**

**CLX:CHAR-DESCENT** *font index* 

## **Arguments**

*font* A **CLX:FONT** object.

*index* The character number.

# **Return Value**

A FIXNUM or NIL if *index* is out of bounds for *font*.

# **CLX:CHAR-LEFT-BEARING Function**

# **CLX:CHAR-LEFT-BEARING Function**

Returns the horizontal distance from the origin to the left edge of a character's bounding box.

## **Format**

**CLX:CHAR-LEFT-BEARING** *font index* 

## **Arguments**

*font* A CLX:FONT object.

*Index* The character number.

# **Return Value**

A FIXNUM or NIL if *index* is out of bounds for *font*.

# **CLX:CHAR-RIGHT-BEARING Function**

Returns the horizontal distance from the origin to the right edge of a character's bounding box.

## **Format**

**CLX:CHAR-RIGHT-BEARING** *font index* 

## **Arguments**

*font* A CLX:FONT object.

*index* The character number.

## **Return Value**

A FIXNUM or NIL if *index* is out of bounds for *font*.

# **CLX:CHAR-W IDTH Function**

# **CLX:CHAR-WIDTH Function**

R eturns the horizontal distance from the origin of the specified character to the origin of the next.

# **Format**

**CLX:CHAR-WIDTH** *font index* 

**Arguments**

*font* A CLX :FONT object.

*Index* The character number.

## **Return Value**

A FIXNUM or NIL if *index* is out of bounds for *font*.

# **CLX:CIRCULATE-WINDOW-DOWN Function**

Shuffles the specified window to the bottom of the stacking order so that none of its siblings is obscured by it.

## **Format**

**CLX:CIRCULATE-WINDOW-DOWN** *window* 

## **Argument**

*window* A CLX: WINDOW object.

# **Return Value**

Unspecified.

# **CLX:CIRCULATE-W INDOW -UP Function**

# **CLX:CIRCULATE-WINDOW-UP Function**

Brings the specified window up to the top of the stacking order so that it is not obscured by any of its siblings.

## **Format**

**CLX:CIRCULATE-WINDOW-UP** window

### **Argument**

*window* A CLX: WINDOW object.

## **Return Value**

Unspecified.

# **CLX:CLEAR-AREA Function**

Clears (fills with the background color or pixmap) a rectangular area of a window. Passing in a zero width or height is a no-op. A null width or height defaults to the width or height of the window.

# **Format**

# **CLX:CLEAR-AREA** *w in d o w &* **KEY :X :Y :WIDTH :HEIGHT :EXPOSURES-P**

### **Arguments**

### *window*

The CLX: WINDOW object that contains the area to be cleared.

## **:X :Y**

Two integers that specify the  $X$  and  $Y$  coordinates of the top left corner of the area to be cleared. The default value for both keywords is 0, meaning the origin of the window.

## **:WIDTH :HEIGHT**

Two integers that specify the width and height, in pixels, of the area to be cleared.

### **:EXPOSURES-P**

A CLX: BOOLEAN value that specifies whether the server sends exposure events for the visible portions of *window* when they are cleared.

**Return Value**

Unspecified.

# **CLX:CLOSE-DISPLAY Function**

Closes the connection between your client program and the X server that controls the specified display. CLX: CLOSE-DISPLAY destroys all client windows and frees all client resources.

# **Format**

**CLX:CLOSE-DISPLAY** *display* 

### **Argument**

*display*

The object of type CLX: DISPLAY whose connection is to be closed.

**Return Value**

Unspecified.

# **CLX:CLOSE-DOWN-MODE Function**

Specifies w hat happens to a client's resources when the client disconnects from the server. The default close-down mode is :DESTROY, which frees all client resources. The : RETAIN-TEMPORARY and : RETAIN-PERMANENT modes keep the client's resources after it disconnects, until another client invokes CLX: KILL-TEMPORARY-CLIENTS or CLX: KILL-CLIENTS, respectively.

This function can be used with SETF.

## **Format**

**CLX:CLOSE-DOWN-MODE** *display* 

### **Argument**

*display* A CLX:DISPLAY object.

# **CLX:CLOSE-DOWN-MODE Function**

## **Return Value**

**: DESTROY, :RETAIN-PERMANENT, or : RETAIN-TEMPORARY, indicating the close-down** mode of the specified display.

# **CLX:CLOSE-FONT Function**

Unloads a font from LISP memory. It is an error to access a closed font.

## **Format**

## **CLX:CLOSE-FONT** *font*

### **Argument**

*font* A CLX: FONT object.

## **Return Value**

Unspecified.

# **CLX:COLOR Structure**

Holds the representation of a color. Note that CLX red, green, and blue values range from 0 to 1, indicating percentages, not from 0 to 65535 as in Xlib.

#### **Constructor Function**

**CLX:MAKE-COLOR**

### **Accessor Functions**

Unless otherwise indicated, the following functions can be used with SETF:

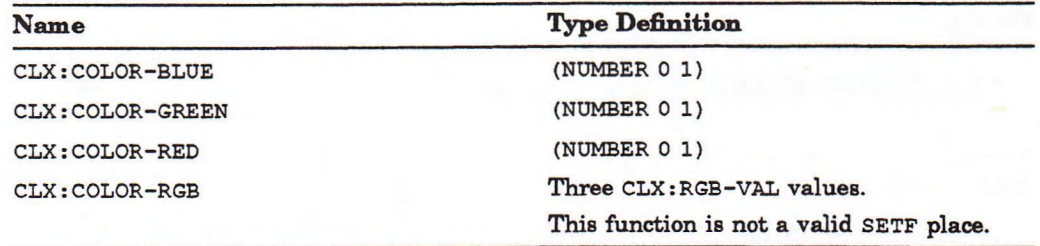

### **Deallocator Function**

Instances of type CLX: COLOR are subject to garbage collection.

# **CLX:COLOR-BLUE Function**

# **CLX:COLOR-BLUE Function**

Returns the blue value of the specified color.

# **Format**

**CLX:COLOR-BLUE** color

**Argument**

*color* A CLX: COLOR object.

# **Return Value**

A **c l x :RGB-v a l** value.

# **CLX:COLOR-GREEN Function**

Returns the green value of the specified color.

# **Format**

**CLX:COLOR-GREEN** color

## **Argument**

*color* A CLX: COLOR object.

# **Return Value**

A **c l x :Rg b -v a l** value.

# **CLX.-COLORMAP Structure**

Colormaps are tables of color cells, each of which defines the color of a pixel in terms of its red, green, and blue components.

### **Constructor Function**

**CLX:MAKE-COLORMAP**

# **CLX:COLORMAP Structure**

### **Accessor Functions**

Unless otherwise indicated, the following functions are not valid SETF places:

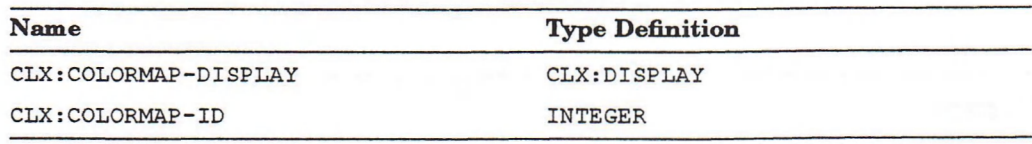

### **Predicates**

CLX:COLORMAP-EQUAL, CLX:COLORMAP-P

### **Deallocator Function**

CLX: FREE-COLORMAP

# **CLX:COLORMAP-DISPLAY Function**

Returns the display on which the specified colormap was created.

## **Format**

## **CLX:COLORMAP-DISPLAY** colormap

## **Argument**

*colormap* A CLX : COLORMAP object.

# **Return Value**

A CLX:DISPLAY object.

# **CLX:COLORMAP-EQUAL Function**

Returns  $T$  if its two arguments are the same  $CLX:COLORMAP$  object.

# **Format**

**CLX:COLORMAP-EQUAL** *object-1* **object-2** 

## **Arguments**

*object-1 object-2* Any two LISP objects.

# **CLX:COLORMAP-EQUAL Function**

# **Return Value**

A **CLX:BOOLEAN** value.

# **CLX:COLORMAP-ID Function**

Returns the integer resource-id associated with the specified colormap.

## **Format**

**CLX:COLORMAP-ID** *colormap* 

# **Argument**

*colormap* A **CLX: COLORMAP** object.

**Return Value**

A **CLX:RESOURCE-ID** value.

# **CLX:COLORMAP-P Function**

Returns  $T$  if its argument is a CLX: COLORMAP object.

## **Format**

**CLX:COLORMAP-P** object

# **Argument**

*object* Any LISP object.

## **Return Value**

A CLX: BOOLEAN value.

# **CLX:COLOR-P Function**

Returns true if its argument is a CLX: COLOR object.

# **Format**

**CLX:COLOR-P** *object* 

## **Argument**

*object* Any LISP object.

# **Return Value**

A **CLX:BOOLEAN** value.

# **CLX:COLOR-RED Function**

Returns the red value of the specified color.

## **Format**

**CLX:COLOR-RED** color

## **Argument**

*color* A CLX: COLOR object.

## **Return Value**

A **CLX:RGB-VAL** value.

# **CLX:COLOR-RGB Function**

R eturns the three values of the red, green, and blue components of the specified color.

# **CLX:COLOR-RGB Function**

## **Format**

**CLX:COLOR-RGB** color

## **Argument**

*color* A CLX: COLOR object.

## **Return Values**

Three CLX: RGB-VAL values:

red green blue

# **CLX:CONVERT-SELECTION Function**

Asks the owner of the specified selection (global property) to convert it to the specified data type.

# **Format**

**CLX:CONVERT-SELECTION** selection type requestor &OPTIONAL property time

# **Arguments**

*selection type* Two CLX: XATOM values.

## *requestor*

The CLX: WINDOW object that receives selection notification.

## *property*

The CLX: XATOM value of the selection.

*time*

A **CLX:TIMESTAMP** value.

## **Return Value**

Unspecified.

# **CLX:COPY-AREA Function**

# **CLX:COPY-AREA Function**

Copies a rectangular area of one drawable to another drawable.

## **Format**

**CLX:COPY-AREA** *src gcontext src-x src-y width height dst dst-x dst-y* 

## **Arguments**

### *src*

The CLX: DRAWABLE object that contains the area to copy.

#### *gcontext*

The CLX: GCONTEXT object that contains the copy function to use (see the description of **CLX: l o g I c a l -op** values).

### *src-x src-y*

Two integers that specify the  $X$  and  $Y$  coordinates of the origin of the area.

### *width height*

Two integers that specify the dimensions, in pixels, of the area.

#### *dst*

The CLX: DRAWABLE object in which the copy is displayed.

#### *dst-x dst-y*

Two integers that specify the  $X$  and  $Y$  coordinates of the origin where the copied area is displayed.

## **Return Value**

Unspecified.

# **CLX:COPY-COLORMAP-AND-FREE Function**

Creates a new colormap for the same screen as the given colormap. All existing allocations are moved from the given colormap to the new colormap, and freed in the given colormap. The values of other entries in the new colormap are unspecified.

## **Format**

**CLX:COPY-COLORMAP-AND-FREE** *colormap* 

# **CLX:COPY-COLORMAP-AND-FREE Function**

## **Argument**

## *colormap*

A **CLX**: **COLORMAP** object.

## **Return Value**

The newly copied CLX: COLORMAP object.

# **CLX:COPY-GCONTEXT Function**

Copies all components of the source GContext to the destination GContext.

# **Format**

**CLX:COPY-GCONTEXT** *src dst* 

### **Arguments**

*src dst* Two **CLX:GCONTEXT** objects.

# **Return Value**

Unspecified.

# **CLX:COPY-GCONTEXT-COMPONENTS Function**

Copies only specified components of the source GContext to the destination GContext.

# **Format**

# **CLX:COPY-GCONTEXT-COMPONENTS** *src dst* &REST *keys*

## **Arguments**

*src dst* Two **CLX: GCONTEXT** objects.

*keys* A list of **CLX: GCONTEXT-KEY** values.

# **CLX:COPY-GCONTEXT-COMPONENTS Function**

**Return Value**

Unspecified.

# **CLX:COPY-IMAGE Function**

Copies an image with optional subimaging and format conversion.

## **Format**

**CLX:COPY-IMAGE** *im a g e* **&KEY :X :Y :WIDTH .HEIGHT :RESULT-TYPE**

## **Arguments**

# *image*

A CLX: **IMAGE** object to copy.

## **:X :Y**

The X and Y coordinates of the subimage to copy. The default values are 0.

## **:WIDTH :HEIGHT**

The dimensions of the subimage.

### **:RESULT-TYPE**

A sequence type specifier for the return value. The default is the same as the original image.

## **Return Value**

The newly copied **IMAGE** object.

# **CLX:COPY-PLANE Function**

Copies a single plane from a specified area of a drawable, and uses it to modify an area of another drawable.

## **Format**

**CLX:COPY-PLANE** *src gcontext plane src-x src-y width height dst dst-x dst-y* 

## **Arguments**

*src*

The CLX: DRAWABLE object that contains the area to modify.

# **CLX:COPY-PLANE Function**

#### *gcontext*

The CLX:  $G$ CONTEXT object that contains the copy function to be used (see the description of CLX: LOGICAL-OP values).

#### *plane*

An integer that specifies which bit plane of the source area is copied.

### *src-x src-y*

Two integers that specify the  $X$  and  $Y$  coordinates of the origin of the source area.

### *width height*

Two integers that specify the dimensions, in pixels, of the source area.

### *dst*

The CLX: DRAWABLE object in which the modified area is displayed.

### *dst-x dst-y*

Two integers that specify the X and Y coordinates of the origin where the modified area is displayed.

## **Return Value**

Unspecified.

# **CLX:CREATE-COLORMAP Function**

Creates a CLX: COLORMAP object for the screen that is associated with the *window* argument.

## **Format**

**CLX:CREATE-COLORMAP** *visual window* **&OPTIONAL** *alloc-p*

# **Arguments**

*visual* An INTEGER resource-id.

#### *window*

A CLX: WINDOW object.

#### *alloc-p*

A CLX: BOOLEAN value that specifies whether the colormap is allocated writable (clients can allocate cells for exclusive use) or shareable.

# **Return Value**

The newly created CLX: COLORMAP object.

# **CLX:CREATE-CURSOR Function**

Creates a CLX: CURSOR object from an image drawn in a pixmap.

## **Format**

# **CLX:CREATE-CURSOR &KEY :SOURCE :MASK :X :Y FOREGROUND BACKGROUND**

## **Arguments**

### **:SOURCE**

The CLX:PIXMAP object that contains the cursor image.

### **:MASK**

A **CLX**: **P IXMAP** object th at specifies which bits of the source pixmap to use (the cursor shape).

## **:X :Y**

Two integers specifying the X and Y coordinates of the cursor's hot spot.

#### **:FOREGROUND :BACKGROUND**

Two CLX: COLOR objects that specify the foreground and background of the cursor.

## **Return Value**

The newly created CLX: CURSOR object.

# **CLX:CREATE-GCONTEXT Function**

Returns an instance of the CLX<sup>2</sup> GCONTEXT structure containing the specified graphics characteristics. For all components, a value of NIL causes the default GContext value to be used.

### **NOTE**

Using a CLX: STRINGABLE value for : FONT causes an implicit call to **CLX:OPEN-FONT.**

If : CACHE-P is true, then GContext state is cached locally, and changing a GContext component has no effect unless the new value differs from the cached value. Component changes (SETFS and CLX: WITH-GCONTEXT) are always deferred regardless of the cache mode, and are sent over the protocol only when required by a local operation or by an explicit call to  $CLX: FORCE-GCONTEXT-CHANGES.$ 

## **Format**

# **CLX:CREATE-GCONTEXT &KEY :DRAWABLE :FUNCTION :PLANE-MASK :FOREGROUND BACKGROUND :LINE-WIDTH :LINE-STYLE :CAP-STYLE :JOIN-STYLE FILL-STYLE FILL-RULE :ARC-MODE :TILE :STIPPLE :TS-X :TS-Y FONT :SUBWINDOW-MODE EXPOSURES :CLIP-X :CLIP-Y :CLIP-MASK :CLIP-ORDERING :DASH-OFFSET :DASHES :CACHE-P**

## **Arguments**

**:DRAWABLE** A **CLX:DRAWABLE Value.**

**:FUNCTION A CLX:LOGICAL-OP value or NIL.**

**:PLANE-MASK :FOREGROUND :BACKGROUND :LINE-WIDTH** Integers or NIL.

**:LINE-STYLE NIL or one of : SOLID, :DASH, or :DOUBLE-DASH.**

**:CAP-STYLE** NIL or one of : NOT-LAST, : BUTT, : ROUND, or : PROJECTING.

**:JOIN-STYLE NIL or one of : MI TER, :R0UND, or : BEVEL.**

**FILL-STYLE NIL or one of :SOLID, :TILED, :OPAQOE-STIPPLED, or :STIPPLED.**

**FILL-RULE** <code>NIL</code> or either  $:$  EVEN-ODD or  $:$  WINDING.

**:ARC-MODE** <code>NIL</code> or either  $:$  <code>CHORD</code> or  $:$  **PIE-SLICE.** 

**:TILE :STIPPLE** Two CLX: PIXMAP objects.

**:TS-X :TS-Y Integers.**

**FO N T A c l x :f o n t object.**

**:SUBWINDOW-MODE** <code> NIL or either : CLIP-BY-CHILDREN or : INCLUDE-INFERIORS.</code>

**EXPOSURES** NIL or either : ON or : OFF.

# **CLX:CREATE-GCONTEXT Function**

**:CLIP-X CLIP-Y** Integers.

### **:CLIP-MASK**

NIL **or** :NONE, or either a CLX:PIXMAP or a CLX:RECT-SEQ.

### **:CLIP-ORDERING**

NIL or one of : UNSORTED, : Y-SORTED, : YX-SORTED, or : YX-BANDED.

# **: DASHES**

An integer or a sequence of integers.

## **: DASH-OFFSET** An integer.

# **:CACHE-P**

A CLX: BOOLEAN value. The default is T.

# **Return Value**

The newly created CLX: GCONTEXT object.

# **CLX:CREATE-GLYPH-CURSOR Function**

Creates a  $CLX: CURSOR$  object from a character (glyph) in the specified font. The : SOURCE-FONT, : SOURCE-CHAR, : FOREGROUND, and : BACKGROUND argum ents are required.

# **Format**

# **CLX:CREATE-GLYPH-CURSOR &KEY :SOURCE-FONT :SOURCE-CHAR :MASK-FONT .MASK-CHAR FOREGROUND :BACKGROUND**

## **Arguments**

## **:SOURCE-FONT**

The CLX: FONT object that includes the glyph used to create the cursor.

### **:SOURCE-CHAR**

An integer that identifies the glyph in the source font.

#### **:MASK-FONT**

A CLX: FONT object that contains the glyph to be used as a mask for the cursor shape. The default value is NIL, which specifies the source font.

### **:MASK-CHAR**

An integer that identifies the glyph used as a mask to determine which pixels of the source character are displayed. The default value is NIL, which specifies that all bits of the source character are used.

# **CLX:CREATE-GLYPH-CURSOR Function**

## **:FOREGROUND :BACKGROUND**

Two CLX-COLOR objects that specify the foreground and background of the cursor to be created.

## **Return Value**

The newly created CLX: CURSOR object.

# **CLX:CREATE-IMAGE Function**

Returns an IMAGE-X, IMAGE-XY, or IMAGE-Z structure, depending on the type of the : DATA parameter.

## **Format**

# **CLX:CREATE-IMAGE &KEY :WIDTH :HEIGHT :DEPTH :DATA :RED-MASK :GREEN-MASK :BLUE-MASK :BITS-PER-PIXEL :FORMAT :SCANLINE-PAD :BYTES-PER-LINE :BYTE-LSB-FIRST-P :BIT-LSB-FIRST-P**

## **Arguments**

#### **:WIDTH :HE1GHT**

Integers that specify the width and height of the image, measured in pixels. These arguments are required.

### **: DEPTH**

An integer that specifies the depth of the image. The default is 1.

#### **:DATA**

A sequence in which to store the data. Its type depends on the value of the : FORMAT argument:

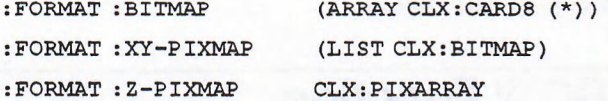

#### **:RED-MASK :GREEN-MASK :BLUE-MASK**

Three CLX: PIXEL values.

# **:BITS-PER-PIXEL**

(MEMBER 1 4 8 16 24 32)

## **FORM AT**

(MEMBER : BITMAP : XY-PIXMAP : Z-PIXMAP)

**:SCANLINE-PAD** (MEMBER 8 16 32)

# **CLX:CREATE-IMAGE Function**

### **:BYTES-PER-LINE**

Specifies the number of bytes in the client image between the start of one scanline and the start of the next.

## **:BYTE-LSB-FIRST-P :BIT-LSB-FIRST-P**

Two CLX: BOOLEAN values that specify byte and bit ordering.

# **Return Value**

An **i m a g e** -x, **i m a g e -XY, or i m a g e -z structure, depending on the type of the :DATA parameter.**

# **CLX:CREATE-PIXMAP Function**

Creates a CLX: PIXMAP object with the specified characteristics.

## **Format**

## **CLX:CREATE-PIXMAP &KEY :WIDTH :HEIGHT :DEPTH :DRAWABLE**

## **Arguments**

## **:WIDTH :HEIGHT :DEPTH**

Integers that specify the dimensions of the pixmap. These arguments are required.

### **:DRAWABLE**

A CLX: DRAWABLE object that provides display information. This argument is required.

# **Return Value**

The newly created CLX: PIXMAP object.

# **CLX:CREATE-WINDOW Function**

Creates a CLX: WINDOW object with the specified attributes. The appropriate display is obtained from the *parent* argument.

# **Format**

**CLXrCREATE-WINDOW &KEY :PARENT :X :Y :WIDTH :HEIGHT :DEPTH :BORDER-WIDTH :CLASS :VISUAL BACKGROUND :BORDER :GRAVITY BIT-GRAVITY :BACKING-STORE** 

# **CLX:CREATE-WINDOW Function**

# **BACKING-PLANES :BACKING-PIXEL SAVE-UNDER :EVENT-MASK DO-NOT-PROPAGATE-MASK OVERRIDE-REDIRECT :COLORMAP CURSOR**

## **Arguments**

### **:PARENT**

A CLX: WINDOW that specifies the parent of the window returned by this function.

### **:X :Y**

Integers that specify the  $X$  and  $Y$  coordinates of the top-left corner, measured in pixels from the top-left corner of the parent.

#### **:WIDTH :HEIGHT**

Integers that specify the width and height, measured in pixels, not including the border.

### **:DEPTH**

An integer that specifies the number of bits per pixel. The default value is 0.

### **:BORDER-WIDTH**

An integer that specifies the size of the border, measured in pixels. The default value is 0.

### **:CLASS**

One of :  $\text{COPY}$ , : INPUT-OUTPUT, or : INPUT-ONLY, specifying whether the window can display output. The default value is :  $\text{coPy}$ , which means the same class as the parent window.

### **rVISUAL**

Either a CLX: VISUAL value or : COPY. The default value is : COPY, specifying the same visual information as the parent window.

#### **BACKGROUND**

A CLX:PIXEL value, a CLX:PIXMAP object, :NONE, :PARENT-RELATIVE, or NIL, **specifying the background.**

#### **BORDER**

A CLX:PIXEL value, CLX:PIXMAP object, or :COPY, specifying the border.

### **:GRAVITY**

A CLX:WIN-GRAVITY value that specifies how the window is positioned after its **parent is resized.**

### **BIT-GRAVITY**

A **CLX: BIT-GRAVITY value that specifies which region of the window is retained after it is resized.**

### **BACKING-STORE**

**:n o t -u s e f u l , :w h e n -m a p p e d , : a l w a y s , or NIL, specifying w h e n the server maintains the contents of the window.**

# **CLX:CREATE-WINDOW Function**

#### **:BACKING-PLANES**

A CLX: PIXEL or NIL, specifying which bit planes of the window hold dynamic data that must be preserved in : BACKING-STORE.

### **:BACKING-PIXEL**

A CLX:PIXEL value or NIL, specifying the value to use in planes not covered by **:BACKING-PLANES.**

#### **:SAVE-UNDER**

Either : ON or : OFF, specifying whether the server saves the contents of windows obscured by the created window.

#### **: EVENT-MASK**

A **c l x :e v e n t -m a s k** or **n i l ,** specifying which events interest the client in this window.

## **:DO-NOT-PROPAGATE-MASK**

A CLX: DEVICE-EVENT-MASK or NIL, specifying which events should not be **propagated to ancestor windows.**

### **:OVERRIDE-REDIRECT**

Either : ON OT : OFF, specifying whether calls to map and configure the window should override a request from another client to redirect those calls.

### **:COLORMAP**

A CLX: COLORMAP, : COPY, or NIL, specifying the colormap that best reflects the true colors of the window.

#### **:CURSOR**

A CLX: CURSOR object, : NONE, or NIL, specifying the cursor shape to be used when the pointer is in the window.

# **Return Value**

The newly created CLX: **WINDOW** object.

# **CLX:CURSOR-DISPLAY Function**

Returns the CLX:DISPLAY object for which the specified cursor was created.

## **Format**

## **CLX:CURSOR-DISPLAY** *cursor*

## **Argument**

*cursor* A CLX: CURSOR object. **Return Value**

A **CLX:DISPLAY** object.

# **CLX:CURSOR-EQUAL Function**

Returns true if its two arguments are the same CLX: CURSOR object.

## **Format**

**CLX:CURSOR-EQUAL** *object-1 object-2* 

## **Arguments**

*object-1 object-2* Any two LISP objects.

**Return Value**

A CLX: BOOLEAN value.

# **CLX:CURSOR-ID Function**

Returns the integer resource-id of the specified cursor.

# **Format**

**CLX:CURSOR-ID** *cursor* 

# **Argument**

*cursor* A CLX: CURSOR object.

## **Return Value**

A CLX:RESOURCE-ID value.

# **CLX:CURSOR-P Function**

This predicate returns true if its argument is of type CLX: CURSOR.

## **Format**

**CLX:CURSOR-P** object

## **Argument**

*object* Any LISP object.

## **Return Value**

A **CLX:BOOLEAN** value.

# **CLX:DELETE-PROPERTY Function**

Removes the specified property from the specified window's property list.

# **Format**

**CLX:DELETE-PROPERTY** *window property* 

## **Arguments**

*window* A CLX: WINDOW object.

## *property*

A CLX: XATOM value.

# **Return Value**

Unspecified.
# **CLX:DESTROY-SUBWINDOWS Function**

Calls CLX: DESTROY-WINDOW on all the children of the specified window, in bottom-to-top stacking order.

### **Format**

**CLX:DESTROY-SUBWINDOWS** *window* 

**Argument**

*window* A CLX: **WINDOW** object.

#### **Return Value**

Unspecified.

# **CLX:DESTROY-WlNDOW Function**

If the specified window is mapped, a call to  $CLX$ **:** UNMAP-WINDOW is performed automatically. The window and all its children are then destroyed, in order from the specified window downward. The order among siblings at each level is undefined. A :DESTROY-NOTIFY event is generated for each window.

Normal exposure processing is performed on all windows formerly obscured by the specified window or its children.

If the *window* argument is a root window, this function has no effect.

# **Format**

**CLX:DESTROY-WINDOW** *window* 

#### **Argument**

*window* A CLX: WINDOW object.

**Return Value**

Unspecified.

# **CLX:DEVICE-EVENT-MASK Type Specifier**

# **CLX:DEVICE-EVENT-MASK Type Specifier**

Objects of type CLX: DEVICE-EVENT-MASK are returned by the  $CLX: \text{MARK}$ -EVENT-MASK function and may be passed to the  $CLX: \text{CREATE}$ -WINDOW function as the value of the :DO-NOT-PROPAGATE-MASK argument.

### **Representation**

(OR CLX:MASK32 (LIST CLX:DEVICE-EVENT-MASK-CLASS))

# **CLX:DEVICE-EVENT-MASK-CLASS Type Specifier**

Abstract type used to define CLX: DEVICE-EVENT-MASK values.

#### **Representation**

(MEMBER :KEY-PRESS :KEY-RELEASE :BUTTON-PRESS BUTTON-RELEASE :POINTER-MOTION :BUTTON-1 -MOTION :BUTTON-2-MOTION :BUTTON-3-MOTION :BUTTON-4-MOTION :BUTTON-5-MOTION :BUTTON-MOTION)

# **CLX:DISCARD-CURRENT-EVENT Function**

Deletes the event at the head of the event queue.

### **Format**

**CLX:DISCARD-CURRENT-EVENT** *display* 

### **Argument**

*display*

A **CLX :DISPLAY** object.

## **Return Value**

**T** if an event was deleted; NIL if the queue was empty.

# **CLX:DISCARD-FONT-INFO Function**

# **CLX:DISCARD-FONT-INFO Function**

Discards any state that can be re-obtained by functions that generate a QueryFont protocol request, such as CLX: CHAR-ASCENT, CLX: FONT-MAX-WIDTH, and so on. This is simply a performance hint for memory-limited systems.

## **Format**

**CLX:DISCARD-FONT-INFO** font

## **Argument**

*font* A **CLX:FONT** object.

### **Return Value**

Unspecified.

# **CLX:DISPLAY Structure**

This structure contains information about the display itself and the X server controlling the display.

#### Constructor Function

An instance of the CLX: DISPLAY structure is returned by the CLX: OPEN-DISPLAY function.

### **Accessor Functions**

Unless otherwise indicated, these functions are not valid **SETF** places.

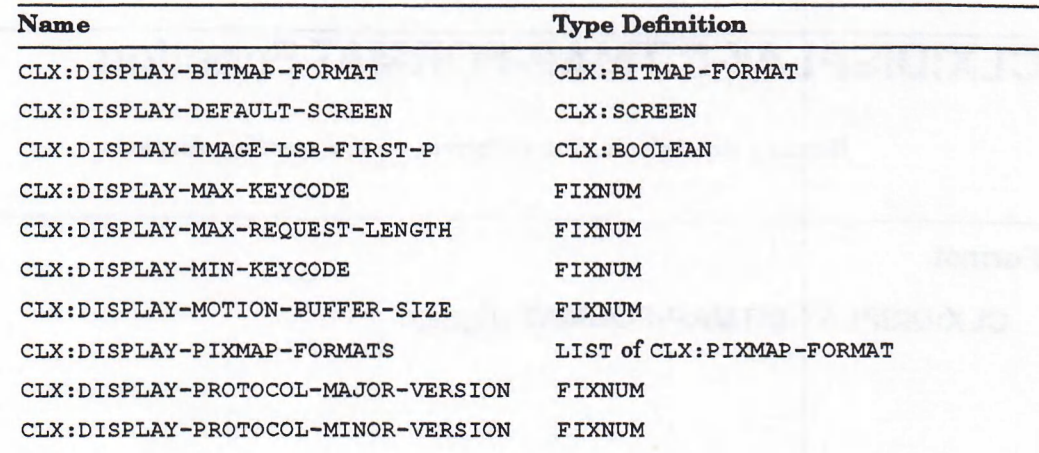

# **CLX:DISPLAY Structure**

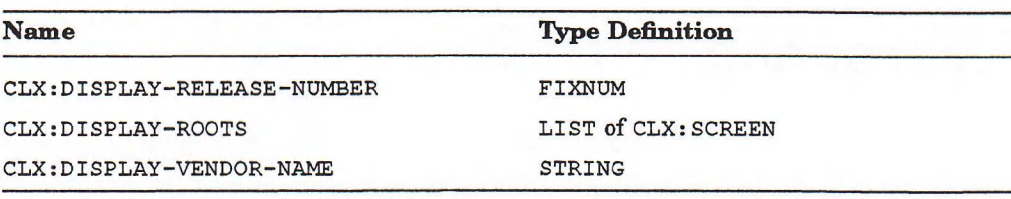

### Deallocator Function

**CLX:CLOSE-DISPLAY**

# **CLX:DISPLAY-AFTER-FUNCTION Function**

Specifies a function to be called after every protocol request is generated, even those inside an explicit CLX:WITH-DISPLAY macro. The function is called inside the effective CLX: WITH-DISPLAY for the associated request. Can be set, for example, to # '**CLX:DISPLAY-FORCE-OUTP<sup>ü</sup> T** or # '**CLX:DISPLAY-FINISH-OUTPUT.**

The default value is NIL, meaning that no after function is defined. **c l x :Di s p l a y -a f t e r -f u n c t i o n** is never called from inside the after function itself.

# **Format**

# **CLX:DISPLAY-AFTER-FUNCTION** *display*

### **Argument**

*display* A **CLX:DISPLAY** object.

## **Return Value**

<code>nIL</code>, or a function that takes a <code>cLX</code>: <code>DISPLAY</code> object.

# **CLX:DISPLAY-BITMAP-FORMAT Function**

Returns the default bitmap-format on the specified display.

# **Format**

**CLX:DISPLAY-BITMAP-FORMAT** *display* 

# **CLX:DISPLAY-BITMAP-FORMAT Function**

### **Argument**

*display* A **CLX:DISPLAY object.**

# **Return Value**

A **CLX :BITMAP-FORMAT** object.

# **CLX:DISPLAY-DEFAULT-SCREEN Function**

Returns the default screen on the specified display.

#### **Format**

**CLX:DISPLAY-DEFAULT-SCREEN** *display* 

### **Argument**

*display* A **CLX:DISPLAY** object.

# **Return Value**

A **CLX: SCREEN** object.

# **CLX:DISPLAY-FINISH-OUTPUT Function**

Forces all requested output to be displayed, then causes a round-trip request between server and client to ensure that all possible errors and events have been received. DISPLAY-AFTER-FUNCTION can be set to this function while debugging so that error messages are displayed immediately.

## **Format**

**CLX:DISPLAY-FINISH-OUTPUT** *display* 

### **Argument**

*display* A **CLX:DISPLAY** object.

# **CLX:DISPLAY-FINISH-OUTPUT Function**

**Return Value**

Unspecified.

# **CLX:DISPLAY-FORCE-OUTPUT Function**

Flushes the output buffer used by CLX to store requests. All requests in the output buffer that have not yet been sent are transmitted to the X server.

# **Format**

## **CLX:DISPLAY-FORCE-OUTPUT** *display*

### **Argument**

*display* A **CLX:DISPLAY** object.

**Return Value**

Unspecified.

# **CLX:DISPLAY-IMAGE-LSB-FIRST-P Function**

Indicates whether image data is stored with the least significant bit first.

# **Format**

**CLX:DISPLAY-IMAGE-LSB-FIRST-P** *display* 

### **Argument**

*display*

A **CLXrDISPLAY** object.

# **Return Value**

**T** if the byte order for image data is least significant bit first; NIL if it is most **significant bit first.**

# **CLX:DISPLAY-MAX-KEYCODE Function**

# **CLX.DISPLAY-MAX-KEYCODE Function**

Indicates the largest keycode value transmitted by the X server. For more information, see the *X Window System: C Library and Protocol Reference.*

# **Format**

**CLX:DISPLAY-MAX-KEYCODE** *display* 

#### **Argument**

*display* A **CLX:DISPLAY** object.

### **Return Value**

An integer.

# **CLX:DISPLAY-MAX-REQUEST-LENGTH Function**

Returns the maximum length of a request accepted by the X server, in 4-byte units. For more information, see the *X Window System: C Library and Protocol Reference.*

# **Format**

**CLX:DISPLAY-MAX-REQUEST-LENGTH** *display* 

## **Argument**

*display* A **CLX:DISPLAY** object.

## **Return Value**

An integer.

# **CLX:DISPLAY-MIN-KEYCODE Function**

# **CLX:DISPLAY-MIN-KEYCODE Function**

Indicates the smallest keycode value transmitted by the X server. For more information, see the *X Window System: C Library and Protocol Reference.*

# **Format**

**CLX:DISPLAY-MIN-KEYCODE** *display* 

# **Argument**

*display* A **CLX:DISPLAY** object.

# **Return Value**

An integer.

# **CLX:DISPLAY-MOTION-BUFFER-SIZE Function**

The X server may maintain the recent history of pointer motion. This function indicates the approximate size of the pointer motion buffer.

# **Format**

**CLX:DISPLAY-MOTION-BUFFER-SIZE** *display*

## **Argument**

*display A* **CLX:DISPLAY object.**

# **Return Value**

An integer.

# **CLX:DISPLAY-P Function**

Returns **T** if its argument is a CLX: DISPLAY object.

## **Format**

**CLX:DISPLAY-P** *object* 

**Argument**

*object* Any LISP object.

# **Return Value**

A **CLX:BOOLEAN** value.

# **CLX:DISPLAY-PIXMAP-FORMATS Function**

Lists the pixmap format of each depth supported by the display.

## **Format**

**CLX:DISPLAY-PIXMAP-FORMATS** *display* 

### **Argument**

*display* A **CLX:DISPLAY** object.

## **Return Value**

A list of **CLX:PIXMAP-FORMAT** objects.

# **CLX:DISPLAY-PROTOCOL-MAJOR-VERSION Function**

Returns the version number of the X protocol.

# **CLX:DISPLAY-PROTOCOL-MAJOR-VERSION Function**

# **Format**

**CLX:DISPLAY-PROTOCOL-MAJOR-VERSION** *display* 

### **Argument**

*display* A **CLX:DISPLAY** object.

# **Return Value**

An integer.

# **CLX:DISPLAY-PROTOCOL-MINOR-VERSION Function**

Returns the release num ber of the X protocol.

# **Format**

# **CLX:DISPLAY-PROTOCOL-MINOR-VERSION** *display*

### **Argument**

*display*

A **CLX:DISPLAY** object.

# **Return Value**

An integer.

# **CLX:DISPLAY-RELEASE-NUMBER Function**

Returns the release num ber of the X server. This value depends on the implementation.

### **Format**

### **CLX:DISPLAY-RELEASE-NUMBER** *display*

# **CLX:DISPLAY-RELEASE-NUMBER Function**

### **Argument**

*display* A **CLX:DISPLAY object.**

### **Return Value**

An integer.

# **CLX:DISPLAY-ROOTS Function**

Returns a list of CLX: SCREEN objects, one for each screen attached to the specified display.

### **Format**

**CLX:DISPLAY-ROOTS** *display* 

### **Argument**

*display* A **CLX:DISPLAY** object.

# **Return Value**

A list of CLX: SCREEN objects.

# **CLX:DISPLAY-VENDOR-NAME Function**

Returns the name of the implementor of the X server.

# **Format**

**CLX:DISPLAY-VENDOR-NAME** *display* 

### **Argument**

*display* A **CLX:DISPLAY** object.

# **CLX:DISPLAY-VENDOR-NAME Function**

**Return Value**

A string.

# **CLX:DRAWABLE Type Specifier**

A CLX: DRAWABLE is either a window or a pixmap. Objects of type CLX: DRAWABLE can be passed to any of the CLX: DRAW- and CLX: DRAWABLE- functions.

## **Representation**

(OR CLX:WINDOW CLX:PIXMAP)

# **CLX:DRAWABLE-BORDER-WIDTH Function**

Returns the width of the border of the specified drawable, in pixels. This function can be used with **SETF**.

## **Format**

**CLX:DRAWABLE-BORDER-WIDTH** *drawable* 

### **Argument**

*drawable* A **CLXiDRAWABLE** object.

**Return Value**

An integer.

# **CLX:DRAWABLE-DEPTH Function**

Returns the number of bits per pixel in the specified drawable. This function is not a valid **sETF** place.

# **Format**

# **CLX:DRAWABLE-DEPTH** *drawable*

# **CLX:DRAW ABLE-DEPTH Function**

# **Argument**

*drawable* A **CLX: DRAWABLE** object.

### **Return Value**

An integer.

# **CLX:DRAWABLE-DISPLAY Function**

Returns the display on which the specified drawable appears. This function is not a valid **sETF** place.

### **Format**

**CLX:DRAWABLE-DISPLAY** *drawable* 

### **Argument**

*drawable* A **CLX: DRAWABLE** object.

# **Return Value**

A **CLX:DISPLAY** object.

# **CLX:DRAWABLE-EQUAL Function**

Returns **T** if its two arguments are the same CLX: DRAWABLE object.

## **Format**

**CLX:DRAWABLE-EQUAL** *object-1 object-2* 

# **Arguments**

*object-1 object-2* Any two LISP objects.

# **CLX:DRAW ABLE-EQUAL Function**

**Return Value**

A **CLX:BOOLEAN** value.

# **CLX:DRAWABLE-HEIGHT Function**

Returns the height of the specified drawable, in pixels. For windows, this is the inside height, excluding any border. This function can be used with SETF.

### **Format**

### **CLX:DRAWABLE-HEIGHT** *drawable*

# **Argument**

*drawable* A **CLX**: **DRAWABLE** object.

# **Return Value**

An integer.

# **CLX:DRAWABLE-ID Function**

Returns the integer resource-id of the specified drawable. This function is not a valid **sETF** place.

### **Format**

**CLX:DRAWABLE-ID** *drawable* 

### **Argument**

*drawable* A **CLX:DRAWABLE** object.

# **Return Value**

A **CLX:RESOURCE-ID** value.

# **CLX:DRAWABLE-P Function**

Returns  $T$  if its argument is a CLX: DRAWABLE object.

# **Format**

**CLX:DRAWABLE-P** object

### **Argument**

*object* Any LISP object.

### **Return Value**

A **CLX:BOOLEAN** value.

# **CLX:DRAWABLE-ROOT Function**

Returns the root window of the specified drawable. This function is not a valid SETF place.

## **Format**

**CLX:DRAWABLE-ROOT** *drawable* 

**Argument**

*drawable* A **CLX:DRAWABLE** object.

## **Return Value**

A CLX: WINDOW object.

# **CLX:DRAWABLE-WIDTH Function**

# **CLX:DRAWABLE-WIDTH Function**

Returns the width, in pixels, of the specified drawable. For windows, this is the inside width, excluding any border. This function can be used with SETF.

## **Format**

**CLX:DRAWABLE-WIDTH** *drawable* 

# **Argument**

*drawable* A **CLX: DRAWABLE** object.

# **Return Value**

An integer.

# **CLX:DRAWABLE-X Function**

Returns the X coordinate of the top-left comer of the specified drawable, measured in pixels from the top-left corner of its parent. This function can be used with **sETF**.

# **Format**

**CLX:DRAWABLE-X** *drawable* 

#### **Argument**

*drawable* A CLX: DRAWABLE object.

# **Return Value**

An integer.

# **CLX:DRAWABLE-Y Function**

# **CLX:DRAWABLE-Y Function**

Returns the Y coordinate of the top-left comer of the specified drawable, measured in pixels from the top-left corner of its parent. This function can be used with **SETF**.

### **Format**

**CLX:DRAWABLE-Y** *drawable* 

#### **Argument**

*drawable* A **CLX: DRAWABLE** object.

#### **Return Value**

An integer.

# **CLX:DRAW-ARC Function**

Draws the arc defined by a portion of the ellipse inscribed within a specified rectangle. The angle that determines the starting position of the arc is specified relative to the 3 o'clock position of the bounding rectangle; the angle that determines the extent of the arc is specified relative to the starting position of the arc. By default, the angles are measured in radians.

### **Format**

**CLX:DRAW-ARC** *drawable gcontext x y width height angle1 angle2* **&OPTIONAL** *fill-p degrees-p* 

#### **Arguments**

#### *drawable*

The CLX: DRAWABLE object in which the arc is drawn.

#### *gcontext*

The CLX: GCONTEXT object that specifies the graphics characteristics (such as arc-mode) of the arc.

#### *x y*

Two integers that specify the  $X$  and  $Y$  coordinates of the top-left corner of the arc's bounding rectangle.

# **CLX:DRAW-ARC Function**

#### *width height*

Two integers that specify the dimensions, in pixels, of the arc's bounding rectangle.

#### *anglel angle2*

Two CLX: ANGLE values that specify the starting point and extent of the arc, **respectively.**

#### *fill-p*

A CLX: BOOLEAN value that specifies whether the arc is filled.

#### *degrees-p*

A **c l x : b o o l e a n value that specifies whether the angles are measured in degrees or radians.**

# **Return Value**

Unspecified.

# **CLX:DRAW-ARCS Function**

Draws multiple arcs in the specified drawable.

### **Format**

**CLX:DRAW-ARCS** *drawable gcontext arcs* &OPTIONAL *fill-p degrees-p* 

### **Arguments**

#### *drawable*

The CLX: DRAWABLE object in which the arcs are drawn.

#### *gcontext*

The CLX: GCONTEXT object that specifies the graphics characteristics (such as arc-mode) of the arcs.

#### *arcs*

A CLX: ARC-SEQ value that specifies the origins and dimensions of the arcs' bounding rectangles.

#### *fill-p*

A CLX: BOOLEAN value that specifies whether the arcs are filled.

#### *degrees-p*

A CLX: BOOLEAN value that specifies whether the angles are measured in degrees.

**Return Value**

Unspecified.

# **CLX:DRAW-DIRECTION Type Specifier**

Specifies whether a font should be drawn from left to right (like English) or right to left (like Hebrew). Objects of type CLX: DRAW-DIRECTION are returned by the **CLX:FONT-DIRECTION** function.

#### **Representation**

(MEMBER :LEFT-TO-RIGHT :RIGHT-TO-LEFT)

# **CLX:DRAW-GLYPH Function**

Draws a single character in the specified drawable. Only foreground pixels are drawn; the background is not affected.

## **Format**

**CLX:DRAW-GLYPH** *drawable gcontext x y elt* &KEY :TRANSLATE :WIDTH :SIZE

#### **Arguments**

#### *drawable*

The CLX: DRAWABLE in which the glyphs are drawn.

#### *gcontext*

The CLX: GCONTEXT that determines the graphics characteristics of the text, such as font and color.

#### *x y*

Two integers that specify the X and Y coordinates of the origin of the text.

#### *elt*

An element, such as a character, to draw.

#### **:TRANSLATE**

A function that translates *elt* into a font index. The default is **#'CLX:TRANSLATE-DEFAULT.**

#### **:WIDTH**

An INTEGER that specifies the width of the text in pixels, or NIL.

# **CLX:DRAW-GLYPH Function**

#### **:SIZE**

A **CLX: index- size** value that specifies the size of the font. The default value is **: default,** which means an 8-bit font.

### **Return Values**

Two values:

- **T** if *elt* is output but NIL if the : **TRANSLATE** function refuses to output it.
- An integer that indicates the width of the drawn text if known.

# **CLX-.DRAW-GLYPHS Function**

Draws multiple glyphs in the specified drawable. Only foreground pixels are drawn; the background is not affected.

### **Format**

# **CLX:DRAW-GLYPHS** *drawable gcontext x y sequence* **&KEY :START :END :TRANSLATE :WIDTH :SIZE**

### **Arguments**

#### *drawable*

The CLX: DRAWABLE in which the glyphs are drawn.

#### *gcontext*

The CLX: GCONTEXT that determines the graphics characteristics of the text, such as font and color.

#### *x y*

Two integers that specify the X and Y coordinates of the origin of the text.

#### *sequence*

A sequence of items to draw; for example, a string.

#### **:START**

The CLX: ARRAY-INDEX value that specifies the starting position within *sequence*. The default value is 0.

#### **:END**

The CLX: ARRAY-INDEX that specifies the last position within *sequence*. If this is null, the length of *sequence* is used.

### **TRANSLATE**

A function that translates *sequence* into font indexes. The default is **#'CLX:TRANSLATE-DEFAULT.**

#### **:WIDTH**

An integer or NIL, specifying the width of the glyphs in pixels if known.

# **CLX:DRAW-GLYPHS Function**

#### **:SIZE**

A **clx: index- siz e** value that specifies the size of the font. The default is **: default,** meaning an 8-bit font.

# **Return Values**

Two values:

- An ARRAY-INDEX value that indicates the new start if : END was not reached; **or NIL if it was.**
- An integer that indicates the overall width of the glyphs if known; or NIL if not.

# **CLX:DRAW-IMAGE-GLYPH Function**

Draws a single character in the specified drawable. Both foreground and background pixels are drawn. An initial font change from the : **TRANSLATE** function is allowed.

#### **Format**

# **CLX:DRAW-IMAGE-GLYPH** *drawable gcontext x y elt* **&KEY :TRANSLATE :WIDTH :SIZE**

### **Arguments**

#### *drawable*

The CLX: DRAWABLE in which the glyph is drawn.

#### *gcontext*

The CLX: GCONTEXT that determines the graphics characteristics of the text, such as font and color.

#### *x y*

Two integers that specify the  $X$  and  $Y$  coordinates of the origin of the text.

#### *elt*

An element, such as a character, to draw.

#### **:TRANSLATE**

A function that translates *elt* into a font index. The default is **#'CLX:TRANSLATE-DEFAULT.**

#### **WIDTH**

An **integer that specifies the width of the text in pixels, or NIL.**

#### **:SIZE**

A CLX: **INDEX-SIZE** value that specifies the size of the font. The default value is **: d e f a u l t ,** which m eans an 8-bit font.

# **CLX:DRAW-IMAGE-GLYPH Function**

## **Return Values**

Two values:

- *T* if *elt* is output but NIL if the : **TRANSLATE** function refuses to output it.
- An integer that indicates the overall width of the drawn text if known.

# **CLX:DRAW-IMAGE-GLYPHS Function**

Draws multiple glyphs in the specified drawable. Both foreground and background pixels are drawn. An initial font change is allowed from the **: t r a n s l a t e** function, but any subsequent font change or horizontal motion causes termination.

# **Format**

# **CLX:DRAW-IMAGE-GLYPHS** *drawable gcontext x y sequence* **& KEY : START : END : TRANSLATE : WIDTH : SIZE**

### **Arguments**

#### *drawable*

The CLX: DRAWABLE in which the glyphs are drawn.

#### *gcontext*

The CLX: *GCONTEXT* that determines the graphics characteristics of the text, such as font and color.

#### *x y*

Two integers that specify the X and Y coordinates of the origin of the text.

#### *sequence*

A sequence of items to draw; for example, a string.

#### **:START**

The CLX: ARRAY-INDEX value that specifies the starting position within *sequence*. The default value is 0.

### **:END**

The CLX:ARRAY-INDEX value that specifies the last position within *sequence*. If this is null, the length of *sequence* is used.

#### **TRANSLATE**

A function that translates *sequence* into font indexes. The default is **#'CLX:TRANSLATE-DEFAULT.**

#### **:WIDTH**

An integer or NIL, specifying the width of the glyphs in pixels if known.

# **CLX:DRAW-IMAGE-GLYPHS Function**

#### **:SIZE**

A **clx: index- size** value that specifies the size of the font. The default is **: default,** meaning an 8-bit font.

### **Return Values**

Two values:

- An ARRAY-INDEX value that indicates the new start if :END was not reached; or **NIL** if it was.
- An integer that indicates the overall width of the glyphs if known; or NIL if not.

# **CLX:DRAW-LINE Function**

Draws a straight line between two specified points.

# **Format**

**CLX:DRAW-LINE** *drawable gcontext x1 y1 x2 y2* & OPTIONAL *relative-p* 

### **Arguments**

#### *drawable*

The CLX: DRAWABLE object in which the line is drawn.

#### *gcontext*

The CLX: GCONTEXT object that specifies the graphic characteristics of the line, such as line style, line width, and so on.

#### *x l y l*

Two integers that specify the  $X$  and  $Y$  coordinates of the first endpoint of the line.

#### *x2y2*

Two integers that specify the  $X$  and  $Y$  coordinates of the second endpoint of the line.

#### *relative-p*

A CLX: BOOLEAN value that specifies whether the coordinates of the second endpoint are relative to the first endpoint.

### **Return Value**

Unspecified.

# **CLX:DRAW-LINES Function**

Draws straight lines connecting each point in a sequence or  $CLX:POINT-SEQ$  value.

### **Format**

# **CLX:DRAW-LINES** *drawable gcontext points* **&KEY :RELATIVE-P :FILL-P :SHAPE**

### **Arguments**

#### *drawable*

The CLX: DRAWABLE object in which the lines are drawn.

#### *gcontext*

The CLX: GCONTEXT object that specifies the graphic characteristics of the lines, such as fine style, line width, and so on.

#### *points*

A sequence or CLX: POINT-SEQ value that contains the X and Y coordinates of the endpoints of the lines.

#### **:RELATIVE-P**

A CLX: BOOLEAN value that specifies whether the coordinates of the second and following points are relative to the point that precedes them in the point sequence.

#### **:FILL-P**

A CLX: BOOLEAN value that specifies whether the region enclosed by the lines is filled.

### **:SHAPE**

A keyword used by the server to optimize fill operations. Possible values are complex, : NON-CONVEX, and : CONVEX. The default value is : COMPLEX.

### **Return Value**

Unspecified.

# **CLX:DRAW-POINT Function**

Draws a single point at the specified coordinates. The coordinates are relative to the origin of the drawable.

# **CLX:DRAW -P01NT Function**

# **Format**

**CLX:DRAW-POINT** *drawable gcontext x y* 

#### **Arguments**

#### *drawable*

The CLX: DRAWABLE object in which the point is drawn.

#### *gcontext*

The CLX: GCONTEXT object that specifies the graphics characteristics of the point, such as color.

*x y*

Two integers that specify the X and Y coordinates of the point.

#### **Return Value**

Unspecified.

# **CLX:DRAW-POINTS Function**

Draws multiple points in the specified drawable. The X and Y coordinates of each point may be given in a single CLX:POINT-SEQ value. The coordinates of the first point in the sequence are relative to the origin of the drawable, but the coordinates of the second and following points may be relative to the point that precedes them in the sequence.

## **Format**

**CLX:DRAW-POINTS** *drawable gcontext points* &OPTIONAL *relative-p* 

### **Arguments**

### *drawable*

The CLX: DRAWABLE object in which the points are drawn.

#### *gcontext*

The CLX: GCONTEXT object that specifies the graphics characteristics of the points (such as color).

#### *points*

A CLX:POINT-SEQ value that specifies the coordinates of the points.

#### *relative-p*

A CLX: BOOLEAN value that specifies whether the coordinates of each point are relative to the previous point.

# **CLX:DRAW -POINTS Function**

**Return Value**

Unspecified.

# **CLXrDRAW-RECTANGLE Function**

Draws a solid or outlined rectangle.

#### **Format**

**CLX:DRAW-RECTANGLE** *drawable gcontext x y width height* **&OPTIONAL** *fill-p*

#### **Arguments**

#### *drawable*

The CLX: DRAWABLE object in which the rectangle is drawn.

#### *gcontext*

The CLX: GCONTEXT object that specifies the graphics characteristics of the rectangle, such as color, line width, and so on.

#### *x y*

Two integers that specify the X and Y coordinates of the top-left corner of the rectangle.

#### *width height*

Two integers that specify the dimensions of the rectangle, measured in pixels.

#### *flll-p*

A CLX: BOOLEAN value that specifies whether the rectangle is filled.

# **Return Value**

Unspecified.

# **CLX:DRAW-RECTANGLES Function**

Draws multiple solid or outlined rectangles. The origin and dimensions of each rectangle may be stored in a CLX: RECT-SEQ value.

# **Format**

**CLX:DRAW-RECTANGLES** *drawable gcontext rectangles* **&OPTIONAL** *fill-p*

# **CLX:DRAW-RECTANGLES Function**

#### **Arguments**

### *drawable*

The CLX: DRAWABLE object in which the rectangles are drawn.

#### *gcontext*

The CLX: GCONTEXT object that specifies the graphic characteristics (line width, color, and so on) of the rectangles.

#### *rectangles*

A sequence or CLX: RECT-SEQ value that specifies the origins and sizes of the **rectangles.**

#### *flll-p*

A CLX: BOOLEAN value that specifies whether the rectangles are filled.

### **Return Value**

Unspecified.

# **CLX:DRAW-SEGMENTS Function**

Draws multiple line segments connecting each pair of points in a sequence or **CLX: SEG-SEQ** value.

# **Format**

# **CLX:DRAW-SEGMENTS** *drawable gcontext segments*

#### **Arguments**

### *drawable*

The CLX: DRAWABLE object in which the line segments are drawn.

#### *gcontext*

The CLX: GCONTEXT object that specifies the graphics characteristics of the line segments, such as color, width, and so on.

#### *segments*

A sequence or CLX:  $SEG-SEQ$  value that contains the X and Y coordinates of the endpoints of the line segments.

### **Return Value**

Unspecified.

# **CLX:EVENT-CASE Macro**

# **CLX:EVENT-CASE Macro**

Executes the m atching *clause* for each event in the queue until a *clause* returns non-NIL. The value returned by that *clause* is then returned by CLX: EVENT-CASE.

Hangs until non-NIL is generated for some event, or for the specified **:TIMEOUT**. Returns NIL if : TIMEOUT is reached.

## **Format**

# **CLX:EVENT-CASE** *d is p la y* **&KEY TIMEOUT :PEEK-P :DISCARD-P :FORCE-OUTPUT-P &BODY** *c la u s e s*

# **Arguments**

#### *display*

A **CLX:DISPLAY** object.

#### **TIMEOUT**

The number of seconds to wait before the macro returns.

#### **:PEEK-P**

A **CLX:b o o l e a n value.** If **true, the event for which the** *clauses* **return non-NiL is left on the queue.**

#### **:DISCARD-P**

A CLX: BOOLEAN value. If true, events for which the *clauses* return NIL are removed from the queue; otherwise they are left in place.

#### **:FORCE-OUTPUT-P**

A CLX: BOOLEAN value. If true, the default, the macro invokes **CLX:d i s p l a y -f o r c e -o u t p u t** before it starts reading events.

### *clauses*

One or more LISP forms that include the forms to be executed when particular events occur. The *clauses* have the following syntax;

*(event-key* | *({event-key}\*) ({arg}\* \ {(arg var)}\*) forms)*

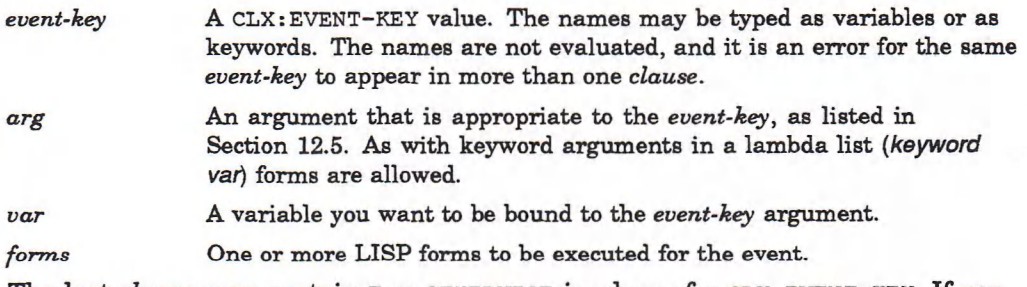

The last *clause* may contain  $T$  or OTHERWISE in place of a CLX: EVENT-KEY. If you do not provide such a clause, the implicit clause **(otherwise nil) is** used.

# **Return Value**

The first non-NIL value returned by one of the *clauses*, or NIL if : **TIMEOUT** is **reached.**

# **CLX:EVENT-KEYType Specifier**

CLX: EVENT-KEY is a data abstraction that specifies the keywords that are usable **with the CLX:EVENT-CASE macro and CLX:PROCESS-EVENT function.** 

#### **Representation**

(MEMBER :KEY-PRESS :KEY-RELEASE :BUTTON-PRESS :BUTTON-RELEASE :MOTION-NOTIFY :ENTER-NOTIFY 1EAVE-NOTIFY :FOCUS-IN :FOCUS-OUT :KEYMAP-NOTIFY EXPOSURE :GRAPHICS-EXPOSURE :NO-EXPOSURE :VISIBILITY-NOTIFY :CREATE-NOTIFY :DESTROY-NOTIFY :UNMAP-NOTIFY :MAP-NOTIFY :MAP-REQUEST :REPARENT-NOTIFY :CONFIGURE-NOTIFY :GRAVITY-NOTIFY :RESIZE-REQUEST :CONFIGURE-REQUEST :CIRCULATE-NOTIFY :CIRCULATE-REQUEST :PROPERTY-NOTIFY :SELECTION-CLEAR :SELECTION-REQUEST :SELECTION-NOTIFY iCOLORMAP-NOTIFY :CLIENT-MESSAGE)

# **CLX:EVENT-LISTEN Function**

Returns the number of events queued for the specified display, if any, else NIL. Hangs waiting for events, forever if *timeout* is NIL, else for the specified number of seconds.

### **Format**

**CLX:EVENT-LISTEN** *display* &**OPTIONAL** *timeout* 

#### **Arguments**

*display*

A **CLX:DISPLAY** object.

#### *timeout*

The number of seconds to wait for events, or NIL if no limit. The default value is **0 .**

### **Return Value**

The num ber of events queued locally, or **NIL** if there are none.

# **CLX:EVENT-MASK Type Specifier**

# **CLX:EVENT-MASK Type Specifier**

Objects of type CLX: EVENT-MASK are returned by the CLX: MAKE-EVENT-MASK function and can be passed to the CLX: SEND-EVENT function.

### **Representation**

(OR CLX:MASK32 (LIST CLX:EVENT-MASK-CLASS))

# **CLX:EVENT-MASK-CLASS Type Specifier**

**Objects of type CLX:EVENT-MASK-CLASS are returned by the CLX:MAKE-EVENT-KEYS** function and may be passed to the CLX: MAKE-EVENT-MASK function.

# **Representation**

(MEMBER :KEY-PRESS :KEY-RELEASE :OWNER-GRAB-BUTTON :BUTTON-PRESS :BUTTON-RELEASE :ENTER-WINDOW :LEAVE-WINDOW :POINTER-MOTION POINTER-HINT :BUTTON-1-MOTION :BUTTON-2-MOTION :BUTTON-3-MOTION :BUTTON-4-MOTION :BUTTON-5-MOTION :BUTTON-MOTION EXPOSURE :VISiBILITY-CHANGE :STRUCTURE-NOTIFY :RESIZE-REDIRECT :SUBSTRUCTURE-NOTIFY :SUBSTRUCTURE-REDIRECT :FOCUS-CHANGE PROPERTY-CHANGE :COLORMAP-CHANGE :KEYMAP-STATE)

# **CLX:FIND-ATOM Function**

Given the name of a property, returns the atom number.

# **Format**

**CLX:FIND-ATOM** *display name* 

### **Arguments**

*display* A **CLX:DISPLAY** object.

*name*

A **c l x : x a t o m** value.

# **Return Value**

A **FIXNUM** that indicates the atom-id.

# **CLX:FONT Structure**

Holds the representation of a font.

#### **Constructor Function**

**CLX:CREATE-FONT**

#### **Accessor Functions**

None of the following functions can be used with SETF:

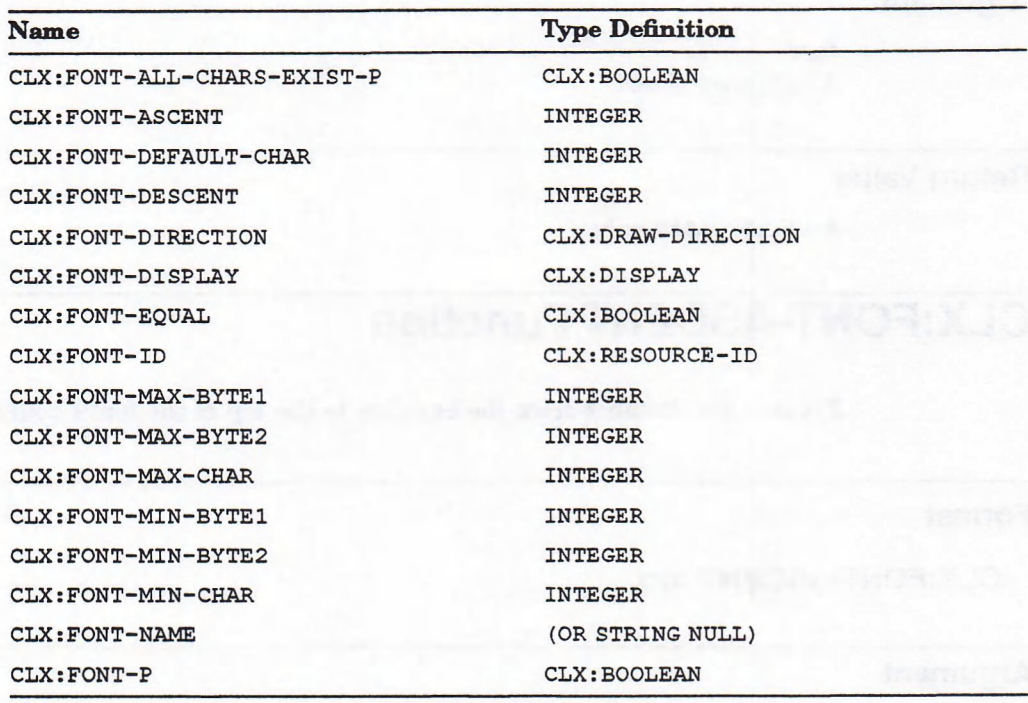

#### **Dealiocator Function**

Instances of type **CLX:FONT** are subject to garbage collection.

# **CLX:FONTABLE Type Specifier**

A data abstraction representing objects that can be coerced into a font specification.

# **Representation**

(OR CLX:STRINGABLE CLX:FONT)

# **CLX:FONT-ALL-CHARS-EXIST-P Function**

# **CLX:FONT-ALL-CHARS-EXIST-P Function**

R eturns true if all characters in the specified font have nonzero bounding boxes.

## **Format**

**CLX:FONT-ALL-CHARS-EXIST-P** font

### **Argument**

*font* A **CLX :FONT** object.

# **Return Value**

A **CLX:BOOLEAN** value.

# **CLX:FONT-ASCENT Function**

Returns the distance from the baseline to the top of the font's bounding box.

# **Format**

**CLX:FONT-ASCENT** *font* 

# **Argument**

*font* A **CLX:FONT** object.

# **Return Value**

An integer.

# **CLX:FONT-DEFAULT-CHAR Function**

Returns the index to the character used when an undefined or nonexistent character is drawn.

# **CLX:FONT-DEFAULT-CHAR Function**

# **Format**

**CLX:FONT-DEFAULT-CHAR font** 

### **Argument**

*font* A CLX: FONT object.

**Return Value**

An integer.

# **CLX:FONT-DESCENT Function**

Returns the distance from the baseline to the bottom of the font's bounding box.

# **Format**

**CLX:FONT-DESCENT** *font* 

# **Argument**

*font* A **CLX:FONT** object.

**Return Value**

An integer.

# **CLX:FONT-DIRECTION Function**

Gives a hint about the direction in which the font is painted.

### **Format**

**CLX:FONT-DIRECTION** *font* 

# **Argument**

*font* A **c l x : f o n t** object.

# **CLX:FONT-DIRECTION Function**

# **Return Value**

The CLX: DRAW-DIRECTION of the given font, either :LEFT-TO-RIGHT or **:RIGHT-TO-LEFT.**

# **CLX:FONT-DISPLAY Function**

Returns the display on which the specified font was opened.

## **Format**

**CLX:FONT-DISPLAY** *font*

## **Argument**

*font* A **CLX:FONT** object.

# **Return Value**

A DISPLAY object.

# **CLX:FONT-EQUAL Function**

Returns true if its two arguments are the same CLX: FONT object.

# **Format**

**CLX:FONT-EQUAL** *object-1 object-2* 

## **Arguments**

*object-1 object-2* Any two LISP objects.

# **Return Value**

A **CLX:BOOLEAN** value.

# **CLX:FONT-ID Function**

Returns the resource-id of the specified font.

# **Format**

**CLX:FONT-ID** *font* 

**Argument**

*font* A **CLX:FONT** object.

### **Return Value**

An integer.

# **CLX:FONT-MAX-BYTE1 Function**

Returns the last row of the font.

# **Format**

**CLX:FONT-MAX-BYTE1** *font* 

# **Argument**

*font* A **CLX**: **FONT** object.

# **Return Value**

An integer.

# **CLX:FONT-MAX-BYTE2 Function**

For 16-bit fonts, returns the last byte of the font. For 8-bit fonts, this is the same as **CLX:FONT-MAX-CHAR.**

# **CLX:F0NT-M AX-BYTE2 Function**

# **Format**

**CLX:FONT-MAX-BYTE2** *font* 

## **Argument**

*font* A CLX: FONT object.

# **Return Value**

An integer.

# **CLX:FONT-MAX-CHAR Function**

Returns the index to the last character of the font.

# **Format**

# **CLX:FONT-MAX-CHAR font**

# **Argument**

*font* A CLX: FONT object.

# **Return Value**

An integer.

# **CLX:FONT-MIN-BYTE1 Function**

Returns the first row of the font.

## **Format**

**CLX:FONT-MIN-BYTE1** *font* 

# **Argument**

*font* A **CLX:FONT** object.
### **CLX:FONT-MIN-BYTE1 Function**

### **Return Value**

An integer.

# **CLX:F0NT-MIN-BYTE2 Function**

For 16-bit fonts, returns the first byte in the font. For 8-bit fonts, this is the same as **CLX:FONT-MIN-CHAR.**

### **Format**

**CLX:FONT-MIN-BYTE2** *font* 

### **Argument**

*font* A CLX: FONT object.

**Return Value**

An integer.

# **CLX:FONT-MIN-CHAR Function**

Returns the index of the first character in the font.

### **Format**

**CLX:FONT-MIN-CHAR font** 

### **Argument**

*font* A **CLX:FONT** object.

### **Return Value**

An integer.

### **CLX:FONT-NAME Function**

# **CLX:FONT-NAME Function**

Returns a string that names the font. Returns NIL for a pseudo font returned by **CLX:GCONTEXT-FONT.**

### **Format**

**CLX:FONT-NAME** *font* 

### **Argument**

*font* A **CLX:FONT** object.

### **Return Value**

A **STRING** or **NIL.**

## **CLX:FONT-P Function**

Returns true if its argument is a CLX:FONT object.

### **Format**

**CLX:FONT-P** *object* 

### **Argument**

*object* Any LISP object.

### **Return Value**

A **CLX:BOOLEAN** value.

### **CLX:FONT-PATH Function**

# **CLX:FONT-PATH Function**

Returns the search path used by the server to find font files.

### **Format**

**CLX:FONT-PATH** *d is p la y &* **KEY :RESULT-TYPE**

### **Arguments**

*display* A **CLX: DISPLAY** object.

:RESULT-TYPE The LISP type of the return value. The default is 'LIST.

### **Return Value**

A sequence of strings or pathnames.

# **CLX:FONT-PROPERTIES Function**

Returns any additional properties defined for the specified font.

### **Format**

**CLX:FONT-PROPERTIES** *font* 

### **Argument**

*font* A **CLX:FONT** object.

### **Return Value**

A **c l x :f o n t -p r o p s** value.

### **CLX:FONT-PROPERTY Function**

## **CLX:FONT-PROPERTY Function**

Given a font and the name of a property, returns the value of that property.

### **Format**

**CLX:FONT-PROPERTY** *font name* 

### **Arguments**

*font* A **CLX:FONT** object.

*name* A keyword that names a property.

### **Return Value**

An integer, or **NIL** if the property is not defined.

## **CLX:FONT-PROPS Type Specifier**

A list containing alternating keywords and integers. Objects of type **c l x :f o n t -p r o p s** are returned by the **c l x :f o n t -p r o p e r t i e s** function.

### **Representation**

LIST

# **CLX:FORCE-GCONTEXT-CHANGES Function**

Forces any batched changes to a GContext to be sent to the X server.

### **Format**

**CLX:FORCE-GCONTEXT-CHANGES** gcontext

### **Argument**

*gcontext* A CLX : GCONTEXT object. **Return Value**

Unspecified.

## **CLX:FREE-COLORMAP Function**

Deletes the association between the specified colormap and its resource-id. This function has no effect on the default colormap of the screen.

### **Format**

**CLX:FREE-COLORMAP** colormap

#### **Argument**

*colormap* A **CLX: COLORMAP** object.

**Return Value**

Unspecified.

# **CLX:FREE-COLORS Function**

Releases all storage allocated by the following functions: CLX: ALLOC-COLOR, **CLX:ALLOC-COLOR-CELLS,** and **CLX:ALLOC-COLOR-PLANES.**

### **Format**

**CLX:FREE-COLORS** *c o lo rm a p p ix e ls* **&OPTIONAL** *p la n e -m a s k*

### **Arguments**

*colormap*

A **CLX: COLORMAP** object.

### *pixels*

A sequence of CLX: PIXEL values to erase.

#### *plane-mask*

A CLX: MASK value that specifies which planes to erase. The default is 0, meaning all planes.

### **CLX:FREE-COLORS Function**

**Return Value**

Unspecified.

# **CLX:FREE-CURSOR Function**

Frees the memory allocated for the specified cursor.

### **Format**

**CLX:FREE-CURSOR** cursor

### **Argument**

*cursor* A **c l x : c u r s o r** object.

### **Return Value**

Unspecified.

# **CLX:FREE-GCONTEXT Function**

Frees the memory allocated to a GContext.

### **Format**

**CLX:FREE-GCONTEXT** *gcontext* 

### **Argument**

*gcontext*

A **CLX: GCONTEXT** object.

### **Return Value**

Unspecified.

# **CLX:FREE-PIXMAP Function**

Deallocates the memory used by a pixmap.

### **Format**

**CLX:FREE-PIXMAP** *pixmap* 

### **Argument**

*pixmap* A CLX: PIXMAP object.

### **Return Value**

Unspecified.

# **CLX:GCONTEXT Structure**

Contains a set of graphics characteristics to be used when drawing graphics objects.

#### **Constructor Function**

An instance of the CLX: GCONTEXT structure is returned by the **CLX: CREATE-GCONTEXT function.**

#### **Accessor Functions**

Unless otherwise indicated, the following functions can be used with **SETF:**

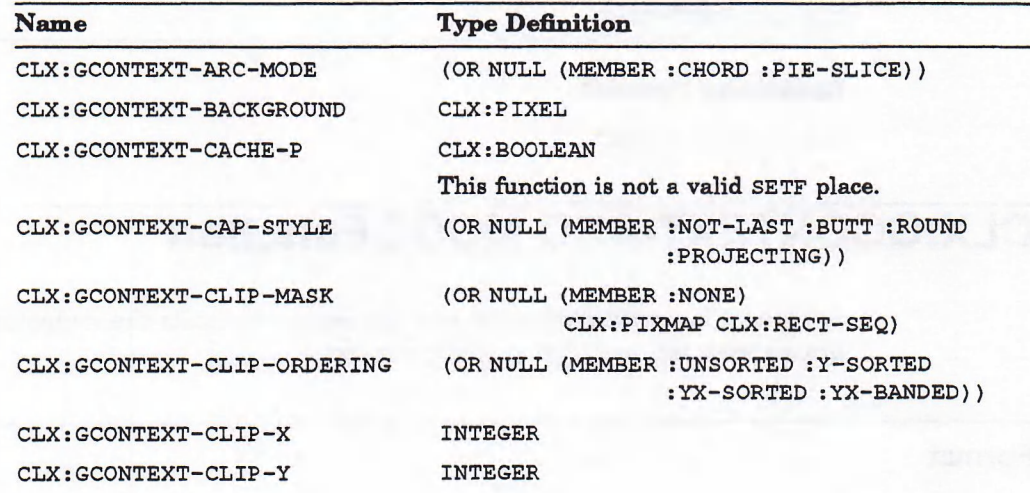

### **CLX:GCONTEXT Structure**

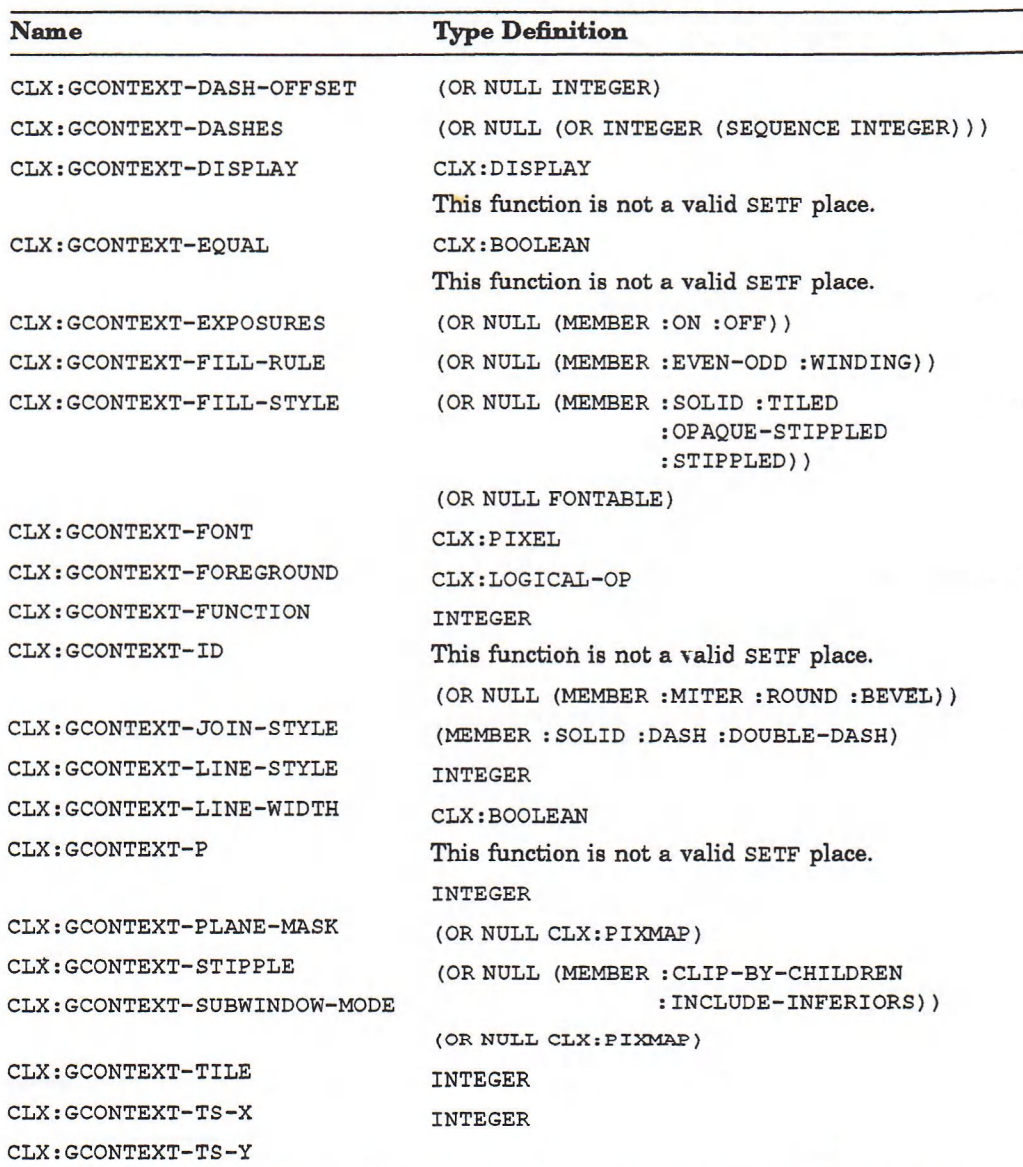

### **Deallocator Function**

**CLX:FREE-GCONTEXT**

# **CLX:GCONTEXT-ARC-MODE Function**

Returns a keyword indicating how the server connects the endpoints of an arc drawn with the specified graphics context.

### **Format**

**CLX:GCONTEXT-ARC-MODE** gcontext

### **CLX:GCONTEXT-ARC-MODE Function**

### **Argument**

*gcontext*

A **CLX: GCONTEXT** object.

### **Return Value**

The arc mode of the given GCONTEXT, either : CHORD or : PIE-SLICE.

# **CLX:GCONTEXT-BACKGROUND Function**

Returns the background color of the specified graphics context.

### **Format**

**CLX:GCONTEXT-BACKGROUND** *gcontext* 

**Argument**

*gcontext* A CLX: GCONTEXT object.

### **Return Value**

A CLX: PIXEL value.

## **CLX:GCONTEXT-CACHE-P Function**

Returns the caching mode of the specified graphics context.

### **Format**

**CLX:GCONTEXT-CACHE-P** *gcontext* 

### **Argument**

*gcontext* A **CLX: GCONTEXT** object.

### **Return Value**

 $T$  if the GContext is stored locally by CLX; otherwise NIL.

# **CLX:GCONTEXT-CAP-STYLE Function**

Returns a keyword indicating how the server draws the endpoints of wide lines in the specified graphics context.

### **Format**

**CLX:GCONTEXT-CAP-STYLE** *gcontext* 

### **Argument**

*gcontext* A **CLX: GCONTEXT object.**

### **Return Value**

:BUTT, :NOT-LAST, :ROUND, or :PROJECTING; or NIL if the cap style is not defined.

### **CLX:GCONTEXT-CLIP-MASK Function**

Returns the mask used to restrict write operations to a drawable.

### **Format**

**CLX:GCONTEXT-CLIP-MASK** *gcontext* 

### **Argument**

*gcontext*

A **CLX: GCONTEXT** object.

### **Return Value**

A CLX:PIXMAP or CLX:RECT-SEQ value containing the clip mask, or :NONE.

### **CLX:GCONTEXT-CLIP-X Function**

# **CLX:GCONTEXT-CLIP-X Function**

R eturns the X coordinate of the origin for clipping operations in the specified graphics context.

### **Format**

**CLX:GCONTEXT-CLIP-X** *gcontext* 

### **Argument**

*gcontext* A **CLX: GCONTEXT** object.

### **Return Value**

An integer.

# **CLX:GCONTEXT-CLIP-Y Function**

Returns the Y coordinate of the origin for clipping operations in the specified graphics context.

### **Format**

**CLX:GCONTEXT-CLIP-Y** *gcontext* 

### **Argument**

*gcontext* A **CLX: GCONTEXT** object.

### **Return Value**

An integer.

## **CLX:GCONTEXT-DASHES Function**

Returns the length, in pixels, of each section of a dashed line.

### **Format**

**CLX:GCONTEXT-DASHES** gcontext

### **Argument**

*gcontext* A **CLX: GCONTEXT** object.

### **Return Value**

An integer, or a list of integers.

# **CLX:GCONTEXT-DASH-OFFSET Function**

Returns the position within the dashes list (returned by CLX: GCONTEXT-DASHES) at which the server begins drawing a dashed line.

### **Format**

**CLX:GCONTEXT-DASH-OFFSET** *gcontext* 

### **Argument**

*gcontext* A **CLX: GCONTEXT** object.

### **Return Value**

An integer.

# **CLXiGCONTEXT-DISPLAY Function**

Returns the CLX:DISPLAY object on which the specified graphics context was created.

**Format**

**CLX:GCONTEXT-DISPLAY** *gcontext* 

**Argument**

*gcontext* A **CLX : GCONTEXT** object.

### **Return Value**

A **CLX:DISPLAY** object.

## **CLX:GCONTEXT-EQUAL Function**

Returns true if its two arguments are the same CLX: GCONTEXT object.

### **Format**

**CLX:GCONTEXT-EQUAL** *object-1* **object-2** 

### **Arguments**

*object-1 object-2* Any two LISP objects.

### **Return Value**

A **CLX:BOOLEAN** value.

### **CLX:GCONTEXT-EXPOSURES Function**

# **CLX:GCONTEXT-EXPOSURES Function**

Returns a keyword indicating whether the server informs the client when a **CLX: c o p y -AREA** or **c o p y -p l a n e** function is called.

### **Format**

**CLX:GCONTEXT-EXPOSURES** *gcontext* 

### **Argument**

*gcontext*

**A CLX : GCONTEXT object.**

### **Return Value**

**: ON, : OFF, or NIL if exposures is not defined.**

# **CLX:GCONTEXT-FILL-RULE Function**

Returns the method used by the server to determine whether a point is "inside" a shape to be filled.

### **Format**

**CLX:GCONTEXT-FILL-RULE** *gcontext*

### **Argument**

#### *gcontext*

A **CLX: GCONTEXT** object.

### **Return Value**

: EVEN-ODD, : WINDING, or NIL if the fill rule is not defined.

## **CLX:GCONTEXT-FILL-STYLE Function**

Returns the method used by the server when filling lines, text, and shapes.

### **Format**

**CLX:GCONTEXT-FILL-STYLE** *gcontext* 

### **Argument**

*gcontext* A **CLX: GCONTEXT** object.

### **Return Value**

**: SOLID, : TILED, : OPAQUE-STIPPLED,** or : **STIPPLED;** or **NIL** if the fill style is not defined.

## **CLX:GCONTEXT-FONT Function**

Returns the font stored in the specified GContext if it is known. If it is not known and **:METRICS-P** is false, NIL is returned. If it is not known and **:METRICS-P** is true, then a pseudo font is returned. Full metric and property information can be obtained from a pseudo font, but the pseudo font does not have a name or a resource-id; attempts to use a pseudo font where a resource-id is required result in an invalid font error.

### **Format**

**CLX:GCONTEXT-FONT** *gcontext* & **OPTIONAL** : METRICS-P

### **Arguments**

*gcontext* **A CLX: GCONTEXT object.**

### **:METRICS-P**

**A CLX:BOOLEAN value.**

### **Return Value**

A CLX: FONTABLE value or NIL if the font is not defined.

# **CLX:GCONTEXT-FOREGROUND Function**

Returns the foreground color of the specified graphics context.

### **Format**

**CLX:GCONTEXT-FOREGROUND** *gcontext* 

### **Argument**

*gcontext* A **CLX: GCONTEXT** object.

### **Return Value**

A **cl x : p ix el** value.

# **CLX:GCONTEXT-FUNCTION Function**

Returns the logical function used by the server to combine bits from a graphics object to be displayed with bits from the existing drawable.

### **Format**

**CLX:GCONTEXT-FUNCTION** *gcontext* 

### **Argument**

*gcontext* A **CLX: GCONTEXT** object.

### **Return Value**

A **c l x : l o g I c a l -op** value.

### **CLX:GCONTEXT-ID Function**

# **CLX:GCONTEXT-ID Function**

Returns the resource-id of the specified graphics context.

### **Format**

**CLX:GCONTEXT-ID** *gcontext* 

**Argument**

*gcontext* A **CLX**: **GCONTEXT** object.

### **Return Value**

An integer.

## **CLX:GCONTEXT-JOIN-STYLE Function**

Returns the method used by the server when drawing connections between line segments in the specified graphics context.

### **Format**

**CLX:GCONTEXT-JOIN-STYLE** *gcontext* 

### **Argument**

*gcontext* A **CLX:GCONTEXT** object.

### **Return Value**

: MITER, : ROUND, OT : BEVEL; OT NIL if the join style is not defined.

### **CLX:GCONTEXT-KEY Type Specifier**

## **CLX:GCONTEXT-KEY Type Specifier**

Objects of type CLX: GCONTEXT-KEY may be passed to the **c l x : c o p y -g c o n t e x t -c o m p o n e n t s** function. The values correspond to those components of the CLX: GCONTEXT structure that are valid SETF places.

### **Representation**

(MEMBER FUNCTION :PLANE-MASK :FOREGROUND :BACKGROUND :LINE-WIDTH 1INE-STYLE :CAP-STYLE JOIN-STYLE :FILL-STYLE :FILL-RULE :ARC-MODE :TILE :STIPPLE :TS-X :TS-Y :FONT :SUBWINDOW-MODE EXPOSURES :CLIP-X :CLIP-Y :CLIP-MASK :DASH-OFFSET :DASHES)

## **CLX:GCONTEXT-LINE-STYLE Function**

Returns the method used by the server to draw lines in the specified graphics context.

### **Format**

### **CLX:GCONTEXT-LINE-STYLE** *gcontext*

### **Argument**

*gcontext* A **CLX:GCONTEXT** object.

### **Return Value**

**: s o l i d , : d a s h ,** or : **d o u b l e -d a s h ;** or **n i l** if the line style is not defined.

### **CLX:GCONTEXT-LINE-WIDTH Function**

Returns the width, in pixels, of lines drawn in the specified graphics context.

### **Format**

### **CLX:GCONTEXT-LINE-WIDTH** *gcontext*

### **Argument**

*gcontext* A **CLX:GCONTEXT** object.

### **CLX:GCONTEXT-LINE-WIDTH Function**

**Return Value**

An integer.

## **CLX:GCONTEXT-P Function**

Returns  $T$  if its argument is a CLX: GCONTEXT object.

### **Format**

**CLX:GCONTEXT-P** object

### **Argument**

*object* Any LISP object.

**Return Value**

A **CLX:BOOLEAN** value.

### **CLX:GCONTEXT-PLANE-MASK Function**

Specifies the planes to which graphics operations are lim ited when drawing with the specified graphics context.

### **Format**

**CLX:GCONTEXT-PLANE-MASK** *gcontext* 

### **Argument**

*gcontext* A **CLX: GCONTEXT** object.

### **Return Value**

An integer containing a bit mask.

## **CLX:GCONTEXT-STIPPLE Function**

Returns the CLX:PIXMAP used for stipple operations in the specified graphics context.

### **Format**

**CLX:GCONTEXT-STIPPLE** *gcontext* 

### **Argument**

*gcontext* A **CLX: GCONTEXT** object.

### **Return Value**

A **CLX:PiXMAP** value.

## **CLX:GCONTEXT-SUBWINDOW-MODE Function**

Returns a keyword indicating whether child windows clip their ancestors.

### **Format**

**CLX:GCONTEXT-SUBWINDOW-MODE** *gcontext* 

### **Argument**

### *gcontext*

A **CLX: GCONTEXT** object.

### **Return Value**

**: c l i p -b y -c h i l d r e n** or : **i n c l u d e -i n f e r i o r s ,** or **n i l** if the subwindow mode is not defined.

### **CLX:GCONTEXT-TILE Function**

# **CLX.GCONTEXT-TILE Function**

Returns the CLX:PIXMAP used for tile operations in the specified graphics context.

### **Format**

**CLX:GCONTEXT-TILE** *gcontext* 

**Argument**

*gcontext* A **CLX: GCONTEXT** object.

### **Return Value**

A CLX:PIXMAP value.

## **CLX:GCONTEXT-TS-X Function**

Returns the X coordinate of the origin for tile and stipple operations in the specified graphics context.

### **Format**

**CLX:GCONTEXT-TS-X** gcontext

### **Argument**

*gcontext* A **CLX: GCONTEXT** object.

### **Return Value**

An integer.

### **CLX:GCONTEXT-TS-Y Function**

# **CLX:GCONTEXT-TS-Y Function**

Returns the Y coordinate of the origin for tile and stipple operations in the specified graphics context.

### **Format**

**CLX:GCONTEXT-TS-Y** gcontext

### **Argument**

*gcontext* A **CLX: GCONTEXT** object.

### **Return Value**

An integer.

## **CLX:GET-IMAGE Function**

Gets an image from the server.

### **Format**

### **CLX:GET-IMAGE** *d ra w a b le* **&KEY :X :Y :WIDTH :HEIGHT :PLANE-MASK :FORMAT :RESULT-TYPE**

### **Arguments**

### *drawable*

A **CLX:DRAWABLE** object.

### **:X :Y**

Two integers that specify the X and Y coordinates of the origin of the image. These arguments are required.

### **:WIDTH :HEIGHT**

Two integers that specify the dimensions of the image. These arguments are required.

### **:PLANE-MASK**

An integer that specifies which planes to get. The default value is  $*x$ FFFFFFFF, meaning all planes.

#### **rFORMAT**

The type of image. The default is : Z-PIXMAP.

#### **.RESULT-TYPE**

The type of the return value. The default is the value of the : **FORMAT** argument.

### **Return Value**

R eturns a **CLX: i m a g e** -x, **c l x : i m a g e -x y ,** or **c l x :Im a g e -<sup>z</sup>** structure, depending on the value of the : RESULT-TYPE argument.

### **CLX:GET-PROPERTY Function**

R eturns the specified property and information about it from the property list of the specified window. The : **TRANSFORM** function is applied to each integer retrieved. **NIL** is returned for **:TYPE** when the protocol returns None.

### **Format**

### **CLX:GET-PROPERTY** *w in d o w p ro p e rty* **&KEY :TYPE :START :END :DELETE-P :RESULT-TYPE :TRANSFORM**

### **Arguments**

*window* A CLX: WINDOW object.

*property* A **c l x** : **XATOM** value.

**:TYPE** A CLX: XATOM value, or NIL.

**:START** An integer. The default value is 0.

**:END** An integer.

**:DELETE-P** A **CLX:BOOLEAN** value.

**: RESULT-TYPE** The LISP type of the return value. The default value is 'LIST.

**TRANSFORM** A function that takes an integer argument, or NIL.

### **CLX:GET-PROPERTY Function**

### **Return Values**

A sequence of four values: *data* the property itself *type* the type of the property *format* the size of the data format bytes-after the number of bytes remaining in the property if a partial read operation was performed

In each case, **NIL** is returned when the protocol returns None.

### **CLX:GET-RAW-1 MAGE Function**

Brings an image into LISP memory.

If : DATA is given, it is modified in place (and returned); otherwise, a new sequence is created and returned, with a size computed from the other arguments and the returned depth. The sequence is filled with 8-bit quantities, in transmission format.

### **Format**

### **CLX:GET-RAW-IMAGE** *d ra w a b le* **&KEY :DATA :START :X :Y :WIDTH :HEIGHT :PLANE-MASK :FORMAT :RESULT-TYPE**

### **Arguments**

#### *drawable*

The CLX: DRAWABLE that contains the image to be stored in memory.

#### **:DATA**

A sequence to store the image in, or NIL.

### **:START**

A **CLX:a r r a y -i n d e x** value th at specifies the starting position in **:DATA.** The default value is 0.

### **:X :Y**

Two integers that specify the  $X$  and  $Y$  coordinates of the origin of the image.

### **:WIDTH :HEIGHT**

Two integers that specify the dimensions of the image.

#### **:PLANE-MASK**

A CLX: PIXEL value that specifies the planes to be retrieved. The default value is **#XFFFFFFFF.**

#### **:FORMAT**

The type of image format, either  $:XY-PIXMAP$  or  $:Z-PIXMAP$ .

### **CLX:GET-RAW-IMAGE Function**

#### **:RESULT-TYPE**

The LISP type of the first return value. The default is ' (VECTOR (UNSIGNED-BYTE 8)).

### **Return Values**

Two values:

- A sequence of bytes containing the image data.
- An integer that indicates the depth of the image.

## **CLX:GET-WM-CLASS Function**

Returns the class of a window.

### **Format**

**CLX:GET-WM-CLASS** *window* 

### **Argument**

*window* A **c l x : w i n d o w object.**

### **Return Values**

Two values:

- A string containing the window's name, or NIL if none has been defined.
- T h e w in d ow 's cla ss, eith e r **"in p u t "** o r **"in p u t - o utput";** o r **n i l if** th e cla ss w a s copied from the window's parent when the window was created.

### **CLX:GLOBAL-POINTER-POSITION Function**

Returns the position of the pointer cursor and the root window on the specified display.

### **Format**

**CLX:GLOBAL-POINTER-POSITION** *display* 

### **CLX:GLOBAL-POINTER-POSITION Function**

### **Argument**

*display* A **CLX:DISPLAY** object.

### **Return Values**

Three values:

- The X coordinate of the pointer cursor.
- The Y coordinate of the pointer cursor.
- The root window.

### **CLX:GRAB-BUTTON Function**

Passively grabs the specified button on the pointer device. The grab is activated when the button is pressed.

### **Format**

**CLX:GRAB-BUTTON** *window button event-mask* **&KEY :MODIFIERS OWNER-P :SYNC-POINTER-P :SYNC-KEYBOARD-P :CONFINE-TO :CURSOR**

### **Arguments**

*window* A **CLX:WINDOW** object.

#### *button*

An integer or : ANY.

### *event-mask*

A **CLX:POINTER-EVENT-MASK** value.

#### **MODIFIERS**

A CLX: MODIFIER-MASK value. The default value is 0.

#### **:OWNER-P**

A CLX: BOOLEAN value. If true, all pointer events are reported to the client. If false, pointer events are reported only when they occur in *window* and are selected by *event-mask.*

### **:SYNC-POINTER-P**

A CLX: BOOLEAN value. If true, pointer events are processed synchronously.

### **:SYNC-KEYBOARD-P**

A CLX: BOOLEAN value. If true, keyboard events are processed synchronously.

#### **:CONFINE-TO**

The **CLX: WINDOW** object to which the cursor is confined for the duration of the grab, or null if the cursor can move to any window.

#### **:CURSOR**

The CLX: CURSOR to be displayed for the duration of the grab, or null if the cursor does not change.

### **Return Value**

Unspecified.

## **CLX:GRAB-KEY Function**

Passively grabs the specified key on the keyboard. The grab is activated when the key is pressed.

### **Format**

### **CLX:GRAB-KEY** *w in d o w k e y* **&KEY :MODIFIERS :OWNER-P :SYNC-POINTER-P :SYNC-KEYBOARD-P**

### **Arguments**

### *window*

A CLX: **WINDOW** object.

#### *key*

An integer or : ANY.

#### **MODIFIERS**

A **c l x :m o d i f i e r -m a.s k .** The default value is 0.

#### **:OWNER-P**

A CLX: BOOLEAN value. If true, all keyboard events are reported to the client. If false, only events occurring in *window* and selected by *key* are reported.

#### **:SYNC-POINTER-P**

A CLX: BOOLEAN value. If true, pointer events are processed synchronously.

#### **:SYNC-KEYBOARD-P**

A CLX: BOOLEAN value. If true, keyboard events are processed synchronously.

### **Return Value**

Unspecified.

### **CLX.GRAB-KEYBOARD Function**

## **CLX:GRAB-KEYBOARD Function**

Actively grabs the keyboard.

### **Format**

### **CLX:GRAB-KEYBOARD** *w in d o w* **&KEY :OWNER-P :SYNC-POINTER-P :SYNC-KEYBOARD-P :TIME**

### **Arguments**

#### *window*

A CLX: **WINDOW** object.

### **:OWNER-P**

A CLX: BOOLEAN value. If true, all pointer events are reported to the client. If false, keyboard events are reported only when they occur in *window.*

#### **:SYNC-POINTER-P**

A CLX: BOOLEAN value. If true, pointer events are processed synchronously.

### **:SYNC-KEYBOARD-P**

A CLX: BOOLEAN value. If true, keyboard events are processed synchronously.

#### **:TIME**

The CLX: **TIMESTAMP** when the grab takes effect.

### **Return Value**

A **CLX:GRAB-STATUS** value.

# **CLX:GRAB-POINTER Function**

Actively grabs the pointing device.

### **Format**

### **CLX:GRAB-POINTER** window event-mask **&KEY :OWNER-P :SYNC-POINTER-P :SYNC-KEYBOARD-P :CONFINE-TO :CURSOR :TIME**

### **Arguments**

*window* A CLX: WINDOW object.

### **CLX:GRAB-POINTER Function**

#### *event-mask*

A **c l x : p o i n t e r -e v e n t -m a s k** value th a t specifies which pointer events are reported during the grab.

#### **:OWNER-P**

A CLX: BOOLEAN value. If true, all pointer events are reported to the client. When false, pointer events are reported only when they occur in *window.*

#### **:SYNC-POINTER-P**

A **CLX: BOOLEAN** value. If true, pointer events are processed synchronously.

#### **:SYNC-KEYBOARD-P**

A CLX: BOOLEAN value. If true, keyboard events are processed synchronously.

### **:CONFINE-TO**

The CLX: WINDOW object to which the pointer cursor is confined for the duration of the grab, or null if the cursor can move to any window.

#### **:CURSOR**

The CLX: CURSOR displayed for the duration of the grab, or null if the cursor does not change.

#### **:TIME**

The CLX: **TIMESTAMP** when the grab takes effect.

### **Return Value**

A CLX: GRAB-STATUS value.

## **CLX:GRAB-SERVER Function**

Allows a client program to take exclusive possession of the server for a specified display. No requests are processed while the server is grabbed, not even requests to close connections. You should not grab the server any more than is absolutely necessary.

A server grab is autom atically released when the client closes its connection to the server.

### **Format**

**CLX:GRAB-SERVER** *display* 

### **Argument**

*display* A **CLX:DISPLAY** object.

### **CLX:GRAB-SERVER Function**

### **Return Value**

Unspecified.

# **CLX:GRAB-STATUS Type Specifier**

Objects of type CLX: GRAB-STATUS are returned by the CLX: GRAB-KEYBOARD and **CLX:GRAB-POINTER** functions.

### **Representation**

(MEMBER SUCCESS :ALREADY-GRABBED :FROZEN :INVALID-TIME :NOT-VIEWABLE)

## **CLX:ICON-SIZES Function**

Uses the CLX: SIZE-HINTS structure to find the recommended size for the icon of a window.

### **Format**

**CLX:ICON-SIZES** *window* 

### **Argument**

*window*

A CLX: WINDOW object.

### **Return Value**

A **c l x :w m -s i z e -h i n t s object.**

# **CLX:IMAGE Structure**

Images structures allow you to access screen data from LISP, and transfer data between the client and the server.

#### Constructor Function

**CLX:CREATE-IMAGE**

### **CLX:!MAGE Structure**

### **Accessor Functions**

Unless otherwise indicated, the following functions can be used with SETF:

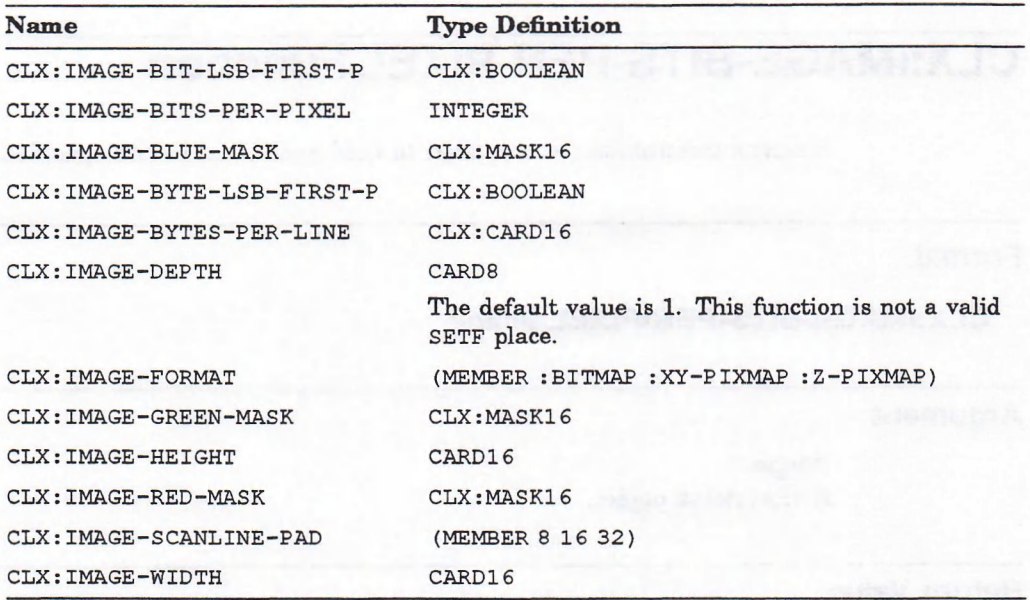

### Predicate

**CLX:IMAGE-P**

#### Dealiocator Function

Objects of type CLX: IMAGE are subject to garbage collection.

## **CLX:IMAGE-BIT-LSB-FIRST-P Function**

Returns true if the data for the specified image is stored with the least significant bit first.

### **Format**

**CLX:IMAGE-BIT-LSB-FIRST-P** *image* 

### **Argument**

*image* A **CLX: IMAGE** object.

### **CLX:IMAGE-BIT-LSB-FIRST-P Function**

**Return Value**

A **CLX:BOOLEAN** value.

# **CLX:IMAGE-BITS-PER-PIXEL Function**

Returns the num ber of bits used to hold each pixel in the specified image.

### **Format**

**CLX:IMAGE-BITS-PER-PIXEL** *image* 

**Argument**

*image* A **CLX: IMAGE** object.

**Return Value**

A member of (l 4 8 16 24 32).

## **CLX:IMAGE-BLUE-MASK Function**

Returns the blue value of a pixel in an image whose format is : Z-PIXMAP.

### **Format**

**CLX:IMAGE-BLUE-MASK** *image* 

### **Argument**

*image*

A **CLX: IMAGE** object.

### **Return Value**

A CLX: PIXEL value.

## **CLX:IMAGE-BYTE-LSB-FIRST-P Function**

Returns true if the data for the specified image is stored with the least significant byte first.

### **Format**

**CLX:IMAGE-BYTE-LSB-FIRST-P** *image* 

### **Argument**

*image* A **CLX:IMAGE object.**

### **Return Value**

A CLX: BOOLEAN value.

### **CLX:IMAGE-BYTES-PER-LINE Function**

Returns the number of bytes in each scanline of the specified image.

### **Format**

**CLX:IMAGE-BYTES-PER-LINE** *image* 

### **Argument**

*image* A **CLX: IMAGE** object.

### **Return Value**

A CLX: CARD16 value.

### **CLX:IMAGE-DEPTH Function**

# **CLX:IMAGE-DEPTH Function**

Returns the depth of the specified image.

### **Format**

**CLX:IMAGE-DEPTH** *image* 

### **Argument**

*image* A **CLX: IMAGE** object.

### **Return Value**

A CLX: CARD8 value.

## **CLX:IMAGE-DEPTH Type Specifier**

An abstract type used for the depth of an image, pixmap-format, or visual-info.

### **Representation**

(INTEGER 0 32)

## **CLX:IMAGE-FORMAT Function**

Returns the format in which image data is stored.

### **Format**

**CLX:IMAGE-FORMAT** *image* 

### **Argument**

*Image* A **CLX: IMAGE** object.

### **CLX:IMAGE-FORMAT Function**

**Return Value**

**:BITMAP, :XY-PIXMAP, Or :Z-PIXMAP.**

## **CLX:IMAGE-GREEN-MASK Function**

Returns the green value of a pixel in an image whose format is :  $z$ -PIXMAP.

### **Format**

**CLX:IMAGE-GREEN-MASK** *image* 

### **Argument**

*image* A **CLX: IMAGE** object.

### **Return Value**

A **c l x :p i x e l value.**

# **CLX:IMAGE-HEIGHT Function**

Returns the height of the specified image.

### **Format**

**CLX:IMAGE-HEIGHT** *image* 

### **Argument**

*Image* A **CLX: IMAGE** object.

### **Return Value**

A **clx:card 16** value.

### **CLX:IMAGE-P Function**

## **CLX:IMAGE-P Function**

Returns true if its argument is of type CLX: IMAGE.

### **Format**

**CLX:IMAGE-P** object

### **Argument**

*object* Any LISP object.

### **Return Value**

A CLX: BOOLEAN value.

## **CLX:IMAGE-RED-MASK Function**

Returns the red value of a pixel in an image whose format is : Z-PIXMAP.

### **Format**

**CLX:IMAGE-RED-MASK** *image* 

### **Argument**

*image* A **CLX: IMAGE** object.

### **Return Value**

A CLX:PIXEL value.

# **CLX:IMAGE-SCANLINE-PAD Function**

Returns 8, 16, or 32. Each scanline in the specified image is padded to a multiple of this value.
### **CLX:IMAGE-SCANLINE-PAD Function**

#### **Format**

**CLX:IMAGE-SCANLINE-PAD** *image* 

#### **Argument**

*image* A **CLX: IMAGE** object.

**Return Value**

A member of (8 16 32).

## **CLX:IMAGE-WIDTH Function**

Returns the width of the specified image.

#### **Format**

**CLX:IMAGE-WIDTH** *image* 

#### **Argument**

*image* A **CLX: IMAGE** object.

**Return Value**

A **CLX : CARD1**6 value.

# **CLX:INDEX-SIZE Type Specifier**

An abstract type representing the size of the buffer used for character translations, that is, 8-bit font or 16-bit font.

#### **Representation**

(MEMBER : DEFAULT 8 16)

## **CLX:INPUT-FOCUS Function**

# **CLX:INPUT-FOCUS Function**

Returns the window that currently has the input focus, and where the focus reverts to if that window becomes unviewable.

#### **Format**

**CLX:INPUT-FOCUS** *display* 

### **Argument**

*display* A **CLX:DISPLAY** object.

### **Return Values**

Two values:

- The CLX: WINDOW object that has input focus.
- **:NONE, :PARENT, Or :PARENT-ROOT.**

## **CLX:INSTALL-COLORMAP Function**

Loads color values from a virtual colormap into the hardware colormap.

#### **Format**

**CLX:INSTALL-COLORMAP** colormap

#### **Argument**

*colormap A* **CLX: COLORMAP object.**

### **Return Value**

Unspecified.

## **CLX:INSTALLED-COLORMAPS Function**

# **CLX:INSTALLED-COLORMAPS Function**

Returns the currently installed colormaps.

#### **Format**

#### **CLX:INSTALLED-COLORMAPS** *w in d o w* **&KEY :RESULT-TYPE**

#### **Arguments**

*window* A CLX: WINDOW object.

**:RESULT-TYPE** The LISP type of the return value. The default is 'LIST.

#### **Return Value**

A sequence of CLX: COLORMAP objects.

# **CLX:INTERN-ATOM Function**

Allocates a CLX: XATOM for use by the client. If *name* does not name an atom, one is created.

#### **Format**

**CLX:INTERN-ATOM** *display name*

#### **Arguments**

*display* A **CLX:DISPLAY** object.

*name*

A CLX: XATOM value.

#### **Return Value**

An integer that uniquely identifies the atom.

# **CLX:KEYBOARD-CONTROL Function**

Returns the current keyboard settings.

#### **Format**

**CLX:KEYBOARD-CONTROL** *display* 

#### **Argument**

*display* A CLX: DISPLAY object.

#### **Return Values**

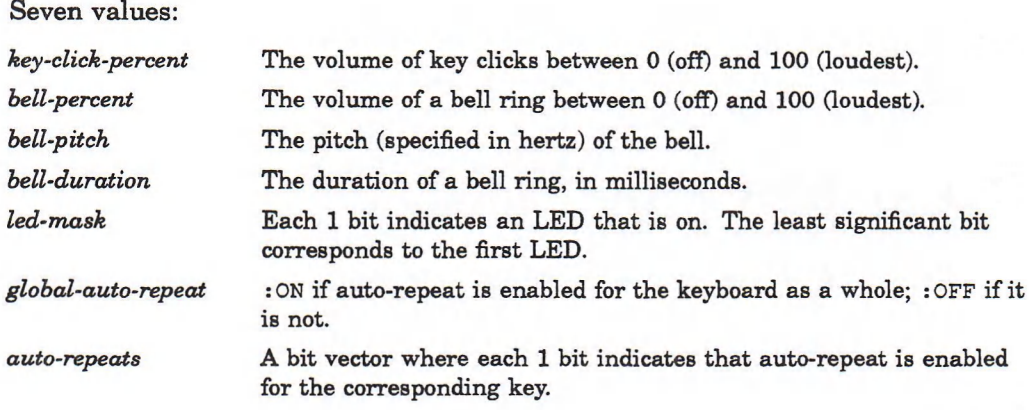

# **CLX:KEYBOARD-MAPPING Function**

Returns the valid keycodes for the specified display. The number of keycodes returned is the difference between  $:$  END and  $:$  START. If  $:$  DATA is specified, the results are put there.

#### **Format**

### **CLX:KEYBOARD-MAPPING** *display* **&KEY :FIRST-KEYCODE :START :END :DATA**

#### **Arguments**

#### *display*

A **CLX:DISPLAY** object.

#### **:FIRST-KEYCODE**

An integer that specifies which keycode to start at. The default is the **: m in - keycode** component of the *display* argum ent.

#### **:START**

An integer that specifies where (in the return value) to put the first keycode. The  $default is : FIRST -KEYCODE.$ 

#### **:END**

An integer that specifies the last keycode returned. The default : END is one more than the : MAX-KEYCODE component of the *display* argument.

#### **:DATA**

An array in which to store the returned keycodes.

#### **Return Value**

An array of CLX: KEYSYM values.

## **CLX:KEYCODE->CHARACTER Function**

Returns the CHARACTER that corresponds to the specified keycode. The VAX LISP implementation ignores the : KEYSYM-INDEX and : KEYSYM-INDEX-FUNCTION arguments.

#### **Format**

### **CLX:KEYCODE->CHARACTER** *display keycode state* **&KEY :KEYSYM-INDEX :KEYSYM-INDEX-FUNCTION**

#### **Arguments**

*display* A **CLX:DISPLAY** object.

*keycode* A CLX: CARD8 value.

## **CLX:KEYCODE->CHARACTER Function**

#### *state*

A **cl x :MASKi** 6 value.

#### **:KEYSYM-INDEX**

An integer. The default is the result of the **:KEYSYM-INDEX-FUNCTION** function, which is called with the following parameters:

*(charO state caps-lock-p keysyms-per-keycode)*

The *char0* argument is the character associated with the first : **KEYSYM-INDEX**. The *state* argument is an integer that specifies the state of the modifier keys. The *caps-lock-p* argument is non-NIL when the keysym associated with the lock modifier is for caps-lock.

#### **: KEYSYM-INDEX-FUNCTION**

The default value is #' **default-keysym-index.**

### **Return Values**

Three values:

- The CHARACTER that corresponds to *keycode*; or NIL if there is none.
- If more than one character is bound to *keycode*, the second return value is a string and the first return value is the first character in that string.
- If more than one character is bound to *keycode*, the third return value is the num ber of characters in the string.

## **CLX:KEYCODE->KEYSYM Function**

Converts a keycode to a keysym.

#### **Format**

**CLX:KEYCODE->KEYSYM** *display keycode keysym-index* 

#### **Arguments**

*display* A **CLX:DISPLAY** object.

*keycode* A CLX: CARD8 value.

*keysym-index* An integer.

**Return Value**

A CLX: **KEYSYM** value.

# **CLXiKEYSYM Type Specifier**

A keysym is an encoding of the symbol on the cap of a key. A list of keysyms is associated with each keycode. The first keysym in each list is the one for no modifiers. Objects of type **CLX: keysym** are returned by the **c l x :KEYCODE->keysym** function and **c l x : keysym** macro, and can be passed to the **c l x :KEYSYm- > ch aracter** and **CLX:keysym - > k ey c o d es** functions.

#### **Representation**

INTEGER

# **CLX:KEYSYM->CHARACTER Function**

Finds the character associated with a keysym.

#### **Format**

**CLX:KEYSYM->CHARACTER** *d is p la y k e y s y m* **&OPTIONAL** *s ta te*

#### **Arguments**

*display* A **CLX:DISPLAY** object.

*keysym*

A CLX: **KEYSYM** value.

#### *state*

A CLX:MASK16 value that specifies the state of the modifier keys.

#### **Return Values**

Three values:

- The CHARACTER that corresponds to *keysym*; or NIL if there is none.
- If more than one character is bound to *keysym,* the second return value is a string and the first return value is the first character in that string.
- If more than one character is bound to  $keysym$ , the third return value is the num ber of characters in the string.

## **CLX:KEYSYM->KEYCODES Function**

Finds the keycode mapped from a keysym.

### **Format**

**CLX:KEYSYM->KEYCODES** *d is p la y k e y s y m* **&OPTIONAL** *s ta te*

#### **Arguments**

*display* A **CLX:DISPLAY** object.

*keysym* A CLX: **KEYSYM** value.

*state*

An integer that specifies the state of the modifier keys, or NIL.

#### **Return Value**

A CLX: CARD8 value.

# **CLX:KILL-CLIENT Function**

Disconnects the client that created the specified resource.

#### **Format**

**CLX:KILL-CLIENT** *display resource-id* 

#### **Arguments**

*display* A **CLX:DISPLAY** object.

#### *resource-id*

A CLX: RESOURCE-ID value.

#### **Return Value**

Unspecified.

## **CLX:KILL-TEMPORARY-CLIENTS Function**

# **CLX:KILL-TEMPORARY-CLIENTS Function**

Destroys all resources created by clients that disconnected in **:RETAIN-TEMPORARY** close-down mode.

#### **Format**

**CLX:KILL-TEMPORARY-CLIENTS** *display* 

#### **Argument**

*display* A **CLX:DISPLAY object.**

#### **Return Value**

Unspecified.

## **CLX:LIST-EXTENSIONS Function**

Returns a list of extensions to the X server.

#### **Format**

**CLX:LIST-EXTENSIONS** *d is p la y* **\*KEY :RESULT-TYPE**

#### **Arguments**

*display* A **CLX:DISPLAY** object.

**:RESULT-TYPE** The LISP type of the return value. The default is 'LIST.

#### **Return Value**

A sequence of strings.

## **CLX:LIST-FONT-NAMES Function**

Lists all available font names that match a given search string.

#### **Format**

#### **CLX:LIST-FONT-NAMES** *display pattern* & **KEY : MAX-FONTS : RESULT-TYPE**

#### **Arguments**

#### *display*

A **CLX:DISPLAY** object.

#### *pattern*

A string containing the pattern that font names must match. Both wildcard characters are allowed. An asterisk  $(*)$  matches any number of characters; a question mark (?) matches a single character.

#### **:MAX-FONTS**

The maximum number of font names that can be returned. The default value is 1024.

#### **:RESULT-TYPE**

The LISP type of the first return value. The default value is 'LIST.

#### **Return Values**

Two values:

- A sequence of strings containing the names of fonts that match the *pattern* argum ent.
- An integer indicating the number of matches found.

## **CLX:LIST-FONTS Function**

Returns pseudo fonts that contain basic font metrics and properties, but no per-character m etrics and no resource-ids. These pseudo fonts are converted (internally) to real fonts dynamically as needed, by issuing an OpenFont request. However, the OpenFont might fail, in which case the : INVALID-FONT error is signaled.

#### **Format**

**CLX:LIST-FONTS** display pattern &KEY :MAX-FONTS :RESULT-TYPE

#### **Arguments**

#### *display*

A CLX:DISPLAY object.

#### *pattern*

A string containing the pattern that font names must match. Both wildcard characters are allowed. An asterisk (\*) matches any number of characters; a question mark (?) matches a single character.

#### **:MAX-FONTS**

The maximum number of font names that may be returned. The default value is 1024.

#### **:RESULT-TYPE**

The LISP type of the first return value. The default value is 'LIST.

#### **Return Values**

Two values:

- A sequence of pseudo fonts whose names match the *pattern* argument.
- An integer indicating the number of matches found.

# **CLX:LIST-PROPERTIES Function**

Returns the property list of the specified window.

#### **Format**

**CLX:LIST-PROPERTIES** *window* &KEY :RESULT-TYPE

#### **Arguments**

*window*

A **c l x : window** object.

#### **:RESULT-TYPE**

The LISP type of the return value. The default is 'LIST.

#### **Return Value**

A sequence of keywords. Atoms are returned as keywords.

# **CLX:LOGICAL-OP Type Specifier**

Logical operations are functions used by the server to combine source and destination bits when displaying graphics objects on a screen. The screen the client is updating is the destination (*dst*). W hatever graphics object the client is drawing on the screen is the source (src). CLX: LOGICAL-OP values are specified as keywords in the :**FUNCTION** component of CLX: GCONTEXT objects.

#### **Representation**

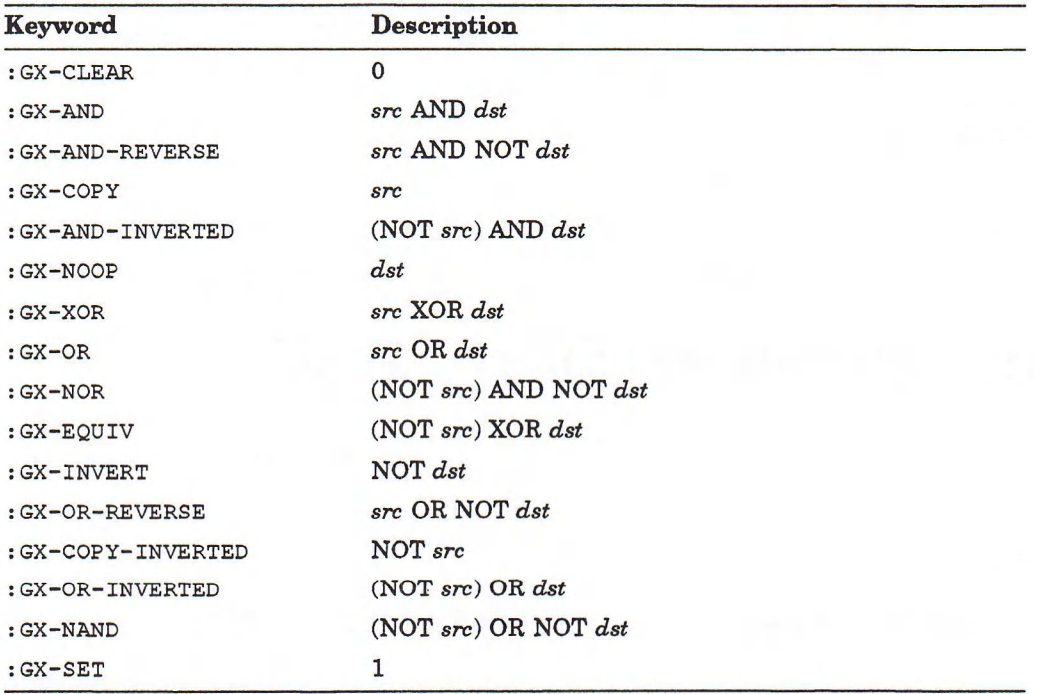

A Common LISP **BOOLE** constant, or one of the following keywords:

# **CLX:LOOKUP-COLOR Function**

Finds the RGB values associated with a named color on a particular screen. Returns both the screen values (what the hardware supports) and the true values of the named color.

#### **Format**

### **CLX:LOOKUP-COLOR** colormap name

### **CLX:LOOKUP-COLOR Function**

#### **Arguments**

*colormap* A **CLX: COLORMAP** object.

#### *name*

A CLX: STRINGABLE value.

#### **Return Values**

Two CLX: COLOR values: the first is the screen color; the second is the true color.

## **CLX:MAKE-COLOR Function**

Makes an instance of the CLX: COLOR structure.

#### **Format**

**CLX:MAKE-COLOR &KEY :RED :GREEN :BLUE &ALLOW-OTHER-KEYS**

**Arguments**

**:RED :GREEN :BLUE (NUMBER 0 1 )**

### **Return Value**

A **c l x : color** object.

# **CLX:MAKE-COLORMAP Function**

Given a display and a colormap resource-id, makes an instance of the **c l x : colormap** structure.

### **Format**

**CLX:MAKE-COLORMAP** *display resource-id* 

#### **Arguments**

*display* A **CLX:DISPLAY** object.

### **CLX:MÄKE-COLORMAP Function**

#### *resource-id*

An integer.

#### **Return Value**

A **CLX: COLORMAP** object.

# **CLX:MAKE-CURSOR Function**

Given a display and a cursor resource-id, makes an instance of the CLX: CURSOR structure.

**Format**

**CLX:MAKE-CURSOR** *display resource-id* 

#### **Arguments**

*display* A **CLX:DISPLAY** object.

*resource-id* An integer

#### **Return Value**

A CLX: CURSOR object.

# **CLX:MAKE-DRAWABLE Function**

Given a display and a drawable resource-id, makes an object of type **CLX:DRAWABLE.**

#### **Format**

**CLX:MAKE-DRAWABLE** *display resource-id* 

#### **Arguments**

*display* A **CLX :DISPLAY** object.

*resource-id* An integer.

**Return Value**

A **CLX**: **DRAWABLE** object.

## **CLX:MAKE-EVENT-KEYS Function**

Returns a list of CLX: EVENT-MASK-CLASS keywords that indicate which events are encoded in the event mask. This is defined only for core events.

#### **Format**

**CLX:MAKE-EVENT-KEYS** event-mask

#### **Argument**

*event-mask* A **CLX:MASK32** value.

#### **Return Value**

A **LIST Of CLX:EVENT-MASK-CLASS values.**

## **CLX:MAKE-EVENT-MASK Function**

This is defined only for core events. Useful for constructing **CLX:EVENT-MASK, CLX:POINTER-EVENT-MASK, CLX:DEVICE-EVENT-MASK.**

#### **Format**

**CLX:MAKE-EVENT-MASK &REST** *keys* 

#### **Arguments**

*keys*

**c l x : e v e n t -m a s k - c l a s s** keywords th a t indicate which events the m ask contains.

#### **Return Value**

A CLX: MASK32 value that can be passed to functions that require an event mask.

## **CLX:MAKE-FONT Function**

# **CLX:MAKE-FONT Function**

Given a display and a font resource-id, makes an instance of the CLX:FONT structure.

#### **Format**

**CLX:MAKE-FONT** *display resource-id* 

#### **Arguments**

*display* A **CLX:DISPLAY** object.

*resource-id* An integer.

#### **Return Value**

A **CLX:FONT** object.

## **CLX:MAKE-GCONTEXT Function**

Given a display and a GContext resource-id, makes an instance of the CLX: GCONTEXT structure.

#### **Format**

**CLX:MAKE-GCONTEXT** *display resource-id* 

#### **Arguments**

*display* A **CLX:DISPLAY** object.

*resource-id* An integer.

#### **Return Value**

A **CLX: GCONTEXT** object.

# **CLX:MAKE-PIXMAP Function**

Given a display and a pixmap resource-id, makes an instance of the CLX: PIXMAP structure.

#### **Format**

**CLX:MAKE-PIXMAP** *display resource-id* 

#### **Arguments**

*display* A **CLX:DISPLAY** object.

*resource-id* An integer.

### **Return Value**

A CLX: PIXMAP object.

## **CLX:MAKE-STATE-KEYS Function**

Returns a list of CLX: STATE-MASK-CLASS keywords that indicate which events are encoded in the event mask. This is defined only for core events.

#### **Format**

**CLX:MAKE-STATE-KEYS** *s ta te -m a s k*

#### **Argument**

*state-mask* A **c l x :m a s k i 6** value.

### **Return Value**

A **list of CLX: STATE-MASK-KEY values.**

## **CLX:MAKE-STATE-MASK Function**

# **CLX:MAKE-STATE-MASK Function**

Useful for constructing CLX: MODIFIER-MASK and CLX: STATE-MASK.

#### **Format**

#### **CLX:MAKE-STATE-MASK &REST** *keys*

#### **Argument**

*keys*

A **list O f CLX: STATE-MASK-KEYS Values.**

#### **Return Value**

A CLX: MASK16 value that can be passed to functions that require a state mask.

# **CLX:MAKE-VISUAL-INFO Function**

Given a resource-id, makes an instance of the CLX: VISUAL-INFO structure.

#### **Format**

**CLX:MAKE-VISUAL-INFO** resource-id

#### **Argument**

*resource-id* A CLX: VISUAL value.

### **Return Value**

A **CLX:VISUAL-INFO object.**

## **CLX:MAKE-WINDOW Function**

Given a display and a resource-id, makes an instance of the CLX: WINDOW structure.

#### **Format**

**CLX:MAKE-WINDOW** *display resource-id* 

### **CLX:MAKE-WINDOW Function**

#### **Arguments**

*display* A **CLX:DISPLAY** object.

*resource-ld* An integer.

#### **Return Value**

A CLX: WINDOW object.

# **CLX:MAKE-WM-HINTS Function**

Given a display and a resource-id, makes an instance of the CLX: WM-HINTS structure.

### **Format**

**CLX:MAKE-WM-HINTS** *display resource-id* 

#### **Arguments**

*display* A **CLX:DISPLAY** object.

*resource-ld* An integer.

#### **Return Value**

A **CLX :WM-HINTS** object.

# **CLX:MAKE-WM-SIZE-HINTS Function**

Given a display and a resource-id, makes an instance of the CLX: WM-SIZE-HINTS structure.

### **Format**

**CLX:MAKE-WM-SIZE-HINTS** *display resource-id* 

### **CLX:MAKE-W M-SIZE-HINTS Function**

#### **Arguments**

*display* A **CLX:DISPLAY** object.

*resource-id* An integer.

#### **Return Value**

A **CLX :WM-SIZE-HINTS** object.

## **CLX:MAP-SUBWINDOWS Function**

Causes all subwindows of the specified window to be m apped or m ade viewable on the screen. The windows become visible when the output buffer holding requests to the server is flushed (see CLX: DISPLAY-FORCE-OUTPUT).

#### **Format**

**CLX:MAP-SUBWINDOWS** *window* 

#### **Argument**

*window* A CLX: WINDOW object.

#### **Return Value**

Unspecified.

## **CLX:MAP-WINDOW Function**

Causes the specified window to be mapped or made viewable on the screen. The window becomes visible when the output buffer holding requests to the server is flushed (see CLX:DISPLAY-FORCE-OUTPUT).

#### **Format**

**CLX:MAP-WINDOW** *window* 

#### **Argument**

*window* A CLX: WINDOW object.

#### **Return Value**

Unspecified.

# **CLX:MASK16 Type Specifier**

An abstract type used to indicate 16-bit masks. State masks are of type **CLX:MASK16.**

#### **Representation**

FIXNUM

# **CLX:MASK32 Type Specifier**

An abstract type used to indicate 32-bit masks. Event masks are of type **CLX: MASK3 2 .■**

#### **Representation**

INTEGER

## **CLX:MAX-CHAR-ASCENT Function**

Returns the largest ascent of any character in the font.

#### **Format**

**CLX:MAX-CHAR-ASCENT font** 

#### **Argument**

*font* A CLX: FONT object.

### **Return Value**

An integer.

# **CLX:MAX-CHAR-ATTRIBUTES Function**

Returns the largest number of attributes of any character in the font.

#### **Format**

### **CLX:MAX-CHAR-ATTRIBUTES** *font*

#### **Argument**

*font* A CLX: FONT object.

#### **Return Value**

An integer.

# **CLX:MAX-CHAR-DESCENT Function**

Returns the largest descent of any character in the font.

### **Format**

**CLX:MAX-CHAR-DESCENT** font

### **Argument**

*font*

A CLX: FONT object.

### **Return Value**

An integer.

## **CLX:MAX-CHAR-LEFT-BEARING Function**

## **CLX:MAX-CHAR-LEFT-BEARING Function**

Returns the largest left-bearing of any character in the font.

#### **Format**

**CLX:MAX-CHAR-LEFT-BEARING** font

**Argument**

*font* A CLX:FONT object.

#### **Return Value**

An integer.

## **CLX:MAX-CHAR-RIGHT-BEARING Function**

Returns the largest right-bearing of any character in the font.

#### **Format**

**CLX:MAX-CHAR-RIGHT-BEARING** *font* 

#### **Argument**

*font* A CLX: FONT object.

#### **Return Value**

An integer.

# **CLX:MAX-CHAR-WIDTH Function**

Returns the largest width of any character in the font.

#### **Format**

**CLX:MAX-CHAR-WIDTH font** 

### **CLX:MAX-CHAR-W IDTH Function**

### **Argument**

*font* A CLX:FONT object.

#### **Return Value**

An integer.

## **CLX:MIN-CHAR-ASCENT Function**

Returns the smallest ascent of any character in the font.

#### **Format**

**CLX:MIN-CHAR-ASCENT font** 

### **Argument**

*font* A CLX: FONT object.

#### **Return Value**

An integer.

## **CLX.MIN-CHAR-ATTRIBUTES Function**

Returns the smallest number of attributes owned by any character in the font.

### **Format**

**CLX:MIN-CHAR-ATTRIBUTES** *font* 

### **Argument**

*font* A CLX: FONT object. **Return Value**

An integer.

# **CLX:MIN-CHAR-DESCENT Function**

Returns the smallest descent of any character in the font.

**Format**

**CLX:MIN-CHAR-DESCENT** font

**Argument**

*font* A CLX: FONT object.

**Return Value**

An integer.

# **CLX:MIN-CHAR-LEFT-BEARING Function**

Returns the smallest left-bearing of any character in the font.

**Format**

**CLX:MIN-CHAR-LEFT-BEARING** font

**Argument**

*font*

A CLX: FONT object.

**Return Value**

An integer.

## **CLX:MIN-CHAR-RIGHT-BEARING Function**

## **CLX:MIN-CHAR-RIGHT-BEARING Function**

Returns the smallest right-bearing of any character in the font.

#### **Format**

#### **CLX:MIN-CHAR-RIGHT-BEARING** font

#### **Argument**

*font* A CLX: FONT object.

#### **Return Value**

An integer.

# **CLX:MIN-CHAR-WIDTH Function**

Returns the smallest width of any character in the font.

#### **Format**

**CLX:MIN-CHAR-WIDTH font** 

#### **Argument**

*font* A CLX: FONT object.

#### **Return Value**

An integer.

## **CLX:MODIFIER-KEY Type Specifier**

Objects of type CLX: MODIFIER-KEY are returned by the CLX: MAKE-STATE-KEYS function and may be passed to the CLX: MAKE-STATE-MASK function.

#### **Representation**

(MEMBER :SHIFT :LOCK :CONTROL :MOD-1 :MOD-2 :MOD-3 :MOD-4 :MOD-5)

## **CLX:MODIFIER-MAPPING Function**

Returns the key codes currently being used as modifiers. X permits at most eight modifier keys.

#### **Format**

#### **CLX:MODIFIER-MAPPING** *display*

#### **Argument**

*display* A **CLX:DISPLAY** object.

#### **Return Values**

Eight values, each of which is a list of CLX: KEYSYM values representing key codes that have the matching modifier bound to them:

*shift lock control modi mod2 mod3 mod4 mod5*

# **CLX:MODIFIER-MASK Type Specifier**

Objects of type **c l x : m o d i f i e r -m a s k** are returned by the **c l x : m a k e -s t a t e -m a s k** function and may be passed to the CLX: UNGRAB-KEY and CLX: MAKE-STATE-KEYS functions.

#### **Representation**

(OR (MEMBER :ANY) CLX:MASK16 (LIST CLX:M0D1FIER-KEY))

### **CLX:MOTION-EVENTS Function**

## **CLX:MOTION-EVENTS Function**

Returns all events in the motion history buffer which fall between the specified start and stop times (inclusive) and which have coordinates that lie within (including borders) the specified window at its present location.

The X and Y coordinates returned are relative to the origin of the window.

If the start time is later than the stop time or if the start time is later than the current time, no events are returned. If the stop time is later than the current time, the current time is used as the stop time.

#### **Format**

#### **CLX:MOTION-EVENTS** *w in d o w & K E Y* **:START :STOP :RESULT-TYPE**

#### **Arguments**

*window* A CLX: WINDOW object.

**:START :STOP** Two CLX: TIMESTAMP values.

**:RESULT-TYPE** The LISP type of the return value. The default is 'LIST.

#### **Return Value**

A CLX:REPEAT-SEQ value whose elements contain three values:

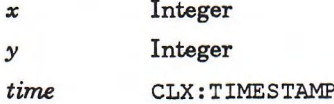

# **CLX:OPEN-DISPLAY Function**

Opens a connection to the X server on the specified host and returns a CLX:DISPLAY structure. You can open a connection to another machine on the network only if you are an authorized user on that machine. See the *VMS DECwindows User's Guide* for information on controlling network access to your workstation.

#### **Format**

**CLXrOPEN-DISPLAY** *h o s t* **&KEY :DISPLAY :PROTOCOL**

### **CLX:OPEN-DISPLAY Function**

#### **Arguments**

*host* A string that names a machine.

#### :DISPLAY

An integer specifying a screen attached to the given host. The default value is 0, meaning display 0.

#### PROTOCOL

Either : DECNET or **:TCP**. The default value is :DECNET.

#### **Return Value**

An object of type CLX: DISPLAY.

## **CLX:OPEN-FONT Function**

Loads a font into LISP memory from a file. The **CLX:FONT-PATH** function returns the search path used by the server to find font files.

#### **Format**

**CLX:OPEN-FONT** *display name* 

#### **Arguments**

*display* A **CLX:DISPLAY** object.

*name*

A string that names the font to be opened.

#### **Return Value**

The **opened clx:F0nt object.**

## **CLX:PIXARRAY Type Specifier**

Pixarrays are arrays of **CLX:PIXEL** values.

#### **Representation**

(ARRAY CLX:PIXEL (\* \*))

## **CLXiPIXEL Type Specifier**

Objects of type  $CLX: PIXEL$  are returned by the color allocation functions, and can be passed to the color storage and deallocation functions and used in the : FOREGROUND and : BACKGROUND components of a GContext.

#### **Representation**

(UNSIGNED-BYTE 32)

## **CLX:PIXMAP Structure**

A pixmap is an area of memory into which clients can either draw objects or temporarily save part of a screen.

#### **Constructor Function**

CLX : CREATE-PIXMAP

#### **Information Functions**

None of the following functions is a valid SETF place:

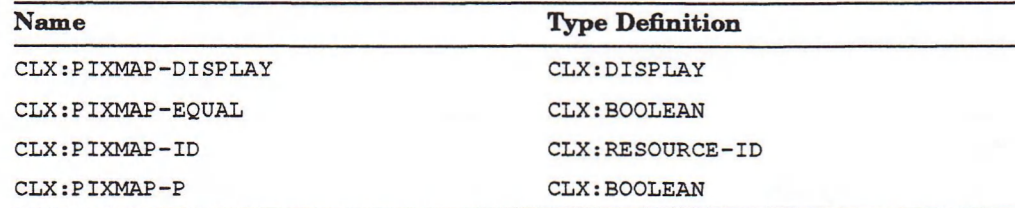

#### **Deallocator Function**

CLX: FREE-PIXMAP

# **CLX:PIXMAP-DISPLAY Function**

Returns the display on which the specified pixmap was created.

#### **Format**

**CLX:PIXMAP-DISPLAY** *pixmap* 

#### **Argument**

*pixmap* A CLX: PIXMAP object. **Return Value**

A **CLX:DISPLAY** object.

# **CLX:PIXMAP-EQUAL Function**

Returns true if its two arguments are the same CLX: PIXMAP object.

#### **Format**

**CLX:PIXMAP-EQUAL** *object-1 object-2* 

#### **Arguments**

*object-1 object-2* Any two LISP objects.

#### **Return Value**

A **CLX:BOOLEAN** value.

## **CLX:PIXMAP-FORMAT Structure**

Objects of type CLX: PIXMAP-FORMAT show which formats the display hardware supports.

#### **Constructor Function**

**CLX: MAKE-PIXMAP-FORMAT**

#### **Accessor Functions**

All of the following functions can be used with SETF:

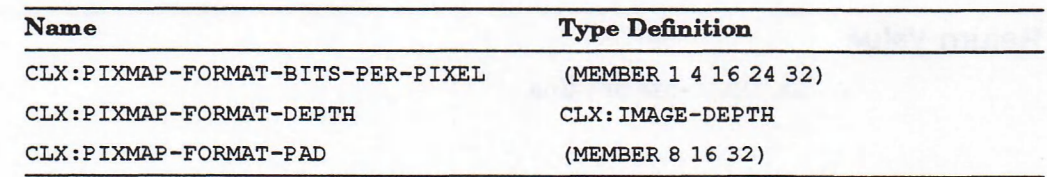

#### **Deallocator Function**

Pixmap-formats are subject to garbage collection.

## **CLX:PIXMAP-FORMAT-BITS-PER-PIXEL Function**

# **CLX:PIXMAP-FORMAT-BITS-PER-PIXEL Function**

Returns the number of bits used to represent each pixel in the specified pixmap-format.

#### **Format**

**CLX:PIXMAP-FORMAT-BITS-PER-PIXEL** *pixmap-format* 

#### **Argument**

*pixmap-format* A **CLX:PIXMAP-FORMAT** object.

#### **Return Value**

A member of (l 4 8 16 24 32).

# **CLX:PIXMAP-FORMAT-DEPTH Function**

Returns the depth, or number of planes, in the specified pixmap-format.

#### **Format**

**CLX:PIXMAP-FORMAT-DEPTH** *pixmap-format* 

#### **Argument**

*pixmap-format* A **CLX:PIXMAP-FORMAT** object.

#### **Return Value**

A **CLX: IMAGE-DEPTH** value.

## **CLX:PIXMAP-FORMAT-P Function**

# **CLX:PIXMAP-FORMAT-P Function**

Returns  $T$  if its argument is a CLX: PIXMAP-FORMAT object.

#### **Format**

**CLX:PIXMAP-FORMAT-P** object

**Argument**

*object* Any LISP object.

#### **Return Value**

A **CLX:BOOLEAN** value.

# **CLX:PIXMAP-FORMAT-PAD Function**

Returns the number of bits to a multiple of which each scanline in the specified pixmap-format is to be padded.

#### **Format**

**CLX:PIXMAP-FORMAT-PAD** *pixmap-format* 

**Argument**

*pixmap-format* A **CLX:PIXMAP-FORMAT** object.

### **Return Value**

A member of (8 16 32).

# **CLX:PIXMAP-ID Function**

Returns the integer resource-id of the specified pixmap.

#### **Format**

**CLX:PIXMAP-ID** *pixmap* 

#### **Argument**

*pixmap* A CLX: PIXMAP object.

#### **Return Value**

The CLX: RESOURCE-ID associated with *pixmap*.

# **CLX:PIXMAP-P Function**

Returns **T** if its argument is a CLX: PIXMAP object.

#### **Format**

**CLX:PIXMAP-P** *object* 

#### **Argument**

*object* Any LISP object.

#### **Return Value**

A **CLX:BOOLEAN** value.

# **CLX:POINTER-CONTROL Function**

Returns the pointer cursor acceleration and threshold as multiple values.

#### **Format**

**CLX:POINTER-CONTROL** *display* 

### **CLX-.POINTER-CONTROL Function**

#### **Argument**

*display*

A **CLX:DISPLAY** object.

#### **Return Values**

Two values:

- A number, possibly a ratio, that indicates acceleration compared to the default speed.
- An integer that indicates the threshold distance of pointer motion before acceleration is applied.

## **CLX:POINTER-EVENT-MASK Type Specifier**

Objects of type CLX: POINTER-EVENT-MASK are returned by the **c l x :m a k e -e v e n t -m a s k function and m a y be passed to the CLX:m a k e -e v e n t -k e y s , CLX: GRAB-POINTER, and CLX: GRAB-BUTTON functions.**

#### **Representation**

(OR CLX:MASK32 (LIST CLX:POINTER-EVENT-MASK-CLASS))

## **CLX:POINTER-EVENT-MASK-CLASS Type Specifier**

Objects of type CLX: POINTER-EVENT-MASK-CLASS are returned by the **c l x :m a k e -e v e n t -m a s k** function and can be passed to the **c l x :m a k e -e v e n t -k e y s** function.

#### **Representation**

(MEMBER :BUTTON-PRESS :BUTTON-RELEASE :ENTER-WINDOW 1EAVE-WINDOW POINTER-MOTION POINTER-HINT :BUTTON-1-MOTION :BUTTON-2-MOTION :BUTTON-3-MOTION :BUTTON-4-MOTION :BUTTON-5-MOTION :BUTTON-MOTION :KEYMAP-STATE)

## **CLX-.POINTER-MAPPING Function**

Returns a mapping list that defines which buttons are enabled for the pointer cursor on the specified display. This function can be used with SETF.

## **CLX:POINTER-MAPPING Function**

#### **Format**

### **CLX:POINTER-MAPPING** *display* &**KEY** :RESULT-TYPE

#### **Arguments**

*display* A **CLX:DISPLAY** object.

#### **:RESULT-TYPE**

The LISP type of the return value. The default is  $'$ LIST.

#### **Return Value**

A sequence of integers.

## **CLX:POINTER-POSITION Function**

Returns the position of the pointer cursor relative to the origin of the specified window. The last return value indicates whether the pointer cursor is on the same screen.

### **Format**

#### **CLX:POINTER-POSITION** *window*

#### **Argument**

*window* A CLX: WINDOW object.

### **Return Values**

Three values:

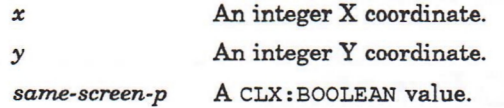
# **CLX:POINT-SEQ Type Specifier**

A **c l x : r e p e a t -s e q** of X and Y coordinates. Objects of this type may be passed to  $the$  CLX: DRAW-POINTS function.

### **Representation**

(CLX:REPEAT-SEQ (FIXNUM x) (FIXNUM y))

# **CLX:PROCESS-EVENT Function**

Reads events from the queue and invokes the : **HANDLER** function on each event until a non-NiL value is returned. That returned object is then returned by CLX: **p r o c e s s -e v e n t .** I f this function is invoked recursively, the nested invocation begins with the event after the one currently being processed.

Hangs until non-NIL is returned for an event, or for the number of seconds specified by the : **TIMEOUT** argument.

The arguments to the : **HANDLER** function are described in detail in Section 12.5.

If a value for the : **EVENT** argument is provided, the function processes that event rather than reading from the server queue.

### **Format**

### **CLX:PROCESS-EVENT** *d is p la y &* **KEY :HANDLER :TIMEOUT :PEEK-P :DISCARD-P :FORCE-OUTPUT-P :EVENT**

### **Arguments**

*display*

A **CLX:DISPLAY** object.

### **:HANDLER**

A function to be executed when an event occurs.

#### **rTIMEOUT**

The number of seconds to wait for an event.

#### **:PEEK-P**

A CLX: BOOLEAN value. If true, events are left on the queue.

#### **:D1SCARD-P**

A CLX: BOOLEAN value. If true, events for which the : HANDLER function returns NIL are removed from the queue; otherwise, they are left in place.

#### **:FORCE-OUTPUT-P**

A **CLX:boolean** value. If true, the function invokes **CLX :DISPLAY-FORCE-OUTPUT** before it starts reading events. The default value is **T.**

## **CLX:PROCESS-EVENT Function**

### **:EVENT**

A DWT: EVENT value.

### **Return Value**

The first non-NIL value returned by the : HANDLER function, or NIL if : TIMEOUT is **reached.**

# **CLX:PUT-IMAGE Function**

Puts an image into a drawable. When : **BITMAP-P** is true, the function forces the format of the image to be : BITMAP when its depth is 1. This causes *gcontext* to supply the foreground and background pixels.

### **Format**

### **CLX:PUT-IMAGE** *drawable gcontext image* &KEY :SRC-X :SRC-Y :X :Y :WIDTH **:HEIGHT :BITMAP-P**

### **Arguments**

### *drawable*

A **CLX: DRAWABLE** object.

*gcontext* A **CLX: GCONTEXT** object.

*Image* A **CLX: IMAGE** object.

### **:SRC-X :SRC-Y**

Integers that specify the X and Y offsets into the image data. The default value for these keywords is 0.

### **:X :Y**

Integers that specify the  $X$  and  $Y$  coordinates in the drawable for the origin of the inserted image data. These arguments are required.

**:WIDTH :HEIGHT** Integers that specify the dimensions of the image to insert.

**:BITMAP-P**

A **CLX:BOOLEAN** value.

**Return Value**

Unspecified.

# **CLX:PUT-RAW-IMAGE Function**

Puts image data into a drawable.

The *data* argument must be a sequence of 8-bit quantities already in the appropriate format for transmission; the client is responsible for all byte and bit swapping and compaction. The : **START** argum ent is the starting index in *data*; the end is computed from the other arguments.

### **Format**

### **CLX:PUT-RAW-IMAGE** *drawable gcontext data* **&KEY :START :DEPTH :X :Y :WIDTH :HEIGHT :LEFT-PAD :FORMAT**

### **Arguments**

### *drawable*

The CLX: DRAWABLE where the image is displayed.

#### *gcontext*

The CLX: GCONTEXT that specifies the graphics characteristics, such as foreground and background colors, of the image.

### *data*

A sequence of 8-bit quantities containing the image.

#### **:START**

A **CLX:a r r a y -i n d e x** specifying the starting point within *data.* The default value is 0.

#### **: DEPTH**

An integer that specifies the depth of the image.

### **:X :Y**

Integers that specify the  $X$  and  $Y$  coordinates in the drawable for the origin of the image.

### **:WIDTH :HEIGHT**

Integers that specify the dimensions of the image to insert.

#### **:LEFT-PAD**

An integer that specifies the number of pixels offset in the X direction. The default value is 0.

## **CLX:PUT-RAW-IMAGE Function**

### **:FORMAT**

The type of image format, either  $:XY-PIXMAP$  or  $Z-PIXMAP$ .

### **Return Value**

Unspecified.

## **CLX:QUERY-BEST-CURSOR Function**

Asks the server for the preferred cursor dimensions that are closest to the ones supplied as arguments to the function.

### **Format**

**CLX:QUERY-BEST-CURSOR** width height display

### **Arguments**

*width height*

Integers that indicate dimensions of a cursor, in pixels.

*display* A **CLX:DISPLAY** object.

### **Return Values**

Two integers that specify the dimensions of the server's nearest cursor dimensions.

# **CLX:QUERY-BEST-STIPPLE Function**

Asks the server for the preferred dimensions for fast stippling that are closest to the ones supplied as arguments to the function.

### **Format**

**CLX:QUERY-BEST-STIPPLE** width height drawable

### **Arguments**

*width height* Integers that indicate the requested dimensions.

## **CLX:QUERY-BEST-STIPPLE Function**

#### *drawable*

A **CLX: DRAWABLE** object.

### **Return Values**

Two integers that represent the server's preferred dimensions for fast stipple operations.

# **CLX:QUERY-BEST-TILE Function**

Asks the server for the preferred dimensions for fast tiling that are closest to the ones supplied as arguments to the function.

### **Format**

**CLX:QUERY-BEST-TILE** width height drawable

### **Arguments**

*width height*

Integers that indicate the requested dimensions.

#### *drawable*

A **CLX:DRAWABLE** object.

### **Return Values**

Two integers that represent the server's preferred dimensions for fast tiling operations.

# **CLX:QUERY-COLORS Function**

Returns the RGB values of specified entries in a colormap.

### **Format**

**CLX:QUERY-COLORS** *c o lo rm a p p ix e ls* **&KEY :RESULT-TYPE**

### **Arguments**

*colormap* A **CLX: COLORMAP** object.

*pixels* A sequence of CLX: PIXEL values.

## **CLX.-QUERY-COLORS Function**

### **:RESULT-TYPE**

The LISP type of the return value. The default is 'LIST.

### **Return Value**

A sequence of CLX: COLOR objects.

# **CLX:QUERY-EXTENSION Function**

Returns information about the specified extension. For more information, see the *X Window System: C Library and Protocol Reference.*

### **Format**

**CLX:QUERY-EXTENSION** *display name* 

### **Arguments**

*display* A **CLX:DISPLAY** object.

*name* A string that names an extension.

### **Return Values**

Three integer values:

- **The major operation code, if any.**
- The base event type code, if the extension defines additional event types.
- The base error code, if the extension defines additional error codes.

# **CLX:QUERY-KEYMAP Function**

Returns the state of keys on the keyboard.

### **Format**

**CLX:QUERY-KEYMAP** *display* 

## **CLX:QUERY-KEYMAP Function**

### **Argument**

*display* A **CLX:DISPLAY** object.

### **Return Value**

A (BIT-VECTOR 256) value whose 1 bits signify that a key is pressed.

# **CLX:QUERY-POINTER Function**

Asks the server for information about the pointer, relative to the specified window.

### **Format**

**CLX:QUERY-POINTER** *window* 

### **Argument**

*window* A CLX: WINDOW object.

### **Return Values**

Eight values:

- 1. Integer X coordinate of the pointer cursor's location.
- 2. Integer Y coordinate of the pointer cursor's location.
- 3. A CLX: BOOLEAN value that indicates whether the pointer cursor is on the same **screen as** *window.*
- 4. The CLX: WINDOW object that is a child of *window* and that contains the pointer cursor.
- 5. A **c l x :MASK32 value that indicates the state of buttons on the pointer device.**
- 6. Integer X coordinate of the pointer cursor's location relative to the root of *window.*
- 7. Integer Y coordinate of the pointer cursor's location relative to the root of *window.*
- 8. The CLX: WINDOW object that is the root of *window*.

## **CLX:QUERY TREE Function**

# **CLX:QUERY-TREE Function**

Returns the children, parent, and root of the specified window.

### **Format**

**CLX:QUERY-TREE** *w in d o w & K E Y* **:RESULT-TYPE**

### **Arguments**

*window* A CLX: WINDOW object.

### **:RESULT-TYPE**

The LISP type of the first return value. The default is 'LIST.

### **Return Values**

Three values:

- A sequence of CLX: *wINDOW* objects that contains the children of *window*.
- The CLX:WINDOW object that is the parent of *window*.
- The CLX: WINDOW object that is the root of *window*.

# **CLX:QUEUE-EVENT Function**

Adds an event to the queue.

The event is put at the head of the queue if **:**APPEND-P is NIL, else the tail. Additional argum ents depend on the *event-key* argum ent and are as specified in Section 12.5.

### **Format**

### **CLX:QUEUE-EVENT** *d is p la y e v e n t-k e y &* **REST** *a rg s* **&KEY :APPEND-P &ALLOW-OTHER-KEYS**

### **Arguments**

*display* A **CLX:DISPLAY** object.

*event-key* A **CLX:EVENT-KEY** value.

## **CLX:QUEUE-EVENT Function**

#### *args*

A lam bda list of the argum ents allowed for *event-key* (see Section 12.5).

#### **:APPEND-P**

A CLX: BOOLEAN value. If true, the event is placed at the tail of the queue.

Additional keyword arguments, corresponding to the valid arguments for the *event-key,* are allowed.

### **Return Value**

Unspecified.

## **CLX:READ-BITMAP-FILE Function**

Creates an image or a pixmap from a C include file in standard X11 format.

### **Format**

**CLX:READ-BITMAP-FILE** *p a th n a m e* **&KEY :PIXMAP-P :DRAWABLE**

### **Arguments**

### *pathname*

A pathname or string that specifies the file to read.

### **:PIXMAP-P**

A CLX: BOOLEAN value that determines whether the return value is a pixmap or an image.

#### **:DRAWABLE**

A CLX: DRAWABLE object. This argument is required if : PIXMAP-P is true.

### **Return Values**

If :PIXMAP-P is false, the function returns a single CLX: IMAGE object. If :PIXMAP-P is true, the function returns three values:

- A CLX: PIXMAP object containing the data from the specified file.
- An INTEGER that specifies the X coordinate of a cursor's hot spot.
- An INTEGER that specifies the Y coordinate of a cursor's hot spot.

## **CLX:RECOLOR-CURSOR Function**

# **CLX:RECOLOR-CURSOR Function**

Changes the foreground and background colors of the specified cursor.

### **Format**

**CLX:RECOLOR-CURSOR** *cursor foreground background* 

### **Arguments**

*cursor* A CLX: CURSOR object.

### *foreground background*

Two CLX: COLOR objects that specify the new colors.

### **Return Value**

Unspecified.

# **CLX:RECT-SEQ Type Specifier**

A CLX: REPEAT-SEQ of X and Y coordinates, width and height. Objects of type **c l x :r e c t -s e q** can be passed to the **c l x :d r a w -r e c t a n g l e s** function.

### **Representation**

(CLX:REPEAT-SEQ (FIXNUM  $x$ ) (FIXNUM  $y$ ) (FIXNUM *width)* (FIXNUM *height))*

# **CLX:REMOVE-ACCESS-HOST Function**

Deletes a machine from the access control list of the specified display.

### **Format**

**CLX:REMOVE-ACCESS-HOST** *display host* 

### **Arguments**

*display* A **CLX:DISPLAY** object.

## **CLX:REMOVE-ACCESS-HOST Function**

*host*

A string that names a machine.

**Return Value**

Unspecified.

# **CLX:REMOVE-FROM-SAVE-SET Function**

Removes the specified window from your client's saveset so that it is destroyed when its client exits. The window must have been created by some other client or an error occurs.

### **Format**

**CLX:REMOVE-FROM-SAVE-SET** *window* 

### **Argument**

*window* A CLX: WINDOW object.

**Return Value**

Unspecified.

# **CLX:REPARENT-WINDOW Function**

**Changes the parent and possibly location of the specified window.**

### **Format**

**CLX:REPARENT-WINDOW** *window parent x y* 

### **Arguments**

*window parent* Two CLX: WINDOW objects.

*x y*

Integer X and Y coordinates of the new origin of *window*, measured in pixels from the origin of *parent.*

**Return Value**

Unspecified.

# **CLX:REPEAT-SEQ Type Specifier**

CLX: REPEAT-SEQ is an abstract type that denotes sequences composed of repeating **patterns of specifically typed objects.**

### **Representation**

SEQUENCE

A sequence containing 0 or more elements of the form:

*(type name)*

# **CLX:RESET-SCREEN-SAVER Function**

Resets the screen saver's timeout clock to 0, as if input had just been received.

**Format**

### **CLX:RESET-SCREEN-SAVER** *display*

### **Argument**

*display* A **CLX:DISPLAY** object.

**Return Value**

Unspecified.

# **CLX:RESOURCE-ID Type Specifier**

Objects of type CLX: RESOURCE-ID are returned by the CLX: \*-ID functions.

### **Representation**

INTEGER

## **CLX:RGB-VAL Type Specifier**

# **CLX:RGB-VALType Specifier**

Objects of type CLX: RGB-VAL are returned by the color allocation functions and can be used with SETF and the CLX: COLOR-RED, CLX: COLOR-GREEN, and  $CLX: COLOR-BLUE$  functions.

### **Representation**

(FLOAT 0.0 1.0))

# **CLX:SCREEN Structure**

This structure contains information on the hardware and software characteristics of a workstation screen.

### **Constructor Function**

Instances of type CLX: SCREEN are returned by the CLX: DISPLAY-DEFAULT-SCREEN and CLX: DISPLAY-ROOTS functions.

### **Accessor Functions**

None of these functions is a valid SETF place.

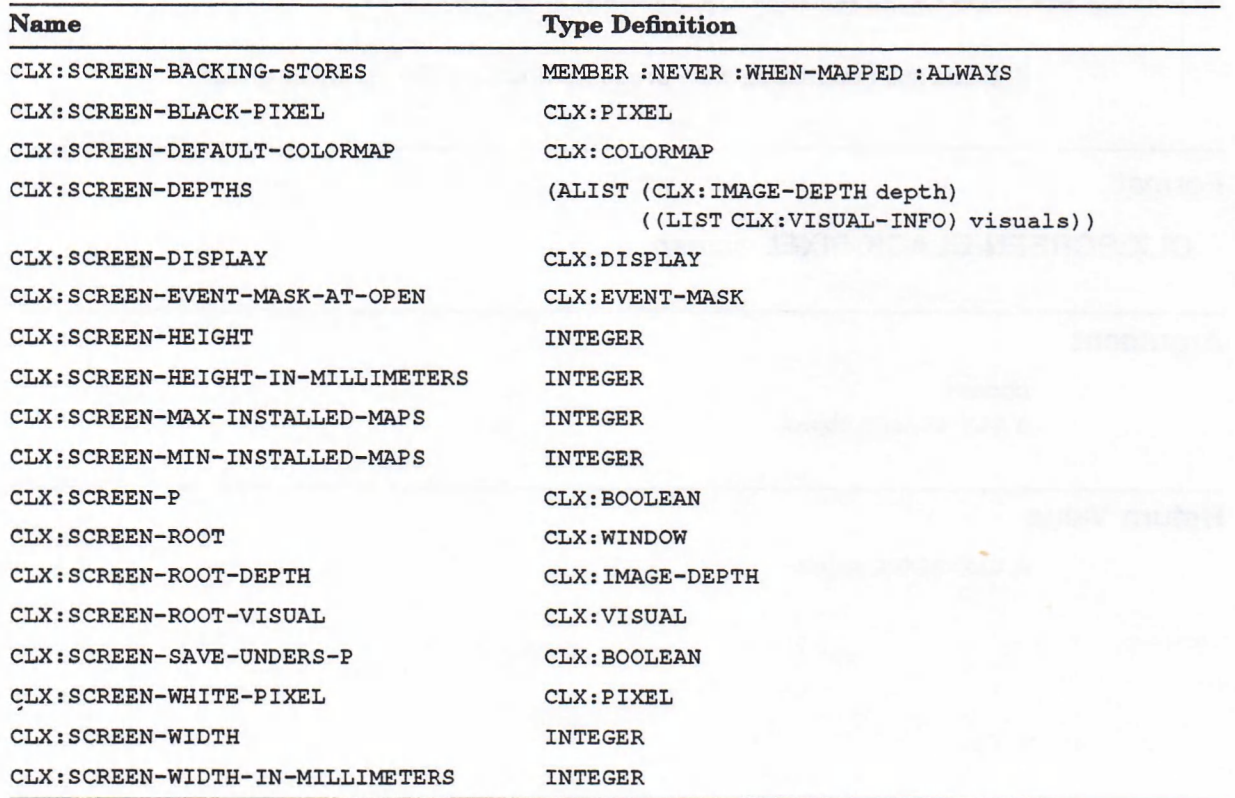

## **CLX:SCREEN Structure**

### **Deallocator Function**

Instances of the CLX: SCREEN structure are subject to garbage collection.

# **CLX:SCREEN-BACKING-STORES Function**

Returns a keyword that indicates when the server maintains contents of windows.

### **Format**

### **CLX:SCREEN-BACKING-STORES** *s c re e n*

### **Argument**

*screen* A **CLX: SCREEN** object.

### **Return Value**

**:NEVER, :WHEN-MAPPED, Or :ALWAYS.**

# **CLX:SCREEN-BLACK-PIXEL Function**

Returns the pixel value that produces black on the specified screen.

### **Format**

**CLX:SCREEN-BLACK-PIXEL** screen

### **Argument**

#### *screen*

A **CLX: SCREEN** object.

### **Return Value**

A **c l x :p i x e l value.**

## **CLX:SCREEN-DEFAULT-COLORMAP Function**

# **CLX:SCREEN-DEFAULT-COLORMAP Function**

Returns the default colormap of the specified screen.

### **Format**

**CLX:SCREEN-DEFAULT-COLORMAP** screen

**Argument**

*screen* A **CLX: SCREEN** object.

### **Return Value**

A **CLX**: **COLORMAP** object.

# **CLX:SCREEN-DEPTHS Function**

Returns the depths supported by the display hardware, with a list of the valid visual types supported at each depth.

### **Format**

**CLX:SCREEN-DEPTHS** screen

### **Argument**

*screen* A **CLX:SCREEN** object.

### **Return Value**

An association list whose elements have the format:

*(depth visuals)*

where *depth* is a CLX: IMAGE-DEPTH value and *visuals* is a list of CLX: VISUAL-INFO **objects.**

## **CLX:SCREEN-DISPLAY Function**

# **CLX:SCREEN-DISPLAY Function**

Returns the display associated with the specified screen.

### **Format**

**CLX:SCREEN-DISPLAY** *screen* 

### **Argument**

*screen* A **CLX: SCREEN** object.

### **Return Value**

A **CLX:DISPLAY** object.

# **CLX:SCREEN-EVENT-MASK-AT-OPEN Function**

Returns the event mask of the specified screen's root window, at the time the connection was established.

### **Format**

**CLX:SCREEN-EVENT-MASK-AT-OPEN** screen

### **Argument**

*screen* A **CLX: SCREEN** object.

### **Return Value**

A **CLX:EVENT-MASK** value.

# **CLX:SCREEN-HEIGHT Function**

Returns the height of the screen, measured in pixels.

### **Format**

**CLX:SCREEN-HEIGHT** screen

## **Argument**

*screen* A **CLX: SCREEN** object.

### **Return Value**

An integer.

# **CLX:SCREEN-HEIGHT-IN-MILLIMETERS Function**

Returns the height of the screen, measured in millimeters.

### **Format**

**CLX:SCREEN-HEIGHT-IN-MILLIMETERS** *s c re e n*

### **Argument**

*screen* A **CLX:SCREEN** object.

### **Return Value**

An integer.

# **CLX:SCREEN-MAX-INSTALLED-MAPS Function**

Returns the maximum number of colormaps that can be installed on the specified screen.

## **CLX:SCREEN-MAX-INSTALLED-MAPS Function**

### **Format**

### **CLX:SCREEN-MAX-INSTALLED-MAPS** screen

### **Argument**

*screen* A **c l x : s c r e e n** object.

### **Return Value**

An integer.

# **CLX:SCREEN-MIN-INSTALLED-MAPS Function**

Returns the number of colormaps that can be guaranteed to be installed on the specified screen regardless of the number of entries allocated in each map.

### **Format**

### **CLX:SCREEN-MIN-INSTALLED-MAPS** screen

### **Argument**

*screen* A **CLX:SCREEN** object.

### **Return Value**

An integer.

# **CLX:SCREEN-P Function**

Tests whether its argument is a CLX: SCREEN object.

### **Format**

**CLX:SCREEN-P** object

## **CLX:SCREEN-P Function**

## **Argument**

*object* Any LISP object.

### **Return Value**

T if *object* is of type CLX: SCREEN; otherwise, NIL.

# **CLX:SCREEN-ROOT Function**

Returns the root window of the specified screen.

### **Format**

**CLX:SCREEN-ROOT** screen

### **Argument**

*screen* A **CLX: SCREEN** object.

### **Return Value**

A CLX: WINDOW object.

# **CLX:SCREEN-ROOT-DEPTH Function**

Returns the num ber of planes in the specified screen.

### **Format**

**CLX:SCREEN-ROOT-DEPTH** screen

### **Argument**

*screen* A **CLX: SCREEN** object.

## **CLX:SCREEN-ROOT-DEPTH Function**

### **Return Value**

A **CLX:IMAGE-DEPTH** value.

# **CLX:SCREEN-ROOT-VISUAL Function**

Returns the visual type of the specified screen.

### **Format**

### **CLX:SCREEN-ROOT-VISUAL** screen

### **Argument**

*screen* A **CLX: SCREEN** object.

### **Return Value**

A **CLX:VisuAL** value.

# **CLX:SCREEN-SAVER Function**

Returns the current screen saver settings for the specified display.

### **Format**

**CLX:SCREEN-SAVER** *display* 

### **Argument**

*display*

A **CLX:DISPLAY** object.

## **Return Values**

Four values:

*timeout* Number of seconds that must elapse with no input from the keyboard or pointer before the screen saver turns on. A value of 0 means that the screen saver is disabled.

*interval* Number of seconds between invocations of the screen saver.

## **CLX:SCREEN-SAVER Function**

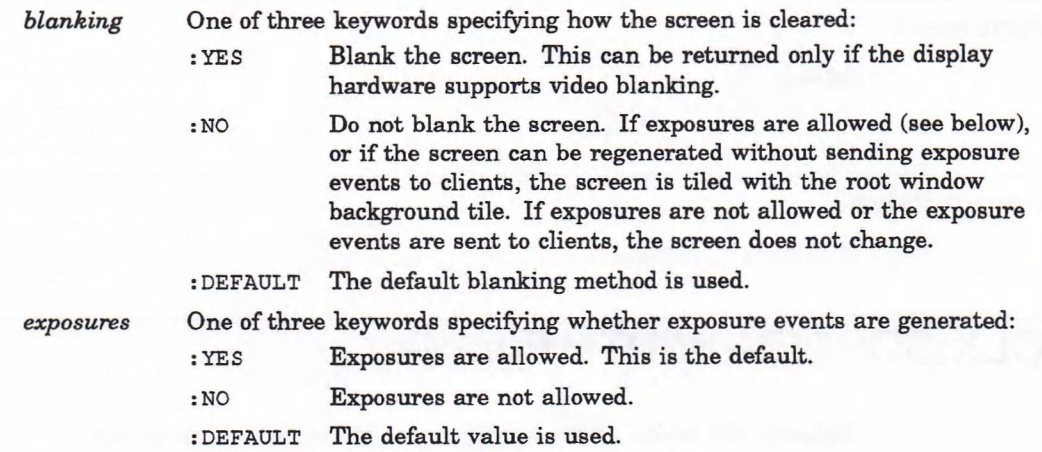

# **CLX:SCREEN-SAVE-UNDERS-P Function**

Indicates whether the server saves the contents of windows obscured by client windows.

### **Format**

**CLX:SCREEN-SAVE-UNDERS-P** screen

### **Argument**

*screen*

A **CLX: SCREEN** object.

**Return Value**

A **CLX:BOOLEAN** value.

# **CLX:SCREEN-WHITE-PIXEL Function**

Returns the pixel value that produces white on the specified screen.

### **Format**

**CLX:SCREEN-WHITE-PIXEL** screen

## **CLX:SCREEN-W HITE-PIXEL Function**

### **Argument**

*screen* A **CLX : SCREEN** object.

### **Return Value**

A CLX: PIXEL value.

# **CLX:SCREEN-WIDTH Function**

Returns the width of the specified screen, measured in pixels.

### **Format**

**CLX:SCREEN-WIDTH** screen

### **Argument**

*screen* A **CLX: SCREEN** object.

### **Return Value**

An integer.

## **CLX:SCREEN-WIDTH-IN-MILLIMETERS Function**

Returns the width of the specified screen, measured in millimeters.

### **Format**

**CLX:SCREEN-WIDTH-IN-MILLIMETERS** *s c re e n*

### **Argument**

*screen* A **CLX: SCREEN** object.

### **CLX:SCREEN-W IDTH-IN-MILLIMETERS Function**

**Return Value**

An integer.

# **CLX:SEG-SEQ Type Specifier**

A CLX: REPEAT-SEQUENCE of line segments. Objects of type CLX: SEG-SEQ can be passed to the CLX: DRAW-SEGMENTS function.

### **Representation**

(CLX:REPEAT-SEQ (FIXNUM *xl)* (FIXNUM *yl)* (FIXNUM *x2)* (FIXNUM *y2))*

# **CLX:SELECTION-OWNER Function**

Returns the current owner of the specified selection (global property).

### **Format**

**CLX:SELECTION-OWNER** *display selection* 

### **Arguments**

*display* A **CLX:DISPLAY** object.

*selection* A CLX: XATOM value.

### **Return Value**

A CLX: WINDOW object or NIL if no client owns the selection.

# **CLX:SEND-EVENT Function**

Sends an event to a specified window. The function identifies the destination window, determines which client should receive the event, and ignores any active grabs. The contents of the event are specified by additional keyword arguments, and are not checked or altered by the X server except that the : SEND-EVENT component is set to **T.**

The *window* argument determines the destination window. A value of **: p o i n t e r -w i n d o w** specifies the window th at contains the pointer cursor. A value of : **i n p u t -f o c u s** specifies the window th at has input focus.

## **CLX:SEND-EVENT Function**

Normally, the event is sent to every client whose event mask for the destination window matches the *event-mask* argument. Under certain circumstances, the event may be sent to other clients, or no event may be sent:

- If *event-mask* is 0, the event is sent to the client that created the destination window. If that client no longer exists (its connection to the display has been closed), no event is sent.
- If : PROPAGATE-P is **T** but no client has selected any of the event types in *event-mask* for the destination window, the destination window is replaced with its closest ancestor for which some client has selected a matching event type (assuming any intervening windows propagate the event type). If no such ancestor exists, or if the window is an ancestor of the focus window and **: i n p u t -f o c u s** was originally specified as the destination window, then the event is not sent to any client.

### **Format**

### **CLX:SEND-EVENT** window event-key event-mask &REST args **&KEY :PROPAGATE-P :DISPLAY &ALLOW-OTHER-KEYS**

### **Arguments**

### *window*

A **CLX: WINDOW object, : POINTER-WINDOW, or : INPUT-FOCUS.**

#### *event-key*

A **CLX:EVENT-KEY Value** Or **NIL.**

### *event-mask*

A **CLX:EVENT-MASK** value.

#### *args*

Keyword-value pairs appropriate to the *event-key.* See Section 12.5.

### **: PROPAGATE-P**

A **CLX: BOOLEAN** value. If true, the event is propagated to other clients.

### **:DISPLAY**

A **CLX:DISPLAY** object or **NIL.**

Additional keywords, corresponding to the arguments listed in Section 12.5, are allowed.

### **Return Value**

Unspecified.

# **CLX:SET-INPUT-FOCUS Function**

Sets the input focus to the specified window.

### **Format**

**CLX:SET-INPUT-FOCUS** display focus revert-to &OPTIONAL time

### **Arguments**

*display* A **CLX:DISPLAY** object.

### *focus*

The CLX: WINDOW object that gets input focus.

#### *revert-to*

A keyword that specifies the window input focus reverts to if the *focus* window is unviewable: : NONE, : PARENT, or : POINTER-ROOT.

#### *time*

The CLX: **TIMESTAMP** when input focus is set.

### **Return Value**

Unspecified.

# **CLX'.SET-MODIFIER-MAPPING Function**

Changes the key codes of the keys (if any) that are used as modifiers. The function returns a keyword that indicates the status of the change.

### **Format**

### **CLX:SET-MODIFIER"MAPPING** *d is p la y &* **KEY :SHIFT :LOCK :CONTROL :MOD1 :MOD2 :MOD3 :MOD4 :MOD5**

### **Arguments**

*display* A **CLX:DISPLAY** object.

**:SHIFT :LOCK :CONTROL :MOD1 :MOD2 :MOD3 :MOD4 :MOD5** Sequences of integers that specify the key codes of the modifier keys.

## **CLX:SET-MODIFIER-MAPPING Function**

### **Return Value**

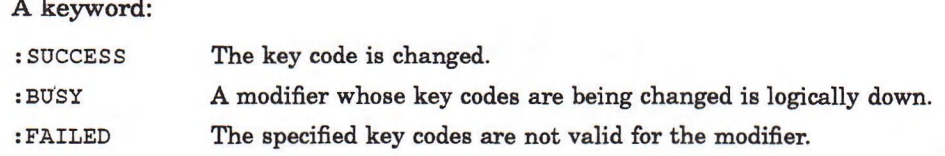

# **CLX:SET-SCREEN-SAVER Function**

Changes the settings of the screen saver on the specified display.

### **Format**

**CLX:SET-SCREEN-SAVER** *display timeout interval blanking exposures*

### **Arguments**

*display* A **CLX:DISPLAY** object.

*timeout Interval* Integers that indicate time in seconds, or :DEFAULT.

*blanking exposures* **: YES, :NO, Or : DEFAULT.**

### **Return Value**

Unspecified.

# **CLX:SET-WM-CLASS Function**

Sets the class of a specified window. Note that the name set with this function may differ from the name set with the CLX: WM-NAME function. The *resource-name* is the formal name of the application that should be used when retrieving the application's resources from the resource database.

### **Format**

**CLX:SET-WM-CLASS** *window resource-name resource-class*

## **CLX:SET-W M-CLASS Function**

### **Arguments**

*window* A CLX: WINDOW object.

*resource-name resource-class* Two **CLX: STRINGABLE** values Or **NIL.**

### **Return Value**

Unspecified.

# **CLX:STATE-MASK-KEY Type Specifier**

Objects of type CLX: STATE-MASK-KEY are returned by the CLX: MAKE-STATE-KEYS function and can be passed to the CLX: MAKE-STATE-MASK function.

### **Representation**

(OR CLX:MODIFIER-KEY (MEMBER :BUTTON-1 :BUTTON-2 :BUTTON-3 :BUTTON-4 :BUTTON-5))

# **CLX:STORE-COLOR Function**

Stores an RGB value in the specified colormap. If the *spec* argument is of type **c l x : s t r i n g a b l e ,** a named color is stored.

### **Format**

**CLX:STORE-COLOR** *c o lo rm a p p ix e l s p e c* **&KEY :RED-P :GREEN-P :BLUE-P**

### **Arguments**

### *colormap*

A **CLX: COLORMAP** object.

### *pixel*

A CLX:PIXEL value.

### *spec*

A **CLX:COLOR** object or **CLX: STRINGABLE** value.

#### **:RED-P :GREEN-P :BLUE-P**

Three CLX: BOOLEAN values that specify whether the red, green, and blue values, respectively, are stored. The defaults are **T.**

**Return Value**

Unspecified.

# **CLX:STORE-COLORS Function**

Stores multiple RGB values in the specified colormap. If the *spec* argument uses **CLX**: **STRINGABLE** values, the names are first resolved and then a single StoreColors protocol request is issued.

### **Format**

**CLX:STORE-COLORS** *c o lo rm a p s p e c s* **&KEY :RED-P :GREEN-P :BLUE-P**

### **Arguments**

*colormap*

A **CLX: COLORMAP** object.

### *specs*

A **c l x : r e p e a t -s e q with elements in the format:**

*(pixel coloi)*

where *pixel* is a CLX:PIXEL and *color* is either a CLX:COLOR object or a CLX: STRINGABLE value that specifies a named color.

### **:RED-P :GREEN-P :BLUE-P**

Three CLX: BOOLEAN values that specify whether the red, green, and blue values, respectively, are stored. The defaults are  $T$ .

### **Return Value**

Unspecified.

# **CLX:STRINGABLE Type Specifier**

Either a string or a symbol. This abstract type is used by functions that need string arguments. Symbols are coerced to strings.

### **Representation**

(OR STRING SYMBOL)

## **CLX:TEXT-EXTENTS Function**

# **CLX:TEXT-EXTENTS Function**

Returns the maximum character metrics of a specified string. The : **TRANSLATE** function is always called with a 16-bit destination buffer.

### **Format**

### **CLX:TEXT-EXTENTS** *fonts s e q u e n c e* **&KEY :START :END TRANSLATE**

### **Arguments**

### *fonts*

A **CLX**: **FONT** Or a **CLX: GCONTEXT** object.

### *sequence*

A sequence of characters (that is, a string).

### **:START**

An integer. The default value is 0.

#### **:END**

An integer. The default value is the length of the *sequence.*

### **TRANSLATE**

A function that translates *sequence* into font indexes. The default function is **CLX:TRANSLATE-DEFAULT.**

### **Return Values**

Nine values:

- 1. The total width of the specified string.
- 2. The largest ascent of any character in the string.
- 3. The largest descent of any character in the string.
- 4. The smallest left-bearing of any character in the string.
- 5. The largest right-bearing of any character in the string.
- 6. The font-ascent of the specified font.
- 7. The font-descent of the font.
- 8. The direction hint of the font, either  $\circ$  for left-to-right or 1 for right-to-left.
- 9. An array index value that indicates the position within the string where the translation failed; if the entire string was translated, this value is NIL.

## **CLX:TEXT-WIDTH Function**

# **CLX:TEXT-WIDTH Function**

Returns the width of the specified string, measured in pixels and calculated using the character information stored in the specified font.

### **Format**

### **CLX:TEXT-WIDTH** *fonts s e q u e n c e* **&KEY :START :END :TRANSLATE**

### **Arguments**

### *fonts*

A **CLX:FONT** Or a **CLX: GCONTEXT** object.

#### *sequence*

A sequence of text items; for example, a string.

### **:START**

An index into *sequence.* The default is 0.

#### **:END**

An index into *sequence.* The default is the length of *sequence.*

### **^TRANSLATE**

A function that translates *sequence* into font indexes. The default function is **CLX:t r a n s l a t e -d e f a u l t .** If you provide a different function, it m ust deal with 16-bit buffers.

### **Return Values**

Two values:

- An integer that gives the width of the sequence.
- A CLX: ARRAY-INDEX value that indicates the position in the sequence where the : TRANSLATE function failed; or NIL if the whole sequence was translated.

## **CLX:TIMESTAMP Type Specifier**

Objects of type CLX: **TIMESTAMP** are used as arguments in the CLX: EVENT-CASE macro and **c l x :p r o c e s s -e v e n t** function, and can be passed to the **c l x : s e n d -e v e n t** and CLX: GRAB-KEYBOARD functions. NIL stands for the current server time.

### **Representation**

(OR NULL FIXNUM)

# **CLX:TRANSLATE-COORDINATES Function**

Translates X and Y coordinates in one window to those in another, and indicates which subwindow contains the coordinates. If the *src* and *dst* windows are not on the same screen, the values returned are 0 ; 0 ; **NIL.**

### **Format**

**CLX:TRANSLATE-COORDINATES** *src src-x src-y dst* 

### **Arguments**

*src* A CLX: WINDOW object.

*src-x src-y* Integer X and Y coordinates of a location in the source window.

*dst*

A CLX: WINDOW object.

### **Return Values**

Three values:

- The X coordinate in the destination window.
- The Y coordinate in the destination window.
- A CLX: WINDOW object if the translated coordinates are contained in a mapped child of the destination window; otherwise NIL.

# **CLX:TRANSLATE-DEFAULT Function**

Translates as many elements of *src* as possible into indexes in the current font, and stores them into *dst.*

The *dst* argument is guaranteed to have room for (src-end src-start) integer elements, starting at *dst-start*; whether *dst* holds 8-bit or 16-bit elements depends on context. If known, *font* is the current font.

The first return value should be the *src* index of the first untranslated element. If no further elements need to be translated, the second return value should be NIL. If a horizontal motion is required before further translation, the second return value should be the delta in X coordinate. If known, the pixel width of the translated text can be returned as the third value; this can allow for appending of subsequent output to the same protocol request if no overall width has been specified at the higher level.

## **CLX:TRANSLATE-DEFAULT Function**

### **Format**

**CLX:TRANSLATE-DEFAULT** *src src-start src-end font dst dst-start* 

### **Arguments**

### *src*

A sequence of text elements; for example, a string.

### *src-start src-end*

Two CLX: ARRAY-INDEX values that specify the first and last positions within the source.

### *font*

Null or a CLX: FONT object.

### *dst*

A vector.

### *dst-start*

A CLX: ARRAY-INDEX value that specifies the starting position within the **destination.**

### **Return Values**

Three values:

- A CLX:ARRAY-INDEX value that indicates the first untranslated element in the source.
- **NIL if the source was entirely translated.**
- An INTEGER that indicates the width of the translated text in pixels if known; **or NIL if not.**

# **CLX:UNGRAB-BUTTON Function**

Releases a passive grab of a button on the pointing device.

### **Format**

**CLX:UNGRAB-BUTTON** *window button* & KEY : MODIFIERS

### **Arguments**

*window* A CLX: CREATE-WINDOW object.

*button* An integer or : ANY.

## **CLX:UNGRAB-BUTTON Function**

#### **[MODIFIERS**

A CLX:MODIFIER-MASK value. The default is 0.

### **Return Value**

Unspecified.

# **CLX:UNGRAB-KEY Function**

Releases a passive grab of a key on the keyboard.

### **Format**

**CLX:UNGRAB-KEY** *w in d o w k e y* **&KEY :MODIFIERS**

### **Arguments**

*window* A CLX: WINDOW object.

*key* An integer or : ANY.

**[MODIFIERS** A CLX: MODIFIER-MASK value. The default is 0.

### **Return Value**

Unspecified.

# **CLX:UNGRAB-KEYBOARD Function**

Releases an active grab of the keyboard.

### **Format**

**CLX: UNGRAB-KEYBOARD** *display* &**KEY :TIME** 

### **Arguments**

*display* A CLX: DISPLAY object.

**[TIME** The **CLX:TIMESTAMP** when the keyboard **is** released.

## **CLX:UNGRAB-KEYBOARD Function**

**Return Value**

Unspecified.

# **CLX:UNGRAB-POINTER Function**

Releases an active grab of the pointing device.

### **Format**

**CLX:UNGRAB-POINTER** *display* &**KEY** : TIME

### **Arguments**

*display* A CLX:DISPLAY object.

:T1ME

The CLX: TIMESTAMP when the pointer is released.

### **Return Value**

Unspecified.

# **CLX:UNGRAB-SERVER Function**

Releases an active server grab established by CLX: GRAB-SERVER. Events that occurred while the server was grabbed are released to the event queue.

### **Format**

**CLX:UNGRAB-SERVER** *display* 

### **Argument**

*display* A CLX:DISPLAY object.

**Return Value**

Unspecified.

## **CLX:UNINSTALL-COLORMAP Function**

# **CLX:UNINSTALL-COLORMAP Function**

Removes color values from the hardware lookup table.

### **Format**

**CLX:UNINSTALL-COLORMAP** colormap

### **Argument**

*colormap* A **CLX**: **COLORMAP** object.

### **Return Value**

Unspecified.

# **CLX:llNMAP-SUBWINDOWS Function**

Causes all children of the specified window to be unmapped or made not viewable on the screen. The windows are actually removed when the output buffer holding requests to the server is flushed (see CLX:DISPLAY-FORCE-OUTPUT).

### **Format**

**CLX:UNMAP-SUBWINDOWS** *window* 

### **Argument**

*window* A CLX: WINDOW object.

### **Return Value**

Unspecified.

## **CLX:UNM AP-W INDOW Function**

# **CLX:UNMAP-WINDOW Function**

Causes the specified window to be unmapped or made unviewable on the screen. The window is actually removed when the output buffer holding requests to the server is flushed (see CLX: DISPLAY-FORCE-OUTPUT).

### **Format**

### **CLX:UNMAP-WINDOW** *window*

### **Argument**

*window* A **c l x : window** object.

### **Return Value**

Unspecified.

# **CLX:VISUAL Type Specifier**

Values of type CLX: VISUAL are pointers to CLX: VISUAL-INFO objects. They are returned by the **c l x : s c r e e n - ro o t- v i s u a l** and **c l x : w indow- v i s u a l** functions.

### **Representation**

INTEGER

# **CLX:VISUAL-INFO Structure**

This structure contains information on the hardware and software characteristics of a workstation screen.

### Constructor Function

The CLX: MAKE-VISUAL-INFO function takes a CLX: VISUAL value and returns a  $CLX:VISUAL-INFO object.$ 

### **Accessor Functions**

None of the following functions is a valid SETF place:
## **CLX:VISUAL-INFO Structure**

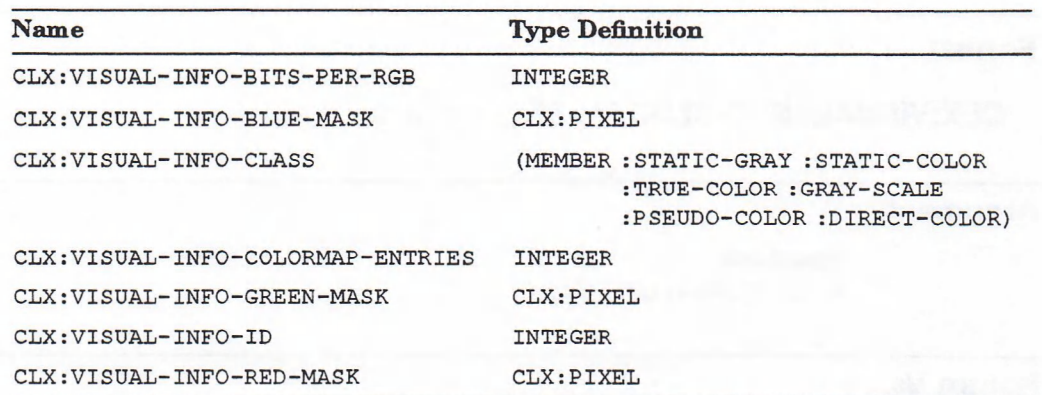

#### Deallocator Function

Instances of the CLX: VISUAL-INFO structure are subject to garbage collection.

#### Predicate

**CLX:VISUAL-INFO-P**

# **CLX:VISUAL-INFO-BITS-PER-RGB Function**

Returns the number of bits used to store an RGB value.

### **Format**

**CLX:VISUAL-INFO-BITS-PER-RGB** visual-info

### **Argument**

*visual-info* A **c l x : viSU A L- in f o** object.

### **Return Value**

An integer.

# **CLX:VISUAL-INFO-BLUE-MASK Function**

Returns the mask used for blue indexes.

## **CLX:VISUAL-INFO-BLUE-MASK Function**

### **Format**

**CLX:VISUAL-INFO-BLUE-MASK** visual-info

### **Argument**

*visual-info* A **CLX: VISUAL-INFO** object.

## **Return Value**

A CLX:PIXEL value.

# **CLX:VISUAL-INFO-CLASS Function**

Returns the visual class of the screen.

### **Format**

**CLX:VISUAL-INFO-CLASS** *visu al-in fo*

#### **Argument**

*visual-info* A CLX: VISUAL-INFO object.

#### **Return Value**

**: STATIC-GRAY, : STATIC-COLOR, : TRUE-COLOR, : GRAY-SCALE, : PSEUDO-COLOR, Or : DIRECT-COLOR.**

## **CLX:VISUAL-INFO-COLORMAP-ENTRIES Function**

Returns the size of the colormap used by the visual.

## **Format**

**CLX:VISUAL-INFO-COLORMAP-ENTRIES** *visual-info* 

#### **Argument**

*visual-info* A CLX: VISUAL-INFO object.

## **CLX:VISUAL-INFO-COLORMAP-ENTRIES Function**

**Return Value**

An integer.

# **CLX:VISUAL-INFO-GREEN-MASK Function**

Returns the mask used for green indexes.

#### **Format**

**CLX:VISUAL-INFO-GREEN-MASK** visual-info

### **Argument**

*visual-info* A **CLX: VISUAL-INFO** object.

**Return Value**

A CLX:PIXEL value.

# **CLX:VISUAL-INFO-ID Function**

Returns the integer resource-id of the specified visual-info.

### **Format**

**CLX:VISUAL-INFO-ID** visual-info

#### **Argument**

*visual-info* A **CLX:VISUAL-INFO** object.

### **Return Value**

A **CLX:RESOURCE-ID** value.

# **CLX:VISUAL-INFO-P Function**

Returns true if its argument is of type CLX: VISUAL-INFO.

#### **Format**

**CLX:VISUAL-INFO-P** object

### **Argument**

*object* Any LISP object.

#### **Return Value**

A **CLX:BOOLEAN** value.

## **CLX:VISUAL-INFO-RED-MASK Function**

Returns the mask used for red indexes.

## **Format**

**CLX:VISUAL-INFO-RED-MASK** *visu al-in fo*

### **Argument**

*visual-info* A **CLX: VISUAL-INFO** object.

### **Return Value**

A CLX: PIXEL value.

## **CLX:WARP-POINTER Function**

Moves the pointer cursor to the specified location in the destination window.

### **Format**

**CLX:WARP-POINTER** *dst dst-x dst-y* 

## **CLX:W ARP-POINTER Function**

#### **Arguments**

*dst* A **CLX**: **window** object.

*dst-x dst-y*

Integer X and Y coordinates of the cursor's destination.

#### **Return Value**

Unspecified.

## **CLX:WARP-P0INTER-IF-1NSIDE Function**

Moves the pointer cursor to the specified location in the destination window if the pointer cursor is within the specified rectangle of the source window.

Passing in a zero *src-width* or *src-height* is a no-op. If *src-width* is null, the current width of the source window minus *src-x* is used. If *src-height* is null, the current height of the source window minus *src-y* is used.

### **Format**

## **CLX:WARP-POINTER-IF-INSIDE** *dst dst-x dst-y src src-x src-y* **&OPTIONAL** *s rc-w id th s rc -h e ig h t*

#### **Arguments**

*dst* A **c l x : window** object.

*dst-x dst-y* Integer X and Y coordinates of the cursor's destination.

*src*

A **c l x :window** object.

*src-x src-y* Integer X and Y coordinates of the origin of a rectangle within the source window.

*src-width src-height*

Integer dimensions of a rectangle within the source window.

### **Return Value**

Unspecified.

## **CLX:WARP-POINTER-RELATIVE Function**

Moves the pointer cursor a specified distance relative to its current position.

#### **Format**

**CLX:WARP-POINTER-RELATIVE** *display x-off y-off* 

#### **Arguments**

*display* A **CLX :DISPLAY** object.

*x-off y-off* Integer distances (offsets) to move the pointer cursor.

### **Return Value**

Unspecified.

## **CLX:WARP-POINTER-RELATIVE-IF-INSIDE Function**

Moves the pointer cursor a specified distance relative to its current position if the pointer cursor is within the specified rectangle of the source window.

Passing in a zero *src-width* or *src-height* is a no-op. If *src-width* is null, the current width of the source window m inus *src-x* is used. If *src-height* is null, the current height of the source window minus *src-y* is used.

#### **Format**

## **CLX:WARP-POINTER-RELATIVE-IF-INSIDE** *x-off y-off src src-x src-y* **&OPTIONAL** *s rc -w id th s rc -h e ig h t*

#### **Arguments**

#### *x-off y-off*

Integer distances (offsets) to move the pointer cursor.

*src*

A CLX: WINDOW object.

#### *src-x src-y*

Integer X and Y coordinates of the origin of a rectangle in the source window.

## **CLX:W ARP-POINTER-RELATIVE-IF-INSIDE Function**

#### *src-width src-height*

Integer dimensions of a rectangle in the source window.

## **Return Value**

Unspecified.

## **CLX:WINDOW Structure**

The CLX: **WINDOW** structure contains the visible (size, color) and invisible (event masks) characteristics of a window. Not all the components of a window structure have an accessor function: Use the DRAWABLE-X, DRAWABLE-Y, **DRAWABLE-WIDTH, DRAWABLE-HEIGHT, DRAWABLE-DEPTH, DRAWABLE-BORDER-WIDTH,** and DRAWABLE-ROOT functions to access the corresponding attributes of a window. Use the CLX: QUERY-TREE function to find the parent of a window.

Windows have no foreground component. The foreground color of graphics objects is determined by the foreground component of the GContext used when they are drawn.

#### **Constructor Function**

**CLX:CREATE-WINDOW.**

#### **Predicates**

**CLX:WINDOW-P and CLX:WINDOW-EQUAL.**

#### **Accessor Functions**

Unless otherwise noted, the following functions can be used with SETF:

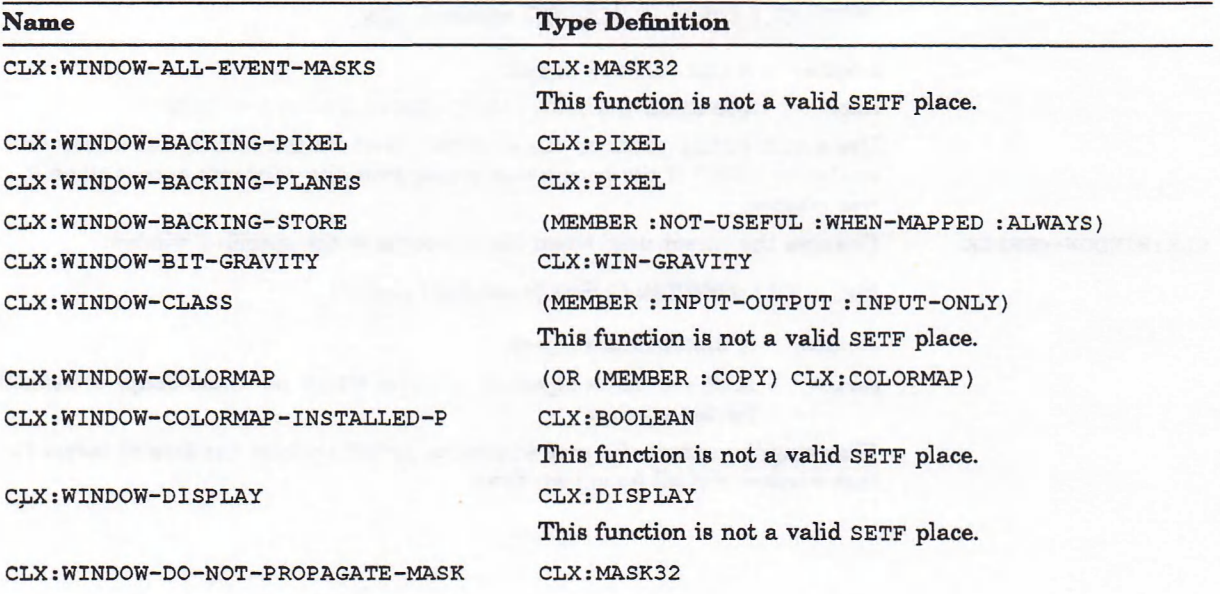

## **CLX:WINDOW Structure**

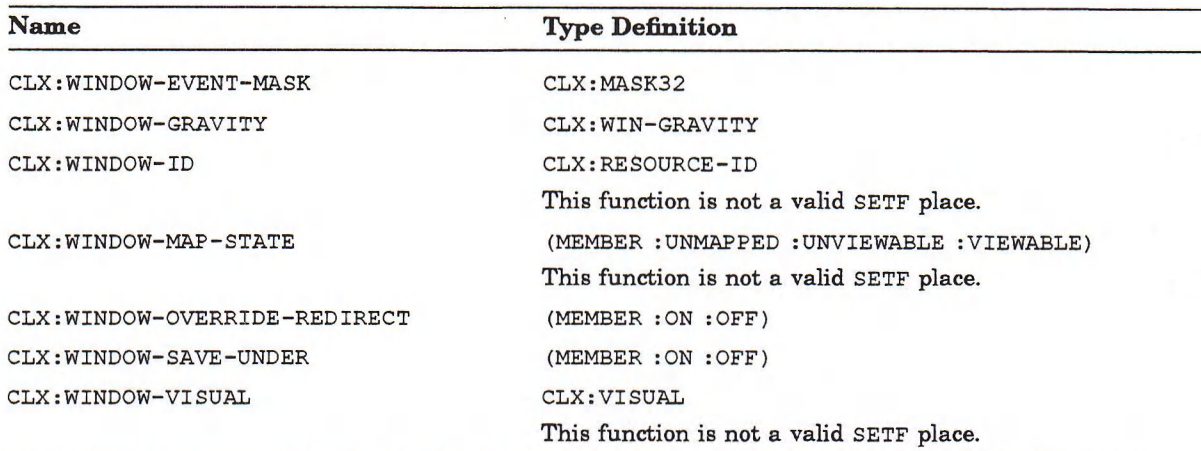

## **SETF Forms**

The following functions can be used with SETF but cannot be called:

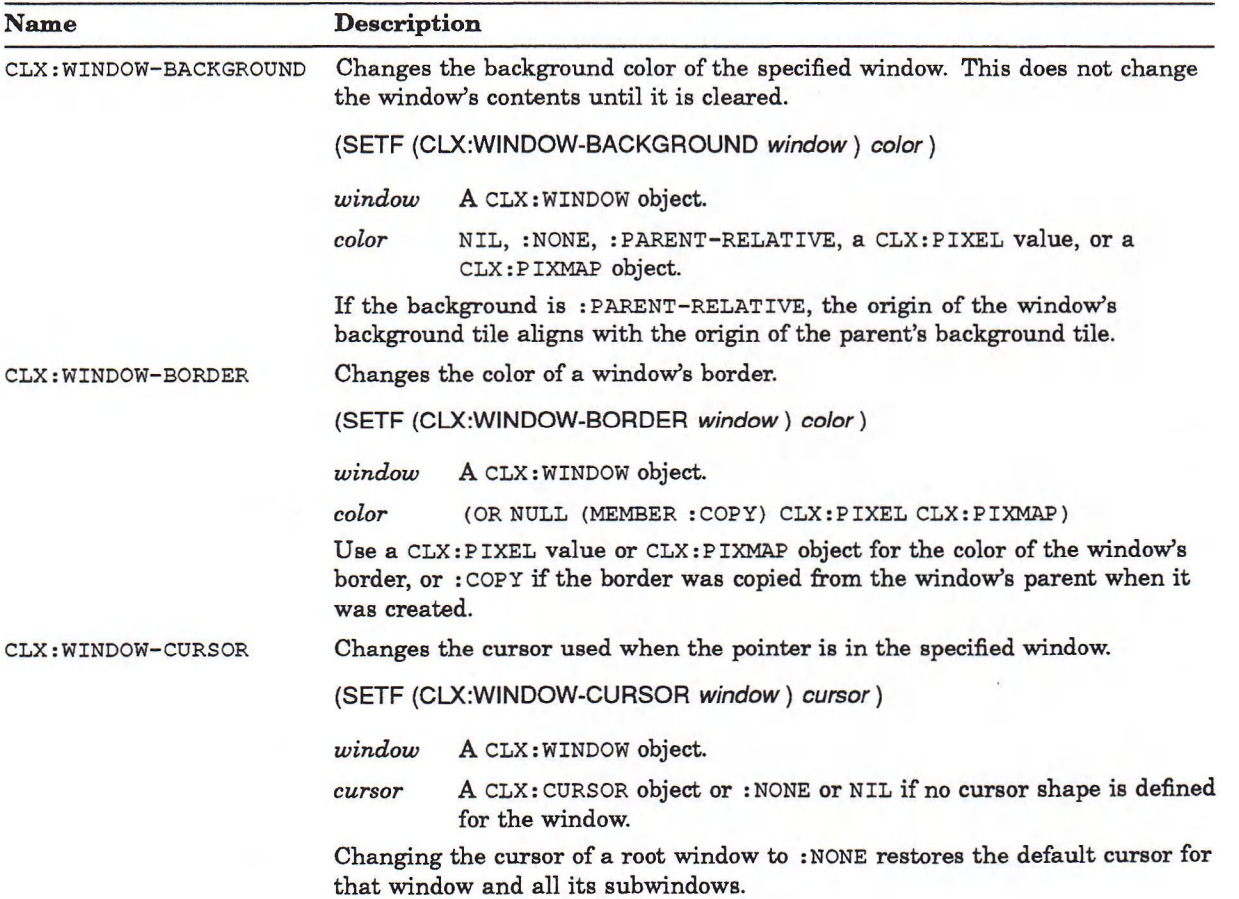

## **CLX:WINDOW Structure**

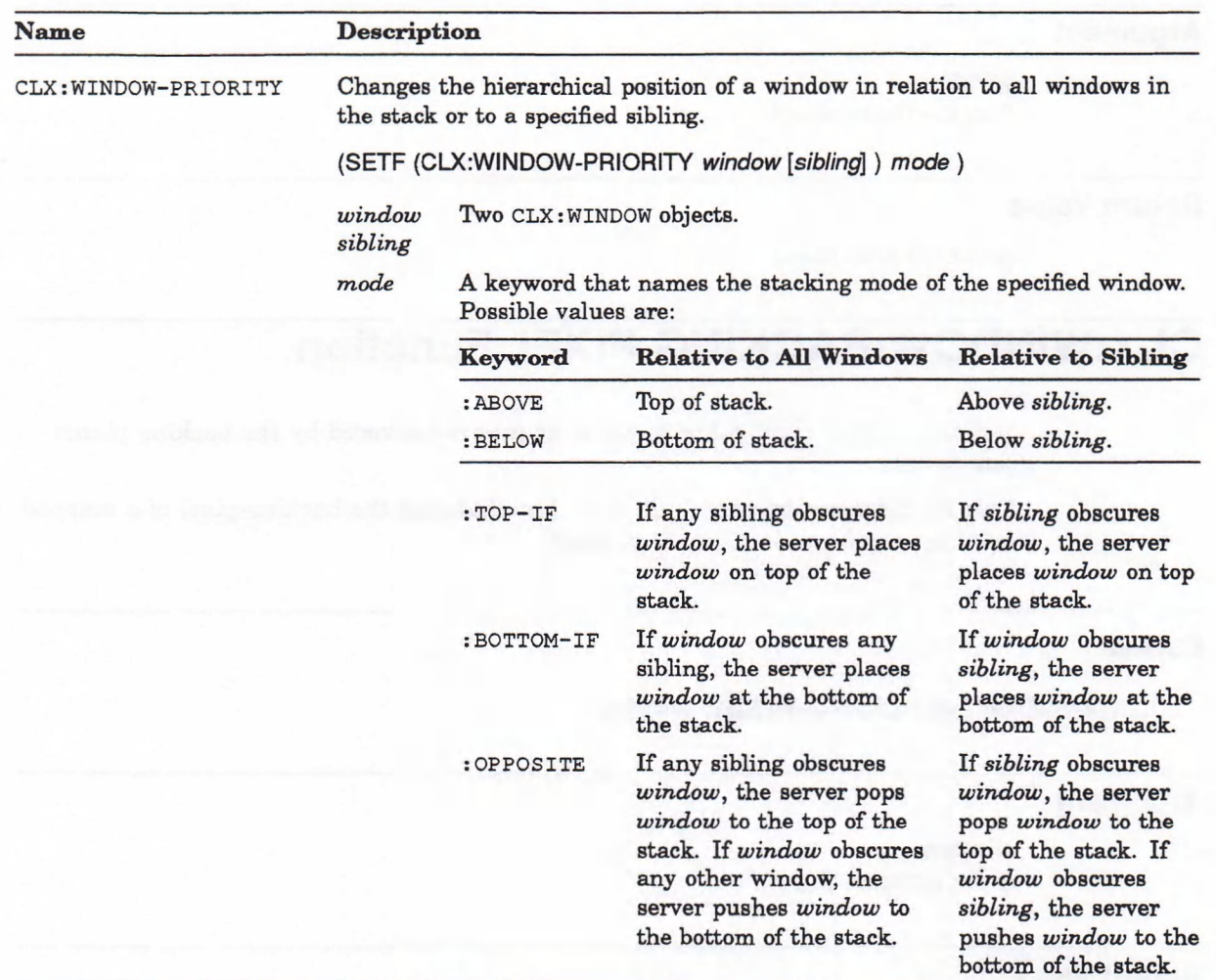

#### **Dealiocator Function**

CLX: DESTROY-WINDOW

# **CLX:WINDOW-ALL-EVENT-MASKS Function**

Returns the inclusive-OR of all event masks selected on the specified window by clients.

#### **Format**

**CLX:WINDOW-ALL-EVENT-MASKS** window

## **CLX:W INDOW -ALL-EVENT-MASKS Function**

## **Argument**

*window*

A CLX: WINDOW object.

### **Return Value**

A CLX: MASK32 value.

# **CLX:WINDOW-BACKING-PIXEL Function**

Indicates which pixel value to use in planes not covered by the backing-planes component.

This function can be used with SETF, but changing the backing-pixel of a mapped window may have no immediate effect.

### **Format**

**CLX:WINDOW-BACKING-PIXEL** *window* 

#### **Argument**

*window* A CLX: WINDOW object.

### **Return Value**

A CLX:PIXEL value or NIL if *window* uses the default backing-pixel of its parent.

## **CLX:WINDOW-BACKING-PLANES Function**

Returns the planes of the specified window's contents that are kept in the backing store by the server. This function can be used with SETF.

## **Format**

**CLX:WINDOW-BACKING-PLANES** *window* 

### **Argument**

*window* A CLX: WINDOW object.

## **Return Value**

A CLX: PIXEL value or NIL if maintaining contents is :NOT-USEFUL.

## **CLX:WINDOW-BACKING-STORE Function**

Returns the status of the backing store for the specified window. This function can be used with SETF.

### **Format**

**CLX: WINDOW-BACKING-STORE** *window* 

#### **Argument**

*window* A CLX: WINDOW object.

### **Return Value**

: NOT-USEFUL, : WHEN-MAPPED, or : ALWAYS; or NIL if no backing store has been defined for *window.*

## **CLX:WINDOW-BIT-GRAVITY Function**

Returns the bit gravity for the specified window, indicating which region of *window* is retained if it is resized. This function can be used with SETF.

### **Format**

**CLX:WINDOW-BIT-GRAVITY** *window* 

#### **Argument**

*window*

A CLX: WINDOW object.

## **Return Value**

A CLX:BIT-GRAVITY value or NIL if no bit gravity is defined for *window*.

## **CLX:W INDOW -CLASS Function**

## **CLX:WlNDOW-CLASS Function**

Returns the class of the specified window, that is, indicates whether the window can display output as well as receive input.

### **Format**

**CLX:WINDOW-CLASS** *window* 

#### **Argument**

*window*

A CLX: WINDOW object.

### **Return Value**

: COPY, : INPUT-OUTPUT, or : INPUT-ONLY.

## **CLXiWINDOW-COLORMAP Function**

Returns the colormap that reflects the "true" colors of the specified window.

This function can be used with SETF. The colormap must have the same visual type as the window or an error occurs. If :  $COPY$  is specified, the colormap is copied from the parent, but the window must have the same visual type as the parent and the parent must not have a colormap of : NONE or an error occurs.

Changing the colormap of a visible window may have no immediate effect on the screen; see CLX: INSTALL-COLORMAP. Also, changes to the parent's colormap do not affect the child, even if the window's colormap has previously been set to :COPY.

### **Format**

#### **CLX: WINDOW-COLORMAP** *window*

#### **Argument**

*window* A CLX: WINDOW object.

#### **Return Value**

A CLX: COLORMAP object, or : COPY if *window's* colormap was copied from its parent when *window* was created.

## **CLX:W INDOW -COLORMAP-INSTALLED-P Function**

## **CLX:WINDOW-COLORMAP-INSTALLED-P Function**

Returns **T** if the specified window has a colormap installed.

### **Format**

**CLX:WINDOW-COLORMAP-INSTALLED-P** *window* 

#### **Argument**

*window* A **CLX: window** object.

#### **Return Value**

A CLX: BOOLEAN value.

## **CLX:WINDOW-DISPLAY Function**

Returns the display on which the specified window appears when it is mapped. This function is not a valid **SETF** place.

### **Format**

**CLX: WINDOW-DISPLAY** *window* 

#### **Argument**

*window* A CLX: WINDOW object.

### **Return Value**

A **CLX:DISPLAY** object.

## **CLX:W INDOW -DO-NOT-PROPAGATE-MASK Function**

## **CLX:WINDOW-DO-NOT-PROPAGATE-MASK Function**

Returns the events that should not be propagated to ancestor windows when no client has selected the event type in the specified window. There is only one do-not-propagate mask per window, not one per client for each window. This function can be used with SETF.

## **Format**

#### **CLX:WINDOW-DO-NOT-PROPAGATE-MASK** *window*

#### **Argument**

*window* A CLX: WINDOW object.

## **Return Value**

An integer or CLX:DEVICE-EVENT-MASK value; or NIL if no do-not-propagate mask has been defined for the specified window.

# **CLX:WINDOW-EQUAL Function**

Returns true if its two arguments are the same CLX: WINDOW object.

#### **Format**

**CLX:WINDOW-EQUAL** *object-1 object-2* 

#### **Arguments**

*object-1 object-2* Any two LISP objects.

#### **Return Value**

A CLX: BOOLEAN value.

# **CLX:WINDOW-EVENT-MASK Function**

Returns the events selected by the client in the specified window. This function can be used with SETF.

### **Format**

**CLX:WINDOW-EVENT-MASK** *window* 

#### **Argument**

*window* A CLX: WINDOW object.

## **Return Value**

A CLX: EVENT-MASK value or NIL if no event mask is defined for *window*.

## **CLX: WINDOW-GRAVITY Function**

Indicates how the specified window is repositioned after its parent is resized. This function can be used with SETF.

#### **Format**

**CLX:WINDOW-GRAVITY** *window* 

#### **Argument**

*window* A CLX: WINDOW object.

## **Return Value**

A CLX:WIN-GRAVITY value or NIL if no window gravity is defined for *window*.

# **CLX:WINDOW-ID Function**

Returns the resource-id of the specified window. This function is not a valid SETF place.

### **Format**

**CLX:WINDOW-ID** *window* 

#### **Argument**

*window*

A CLX: WINDOW object.

## **Return Value**

A CLX:RESOURCE-ID value.

## **CLX: WINDOW-MAP-STATE Function**

Returns the map state of the specified window. This function is not a valid SETF place.

## **Format**

**CLX:WINDOW-MAP-STATE** *window*

## **Argument**

*window*

A CLX: WINDOW object.

## **Return Value**

: UNMAPPED, : UNVIEWABLE, OT : VIEWABLE.

## **CLX:W INDOW -OVERRIDE-REDIRECT Function**

## **CLX:WINDOW-OVERRIDE-REDIRECT Function**

Indicates whether map and configure requests on the specified window should override a SubstructureRedirect protocol request on its parent. Typically, this function is used to tell the window manager not to tamper with the window. This function can be used with SETF.

### **Format**

### **CLX:WINDOW-OVERRIDE-REDIRECT** *window*

#### **Argument**

*window* A CLX: WINDOW object.

**Return Value**

 $: ON$  or  $:OFF.$ 

## **CLX:WINDOW-P Function**

Returns  $T$  if the argument is a  $CLX:$  WINDOW object.

## **Format**

**CLX:WINDOW-P** object

#### **Argument**

*object Any* LISP object.

#### **Return Value**

A CLX:BOOLEAN value.

## **CLX:W INDOW -SAVE-UNDER Function**

# **CLX:WINDOW-SAVE-UNDER Function**

Indicates whether the server saves the contents of windows obscured by the specified window. This function can be used with SETF.

#### **Format**

**CLX:WINDOW-SAVE-UNDER** *window* 

#### **Argument**

*window* A CLX: WINDOW object.

## **Return Value**

: ON OT : OFF.

## **CLX:WINDOW-VISUAL Function**

Returns a pointer to the CLX: VISUAL-INFO object associated with the specified window.

### **Format**

**CLX:WINDOW-VISUAL** *window*

#### **Argument**

*window*

A CLX: WINDOW object.

#### **Return Value**

A CLX: VI SUAL value or : COPY if the visual info was copied from the parent when *window* was created.

# **CLX:WlN-G RAVITY Type Specifier**

Gravity is the direction in which the children or contents of a window move when it is resized. Objects of type  $CLX:WIN-GRAVITY$  are returned by the CLX: WINDOW-BIT-GRAVITY and CLX: WINDOW-GRAVITY functions and can be passed to SETF forms of these functions.

#### **Representation**

(MEMBER :FORGET :STATIC :CENTER :NORTH :NORTH-EAST :EAST :SOUTH-EAST :SOUTH :SOUTH-WEST :WEST :NORTH-WEST)

## **CLX:WITH-DISPLAY Macro**

This macro is for use in a multiprocess environment. It provides exclusive access to the local display object for multiple request generation. It need not provide immediate exclusive access for replies; that is, if another process is waiting for a reply (while not in a CLX: WITH-DISPLAY), synchronization need not (but can) occur immediately.

Nested uses of this macro work correctly. This macro does not prevent concurrent event processing; see WITH-EVENT-QUEUE.

### **Format**

**CLX:WITH-DISPLAY** *d is p la y &* **BODY** *b o d y*

#### **Arguments**

*display* A CLX:DISPLAY object.

*body* LISP forms.

#### **Return Value**

Unspecified.

## **CLX:W ITH-EVENT-QUEUE Macro**

# **CLX:WITH-EVENT-QUEUE Macro**

Grants exclusive access to event queue.

### **Format**

### **CLX:WITH-EVENT-QUEUE** *d is p la y &* **BODY** *b o d y*

#### **Arguments**

*display* A CLX:DISPLAY object.

#### *body*

LISP forms to be executed while the client has exclusive access to the event queue.

## **Return Value**

Unspecified.

## **CLX:WITH-GCONTEXT Macro**

Changes GCONTEXT components within the dynamic scope of the body (that is, indefinite scope and dynamic extent). The body is not surrounded by a WITH-DISPLAY. If : CACHE-P is NIL or some component states are unknown, this implements save/restore by creating a temporary GContext and doing CLX: COPY-GCONTEXT-COMPONENTS to and from it.

## **Format**

**CLX:WITH-GCONTEXT** *gcontext* **&KEY :FUNCTION :PLANE-MASK :FOREGROUND :BACKGROUND :LINE-WIDTH :LINE-STYLE :CAP-STYLE :JOIN-STYLE :FILL-STYLE :FILL-RULE :ARC-MODE :TILE :STIPPLE :TS-X :TS-Y :FONT :SUBWINDOW-MODE EXPOSURES :CLIP-X :CLIP-Y :CLIP-MASK :CLIP-ORDERING :DASHES :DASH-OFFSET &BODY** *body* 

#### **Arguments**

*gcontext* A CLX : GCONTEXT object.

**FUNCTION** A CLX: LOGICAL-OP value.

**:PLANE-MASK** Integer or NIL.

**:FOREGROUND :BACKGROUND** Two CLX: PIXEL values or NIL.

**:LINE-WIDTH** Integer or NIL.

**:LINE-STYLE** NIL OT : SOLID, : DASH, OT : DOUBLE-DASH.

**:CAP-STYLE** NIL or one of : NOT-LAST, : BUTT, : ROUND, OF : PROJECTING.

**JOIN-STYLE** NIL or one of : MITER, : ROUND, or : BEVEL.

**:FILL-STYLE** NIL or one of : SOLID, : TILED, : OPAQUE-STIPPLED, or : STIPPLED.

**:FILL-RULE** NIL or either : EVEN-ODD or : WINDING.

**:ARC-MODE** NIL or either : CHORD or : PIE-SLICE.

**:TILE :STIPPLE** A CLX: PIXMAP object.

**:TS-X :TS-Y** Integers.

## **CLXiWITH-GCONTEXT Macro**

**:FONT** A CLX : FONT object.

**:SUBWINDOW-MODE** NIL or either : CLIP-BY-CHILDREN or : INCLUDE-INFERIORS.

**: EXPOSURES** NIL or either : ON or : OFF.

**:CLIP-X CLIP-Y** Integers.

**:CLIP-MASK** NIL or : NONE, or either a CLX: PIXMAP or a CLX: RECT-SEQ.

**:CLIP-ORDERING** NIL or one of : UNSORTED, : Y-SORTED, : YX-SORTED, or : YX-BANDED.

**: DASHES** An integer or a sequence of integers.

**: DASH-OFFSET** An integer.

*body* LISP forms.

### **Return Value**

Unspecified.

## **CLX:WITH-SERVER-GRABBED Macro**

Invokes CLX: GRAB-SERVER before executing the *body*, and CLX: UNGRAB-SERVER afterward. The client therefore has exclusive possession of the server, on the specified display, while the *body* is executed.

The *body* is not surrounded by an implicit CLX: WITH-DISPLAY.

#### **Format**

**CLX:WITH-SERVER-GRABBED** *display* &**BODY** *body* 

### **Arguments**

#### *display*

A CLX:DISPLAY object.

*body*

LISP forms to be executed while the client has possession of the server.

#### **Return Value**

Unspecified.

## **CLX:WITH-STATE Macro**

Batches multiple window queries into a single protocol GetWindowAttributes or GetGeometry request; and m ultiple window settings into a single protocol ChangeWindowAttributes or ConfigureWindow request.

Table CLX-1 lists the accessor functions and SETF places batched by the CLX: WITH-STATE macro. Within the indefinite scope of the body, the first call w ithin an Accessor Group on the specified drawable causes the complete results of the protocol request to be retained, and returned in any subsequent accessor calls. Calls within a SETF Group are delayed, and are executed in a single request on exit from the body. In addition, if a call on a function within an Accessor Group follows a call on a function in the corresponding SETF Group, then all delayed SETFs for that group are executed; any retained accessor information for that group is discarded; the corresponding protocol request is (re)issued; and the results are (again) retained and returned in any subsequent accessor calls.

#### **Table CLX-1: WITH-STATE Accessor and SETF Groups**

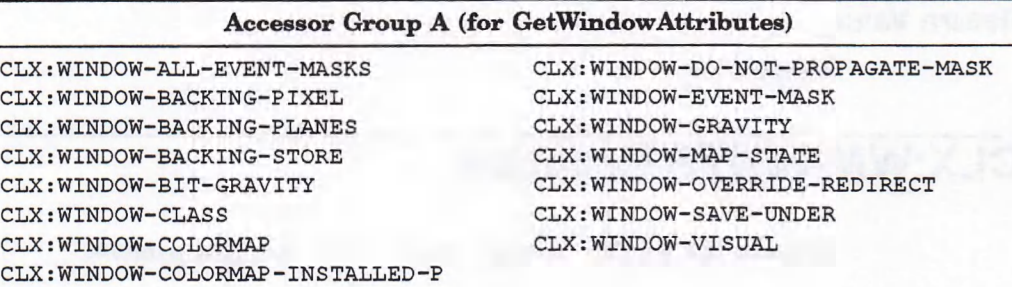

#### SETF Group A (for ChangeWindowAttributes)

CLX: WINDOW-BACKING-PIXEL CLX: WINDOW-BACKING-PLANES CLX: WINDOW-BACKING-STORE CLX:WINDOW-BIT-GRAVITY CLX: WINDOW-COLORMAP CLX: WINDOW-CURSOR

CLX: WINDOW-DO-NOT-PROPAGATE-MASK CLX: WINDOW-EVENT-MASK CLX: WINDOW-GRAVITY CLX: WINDOW-OVERRIDE-REDIRECT CLX: WINDOW-SAVE-UNDER

#### Accessor Group G (for GetGeometry)

CLX: DRAWABLE-BORDER-WIDTH CLX: DRAWABLE-DEPTH CLX: DRAWABLE-HEIGHT CLX: DRAWABLE-ROOT

CLX: DRAWABLE-WIDTH CLX: DRAWABLE-X CLX:DRAWABLE-Y

(continued on next page)

## **CLX:WITH-STATE Macro**

#### **Table CLX-1 (Cont.): WITH-STATE Accessor and SETF Groups**

SETF Group G (for ConfigureWindow)

CLX: DRAWABLE-BORDER-WIDTH CLX: DRAWABLE-X CLX: DRAWABLE-HEIGHT CLX:DRAWABLE-Y CLX: DRAWABLE-WIDTH CLX: WINDOW-PRIORITY

The *body* is not surrounded by a CLX: WITH-DISPLAY.

#### **Format**

**CLX:WITH-STATE** *drawable* &BODY *body* 

### **Arguments**

*drawable* A CLX:DRAWABLE object.

*body* LISP forms.

**Return Value**

Unspecified.

# **CLX:WM-HINTS Function**

Returns the window manager hints of the specified window.

### **Format**

**CLX:WM-HINTS** *window* 

### **Argument**

*window* A CLX: WINDOW object.

## **Return Value**

A CLX : WM-HINTS object.

## **CLX:W M-HINTS Structure**

# **CLX:WM-HINTS Structure**

The CLX: WM-HINTS structure contains the client's hints to the window manager as to a window's status and its icon. The window manager is not obliged to follow the client's hints.

#### **Constructor Function**

CLX:MAKE-WM-HINTS

#### **Accessor Functions**

All of the following functions are valid SETF places:

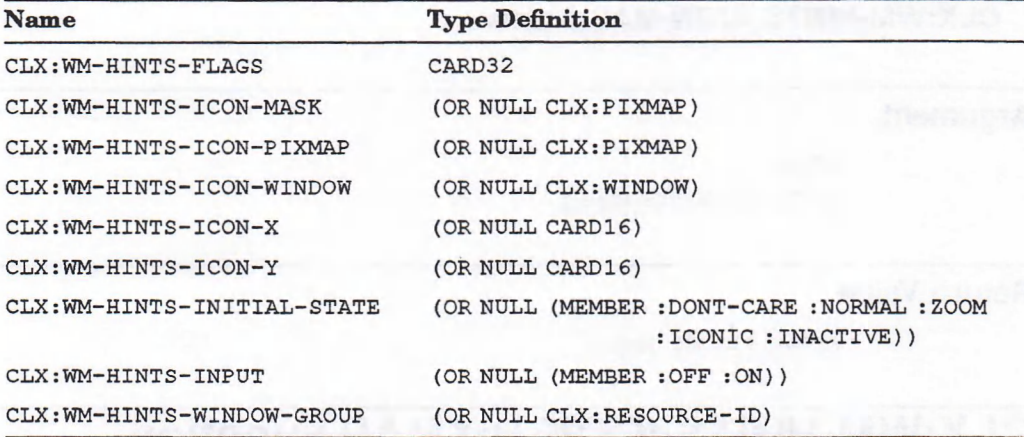

#### **Deallocator Function**

Instances of the CLX: WM-HINTS structure are subject to garbage collection.

# **CLX:WM-HINTS-FLAGS Function**

Indicates which components of a CLX: WM-HINTS object have been defined. This function can be used with SETF.

### **Format**

**CLX:WM-HINTS-FLAGS** *hints* 

#### **Argument**

*hints* A CLX:WM-HINTS object. **Return Value**

An integer.

# **CLX:WM-HINTS-ICON-MASK Function**

Indicates which pixels of the icon pixmap are used to create the icon associated with a window. This function can be used with SETF.

## **Format**

### **CLX:WM-HINTS-ICON-MASK hints**

#### **Argument**

*hints*

A CLX: WM-HINTS object.

## **Return Value**

A CLX: PIXMAP object.

## **CLX:WM-HINTS-ICON-PIXMAP Function**

Returns the pixmap used to create the icon associated with a window. This function can be used with SETF.

## **Format**

### **CLX:WM-HINTS-ICON-PIXMAP** *hints*

#### **Argument**

*hints* A CLX: WM-HINTS object.

**Return Value**

A CLX: PIXMAP object.

# **CLX:WM-HlNTS-ICON-WINDOW Function**

Returns the window used for the icon associated with a window. This function can be used with SETF.

## **Format**

**CLX:WM-HINTS-ICON-WINDOW** *hints*

## **Argument**

*hints* A CLX: WM-HINTS object.

#### **Return Value**

A CLX: WINDOW object.

## **CLX:WM-HINTS-ICON-X Function**

Returns the X coordinate of the icon associated with a window. This function can be used with SETF.

## **Format**

**CLX:WM-HINTS-ICON-X** *hints*

#### **Argument**

*hints* A CLX:WM-HINTS object.

### **Return Value**

An integer.

## **CLX.WM-HINTS-ICON-Y Function**

Returns the Y coordinate of the icon associated with a window. This function can be used with SETF.

### **Format**

**CLX.WM-HINTS-ICON-Y** *hints*

## **Argument**

*hints* A CLX : WM-HINTS object.

### **Return Value**

An integer.

## **CLX:WM-HINTS-INITIAL-STATE Function**

Indicates how the window should appear in its initial state. This function can be used with SETF.

### **Format**

**CLX:WM-HINTS-INITIAL-STATE** *hints*

#### **Argument**

*hints*

A CLX:WM-HINTS object.

## **Return Value**

A keyword:

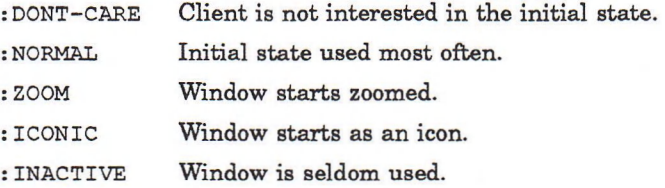

# **CLX:WM-HINTS-INPUT Function**

Indicates whether the client relies on the window manager to get keyboard input. This function can be used with SETF.

### **Format**

**CLX:WM-HINTS-INPUT** *hints*

**Argument**

*hints* A CLX:WM-HINTS object.

#### **Return Value**

Returns : ON if the client relies on the window manager to get keyboard input, : OFF if it does not.

## **CLX:WM-HINTS-P Function**

Returns true if its argument is a CLX: WM-HINTS object.

#### **Format**

**CLX:WM-HINTS-P** object

#### **Argument**

*object* Any LISP object.

#### **Return Value**

A CLX: BOOLEAN object.

## **CLX:W M-HINTS-W INDOW -GROUP Function**

## **CLX:WM-HINTS-WINDOW-GROUP Function**

Indicates w hether a window belongs to a group. This function can be used with SETF.

## **Format**

#### **CLX:WM-HINTS-WINDOW-GROUP** *hints*

#### **Argument**

*hints*

A CLX:WM-HINTS object.

## **Return Value**

' Returns the CLX: RESOURCE-ID of the group to which a window belongs.

## **CLX:WM-ICON-NAME Function**

Returns the title of the icon associated with the specified window. This function can be used with SETF.

## **Format**

**CLX:WM-ICON-NAME** *window* 

#### **Argument**

*window*

A CLX: WINDOW object.

## **Return Value**

A string containing the name in the window's icon.

# **CLX:WM-NAME Function**

Returns the title of the specified window. This function can be used with SETF.

#### **Format**

**CLX:WM-NAME** *window* 

## **Argument**

*window* A CLX: WINDOW object.

#### **Return Value**

A string containing the name in the window's title bar.

## **CLX:WM-NORMAL-HINTS Function**

Returns the suggested values for the size and location for a window in the normal state.

#### **Format**

**CLX:WM-NORMAL-HINTS** *window* 

#### **Argument**

*window* A CLX: WINDOW object.

### **Return Value**

A CLX: WM-SIZE-HINTS object.

# **CLX:WM-S1ZE-HINTS Structure**

The  $CLX: WM-SIZE-HINTS$  structure contains the client's suggestions to the window manager as to how a window should be sized. The window manager is not guaranteed to follow the client's suggestions.

#### **Constructor Function**

CLX: MAKE-WM-SIZE-HINTS

#### **Accessor Functions**

All of the following functions are valid SETF places. After setting values in a CLX:WM-SIZE-HINTS object you can use it as the value to SETF the CLX:WM-NORMAL-HINTS Or CLX:WM-ZOOM-HINTS function.

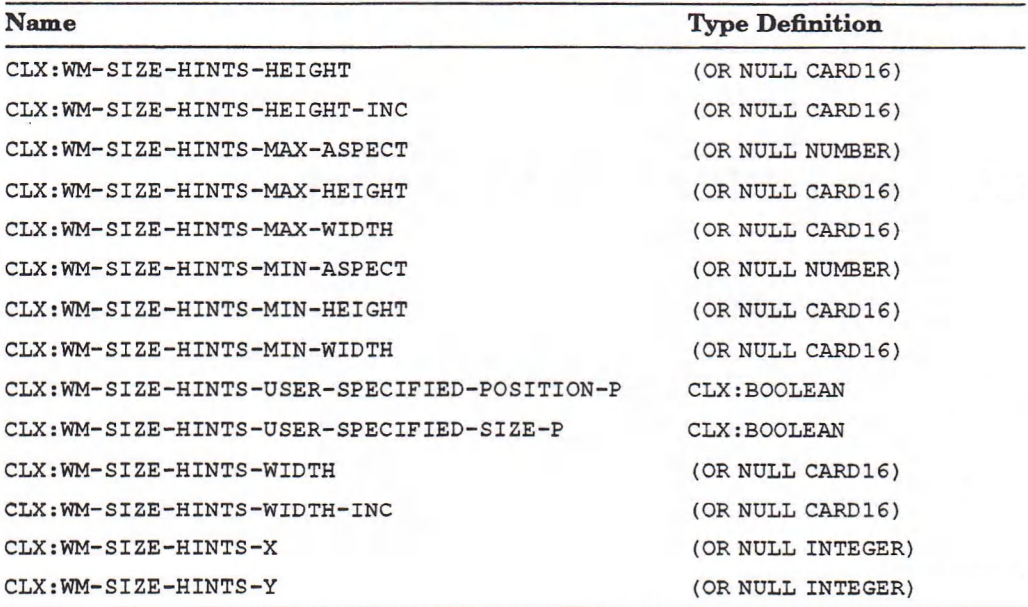

#### **Deallocator Function**

Instances of the CLX:WM-SIZE-HINTS structure are subject to garbage collection.

## **CLX:WM-SIZE-HINTS-HEIGHT Function**

Indicates the width of the window. This function can be used with SETF.

#### **Format**

## **CLX:WM-SIZE-HINTS-HEIGHT** size-hints

## **CLX:W M-SIZE-HINTS-HEIGHT Function**

### **Argument**

*size-hints* A CLX: WM-SIZE-HINTS object.

#### **Return Value**

An integer.

## **CLX:WM-SIZE-HINTS-HEIGHT-INC Function**

Indicates the increment by which the height of a window may be resized. This function can be used with SETF.

#### **Format**

**CLX:WM-SIZE-HINTS-HEIGHT-INC** *s iz e -h in ts*

**Argument**

*size-hints* A CLX: WM-SIZE-HINTS object.

#### **Return Value**

An integer.

## **CLX:WM-SIZE-HINTS-MAX-ASPECT Function**

Indicates the largest aspect ratio of a window. This function can be used with SETF.

### **Format**

**CLX:WM-SIZE-HINTS-MAX-ASPECT** *s ize -h in ts*

### **Argument**

*size-hints* A CLX: WM-SIZE-HINTS object.

## **CLX:W M-SIZE-HINTS-MAX-ASPECT Function**

**Return Value**

A number.

# **CLX:WM-SIZE-HINTS-MAX-HEIGHT Function**

Indicates the largest useful height of a window. This function can be used with **SETF.**

### **Format**

**CLX:WM-SIZE-HINTS-MAX-HEIGHT** *s iz e -h in ts*

### **Argument**

*size-hints* A **CLX:WM-SIZE-HINTS** object.

**Return Value**

An integer.

# **CLX:WM-SIZE-HINTS-MAX-WIDTH Function**

Indicates the largest useful width of a window. This function can be used with **SETF.**

## **Format**

**CLX:WM-SIZE-HINTS-MAX-WIDTH** *s ize -h in ts*

#### **Argument**

*size-hints* A **CLX**:**WM-SIZE-HINTS** object.

**Return Value**

An integer.

## **CLX:WM-SIZE-HINTS-MIN-ASPECT Function**

## **CLX:WM-SIZE-HINTS-MIN-ASPECT Function**

Indicates the sm allest aspect ratio of a window. This function can be used with **SETF.**

#### **Format**

**CLX:WM-SIZE-HINTS-MIN-ASPECT** *s ize -h in ts*

#### **Argument**

*size-hints* A **CLX**:**WM-SIZE-HINTS** object.

### **Return Value**

A number.

## **CLX:WM-SIZE-HINTS-MIN-HEIGHT Function**

Indicates the sm allest useful height of a window. This function can be used with **SETF.**

#### **Format**

**CLX:WM-SIZE-HINTS-MIN-HEIGHT** *s ize -h in ts*

#### **Argument**

*size-hints* A **CLX:WM-SIZE-HINTS** object.

#### **Return Value**

An integer.

## **CLX:W M-SIZE-HINTS-MIN-W IDTH Function**

## **CLX:WM-SIZE-HINTS-MIN-WIDTH Function**

Indicates the smallest useful width of a window. This function can be used with **SETF.**

## **Format**

**CLX:WM-SIZE-HINTS-MIN-WIDTH** *s iz e -h in ts*

#### **Argument**

*size-hints* A **CLX:WM-SIZE-HINTS** object.

## **Return Value**

An integer.

# **CLX:WM-SIZE-HINTS-P Function**

Returns true if its argument is a CLX: WM-SIZE-HINTS object.

### **Format**

**CLX:WM-SIZE-HINTS-P** object

## **Argument**

*object* Any LISP object.

### **Return Value**

A **CLX: BOOLEAN** object.
### **CLX:W M-SIZE-HINTS-USER-SPECIFIED-POSITION-P Function**

# **CLX:WM-SIZE-HINTS-USER-SPECIFIED-POSITION-P Function**

Indicates whether the user wants to move the window to the X and Y location specified in *size-hints*. This function can be used with SETF.

### **Format**

**CLX:WM-SIZE-HINTS-USER-SPECIFIED-POSITION-P** *s ize -h in ts*

#### **Argument**

*size-hints* A **CLX:WM-SIZE-HINTS** object.

#### **Return Value**

**T** if the user has moved the window, NIL if not.

# **CLX:WM-SIZE-HINTS-USER-SPECIFIED-SIZE-P Function**

Indicates whether the user has resized the window. This function can be used with **SETF.**

#### **Format**

**CLX:WM-SIZE-HINTS-USER-SPECIFIED-SIZE-P** *s iz e -h in ts*

## **Argument**

*size-hints*

A **CLX:WM-SIZE-HINTS object.**

### **Return Value**

**T** if the user has resized the window,  $NIL$  if not.

# **CLX:WM-SIZE-HINTS-WIDTH Function**

Indicates the width of a window. This function can be used with SETF.

### **Format**

**CLX:WM-SIZE-HINTS-WIDTH** *s ize -h in ts*

**Argument**

*size-hints* A **CLX:WM-SIZE-HINTS** object.

### **Return Value**

An integer.

# **CLX:WM-SIZE-HINTS-WIDTH-INC Function**

Indicates the increment by which the width of a window may be resized. This function can be used with **SETF**.

### **Format**

**CLX:WM-SIZE-HINTS-WIDTH-INC** *s ize -h in ts*

### **Argument**

*size-hints* A **CLX**: **WM-SIZE-HINTS** object.

**Return Value**

An integer.

# **CLX:W M-SIZE-HINTS-X Function**

# **CLX:WM-SIZE-HINTS-X Function**

Indicates the X coordinate of the window's top-left comer. This function can be used with **SETF.**

### **Format**

**CLX:WM-SIZE-HINTS-X** *s ize -h in ts*

### **Argument**

*size-hints* A **CLX:WM-SIZE-HINTS** object.

#### **Return Value**

An integer.

# **CLX:WM-SIZE-HINTS-Y Function**

Indicates the Y coordinate of the window's top-left comer. This function can be used with **SETF**.

### **Format**

**CLX:WM-SIZE-HINTS-Y** *s iz e -h in ts*

### **Argument**

*size-hints* A **CLX:WM-SIZE-HINTS object.**

### **Return Value**

An integer.

### **CLX:W M-ZOOM-HINTS Function**

# **CLX:WM-ZOOM-HINTS Function**

Returns the suggested size and location of a window in the zoomed state. This function can be used with SETF.

### **Format**

**CLX:WM-ZOOM-HINTS** *window* 

### **Argument**

*window*

A CLX: WINDOW object.

### **Return Value**

A **CLX:WM-SIZE-HINTS** object.

# **CLX:WRITE-BITMAP-FILE Function**

Writes an image or a pixmap to a C include file in standard X11 format. The *name* argument is used for variable prefixes and defaults to "IMAGE-".

### **Format**

### **CLX:WRITE-BITMAP-FILE** pathname image **&OPTIONAL** name **&KEY :PIXMAP-P :WIDTH rHEIGHT :X-HOT :Y-HOT :DRAWABLE**

#### **Arguments**

#### *pathname*

The pathname of the file to write.

#### *image*

A **CLX: IMAGE object.**

#### *name*

A **CLX:STRINGABLE** value.

#### **:PIXMAP-P**

A CLX: BOOLEAN value that specifies whether the *image* argument is a pixmap or an integer.

# **CLX:WRITE-BITMAP-FILE Function**

#### :WIDTH .HEIGHT

Integers that specify the dimensions of *image*.

### :X-HOT :Y-HOT

Integers that specify the X and Y coordinates of a cursor's hot spot. The defaults are 0.

#### :DRAWABLE

A CLX: DRAWABLE object that provides information about the screen and display.

### **Return Value**

Unspecified.

# **CLX:XATOM Type Specifier**

Atoms are names of properties. Objects of type CLX: XATOM can be passed to the **CLX:CHANGE-PROPERTY, CLX:GET-PROPERTY, CLX:LIST-PROPERTIES,** and **CLX:ROTATE-PROPERTIES** functions.

### **Representation**

(OR STRING SYMBOL)

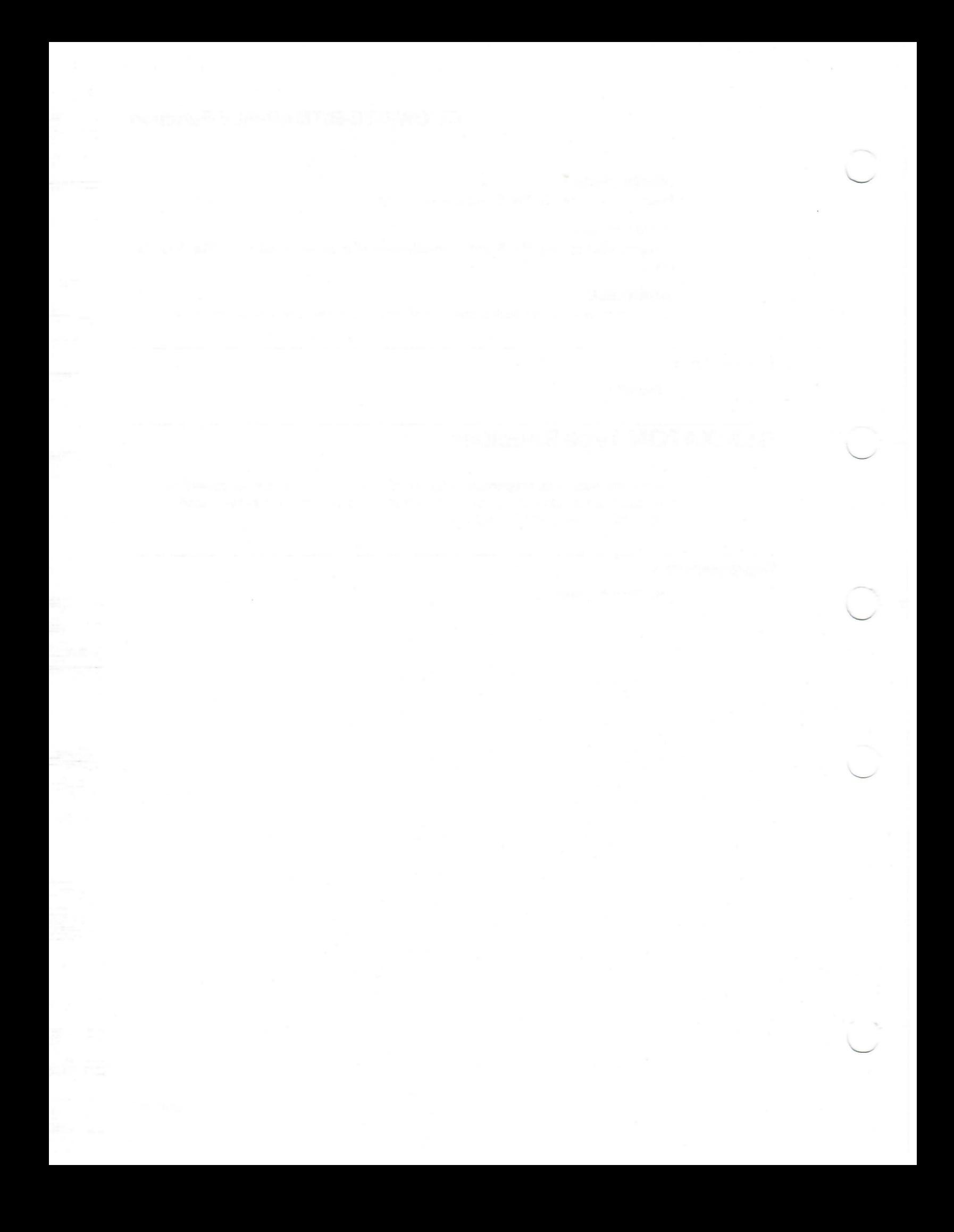

# **Appendix A**

# **DECwindows Constants**

VAX LISP defines the DECwindows constants listed in Table A-1.

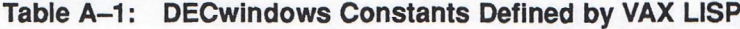

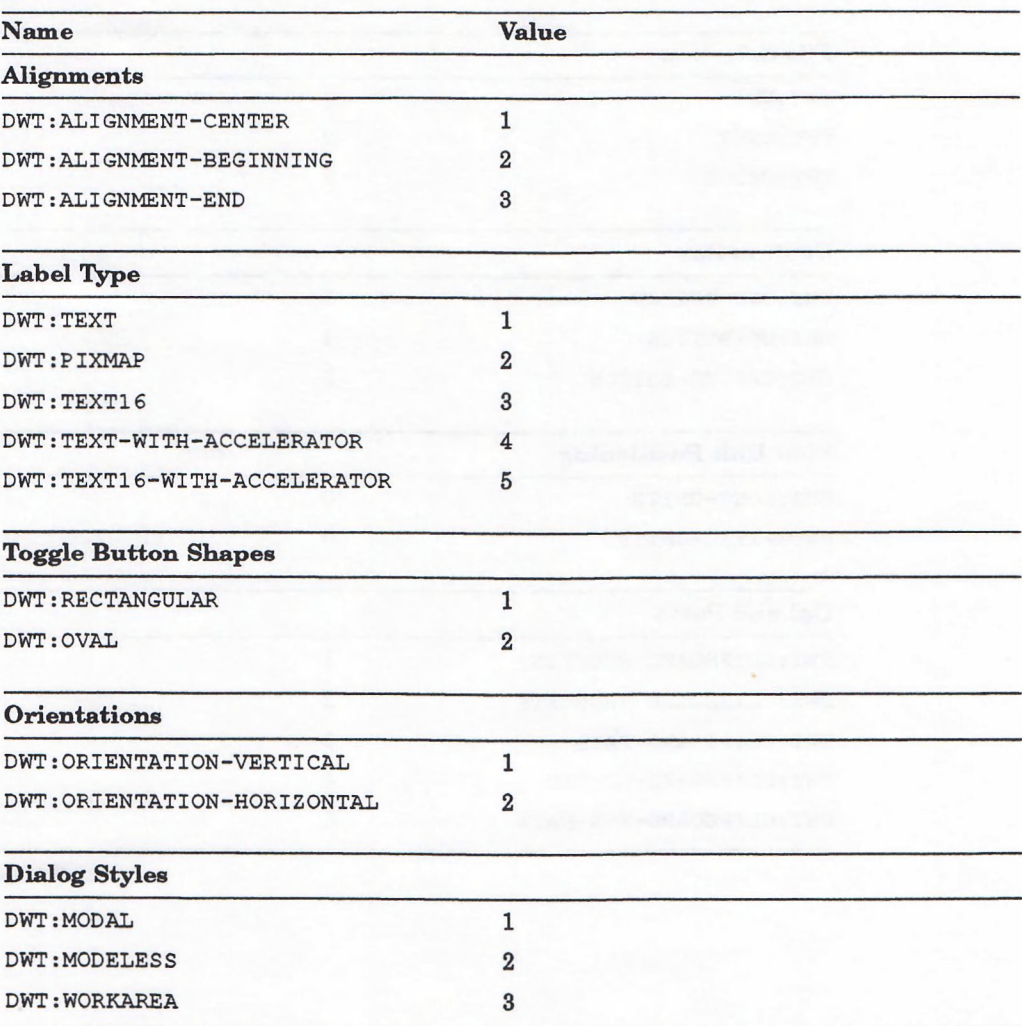

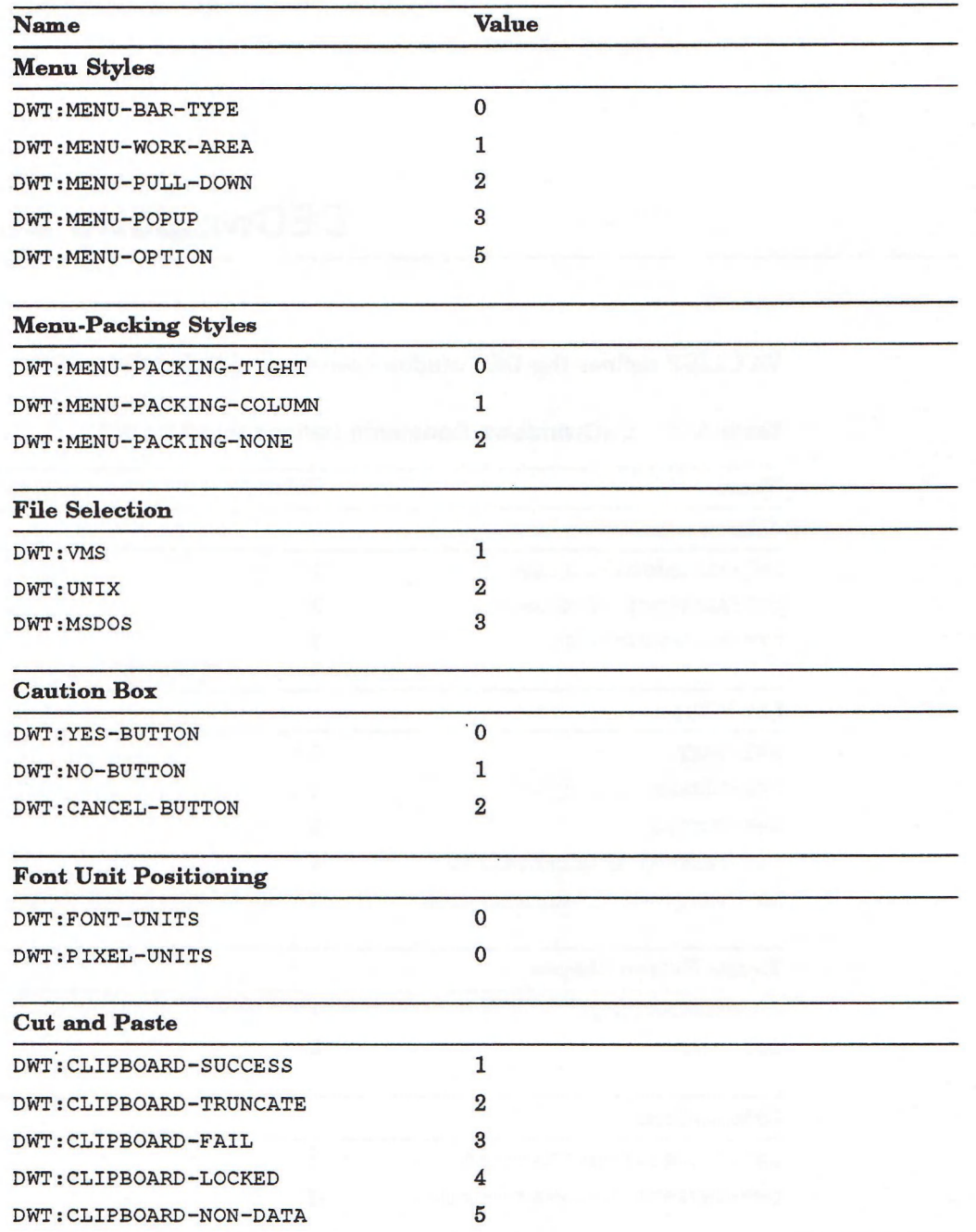

### **Table A—1 (Cont.): DECwindows Constants Defined by VAX LISP**

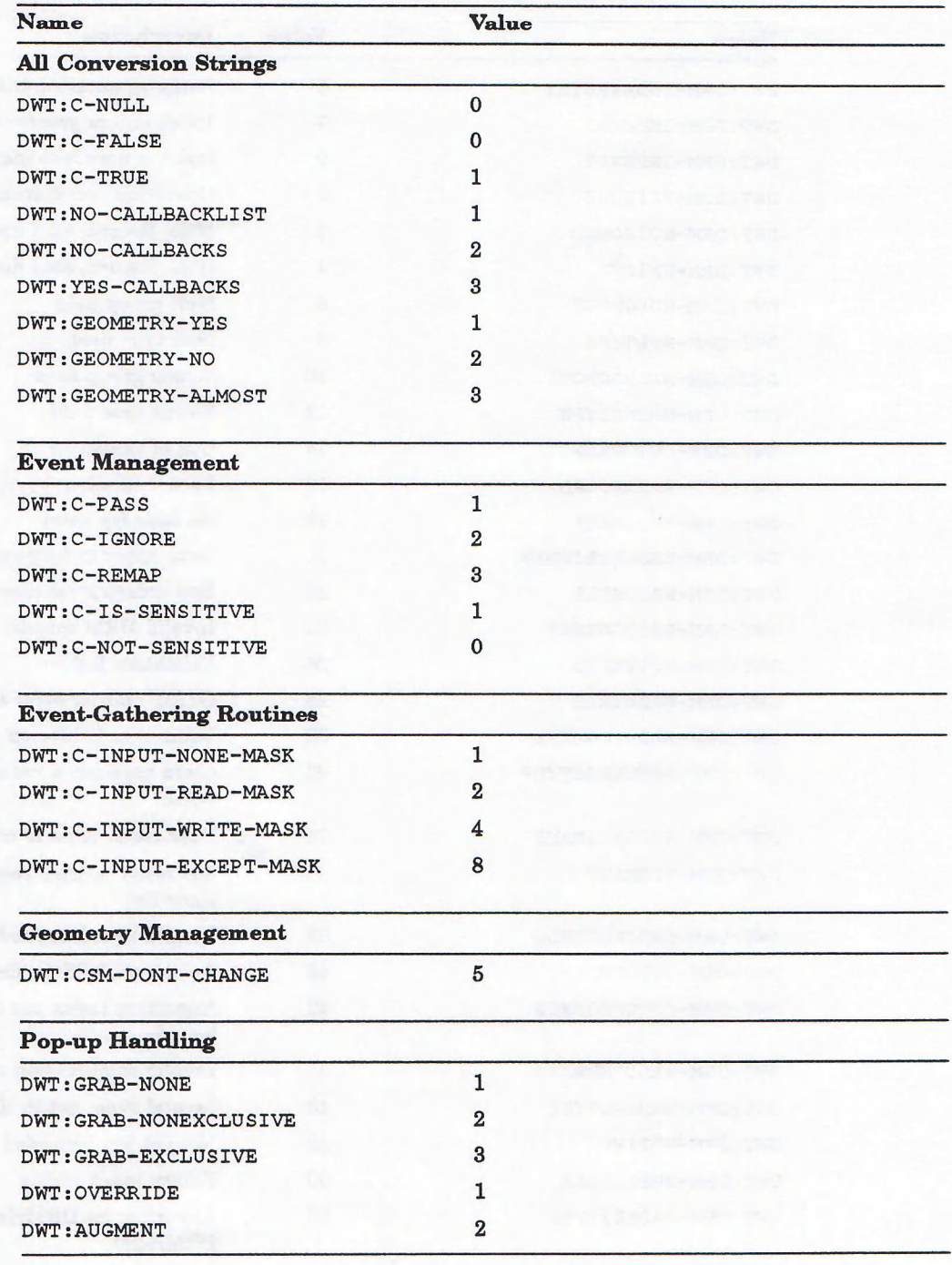

## **Table A-1 (Cent.): DECwindows Constants Defined by VAX LISP**

### **Table A-2: DRM Constants**

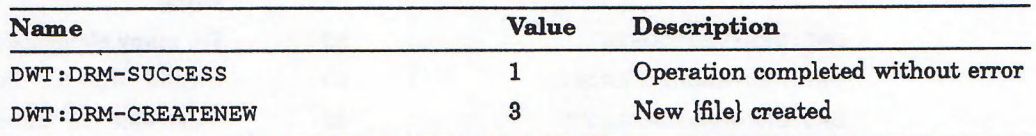

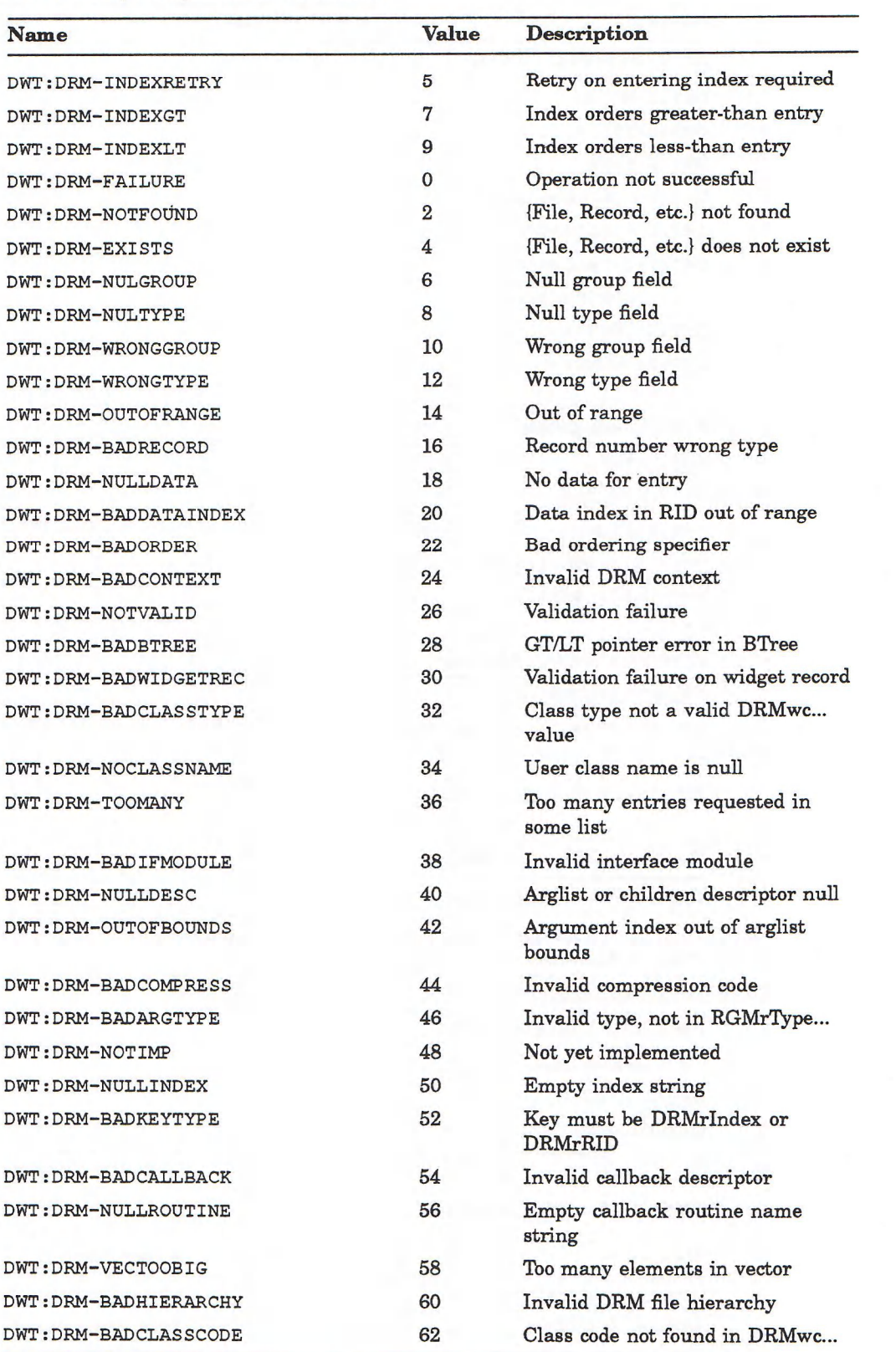

### **Table A-2 (Cont.): DRM Constants**

# **Table A-2 (Cont.): DRM Constants**

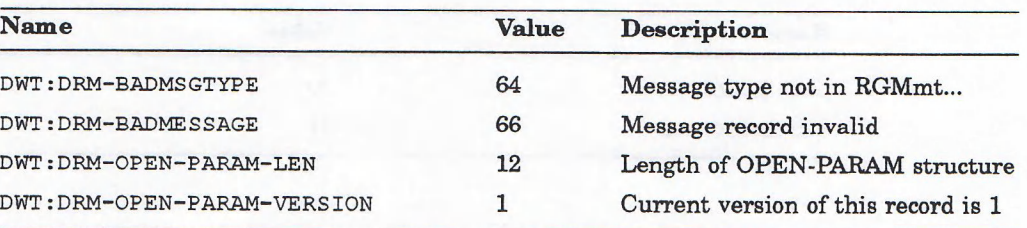

### **Table A-3: Callback Reasons**

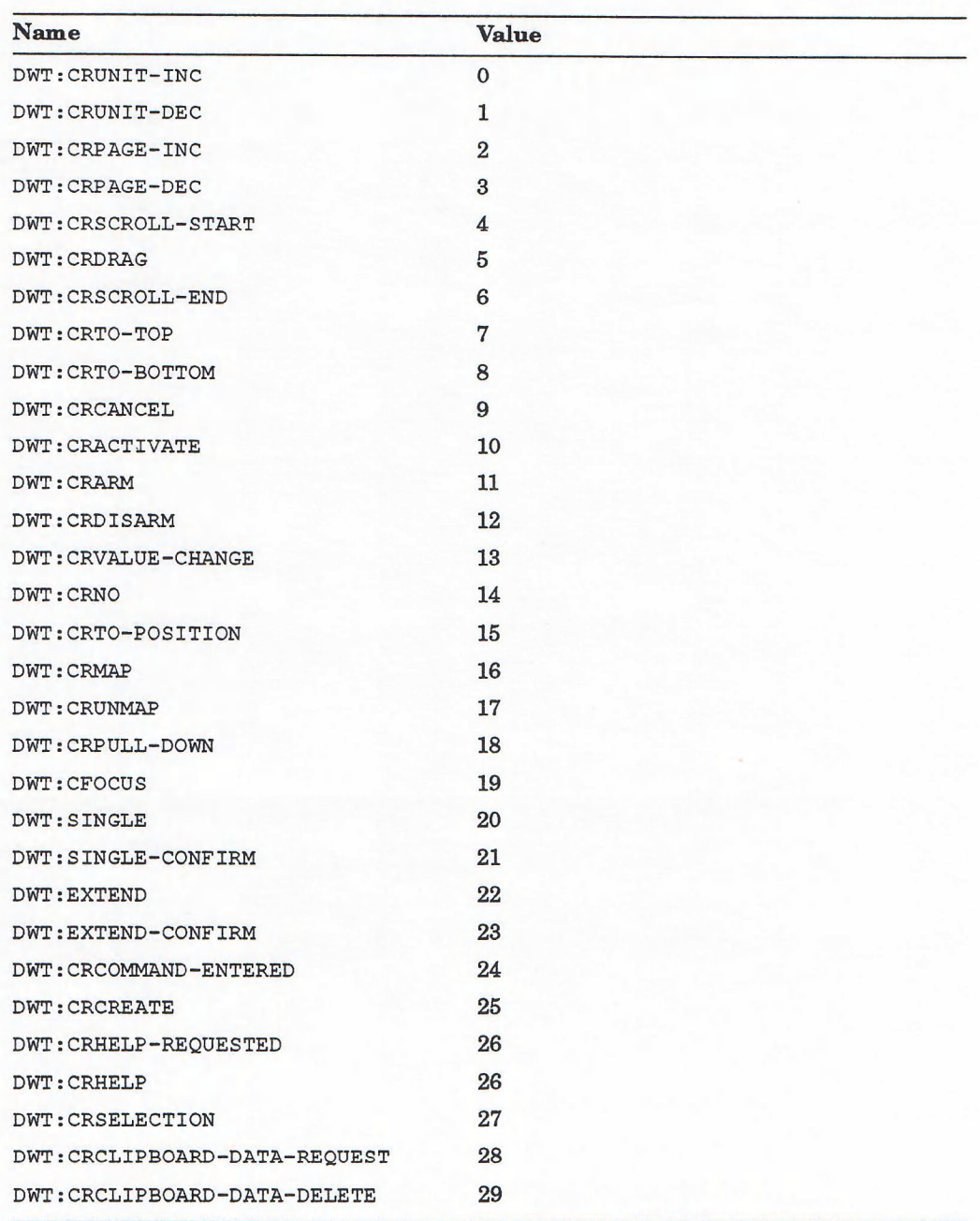

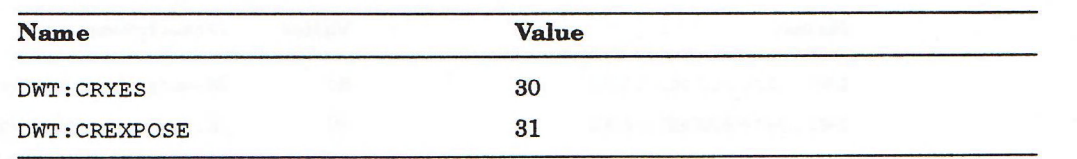

Andrew Millerminer (1980)

### Table A-3 (Cont.): Callback Reasons

# **Appendix B**

# **CLX to X II Mappings**

The following tables show the mappings between CLX functions and X11 requests. Table B-1 lists the X11 protocol requests in alphabetical order on the left, with the corresponding CLX function, macro, or **SETF** form on the right. Table B—2 lists the CLX functions and macros in alphabetical order on the left, with the corresponding X11 request, if any, on the right. The Xlib functions that m atch the protocol requests are in the middle column in both tables. Due to space limitations, the package prefix CLX: is not shown in these tables.

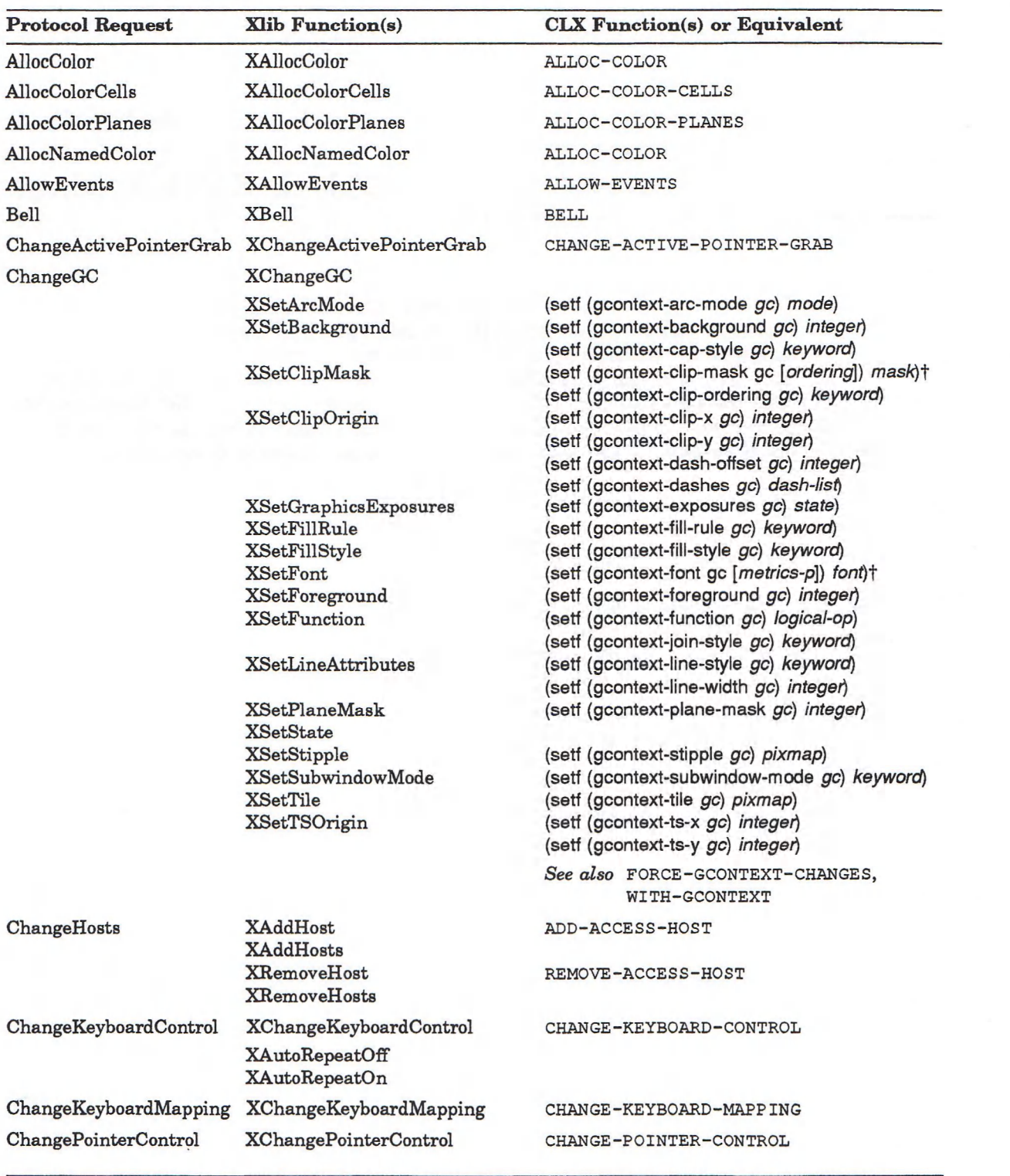

### **Table B-1: Mapping X II Requests to CLX Functions**

tNote that [*brackets*] represent optional arguments.

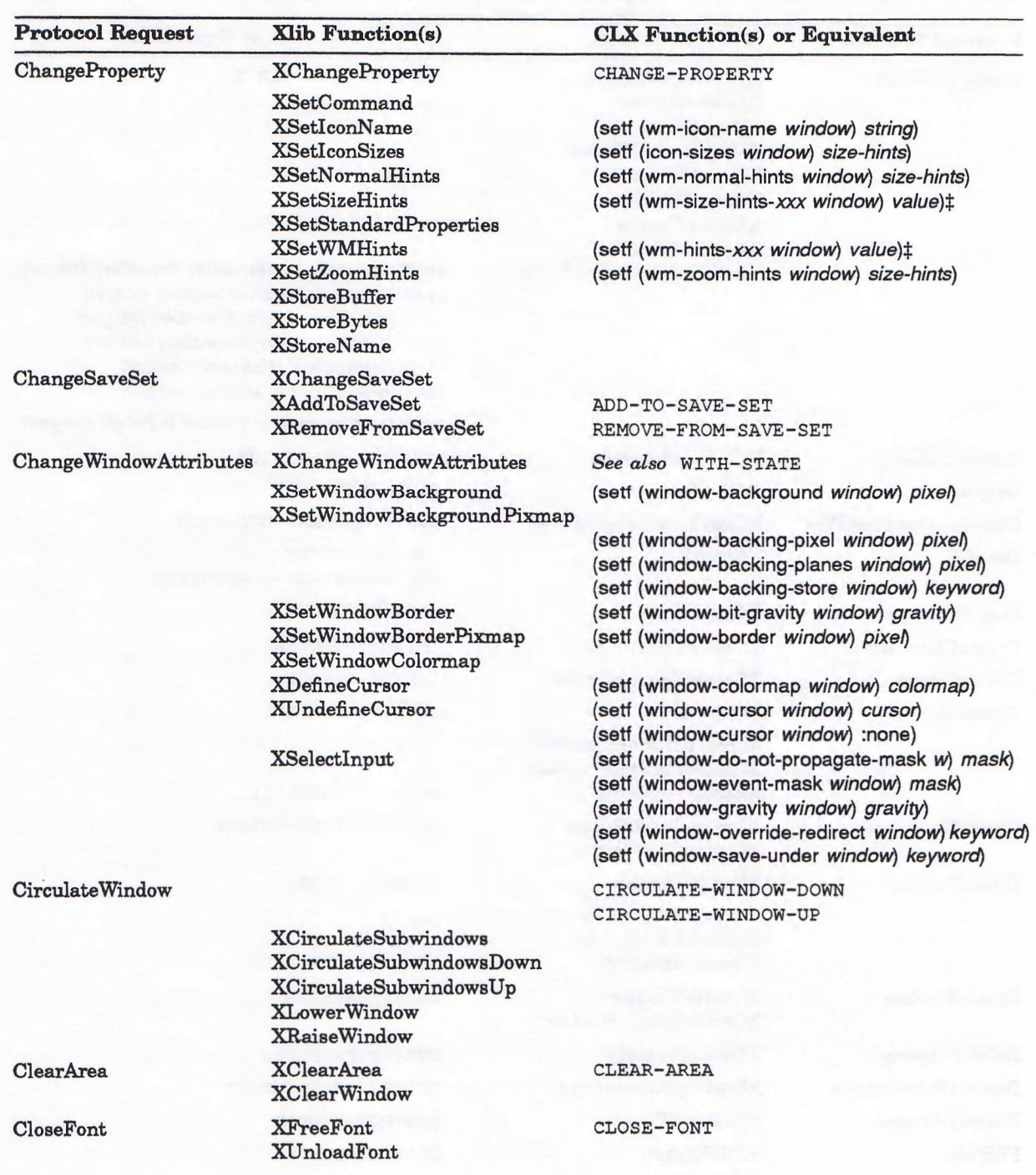

### Table B-1 (Cont.): Mapping X11 Requests to CLX Functions

‡See Table B-2, Table 6-3, or Part IV for a complete list of accessor functions for CLX: WM-SIZE-HINTS objects.

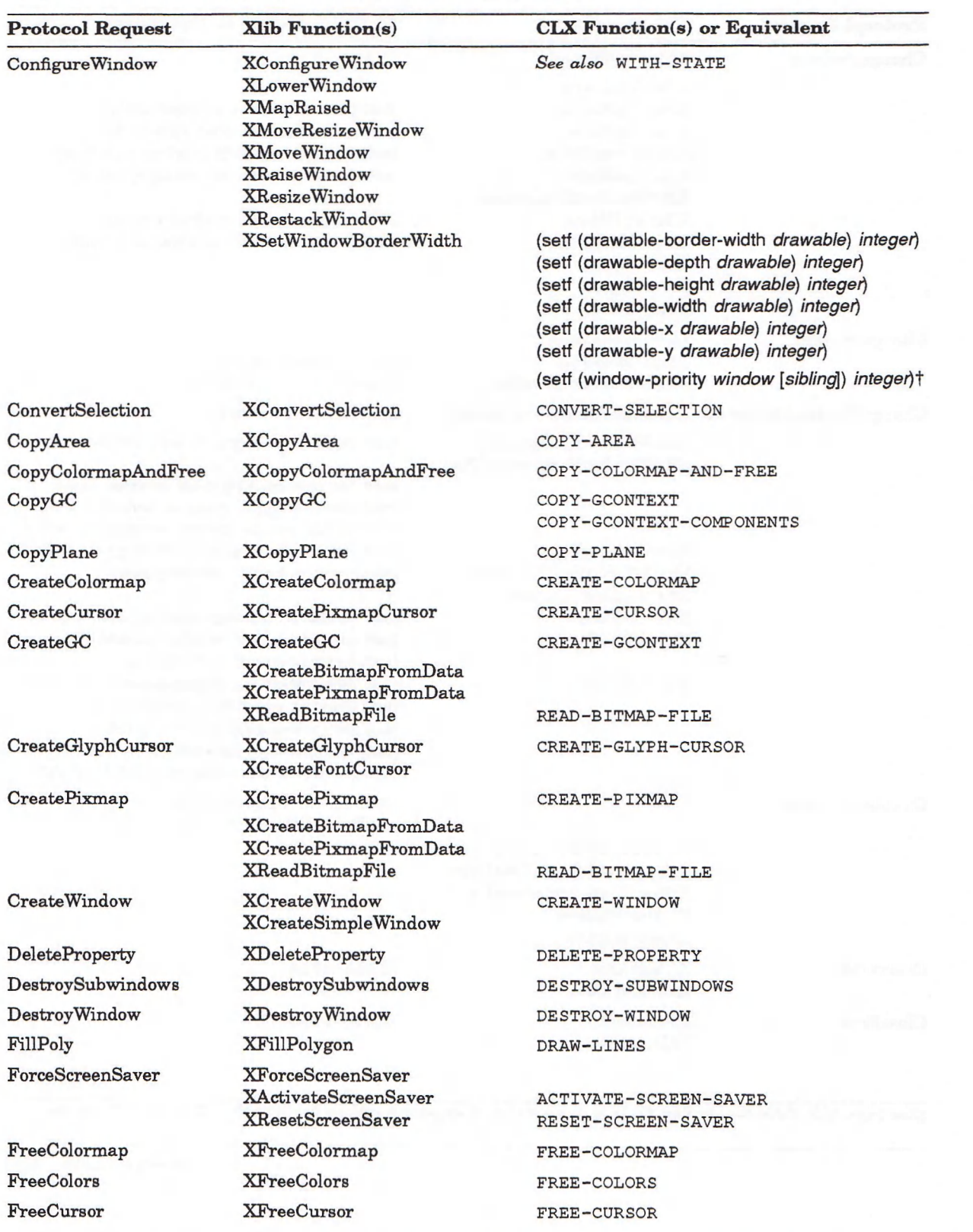

### **Table B—1 (Cont.): Mapping X II Requests to CLX Functions**

tNote that *[brackets]* represent optional arguments.

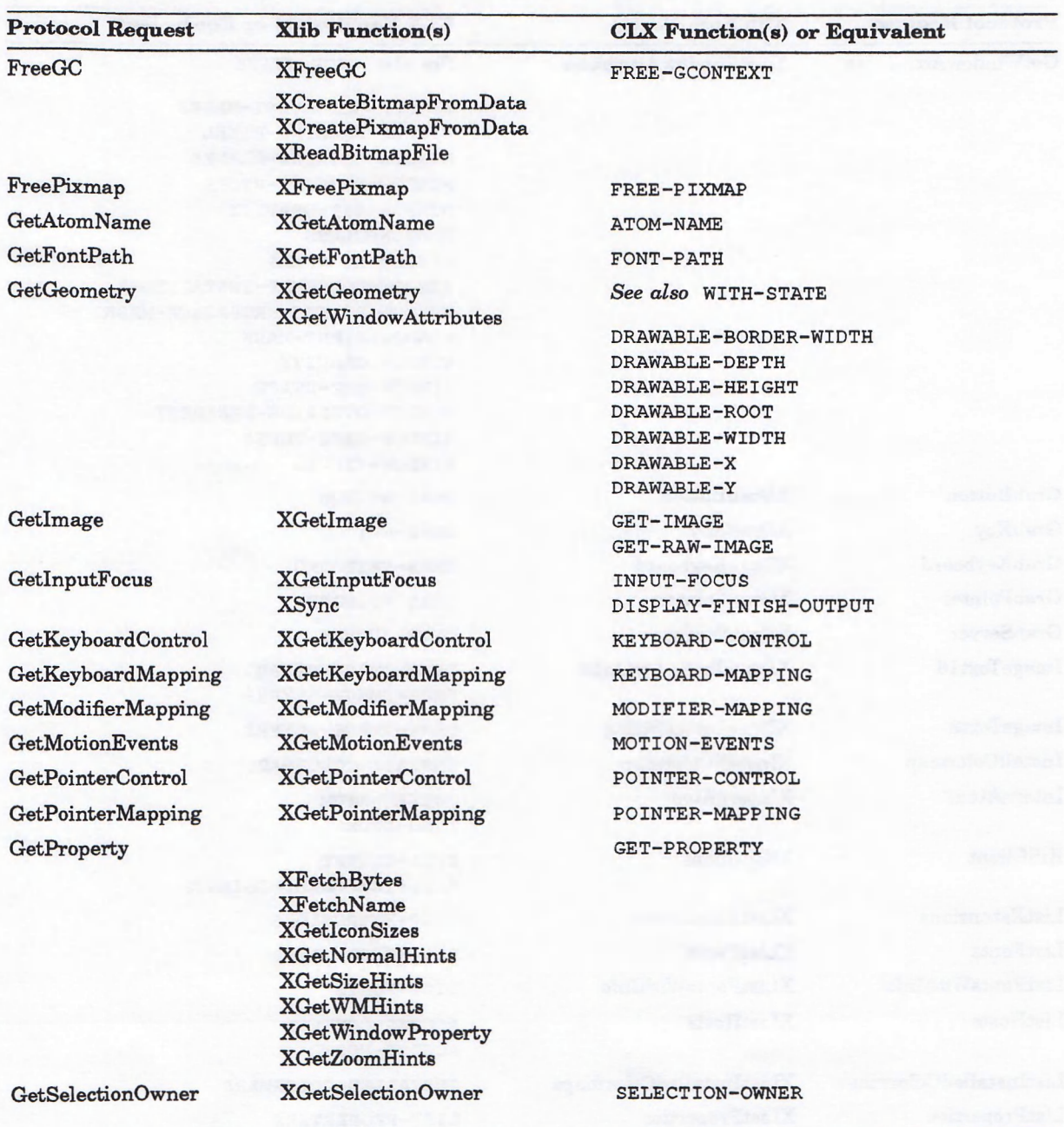

# Table B-1 (Cont.): Mapping X11 Requésts to CLX Functions

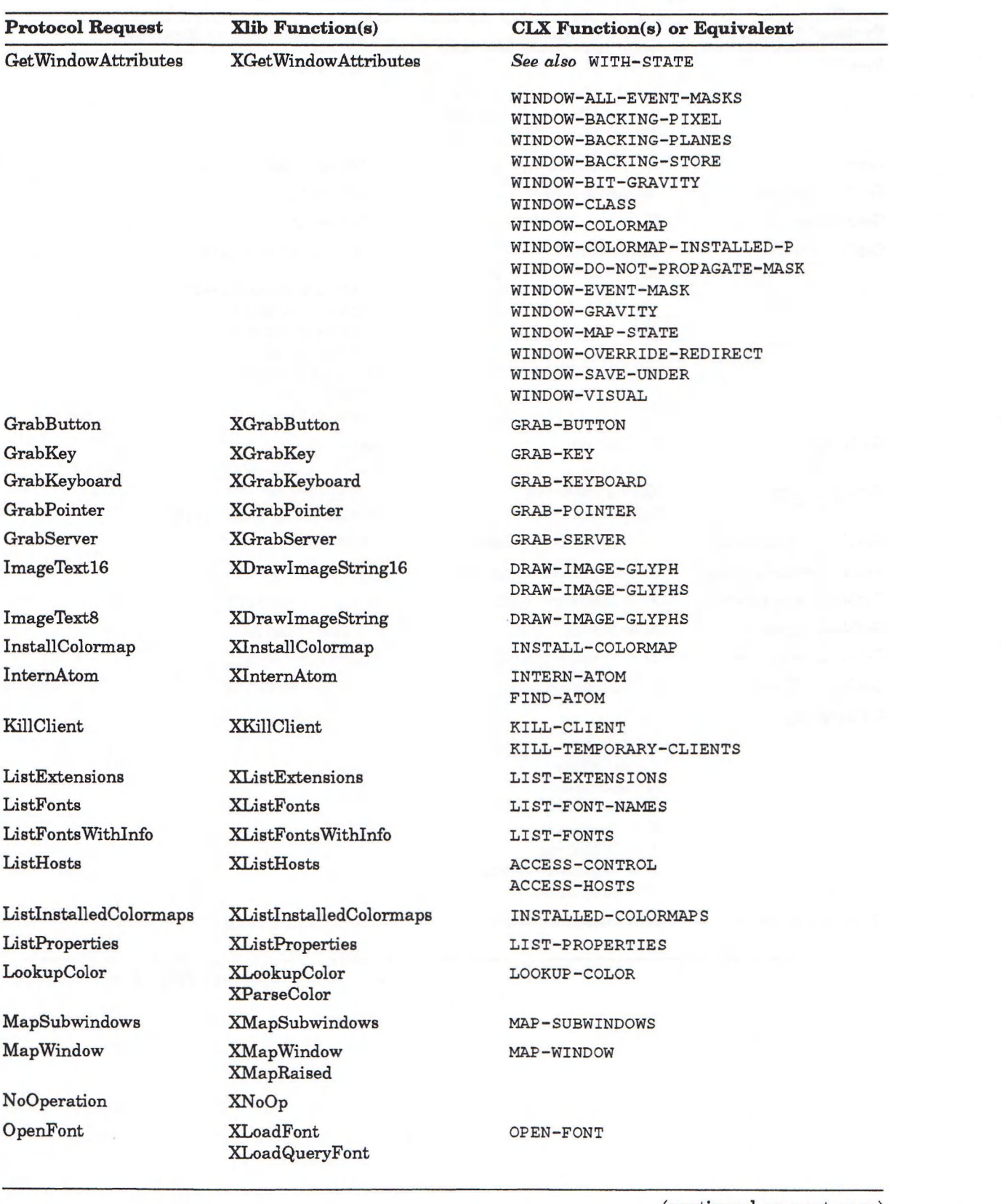

### Table B-1 (Cont.): Mapping X11 Requests to CLX Functions

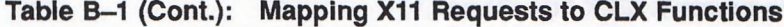

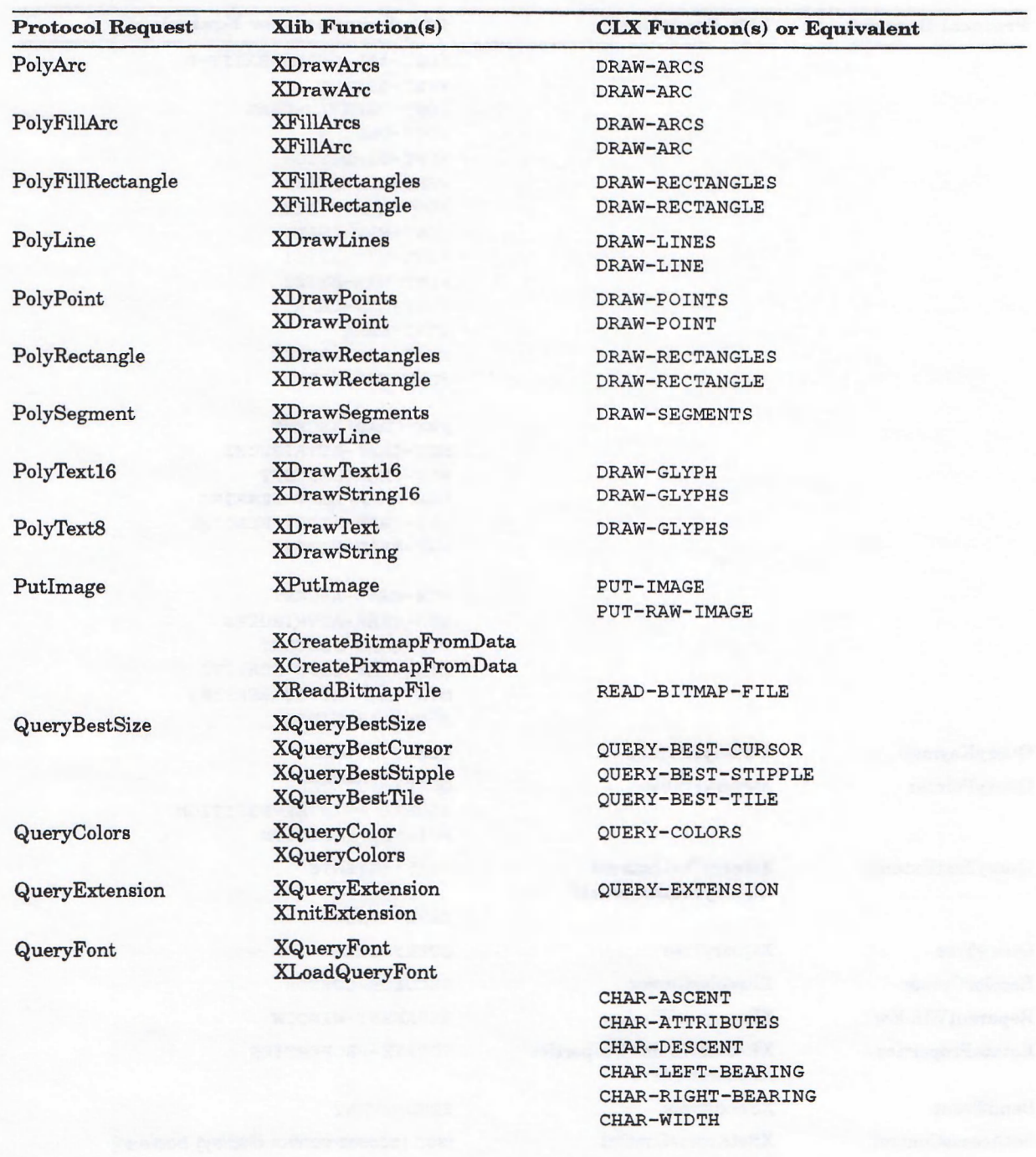

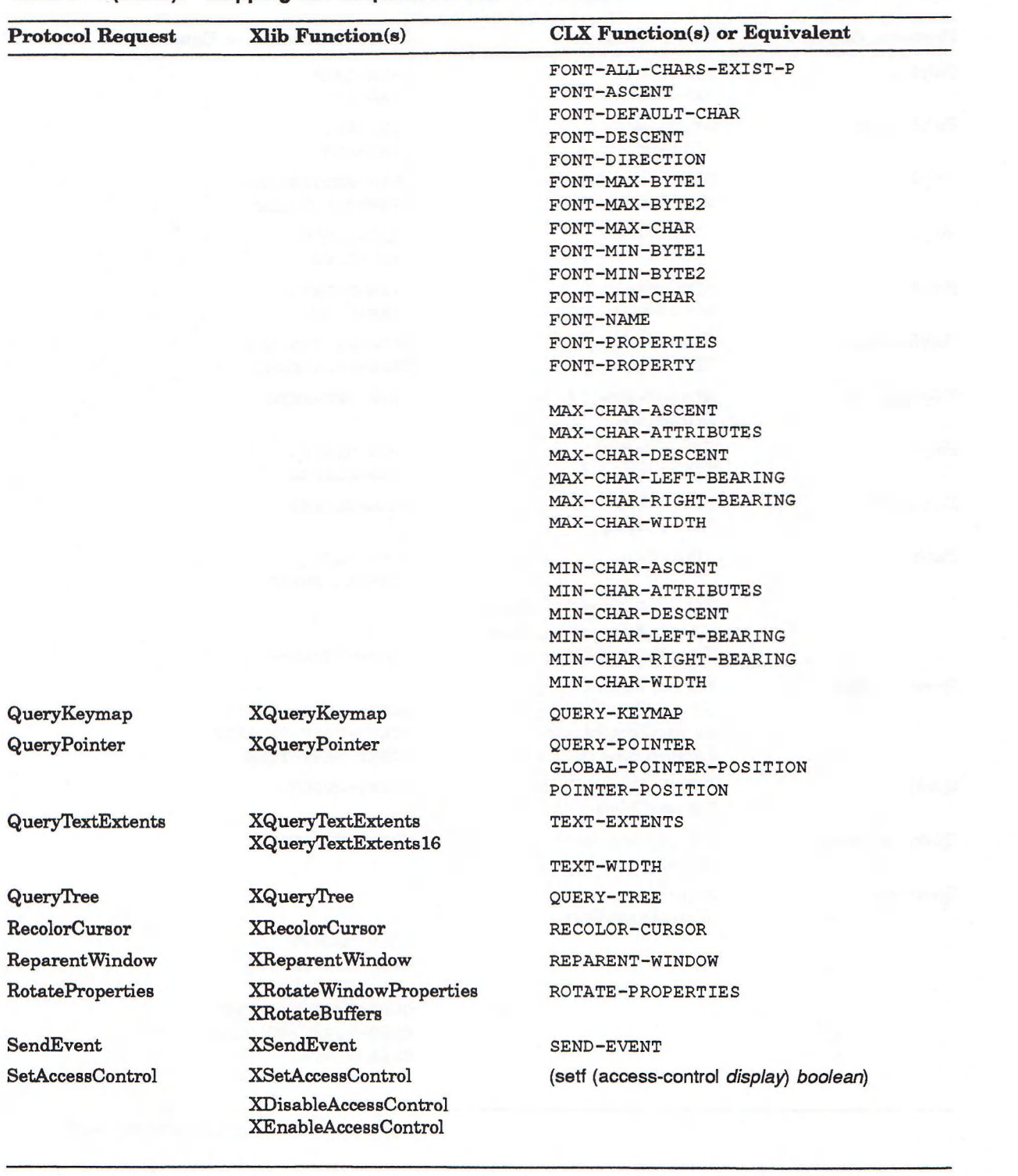

### Table B-1 (Cont.): Mapping X11 Requests to CLX Functions

 $\left( \text{continued on next page} \right)$ 

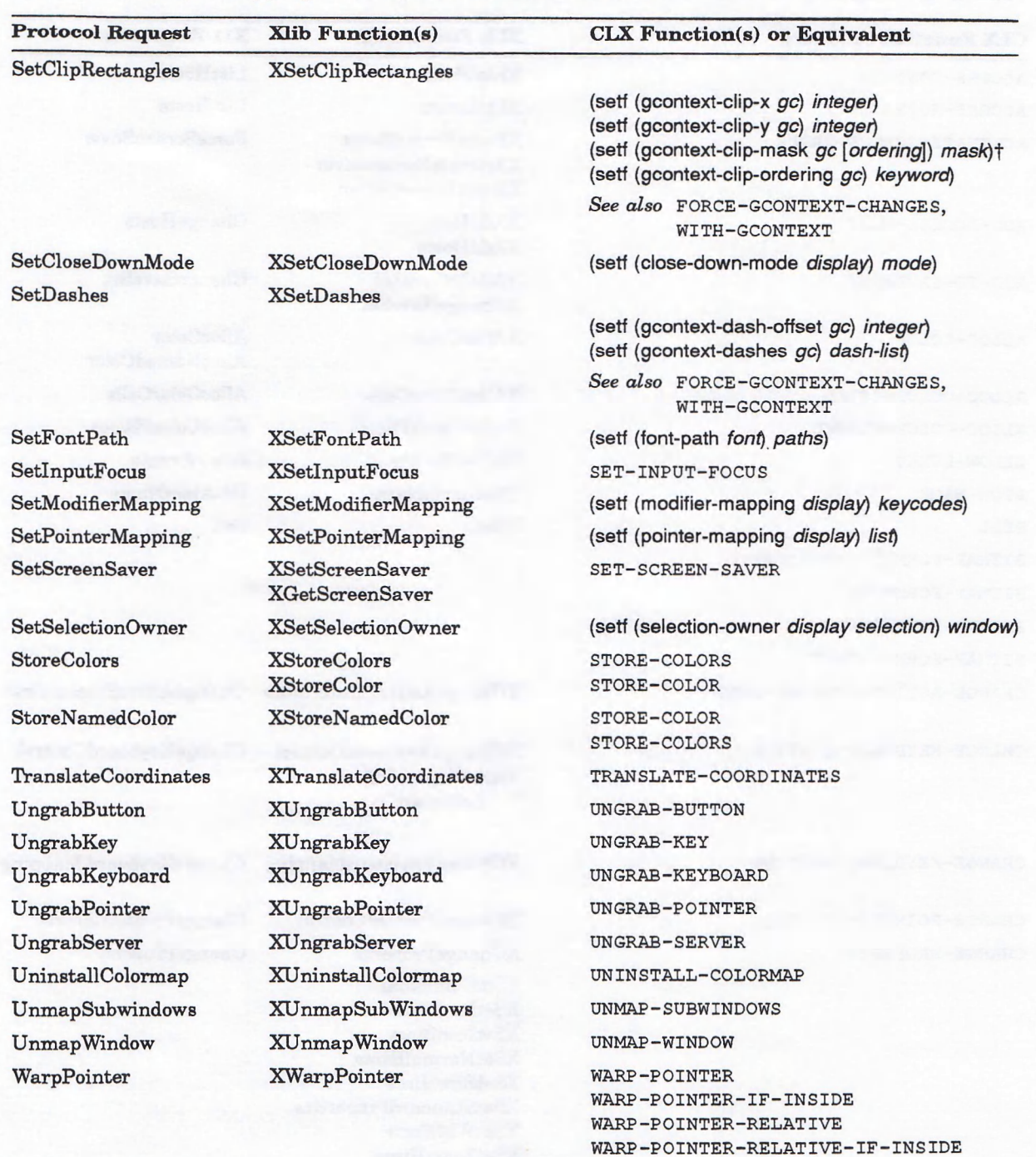

### Table B-1 (Cont.): Mapping X11 Requests to CLX Functions

†Note that [brackets] represent optional arguments.

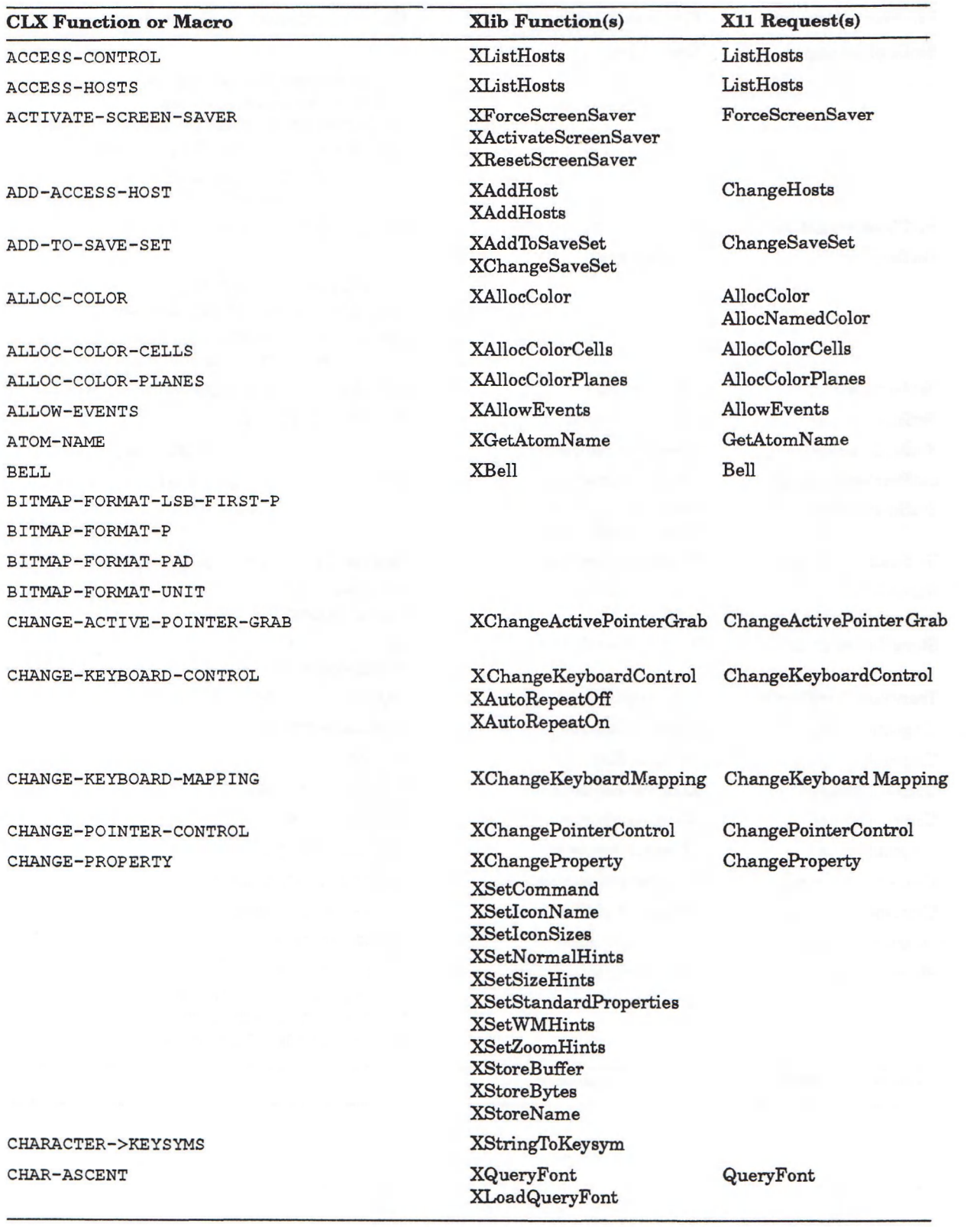

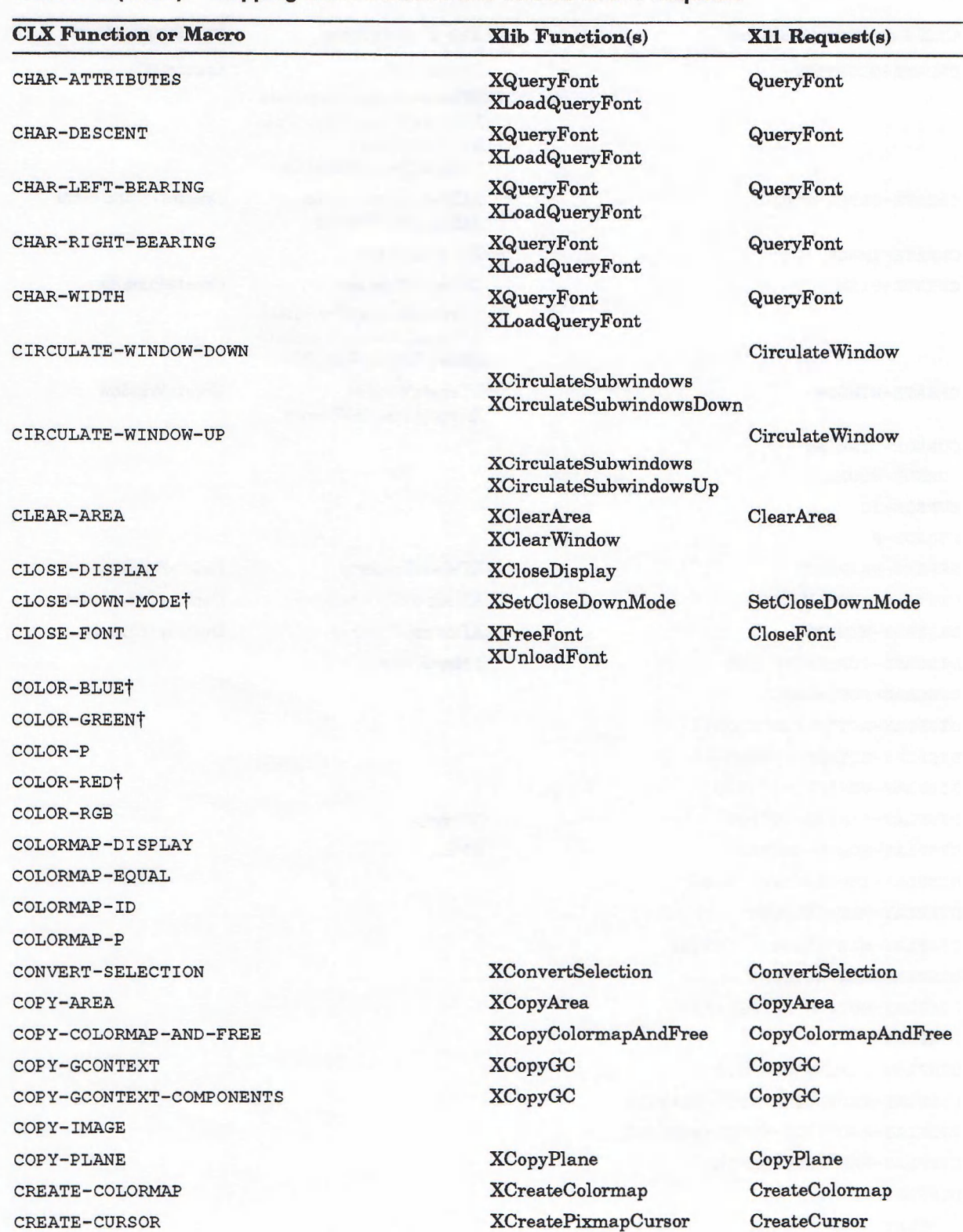

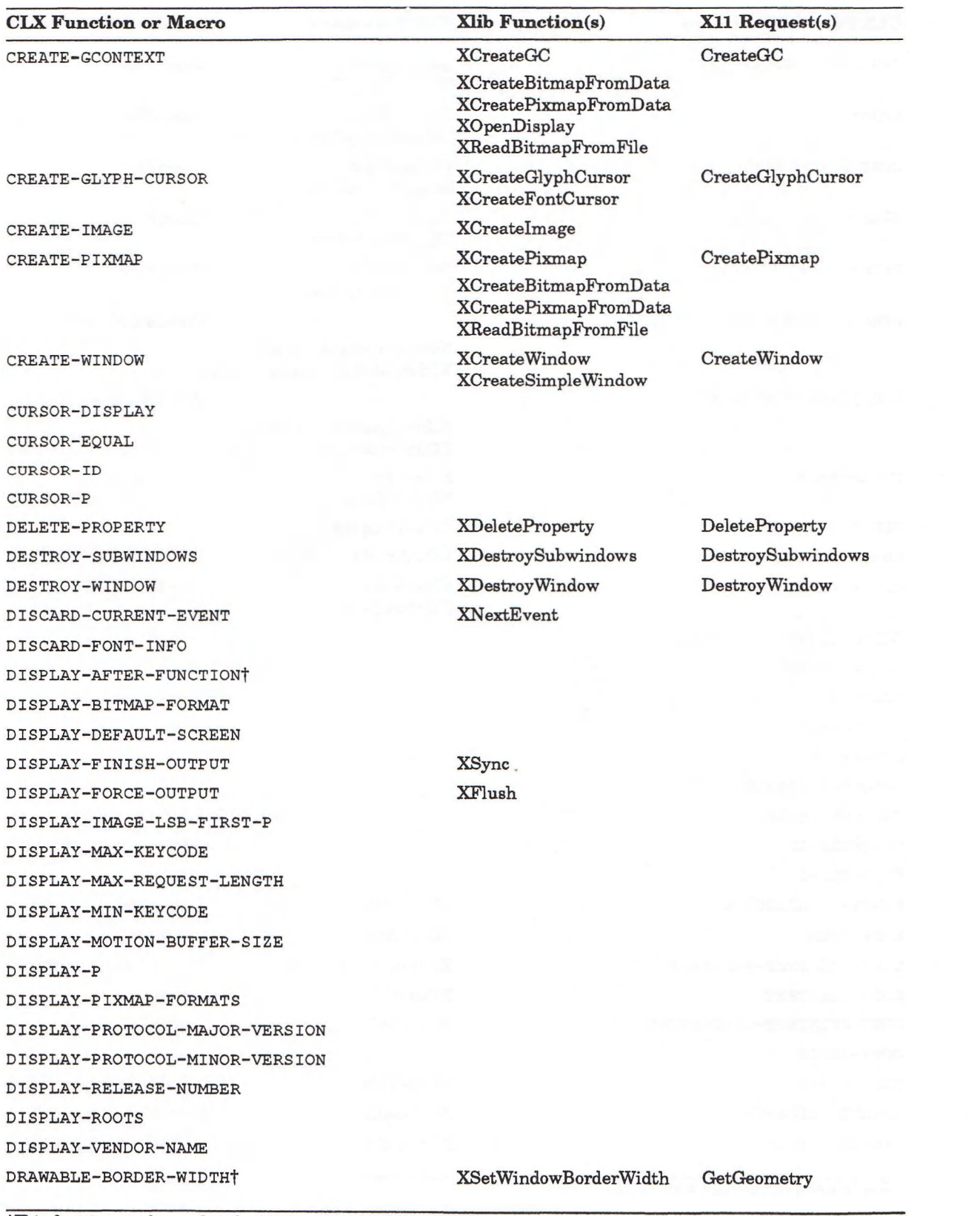

tThis function can be used with SETF.

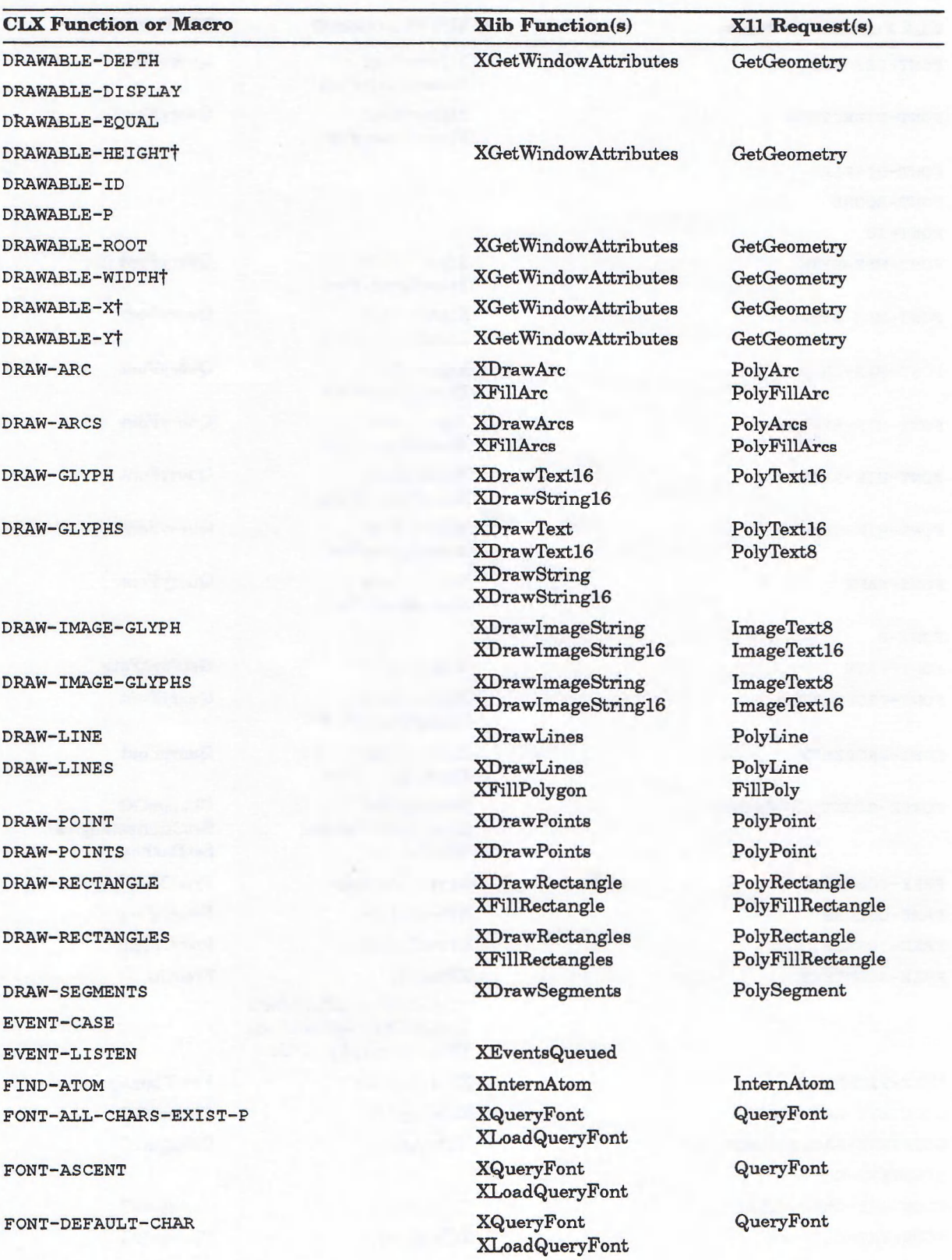

**†This function can be used with SETF.** 

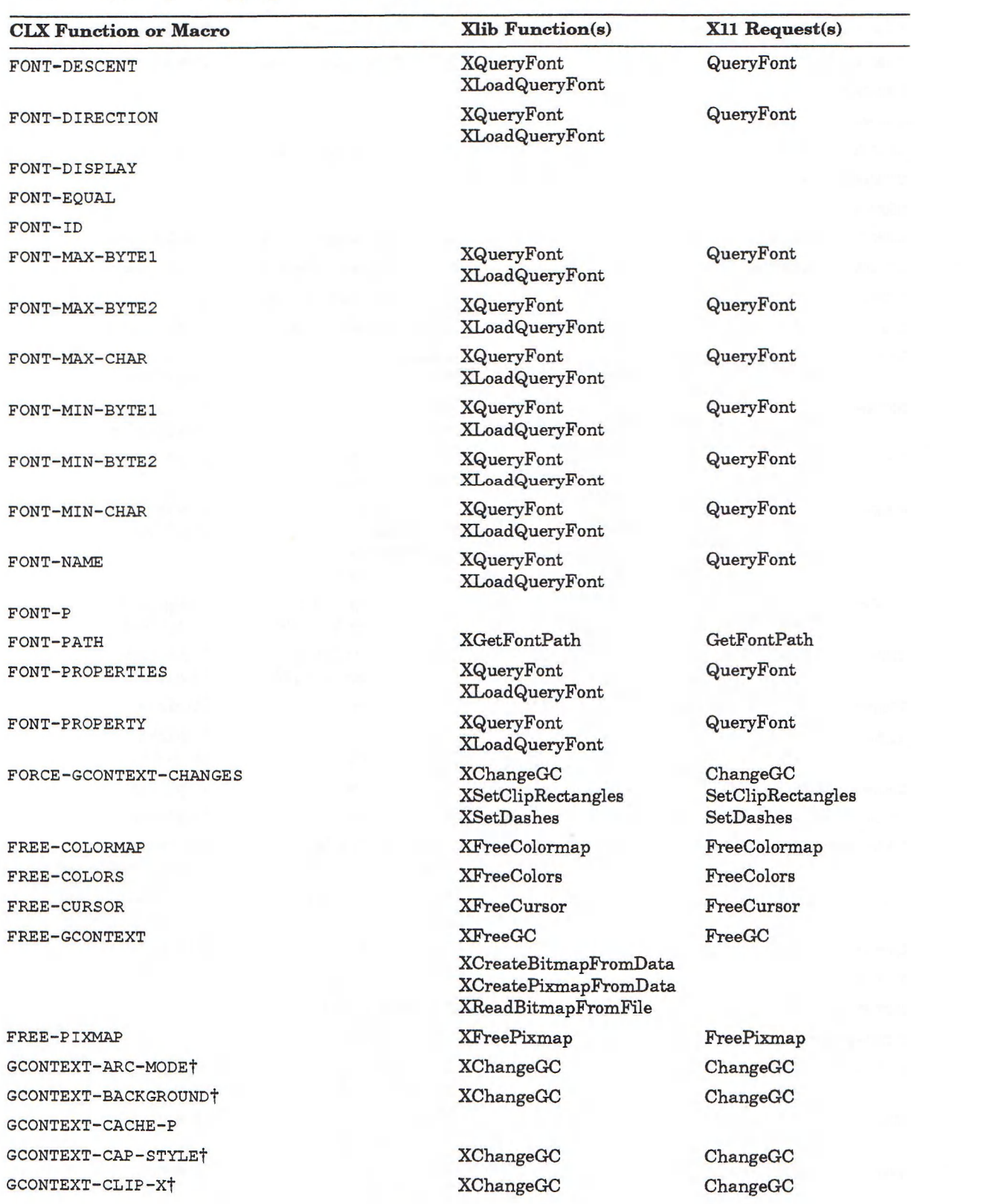

†This function can be used with SETF.

 $\left( \text{continued on next page} \right)$ 

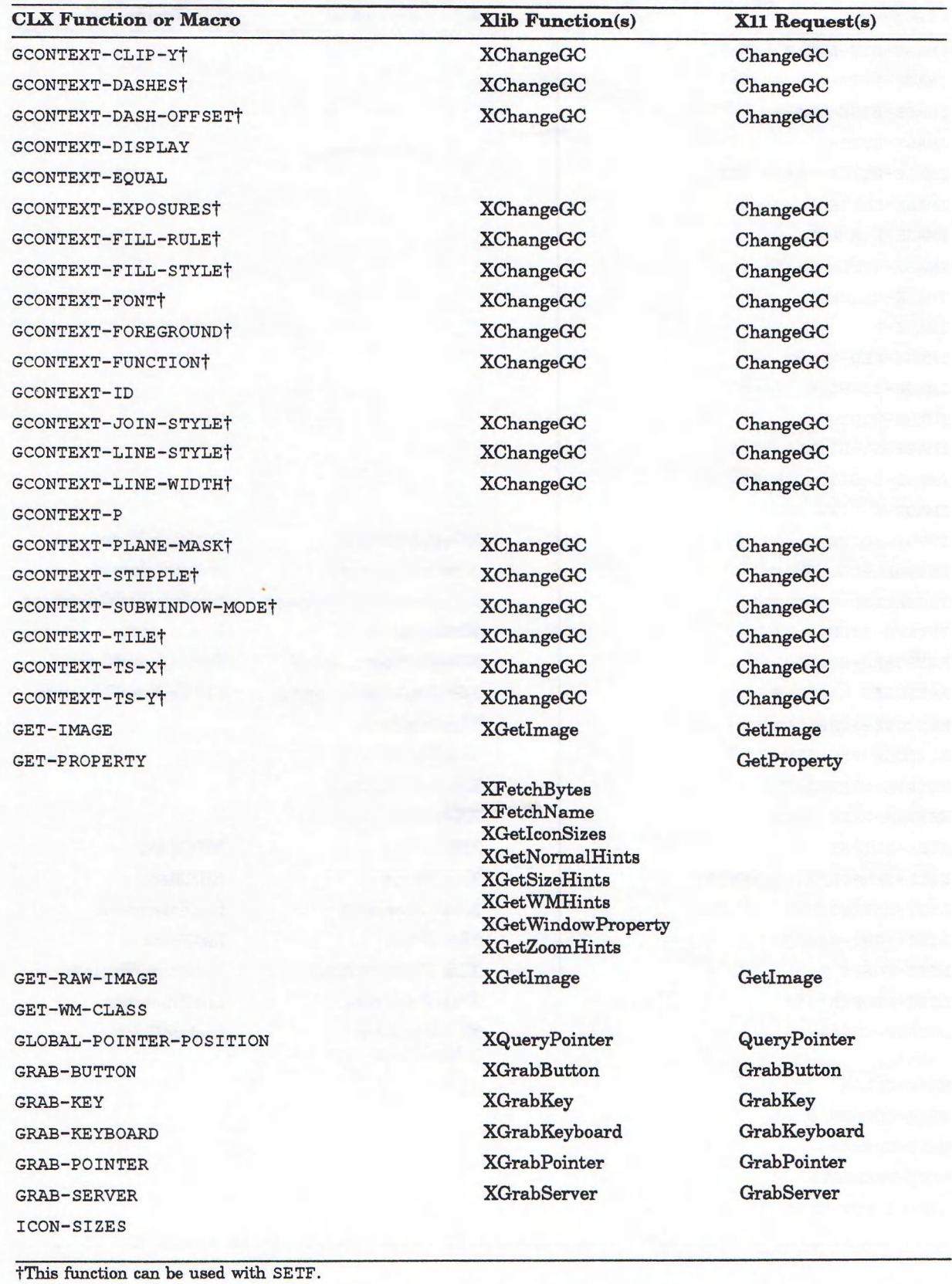

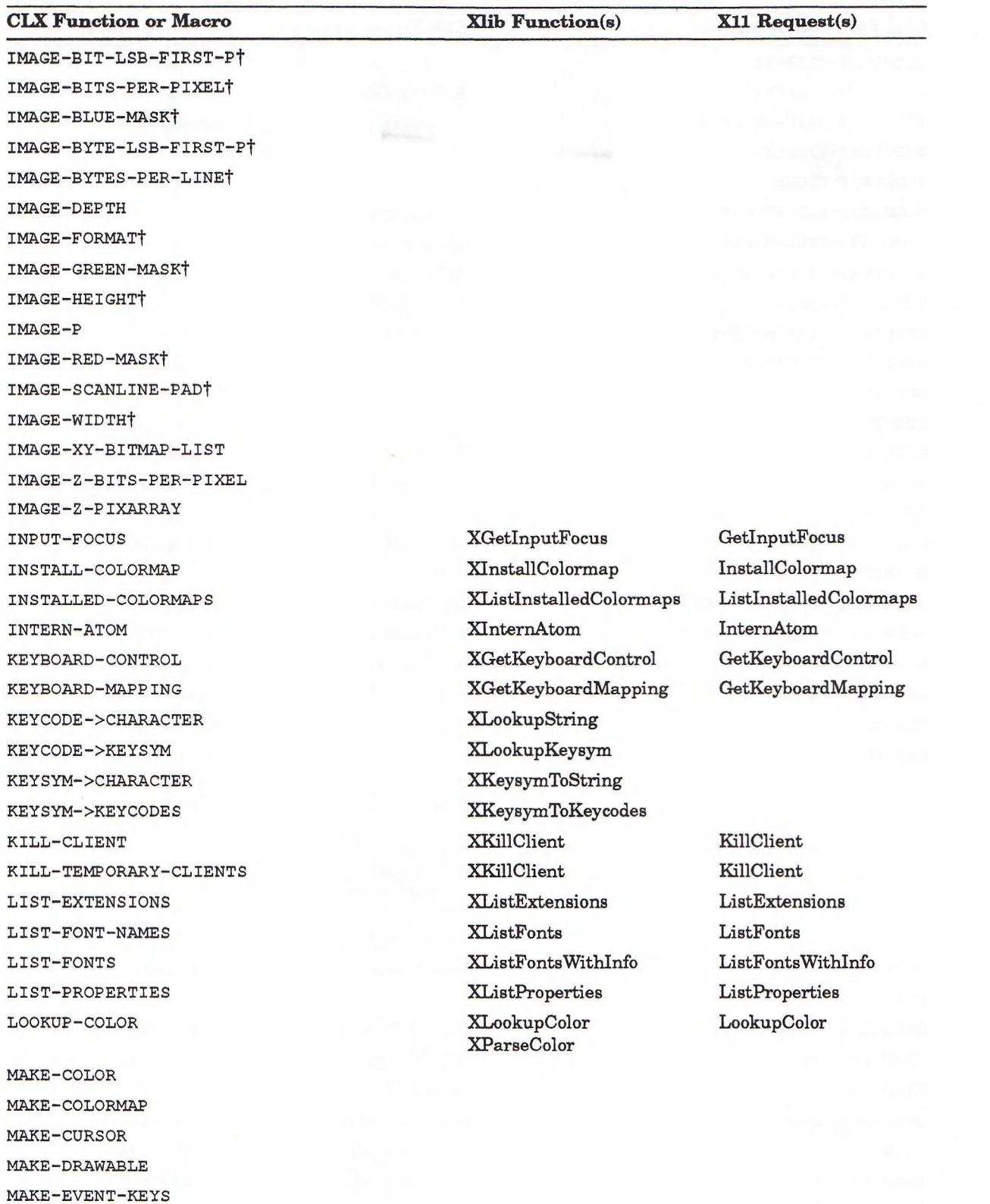

tThis function can be used with SETF.

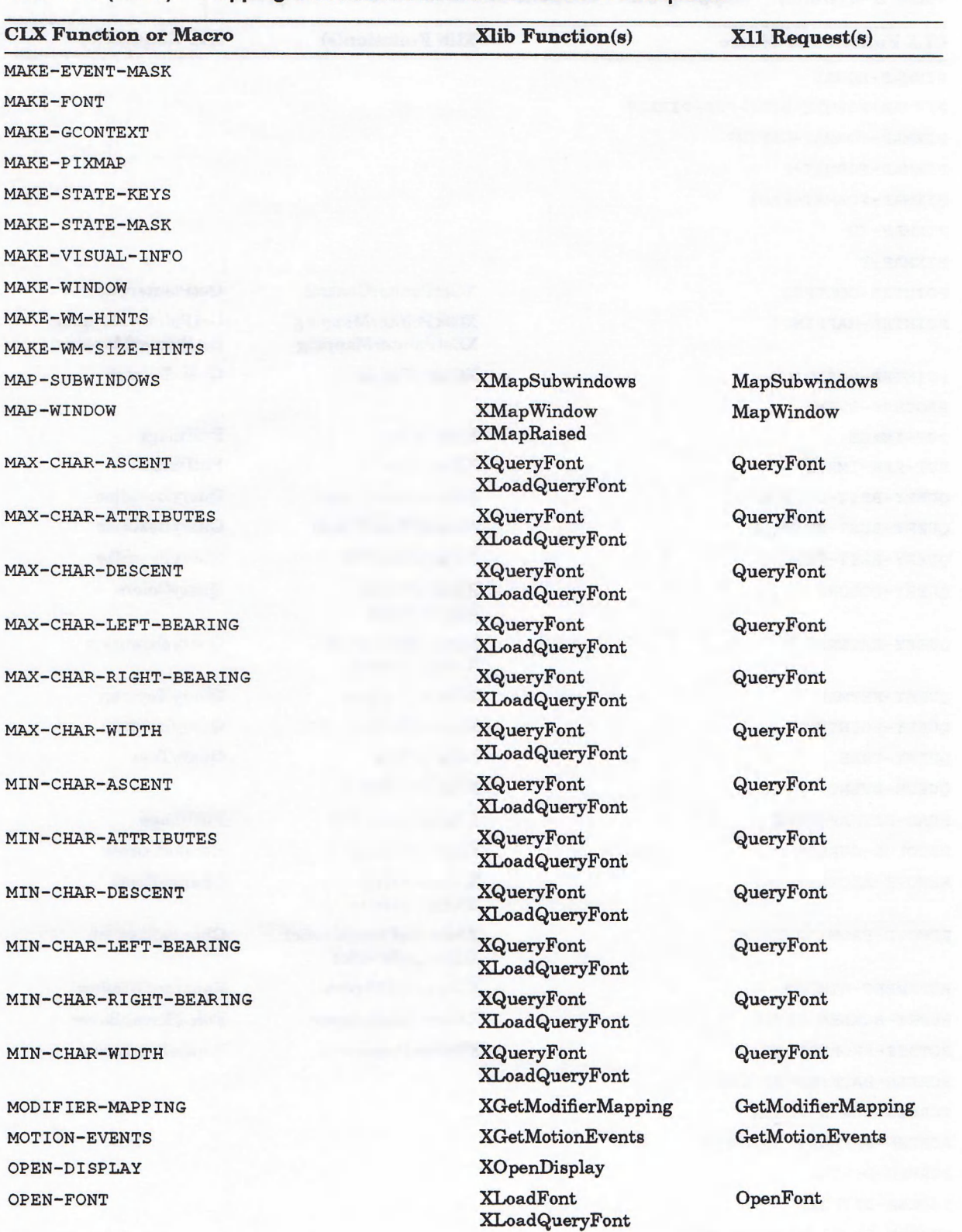

PIX MAP-DISPLAY

### Table B-2 (Cont.): Mapping CLX Functions and Macros to X11 Requests

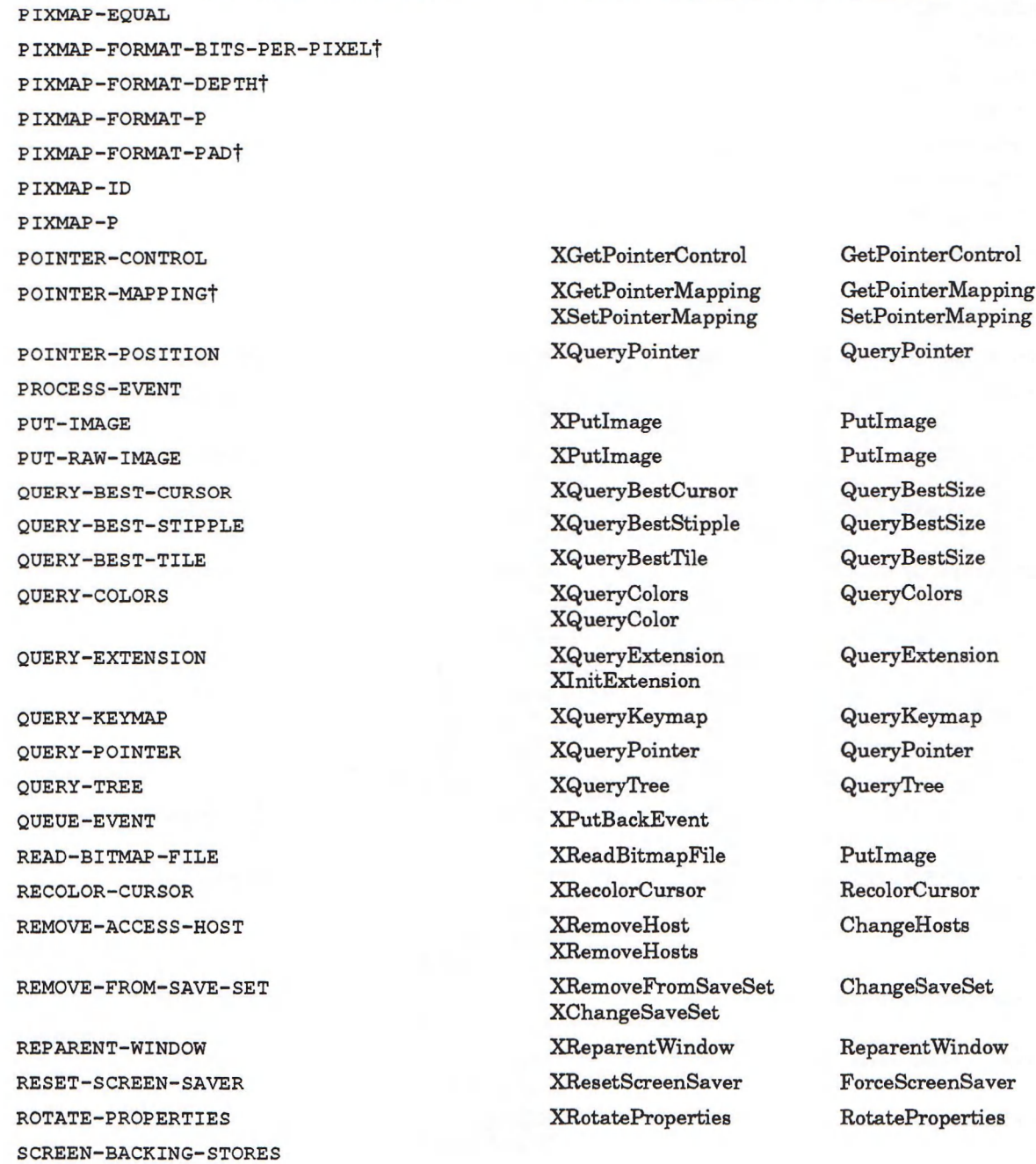

CLX Function or Macro Xlib Function(s) X11 Request(s)

**tThis function can be used with SETF.**

SCREEN-EVENT-MASK-AT-OPEN

(continued on next page)

 ${\tt SCREEN-BLACK-PIXEL}$ SCREEN-DEFAULT-COLORMAP

SCREEN-DEPTHS SCREEN-DISPLAY

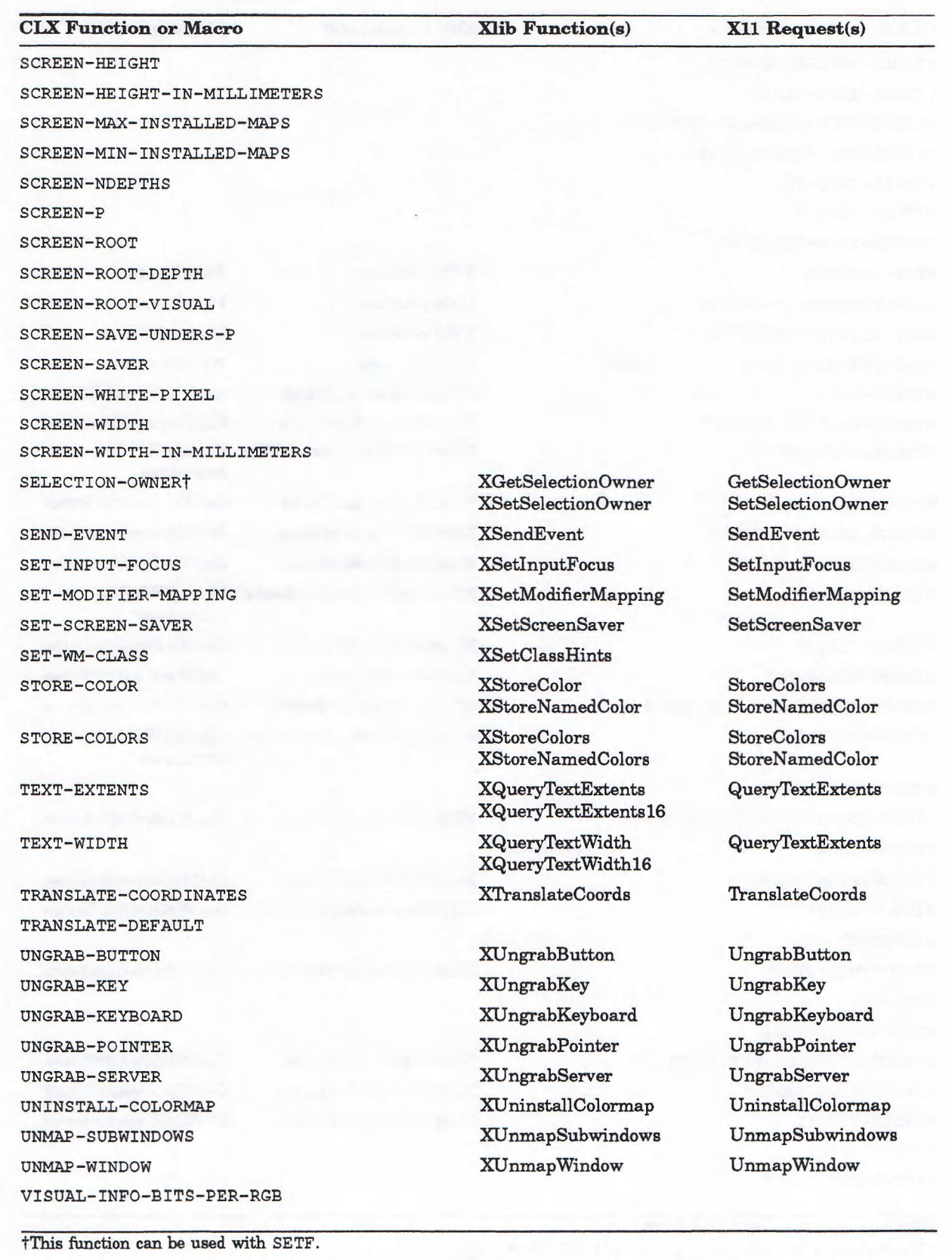

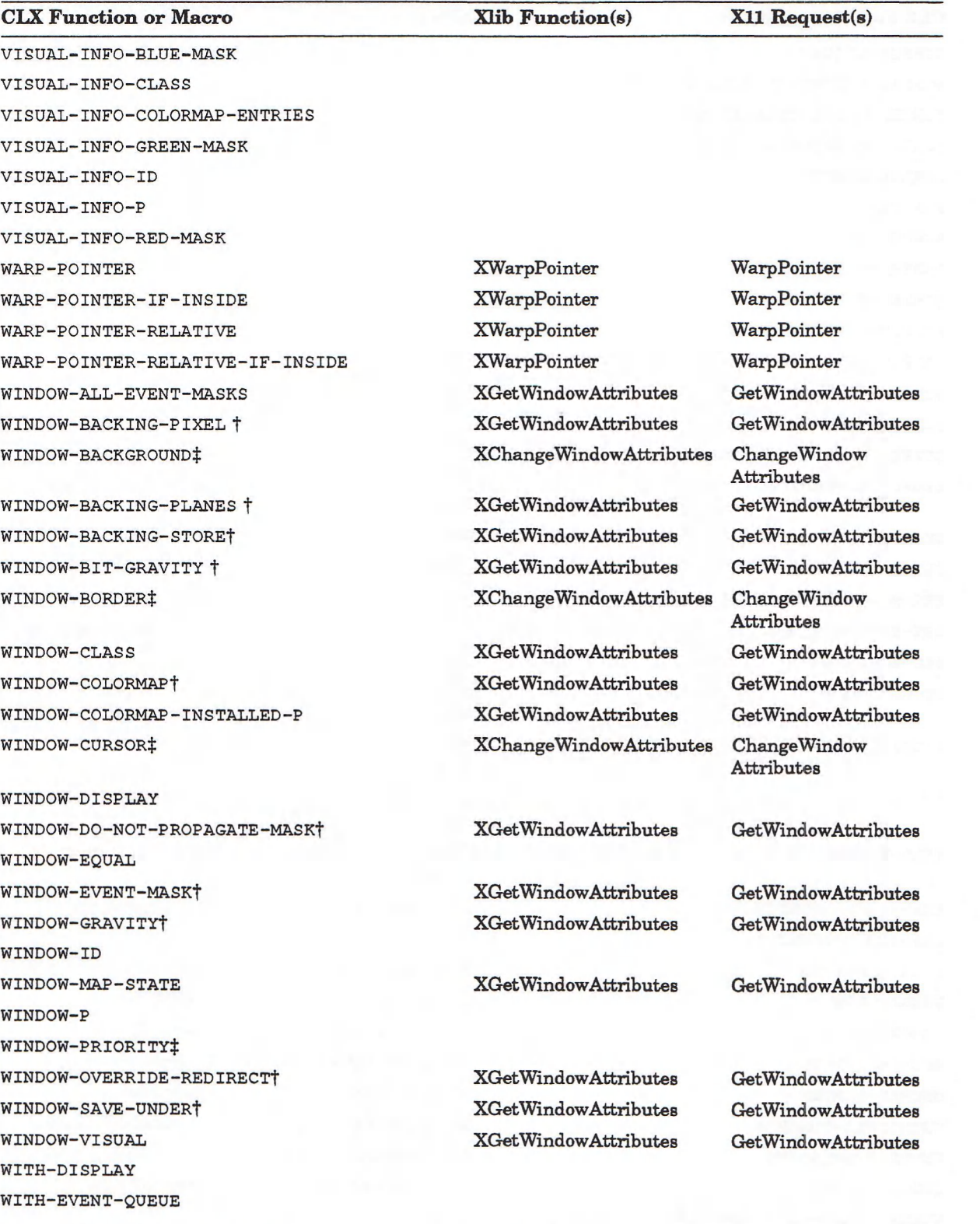

tThis function can be used with SETF. #This function is not callable. It can be used with SETF only.

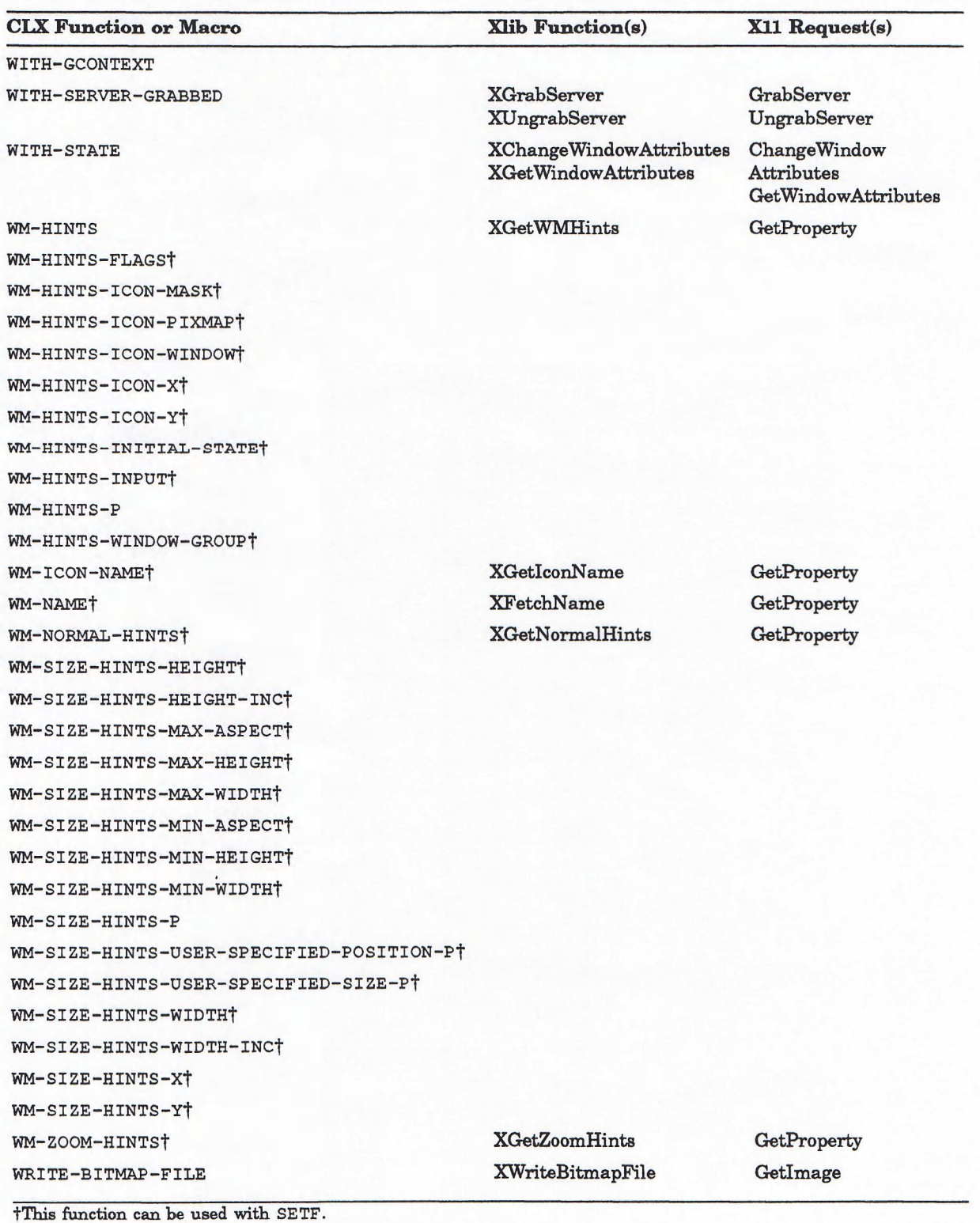

# **Index**

### **A**

Access from the network, 13-8 to 13-9 ACTIVATE attribute keyword User interface language, 2-7 Arcs, 9-7 to 9-9 Areas, 9-9 to 9-10 ARGUMENTS section User interface language, 2-5 Atom definition, 6-5

### **B\_\_\_\_\_\_\_\_\_\_\_\_\_\_\_\_\_\_\_ \_\_\_**

: BUTTON-PRESS event-key, 12-16 : BUTTON-RELEASE event-key, 12-16 Bell, 13-2 duration, 13-6 pitch, 13-6 volume, 13-2, 13-5 Bitmap formats, 10-2 to 10-3 Box widget, 1—4 See also Widgets Button widget, 1-4 See also Widgets

# **c\_\_\_\_\_\_\_\_\_\_\_\_\_\_\_**

: CIRCULATE-NOTIFY event-key, 12-17 : CIRCULATE-REQUEST event-key, 12-17 : CLIENT-MESSAGE event-key, 12-17 : COLORMAP-NOTIFY event-key, 12-18 : CONFIGURE-NOTIFY event-key, 12-18 : CONFIGURE-REQUEST event-key, 12-19 : CREATE-NOTIFY event-key, 12-19 Callback facility calling DECwindows application functions, 1-7 Callback function See DECwindows callback function Callback reasons, A-5 Callback structure, 3-9 CALLBACKS section User interface language, 2-5 Characters, 11-1 to 11-3 Clipboard accessing with DECwindows toolkit, 1-2 Closing the connection, 13-10 to 13-11 CLX data types, 4-2 to 4-4 CLX: ACCESS-CONTROL function, 13-9, CLX-1 CLX: ACCESS-HOSTS function, 13-9, CLX-1

CLX: ACTIVATE-SCREEN-SAVER function, 13-8, CLX-2 CLX: ADD-ACCESS-HOST function, 13-9, CLX-2 CLX:ADD-TO-SAVE-SET function, 6-4, 13-11, CLX-3 CLX: ALIST type specifier, 4-2, CLX-3 CLX :ALLOC-COLOR function, 8-3, CLX-3 **C L X : A L I O C - C O L O R - C E L L S function, 8-5, CLX-4** CLX: ALLOC-COLOR-PLANES function, 6-5, CLX-5 CLX:ALLOW-EVENTS function, 12-14, CLX-6 CLX:ANGLE type specifier, 4-2, CLX-7 CLX:ARC-SEQ type specifier, 4-2, CLX-7 CLX: ARRAY-INDEX type specifier, 4-2, CLX-7 CLX: ATOM-NAME function, 6-6, CLX-7 CLX:BELL function, 13-2, CLX-8 CLX:BIT-GRAVITY type specifier, 4-2, CLX-6 CLX:BITMAP type specifier, 4-2, CLX-9 CLX:BITMAP-FORMAT structure, CLX-9 CLX: BITMAP-FORMAT-LSB-FIRST-P function, CLX-9 CLX: BITMAP-FORMAT-P function, CLX-10 CLX:BITMAP-FORMAT-PAD function, CLX-10 CLX: BITMAP-FORMAT-UNIT function, CLX-11 CLX:BOOLEAN type specifier, 4-2, CLX-11 CLX: CARD type specifier, CLX-12 CLX:CARD 16 type specifier, 4-2, CLX-11 CLX: CARD 29 type specifier, 4-2 CLX:CARD8 type specifier, 4-2, CLX-11 CLX: CHANGE-ACTIVE-POINTER-GRAB function, 12-12, CLX-12 CLX: CHANGE-KEYBOARD-CONTROL function, 13-5, CLX-12 CLX: CHANGE-KEYBOARD-MAPPING function, 13-2, CLX-13 CLX: CHANGE-POINTER-CONTROL function, 13-6, CLX-14 CLX: CHANGE-PROPERTY function, 6-5, CLX-15 CLX: CHAR-ASCENT function, CLX-16 CLX:CHAR-ATTRIBUTES function, CLX-17 CLX: CHAR-DESCENT function, CLX-17 CLX: CHAR-LEFT-BEARING function, CLX-18 CLX: CHAR-RIGHT-BEARING function, CLX-18 CLX:CHAR-WIDTH function, CLX-19 CLX:CHARACTER->KEYSYMS function, 13-4, CLX-16 CLX: CIRCULATE-WINDOW-DOWN function, 6-10, CLX-19 CLX: CIRCULATE-WINDOW-UP function, 6-10,

- CLX-20
- CLX: CLEAR-AREA function, 9-9, CLX-20

CLX:CLOSE-DISPLAY function, 5-4, CLX-21 CLX: CLOSE-DOWN-MODE function, 13-10, CLX-21 CLX:CLOSE-FONT function, 11-4, CLX-22 CLX: COLOR structure, CLX-22 CLX: COLOR-BLUE function, CLX-23 CLX:COLOR-GREEN function, CLX-23 CLX:COLOR-P function, CLX-26 CLX:COLOR-RED function, CLX-26 CLX: COLOR-RGB function, CLX-26 CLX: COLORMAP structure, CLX-23 CLX: COLORMAP-DISPLAY function, CLX-24 CLX: COLORMAP -EQUAL function, CLX-24 CLX:COLORMAP-ID function, CLX-25 CLX: COLORMAP-P function, CLX-25 CLX:CONVERT-SELECTION function, 6-9, CLX-27 CLX: COPY-AREA function, 9-9, CLX-28 CLX: COPY-COLORMAP -AND-FREE function, 3-6, CLX-28 CLX: COPY—GCONTEXT function, 7-5, CLX-29 CLX: COPY-GCONTEXT-COMPONENTS function, 7-5, CLX-29 CLX: COPY-IMAGE function, CLX-30 CLX:COPY-PLANE function, 9-10, CLX-30 CLX: CREATE-COLORMAP function, 8-5, CLX-31 CLX :CREATE-CURSOR function, 9-10, CLX-32 CLX: CREATE-GCONTEXT function, 7-1, CLX-32 CLX: CREATE-GLYPH-CURSOR function, 9-10, CLX-34 CLX:CREATE-IMAGE function, 10-4, CLX-35 CLX: CREATE-PIXMAP function, 10-1, CLX-36 CLX: CREATE-WINDOW function, 6-1, CLX-36 CLX: CURSOR-DISPLAY function, CLX-38 CLX: CURSOR-EQUAL function, CLX-39 CLX:CURSOR-ID function, CLX-39 CLX: CURSOR-P function, CLX-40 CLX:DELETE-PROPERTY function, 6-6, CLX-40 CLX: DESTROY-SUBWINDOWS function, 6-4, CLX-41 CLX: DESTROY-WINDOW function, 6-4, CLX-41 CLX:DEVICE-EVENT-MASK type specifier, 4-2, CLX-42 CLX: DEVICE-EVENT-MASK-CLASS type specifier, 4-2, CLX-42 CLX:DISCARD-CURRENT-EVENT function, 12-9, CLX-42 CLX: DISCARD-FONT-INFO function, 11-4, CLX-43 CLX: DISPLAY structure, CLX-43 CLX:DISPLAY-AFTER-FUNCTION function, 5-4, CLX-44 CLX:DISPLAY-BITMAP-FORMAT function, CLX-44 CLX:DISPLAY-DEFAULT-SCREEN function, CLX-45 CLX: DISPLAY-FINISH-OUTPUT function, 5-4, CLX-45 CLX:DISPLAY-FORCE-OUTPUT function, 5-4, CLX-46 CLX: DISPLAY-IMAGE-LSB-FIRST-P function, CLX-46 CLX:DISPLAY-MAX-KEYCODE function, CLX-47 CLX : D I SPLAY-MAX-REQUE ST-LENGTH function, CLX-47 CLX: DISPLAY-MIN-KEYCODE function, CLX-48 CLX: DISPLAY-MOTION-BUFFER-SIZE function,

CLX-48

CLX: DISPLAY-P function, CLX-49 CLX:DISPLAY—PIXMAP-FORMATS function, CLX-49 CLX:DISPLAY-PROTOCOL-MAJOR-VERSION function, CLX-49 CLX:DISPLAY-PROTOCOL—MINOR—VERSION function, CLX-50 CLX:DISPLAY-RELEASE-NUMBER function, CLX-50 CLX:DISPLAY-ROOTS function, CLX-51 CLX: DI SPLAY-VENDOR-NAME function, CLX-51 CLX: DRAW-ARC function, 9-7, CLX-57 CLX:DRAW-ARCS function, 9-9, CLX-58 CLX:DRAW-DIRECTION type specifier, 4-2, CLX-59 CLX: DRAW-GLYPH function, 11-6, CLX-59 CLX: DRAW-GLYPHS function, 11-6, CLX-60 CLX:DRAW-IMAGE-GLYPH function, 11-7, CLX-61 CLX:DRAW-IMAGE-GLYPHS function, 11-7, CLX-62 CLX:DRAW-LINE function, 9-4, CLX-63 CLX:DRAW-LINES function, 9-5, CLX-64 CLX: DRAW-POINT function, 9-1, CLX-64 CLX: DRAW-POINTS function, 9-1, CLX-65 CLX: DRAW-RECTANGLE function, 9-6, CLX-66 CLX: DRAW-RECTANGLES function, 9-7, CLX-66 CLX:DRAW-SEGMENTS function, 9-5, CLX-67 CLX: DRAWABLE type specifier, 4-2, CLX-52 CLX: DRAWABLE-BORDER-WIDTH function, CLX-52 CLX:DRAWABLE-DEPTH function, CLX-52 CLX: DRAWABLE-DI SPLAY function, CLX-53 CLX: DRAWABLE-EQUAL function, CLX-53 CLX: DRAWABLE -HE IGHT function, CLX-54 CLX:DRAWABLE-ID function, CLX-54 CLX: DRAWABLE-P function, CLX-55 CLX:DRAWABLE-ROOT function, CLX-55 CLX:DRAWABLE-WIDTH function, CLX-56 CLX: DRAWABLE-X function, CLX-56 CLX:DRAWABLE-Y function, CLX-57 CLX:EVENT-CASE macro, 12-7, CLX-68 CLX: EVENT-KEY type specifier, 4-3, CLX-69 CLX:EVENT-LISTEN function, 12-6, CLX-69 CLX:EVENT-MASK type specifier, 4-3, CLX-70 CLX:EVENT-MASK-CLASS type specifier, 4-3, CLX-70 CLX:FIND-ATOM function, 6-6, CLX-70 CLX:FONT structure, CLX-71 CLX: FONT-ALL-CHARS-EXIST-P function, CLX-72 CLX:FONT-ASCENT function, CLX-72 CLX: FONT-DEFAULT-CHAR function, CLX-72 CLX:FONT-DESCENT function, CLX-73 CLX:FONT-DIRECTION function, CLX-73 CLX:FONT-DISPLAY function, CLX-74 CLX:FONT-EQUAL function, CLX-74 CLX: FONT-ID function, CLX-75 CLX: FONT-MAX-BYTE1 function, CLX-75 CLX: FONT-MAX-BYTE2 function, CLX-75 CLX:FONT-MAX-CHAR function, CLX-76 CLX: FONT-MIN-BYTE1 function, CLX-76 CLX: FONT-MIN-BYTE2 function, CLX-77 CLX :FONT-MIN-CHAR function, CLX-77 CLX:FONT-NAME function, CLX-78 CLX:FONT-P function, CLX-78 CLX:FONT-PATH function, 11-5, CLX-79

CLX:FONT-PROPERTIES function, CLX-79
CLX: FONT-PROPERTY function, CLX-80 CLX:FONT-PROPS type specifier, 4-3, CLX-80 CLX: FONTABLE type specifier, 4-3, CLX-71 CLX:FORCE-GCONTEXT-CHANGES function, 7-6, CLX-80 CLX: FREE-COLORMAP function, 8-7, CLX-81 CLX: FREE-COLORS function, 8-7, CLX-81 CLX :FREE-CURSOR function, 9-12, CLX-82 CLX: FREE-GCONTEXT function, 7-5, CLX-82 CLX :FREE-PIXMAP function, 10-2, CLX-83 CLX: GCONTEXT structure, CLX-83 CLX: GCONTEXT-ARC-MODE function, CLX-84 CLX: GCONTEXT-BACKGROUND function, CLX-85 CLX: GCONTEXT-CACHE-P function, CLX-85 CLX: GCONTEXT-CAP-STYLE function, CLX-86 CLX :GCONTEXT-CLIP-MASK function, CLX-86 CLX: GCONTEXT-CLIP -X function, CLX-87 CLX :GCONTEXT-CLIP-Y function, CLX-87 CLX: GCONTEXT-DASH-OFFSET function, CLX-88 CLX : GCONTEXT-DASHES function, CLX-88 CLX: GCONTEXT-DISPLAY function, CLX-89 CLX: GCONTEXT-EQUAL function, CLX-89 CLX: GCONTEXT-EXPOSURES function, CLX-90 CLX: GCONTEXT-FILL-RULE function, CLX-90 CLX: GCONTEXT-FILL-STYLE function, CLX-91 CLX: GCONTEXT-FONT function, CLX-91 CLX: GCONTEXT-FOREGROUND function, CLX-92 CLX: GCONTEXT-FUNCTION function, CLX-92 CLX:GCONTEXT-ID function, CLX-93 CLX: GCONTEXT-JO IN-STYLE function, CLX-93 CLX: GCONTEXT-KEY type specifier, 4-3, CLX-94 CLX: GCONTEXT-LINE-STYLE function, CLX-94 CLX :GCONTEXT-LINE-WIDTH function, CLX-94 CLX :GCONTEXT-P function, CLX-95 CLX: GCONTEXT-PLANE-MASK function, CLX-95 CLX: GCONTEXT-STIPPLE function, CLX-96 CLX: GCONTEXT-SUBWINDOW-MODE function, CLX-96 CLX: GCONTEXT-TILE function, CLX-97 CLX: GCONTEXT-TS-X function, CLX-97 CLX: GCONTEXT-TS—Y function, CLX-98 CLX:GET-IMAGE function, 10-6, CLX-98 CLX: GET-PROPERTY function, 6-5, CLX-99 CLX:GET-RAW-IMAGE function, 10-6, CLX-100 CLX :GET-WM-CLASS function, CLX-101 CLX:GLOBAL-POINTER-POSITION function, CLX-101 CLX:GRAB-BUTTON function, 12-11, CLX-102 CLX:GRAB-KEY function, 12-13, CLX-103 CLX: GRAB-KEYBOARD function, 12-12, CLX-104 CLX:GRAB-POINTER function, 12-11, CLX-104 CLX:GRAB-SERVER function, 12-14, CLX-105 CLX:GRAB-STATUS type specifier, 4-3, CLX-106 CLX: ICON-SIZES function, CLX-106 CLX: IMAGE structure, CLX-106 CLX: IMAGE-BIT-LSB-FIRST-P function, CLX-107 CLX: IMAGE-BITS-PER-PIXEL function, CLX-108 CLX: IMAGE-BLUE-MASK function, CLX-108 CLX: IMAGE-BYTE-LSB-FIRST-P function, CLX-109 CLX: IMAGE-BYTES-PER-LINE function, CLX-109 CLX: IMAGE-DEPTH function, CLX-110 CLX: IMAGE-DEPTH type specifier, 4-3, CLX-110 CLX: IMAGE-FORMAT function, CLX-110

CLX: IMAGE-GREEN-MASK function, CLX-111 CLX: IMAGE-HEIGHT function, CLX-111 CLX: IMAGE-P function, CLX-112 CLX: IMAGE-RED-MASK function, CLX-112 CLX: IMAGE-SCANLINE-PAD function, CLX-112 CLX: IMAGE-WIDTH function, CLX-113 CLX: INDEX-SIZE type specifier, 4-3, CLX-113 CLX: INPUT-FOCUS function, CLX-114 CLX: INSTALL-COLORMAP function, 8-2, CLX-114 CLX: INSTALLED-COLORMAPS function, 8-2, CLX-115 CLX: INTERN-ATOM function, 6-7, CLX-115 CLX: KEYBOARD-CONTROL function, 13-5, CLX-116 CLX:KEYBOARD-MAPPING function, 13-2, CLX-116 CLX: KEYCODE->CHARACTER function, 13-4, CLX-117 CLX :KEYCODE->KEYSYM function, 13-4, CLX-118 CLX:KEYSYM type specifier, 4-3, CLX-119 CLX: KEYSYM->CHARACTER function, 13-4, CLX-119 CLX :KEYSYM->KEYCODES function, 13-4, **CLX—120** CLX: KILL-CLIENT function, 13-10, CLX-120 CLX:KILL-TEMPORARY-CLIENTS function, 13-10, CLX-121 CLX: LIST-EXTENSIONS function, 13-11, CLX-121 CLX: LIST-FONT-NAMES function, 11-3, CLX-122 CLX: LIST-FONTS function, 11-4, CLX-122 CLX: LIST-PROPERTIES function, 6-6, CLX-123 CLX:LOGICAL-OP type specifier, 4-3, CLX-124 CLX:LOOKUP-COLOR function, 8-8, CLX-124 CLX: MAKE-COLOR function, 8-^4, CLX-125 CLX: MAKE-COLORMAP function, CLX-125 CLX: MAKE-CURSOR function, CLX-126 CLX: MAKE-DRAWABLE function, CLX-126 CLX:MAKE-EVENT-KEYS function, 12-4, CLX-127 CLX:MAKE-EVENT-MASK function, 12-4, CLX-127 CLX:MAKE-FONT function, CLX-128 CLX:MAKE-GCONTEXT function, CLX-128 CLX: MAKE-PIXMAP function, CLX-129 CLX:MAKE-STATE-KEYS function, 12-10, CLX-129 CLX: MAKE-STATE-MASK function, 12-10, CLX-130 CLX:MAKE-VISUAL-INFO function, CLX-130 CLX:MAKE-WINDOWfunction, CLX-130 CLX: MAKE-WM-HINTS function, CLX-131 CLX: MAKE-WM-SIZE-HINTS function, CLX-131 CLX:MAP-SUBWINDOWS function, 6-4, CLX-132 CLX:MAP-WINDOW function, 6-4, CLX-132 CLX:MASK 16 type specifier, 4-3, CLX-133 CLX:MASK32 type specifier, 4-4, CLX-133 CLX:MAX-CHAR-ASCENT function, CLX-133 CLX:MAX-CHAR-ATTRIBUTES function, CLX-134 CLX:MAX-CHAR-DESCENT function, CLX-134 CLX:MAX-CHAR-LEFT-BEARING function, CLX-135 CLX:MAX-CHAR-RIGHT-BEARING function, CLX-135 CLX:MAX-CHAR-WIDTH function, CLX-135 CLX :MIN-CHAR-ASCENT function, CLX-136 CLX :MIN-CHAR-ATTRIBUTES function, CLX-136 CLX: MIN-CHAR-DESCENT function, CLX-137

CLX :MIN-CHAR-LEFT-BEARING function, CLX-137 CLX.-MIN-CHAR-RIGHT-BEARING function, CLX-138 CLX: MIN—CHAR-WIDTH function, CLX-138 CLX: MODIFIER-KEY type specifier, 4-4, CLX-138 CLX:MODIFIER-MAPPING function, 13-3, CLX-139 CLX:MODIFIER-MASK type specifier, 4-4, CLX-139 CLX: MOT ION-EVENTS function, CLX-140 CLX:OPEN-DISPLAY function, 5-1, CLX-140 CLX: OPEN-FONT function, 11-4, CLX-141 CLX: PIXARRAY type specifier, 4-4, CLX-141 CLX: PIXEL type specifier, 4-4, CLX-142 CLX :PIXMAP structure, CLX-142 CLX: PIXMAP-DISPLAY function, CLX-142 CLX :PIXMAP-EQUAL function, CLX-143 CLX :P IXMAP-FORMAT structure, CLX-143 CLX: PIXMAP-FORMAT-BITS-PER-PIXEL function, CLX-144 CLX: P IXMAP-FORMAT-DEPTH function, CLX-144 CLX: PIXMAP-FORMAT-P function, CLX-145 CLX: PIXMAP-FORMAT-PAD function, CLX-145 CLX: P IXMAP-ID function, CLX-146 CLX :P IXMAP-P function, CLX-146 CLX: POINT-SEQ type specifier, 4-4, CLX-149 CLX:POINTER-CONTROL function, 13-6, CLX-146 CLX:POINTER-EVENT-MASK type specifier, 4-4, CLX-147 CLX:POINTER-EVENT-MASK-CLASS type specifier, 4—4, CLX-147 CLX:POINTER-MAPPING function, 13-3, CLX-147 CLX: POINTER-POSITION function, CLX-148 CLX: PROCESS-EVENT function, 12-6, CLX-149 CLX:PUT-IMAGE function, 10-6, CLX-150 CLX:PUT-RAW-IMAGE function, 10-7, CLX-151 CLX:QUERY-BEST-CURSOR function, 9-12, CLX-152 CLX: OUERY-BEST-STIPPLE function, CLX-152 CLX:QUERY-BEST-TILE function, CLX-153 CLX:QUERY-COLORS function, 8-8, CLX-153 CLX:QUERY-EXTENSION function, 13-11, CLX-154 CLX: QUERY-KEYMAP function, CLX-154 CLX:QUERY-POINTER function, CLX-155 CLX:QUERY-TREE function, 6-10, CLX-156 CLX:QUEUE-EVENT function, 12-9, CLX-156 CLX: READ-BITMAP-FILE function, 10-3, CLX-157 CLX:RECOLOR-CURSOR function, 9-12, CLX-158 CLX:RECT-SEQ type specifier, 4-4, CLX-158 CLX:REMOVE-ACCESS-HOST function, 13-9, CLX-158 CLX: REMOVE-FROM—SAVE-SET function, 6-4, 13-11, CLX-159 CLX:REPARENT-WINDOW function, 6-10, 13-1, CLX-159 CLX: REPEAT-SEQ type specifier, 4-4, CLX-160 CLX:RESET-SCREEN-SAVER function, 13-8, CLX-160 CLX:RESOURCE-ID type specifier, 4-4, CLX-160 CLX :RGB-VAL type specifier, 4-4, CLX-161 CLX:ROTATE-PROPERTIES function, 6-6 CLX:SCREEN structure, CLX-161 CLX: SCREEN-BACKING-STORES function, CLX-162

CLX: SCREEN-BLACK-PIXEL function, CLX-162 CLX: SCREEN-DEFAULT-COLORMAP function, CLX-163 CLX: SCREEN-DEPTHS function, CLX-163 CLX: SCREEN-DISPLAY function, CLX-164 CLX: SCREEN-EVENT-MASK-AT-OPEN function, CLX-164 CLX: SCREEN-HEIGHT function, CLX-165 CLX: SCREEN-HEIGHT-IN-MILLIMETERS function, CLX-165 CLX: SCREEN-MAX-INSTALLED-MAPS function, CLX-165 CLX: SCREEN-MIN-INSTALLED-MAPS function, CLX-166 CLX: SCREEN-P function, CLX-166 CLX: SCREEN-ROOT function, CLX-167 CLX: SCREEN-ROOT-DEPTH function, CLX-167 CLX: SCREEN-ROOT-VISUAL function, CLX-168 CLX: SCREEN-SAVE-UNDERS-P function, CLX-169 CLX: SCREEN-SAVER function, 13-7, CLX-168 CLX: SCREEN-WHITE-PIXEL function, CLX-169 CLX: SCREEN-WIDTH function, CLX-170 CLX: SCREEN-WIDTH-IN-MILLIMETERS function, CLX-170 CLX: SEG-SEQ type specifier, 4-4, CLX-171 CLX: SELECT ION-OWNER function, 6-9, CLX-171 CLX: SEND-EVENT function, 12-15, CLX-171 CLX: SET-INPUT-FOCUS function, CLX-173 CLX: SET-MODIFIER-MAPPING function, 13-3, CLX-173 CLX: SET-SCREEN-SAVER function, 13-7, CLX-174 CLX: SET-WM-CLASS function, CLX-174 CLX: STATE-MASK-KEY type Specifier, 4-4, CLX-175 CLX: STORE-COLOR function, 8-6, CLX-175 CLX: STORE-COLORS function, 8-7, CLX-176 CLX: STRINGABLE type specifier, 4-4, CLX-176 CLX: TEXT-EXTENTS function, 11-5, CLX-177 CLX: TEXT-WIDTH function, 11-5, CLX-178 CLX: TIMESTAMP type specifier, 4-4, CLX-178 CLX: TRANSLATE-COORDINATES function, CLX-179 CLX: TRANSLATE-DEFAULT function, 11-5, CLX-179 CLX:UNGRAB-BUTTON function, 12-12, CLX-180 CLX:UNGRAB-KEY function, 12-13, CLX-181 CLX:UNGRAB-KEYBOARD function, 12-13, CLX-181 CLX: UNGRAB-POINTER function, 12-12, CLX-182 CLX:UNGRAB-SERVER function, 12-14, CLX-182 CLX:UNINSTALL-COLORMAP function, 8-2, CLX-183 CLX:UNMAP-SUBWINDOWS function, 6-5, CLX-183 CLX:UNMAP-WINDOW function, 6-4, CLX-184 CLX: VISUAL type specifier, 4-4, CLX-184 CLX: VISUAL-INFO structure, CLX-184 CLX: VISUAL-INFO-BITS-PER-RGB function, CLX-185 CLX: VISUAL-INFO-BLUE-MASK function, CLX-185 CLX: VISUAL-INFO-CLASS function, CLX-186 CLX: VISUAL-INFO-COLORMAP-ENTRIES function, CLX-186

CLX: VISUAL-INFO-ID function, CLX-187 CLX: VISUAL-INFO-P function, CLX-188 CLX: VISUAL-INFO-RED-MASK function, CLX-188 CLX:WARP-POINTER function, CLX-188 CLX: WARP-POINTER-IF-INSIDE function, CLX-189 CLX:W ARP-POINTER-RELATIVE function, CLX-190 CLX: WARP-POINTER-RELATIVE-IF-INSIDE function, CLX-190 CLX:WIN-GRAVITY type specifier, *4-4,* CLX-203 CLX: WINDOW structure, CLX-191 CLX: WINDOW-ALL-EVENT-MASKS function, CLX-193 CLX: WINDOW-BACKING-PIXEL function, CLX-194 CLX:WINDOW-BACKING-PLANES function, CLX-194 CLX: WINDOW-BACKING-STORE function, CLX-195 CLX:WINDOW-BIT-GRAVITY function, CLX-195 CLX:WINDOW-CLASS function, CLX-196 **C LX : W I N D O W —COLORMAP function, CLX-196** CLX: WINDOW-COLORMAP-INSTALLED-P function, CLX-197 CLX: WINDOW-DISPLAY function, CLX-197 CLX: WINDOW-DO-NOT-P ROPAGATE-MAS K function, CLX-198 CLX:WINDOW-EQUAL function, CLX-198 CLX:WINDOW-EVENT-MASK function, CLX-199 CLX:WINDOW-GRAVITY function, CLX-199 CLX:WINDOW-ID function, CLX-200 CLX:WINDOW-MAP-STATE function, CLX-200 CLX: WINDOW-OVERRIDE-REDIRECT function, CLX-201 CLX: WINDOW-P function, CLX-201 CLX:WINDOW-SAVE-UNDER function, CLX-202 CLX: WINDOW-VISUAL function, CLX-202 CLX: WITH-DISPLAY macro, CLX-203 CLX: WITH-EVENT-QUEUE macro, 12-6, CLX-204 CLX: WITH-GCONTEXT macro, 7-6, CLX-204 CLX:WITH-SERVER-GRABBED macro, 12-14, CLX-206 CLX: WITH-STATE macro, 6-13, CLX-207 CLX :WM-HINTS function, CLX-208 CLX :WM-HINTS structure, CLX-209 CLX :WM-HINTS-FLAGS function, CLX-209 CLX :WM-HINTS-ICON-MASK function, CLX-210 CLX: WM-HINTS-ICON-PIXMAP function, CLX-210 CLX : WM-HINTS-ICON-WINDOW function, CLX-211 CLX: WM-HINTS-ICON-X function, CLX-211 CLX: WM-HINTS-ICON-Y function, CLX-212 CLX: WM-HINTS-INITIAL-STATE function, CLX-212 CLX: WM-HINTS-INPUT function, CLX-213 CLX: WM-HINTS-P function, CLX-213 CLX: WM-HINTS-WINDOW-GROUP function, CLX-214 CLX :WM-ICON-NAME function, CLX-214 CLX :WM-NAME function, CLX-215 CLX :WM-NORMAL-HINTS function, CLX-215 CLX: WM-SIZE-HINTS structure, CLX-216 CLX: WM-SIZE-HINTS-HEIGHT function,

CLX-216

CLX: WM-SIZE-HINTS-HEIGHT-INC function, CLX-217

CLX: WM-SIZE-HINTS-MAX-ASPECT function, CLX-217

CLX: WM-SIZE-HINTS-MAX-HEIGHT function, CLX-218

CLX: WM-SIZE-HINTS-MAX-WIDTH function, CLX-218

CLX: WM-SIZE-HINTS-MIN-ASPECT function, CLX-219 CLX: WM-SIZE-HINTS-MIN-HEIGHT function,

CLX-219

CLX: WM-SIZE-HINTS-MIN-WIDTH function, CLX-220

CLX: WM-SIZE-HINTS-P function, CLX-220 CLX: WM-SIZE-HINTS-USER-SPECIFIED-POSITION-P function, CLX-221

CLX: WM-SIZE-HINTS-USER-SPECIFIED-SIZE-P function, CLX-221

CLX: WM-SIZE-HINTS-WIDTH function, CLX-222

CLX: WM-SIZE-HINTS-WIDTH-INC function, CLX-222

CLX: WM-SIZE-HINTS-X function, CLX-223

**CLX: W M - S I Z E - H I N T S - Y function, CLX-223**

CLX: WM-ZOOM-HINTS function, CLX-224

CLX: WRITE-BITMAP-FILE function, 10-2, CLX-224

CLX: XATOM type specifier, 4-4, CLX-225 Colormap

definition, 8-1

Colors, 8-1 to 8-8 for exclusive use, 8-4 to 8-7 freeing, 8-7

named, 8-3

querying, 8-8 sharing resources, 8-3 to 8-4

storing, 8-6 to 8-7

Composite widget, 1-7 Compound string function DWT:ADD-FONT-LIST, DWT-3 DWT: CREATE-FONT-LIST, DWT-21

DWT: CS-STRING, DWT-23 DWT: CSBYTECMP, DWT-22 DWT: CSEMPTY, DWT-23

DWT: CSTRCAT, DWT-23 DWT: CSTRCPY, DWT-24

DWT: CSTRLEN, DWT-24 DWT: CSTRNCAT, DWT-24

- DWT: CSTRNCPY, DWT-25 DWT:GET-NEXT-SEGMENT, DWT-40
- DWT: INIT-GET-SEGMENT, DWT-45

DWT: LATIN1-STRING, DWT-51 DWT: XTSTRING, DWT-104

**Constants** callback reasons, A-5

DECwindows resource manager (DRM), A-3

DECwindows toolkit, A-1

CONTROLS attribute keyword User interface language, 2-6

CONTROLS section User interface language, 2-5 Convenience function DWT: CALLBACK-NONEXCLUSIVE, DWT-11 DWT:CHILDREN, DWT-14 DWT: DISPLAY-CS-MESSAGE, DWT-29

DWT: DISPLAY-VMS-MESSAGE, DWT-30

DWT:GET-DISPLAY, DWT-39

```
Convenience function (Cont.)
  DWT: GET-SCREEN, DWT-41 
  DWT:NUMBER-CHILDREN, DWT-65 
  DWT: VMS-CLEAR-STRING, DWT-100 
  DWT: VMS-FREE-ARGNAMES, DWT-100 
  DWT: VMS-SET-ARG, DWT-100 
  DWT : VMS-SET-CALLBACK-ARG, DWT-101 
  DWT: VMS-SET-DESC-ARG, DWT-101 
Cursors, 9-10 to 9-12 
  wait, 9-11 
Cut-and-paste function, 1-2
  DWT:BEGIN-COPY-TO-CLIPBOARD, DWT-9
  DWT:CANCEL-COPY-FORMAT, DWT-12 
  DWT:CANCEL-COPY-TO-CLIPBOARD,
      DWT-13
  DWT:CLIPBOARD-LOCK, DWT-15 
  DWT:CLIPBOARD-UNLOCK, DWT-15 
  DWT : COPY-FROM-CLIPBOARD, DWT-19 
  DWT: COPY<-TO-CLIPBOARD, DWT-19 
  DWT:END-COPY-TO-CLIPBOARD, DWT-34 
  DWT: INQUIRE-NEXT-PASTE-COUNT,
      DWT—46
  DWT: INQUIRE-NEXT-PASTE-FORMAT, 
      DWT-47
  DWT: INQUIRE-NEXT-PASTE-LENGTH, 
      DWT-47
  DWT:LIST-PENDING-ITEMS, DWT-56
  DWT:RECOPY-TO-CLIPBOARD, DWT-75 
  DWT:UNDO-COPY-TO-CLIPBOARD, DWT-98
```
## **D\_\_\_\_\_\_\_\_\_\_\_\_\_\_\_\_\_\_\_\_\_\_\_**

:DESTROY-NOTIFY event-key, 12-20 Data types in CLX:,  $4 - 2$  to  $4 - 4$ Debugging CLX programs, 5-4 DECnet, 4-1 DECW\$CURSOR font, in CLX, 9-11 DECW-PUBLIC.LSP functions DWT+:CREATE-ARGLIST, 2-9 DWT+: CREATE-W IDGET-LIST, 3-3 DWT+:GET-CALLBACK-TAG, 3-7 DWT+:GET-CALLBACK-WIDGET, 3-6 DWT+: MAKE-REGISTER-LIST, 3-5 DECwindows callback function, 3-4 access callback argument list callback structure, 3-9 accessing callback argument list, 3-6 to 3-9 user-defined data, 3-7 widget ID, 3-6 declaring,  $3-4$  to  $3-5$ DECwindows Resource Manager (DRM), 1-2 constants, A-3 DECwindows Session Manager keyboard control, 13-2 reparents windows, 6-3 screen saver, 13-7 security, 13-8 DECwindows toolkit building an application, 3-1 accessing the user interface, 3-1 to 3-4 writing callback functions, 3-4 to 3-9 calling application functions, 1—7 to 1-8 components, 1-2 to 1-3 constants, A-1 to A-6 creating a user interface, 1-7, 2-1

DECwindows toolkit creating a user interface (Cont.) with high-level functions, 2-7 to 2-9 with low-level functions, 2-9 to 2-10 with the UIL, 2-3 to 2-7 initializing, 3-1 overview, 1-1 program examples DECW-PUBLIC.LSP functions DWT+: CREATE-ARGLIST, 2-9 DWT+: CREATE-WIDGET-LIST, 3-3 DWT+:GET-CALLBACK-TAG, 3-7 DWT+:GET-CALLBACK-WIDGET, 3-6 DWT+:MAKE-REGISTER-LIST, 3-5 Hello World!, 1-5 recipe application, 2-1 VAX LISP interface to, 1-3 widgets, 1-3 to 1-6 DECwindows window manager, 6-1, 6-8 DECwindows X server GContext limitations, 7-6 Depth definition, 8-1 **Display** closing, 5-4 to 5-5 information about, 5-2 to 5-3 opening, 5-1 to 5-2 requests, 5-4 Drawing, 9-1 to 9-12 arcs, 9-7 to 9-9 areas, 9-9 to 9-10 cursors, 9-10 to 9-12 images, 10-3 to 10-7 lines, 9-4 to 9-6 points, 9-1 to 9-4 rectangles, 9-6 to 9-7 text, 11-6 to 11-9 DRM function DWT: CLOSE-HIERARCHY, DWT-16 DWT: DRM-FREE-RESOURCE-CONTEXT, DWT-30 DWT: DRM-GET-RESOURCE-CONTEXT, DWT-31 DWT: DRM-HGET-INDEXED-LITERAL, DWT-31 DWT: DRM-RC-BUFFER, DWT-32 DWT: DRM -RC-SET-TYPE, DWT-32 DWT: DRM -RC-SIZE, DWT-32 DWT: DRM-RC-TYPE, DWT-33 DWT:FETCH-INTERFACE-MODULE, DWT-35 DWT:FETCH-SET-VALUES, DWT-35 DWT:FETCH-WIDGET, DWT-36 DWT:FETCH-WIDGET-OVERRIDE, DWT-36 DWT: INITIALIZE-DRM, DWT-46 DWT:OPEN-HIERARCHY, DWT-66 DWT:REGISTER-CLASS, DWT-76 DWT: REGISTER-DRM-NAMES, DWT-76 using DWT:FETCH-WIDGET, 3-3 DWT: INITIALIZE-DRM, 3-2 DWT:OPEN-HIERARCHY, 3-2 DWT:REGISTER-DRM-NAMES, 3-2, 3-4 DWT+: CREATE-ARGLIST LISP function, 2-9 DWT+: CREATE-WIDGET-LIST LISP function, 3-3 DWT+: GET-CALLBACK-TAG LISP function, 3-7 DWT+: GET-CALLBACK-WIDGET LISP function, 3-6

```
DWT+: MAKE-REGISTER-LIST LISP function, 3-5
DWT:ADD-ACTIONS function, DWT-1 
DWT: ADD-CALLBACK function, DWT-1 
DWT: ADD-CALLBACKS function, DWT-1 
DWT:ADD-CONVERTER function, DWT-2 
DWT:ADD-EVENT-HANDLER function, DWT-2 
DWT: ADD-EXPOSURE-TO-REGION function, 
    DWT-2
DWT:ADD-FONT-LIST function, DWT-3
DWT: ADD-GRAB function, DWT-3 
DWT:ADD-INPUT function, DWT-3 
DWT:ADD-RAW-EVENT-HANDLER function,
    DWT-4
DWT:ADD-TIME-OUT function, DWT-4 
DWT :ADD-WORK-PROC function, DWT-4 
DWT: APP-ADD-INPUT function, DWT-5
DWT: APP-ADD-TIME-OUT function, DWT-5
DWT: APP -ADD -WORK-PROC function, DWT-5 
DWT: APP-CREATE-SHELL function, DWT-6
DWT: APP-MAIN-LOOP function, DWT-6 
DWT: APP-NEXT-EVENT function, DWT-6 
DWT: APP-PEEK-EVENT function, DWT-7 
DWT :APP-PENDING function, DWT-7 
DWT: APP-PROCESS-EVENT function, DWT-7 
DWT :ATTACHED-DB function, DWT-8 
DWT :ATTACHED-DB-CREATE function, DWT-8 
DWT: ATTACHED-DB-POPUP-CREATE function, 
    DWT-8
DWT:AUGMENT-TRANSLATIONS function, DWT-9 
DWT: BEGIN-COPY-TO-CLIPBOARD function, 
    DWT-9
DWT:BUILD-EVENT-MASK function, DWT-10 
DWT : CALL—ACCEPT-FOCUS function, DWT-10 
DWT:CALL-CALLBACKS function, DWT-10 
DWT:CALLBACK-EXCLUSIVE function, DWT-11 
DWT: CALLBACK-NONE function, DWT-11 
DWT:CALLBACK-NONEXCLUSIVE function, 
    DWT-11
DWT: CALLBACK-POPDOWN function, DWT-12 
DWT: CALLOC function, DWT-12 
DWT : CANCEL-COPY-FORMAT function, DWT-12 
DWT: CANCEL-COPY-TO-CLIPBOARD function, 
    DWT-13
DWT: CAUTION-BOX function, DWT-13 
DWT : CAUTION-BOX-CREATE function, DWT-14 
DWT: CHILDREN function, DWT-14 
DWT:CLASS function, DWT-14 
DWT:CLIPBOARD-LOCK function, DWT-15 
DWT : CLIPBOARD-UNLOCK function, DWT-15 
DWT: CLOSE-DISPLAY function, DWT-15 
DWT: CLOSE-HIERARCHY function, DWT-16 
DWT: COMMAND-APPEND function, DWT-16
DWT:COMMAND-ERROR-MESSAGE function, 
    DWT-16
DWT:COMMAND-SET function, DWT-17 
DWT: COMMAND-WINDOW function, DWT-17
DWT: COMMAND-WINDOW-CREATE function, 
    DWT-17
DWT: CONFIGURE-WIDGET function, DWT-18 
DWT:CONVERT function, DWT-18 
DWT:CONVERT-CASE function, DWT-18 
DWT: COPY-FROM-CLIPBOARD function, DWT-19 
DWT: COPY-TO-CLIPBOARD function, DWT-19 
DWT: CREATE-APPLICATION-CONTEXT function, 
    DWT-20
DWT :CREATE-APPLICATION-SHELL function,
    DWT-20
```
DWT: CREATE-FONT-LIST function, DWT-21 DWT: CREATE-MANAGED-WIDGET function. DWT-21 DWT: CREATE-POPUP-SHELL function, DWT-21 DWT: CREATE-WIDGET function, DWT-22 DWT: CREATE-WINDOW function, DWT-22 DWT: CS-STRING function, DWT-23 DWT :CSBYTECMP function, DWT-22 DWT: CSEMPTY function, DWT-23 DWT: CSTRCAT function, DWT-23 DWT: CSTRCPY function, DWT-24 DWT :CSTRLEN function, DWT-24 DWT :CSTRNCAT function, DWT-24 DWT: CSTRNCPY function, DWT-25 DWT: DATABASE function, DWT-25 DWT: DE STROY-APPLICATION-CONTEXT function, DWT-25 DWT :DESTROY-GC function, DWT-26 DWT: DE STROY-WIDGET function, DWT-26 DWT: DIALOG-BOX function, DWT-26 DWT: DIALOG-BOX-CREATE function, DWT-27 DWT: DIALOG-BOX-POPUP -CREATE function, DWT-27 DWT:DIRECT-CONVERT function, DWT-27 DWT: DISOWN-SELECTION function, DWT-28 DWT: DISPATCH-EVENT function, DWT-28 DWT:DISPLAY function, DWT-28 DWT: DISPLAY-CS-MESSAGE function, DWT-29 DWT: DISPLAY-INITIALIZE function, DWT-29 DWT :DISPLAY-VMS-MESSAGE function, DWT-30 DWT:DRM-FREE-RESOURCE-CONTEXT function, DWT-30 DWT: DRM-GET-RE SOURCE -CONTEXT function, DWT-31 DWT: DRM-HGET-INDEXED-LITERAL function, DWT-31 DWT: DRM-RC-BUFFER function, DWT-32 DWT :DRM -RC-SET-TYPE function, DWT-32 DWT: DRM -RC-SIZE function, DWT-32 DWT :DRM-RC-TYPE function, DWT-33 DWT: DWTHELP function, DWT-33 DWT: DWTWINDOW function, DWT-33 DWT: END-COPY-TO-CLIPBOARD function, DWT-34 DWT: ERROR-MSG function, DWT-34 DWT: FETCH-INTERFACE-MODULE function, DWT-35 DWT:FETCH-SET-VALUES function, DWT-35 DWT:FETCH-WIDGET function, 3-3, DWT-36 DWT: FETCH-WIDGET-OVERRIDE function, DWT-36 DWT: FILE-SELECTION function, DWT-37 DWT: FILE-SELECTION-CREATE function, DWT-37 DWT: FILE-SELECTION-DO-SEARCH function, DWT-38 DWT: FREE function, DWT-38 DWT: GET-APPLICATION-RESOURCES function, DWT-38 DWT: GET-DISPLAY function, DWT-39 DWT:GET-ERROR-DATABASE function, DWT-39 DWT: GET-ERROR-DATABASE-TEXT function, DWT-39 DWT: GET-GC function, DWT-40 DWT:GET-NEXT-SEGMENT function, DWT-40

- DWT: GET-RESOURCE-LIST function, DWT-41
- DWT:GET-SCREEN function, DWT-41

DWT:GET-SELECTION-TIMEOUT function, DWT-41 DWT:GET-SELECTION-VALUE function, DWT-41 DWT : GET-SELECTION-VALUE-INCR function, DWT—42 DWT: GET-SELECTION-VALUES function, DWT-42 DWT : GET-SELECTION-VALUES- INCR function, DWT-43 DWT:GET-SUBRESOURCES function, DWT-43 DWT:GET-SUBVALUES function, DWT-44 DWT:GET-VALUES function, DWT-44 DWT : HAS-CALLBACKS function, DWT-44 DWT: HELP function See XTHELP function DWT: HELP-CREATE function, DWT-45 DWT: INIT-GET-SEGMENT function, DWT-45 DWT: INITIALIZE function, 3-1, DWT-46 DWT: INITIALIZE-DRM function, 3-2, DWT-46 DWT : INQUIRE-NEXT-PASTE-COUNT function, DWT-46 DWT : INQUIRE-NEXT-PASTE-FORMAT function, DWT-47 DWT: INQUIRE-NEXT-PASTE-LENGTH function, DWT-47 DWT: INSTALL-ACCELERATORS function, DWT-48 DWT: INSTALL-ALL-ACCELERATORS function, DWT-48 DWT: IS-COMPOSITE function, DWT-49 DWT : IS-MANAGED function, DWT-49 DWT: IS-REALIZED function, DWT-49 DWT: IS-SENSITIVE function, DWT-49 DWT: IS-SUBCLASS function, DWT-50 DWT:LABEL function, DWT-50 DWT :LABEL-CREATE function, DWT-50 DWT :LABEL-GADGET-CREATE function, DWT-51 DWT: LATIN1-STRING function, DWT-51 DWT:LIST-BOX function, DWT-51 DWT: LIST-BOX-ADD-ITEM function, DWT-52 DWT : LIST-BOX-CREATE function, DWT-52 DWT: LIST-BOX-DELETE-ITEM function, DWT-53 DWT: LIST-BOX-DELETE-POS function, DWT-53 DWT:LIST-BOX-DESELECT-ALL-ITEMS function, DWT-53 DWT:LIST-BOX-DESELECT-ITEM function, DWT-54 DWT: LIST-BOX-DESELECT-POS function, DWT-54 DWT:LIST-BOX-ITEM-EXISTS function, DWT-54 DWT: LIST-BOX-SELECT-ITEM function, DWT-55 DWT:LIST-BOX-SELECT-POS function, DWT-55 DWT:LIST-BOX-SET-HORIZ-POS function, DWT-55 DWT: LIST-BOX-SET-ITEM function, DWT-56 DWT:LIST-BOX-SET-POS function, DWT-56 DWT: LIST-PENDING-ITEMS function, DWT-56 DWT:MAIN-LOOP function, 3-4, DWT-57 DWT: MAIN-WIDOW function, 2-8 DWT: MAIN-WINDOW function, DWT-57 DWT :MAIN-WINDOW-CREATE function, DWT-57 DWT:MAIN-WINDOW-SET-AREAS function, DWT-58 DWT:MAKE-CALL-BACK-ROUTINE function, 3-4

DWT:MAKE-GEOMETRY-REQUEST function, DWT-58 DWT: MAKE-RESIZE-REQUEST function, DWT-59 **DWT: MALLOC** function, DWT-59 **DWT:MANAGE—CHILD** function, 3-2, 3-3, DWT-59 **DWT:MANAGE-CHILDREN** function, 3-3, DWT-60 **DWT:**MAP**-WIDGET** function, DWT-60 DWT:MENU function, 2-9, DWT-60 DWT:MENU-BAR function, 2-9, DWT-61 **DWT :MENU-BAR-CREATE** function, DWT-61 DWT :MENU-CREATE function, DWT-61 DWT: MENU-POPUP-CREATE function, DWT-62 **DWT:MENU-POSITION** function, DWT-62 DWT:MENU-PULL-DOWN function, 2-9 DWT :MENU-PULLDOWN-CREATE function, DWT-62 DWT:MERGE-ARG-LISTS function, DWT-63 DWT:MESSAGE-BOX function, DWT-63 DWT: ME S S AGE - BOX- CREATE function, 2-10, DWT-64 DWT:MOVE-WIDGET function, DWT-64 DWT :NAME-TO-WIDGET function, DWT-64 DWT:NEXT-EVENT function, DWT-65 DWT:NUMBER-CHILDREN function, DWT-65 DWT:OPEN-DISPLAY function, DWT-65 DWT: OPEN-HIERARCHY function, 3-2, DWT-66 DWT: OP TION-MENU function, DWT-66 DWT:OPTION-MENU-CREATE function, DWT-66 DWT:OVERRIDE-TRANSLATIONS function, DWT-67 DWT: OWN-SELECTION function, DWT-67 DWT: OWN-SELECTION-INCREMENTAL function, DWT-68 DWT:PARENT function, DWT-68 DWT: PARSE-ACCELERATOR-TABLE function, DWT-68 DWT: PARSE-TRANSLATION-TABLE function, DWT-69 DWT:PEEK-EVENT function, DWT-69 DWT:PENDING function, DWT-69 DWT :POPDOWN function, DWT-70 DWT: POPUP function, DWT-70 DWT: PROCESS-EVENT function, DWT-70 DWT:PULL-DOWN-MENU-ENTRY function, 2-9, DWT-71 DWT:PULL-DOWN-MENU-ENTRY-CREATE function, DWT-71 DWT: PULL-DOWN-MENU-ENTRY-HILITE function, DWT-71 DWT:PUSH-BUTTON function, 2-9, DWT-72 DWT: PUSH-BUTTON-CREATE function, DWT-72 DWT: PUSH-BUTTON-GADGET-CREATE function, DWT-73 DWT:QUERY-GEOMETRY function, DWT-73 DWT: RADIO-BOX function, DWT-73 DWT: RADIO-BOX-CREATE function, DWT-74 DWT: REALIZE-WIDGET function, 3-3, DWT-74 DWT:REALLOC function, DWT-74 DWT: RECOPY-TO-CLIPBOARD function, DWT-75 DWT: REGISTER-CASE-CONVERTER function, DWT-75 DWT:REGISTER-CLASS function, DWT-76 DWT: REGISTER—DRM-NAMES function, 3-2, 3-4, DWT-76 DWT:REMOVE-ALL-CALLBACKS function, DWT-76 DWT: REMOVE-CALLBACK function, DWT-77

DWT:REMOVE-CALLBACKS function, DWT-77 DWT: REMOVE-EVENT-HANDLER function, DWT-77 DWT:REMOVE-GRAB function, DWT-78 DWT:REMOVE-INPUT function, DWT-78 DWT: REMOVE-RAW-EVENT-HANDLER function, DWT-78 DWT: REMOVE-TIME-OUT function, DWT-79 DWT: REMOVE-WORK-PROC function, DWT-79 DWT:RESIZE-WIDGET function, DWT-79 DWT:RESIZE-WINDOW function, DWT-80 DWT: S-SET-TEXT-STRING function, 3-7 DWT: S-TEXT function, 2-9, DWT-91 DWT: S-TEXT-CLEAR-SELECTION function, DWT-91 DWT :S-TEXT-CREATE function, DWT-91 DWT: S-TEXT-GET-ED ITABLE function, DWT-92 DWT: S-TEXT-GET-MAX-LENGTH function, DWT-92 DWT: S-TEXT-GET-SELECTION function, DWT-92 DWT : S —TEXT-GET-STRING function, DWT-93 DWT : S-TEXT-REPLACE function, DWT-93 DWT: S-TEXT-SET-ED ITABLE function, DWT-93 DWT: S-TEXT-SET-MAX-LENGTH function, DWT-94 DWT: S-TEXT-SET-SELECTION function, DWT-94 DWT: S-TEXT-SET-STRING function, DWT-94 DWT: SCALE function, DWT-80 DWT : SCALE-CREATE function, DWT-81 DWT : SCALE-GET-SLIDER function, DWT-81 DWT: SCALE-SET-SLIDER function, DWT-81 DWT: SCREEN function, DWT-82 DWT: SCROLL-BAR function, DWT-82 DWT : SCROLL-BAR-CREATE function, DWT-83 DWT: SCROLL-BAR-GET-SLIDER function, DWT-83 DWT: SCROLL-BAR-SET-SLIDER function, DWT-84 DWT : SCROLL-WINDOW function, DWT-84 DWT: SCROLL-WINDOW-CREATE function, DWT-84 DWT: SCROLL-WINDOW-SET-AREAS function, DWT-85 DWT: SELECTION function, DWT-85 DWT : SELECTION-CREATE function, DWT-86 DWT: SEPARATOR function, DWT-86 DWT : SEPARATOR-CREATE function, DWT-86 DWT : SEPARATOR - GAD GE T-CREATE function, DWT-87 DWT: SET-ERROR-HANDLER function, DWT-87 DWT: SET-ERROR-MSG-HANDLER function, DWT-87 DWT : SET-KEY-TRANSLATOR function, DWT-88 DWT:SET-KEYBOARD-FOCUS function, DWT-88 DWT: SET-MAPPED-WHEN-MANAGED function, DWT-88 DWT: SET-SELECTION-TIMEOUT function, DWT-89 DWT: SET-SEN SITIVE function, DWT-89 DWT: SET-SUBVALUES function, DWT-89 DWT: SET-VALUES function, DWT-90 DWT: SET-WARNING-HANDLER function, DWT-90 DWT: SET-WARNING-MSG-HANDLER function, DWT-90

DWT: STRING function

See XTSTRING function

DWT: SUPERCLASS function, DWT-95

DWT: TOGGLE-BUTTON function, DWT-95

- DWT: TOGGLE-BUTTON-CREATE function, DWT-96
- DWT: TOGGLE-BUTTON-GADGET-CREATE function, DWT-96
- DWT: TOGGLE-BUTTON-GET-STATE function, DWT-96
- DWT: TOGGLE-BUTTON-SET-STATE function, DWT-97

DWT: TOOLKIT-INITIALIZE function, DWT-97

DWT:TRANSLATE-COORDS function, DWT-97

DWT: TRANSLATE-KEYCODE function, DWT-98

DWT: UNDO-COPY-TO-CLIPBOARD function, DWT-98

- DWT:UNINSTALL-TRANSLATIONS function, DWT-98
- DWT: UNMANAGE-CHILD function, DWT-99 DWT: UNMANAGE-CHILDREN function, DWT-99 DWT: UNREALIZE-WIDGET function, DWT-99 DWT: VMS-CLEAR-STRING function, DWT-100 DWT: VMS -FREE -ARGNAME S function, DWT-100 DWT: VMS-SET-ARG function, DWT-100 DWT: VMS-SET-CALLBACK-ARG function, DWT-101 DWT: VMS-SET-DESC-ARG function, DWT-101 DWT: WARNING function See DWT: XTWARNING function DWT: WARNING-MSG function, DWT-101 DWT:WIDGET-TO—APPLICATION-CONTEXT function, DWT-102 DWT: WINDOW function, DWT-102 DWT: WINDOW-CREATE function, DWT-102 DWT: WINDOW-TO-WIDGET function, DWT-103 DWT:WORK-BOX function, DWT-103 DWT: WORK-BOX-CREATE function, DWT-104 DWT: XTERROR function, DWT-104 DWT: XTSTRING function, DWT-104
- DWT: XTWARNING function, DWT-105

### E and the second control of the second control of the second control of the second control of the second control of the second control of the second control of the second control of the second control of the second control

: ENTER-NOT IFY event-key, 12-20 : EXPOSURE event-key, 12-21 Event window, in CLX, 12-1 Events allowing, 12-14 to 12-15 controlling, 12-9 to 12-15 keys, 12-16 to 12-29 masks, 12-2 processing, 12-5 to 12-9 selecting, 12-1 to 12-5 sending, 12-15 to 12-16 Extensions to CLX, 13-11

## **F\_\_\_\_\_\_\_\_\_\_\_\_\_\_\_\_\_\_\_\_\_\_\_**

: FOCUS-IN event-key, 12-21 : FOCUS-OUT event-key, 12-21 Fonts, 11-1 to 11-5

## **G\_\_\_\_\_\_\_\_\_\_\_\_\_\_\_\_\_\_\_\_\_\_\_**

: GRAPHICS-EXPOSURE event-key, 12-22 : GRAVITY-NOTIFY event-key, 12-22

```
Gadget function
   DWT : LABEL—GADGET-CREATE, DWT-51 
   DWT:PUSH-BUTTON-GADGET-CREATE, 
       DWT-73
  DWT: SEPARATOR-GADGET-CREATE, DWT-87 
   DWT: TOGGLE-BUTTON-GADGET-CREATE, 
       DWT-96 
Gadgets, 1-5
   See also Widgets
Grabbing
  keyboard, 12-12 to 12-13 
  pointer, 12-11 to 12-12 
   server, 12-14 
Graphics contexts, 7-1 to 7-6 
  changing, 7-4 to 7-5 
  copying, 7-5 
  creating, 7-1 to 7-3 
  freeing, 7-5 
  using efficiently, 7-6
```
## **H\_\_\_\_\_\_\_\_\_\_\_\_\_\_\_\_\_\_\_\_\_\_\_\_**

Hardware, 4-1 Hello Worldl DECwindows application, 1-5 High-level function, 1-2, 2-7 to 2-9 DWT: ATTACHED-DB, DWT-8 DWT:CAUTION-BOX, DWT-13 DWT : COMMAND - APPEND, DWT-16 DWT:COMMAND-ERROR-MESSAGE, DWT-16 DWT:COMMAND-SET, DWT-17 DWT:COMMAND-WINDOW, DWT-17 DWT:DIALOG-BOX, DWT-26 DWT : DWTHELP, DWT-33 DWT: FILE-SELECTION, DWT-37 DWT:FILE-SELECTION-DO-SEARCH, DWT-38 DWT:LABEL, DWT-50 DWT : L IS T-BOX, DWT-51 DWT:LIST-BOX-ADD-ITEM, DWT-52 DWT:LIST-BOX-DELETE-ITEM, DWT-53 DWT:LIST-BOX-DELETE-POS, DWT-53 DWT: LIST-BOX-DESELECT-ALL-ITEMS, DWT-53 DWT:LIST-BOX-DESELECT-ITEM, DWT-54 DWT: LIST-BOX-DESELECT-POS, DWT-54 DWT:LIST-BOX-ITEM-EXISTS, DWT-54 DWT:LIST-BOX-SELECT-ITEM, DWT-55 DWT:LIST-BOX-SELECT-POS, DWT-55 DWT:LIST-BOX-SET-HORIZ-POS, DWT-55 DWT:LIST-BOX-SET-ITEM, DWT-56 DWT:LIST-BOX-SET-POS, DWT-56 DWT:MAIN-WINDOW, DWT-57 DWT :MAIN-WINDOW-SET-AREAS, DWT-58 DWT:MENU, DWT-60 DWT:MENU-BAR, DWT-61 DWT :MESSAGE-BOX, DWT-63 DWT :OPTION-MENU, DWT-66 DWT :PULL-DOWN-MENU-ENTRY, DWT-71 DWT:PULL-DOWN-MENU-ENTRY-HILITE, DWT-71 DWT:PUSH-BUTTON, DWT-72 DWT:RADIO-BOX, DWT-73 DWT: S-TEXT, DWT-91 DWT: S-TEXT-CLEAR-SELECTION, DWT-91 DWT: S-TEXT-GET-EDITABLE, DWT-92 DWT: S-TEXT-GET-MAX-LENGTH, DWT-92

High-level function (Cont.) DWT: S-TEXT-GET-SELECTION, DWT-92 DWT: S-TEXT-GET-STRING, DWT-93 DWT: S-TEXT-REPLACE, DWT-93 DWT:S-TEXT-SET-EDITABLE, DWT-93 DWT: S-TEXT-SET-MAX-LENGTH, DWT-94 DWT:S-TEXT-SET-SELECTION, DWT-94 DWT: S-TEXT-SET-STRING, DWT-94 DWT: SCALE, DWT-80 DWT: SCALE-GET-SLIDER, DWT-81 DWT: SCALE-SET-SLIDER, DWT-81 DWT: SCROLL-BAR, DWT-82 DWT: SCROLL-BAR-GET-SLIDER, DWT-83 DWT: SCROLL-BAR-SET-SLIDER, DWT-84 DWT: SCROLL-WINDOW, DWT-84 DWT: SCROLL-WINDOW-SET-AREAS, DWT-85 DWT: SELECTION, DWT-85 DWT: SEPARATOR, DWT-86 DWT: TOGGLE-BUTTON, DWT-95 DWT: TOGGLE-BUTTON-GET-STATE, DWT-96 DWT: TOGGLE-BUTTON-SET-STATE, DWT-97 DWT:WORK-BOX, DWT-103 using DWT: LATIN1-STRING, 2-9 DWT: MAIN-WINDOW, 2-8 DWT:MENU, 2-9 DWT:MENU-BAR, 2-9 DWT:MENU-PULL-DOWN, 2-9 DWT:MESSAGE-BOX—CREATE, 2-10 DWT:PULL-DOWN-MENU-ENTRY, 2-9 DWT:PUSH-BUTTON, 2-9 DWT: S-TEXT, 2-9 DWT:S-TEXT-SET-STRING, 3-7

## **I\_\_\_\_\_\_\_\_\_\_\_\_\_\_\_\_\_\_\_\_\_\_\_\_\_\_\_**

Images, 10-3 to 10-7 Initializing DECwindows, 3-1 Intrinsic function, 1-2 ADD-CALLBACKS, DWT-1 DWT:ADD-ACTIONS, DWT-1 DWT:ADD-CALLBACK, DWT-1 DWT:ADD-CONVERTER, DWT-2 DWT:ADD-EVENT-HANDLER, DWT-2 DWT: ADD-EXPOSURE-TO-REGION, DWT-2 DWT:ADD-GRAB, DWT-3 DWT:ADD-INPUT, DWT-3 DWT:ADD-RAW-EVENT-HANDLER, DWT-4 DWT:ADD-TIME-OUT, DWT-4 DWT: ADD-WORK-PROC, DWT-4 DWT: APP-ADD-INPUT, DWT-5 DWT: APP-ADD-TIME-OUT, DWT-5 DWT: APP-ADD-WORK-PROC, DWT-5 DWT: AP P - CREATE -SHELL, DWT-6 DWT: APP-MAIN-LOOP, DWT-6 PWT: APP-NEXT-EVENT, DWT-6 DWT :APP-PEEK-EVENT, DWT-7 DWT: APP-PENDING, DWT-7 DWT: APP-PROCESS-EVENT, DWT-7 DWT: AU GMENT- TRAN SLATIONS, DWT-9 DWT:BUILD-EVENT-MASK, DWT-10 DWT: CALL-ACCEPT-FOCUS, DWT-10 DWT: CALL-CALLBACKS, DWT-10 DWT:CALLBACK-EXCLUSIVE, DWT-11 DWT: CALLBACK-NONE, DWT-11 DWT:CALLBACK-POPDOWN, DWT-12 DWT: CALLOC, DWT-12

Intrinsic function (Cont.) DWT:CLASS, DWT-14 DWT: CLOSE-DISPLAY, DWT-15 DWT:CONFIGURE-WIDGET, DWT-18 DWT:CONVERT, DWT-18 DWT:CONVERT-CASE, DWT-18 DWT: CREATE-APPLICATION-CONTEXT, DWT-20 DWT: CREATE-APPLICATION-SHELL, DWT-20 DWT: CREATE-MANAGED-WIDGET, DWT-21 DWT :CREATE-POPUP-SHELL, DWT-21 DWT :CREATE-WIDGET, DWT-22 DWT: CREATE-WINDOW, DWT-22 DWT:DATABASE, DWT-25 DWT: DESTROY-APPLICATION-CONTEXT, DWT-25 DWT: DESTROY-GC, DWT-26 DWT: DESTROY-WIDGET, DWT-26 DWT:DIRECT-CONVERT, DWT-27 DWT :DISOWN-SELECTION, DWT-28 DWT:DISPATCH-EVENT, DWT-28 DWT :DISPLAY, DWT-28 DWT: DISPLAY-INITIALIZE, DWT-29 DWT: DWTWINDOW, DWT-33 DWT:ERROR-MSG, DWT-34 DWT:FREE, DWT-38 DWT: GET-APPLICATION-RESOURCES, DWT-38 DWT:GET-ERROR-DATABASE, DWT-39 DWT:GET-ERROR-DATABASE-TEXT, DWT-39 DWT : GET—GC, DWT-^40 DWT:GET-RESOURCE-LIST, DWT-41 DWT : GET-SELECTION-TIMOUT, DWT-41 DWT:GET-SELECTION-VALUE, DWT-41 DWT: GET-SELECTION-VALUE-INCR, DWT—42 DWT:GET-SELECTION-VALUES, DWT-42 DWT: GET-SELECTION-VALUES-INCR, DWT—43 DWT:GET-SUBRESOURCES, DWT-43 DWT:GET-SUBVALUES, DWT-44 DWT: GET-VALUES, DWT-44 DWT:HAS-CALLBACKS, DWT-44 DWT: INITIALIZE, DWT-46 DWT: INSTALL-ACCELERATORS, DWT-48 DWT: INSTALL-ALL-ACCELERATORS, DWT-48 DWT: IS-COMPOSITE, DWT-49 DWT: IS-MANAGED, DWT-49 DWT: IS-REALIZED, DWT-49 DWT: IS-SENSITIVE, DWT-49 DWT: IS-SUBCLASS, DWT-50 DWT:MAIN-LOOP, DWT-57 DWT:MAKE-GEOMETRY-REQUEST, DWT-58 DWT:MAKE-RESIZE-REQUEST, DWT-59 DWT :MALLOC, DWT-59 DWT:MANAGE-CHILD, DWT-59 DWT:MANAGE-CHILDREN, DWT-60 DWT :MAP-WIDGET, DWT-60 DWT:MERGE-ARG-LISTS, DWT-63 DWT:MOVE-WIDGET, DWT-64 DWT :NAME-TO-WIDGET, DWT-64 DWT:NEXT-EVENT, DWT-65 DWT:OPEN-DISPLAY, DWT-65 DWT:OVERRIDE-TRANSLATIONS, DWT-67 DWT:OWN-SELECTION, DWT-67

Intrinsic function (Cont.) DWT: OWN-SELECTION-INCREMENTAL, DWT-68 DWT:PARENT, DWT-68 DWT: PARSE-ACCELERATOR-TABLE, DWT-68 DWT:PARSE-TRANSLATION-TABLE, DWT-69 DWT:PEEK-EVENT, DWT-69 DWT:PENDING, DWT-69 DWT: POPDOWN, DWT-70 DWT: POPUP, DWT-70 DWT: PROCESS-EVENT, DWT-70 DWT:QUERY-GEOMETRY, DWT-73 DWT: REALIZE-WIDGET, DWT-74 DWT:**REALLOC,** DWT-74 DWT: REGISTER-CASE-CONVERTER, DWT-75 DWT:REMOVE-ALL-CALLBACKS, DWT-76 DWT: REMOVE-CALLBACK, DWT-77 DWT:REMOVE-CALLBACKS, DWT-77 DWT:REMOVE-EVENT-HANDLER, DWT-77 DWT:REMOVE-GRAB, DWT-78 DWT:REMOVE-INPUT, DWT-78 DWT: REMOVE-RAW-EVENT-HANDLER, DWT-78 DWT: REMOVE-TIME-OUT, DWT-79 DWT:REMOVE-WORK-PROC, DWT-79 DWT:RESIZE-WIDGET, DWT-79 DWT: RE SIZE-WINDOW, DWT-80 DWT: SCREEN, DWT-82 DWT: SET-ERROR-HANDLER, DWT-87 DWT:SET-ERROR-MSG-HANDLER, DWT-87 DWT:SET-KEY-TRANSLATOR, DWT-88 DWT:SET-KEYBOARD-FOCUS, DWT-88 DWT: SET-MAPPED-WHEN-MANAGED, DWT-88 DWT:SET-SELECTION-TIMEOUT, DWT-89 DWT: SET-SENSITIVE, DWT-89 DWT: SET-SUBVALUES, DWT-89 DWT: SET-VALUES, DWT-90 DWT: SET-WARNING-HANDLER, DWT-90 DWT:SET-WARNING-MSG-HANDLER, DWT-90 DWT: SUPERCLASS, DWT-95 DWT: TOOLKIT-INITIALIZE, DWT-97 DWT:TRANSLATE-COORDS, DWT-97 DWT: TRANSLATE-KEYCODE, DWT-98 DWT:UNINSTALL-TRANSLATIONS, DWT-98 DWT: UNMANAGE-CHILD, DWT-99 DWT: UNMANAGE-CHILDREN, DWT-99 DWT: UNREALIZE-WIDGET, DWT-99 DWT:WARNING-MSG, DWT-101 DWT: WIDGET-TO-APPLICATION-CONTEXT, DWT-102 DWT:WINDOW, DWT-102 DWT: WINDOW-TO-WIDGET, DWT-103 DWT: XTERROR, DWT-104 DWT: XTWARNING, DWT-105 using DWT: INITIALIZE, 3-1 DWT:MAIN-LOOP, 3-4 DWT :MANAGE-CHILD, 3-2, 3-3 DWT:MANAGE-CHILDREN, 3-3 DWT:REALIZE-WIDGET, 3-3

## **K\_\_\_\_\_\_\_\_\_\_\_\_\_\_\_\_\_\_\_\_\_\_\_\_**

: KEY-PRESS event-key, 12-23 : KEY-RELEASE event-key, 12-24 :KEYMAP-NOTIFY event-key, 12-23 Key codes, 13-2

Keyboard controls, 13-5 to 13-6 Keycodes, 13-3 to 13-5 Keysyms, 13-2

## **L\_\_\_\_\_\_\_\_\_\_\_\_\_\_\_\_\_\_\_\_\_\_\_\_**

:LEAVE-NOTIFY event-key, 12-24 Label widget, 1-4 See also Widgets LABEL\_LABEL attribute keyword User interface language, 2-7 Lines, 9-4 to 9-6 LIST section User interface language, 2-4 Low-level function, 1-2 creating a user interface, 2-9 DWT: ATTACHED-DB-CREATE, DWT-8 DWT: ATTACHED-DB-POPUP-CREATE, DWT-8 DWT: CAUTION-BOX-CREATE, DWT-14 DWT: COMMAND-WINDOW-CREATE, DWT-17 DWT: DIALOG-BOX-CREATE, DWT-27 DWT: DIALOG-BOX-POPUP-CREATE, DWT-27 DWT:FILE-SELECTION-CREATE, DWT-37 DWT:HELP-CREATE, DWT-45 DWT: LABEL-CREATE, DWT-50 DWT:LIST-BOX-CREATE, DWT-52 DWT: MAIN-WINDOW-CREATE, DWT-57 DWT :MENU-BAR-CREATE, DWT-61 DWT:MENU-CREATE, DWT-61 DWT:MENU-POPUP-CREATE, DWT-62 DWT:MENU-POSITION, DWT-62 DWT:MENU-PULLDOWN-CREATE, DWT-62 DWT: MES SAGE-BOX- CREATE, DWT-64 DWT:OPTION-MENU-CREATE, DWT-66 DWT: P ULL-DOWN-MENU- EN TRY-CREATE, DWT-71 DWT: PUSH-BUTTON-CREATE, DWT-72 DWT-.RADIO-BOX-CREATE, DWT-74 DWT: S-TEXT-CREATE, DWT-91 DWT: SCALE-CREATE, DWT-81 DWT: SCROLL-BAR-CREATE, DWT-83 DWT:SCROLL-WINDOW-CREATE, DWT-84 DWT : SELECTION-CREATE, DWT-86 DWT: SEPARATOR-CREATE, DWT-86 DWT: TOGGLE-BUTTON-CREATE, DWT-96 DWT:WINDOW-CREATE, DWT-102 DWT: WORK-BOX-CREATE, DWT-104

## $M$

: MAP-NOTIFY event-key, 12-25 : MAP-REQUEST event-key, 12-26 :MAPPING-NOTIFY event-key, 12-25 :MOTION-NOTIFY event-key, 12-26 Main loop, 3-4 Main window creating with DWT:MAIN-WINDOW, 2-8 Mapping, 13-2 to 13-3 pointer, 13-3 Menu bar widget creating with DWT:MENU-BAR, 2-9 Menu widget, 1-4 See also Widgets creating with DWT:MENU, 2-9

Message box widget creating with **DWT :MESSAGE-BOX-CREATE,**  $2 - 10$ MicroVAX I, 4-1 MODULE statement User interface language, 2—4

## $N$

:NO-EXPOSURE event-key, 12-26 NAMES statement User interface language, 2-4 Network access, 13-8 to 13-9

# **o\_\_\_\_\_\_\_\_\_\_\_\_\_\_\_\_**

Off-screen graphics see images, pixmaps ORIENTATION attribute keyword User interface language, 2-6

## **P\_\_\_\_\_\_\_\_\_\_\_\_\_\_\_\_\_\_\_\_\_\_\_**

:PROPERTY-NOTIFY event-key, 12-27 Pixel definition, 8—1 Pixmaps, 10-1 to 10-2 Plane definition, 8-1 Pointer controls, 13-6 to 13-7 Pointer mapping, 13-3 Points, 9-1 to 9-4 Polygons, filling see CLX:DRAW-LINES Primitive widget, 1-7 PROCEDURE section User interface language, 2-4 Property definition, 6-5 Pull-down menu entry widget creating with DWT:PULL-DOWN-MENU-ENTRY, 2-9 Pull-down menu widget creating with DWT: MENU-PULL-DOWN, 2-9 Push button widget creating with DWT:PUSH-BUTTON, 2-9

## **R\_\_\_\_\_\_\_\_\_\_\_\_\_\_\_\_\_\_\_\_\_\_\_**

:REPARENT-NOTIFY event-key, 12-27 :RESIZE-REQUEST event-key, 12-27 Realizing DECwindows widgets, 3-3 Reason assigning with the UIL, 2-7 constants, A-5 widget attribute, 1-7 Rectangles, 9-6 to 9-7 Reparenting windows, 13-1

# s\_\_\_\_\_\_\_\_\_\_\_\_\_\_\_\_\_

: SELECTION-CLEAR event-key, 12-28 : SELECTION-NOTIFY event-key, 12-28 : SELECTION-REQUEST event-key, 12-28 Saveset, 6-4, 13-11 Screen saver, 13-7 to 13-8

Selections definition, 6-9 Separator widget, 1-4 See also Widgets Simple text widget creating with DWT: S-TEXT, 2-9 writing to, 3-7 Source window, of CLX event, 12-1 State masks, 12-10

### **T**

TCP/IP, 4-1 Text, 11-5 to 11-9 see also Glyphs Type specifiers in CLX:, 4-2 to 4-4

**u\_\_\_\_\_\_\_\_\_\_\_\_\_\_\_** :UNMAP-NOTIFY event-key, 12-29 UIL See User Interface Language (UIL) UIL command, 2-7 User interface, 1-7, 2-1 accessing from DECwindows applications, 3-1 creating widgets, 3-2 defining widgets with high-level routines, 2-7 with low-level routines, 2-9 with UIL, 2-3 realizing top-level widget, 3-3 User Interface Language (UIL), 1-2, 2-3 to 2-7 attribute keywords ACTIVATE, 2-7 CONTROLS, 2-6 LABEL\_LABEL, 2-7 ORIENTATION, 2-6 sections ARGUMENTS, 2-5 CALLBACKS, 2-5 CONTROLS, 2-5 LIST, *2 -4* PROCEDURE, 2-4 VALUE, 2-4 statements MODULE, 2-4 NAMES, 2-4 VERSION, 2-4 User-defined data, 3-7

### **V**

: VISIBILITY-NOTIFY event-key, 12-29 VALUE section User interface language, 2-4 VAX 11/725, 4-1 VERSION statement User interface language, 2-4 Visual info definition, 8-2

# **w\_\_\_\_\_\_\_\_\_\_\_\_\_\_\_\_\_\_**

Wait cursor, in CLX, 9-11 Widget ID accessing in callback argument list, 3-6 Widgets, 1-1 calling back to application functions, 1-7 to 1-8 creating, 3-2 main window, 2-8 menu, 2-9 menu bar, 2-9 message box, 2-10 pull-down menu, 2-9 pull-down menu entry, 2-9 push button, 2-9 simple text, 2-9 hierarchy, 1-7 realizing, 3-3 types of, 1-3 to 1-6 Window manager hints from CLX, 6-7 to 6-9 Window widget, 1-4 See also Widgets creating with **DWT:MAIN-WINDOW,** 2-8 Windows, 6-1 to 6-13 attributes, 6-2 to 6-3 changing attributes, 6-10 creating, 6-1 to 6-3 destroying, 6-3 to 6-4 getting information, 6-10 to 6-13 mapping, 6-4 to 6-5 properties, 6-5 to 6-9 reparenting, in CLX, 13-1 stacking, 6-10

## **X \_\_\_\_\_\_\_\_\_\_\_\_\_\_\_\_\_\_\_\_\_\_**

XI ib relationship to CLX, 4-1 relationshp to DECwindows toolkit, 1-1

## HOW TO ORDER ADDITIONAL DOCUMENTATION

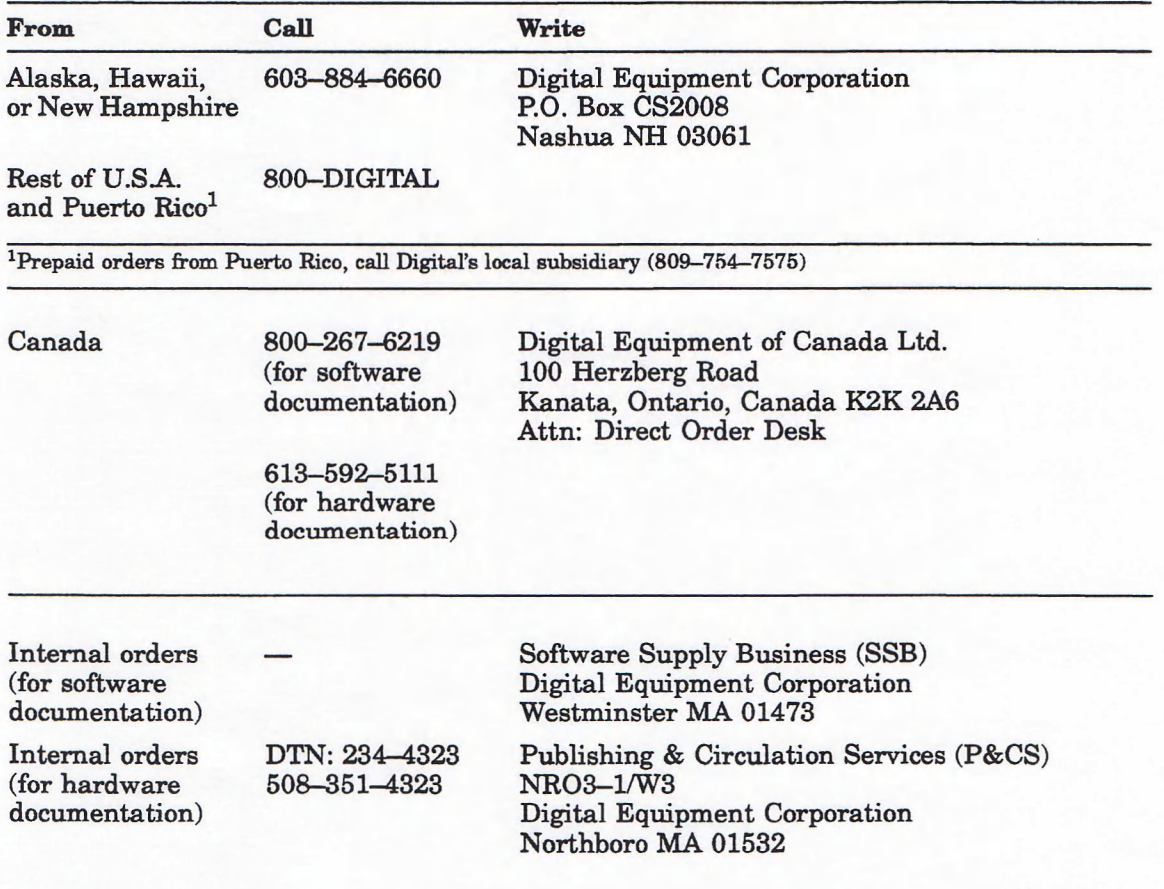

### **Reader's Comments VAX LISP/VMS DECwIndows Programming Guide** AA-MK71A—TE

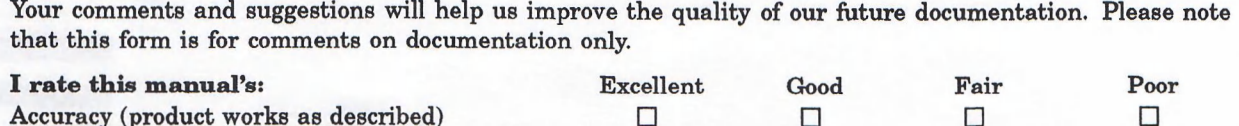

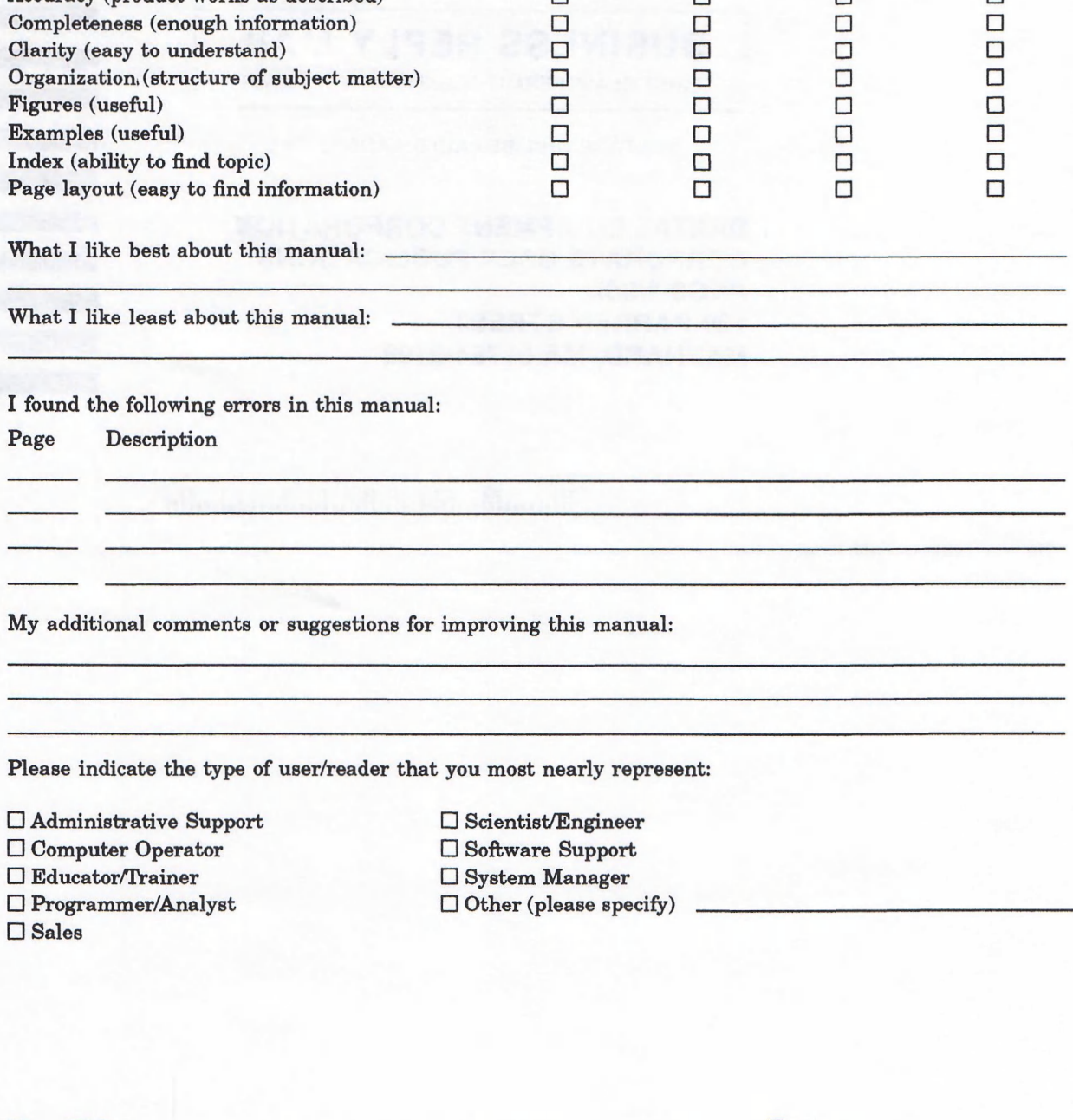

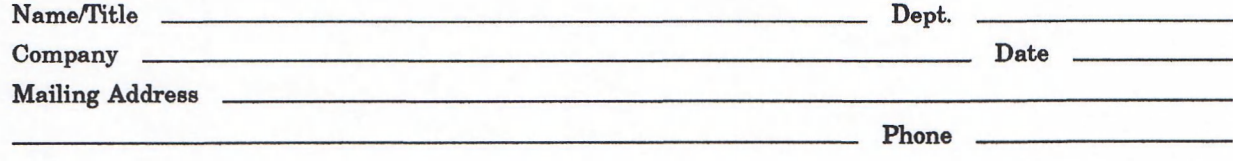

Do Not Tear — Fold Here and Tape

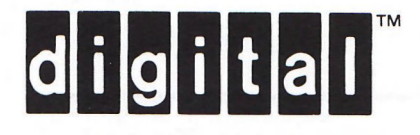

# **BUSINESS REPLY MAIL**

FIRST CLASS PERMIT NO.33 MAYNARD MASS.

POSTAGE WILL BE PAID BY ADDRESSEE

**DIGITAL EQUIPMENT CORPORATION CORPORATE USER PUBLICATIONS PKO3-1/30D 129 PARKER STREET MAYNARD, MA 01754-2198**

<u> Ulunallhalabdallabdalabdallab</u>d

**Do Not Tear — Fold Here**

L

i

NO POSTAGE NECESSARY IF MAILED IN THE UNITED STATES

 $\overline{\phantom{a}}$  $\overline{\phantom{a}}$ 

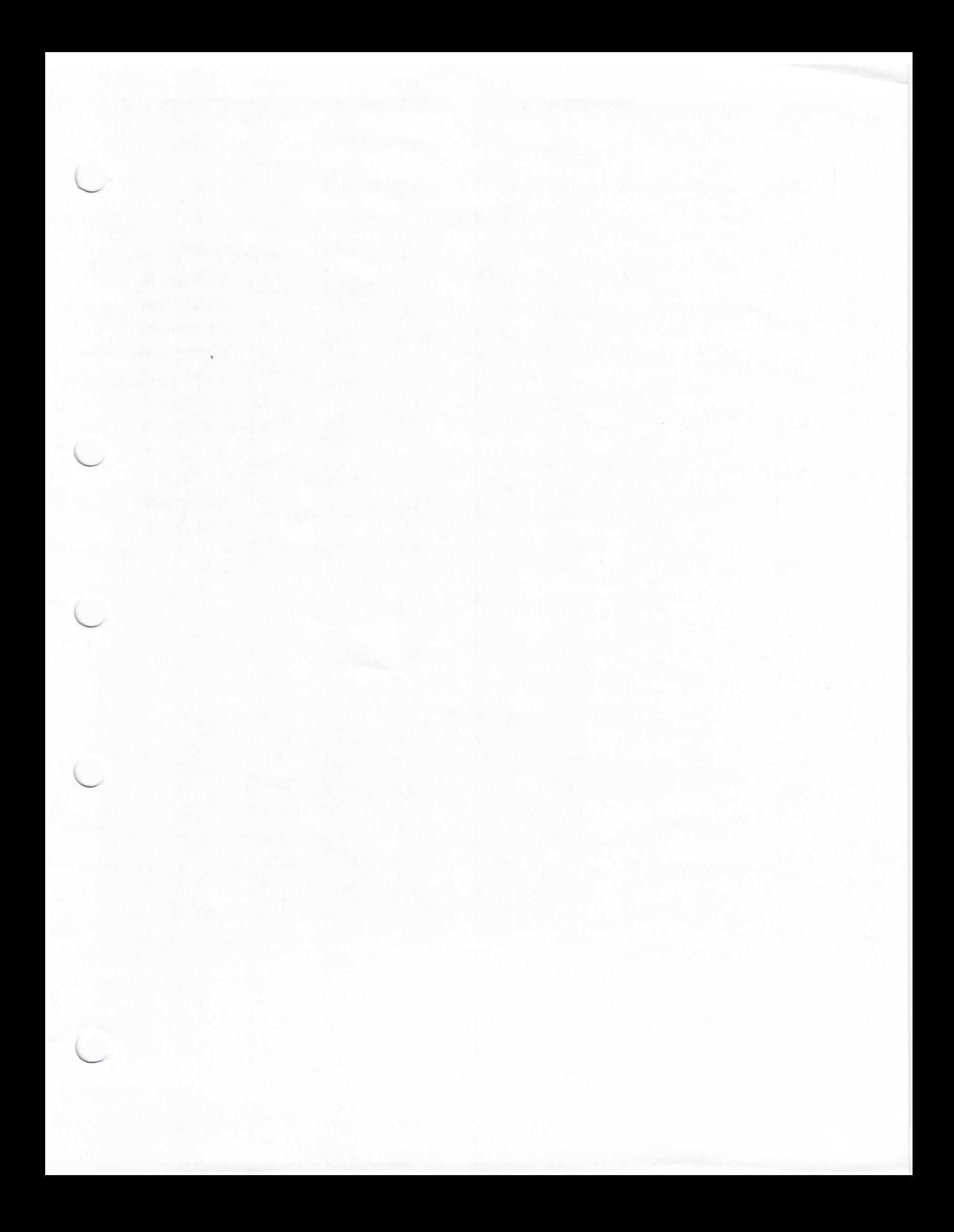

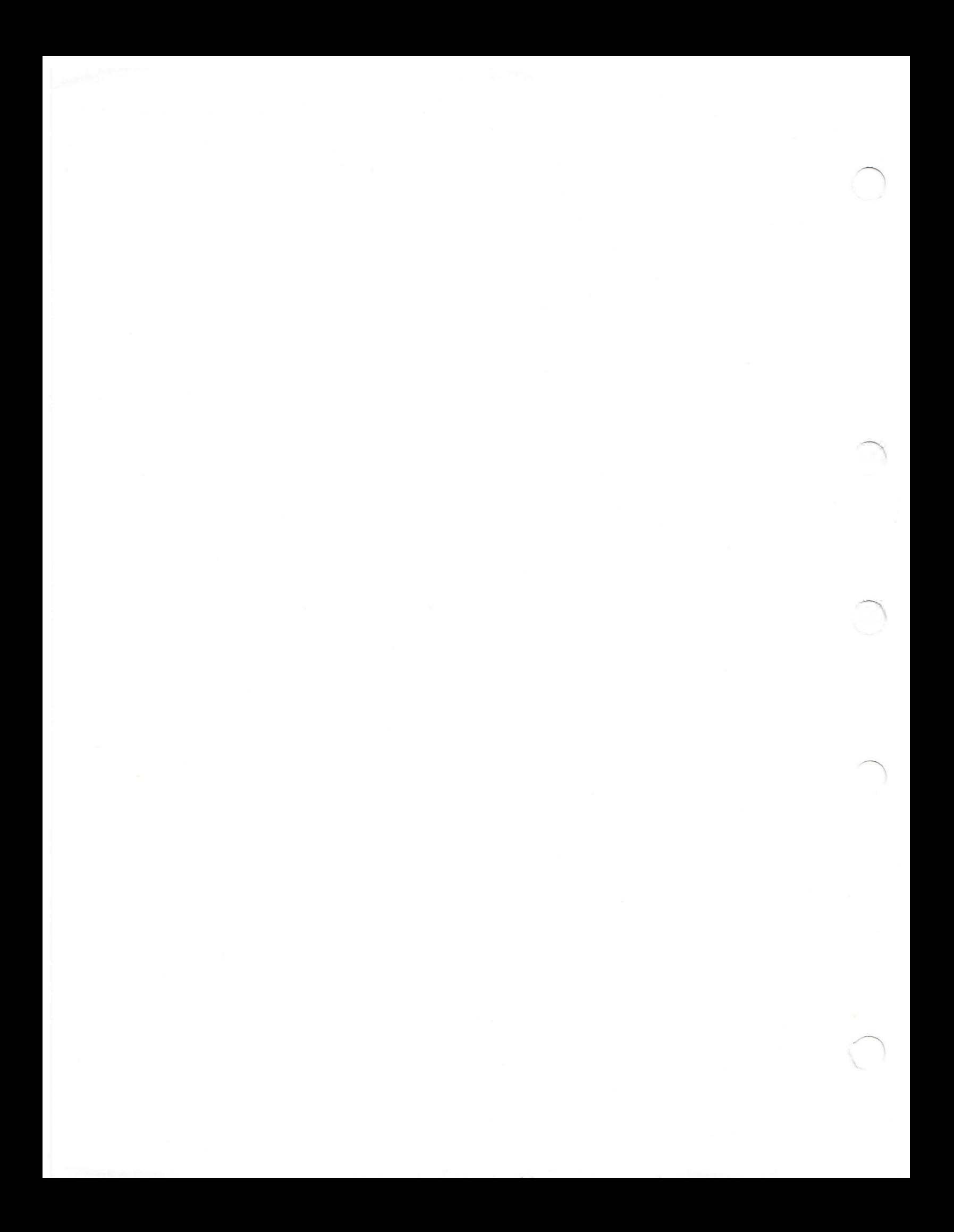